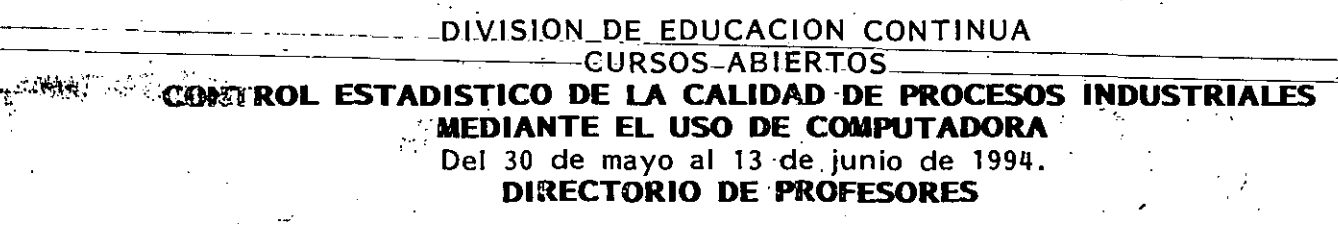

1.

 $2.$ 

 $\mathbf{A}$ 

4.

Ing. Rubén Téllez Sánchez Prof. de la Subjefatura del área de Ingeniería de Sistemas DEPFI, UNAM Ciudad Universitaria 04510 México, D.F. Tel. 550 52 15 Ext. 4482, 4486

 $\mathcal{Y}$ 

M. en I. Rafael Brito Ramírez Director General BRIKA, S.A.C.V. Huasteca 169 Col. Industrial Tel. 537 21 85

 $3.$ M. en 1. Augusto Villareal Aranda Director de Operaciones Grupo Vea Av. Pacífico 213 Col. Los Reyes 04330 México, D.F. Tel. 544 28 89, 544 28 91

Dr. Octavio Rascón Chávez Av. Popocatepetl 506-B Col. Xoco 03330 México, D.F. Tel. 688 97 52, 682 34 79

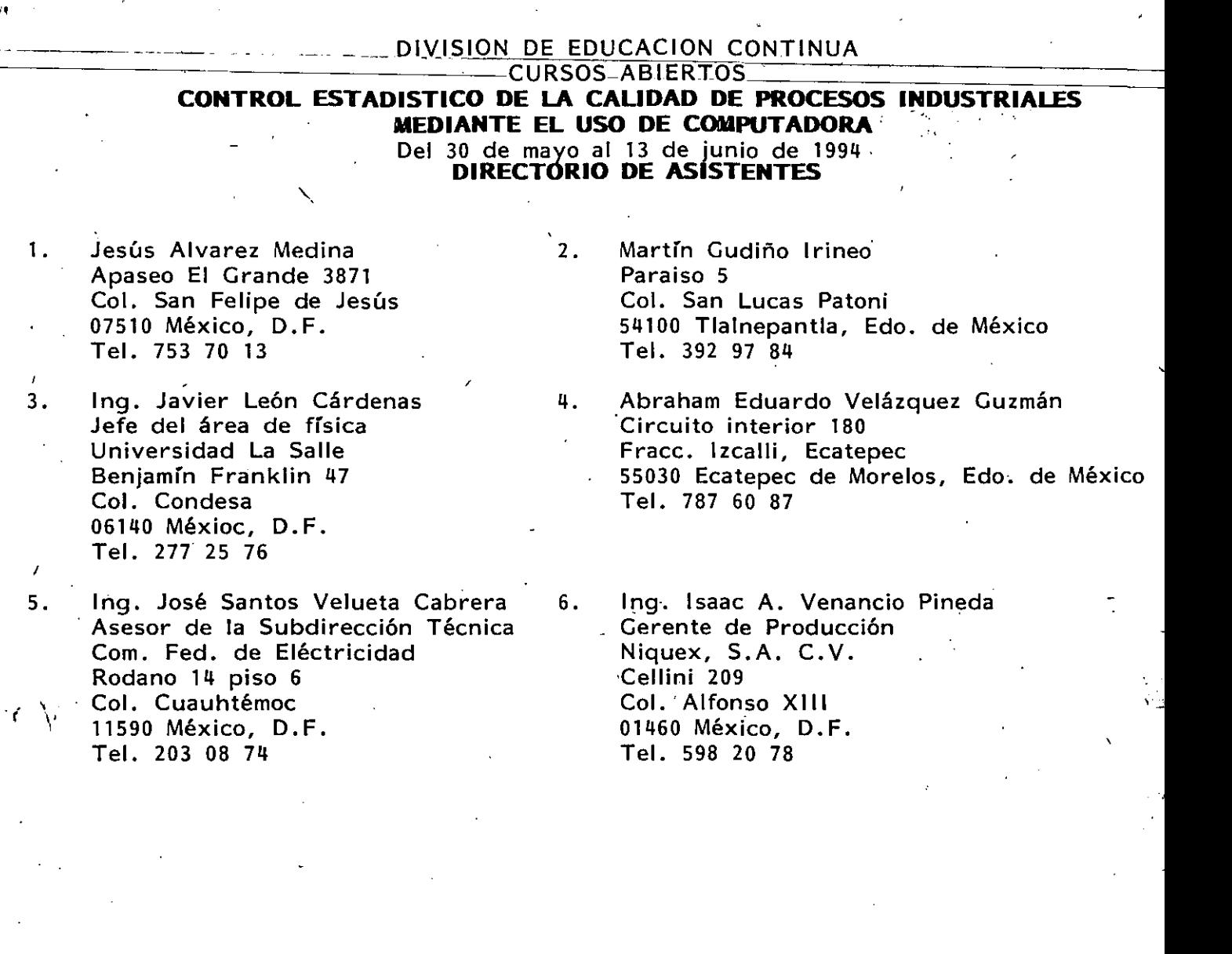

 $\hat{\Gamma}$ 

 $\mathcal{F}^{\text{max}}_{\text{max}}$  and  $\mathcal{F}^{\text{max}}_{\text{max}}$ 

1,·~

 $\sim$ 

 $\mathbf{L}_1$ 

 $\frac{1}{3}$ .

 $\frac{1}{2}$ 

 $\frac{1}{2}$ 

DIVISION DE EDUCACION CONTINUA

CURSOS ABIERTOS

# **CONTROL ESTADISTICOS DE CALIDAD EN PROCESOS INDUSTRIALES MEDIANTE COMPUTADORA**

 $\Delta$ 

Del 30 de-Mayo al 13 "de Junio de 1994.

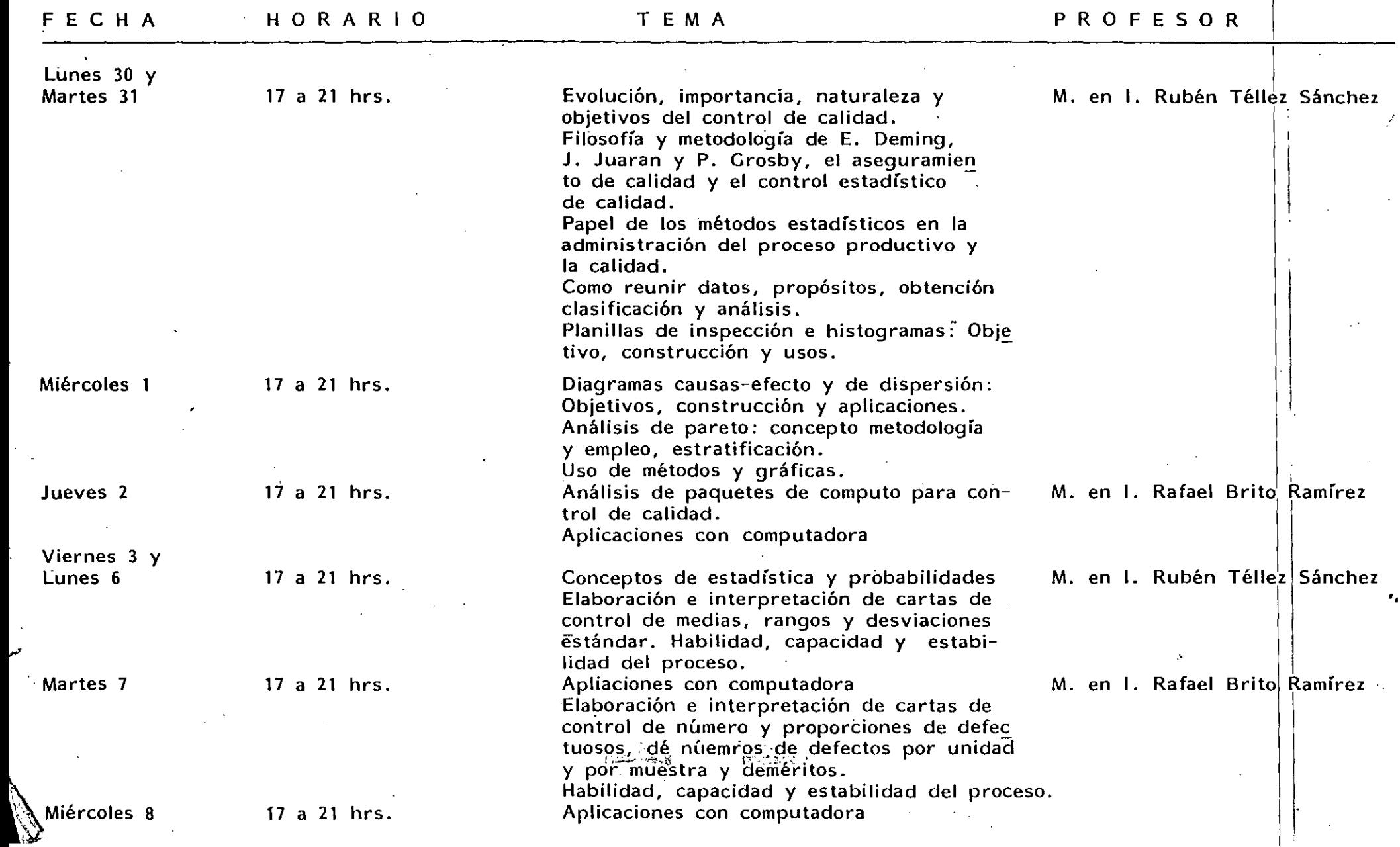

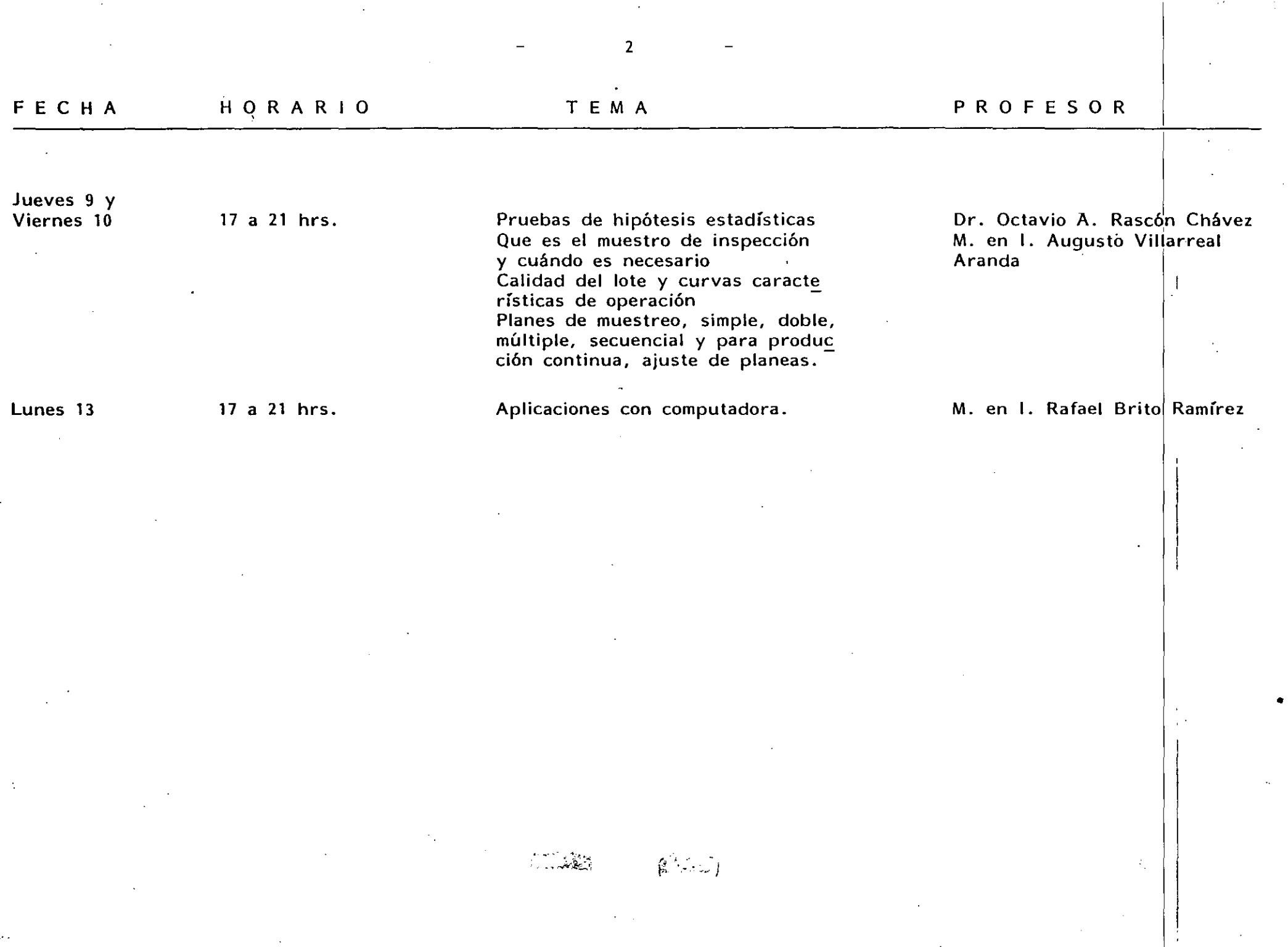

 $\label{eq:2.1} \mathcal{L}(\mathcal{L}^{\mathcal{L}}_{\mathcal{L}}(\mathcal{L}^{\mathcal{L}}_{\mathcal{L}})) = \mathcal{L}(\mathcal{L}^{\mathcal{L}}_{\mathcal{L}}(\mathcal{L}^{\mathcal{L}}_{\mathcal{L}})) = \mathcal{L}(\mathcal{L}^{\mathcal{L}}_{\mathcal{L}}(\mathcal{L}^{\mathcal{L}}_{\mathcal{L}}))$ 

 $\mathcal{P}$  :

•

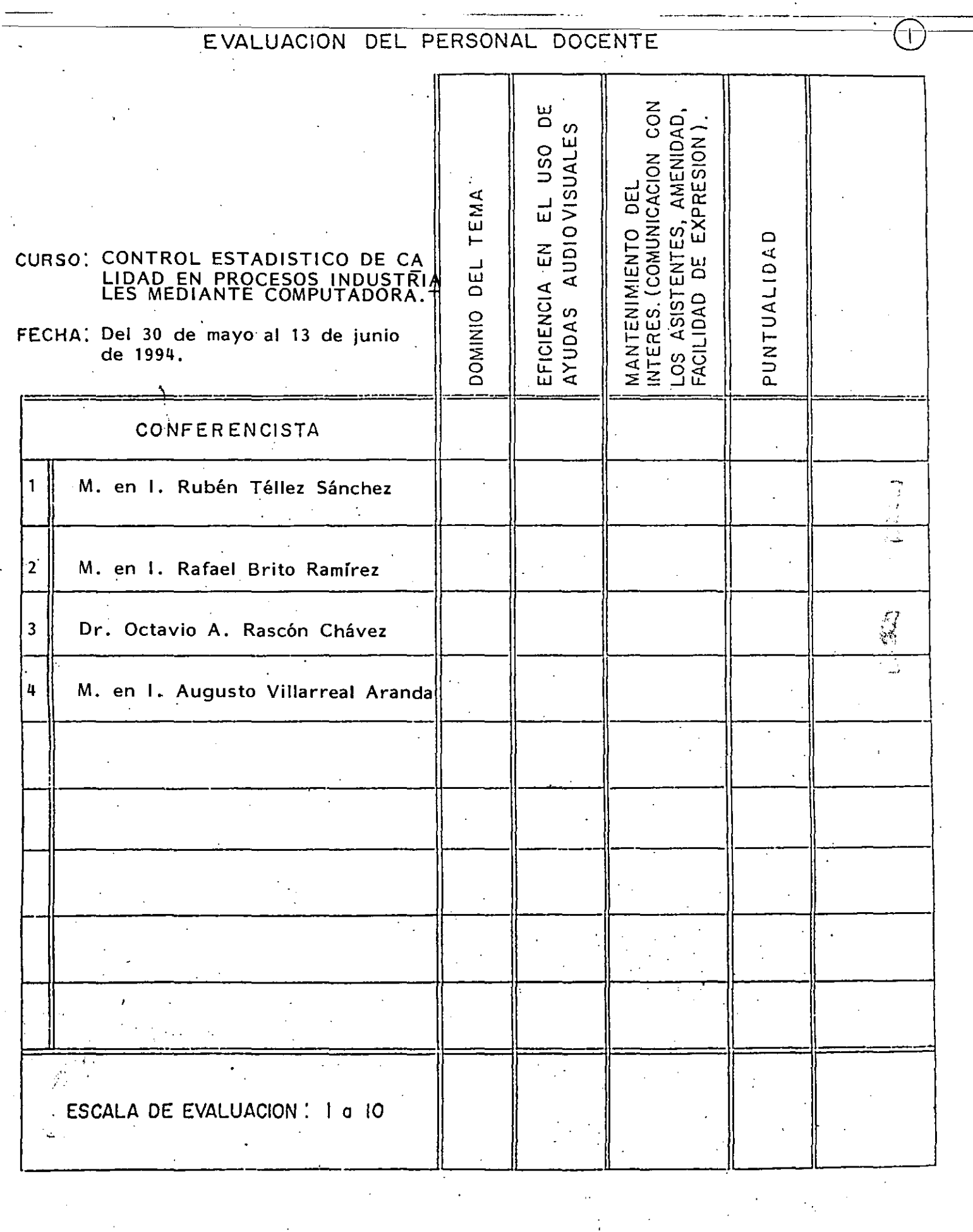

## EVALUACION DE LA ENSENANZA

 $\ddot{\phantom{a}}$ 

 $\ddot{\phantom{0}}$ 

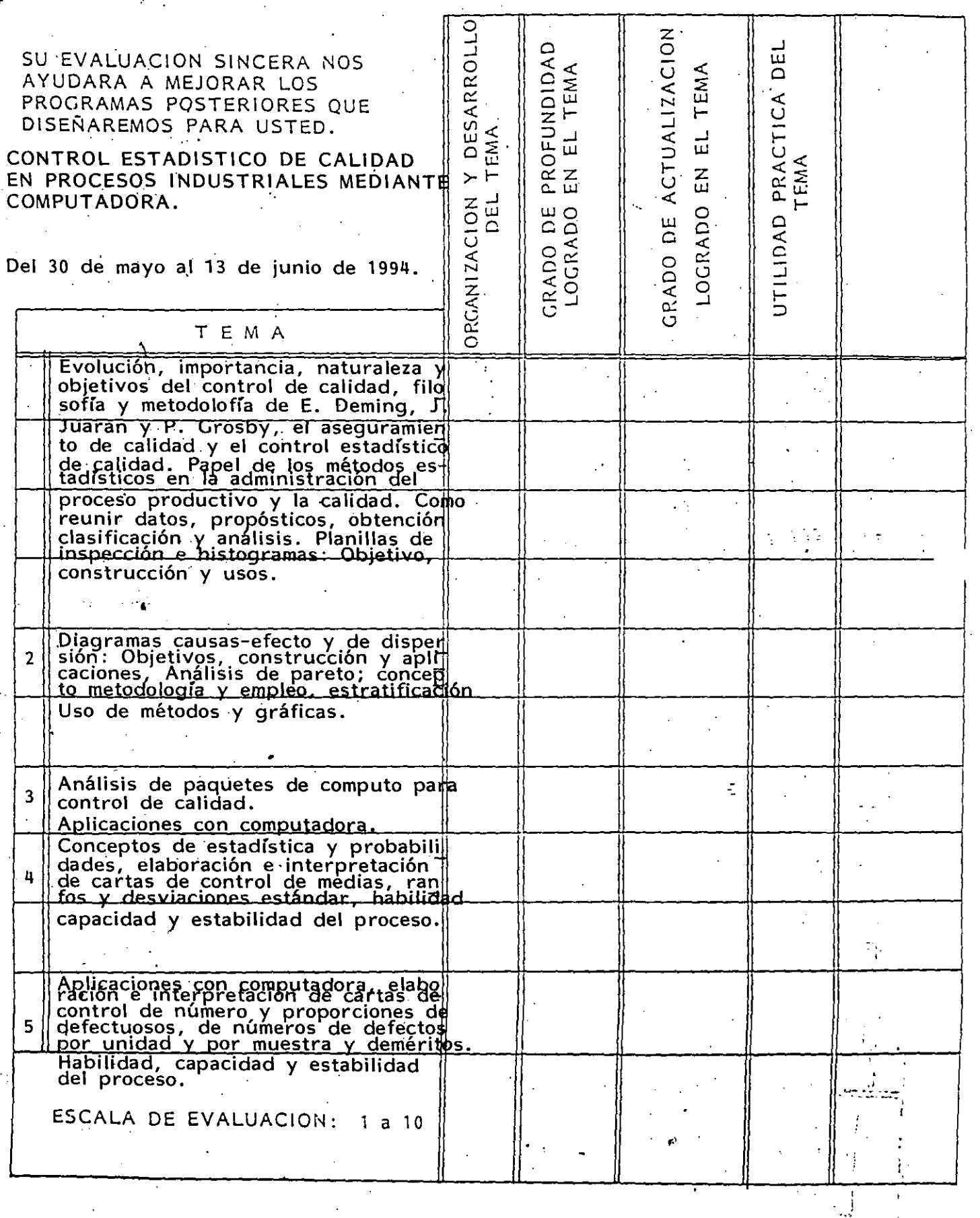

 $\frac{1}{2}$ 

 $\overline{2}$ 

EVALUACION DE LA ENSENANZA

 $\ddot{\phantom{0}}$ 

 $\ddot{\phantom{a}}$ 

 $\mathcal{L}^{\text{max}}$  and  $\mathcal{L}^{\text{max}}$ 

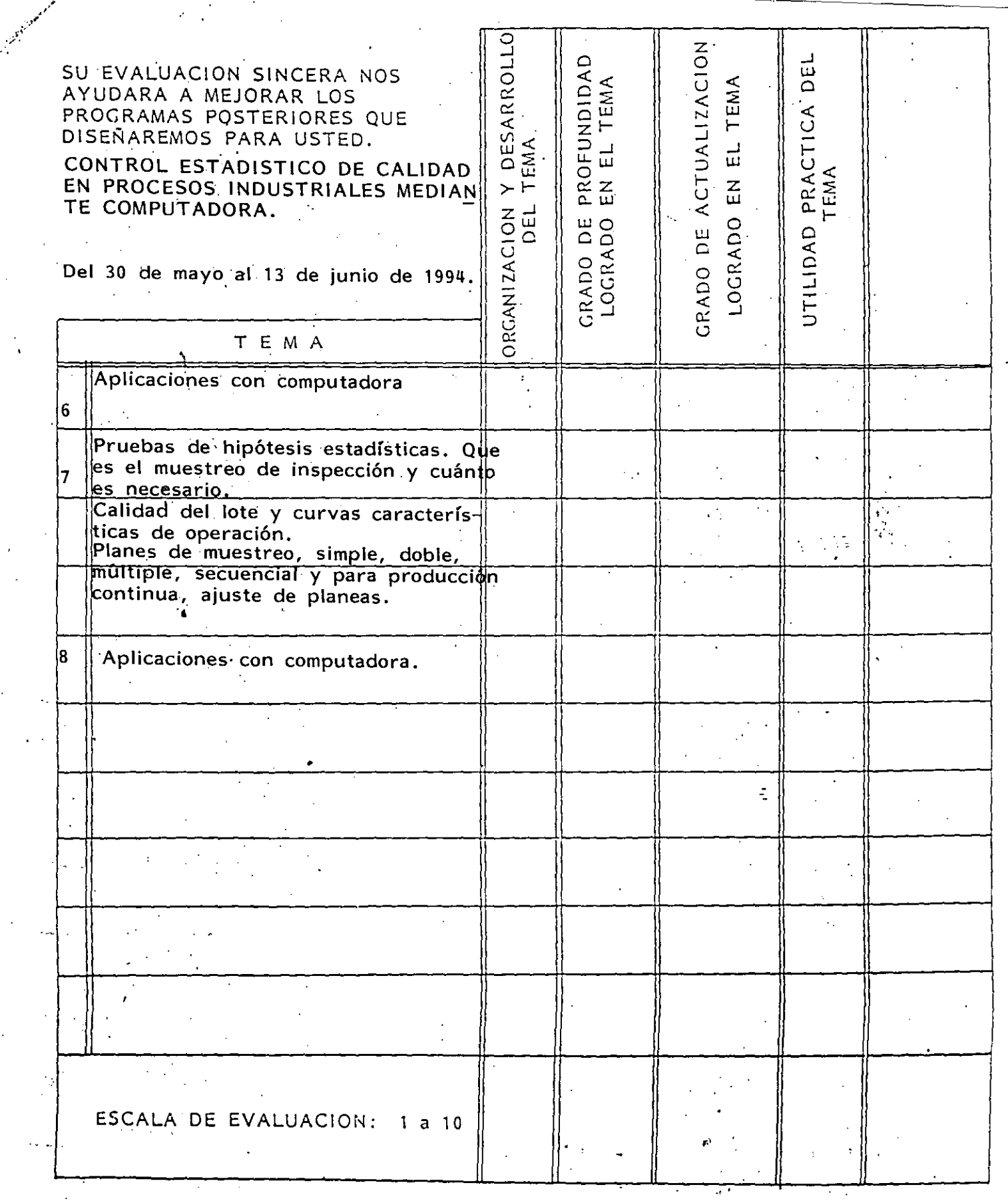

Ŧ

स्ट

 $-2.$ 

 $\hat{\mathbf{e}}$ 

# EVALUACION DEL CURSO

 $\sim 10$ 

 $\mathbf{3}$ 

 $\sim 10^{-11}$ 

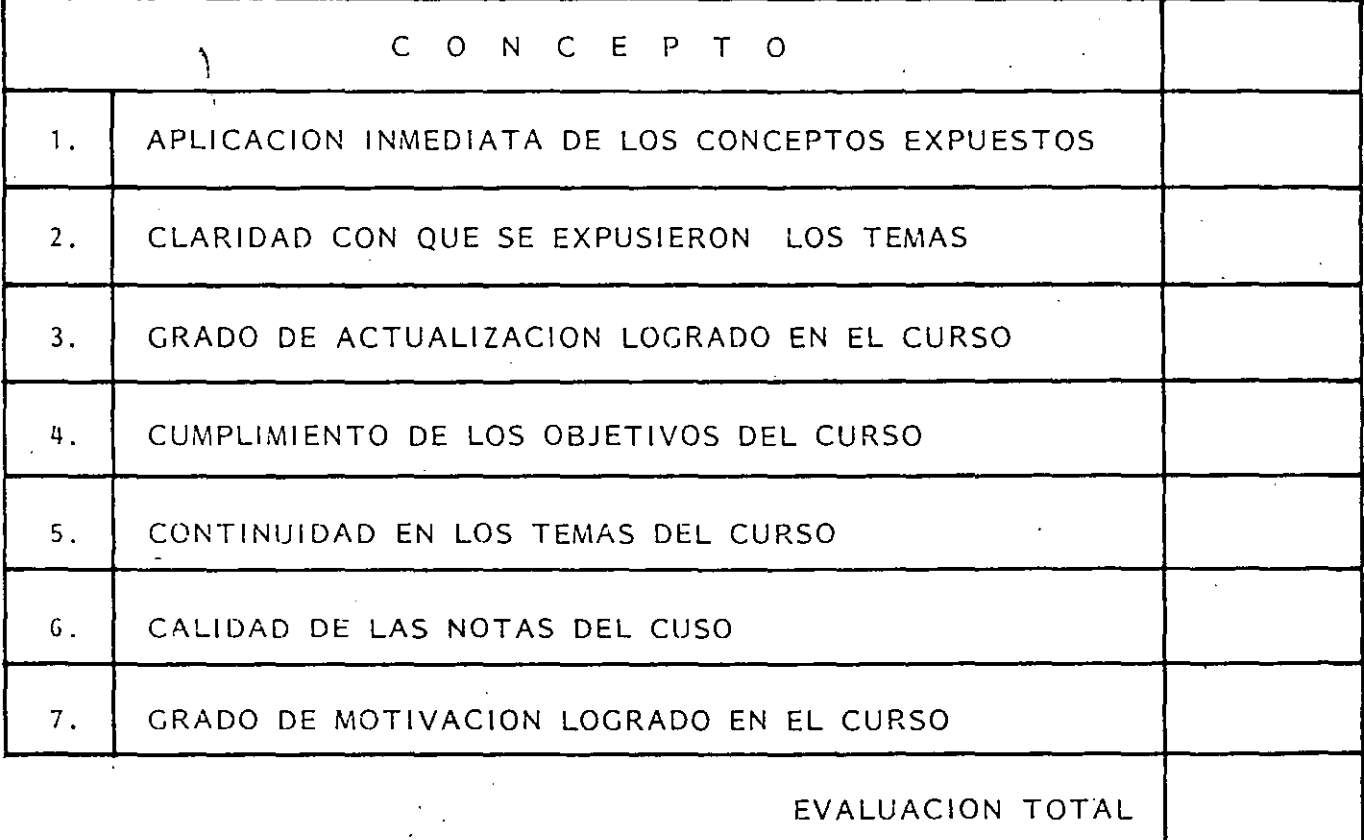

# ESCALA DE EVALUACION: 1 a 10

 $\mathcal{F}$ 

 $\hat{\mathcal{F}}$ 

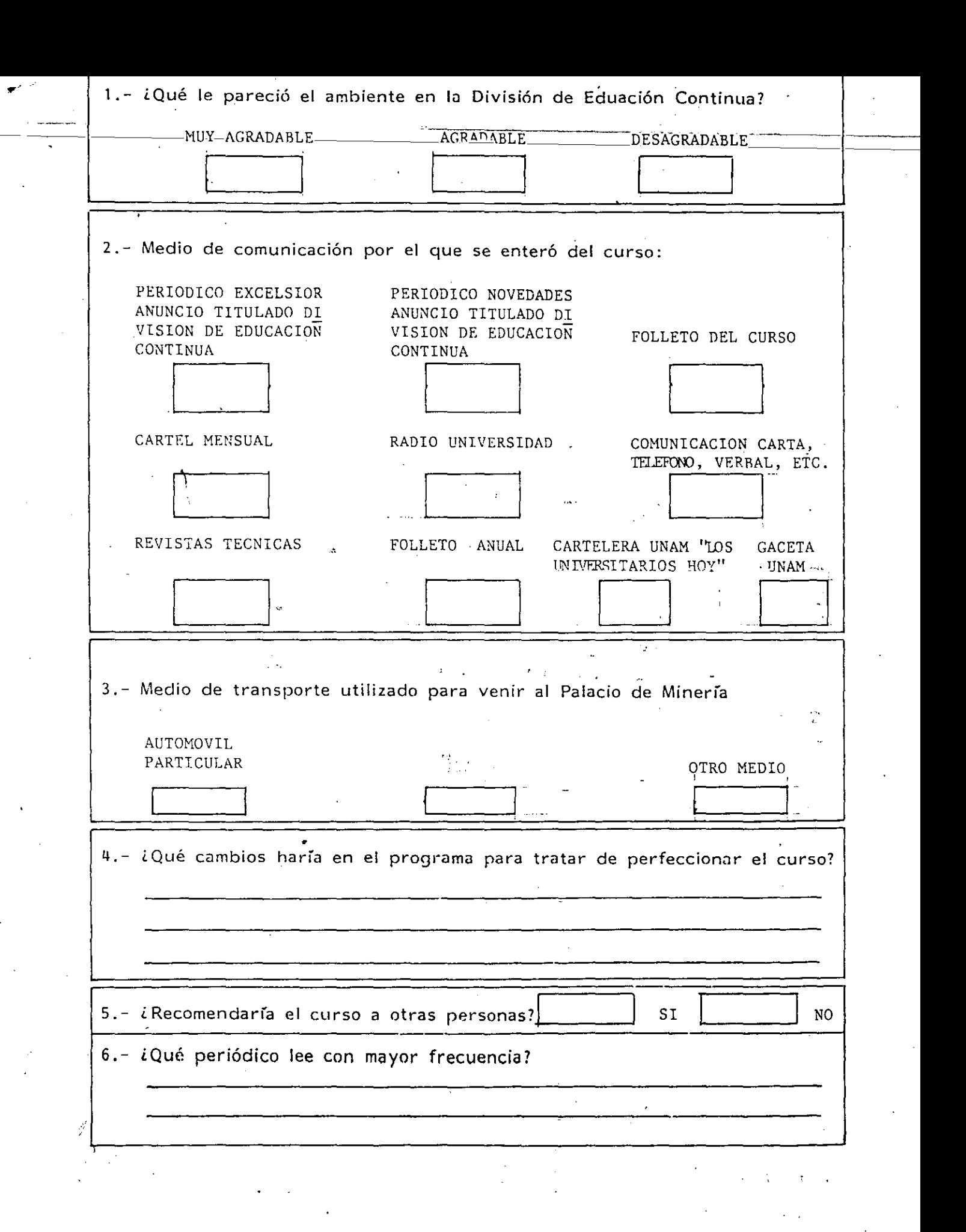

 $\ddot{\phantom{0}}$ 

 $\mathcal{A}_{\mathcal{A}}$ 

 $\label{eq:2} \begin{split} \frac{d}{dt} &\frac{d}{dt}\frac{d\theta}{dt} = \frac{1}{2} \frac{d\theta}{dt} \frac{d\theta}{dt} \end{split}$ 

 $\mathcal{A}^{\mathcal{A}}$ 

 $\mathcal{L}_{\text{max}}$ 

7.- ¿Qué cursos le gustaría que ofreciera la División de Educación Continua?  $\epsilon_{\rm{max}}=1$ 8.- La coordinación académica fué: **EXCELENTE BUENA** REGULAR MALA 9.- Si está interesado en tomar algún curso INTENSIVO ¿Cuál es el horario más conveniente para usted? LUNES A VIERNES LUNES A VIERNES LUNES A MIERCOLES MARTES Y JUEVES DE 9 a 13 H.Y DE 17 a 21 H. Y VIERNES DE DE 18 A 21 H. DE 14 a 18 H. 18 a 21 H.  $(CON:COMIDA)$ VIERNES DE 17 a 21 H. VIERNES DE 17 A 21 H. OTRO SABADOS DE 9 a 14 H. SABADOS DE 9 a 13 H. DE 14 a 18 H. 10.- ¿Qué servicios adicionales desearía que tuviere la División de Educación Continua, para los asistentes? 11.- Otras sugerencias: it.  $\mathbf{L} \cdot \mathbf{L}$ 

 $5<sup>1</sup>$ 

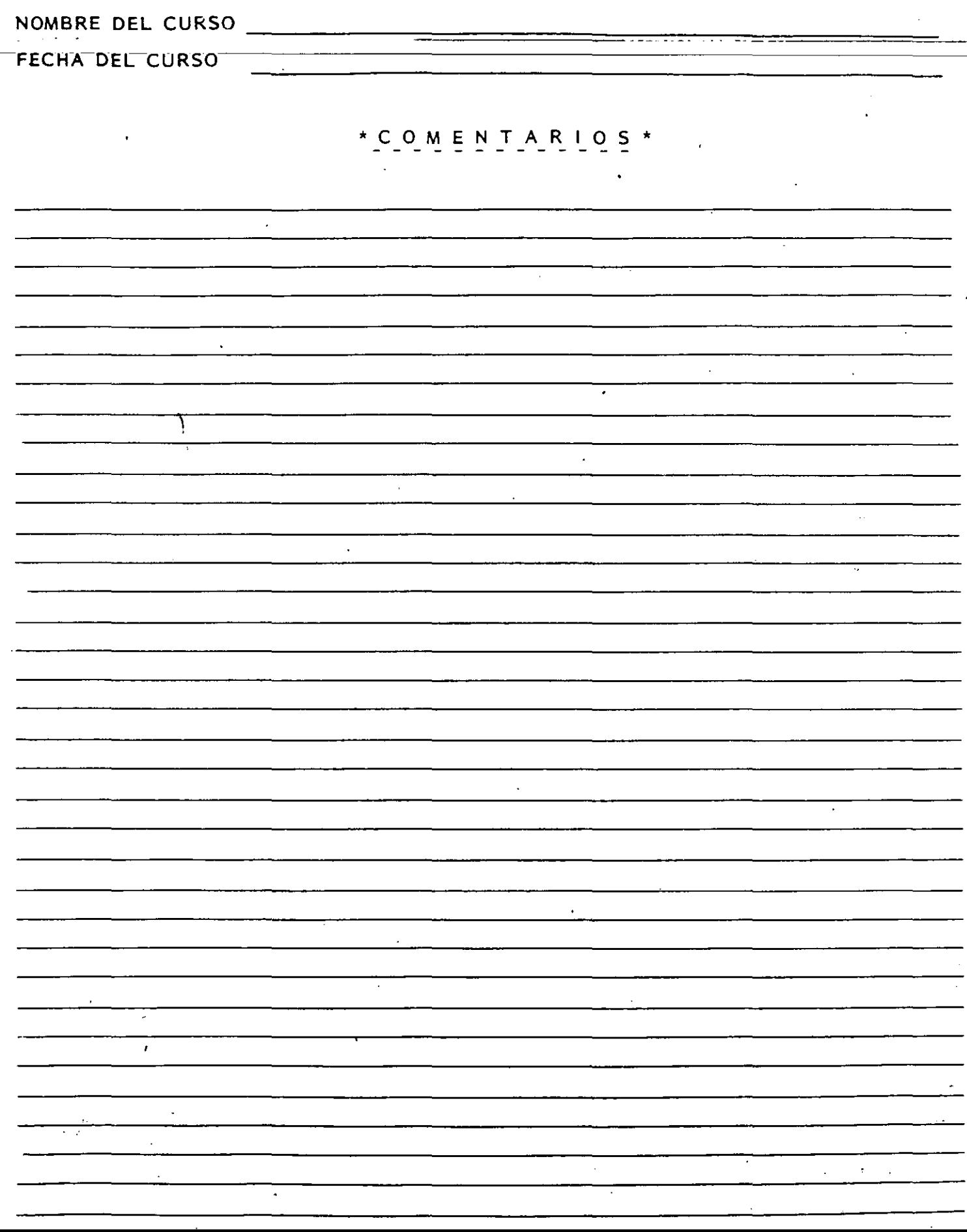

**FACUL TAO DE INGENIERIA U.N.A.M. DIVISION DE EDUCACION CONTINUA** 

तमातः

**KINUS** 

' ·r.

ר זירוחידים

CURSOS ABIERTOS

### CONTROL ESTADISTICO DE CALIDAD EN PROCESOS INDUSTRIALES, MEDIANTE COMPUTADORA.

MUESTREO DE INSPECCION

DR. OCTAVIO RASCON CHAVEZ M EN I. AUGUSTO VILLAREAL ARAI

·. . " . ' . , ' ~-1' ~.:·

#### PALACIO DE MINERIA.

Palacio de Minería Calle de Tacuba 5 Primer piso. Deleg. Cuauhtémoc 06000 México, D.F. APDO. Postal M-2285 Teléfonos: .512.a955 512-5121 521-7335 521-1987 Fax 510-0573 521-4020 AL 26 ,---- '

#### MUESTREO DE INSPECCION

#### Por: M en I Augusto Villarreal Aranda\*

 $\mathbf 1$ . Introducción  $\mathcal{C}$ 

El muestreo de inspección (o de aceptación) se define co movel conjunto de todas las acciones que realiza el receptor de producto terminado, para asegurar la calidad de éste, después de re cibirlo-del-productor. que es don habea antres  $\mathbb{R}^N$  and  $\mathbb{R}^N$ 

Este tipo de muestreo puede ser aplicado por un consumidor a los productos que recibe de un vendedor, por un departamento. de inspección de producto terminado malos productos recibidos de se los departamentos de producción, etc. es deciro se aplica en aquellas ocasiones en que un número grande de unidades producidas se presenta para inspección en forma de lotes, y en donde la forma istledsfunktig

Sechetanio Académico, División de Estudios Superiores, Facultad de Ingenieria, UNAM y Profesor investigador, Tratituto de Ingenieria, UNAM

lógica de realizar esa tarca es mediarte el empleo de la técnica que usa atributos (sirve, no sirve, o pasa, no pasa), con el fin de evitar la tan costosa y tardada inspección al 100%.

Generalmente con la inspección de lote por lote del pro ducto terminado, existe el acuerdo entre productor y receptor en gue

> los lotes aceptados por el plan de muestreo que se  $a.$ emplee serár aceptados por el receptor como buenos a excepción de aquellas unidades detectadas como de fectuosas en todos los lotes durante el proceso de muestreo, las cuales serán reemplazadas por unidades<sup>3</sup> buenas por el productor.

2.

los lotes rechazados por el plan de muestreo le se-Ъ. ran devueltos al productor para su rectificación.

Sin embargo, existen algunas variantes sobre el acuerdo Por ejemplo, algunos receptores de producto terminado. mencionado. emplean la opción de inspectionar al 100% los lotes rechazados para eliminar los elementos defectuosos, y trasládar el costo de esa operación al productor. Lomanterior se realiza con frecuencia cuan do el receptor tiene urgencia de emplear las unidades que recibe del productor. En última instancia el objetivo que se persique es responsabilizar al productor por la deficiente calidad de un producto terminado. What is a many manifestation of personal ages

Para determinar la calidad de un lote, es factible selec

cionar una, dos o múltiples muestras aleatorias del mismo, lo cual v MAZU , alielnes,

conduce a considerar planes de muestreo simples, dobles, o múltiples para aceptarlo o rechazarlo. La explicación de cómo y cuán do se emplean estos tipos de muestreo se discutirá en esta parte del curso.

#### $2.$ Plan de muestreo simple

Como se dijo anteriormente, el muestreo de aceptación se aplica a las producciones en masa cuando un productor abastece de lotes de artículos a un necepton. En situaciones como ésta, se debe decidir individualmente sobre la aceptación o rechazo de cada lote.

 $\alpha$  -  $\alpha$  -  $\alpha$  -  $\alpha$  -  $\alpha$ 

En este caso particular, la decisión que se toma se basa tuliei. en el resultado que se obtiene al inspeccionar una muestra de tama santa 2003 de la constitución de la completa ño "n" que se toma de un lote de "N" artículos, de la cual se deter us interestant calendres and started and mina el número de defectuosos, "X", esto es, de artículos que no " cumplen las especificaciones nominales (tamaño, color, resistencia;  $etc.$ )

Si el número "X" de artículos defectuosos en la muestra i<sup>n e s</sup> roman (adol i la na orien<u>ia</u> es menor o igual que un número especificado "c" menor que "n", se n Bilbuma a thu ann an t-aisean an ahebat se acepta el lote; si el número de defectuosos es mayor que "c", se A "C" se le llama el número tolerable de artículos defec' rechaza.  $\mathcal{D}_{\mathcal{A}}$ tuosos o númeno de aceptación. Por lo tanto, las alternativas son

> $X < c$ se acepta el lote

 $X > c$ 

se rechaza el lote

3.

Resulta evidente que el productor y el receptor deben quedar de acuerdo en cierto plan de muestreo, es decir, en cierto tamaño n de muestra y cierto número de aceptación c. Puesto que en este caso el acuerdo se basa en la extracción de una mues tra aleatoria única del lote de N artículos, el plan de muestreo a emplearse se denomina plan de muestreo simple.

 $2.1$ Probabilidad de aceptación de un lote

Supóngase que si X < c se acepta un lote, es decir, ocu-A = [el número de artículos defectuosos en la evento rre el muestra extraída del lote es menor o igual que el número de aceptación), En este caso, la probabilidad de dicho evento no depende únicamente del tamaño n de la muestra y del número de aceptación c, sino también del número total de artículos defectuosos que se encuentran en ι., el lote. "M". Si se supone además que el muestreo se realiza sin  $\sim 100$   $\rm{K}$ 50 L.E remplazo, la probabilidad de dicho evento es hipergeométrica, es de-. A <sup>n</sup>i . Qa doostab ka iirga gil cir on (Chams) Releti

 $\frac{1}{n}$ M<sup>2</sup> $\frac{1}{n}$  $C<sup>N</sup>$  M i jiêd <sub>na</sub>  $P^*(A)^{7} = P (X \leq c)$  $(2:1)$ 

**A AT ALL LUIS CE TA LORE** Si no hay articulos defectuosos en el lote, entonces  $M = 0$ , <sup>31</sup>4 (400) and since the third of the 140 y el único valor posible que puede asumir X es también 0, por lo  $cual$ i Alberta III.<br>Antonio dell' **Out of the Second** a Hosil al sa hon.  $\mathbf{P}^{\mathbb{P}}\left(\mathbf{A}\right)^{\top}=\mathbf{P}^{\mathbb{P}}\left(\mathbf{X}^{\mathbb{P}}\leq\mathbf{C}\right)^{\top}=\mathbb{P}^{\mathbb{P}}$  $\mathbf{o}_1$ <mark>-മ</mark>ാ)≌ 1ാ ാ⊅ ഗോമു

de acsiber

Es decir, la probabilidad de aceptar un lote en el cual no hay elementos defectuosos es iqual a la unidad.

Si todos los artículos en un lote son defectuosos, entences M = N, y el valor de X debe ser igual a n, por lo que

$$
P(A) = P\{X < c\} = P(\emptyset) = 0
$$

en virtud de que la condición inicial es que  $c < n$ . Lo anterior indica que la probabilidad de aceptar un lote en el cual todos los artículos son defectuosos es nula.

Conviene hacer notar también que si se mantienen fijos el tamaño de la muestra y el número de aceptación al incrementarse el valor de M, el número de artículos defectuosos en un lote, decrece la probabilidad P (A) de aceptación de este último.

a sa mga pangalang ng Panganggunan ng Pangangan Ejemplo (2.1) (Allola ab farit chands in govern berg a

considérese un plan de muestreo simple para el cual  $N = 10$ ,  $C_2^2 = 0$ .  $y_n = 5$ . Obténganse los valores de P (A) cuando

 $\mathbf{a}$ ,  $\mathbf{M}$  =  $\mathbf{1}$  , where  $\mathbf{a}$  is the set of  $\mathbf{a}$ 

 $b. M = 3$ 

ježiti – te sa vrijenjš pozabala ab račiji ra smjelano Solución

 $\gamma$  and the amplified so consume  $\tilde{Y}$  ,  $\gamma$  , absorbed so absorbed of a space a. En este caso, la probabilidad de aceptación es propos n mar jer mysterée dibe su descandes et nimetro total de marinari manifolie. Il de

features as Malestro del mismo. Consider to the esta administration

$$
P (A) = P {X = 0} = \frac{C_0^1 C_{5-0}^{10-1}}{C_{5}^{10}} =
$$

$$
= \frac{\frac{1!}{0!(1-0)!} - \frac{9!}{5!(9-5)}}{\frac{10!}{5!(10-5)!}} = \frac{\frac{9 \times 8 \times 7 \times 6}{4 \times 3 \times 2 \times 1}}{\frac{10 \times 9 \times 8 \times 7 \times 6}{5 \times 4 \times 3 \times 2 \times 1}} = 0.
$$

Para este caso, se obtiene b.

(A) = P { $X \le 0$ } = P { $X = 0$ } = P

$$
= \frac{3!}{0!(3-0)!} \frac{7!}{5!(10-5)!} = \frac{7 \times 6}{\frac{2 \times 1}{10 \times 9 \times 8 \times 7 \times 6}} = 0.0833
$$

Lo anterior indica que un plan de muestreo simple para . el cual se mantenga fijo el tamaño de la muestra, aun cuando se incremente el número de elementos defectuosos en los lotes, o el número total de elementos enfestas últimos, proporciona tuena protección en contra de la aceptación errónea de lotes malos

Curva característica de operación  $2.2$ 

Dentro de un plan de muestreo simple, al considerar un número fijo de aceptación, c, y cuando se obtiene una muesti aleatoria de n'articulos de un lote para saber si éste se coupta o no, es evidente que se desconoce el número total de artículos de Para que este número se pudiera fectuosos. dentro del mismo

리 루 개 - Ld (

conocer en forma precisa, se requeriría haber realizado una inspec ción al 100% en el lote, pero entonces no tendría caso el considerar un plan de muestreo simple.

Por lo anterior, para realizar el cálculo de la probabi lidad de aceptación de un lote determinado cuando se desconoce el valor de M, se debe introducir una modificación dentro de la fórmula 2.1. Para ello, considérese que si se divide el número de elementos defectuosos entre el total de elementos para un lote de terminado, se obtiene la fracción de defectuosos

$$
p = \frac{M}{N}
$$

 $(2.2)$ 

en el lote. Si p se multiplica por 100, se obtiene el porcentaje de elementos defectuosos en dicho lote.

a a triba como lastrontes (más coso)

Puesto que M puede tomar dentro de un lote de tamaño N cualquiera de los  $N + 1$  valores  $0, 1, 2, 3, \ldots, N-1, N$ , p puede asumir entonces los N.+ 1 valores,  $1/N$ ,  $2/N$ ,  $3/N$ , ...,  $N-1/N$ , 1. Por los tanto, la probabilidad de aceptación P (A) únicamente se puede definir para los valores mencionados de p. " Alle de los la

그리 한다. 이 여러의 대학 대학 국회 대학 대학 대학 대학 대학 대학 대학 대학 대학 대학 대학 대학 대학  $\mathcal{L} \subset \mathcal{L}^{\mathcal{L}}(\mathcal{K})$ Si en la ec 2.2 se despeja el valor de M, se obtiene

> i Garina i Garing.<br>Garina 中国身分图 集中的病理

en forma tal que la ec 2.1 se puede escribir como

$$
P (A; p) = P (X \le c) = \sum_{X=0}^{c} \frac{C_{X}^{NP} C_{n-X}^{N-NP}}{C_{n}^{N}}
$$
 (2.3)

8.

siendo las probabilidades así obtenidas hipergeométricas.

Si se mantienen fijos los valores de n y c, se pueden gra ficar las probabilidades de aceptación de un lote en función de los valores de la fracción de elementos defectuosos en el mismo, es decir, de los valores de p. Dicha gráfica contendrá N + 1 puntos, a través de los cuales se puede dibujar la llamada cunva canactunistica de operación (o curva CO) de un plan de muestreo simple.

 $EjempLo$  $2.2<sup>2</sup>$ 

La fábrica 2 elabora cartuchos de dinamita, y los empaca en cajas de 20 unidades. El comprador W acepta cada caja únicamente si al extraer una muestra de dos cartuchos encuentra que ambos son buenos. Elaborar la curva característica de operación co-นับมีเกษติ เกิดกลับ กระครอยู่ ได้ ลอง เปิดกับปร rrespondiente.

ilik (f. 1818). Santa ali ali ka Di d'uzeken. Solución a program to the control of the second second control of the second control of the second control of the second control of the second control of the second control of the second control of the second control of the second (VII) (9. aðirum) sem að förbilligu men að henning En este caso, se tiene que N = 20,  $n = 2.9$  y c = 3. lo tanto, las probabilidades de aceptación son, empleando la ec Si do la se 2.2 se despetad el trium de M. Kr un en  $2.3$ 

> $C_{2-0}^{10-20p}$  $\frac{qH - H}{6} \frac{c^{20}P}{0}$  $P (A; p) = P (X < 0) =$ en formå ist que la a<sup>57</sup> 2.1 so p ist sacisticar como

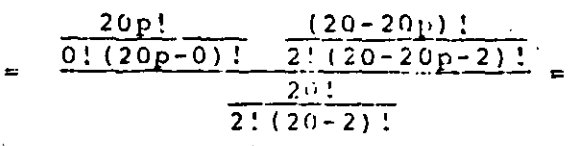

 $\frac{20}{0}$ .  $\frac{20}{20}$ .  $(20 - 20r)$  !  $2x1x(18-20p)$  $\frac{18!(20-20p)!}{20!(18-20p)!}$  $20.5$  $2x1x18$ 

$$
= \frac{(20-20p) (19-20p)}{300}
$$

Si se le asignan a p 10s 21 valores 0, 1/20, 2/20, 3/20, ..., 19/20, 1, se obtienen los correspondientes de P (A; p). Por ejemplo, para  $p = 10/20 = 0.5$ , la probabilidad de aceptación es

$$
P (A; 0.5) = \frac{[20 - 20(10/20)] \quad [19 - 20 (10/20)]}{380}
$$

$$
= \frac{(20 - 10) (19 - 10)}{380} = \frac{(10)(9)}{380} = \frac{90}{380} = 0.237
$$

Siguiendo el procedimiento anterior $e$  se obtienen los puntos siguientes:  $0.71$ 

 $\label{eq:2} \mathcal{L}(\mathcal{L}^{\mathcal{L}}(\mathcal{Q})) = \mathcal{L}(\mathcal{L}^{\mathcal{L}}(\mathcal{Q}))$ Od 20 Mit a Line

 $P(A; P)$  $\mathbf{P}$  $Q/20 = 0.00$ 1.000  $1/20 = 0.05$ 0.900  $2/20 = 0.10$  $0.305$  $0.716$  $3/20 = 0.15$  $4/2$ <sup>o</sup> = 0.20  $0.632 5/20 = 0.25$  $0.553$  $6/20 = 0.30$ 0.479  $7/20 = 0.35$  $0.411$  $8/20 = 0.40$  $0.347$  $9/20 = 0.45$ 0.289  $10/20 = 0.50$  $0.237$ ă,  $11/20 = 0.55$  $0.189 12/20 = 0.60$  $-0.147$ 37  $13/20 = 0.65$ 0.111  $14/20 = 0.70$  $0.0.79...$  $0.053$  $15/20 = 0.75$  $0.032$ ∃ 20′ 17/20∷≣≸0.85  $0.016$  $1.04005$ rg is och  $18/20 - 90.3$  $39/20 = 0.95$  $0.000$ **Caedires** En  $20/20 = 1.00$  $0.000 -$ 

 $10.$ 

La curva característica de operación correspondientes es la que se hace pasar por los puntos anteriores, y se presenta en la Fig 2.1.

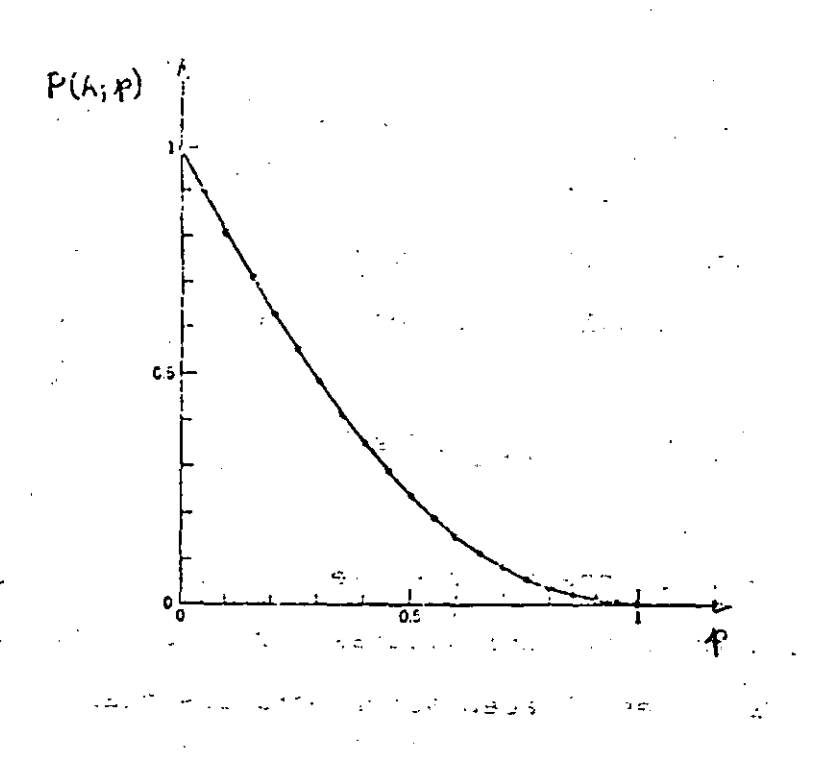

Ź

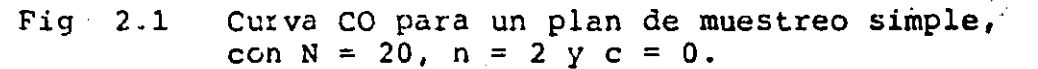

En la Fig 2.1 se puede observar que a medida que se hagitupateure in Linna verbou الموارد المركز المركز المركز المركز المركز<br>المركز المركز المركز المركز المركز المركز المركز المركز المركز المركز المركز المركز المركز المركز المركز المركز ce más grande la fracción de defectuosos en el lote (o el número  $\mathcal{X}$  , and  $\mathcal{X}$  , and  $\mathcal{X}$ ្រុងស្រុក ឆេះ ការ និងជារាជធំសំបានសម្រាញ់ របស់ចូលក្នុងក្នុងស្រុកន de artículos defectuosos), la probabilidad de aceptación del mislai chia actoric e 18 su mo se va haciendo cada vez menor. Los casos extremos se dan en  $p = 0$ , en que la aceptación del lote es un evento seguro, y en tici paŭcio  $p = 1$ , cuando es imposible aceptarlo.

iau a bath na bhliain an thuir an an an bhlian glean an an an an ainm

the sea wallistic and conductive permit interest and with  $z_{\rm s}$  as trese oue 20  $\geq$ , 10,2). Thus joys'le, prime  $z_{\rm s}$  as

2.3 Empleo de la aproximación binomial para construir la curva CO

En la mayor parte de los casos prácticos, el porcentaje de artículos defectuosos en un lote será pequeño (menor del 10%), en tanto que el tamaño del mismo será muy grande (1000 elementos, 10000 elementos, etc), y el de la muestra usualmente será varias veces menor, de tal manera que es posible aproximar las probabili dades dadas por la distribución hipergeométrica (ecs 2.1 y 2.3) empleando la distribución binomial. En particular, la aproximación es buena cuando N < 10 n. En estos casos, se puede escribir

$$
P (A; p) = P {X \le c} = \sum_{x=0}^{c} C_x^{n} p^{x} (1-p)^{n-x}
$$

Se debe observar que siempre se define a p como en la ec 2.2, y que serán mejor aproximadas por la ecuación anterior aquellas probabilidades de aceptación para las cuales el valor de p sea pequeño. i ki ob dala manyi

 $Ejemplo$  2.3  $\frac{1}{2}$   $\frac{1}{2}$   $\frac{1}{2}$ 

化离子 化二氯酸

En el caso del ejemplo 2.2 anterior, aproxímense las pro-*ં ત્રિમું દેખ* દુખ કરવું あくば はかいせる babilidades de aceptación hipergeométricas para los distintos va-Ville I (12 Sept. Gar Bug et . Lorenne 1920) lores de p mediante la distribución binomial. మన్నియేడు జరు 11 కి.మీ. - నుండియి కరిగి గలంలో నీడేమన్నికి తెలుతా నమ i stani na wizirwi katika la kaka katika ngana na kata ng asaliya. Solución and an inverse endinger can in supplying

En este caso sí es posible realizar la aproximación pedi da, ya que se verifica la condición N  $\geq$  10n, porque siendo N = 20  $y_n = 2$  so tiene gue 20 > 10(2) Por ejemplo, para  $p = 0, 2, 1a$ 

 $12.$ 

1-3-

aproximación binomial dada por la ec 2.4 conduce al valor

$$
P(A; 0.2) = P(X \le 0) = C_0^2 (0.2)^0 (1-0.2)^{2-0}
$$

$$
= \frac{2!}{0! \, (2-0)!} \qquad (0,8)^2 = 0.640
$$

en contra del valor exacto 0.632 obtenido mediante la ec 2.3.

Procediendo en forma similar 'se calculan los restantes' valores de P (A; p), los cúales se presentan de 0.1 en 0.1 en la tabla siguiente, junto con los anteriormente obtenidos en el ejem plo 2.2 para fines de comparación.

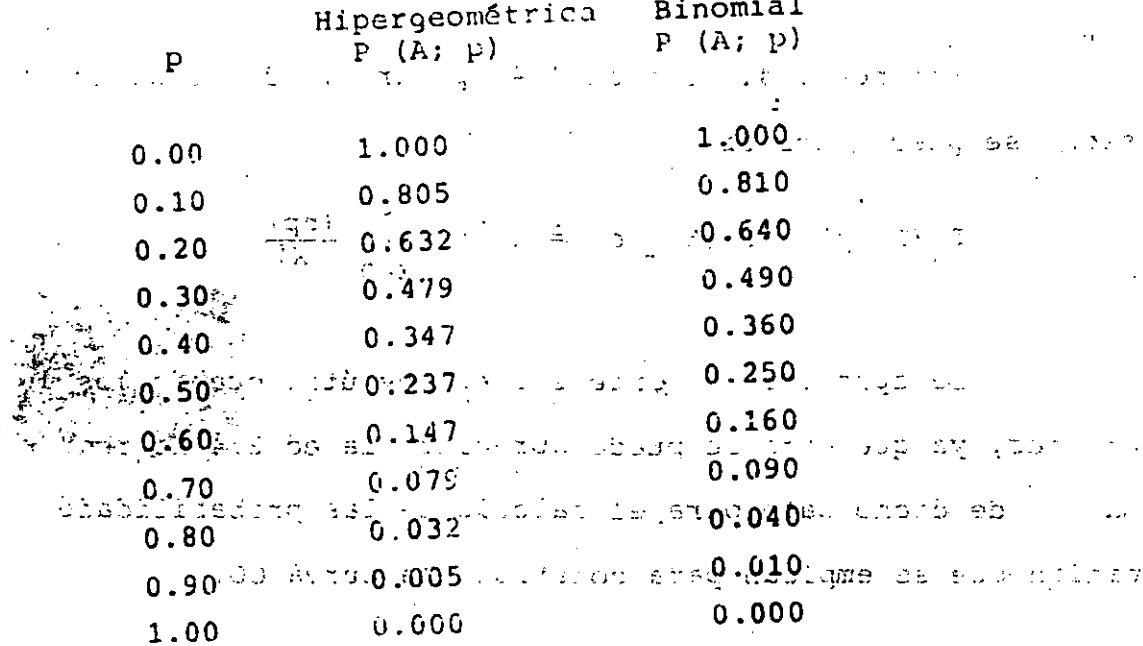

En la tabla se puede observai que las probabilidades de aceptación se aproximan bastante más a las exactas cuando el valor de p se encuentra en la vecindad de  $p = 0.10$ .

2.4 Empleo de la aproximación de Poisson para construir la curva CO

Como ya se vio, la distribución hipergeométrica se puede aproximar adecuadamente mediante la binomial cuando  $N > 10$  y p < 0.1. A su vez, la distribución binomial puede aproximarse suficientemente bien mediante la de Poisson cuando se cumple lo anterior y np es menor de 15, lo cual evita en ocasiones la gran cantidad de labor numérica que se requiere para calcular las proba bilidades de aceptación mediante las distribuciones hipergeométri y binomial.  $ca$ 

Entonces, si se hace  $\lambda$  = np para la distribución de Poisson, se puede escribir

P (A, p)  $= P - \{X \le c\} = e^{-nP} \cap \{X \le \frac{(np)}{x-p}\}$ <br> $\frac{x = 0}{x}$ 

La aproximación anterior es muy útil cuando los lotes son grandes, ya que como se puede apreciar, la ec 2.4 no requiere del manejo de dicho dato para el cálculo de las probabilidades de acep tación que se emplean para construirala curva CO.

 $Ejemplo$  2.4

Obtenganse los valores de P  $(A; p)$  para p = 0, 0.1, 0.2, 0.3, 0.5 y 1.0 en el caso del plan de muestreo simple del ejemplo 2.2, aproximando mediante la distribución de Poisson.

 $1-5-$ 

Solución

Se sabe que  $n = 2$  y c = 0, por lo que  $np = 2(0) = 0$ ;  $F(A; 0) = \frac{e^{-0} 0^0}{0!} = 1$  $np = 2(0.1) = 0.2;$   $P (A; 0.1) = \frac{e^{-0.2} - 0.2^0}{0!} = 0.818$  $np = 2(0.2) = 0.4; P (A; 0.2) = \frac{e^{-0.4} - 0.4^0}{0!} = 0.670$ And  $\mathbf{p} = 2(0.3)$  and  $\mathbf{p} = 0.6$  and  $\mathbf{p} = 2(0.3)$  and  $\mathbf{p} = 0.6$  and  $\mathbf{p} = 2(0.3)$  and  $\mathbf{p} = 0.6$  and  $\mathbf{p} = 0.6$  $\hat{np} = 2(0.55) \hat{p}^2$ <br>  $\hat{np} = 2(0.55) \hat{p}^2$ <br>  $\hat{np} = 1.0$ <br>  $\hat{np} = 2(0.55) \hat{p}^2$ <br>  $\hat{p} = 1.0$ <br>  $\hat{p} = 0.367$ <br>  $\hat{p} = 0.367$  $\frac{e^{-2.0}}{np^2} = \frac{3.00}{2.00} = 2.0 \pm 2.0 \pm 2.0 \pm 1.0$ alitanten (166 langiligasiong asu

En la siguiente tabla se comparan los valores hipert aft. e geométricos exactos con los obtenidos mediante las aproximaciones binomial y de Poisson.

កតាច់យើង ដែលជាតិ និងមាន

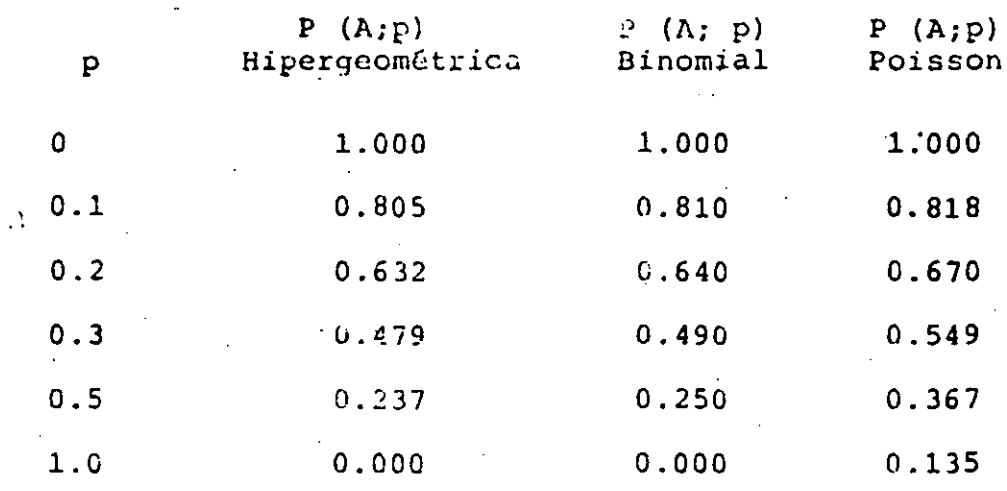

Como se puede observar en la tabla anterior, las probacilidades de aceptación calculadas con la fórmula de Poisson difieren bastante de las exactas y de las binomiales cuando p no se Sin embargo, hay que considerar encuentra cercano-al valor 0.1. que en el problema anterior los tamaños del lote y la muestra son bastante pequeños, por lo que la aproximación de Poisson no puede ser muy buena.

De hecho; la forma práctica para construir las-curvas CO se fundamenta en el método aproximado de Poisson, considerando ا المحافظ <del>ال</del>تهاجد الم que los lotes que entrega el productor son muy grandes, y haciendo uso de la tabla 2.1 que se presenta adelante, en la cual se propor. cionan, en función del número de aceptación c y-del valor  $\lambda_2$ = np, las probabilidades de aceptación

 $4.33251$   $\pm$   $1.36$  $\{X \leq$  $c \upharpoonright$  =  $x = 0$  , and  $x^2$  is a more complete indiriwi adjir

multiplicadas por mil.

16.

 $-1.7...$ 

# TABLA 2.1

TERMINOS ACUMULATIVOS DE LA APROXIMACION DE POISSON A BINOMIAL

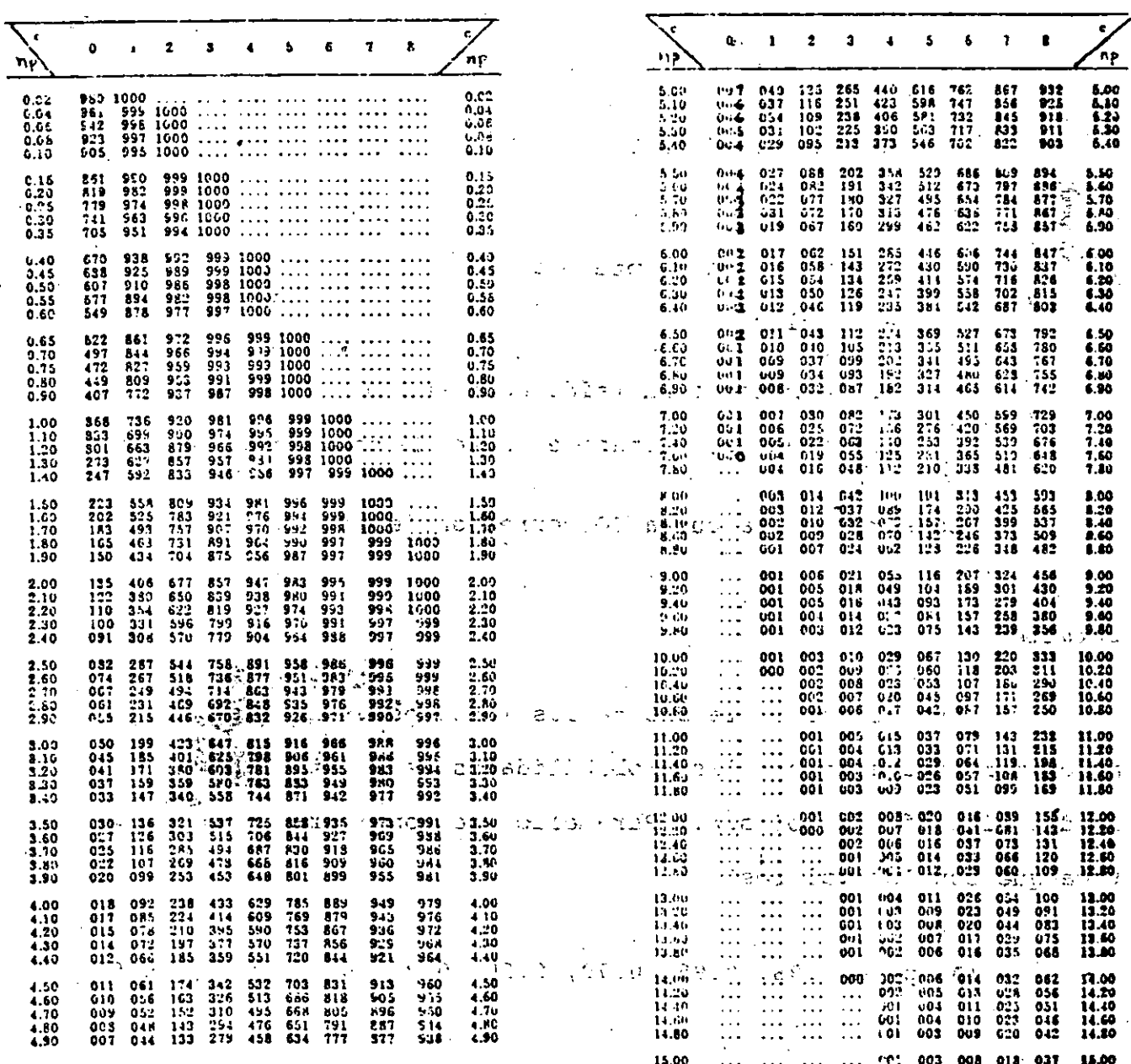

A continuación se presenta un ejemplo práctico de construcción de una curva CO mediante el método descrito, haciendo uso de la tabla 2.1.

 $EjempLo$  2.5

Supóngase que un receptor de producto terminado adopta el plan de muestreo simple siguiente:

- Recibe lotes de ciertos artículos con 1000 unidades a.  $c/u.$
- Extrae de cada lote una muestra aleatoria de 20 ь. artículos.
- Si la muestra extraída contiene dos o más artículos
	- defectuosos, rechaza el lote. De no ser así, lo acepta.

Construyase la curva CO correspondiente.

Solución

Puesto que el tamaño de los lotes es grande, se pueden aproximar adecuadamente las probabilidades de aceptación mediante la distribución de Poisson. Para ello, se considera en la prác- $\frac{1}{2}$ tica que con los valores

 $(A; p) = 0.98, 0.95, 0.70, 0.50, 0.20, 0.10, 0.05,$  $0.02$  se puede definir suficientemente bien la curva CO.

 $(A;p)$ 

Para construir la curva del plan de muestreó simple in-~:Hcado, considérese que e = 1 y n = 20. En la columna para **la**  cual e = 1 en la tabla 2.1, se puede ver que el valor más cercano a 980 (0.98 de probabilidad) es 982. Para dicho valor, el corres pondiente de np es 0.2, siendo por lo tanto  $p = \frac{np}{n} = \frac{0.2}{20} = 0.01$ .

El valor más cercano a 950 (0.95 de probabilidad) **es** en la tabla el 951. Para este valor, np = 0.35 y p =  $\frac{0.35}{20}$  = 0.0175.

Siguiendo el procedimiento anterior, se llega a

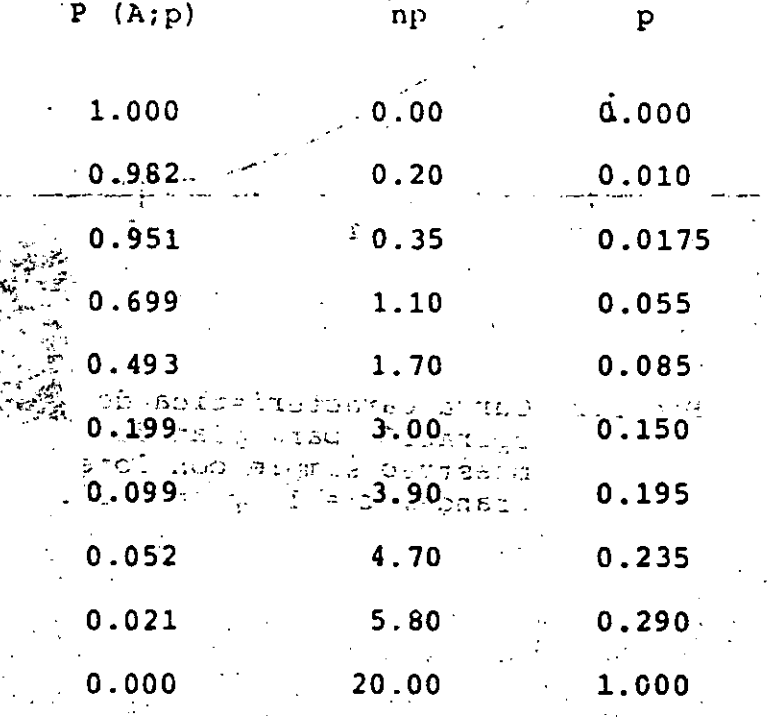

~~~~~~~~~~~~----~~~~~~~--=Hl9~.========1

..

En la Fig 2.2 siguiente se presenta la curva caracterís tica de operación correspondiente al problema.

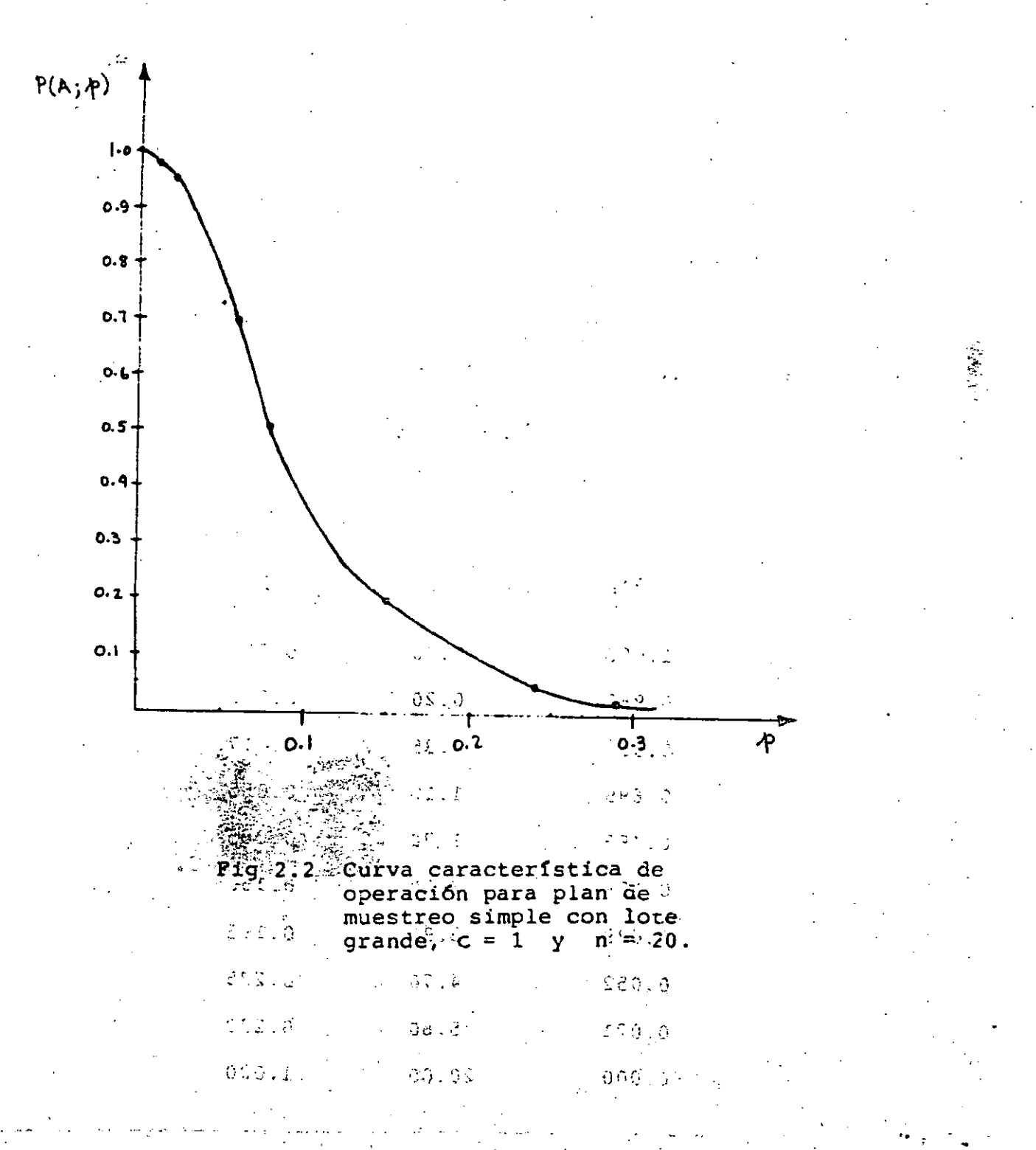

### 2.5 Riesgos en el muestreo de aceptación

Al realizarse los muestreos de aceptación, el productor y el receptor de lotes de artículos tienen intereses distintos al definir un plan de muestreo. El productor puede pedir que la pro habilidad,  $\alpha$ , de rechazar un lote "bueno" o "aceptable" sea peque ña. Por su parte, el receptor puede exigir que la probabilidad de aceptar un lote "malo" o "no aceptable" sea una cantidad peque ñ.a B.

Para cumplir con ambos compromisos, supóngase que produc tor y receptor deciden que un lote para el cual p es menor o igual que ciero número p es un *lote aceptable*, en tanto que un lote para el que p es mayor o igual que cierto número  $p_1$  .  $(p_1 > p_2)$  es un lote *no* aceptable, es decir; and decir and the

Si  $p \leq p_0$  lote aceptable

 $\mathbb{R}^3_{\text{max}}$  ,  $\mathbb{R}$  ,  $\mathbb{R}$  ,  $\mathbb{R}$  ,  $\mathbb{R}$  ,  $\mathbb{R}$  . acts  $\mathbb{R}$  . acts  $\mathbb{R}^3$ 

 $\sim$ Dé $\sim$ acuerdo con lo anterior,  $\sim$ a es la probabilidad de re $\sim$  $\sim$   $\frac{1}{2}$   $\frac{1}{2}$   $\frac{1}{$ chazar un lote con-p  $\leq$  p y se llama *niesgo del productor*, corres pendiendo al error de tipo I que se comete al probar una hipótesis estadística. Por otra parte, B es la probabilidad de aceptar un lote con  $p \geq p$ , , se llama *niesgo* del *necepton*, y corresponde al error de tipo II que se comete al realizar una prueba de hipótesis.

 $21.$ 

\_.,

.. ..

. A p se le acostumbra llamar nivel de calidad aceptable (NCA), y a p, nivel de calidad rechazable (NCR), o porcentaje de defectuoios tolerable en un lote (PDTL). A un lote con  $p_{c}$  < r  $r_{c}$ se le llama lote indiferente.

En la práctica es usual que el acuerdo entre productor y receptor establezca lo siguiente

 $\alpha$  = Riesgo del productor  $\approx$  1 - P(A; p)<sub>0.95</sub> = 0.05

 $P =$  Riesgo del receptor  $\approx$  P (A; P)<sub>0.10</sub> = 0.10

ل وي الي 1945 والي الي ال  $EjempLo$  2.6

Para un plande muestreo simple en el que n = 300 y c = 5, obténganse los valores de  $p_q$  y  $p_{\hat{p}}$ . c a contra a

siyaxçala əsəf (giziy il Solución

 $\mathbf{\hat{i}}$ a (tablá 2.  $\mathbf{\hat{j}}$  y considerando los valores P (A, p) que definen adecuadamente a la curva CO, se obtiene:

ous of an and of the service lies in the serve of the serve and the serve of the promondu al ezhua de tiga i que somete al pulau mu plus un uniu estadistica. Por otra sure, a es la gendabilidad en proidentes lote con p $\mu$  g  $\mu$  , a finite algust diffuse  $\mu$  is convergence to  $\mu$ eiche dalleis die und gue se compete al reaction un mobel die automobile.

 $22.$ 

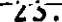

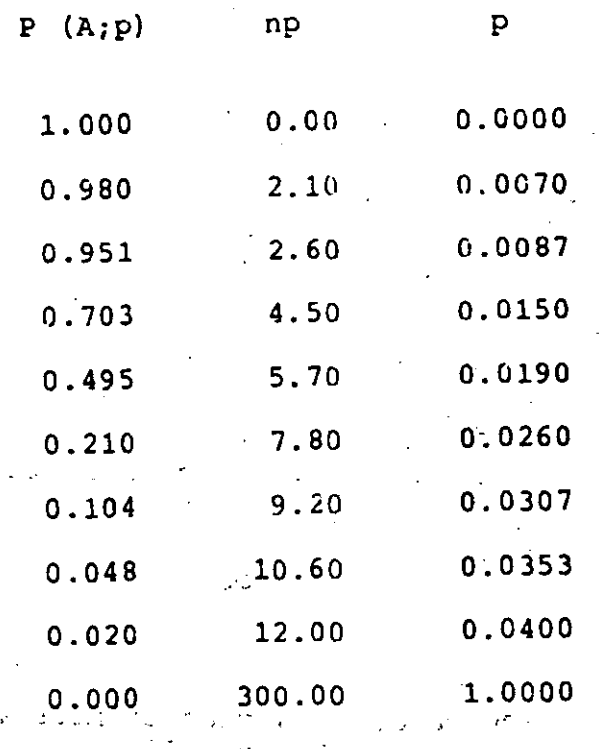

# De acuerdo con la tabla, se tiene que

 $\mathcal{C}^{(N)}_{\mathcal{P}}(\mathcal{M},\mathcal{F})\propto \mathcal{A}(\mathcal{C})\mathcal{C}_{\mathcal{A}}(\mathcal{F})\mathcal{C}_{\mathcal{A}}(\mathcal{F})$ 

 $= 0.0499$ ;  $P_0 = 0.0087$  $P(A; P)$ <sub>0.951</sub> = 0.0499 ;  $P_0$  = 0.000;<br>Enconce beaughts in the subset of the

 $\frac{1}{2}(\mathbf{A}_{12}^{(2)}\mathbf{p})_0^{237\pi/10}$  =  $0.104$  as  $j > p$ ,  $j = 0.030$   $\frac{1}{2}$ ျဖစ္တြင္ ျ**ပ**မ္းမႈ။<br>အဲဒီအလြန္းစီေယာက္အေလးအလုပ္ေပး ျပင္းပါတယ္။ ပါဝယ

ivi digita se se estraduso.<br>En la rig 2.3 que se presenta a continuación, se mues-e la curva CO del plan simple en cuestión, así como los valotra a carriera<br>A l'angla del Riquevia de la caronera es or alminacomo orige res del NCA y del NCR.

> $\langle \mathfrak{g}_{\mathfrak{I}} \rangle_{\mathfrak{I}}^{\mathfrak{I}} \rangle_{\mathfrak{I}}^{\mathfrak{I}} \subset \langle \mathfrak{I}_{\mathfrak{I}} \rangle_{\mathfrak{I}}^{\mathfrak{I}} \subset \langle \mathfrak{I}_{\mathfrak{I}} \rangle_{\mathfrak{I}}^{\mathfrak{I}} \subset \langle \mathfrak{I}_{\mathfrak{I}} \rangle_{\mathfrak{I}}^{\mathfrak{I}} \subset \langle \mathfrak{I}_{\mathfrak{I}} \rangle_{\mathfrak{I}}^{\mathfrak{I}} \subset \langle \mathfrak{I}_{\mathfrak{I}} \rangle_{\mathfr$  $\geq$   $\geq$

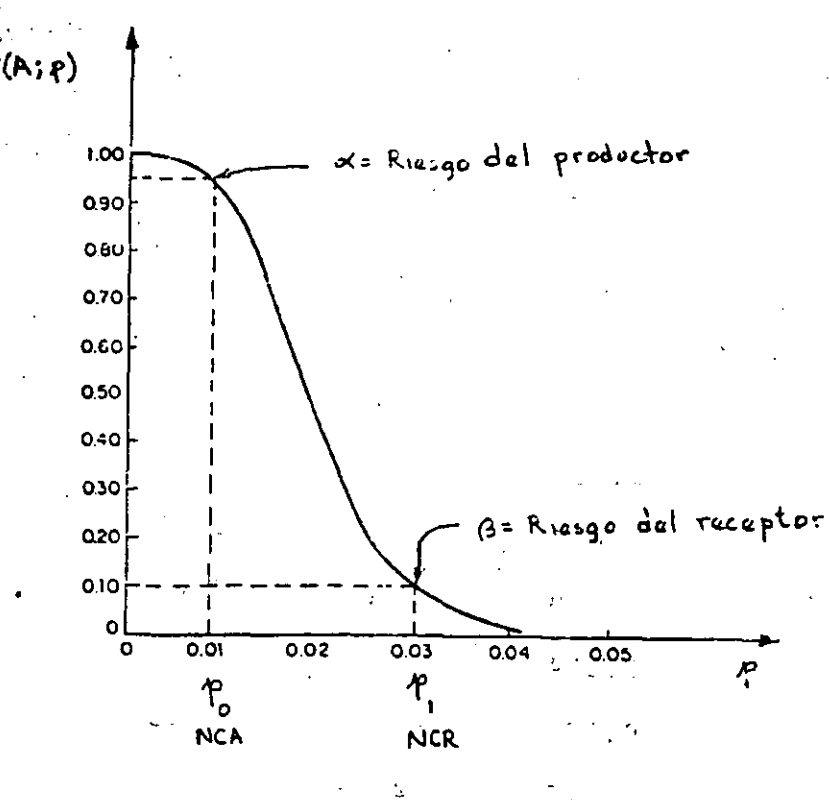

Fig Curva CO para plan de muestrec simple  $2.3$ con  $r = 300$  y c = 5.

والحاكان المهوات الرا

 $\mathcal{L}(\mathcal{L})$  and  $\mathcal{L}(\mathcal{L})$ 

2.6 Cálculo de n y c a partir de  $p_0$ ,  $p_1$ ,  $\alpha$  y  $\beta$ .

**『外人』の** 2000年10月 - 第15章 一。  $\sim$   $\sim$ Al observar la Fig 2.3 se puede concluir que los puntos  $(p_0, 1 - \alpha)$  y  $(p_0, \beta)$  se ignoralizan en la curva CO. Temando ello en cuenta, existe un método iterativo aproximado para determinar los valores de n vier comsidérando conocidos los de p, p,  $\alpha$  y  $\beta$ , de manera que la curva CO pase muy cerca de los puntos mencionados. Dicho procedimiento se expondrá en el ejemplo que sigue, haciendo ARDW ISE & ANN ISE ROX uso de la tabla 2.1.

 $24.$
$E$ jemp $Lo$  2.7

Para cierto plan de muestreo simple, se fijan los riesgos siquientes:

a. Productor: Aquellos lotes que contengan un 1% de articulos defectuosos se rechazarán en el 5% de los casos.

b. Receptor: Los lotes que contengan un 6% de artículos de fectuosos se aceptarán en el 10% del total de casos.

¿Cuales son los valores del tamaño de la muestra y del número de aceptación que se deben emplear para dicho plan?

Solución

De acuerdo con los datos del problema, se desprende que 89 # 桑保 + 2  $\alpha = 0.05$   $\beta = \frac{35}{100}$   $\beta = \frac{P_0}{100} = 0.01$  $\beta = 0.10$  ;  $p_1 = 0.06$ 

Se considera c = 0, con lo cual, de la tabla 2.1, а.

np<sub>o</sub> (para  $\alpha = 0.05$  o P (A; 0.01) = 0.95) = 0.05

 $\lceil np \rceil$  (para  $\beta = 0.10$ ), = 2.30

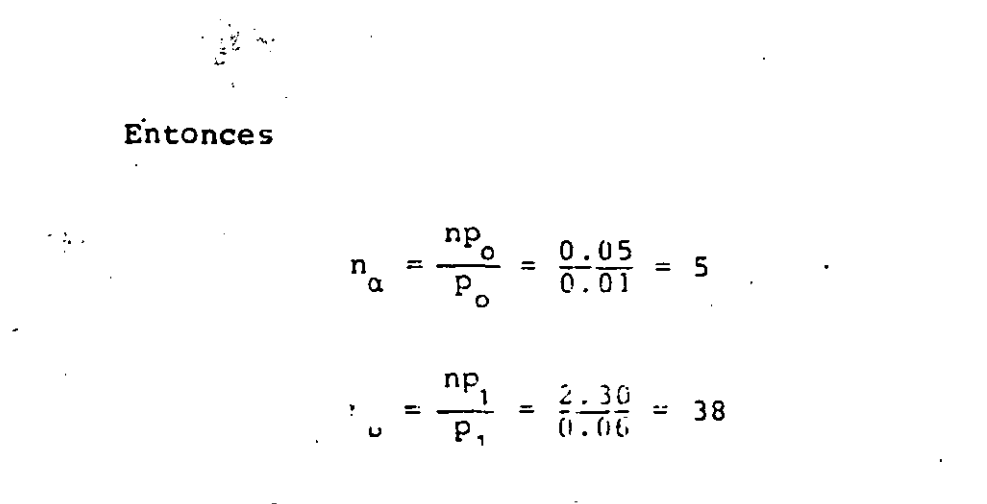

Obviamente, se debe verificar que  $n_{\alpha} = n_{\beta}$ ; no siendo este el caso, se hace ahora  $c = i$ .

- Se considera c = 1, obteniéndose ahora de la cabla 2.1  $b.$  $\sim 10^7$ lo siguiente
	- a sa tanàna dia 49.0143° ary desimaly.<br>Ny faritr'ora dia GMT+1.  $\mathcal{F}(\mathcal{L}_{\text{max}})$  $np_{0}$  (para  $\alpha = 0.05$ ) = 0.35
		- . np. (para  $\beta = 0.10$ ) = 3.90

Por lo tanto

 $c = 2.$ 

 $\langle \log z, \log z \rangle, \forall z \in \mathbb{R}$ and and and the  $\frac{1}{2}$   $\frac{1}{2}$   $\frac{1}{2}$   $n_{\alpha} = \frac{0.35}{0.01} = 35$  $\frac{1}{2} \int_{\frac{1}{2}}^{\frac{1}{2}} \frac{1}{\sqrt{2}} \, \text{d} \, \rho = \frac{3.90}{0.06} = 65$ 

 $\frac{1}{\sqrt{2}}\sum_{i=1}^n\sum_{i=1}^n\frac{1}{\sqrt{2}}\sum_{i=1}^n\frac{1}{\sqrt{2}}\sum_{i=1}^n\frac{1}{\sqrt{2}}\sum_{i=1}^n\frac{1}{\sqrt{2}}\sum_{i=1}^n\frac{1}{\sqrt{2}}\sum_{i=1}^n\frac{1}{\sqrt{2}}\sum_{i=1}^n\frac{1}{\sqrt{2}}\sum_{i=1}^n\frac{1}{\sqrt{2}}\sum_{i=1}^n\frac{1}{\sqrt{2}}\sum_{i=1}^n\frac{1}{\sqrt{2}}\sum_{i=1}^n\frac$  $\label{eq:2} \begin{array}{rcl} \mathbb{E}[\mathbb{E}[\$ 

Tampoco se verifica que p  $\begin{array}{c} \mathbb{R} \cap \mathbb{R}_{\geq 0} \neq \mathbb{R} \text{ for } \mathbb{R} \text{ for } \mathbb{R} \text{ for } \mathbb{R} \neq \mathbb{R} \end{array}$ 

 $\mathbb{P}G_{\mathcal{A}}(\mathbb{R}^d,\mathbb{R}^d)$  ,  $\mathbb{E}[\mathbb{P}G_{\mathcal{A}}(\mathbb{R}^d)]$  ,  $\mathbb{P}G_{\mathcal{A}}(\mathbb{R}^d,\mathbb{R}^d)$  ,  $\mathbb{P}G_{\mathcal{A}}(\mathbb{R}^d,\mathbb{R}^d)$  ,  $\mathbb{P}G_{\mathcal{A}}(\mathbb{R}^d,\mathbb{R}^d)$ ं दम

> $\mathbb{C}^2\mathbb{C}^2\mathscr{C}^2=\{0\}, \emptyset\in\mathbb{R}^2\backslash\{0\}$ ្ទុះក

 $26.$ 

Se considera  $c = 2$ , y  $\mathbf{c}$ .

np; (para 
$$
\alpha = 0.05
$$
) = 0.82

np. (para 
$$
\beta = 0.10
$$
) = 5.32

Ahora, se tiene que

$$
n_{\alpha} = \frac{0.82}{0.01} = 82
$$
  

$$
n_{\beta} = \frac{5.30}{0.06} = 88
$$

Ahora n<sub>o</sub> y n<sub>8</sub> se parecen bastante, pero aún no son igua- $\sim 10^{10}$  $\sigma$  , and  $\sigma$  and  $\sigma$  and  $\sigma$ les. Por lo tanto, se hace  $c = 3$  para saber si la diferencia se hace más pequeña.  $25.5 - 20.01$ 

Se considera  $c = 3$ , y se obtiene d. Q.

np<sub>o</sub> (para α = 0.05) = 1.37

 $\overline{np}_1$  $(\text{para } \text{B} = 0.10)^{12.406}$ : 68 Minus be C.

 $-20.3 = 1$ 

Luego

$$
n_{\alpha} = \frac{1.37}{0.01} = 137
$$

$$
n_{\beta} = \frac{6.68}{0.06} = 112
$$

Se observa que ahora la diferencia se hace más grando, or lo que el valor real de n se debe encontrar entre 82 y 88 elamentos para  $\dot{c} = 2$ . Con el fin de ajustar adecuadamente el valor de n, se puede hacer

$$
n = \frac{n_{\alpha} + n_{\beta}}{2} = \frac{82 + 88}{2} = 85
$$

Por lo tanto, el plan de muestreo simple es el siguiente  $\mathbb{R}_{\geq 0}$  , where  $\mathbb{R}_{\geq 0}$  $\frac{1}{2}$  ,  $\frac{1}{2}$  $\sim 100$  km s  $^{-1}$  $\mathcal{L}^{\text{max}}_{\text{max}}$  $\mathcal{L}^{(1)}$ alian di  $\sim 10$  $\alpha = 0.05$  $\beta = 0.10$  $\mathbf{r}$ 

cuya curva CO se muestra en la Fig 2.4.  $\tilde{\Omega}_{\rm{max}} = 1.1$  Ā

 $\sim 10$ 

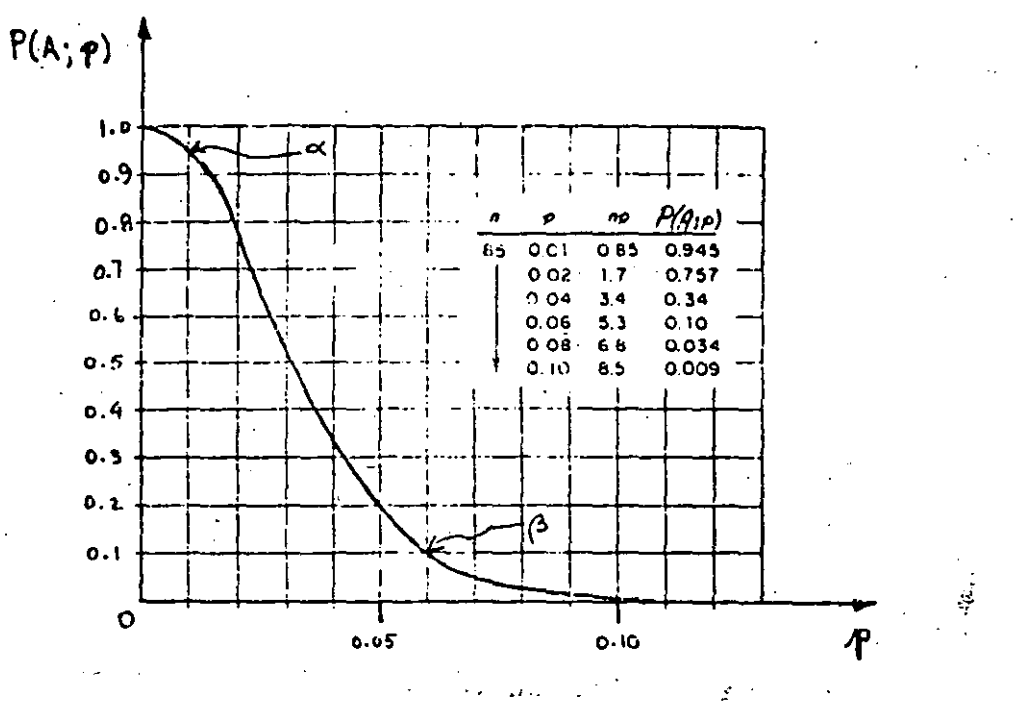

Curva CO ajustada para  $\alpha$ , Fig  $2.4$  $P_0$   $Y$   $P_1$  conocidos.

- 65

2.7 Comentarios sobre la curva CO

Al comparar las curvas CO-de las Figs 2:3 y 2:4, se ma puede observar que, no obstante el número más grande de artículos defectuosos que permite en la muestra el plan de muestreo asociado  $\mathcal{L}(\mathcal{L},\mathcal{L})$  $\mathcal{L}(\mathcal{A})=\mathcal{L}(\mathcal{A})$  .  $\sim 10^{-5}$ **Service** a la curva co de la Fig 2.3, se trata de un mejor plan de aceptación de lotes, en el sentido de que proporciona riesgos más favorables al receptor,  $(\psi_{\alpha\beta}^{\alpha\beta})^{\alpha\beta} \mathcal{O}_{\mathcal{L} \mathcal{L}} \mathcal{J}_{\alpha\beta} \mathcal{O}_{\alpha\beta}^{\beta\beta} \mathcal{O}_{\alpha\beta}^{\beta\gamma} \mathcal{O}_{\alpha\beta}^{\beta\gamma} \mathcal{O}_{\alpha\beta}^{\beta\gamma} \mathcal{O}_{\alpha\beta}^{\beta\gamma} \mathcal{O}_{\alpha\beta}^{\beta\gamma} \mathcal{O}_{\alpha\beta}^{\beta\gamma} \mathcal{O}_{\alpha\beta}^{\beta\gamma} \mathcal{O}_{\alpha\beta}^{\beta\gamma} \mathcal{O}_{\alpha\beta}^{\beta\gamma}$ - 5.72

 $\sigma = 2.5 \times 10^4$ 

En efecto, ambos planes consideran  $\alpha$  = 0.05, 8 = 0.10 y  $P_0 \approx 0.01$ , pero el plan de la Fig 2.4 aceptará lotes con 6% de defectuosos ( $p_1 \approx 0.06$ ) en el 10% del total de casos, en tanto que el de la Fig 2.3 aceptará lotes con 3% de defectuosos ( $p_1 \approx 0.03$ )

en el mismo número de casos.

En muchas ocasiones no se comprende con claridad el norqué de un número de aceptación mayor de cero en los planes de muestreo. Si se observa la Fig 2.5, se puede apreciar que las  $\text{cutvas } CO$  (a), (b) y (c) corresponden a planes de muestreo que evitan los artículos defectuosos en la muestra (c = 0), pero que tienen riesgos de productor y receptor distintos. Los planes de las curvas CO (d) y (e) consideran 4 y 7 defectuosos en la muestra, respectivamente.

Se observa que las curvas CO con  $c = 0$  se caracterizan por patrones cóncavos, en tanto que aquellas con c  $\neq 0$  semejan curvas S invertidas. ..

Los planes de muestreo con  $c = 0$  usualmente penalizan más al productor. Asimismo, aquellos planes en que c es mayor de cero proporcionan riesgos más favorables al productor o al receptor y en muchos casos asambosa crementa a crementa a su se proposa

Se puede afirmargque el riesgo para el receptor se hade a **A. MARANTAR PRODUCTION** más pequeño conforme se incrementa el tamaño de la muestra, cn e a tanto que el riesgo para el productor decrece conforme se permiten uno o más artículos defectuosos en la misma. Esto se puede aclarar si se observan los riesgos, en las curvas (c)  $y_n(d)$  de la Fig 2.5.

plan of an experience actually and the General Las curvas (d) y (e) consideran esencialmente el mismo-ries OR LIGHT OF THE SUPPORT REPORT  $\sim$   $\epsilon$   $\sim$  $9 - 72 - (80, 0)$ rgo para el productor (NCA  $\approx$  0.01 en  $\alpha =$  0.05), pero la (e) consideannoudealeh ob 30 nou associ ižnaugspa Bijš el de la F1

ra un tamaño de muestra mayor, por iu que el receptor corre un riesgo menor. La curva (f) corresponde a la curva ideal CO, ya que ese plan de muestreo acepta todos los lotes con uno por cien to o menos de artículos defectuosos y rechaza todos los lotes que contengan más del it de defectuosos. Dicha curva obviamente no se puede obtener con las técnicas usuales de muestreo de acepta ción.

Lo anterior indica que un plan de muestreo simple será más efectivo en tanto su curva CO correspondiente se asemeje más a la curva ideal de operación.

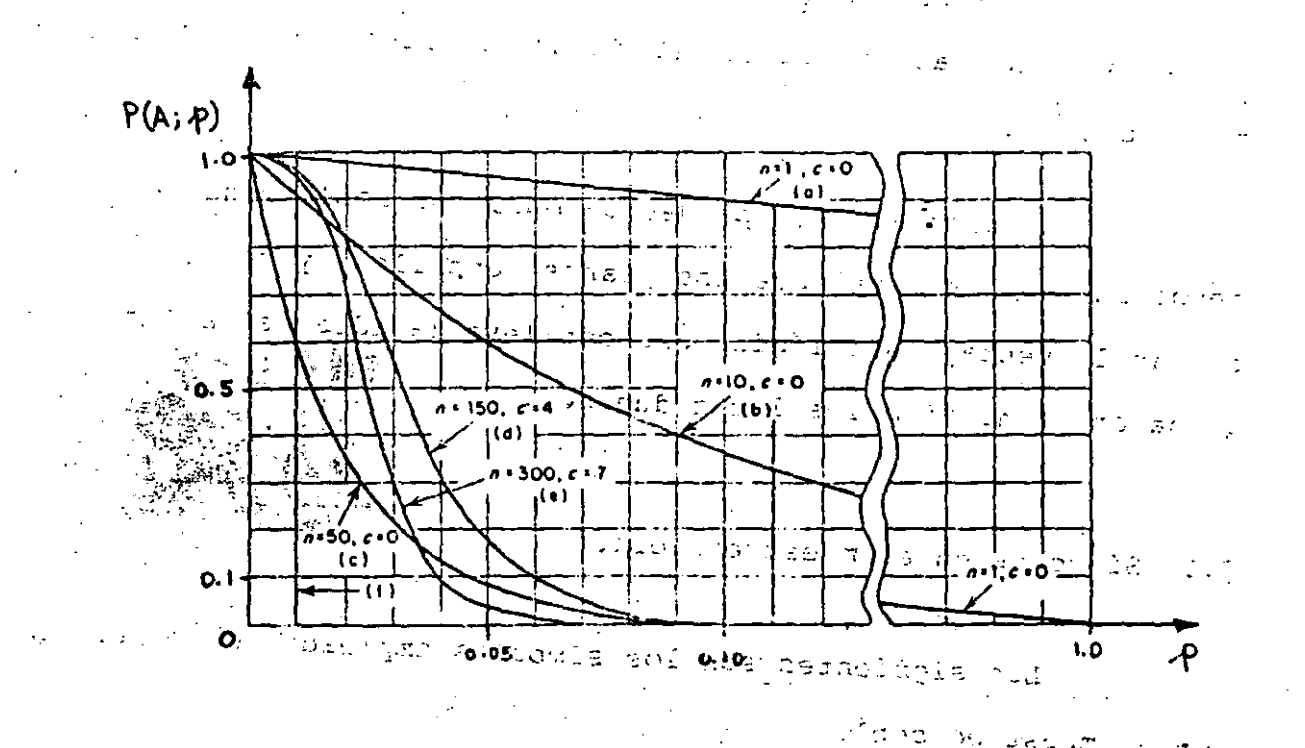

intos planes de muestreo . 5

#### Plan de muestreo doble 3.

Un plan de muestreo simple requiere que se tome una decisión sobre la aceptación o rechazo de un lote tomando como base la evidencia de una muestra extraída del mismo.

Sin embargo, un plan de muestaeo doble implica la posi Lilidad de posponer la decisión sobre la aceptación o rechazo de un lote hasta que una segunda muestra haya sido extrafda. Dicho lote podrá ser aceptado inmediatamente si la primera muestra es muy buena, o rechazado enseguida si la primera muestra es bashan te mala. Si la primera muestra no es ni muy buena ni muy mala, la decisión se basa en la evidencia de la primera y sequnda mues tras combinadas.

En general, los planes de muestreo doble conducen a menos inspección total que los planes sencillos, y también propor cionan la ventaja sicológica que conlleva la idea de dar una segunda oportunidad a<sup>m</sup> los lotes dudosós

Símbolos en el muestreo  $3.1$ 

Li eblam

Los siguientes son los símbolos empleados en conexión con el muestreo doble:

tamaño del lote N ndration alb tamaño de la primera muestra a ... n, número de aceptación para la primera  $c_{1}$  $\equiv$ muestra

tamaño de la segunda muestra  $n_{\gamma}$  =  $n_1 + n_2 =$ tamaño de la muestra combinada número de aceptación para la muestra  $c_{\gamma}$  =

 $\label{eq:2.1} \mathcal{A}(\mathbf{r}) = \mathcal{A}(\mathbf{r}) \mathcal{A}(\mathbf{r}) = \mathcal{A}(\mathbf{r}) \mathcal{A}(\mathbf{r})$ 

 $\mathcal{L}_{\text{max}}$  and  $\mathcal{L}_{\text{max}}$  and  $\mathcal{L}_{\text{max}}$ 

Ališke i Artich arbi fektorický

combinada

Interpretación del plan de muestreo doble  $3.2$ 

Considérese un plan de muestreo doble para el cual se fijan los valores de N, n<sub>1</sub>, c<sub>1</sub>, n<sub>2</sub> y c<sub>2</sub> (c<sub>2</sub> > c<sub>1</sub>). La interpreta ción del proceso que se realiza con dicho plan es la siguiente: 网络弗雷尔 化分析  $\mathcal{L}^{\mathcal{L}}(\mathcal{L}^{\mathcal{L}}(\mathcal{L}^{\mathcal{L}}(\mathcal{L}^{\mathcal{L}}(\mathcal{L}^{\mathcal{L}}(\mathcal{L}^{\mathcal{L}}(\mathcal{L}^{\mathcal{L}})))$ 

- Se inspecciona una primera muestra de tamaño n extraída a. del lote de tamaño N.
- b. 286 acepta el lote si la muestra anterior contiene c. o ary استع<sub>ال</sub> ماري ا menos articulos defectuosos. (4) 的现在分词是" Sanger Store Speed ga
- Se rechaza el lote si el número de defectuosos en la  $c$ . muestra excede el valor c.
- Si la primera muestra contiene c<sub>1</sub> + 1, c<sub>1</sub> + 2, 3. 0:033 + 3 ය. artículos defectuosos, se extrae e inspecciona una segun th grue constellation  $da_{\alpha}$ con  $n_{\alpha}$  elementos.
- Se acepta el lote sobre la base de la muestra combinada  $e.$ con n, + n, elementos si dicha muestra contiene c, artículos defectuosos o menos.
- $f<sub>1</sub>$ Se rechaza el lote si la muestra combinada contiene más de c, defectuosos.

3.2 Curva CO de un plan de muestreo doble

De acuerdo con lo que se ha explicado, existen cuatro posiblilidades de que se acepte o se rechace un lote sometido para muestreo doble. Dichas posibilidades son

Aceptación después de la primera muestra. a.

- Rechazo después de la primera muestra. Ъ.
- $\label{eq:2} \frac{1}{\sqrt{2}}\left(\frac{1}{2}\int_{\mathbb{R}^3}\left(\frac{1}{2}\right)^2\left(\frac{1}{2}\right)^2\right)^{1/2}\left(\frac{1}{2}\int_{\mathbb{R}^3}\left(\frac{1}{2}\right)^2\left(\frac{1}{2}\right)^2\right)^{1/2}$  $\Rightarrow$ . Aceptación después de la segunda muestra.
- Rechazo después de la segunda muestra (2018) d.

**A CONVERTIGATION CONVERTING** 

編纂 2002年10月第100mmm Tomanço como base lo anterior, se explicaré a través del ejemplo siguiente la forma como se construye la curva CO para el plan de muestreo doble. In the fact the soil is capture a IN HOTER 10 ROSCIA RETRACK.

Ejemplo - 3.1 i - processo a mastines primede areming all '8 กัดทั้งหมาย ค.ศ. 2013 ใช้เริงเมา - การเริงเริง เมา (แต่ละหรืออีร์กิน ชอร์ลอร์ริกซ์

Considérese el plan de muestreo doble para el cual el tamaño del lote es muy grande,  $n_1 = 50$ ,  $c_1 = 1$ ,  $n_2 = 100$  y  $c_2$ ಿಸುತ್ತಿ. Constrúyase la curva CO correspondiente.

# $Solvei6n$

Para determinar los puntos de la curva CO, es nacesario calcular las probabilidades de que si se toma una segunda muestra el lote sea aceptado, para distintos valores de p. Para ilus trar lo anterior considérese inicialmente el valor  $p = 0.02$ .

Entonces, un lote puede ser aceptado según el plan anterior en cualquiera de las formas siguientes:

- un defectuoso o menos en la primera muestra  $a.$
- dos defectuosos en la primera muestra, seguido de cero b.
	- o un defectuoso en la segunda muestra
	- $\mathcal{L}(\mathcal{L}^{\mathcal{L}}(\mathcal{L}^{\mathcal{L}}(\mathcal{L}$
- tres defectuosos en la primera muestra, seguidos de ce- $C.$ 
	- ro defectuosos en la segunda muestra.
	- 医椎间动脉下的 医单元内皮 医牙的 经定价 医病毒性

pLa probabilidad de aceptar un lote es entonces igual a la suma de las probabilidades de éstos diferentes modos por los te boxedna frances and de language of the secondary of cuales puede ser aceptado. a that also an olloch sig an albanda (10 san 24 san 14 san 2011) an

Inicialmente, segdeben calcular las probabilidades de tener uno o menos, dos o menos y tres o menos defectuosos en la primera muestra. Lo anterior equivale a considerar un plan de muestreo simple para el cual n, = 50 y c = 1, 2, 3. A continuauith se deben calcular las probabilidades de tener exactamente dos y tres defectuosos en la primera muestra.

Entonces, con  $n_1 p = 50(0.02) = 1.00$ , se obtiene, empiean. do la tabla 2.1 y siendo X el número de elementos defectuosos

> $\mathbb{E}\left[\left\|\left\| \mathcal{L}^{(1)}\right\|^{2}\right\|^{2}\right]=\mathbb{E}\left[\left\|\left\| \mathcal{L}^{(1)}\right\|^{2}\right\|^{2}\right]=\mathbb{E}\left[\left\| \mathcal{L}^{(1)}\right\|^{2}\right]$  $P \{X \le 1\}, = 0.736$  $P (X \le 2)$ <sub>1</sub> = 0.920  $c = 2$ ,  $n, p = 1.60$  $c = 3$ ,  $n_{1} p = 1.00$  $P$   $\{X \leq 3\}$ , = 0.981

 $P \{X = 2\}$  =  $P \{X \le 2\}$  =  $P \{X \le 2\}$  =  $P \{X \le 1\}$  = 0.920-0.736 = 0.184  $P(X = 3)$  =  $P(X \le 3)$  -  $P(X \le 2)$  = 0.981-0.920 = 0.061

El subindice fuera de la llave indica que la probabilista. del evento se calcula con base en la primera muestra.

> ເຈົ້າທີ່ຊຶ່ງນີ້ ແຕ່ ເດສເຖິງ ເພຍ *SALE SEERS*

Ahora bien, si en la primera muestra hay dos defectuess. los cálculos relacionados con la segunda muestra deberán hasmana o slov  $\mathcal{L} = \{ \mathcal{L}_\mathbf{a} \}_{\mathbf{a}}$  , where  $\mathcal{L}_\mathbf{a}$  is the  $\mathcal{L}_\mathbf{a}$  $n_2P = 100(0.02)^{\frac{10.2}{3}}$ , 2.4 (omar la segunda muestra e inspeccional). mente de la califactif de provincia en  $-44.0 \times 10^{-1}$ equivale, para efectos de los cálculos, a considerar un nuevo plan in mas hee based and ship de muestreo simple para el resto del lote con número de aceptante.  $2\left\langle \cos\left(\mathcal{X}\right)\right\rangle \leq 2\left\langle \cos\left(\frac{\pi}{2}\right)\cos\left(\frac{\pi}{2}\right)\right\rangle \leq \left\langle \sin\left(\frac{\pi}{2}\right)\right\rangle \leq \left\langle \cos\left(\frac{\pi}{2}\right)\right\rangle \leq \left\langle \cos\left(\frac{\pi}{2}\right)\right\rangle \leq \left\langle \cos\left(\frac{\pi}{2}\right)\right\rangle \leq \left\langle \cos\left(\frac{\pi}{2}\right)\right\rangle \leq \left\langle \cos\left(\frac{\pi}{2}\right)\right\rangle \leq \left\langle \cos\left(\frac{\pi}{2}\right)\right\rangle \le$ igual a 1, ya que este elemento, Eumado a los dos esfectuosos considerados, permite la aceptación del lotel 2000 increm a managemente n a christeanach an ainm ann an ainm an an ainm an ainm an ainm an ainm an ainm an ainm an ainm an ainm an ain t Samude am <sub>de</sub>

", 08 % ja laut fa steg elgaka oenter.

こんしゃめい (血の)の

 $36.$ 

Por lo tanto,

$$
P(X \le 1)
$$
<sub>2</sub> = 0.406  $C = 1$ ,  $n_{2}p = 2$ 

Si en la primera muestra hay tres defectuosos, los calculos para la segunda muestra se deben basar en n<sub>a</sub>p = 100(0.02) y un número de aceptación igual a cero, es decir

> **P**  $\{X \le 0\}$ , = 0.135 **c** = 0,  $n_2p = 2$  and  $n_1n_2$ **CONTRACTOR**

La probabilidad de aceptación es, empleando el concepto de independencia de eventos, la suma de las probabilidades siguien tes:

P (un defectuoso c menos en la primera muestra) =  $P(X \le 1)$ , = 0.736

+ P {dos defectuosos en la primera muestra, segui dos de cero o un defec tuoso en la segunda) = = i  $\{x = 2\}$ ,  $P\{x \le 1\}$  = (0.184) (0.406) =

 $= 0.075$ 

 $-1.11$ 

+ P {tres defectuosos en la primera muestra, segui dos de cero defectuosos  $E \cdot \{X_i = 3\}$ <sub>14</sub>  $P\{X \le 0\}$ <sub>244</sub> (0.061) (0.135) =  $en$  ia segurda}  $\frac{1}{2}$  =  $\frac{1}{2}$ 

For a concern site of 0.008 and can

Entonces,

P {A;  $0.02$ } = 0.736 + 0.075 + 0.008 = 0.819

és decir, el punto (0.02, 0.819) se encuentra sobre la curva CO del plan de messtreo doble.

En la forma descrita anteriormente, se pueden calcular también los puntos restantes para definir la curva CO, quedindo .<br>finalmente

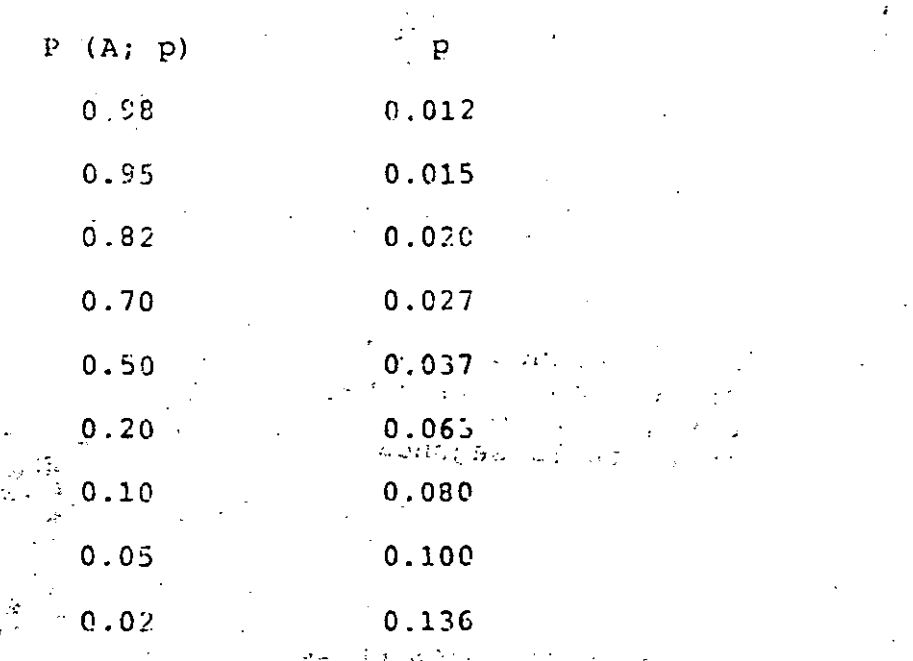

La gráfica de la curva CO corres- $\text{rate}(\mathtt{a} \mathtt{l}, \mathtt{p})$  and

muestreo doble propuesto se precenta en la Fig 3.1

 $\ddot{b}$ .

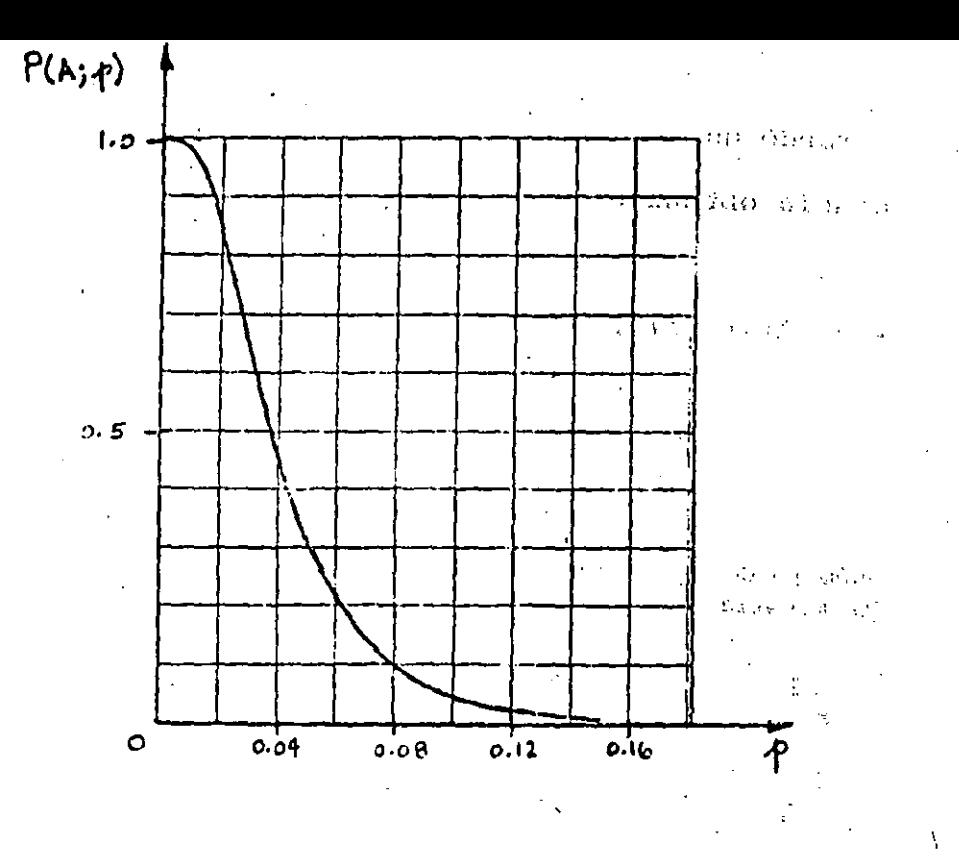

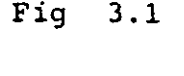

Curva CO para plan de muestreo doble con  $n_1 = 50$ ,  $c_1 = 1$ ,  $n_2 = 100$ ,  $c_2 = 3.$ 

4. Plan de muestreo múltiple

De la misma manera que los planes de muestreo doble pue den diferir la decisión sobre la aceptación o rechazo de un lote hasta que haya sido tomada una segunda muestra, otros planes pue-الواقع المكا den permitir la extracción de cierto número de muestras antes de 2.55 시작 3. mail que una decisión sea tomada.

Los planes de muestree múltiple son usados cuando se permite la extracción de tres o más muestras de un tamaño presta-Si en la modifi blecido, y cuando la decisión sobre la aceptación o rechazo de un ri i stoutovleb lote se debe tomar después de la séptima muestra extraída, consir 4 - Foersparen Fob

 $\Delta^{\rm (Fe)}$ 

conde, su timo conde

Principle APACD

derando que no es permitide la sespración de ese lota con la evi descia obtenida de la primera muestra.

Interpretación de un plan de muestreo múltiple  $4.1 -$ 

Considêrese il siguiente plan de muestreo mflhi, il

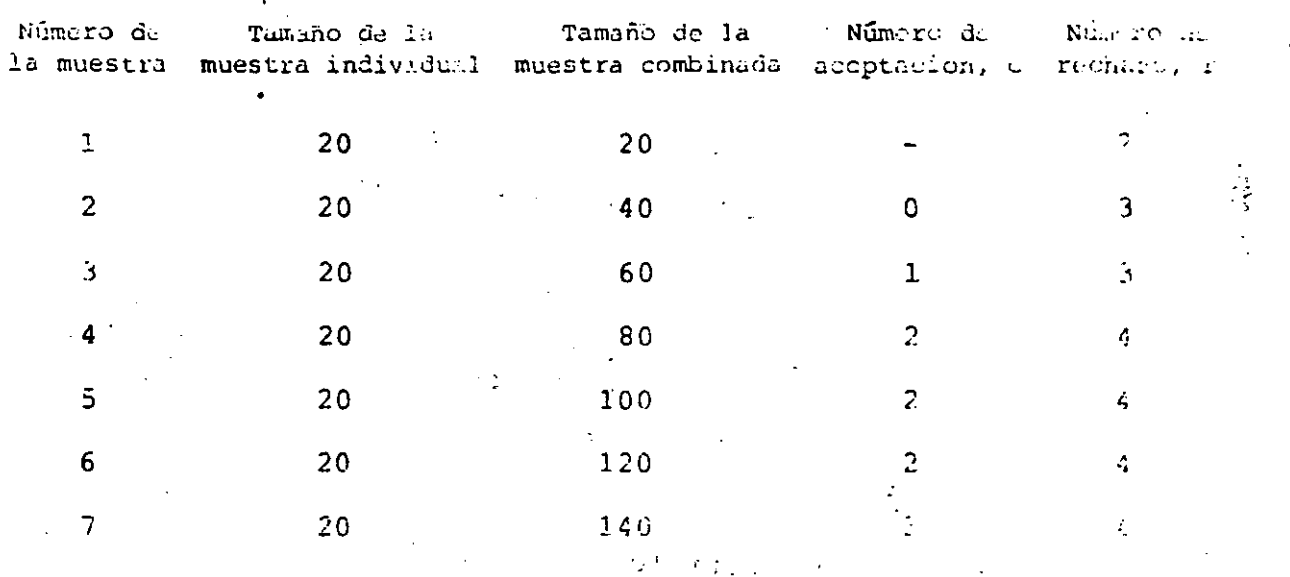

La formaldé interpretar el plan anterior es la siguiente:

ARE A RESERVATION OF THE CASE OF THE PARTY Sejexêrae e inspecciona una muestra de 20 clementos.  $Si$ 

ી જીવાના પરિવર્ણ જોવા માટે <sup>ક</sup>ે પા dos o más son defectuosos, se rechaza el lote; af hay 記録の せきょうかいがくい uno o cero defectuosos, se extrae e inspecciona una se-- മെഡ് ചറ

gunda muestra de 20 elementos. (La accutación del lote no se permite con la primera muestra.)

المستعدد المحافر

b.

Si en la muestra combinada-(20<sup>2</sup>+22075x30) (no hoy, ging un defectuoso, se acepta el lote; sin3 comfe (stiggle: son defectuosos se rechaza: De encontrarrangero o dop defec tuosos, se toma una tercela muestra de 20 escarator

40.

Si en la muestra combinada (40 + 20 = 60) hay un defec- $\mathbf{c}$ . alen sinalation tuoso, se acepta el lote; si 3 o más artículos son defectuosos, se rechaza. De encontrarse dos defectuosos, se toma una cuarta muestra de 20 elementos.

ornadage solg

**CREATING HOLDER** 

72

Si en la muestra combinada (60 + 20 = 80) hay dos defecd. tuosos, se acepta el loto; si 4 o más son defectuosos. se rechaza. De encontrarse tres defectuosos, se toma una quinta muestra de 20 elementos.

Si en la muestra combinada (120 + 20 = 140) hay tres de- $\mathbf{q}$ . fectuosos, se acepta el lote. Si hay cuatro defectuosos  $\Delta\gamma_{\alpha}\gamma_{\beta}=\gamma_{\beta}\gamma_{\beta}\gamma_{\beta}$  $\sim 32\%$  . o más, se rechaza. of Warehouse the fa-

t Mariette z 4.2 Curva CO de un plan de muestreo múltiple

'La curva característica de operación de un plan de muestreo múltiple se puede obtener siguiendo un procedimiento semejante al empleado engel caso del muestreo doble, haciendo uso de pro-しゃき なんせ せいれい babilidades condicionales y suponiendo la descomposición del plan Desde luego, el cálculo de múltiple en varios planes sencillos. las probabilidades de aceptación es bastante más complejo, pero el  $\mathcal{F}_\text{c} = \mathcal{F}_\text{c}$  and II 9 STAN 38 I PADBOUR BARDDROOM NO razonamiento es básicamente el mismo. hadi illə əsə səkkə birli aildanar

- A continuación, se describi á mediante un ejemplo el pro cedimiento para la construcción de la curva Co.

 $E$ jemp $l$ o  $4.1$ 

Considérese el plan de muestreo múltiple descrito anteriormente, y constrúyase la curva CO correspondiente, suponiendo un lote de tamaño grande.

 $Sefución$ 

Los siguientes cálculos corresponden a un solo púnto der la curva, para el cual  $p = 0.02$ . Cada una de las muestras contie ne 20 artículos, por lo que para cada una de llas se tendrá  $np = 20(0.02) = 0.4$ . Entrando con este valor a la tabla 2.1, y con siderando que X denota el número de artículos defectuosos, se obtienen, también para cada muestra, las probabilidades incondicionales siguientes:  $\mathcal{I}_{\sigma\sigma\sigma} = -i\mathcal{B}g^2 \cdot \gamma = -i\gamma^2\log\pi/2\mathfrak{F}^2\cdot \mathcal{S}_{\sigma\sigma}^2 \cdot \mathcal{C}_{\sigma\sigma}^2 \cdot \mathcal{C}_{\sigma\sigma}^2 = -i\mathcal{C}_{\sigma\sigma}^2$ 

$$
P_{0} = P \{X = 0\} = F \{X = 0\} = P \{X \le 0\} = P \{X \le 0\} = 0.670_{1.000 \le 0.938} = 0.670_{1.000 \le 0.938} = 0.670_{1.000 \le 0.938} = 0.670_{1.000 \le 0.938} = 0.670_{1.000 \le 0.938} = 0.670_{1.000 \le 0.938} = 0.670_{1.000 \le 0.938} = 0.670_{1.000 \le 0.938} = 0.054
$$
  
\n
$$
P_{2+} = P \{X = 2\} = P \{X \le 2\} = P \{X \le 1\} = 0.9929 = 0.938_{1.000 \le 0.938} = 0.054
$$
  
\n
$$
P_{2+} = P \{X = 2\} = P \{X \le 2\} = P \{X \le 2\} = 0.670_{1.000 \le 0.938} = 0.670_{1.000 \le 0.938} = 0.054
$$
  
\n
$$
P_{2+} = P \{X = 2\} = P \{X \le 2\} = P \{X \le 2\} = 0.670_{1.000 \le 0.938} = 0.670_{1.000 \le 0.938} = 0.054
$$

 $CM =$  continua muestreo, se hace enseguida el anolizais muestra por muestra para obtener la probabilidad P"(A; 0.02) sa convegar gra-

42.

a. Muestra 1 (M1)

número de aceptación =  $c = no.hay$ número de rechazo 0 def Mi  $\approx P_c = 0.670$   $\Rightarrow$  CM (0 def) 1 def M1  $\Rightarrow$   $\dot{P}_1 = 0.268$   $\Rightarrow$  CM (1 def)  $\Rightarrow$  R (2 def)  $2 \text{ def } M1 \Rightarrow$ Probabilidad de aceptación = 0.000  $\frac{1}{2}$  and  $\frac{1}{2}$  and  $\frac{1}{2}$ Muestra 2 (M2) b.  $\begin{array}{c} \n\mathbf{C} & \mathbf{C} \quad \mathbf{C} \quad \math$ 0 def M1, 0 def M2  $\Rightarrow$  P<sub>00</sub> = (0.670) (0.670) = 0.449  $\Rightarrow$  A (0 def) 0 def M1, 1 def M2  $\Rightarrow$  P<sub>01</sub> = (0.670)(0.268) = 0.1795  $\Rightarrow$  CM (1 def) 0 def M1, 2 def M2  $\Rightarrow$  P<sub>02</sub> = (0.670) (0.054) = 0.0362  $\Rightarrow$  CM (2 def) 0 def  $\lim_{n \to \infty} \frac{1}{n^2}$  def  $\lim_{n \to \infty} \frac{1}{n^2}$  def  $\lim_{n \to \infty} \frac{1}{n^2}$  def  $\lim_{n \to \infty} \frac{1}{n^2}$  R (3 def) 養神楽 (1) 1 def M1, 0 def M2  $\Rightarrow$  P<sub>10</sub> = (0.268)(0.670) = 0.1795<sup>2</sup>  $\Rightarrow$  CM<sup>+</sup>(1 def) 1 def M1, 1 def M2  $\Rightarrow$  P<sub>11</sub> = (0.266)(0.268) = 0.0718  $\Rightarrow$  CM (2 def) .1.def M1, 2 def M2  $\Rightarrow$  (b)  $\Rightarrow$  (c)  $\Rightarrow$  (c)  $\Rightarrow$  $R(3 det)$  $\omega_{\omega} = \lambda_{\omega} \gamma_{\omega} \left( 1 - \beta \phi^{\star}_{\omega} \right) \omega_{\omega} \left( \frac{1}{2} - \frac{\beta}{2} \right) \omega_{\omega} \left( \frac{1}{2} - \frac{\beta}{2} \right) \omega_{\omega} \left( \frac{1}{2} - \frac{\beta}{2} \right) \omega_{\omega} \left( \frac{1}{2} - \frac{\beta}{2} \right) \omega_{\omega} \left( \frac{1}{2} - \frac{\beta}{2} \right) \omega_{\omega} \left( \frac{1}{2} - \frac{\beta}{2} \right) \omega_{\omega} \left( \frac{1}{2} - \frac$  $\mathcal{A} = \mathbb{P} \left( \begin{array}{cc} \mathbb{P}^1_{\mathbb{P}^1} & \mathbb{P}^1_{\mathbb{P}^1} \end{array} \right) \subset \mathbb{P} \left( \begin{array}{cc} \mathbb{P}^1_{\mathbb{P}^1} & \mathbb{P}^1_{\mathbb{P}^1} \end{array} \right)$ 

 $\mathcal{L}_{\text{max}} = \mathcal{L}_{\text{max}}$ 

Probabilidad de aceptación = 0.449 Nuevos valores:  $P_1 = P$  (un defectuoso en M2) = 0.1795 + 0.1795 = 0.359 =  $T$  {dos defectuosos en M2} = 0.0362 + 0.0718 = 0.108  $P_{\gamma}$  $\mathbf{C}$ .  $MUCSET = 3 (M3)$ .  $c = 1$  $r = 3$ 1 der M2, 0 def M3  $\Rightarrow$  P<sub>10</sub> = (0.359) (0.670) = 0.2405  $\Rightarrow$  A (1 St f) 1 def M2, 1 def M3  $\Rightarrow$  P<sub>11</sub> = (0.359)(0.268) = 0.0962  $\Rightarrow$  CM (2 def). 1 def M2, 2 def M3  $\Rightarrow$  $\Rightarrow$  $R$  (3 der). 2 def M2, 0 def M3  $\Rightarrow$   $P_{20} = (0.108)(0.670) = 0.0723... \Rightarrow CM(2 \text{ det})$ 2 def M2, 1 def M3  $\Rightarrow$  $\Rightarrow$   $P(3 \text{ def})$  $\label{eq:2.1} \mathcal{L}_{\mathcal{A}}(\mathcal{L}_{\mathcal{A}}) = \mathcal{L}_{\mathcal{A}}(\mathcal{L}_{\mathcal{A}}) = \mathcal{L}_{\mathcal{A}}(\mathcal{L}_{\mathcal{A}})$ Probabilidad de aceptación =  $0.2405$ Nuevo valor: 野地 せいかい しゅぎ =  $P_{0}^{*}$  (dos defectuosos en M3} = 0.0962 + 0.0723 =  $Muestra/4.7(M4)$ d.  $\left(\left\langle \nabla \Phi_{\alpha} G \left( \mu \right) \right\rangle \otimes \Phi_{\alpha} \right) \otimes \left(\left\langle \mu \right\rangle \otimes \left\langle \mu \right\rangle \otimes \left\langle \mu \right\rangle \otimes \left\langle \mu \right\rangle \right)$  $\mu^2$  ,  $\lambda = 3.4$  , look of different  $\mu$ 2 def M3, 0 def M4  $\Rightarrow$  P<sub>20</sub> = (0.1685)(0.670) = 0.1199 b = (2) 2 def M3, 1 def M4  $\Rightarrow$  P<sub>21</sub> = (0.3685)(0.258)  $(0.258)$  0.0452  $\Rightarrow$  C/(13 def)  $\sim$   $\approx$   $\frac{1}{2}$  (4 def)  $2$  def M3, 2 def M4  $\rightarrow$ 

 $44.1$ 

Probabilidad de aceptación  $= 0.1129$ 

 $\sim$  10  $\pm$ 

 $\sim$  we set

 $\mathcal{H}^{\mathbb{C}}_{\mathbf{A}}$ 

Nuvvo Valor: P3 ~ ~ ll defectuosos en M4} - 0.04Sl e. Huestra S (M5) e = ;¿ r = 4 <sup>~</sup> -'~ ·'·! ·~ . ' 3 def M4, o def M5 ·~ p30 - (0.0451) (0.670) = 0.0302 "'> CM (3 def) 3 def M4, 1 def 1-15 <j> .""> R (4 def) Probabilidad de acep,t.aci6n = O. 000 Nuevo valor: • ··-T.· .. ,. ,. ~ ' . ..., r =· 4.' ... -. ' .. "'" . ' 3 def MS, O def MG 3 def MS, 1 def .•16 ·> •'!> R (4 def)

Probabilidad de accptacion =  $0.900$ 

Nuevo valor

 $P_2 = P$  (tres defectuosos en M6) = 0.0202

Muestra  $7^{(n)}$ **g**.

3 def M6, 0 def M7  $\Rightarrow$  P<sub>30</sub> = (0.0202)(0.670) = 0.0135  $\Rightarrow$  $(3 - \beta \cot)$ .  $\mathbb{Z}_{2}$  . 3 def M6, 1 def M7  $k(4det)$ →  $\sum_{i=1}^{n}$ 

Probabilidad de aceptación = 0.0135

De acuerdo con lo anterior, la probabilidad de acceptación de un lote, sujeto al plan de muestreo múltiple propuesto con  $p = 0.02$ , es

 $= 0.449 + 0.2405$  and 1129 + 0.0135 = 0.8159  $P (A; 0.02)$ 

Siguiêndo el método descrito, se pueden calcular los valores de las probabilidades de aceptación para distincos valores de p, con los cuales se definen los puntos necesarios para constru ir la curva característica de operación abricspondience, que se presenta en la Fig 4.1 a chia des mais de la dividual a condidad

de fab B CH You

 $\lambda = 1$  ,  $\lambda = 10$ 

 $r = 4$ 

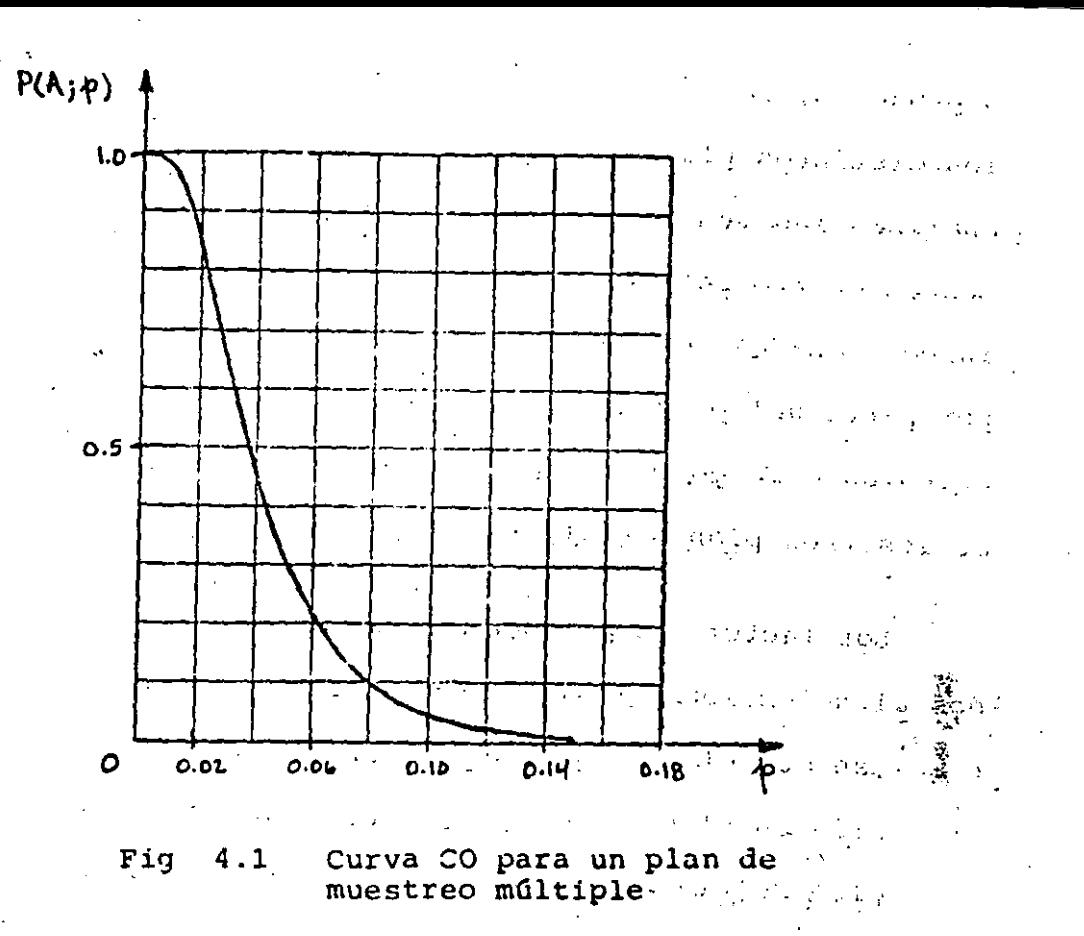

and the transfer and

man em 10 sobregis situados su tal Ventajas y desventajas de los planes de muestreo simples, 5. dobles y múltiples sport is die potpude l'épot intégation pro-Ki i Sterak PACTIVAL IN THE REPORT OF THE CONTRACTORY OF THE PROPERTY OF THE REPORT OF En general, los tres esquemas de muestreo de aceptación والمناعة que se han presentado se pueden ajustar para proporcionar a lotes con valores de p determinados prácticamente la misma probabilidad de ser aceptados; es decir, si se desea, se puede lograr que las curvas características de operación para los planes simples, dobles y múltiples sean muy parecidas.

No obstante lo anterior, puede suceder que un plan de muestreo de aceptación que ha dado buen resultado para un productor

o producto, resulte no tan efectivo, era otros. La efectividad de los distintos planes de muestreo expuestos se puede juzgar si se analizan las ventajas y desventajas de cada uno de ellos, en términos de cuatro factores importantes: El número medio de artículos inspeccionados, el costo de administración del plan, la aceptación por parte del producto, y la información sobre calidad de los lotes obtenida a largo plazo. En la tabla 5.1 se compara la efectividad de los tres planes estudiados.

Los factores mencionados en la tabla 5.1 deben ser considerados al seleccionar un plan de muestreo. Por ejemplo, en aqueilos! casos en que el costo de inspección de cada artículo es elevado, la reducción en el número de artículos inspeccionados puede justificar el empleo del muestreo múltiple no obstante su gran complejidad y elevado costo de administración.

Por otro lado, el muestreo simple puede sei el adecuado si el costo de entrenamiento de personal es muy apreciable. Finalmente, si el problema es de acuerdo entre receptor y productor del plan a emplear, posiblemente la solución sea el muestreo doble, ya que es sicológicamente bien aceptado por amuas partes. hindring, ee maadan in jiraat oo soo ji

arah conjegu yem asom al interfam y usind

وها هر جهتمو که افغانون و است از استفاده است. است او به این این محمد برای است. موجود المستورجي الموجود المستورة والمستورية والمستورية والمستورة والمستورية والمستورية والمستورية المستورية ال<br>والمستورجين المستورية والمستورية والمستورية والمستورية والمستورية والمستورية والمستورية والمستورية والمستورية

48.

TABLA 5.1

COMPARACION ENTRE LOS PLANES DE MUESTREO SIMPLE, DOBLE Y MULTIPLE

Factor

Número medio de artículos  $\degree$  inspeccionados Costos de administración

(entrenamiento, registros, personal, etc.)

Aceptación por parte del productor Información a largo plazo :

sobre calidad de los lotes

El más grande de todos

Plan

simple (PS)

.El más bajo de todos

Reqular La mayor De 5 a 40% menos que en PS

> Mayor que el de PS

Plan

doble (PD)

Adecuada Menos que en PS

Plan multiple (PM)

Aproximadamente 25% menos que en PD

El más alto de todos

Poca

La menor

 $i. jempl$ , 3.1 (con p = 0.02)

a. Muestra 1 (M1)

 $np = 50(0.02) = 1.0$ ;  $P_0 = 0.368$ ;  $P_1 = 0.368$ ;  $P_2 = 0.164$ ;  $P_3 = 0.061$ 0 dei M1  $\approx P_0 = 0.368$  $\geq h$  (0 def) 1 def m1  $\Rightarrow$   $P_1 = 0.368$ 今 A (1 def)  $\Rightarrow$  CH (2 def) 2 def M1  $\Rightarrow$  P<sub>2</sub> = 0.184 3 def M1  $\frac{1}{2}$ , P<sub>3</sub> = 0.061  $\Rightarrow$  CM (; def).  $\Rightarrow$  R (4 def) 4 def M1  $\Rightarrow$ 

 $c = 1$ 

 $c = 3$ 

Probabilidad de aceptación = 0.736

b. Muestra 2 (M2)

 $r = \hat{q}$ np= 100(0.02) = 2 ;  $P_q = 0.135$ ;  $P_1 = 0.271$ ;  $P_2 = 0.273$ .  $P_3 = 0.00$ 2 def M1,  $0.$  def M2.  $\frac{1}{2}$   $\frac{1}{2}$  = (0.184) (0.135) = 0.0248  $\frac{1}{2}$  h ( cet) 2 def M1,  $1 \frac{def}{d} \frac{M2}{d} = (0.184)(0.271) = 0.0498 \Rightarrow A (3 det)$ 2 def M1, 2 def  $M_2^2$   $\rightarrow$  $\Rightarrow$  R (1 def) 3 def M1, 0 def M2  $\rightarrow$   $\frac{2}{30}$  =  $(0.061)(0.135)$  =  $(0.0082 \div k)(3 \text{ def})$ 3 def M1, 1 def M2  $\rightarrow$ .  $\Rightarrow$  K (4 def) Probabilidad de aceptación - 0. Sens 그런 아이 나는 아니 있다.  $\mathbb{R}^3$  .

 $P(A; 0.02) = 0.736 + 0.0339 = 0.5138 \approx 0.819$ 

 $\overline{a}$ 

# TABLA K. LETRAS CLAVE PARA EL TAMAÑO DE MUESTRAS<br>--- MIL-STD-105 (Estándar ABC)

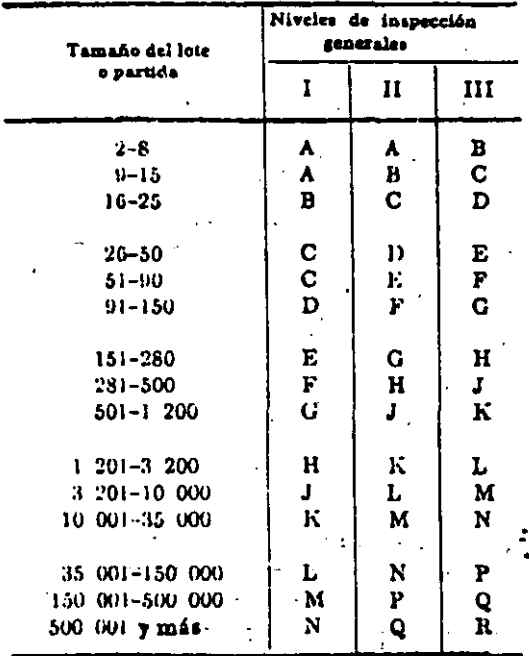

¥.

711

## TABLA L. TABLA MAESTRA PARA INSPECCION NORMAL (MUESTREO SENCILLO)-MIL-STD-105D (Estimber AUC)

 $\epsilon$ 

 $\mathbb{R}^n$ 

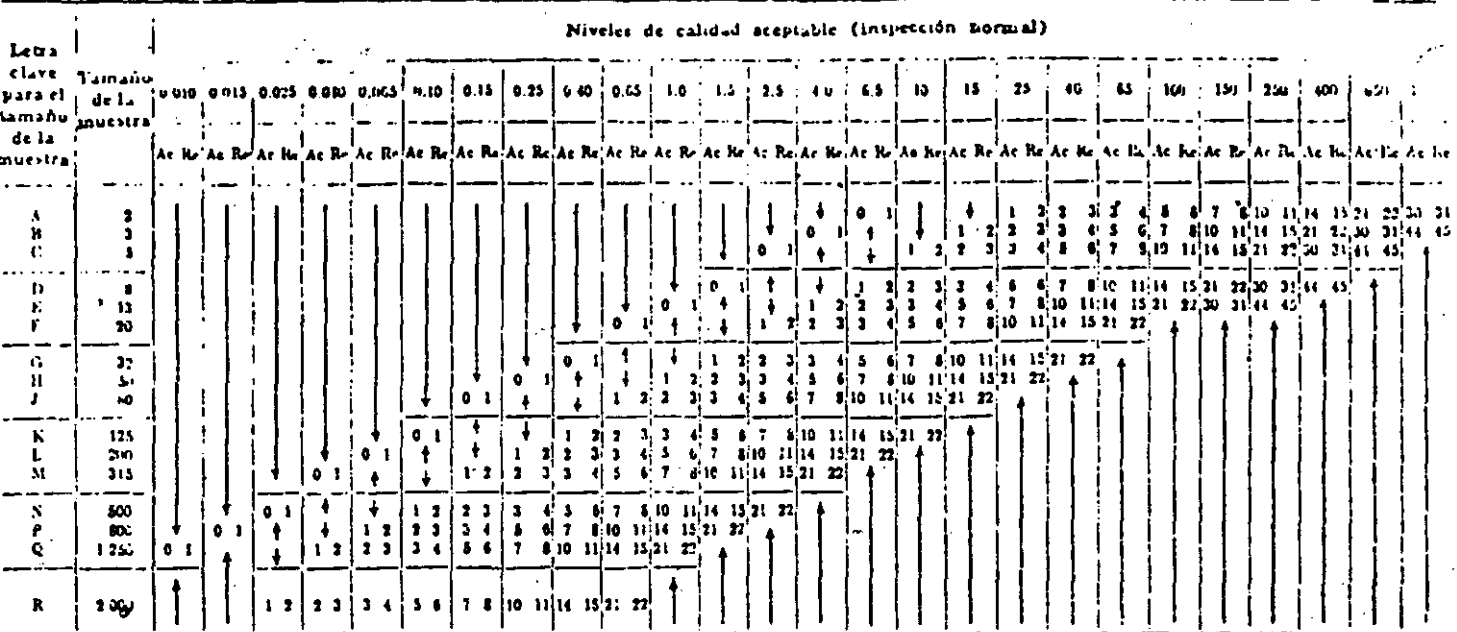

i cusese el primer plan de muestreo abajo de la flecha. Si el tamaño de la muestra es igual o mayor al tamaño del lote o corrida, hárase In inspección del 100%.

t = Usese el primer plan de muestreo arriba de la fiecha.

Ac = Número de aceptación.

Re = Número de rechazo.

TABLA M. TABLA MAESTRA PARA INSPECCION CERRADA (MUESTREO SENCILLO)—MIL-STD-IO5D=(ESTANDAR AEC) Τ  $\overline{\mathbb{T}}$  $\mathbf{r}$   $\mathbf{r}$   $\mathbf{r}$  $\mathbf{r}$  $\mathbf{u}$  ,  $\mathbf{v}$  $\ddot{\phantom{a}}$ 

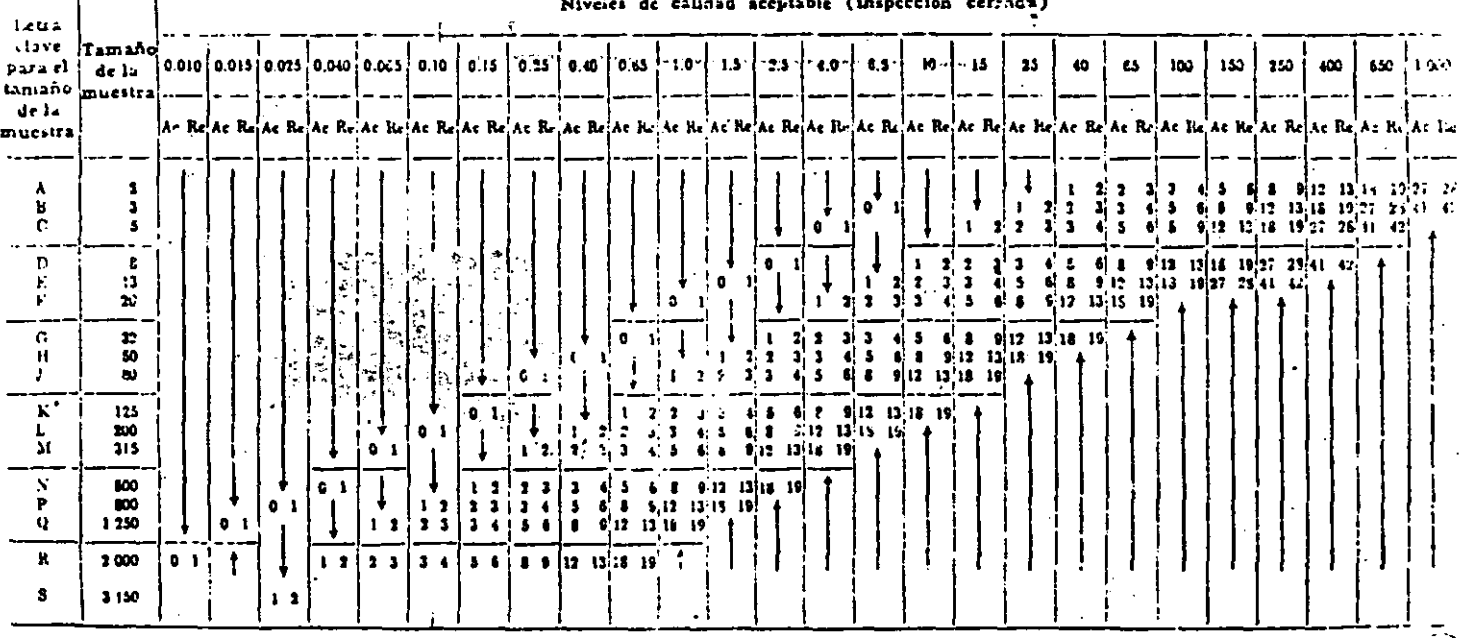

i =Usete el primer plan de muestreo abajo de la flecha. Si el tamaio de la muestra es igual o mayor al tamaño del lote o corrida, há, la inspección del 100%.

† = Usese el primer plan de muestreo arriba de la flecha

Ac = Número de aceptación.

Re = Número de rechazo.

#### د.<br>این در ایرانیایی از این این اینکه در ایران به مطلب محلیه آمدهاست. محلیه اینکه به محلیه از ۱۳۷۱ تا ۱۳۸۱ به این والمنابين innen – Sammenheim and Frankrijke formelijke formelijke.<br>Street se institution van de verkende van de verkende van de verkende van de verkende van de verkende van de v 下午底 TABLA N. TABLA MAESTRA PARA INSPECCIÓN LUDUCIDA (MULSTRIO SENCILLO)—MILSTD-105D. (ESTANDAR ATIC) Niveles de calidad aceptable (inspección normal) ...  $\mathcal{A}^{(4)}$  $\mathbf{R}$ Letra. لمقابل Clave Tamaño<br>
Para el 1 de la 10.014 0.015 0.025 0.040 0.055 0.10 0.15<br>
lamaño j de la 10.014 0.015 0.025 0.040 0.055 0.10 0.15 **Class** - ديو 1 أ. بدء - <mark>- دود - أ. بدء -</mark> أ. وقد - أ. وقد - $1.5$   $2.3$   $1.0$   $3.3$ 0.25  $0.40$  $0.65$  $1.0\downarrow$ io i  $\_15$   $\_25$   $\_40$   $\_1.65$ lamaño زميدا <u>est</u> |<br>| Ac Re Ac Re Ac Be Ac Be Ac Re Ac ItelAs Helae Relae Relae Relae Relae Reine Reine ItelAe Belae Relae Relae Re <sup>I</sup>AC Be<sup>l</sup>ac Re<sup>l</sup>as Bo .<br>Ar Iu Ac R Ac Re<sup>l</sup>Ac Br A. Tu  $\overline{\mathbf{a}}$ . . .I.. <del>.</del>. .. ... أحم ... . . 1  $\overline{\mathbf{t}}$  $\downarrow$  $\lambda$  $\frac{1}{2}$ ' ¦ ∘<br>' ¦ ê ↓  $\bullet$  $\ddot{\bullet}$  $\vert \cdot$  $\tilde{c}$ ī  $\bullet$ - 4  $\overline{\mathbf{z}}$  $\ddagger$ ł. بالمتارا كمخطو  $\begin{array}{|c|c|c|c|c|c|c|c|c|} \hline 3 & 4 & 5 & 8 & 7 & 10 & 10 & 13 & 14 & 17 & 21 & 21 \\ \hline 4 & 3 & 4 & 7 & 10 & 10 & 13 & 14 & 17 & 21 & 24 \\ \hline 5 & 7 & 10 & 10 & 31 & 4 & 1 & 4 & 4 & 4 & 4 \\ \hline \end{array}$  $\begin{array}{c|cccc} \hline \begin{array}{c} \text{+} & \text{0} & \text{2} & \text{1} & \text{3} \\ \text{0} & \text{2} & \text{1} & \text{3} & \text{1} \\ \text{0} & \text{2} & \text{1} & \text{3} & \text{1} & \text{4} \\ \text{1} & \text{3} & \text{1} & \text{4} & \text{2} & \text{3} \\ \end{array} & \begin{array}{c} \text{1} & \text{3} & \text{1} \\ \text{2} & \text{2} & \text{3} & \text{3} \\ \end{array} \end{array}$  $\ddagger$ Þ  $\mathbf{1}$ ٠  $\pmb{\mathfrak{o}}$  $\mathbf{r}$  $\frac{\kappa}{\kappa}$  $\overline{\mathbf{a}}$  $\mathbf{a}$ ī ه ا - ri ٦, ΞŹ.  $\ddot{\phantom{1}}$  $\overline{\textbf{f}}$  $\frac{4}{3}$   $\frac{3}{3}$   $\frac{5}{6}$   $\frac{3}{3}$ ์ง  $\overline{\mathbf{1}}$ ᅨ  $\begin{bmatrix} 5 & 5 & 7 & 10 \\ 7 & 10 & 10 & 13 \end{bmatrix}$  $\frac{1}{2}$  7 10 10 13  $\mathbf{H}$  $01$  $\mathbf{1}$  $\mathbf{I}$  $\frac{1}{2}$  $\boldsymbol{\epsilon}^{\mathrm{t}}$  $\frac{1}{2}$ й  $0<sub>1</sub>$ ī  $\ddot{\mathbf{1}}$  $\begin{bmatrix} 0 & 2 \\ 1 & 3 \end{bmatrix}$  $\overline{\phantom{a}}$  $\ddot{\bullet}$  $\mathbf{I}$ ï  $\overline{2}$  $0.1$ ۰ó  $\mathbf{z}$ Ä.  $\mathbf{r}$  $\frac{1}{2}$  $5, 7, 10, 10, 13$  $\overline{\mathbf{a}}$  $\bullet$  $\cdot$  $\blacksquare$ Ŧ Ţ  $\mathbf{s}'_1$  7 10 10 13 K  $\pmb{\omega}$ e i  $\frac{1}{24}$ йń.  $0<sub>1</sub>$ Ŧ  $\mathbf{a}^{\dagger}$  $\frac{1}{2}$  $\ddagger$  $\overline{\mathbf{12}}$  $\overline{0}$  1  $\ddot{\bullet}$  $\ddot{\bullet}$  $\ddot{\phantom{a}}$ ۰.  $\begin{array}{c}\n\overline{11} \\
11\n\end{array}$  $10000$ T  $\frac{1}{3}$  $\begin{array}{|c|c|c|}\n2 & 1 & 3 \\
3 & 6 & 5\n\end{array}$ 5 ٦  $\frac{3}{7}$  $\frac{N}{P}$ 200  $0<sub>1</sub>$  $0.7$  $\frac{1}{3}$  $\overline{313}$  $0<sub>1</sub>$  $\cdot$  $\bullet$  $\blacksquare$ ā 10 10 13  $\clubsuit$ **AOO**  $0<sub>1</sub>$  $0<sub>2</sub>$  $\overline{1}$  $\overline{\mathbf{1}}$ ÷  $\overline{\mathbf{3}}$  $\overline{1}$  $\mathbf{1}$   $\mathbf{1}$   $\mathbf{1}$   $\mathbf{1}$   $\mathbf{1}$   $\mathbf{1}$   $\mathbf{1}$   $\mathbf{1}$ Ù  $\ddot{\bullet}$ R  $\mathbf{r}_{\mathbf{C}}$ 'n s  $1<sup>3</sup>$  $1.4$  $2.5$  $2.6$  $\mathbf{A}$ 13 או<sup>ו</sup>מר ל-

+ = úseie el primer plun de niuestreo abajo de la flecha. Si el tamaño de la muestra es igual o mayor al tamaño del lote o corrida, hágase la inspección del 100%.  $\mathcal{L}^{\mathcal{L}}(\mathcal{L}^{\mathcal{L}})$  and  $\mathcal{L}^{\mathcal{L}}(\mathcal{L}^{\mathcal{L}})$  $\sim 100$  $\sim$  $\mathcal{L}_{\text{max}}$  $\sim 10^{-10}$  $\mathcal{L}$ 

 $\sim$ 

 $z^2$ t d

 $\ddot{\phantom{a}}$ 

 $\sim 10^{11}$  km  $^{-1}$ 

الأفراطية وتعدانك اعترار فعطيتهم والرادات المراكب

 $\dagger =$  usese el primer plan de inuestreo arriba de la flecha...

Ac = número de aceptación. Re = número de rechazo.

1 Si el número de aceptación ha sido excedido, y el número de rechazo no ha sido alcanzado, acéptese el lote, pero reinstálese fu Inspección normal.  $\mathcal{A}_1$ 

# . BLA O. TABLA MAESTRA PARA INSPECCION NORMAL (MUESTREO DOBLE)-MILSTD-IG3D (ESTÁNDAR AEC)

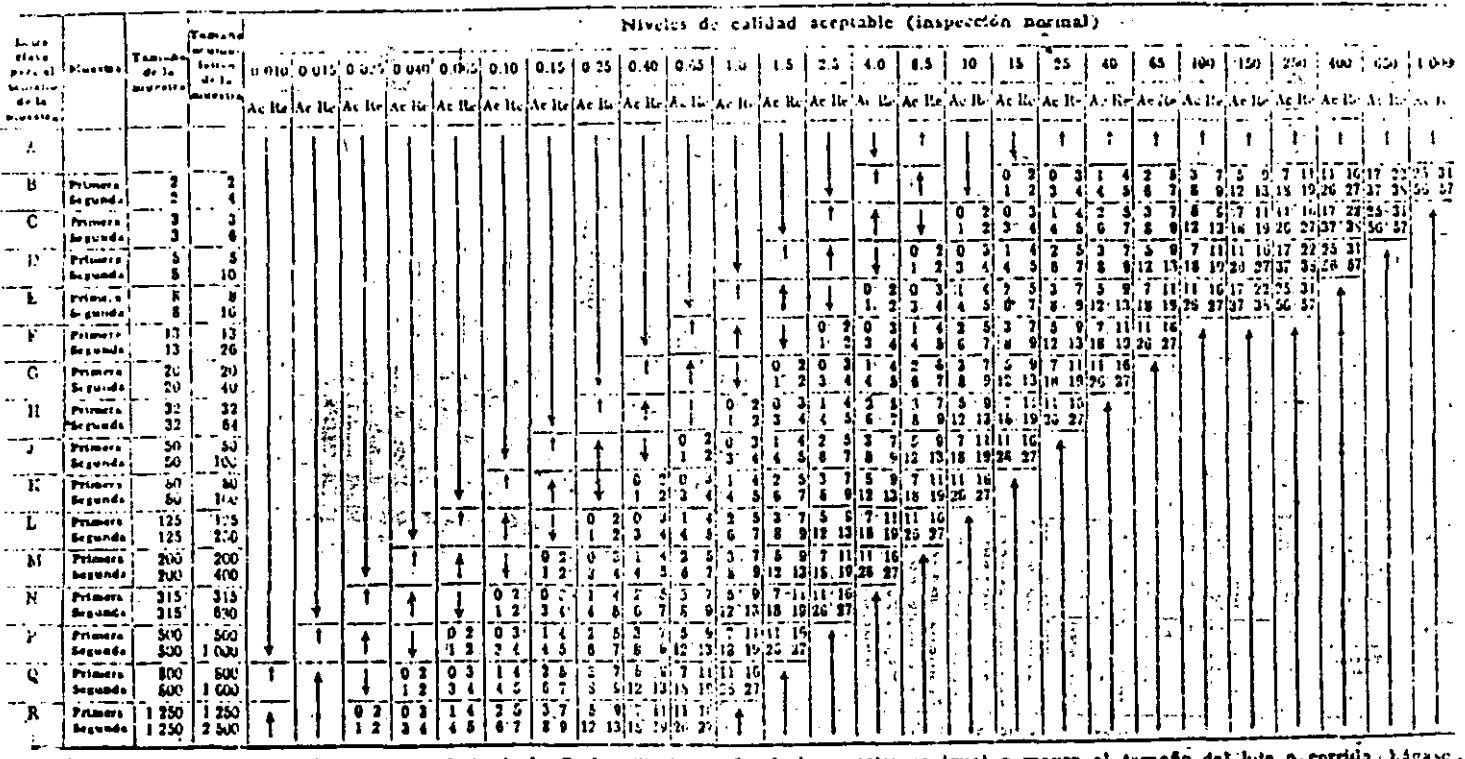

Desse el primer plan de muestres abajo de la flecha. Si el tamaño de la muestra es igual o mayor al tamaño del lute o corrida, haga

 $\dagger \rightleftharpoons 0$ sete el primer plan de muestreo arriba de la ficcha.<br>Ac = Número de aceptación.  $\sim$ 

Re = Numero de rechato.

t Usese el plan de muestreo sencillo correspondiente (o altessivamente, úsese el plan de muestreo doble hacia abajo, cuando esté disponiole).

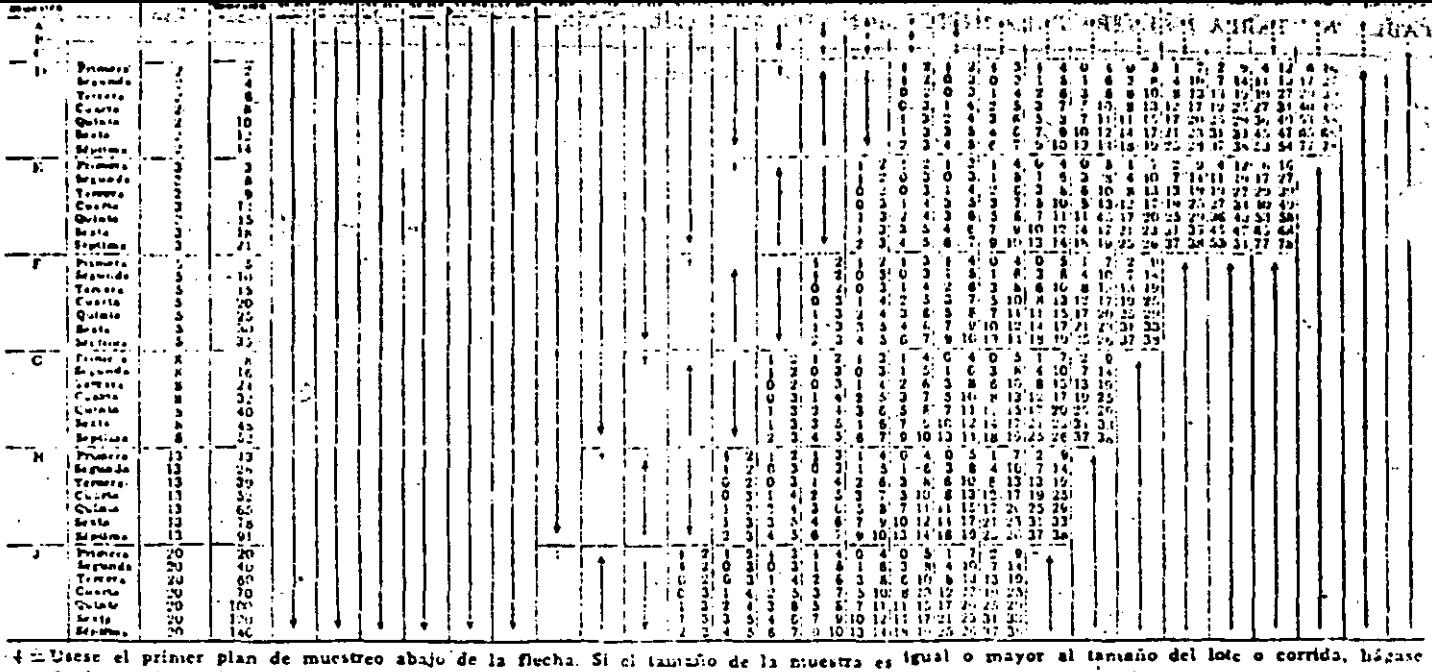

la inspección del 100%.

—— *…* 

 $\lambda$ 

<u>a communicación de la c</u>

+ = Usere el primer plan de muestreo arriba de la flecha.

بمحمد للمرار الشباري

Ae =Número de aceptación.

Re = Núniero de recharo.

t= Usese el plan de muestreo sencillo correspondiente (o alternativamente, dseve el plan de muestreo múltiple abajo, cuando esté disponible). i = Usese el plan de muestreo doble correspondiente (o alternativamente, úsese el plan de niuestreo sencillo abajo, cuando esté disponible). i = La aceptación no se permite a este iamaño de muestra.

### TABLA R. TABLA MAESTRA PARA INSPECCION NORMAL (MUESTREO MULTIPLE)-MIL-STD-105D (Estásbal ABC) (Continúa)  $\overline{\phantom{a}}$

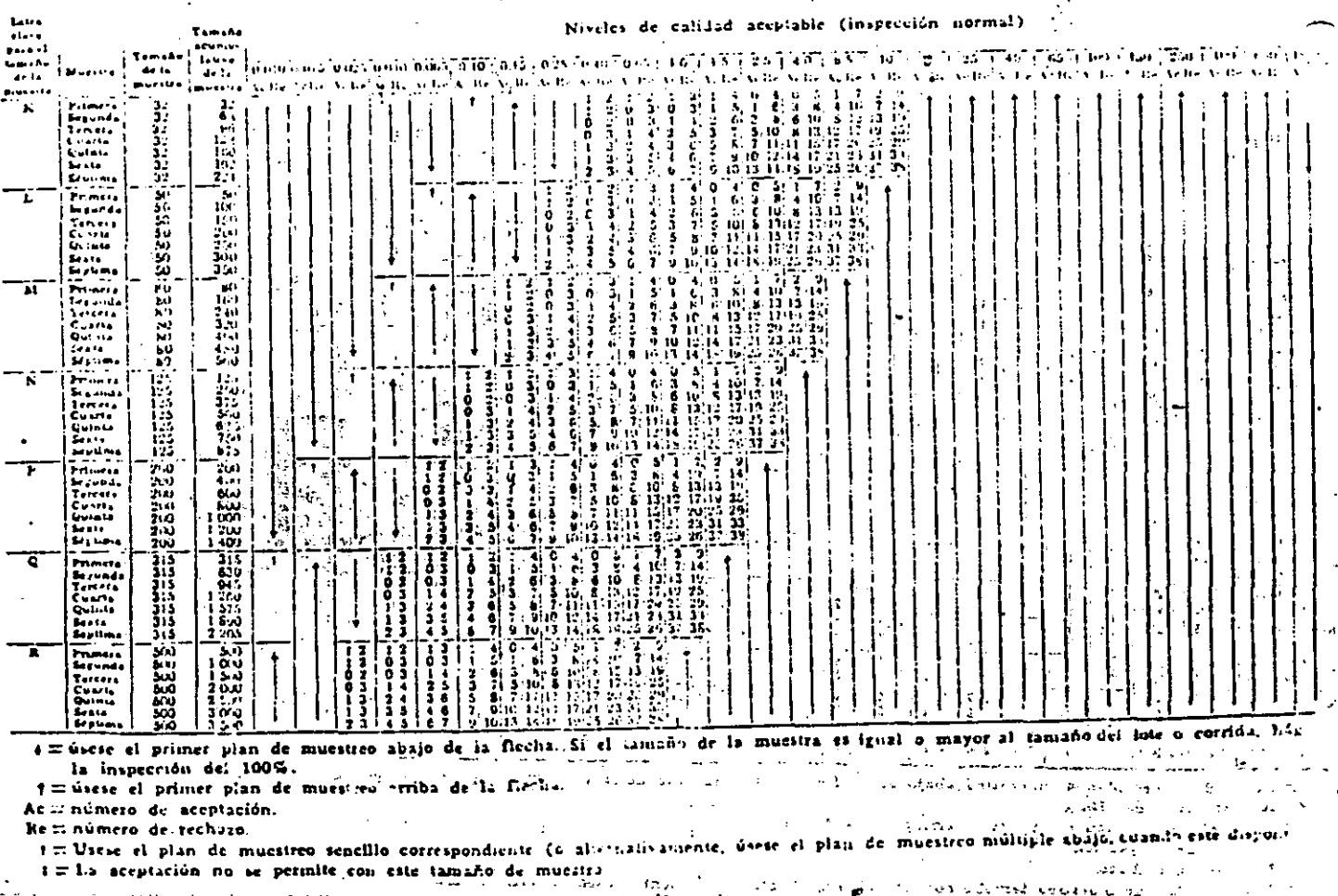

ستعادت والمرابين

 $\overline{\phantom{a}}$ 

 $\ddot{\phantom{a}}$ 

**Second Contract Contract Contract Contract Contract Contract Contract Contract Contract Contract Contract Contract Contract Contract Contract Contract Contract Contract Contract Contract Contract Contract Contract Contrac** 

 $\sim$ 

# Paquetes estadísticos<br>para la familia IBM PC y compatibles

 $V_{\rm c} \gtrsim 5$ 

 $\sim 10^7$ 

 $\sim 10^6$ 구분

 $\sim 11$  .

 $11.17$ 

ia k

# DONAC

### **CONSULTORES EDITORIALES** AREA DE INFORMATICA Y COMPUTACION

Antonio Vaquero Sánchez Catedrático de Informática Facultad de Ciencias Físicas Universidad Compluterise de Madrid **ESPAÑA** 

Raymundo Hugo Rangel G. Fisico, Facultad de Ciencias, UNI. Protesor, Carrera Ing. en Computación l'acultad de Ingenieria, UNAM

Geratdo Quiroz Vieyra Ingeniero en Comunicaciones y Electrónica Escuela Superior de Ingeniería Mocâtilea y Eléctrica IPN Carter Wallace, S.A. Universidad Autonoma Metropolitana **Docene IX SA** MEXICO

Alfonso Pérez Gama Ingeniero Electrónico Universidad Nacional de Colombia **COLOMBIA** 

José Portillo Universidad de Lima PERU

Luis Ernesto Ramirez Coordinador de Informática Escuela de Administración y Contaduría Universidad Catolica Andres Bello, UCAB **YENEZULLA** 

# Paquetes estadísticos para la familia IBM PC y compatibles

# **PATRICIA B. SEYBOLD LINDA O'KEEFFE JAY KLAGGE**

#### Traducción

**LUIS HERNANDEZ YAÑEZ** Departamento de Informática y Automática Facultad de Ciencias Fisicas Universidad Complitionse

Revisión técnica

ANTONIO VAQUERO SANCHEZ Catedratico de Informática Facultad de Ciencias Físicas **Thiversidad Complutense** 

## *University Books/McGraw-Hill*

 $l_{\rm{L}}$ 

MADRID . BOGOTA . BUENOS AIRES . GUATEMALA . LISBOA . MEXICO NUEVA YORK + PANAMA + SAN JUAN + SANTIAGO + SAO PAULO AUCKLAND . HAMBUIKGO . LONORES . MONTREAL . NUEVA DELHI . PARIS SAN FRANCISCO + SINGAPUR + ST. LOUIS + SIDNEY + TOKIO + TORONTO

### DIRECCION GENERAL DE SERVICIOS DE COMPUTO  $\lambda_{\rm c} = 10^{-1}$  ,  $\lambda_{\rm c} = 0.1$

**BIBLIOTECA** 

# PAQUETES ESTADISTICOS PARA LA FAMILIA IBM PC Y COMPATIBLES

No está permitida la reproducción total o parcial de este libro, ni su tratamiento informático, ni la transmisión de ninguna forma o por cualquier medio, ya sea electrónico, mecánico, por fotocopia, por registro u otros metodos, sin el permiso previo y por escrito de los titulares del Copyright.

DERECHOS RESERVADOS © 1988, respecto a la primera edición en español por McGRAW-HILL/INTERAMERICANA DE ESPAÑA, S.A. Manuel Ferrero, 13, 28036 Madrid, ESPAÑA

### Traducido de la primera edición en inglés de STATISTICAL PACKAGES FOR THE IBM PC FAMILY

Copyright @ MCMLXXXVI, por Seybold Publications, Inc. ISBN: 0-07-056320-9

ISBN: 84-7615-190-X Depósito legal: M. 39.475/1987

Compuesto en Fernández Ciudad, S.L. Impreso en LAVEL, Industria gráfica

De esta edición se han impreso 3.500 ejemplares en diciembre de 1987

# PRINTED IN SPAIN - IMPRESO EN ESPAÑA

### Contenido

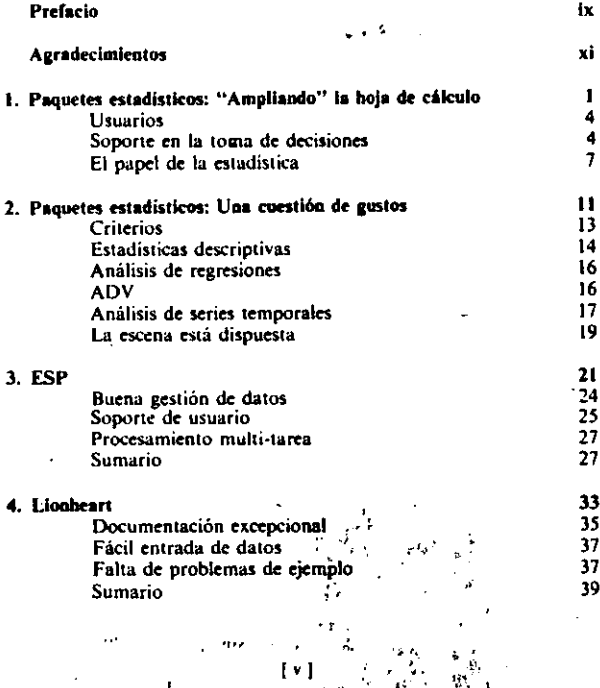

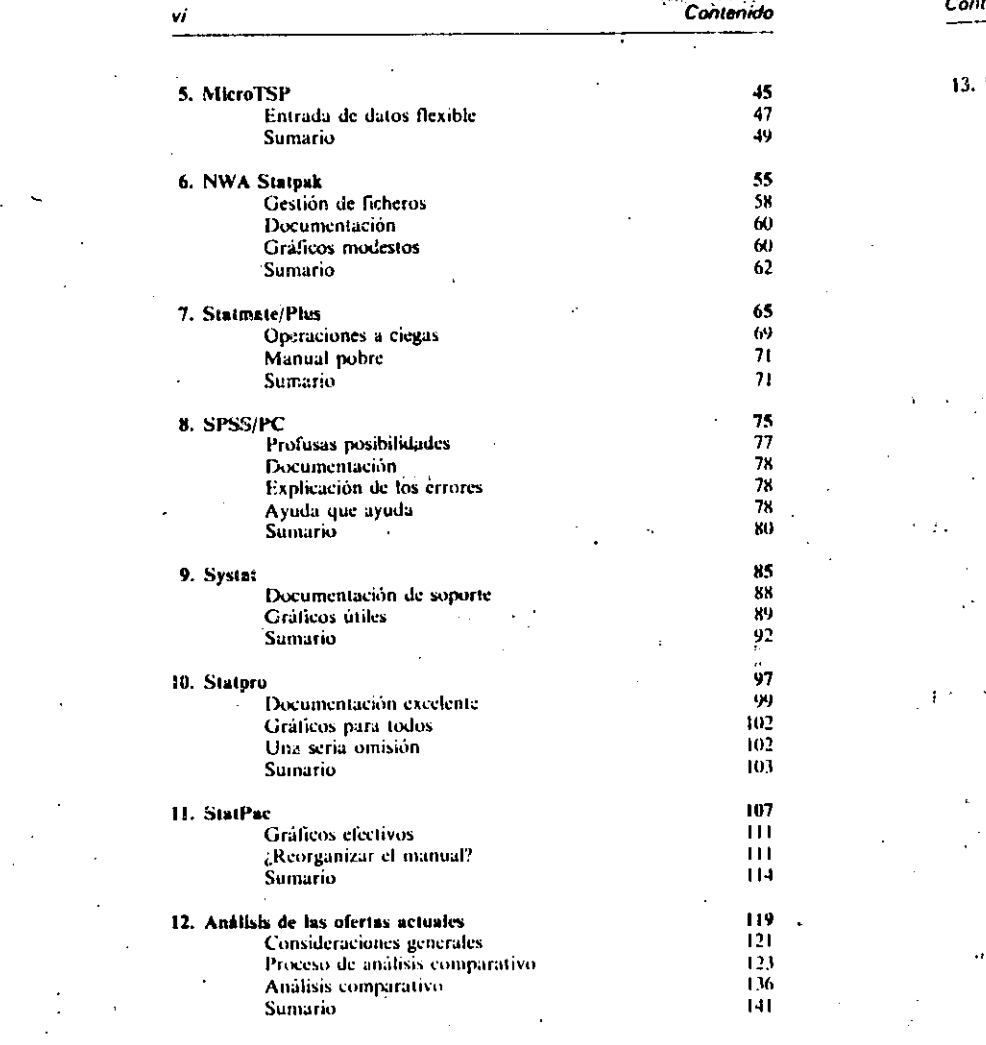

 $\mathcal{O}(\sqrt{N})$ 

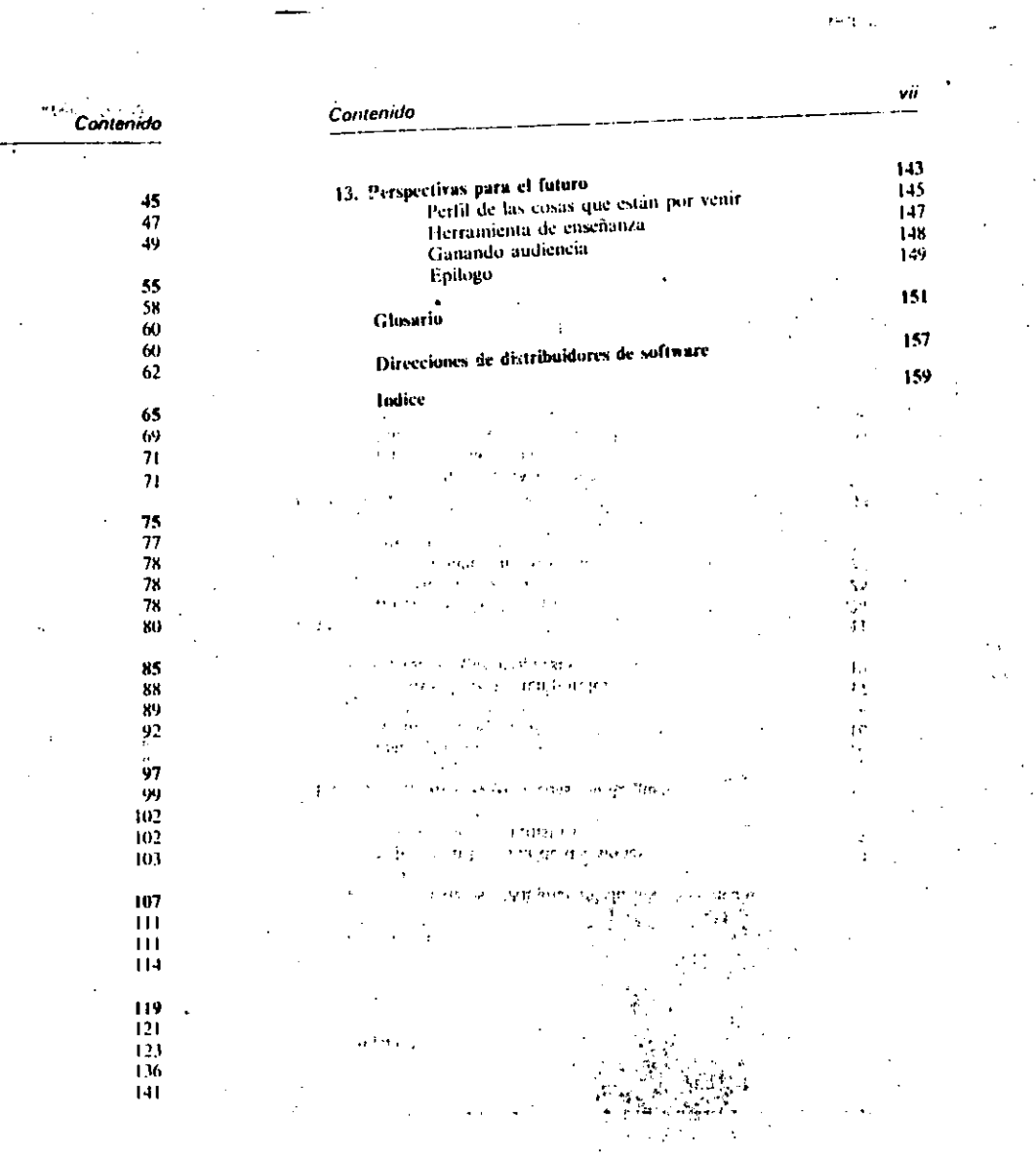

 $\label{eq:2} \frac{1}{\left|\mathbf{w}\right|}\left|\mathbf{w}\right|^{2}$ 

rent all

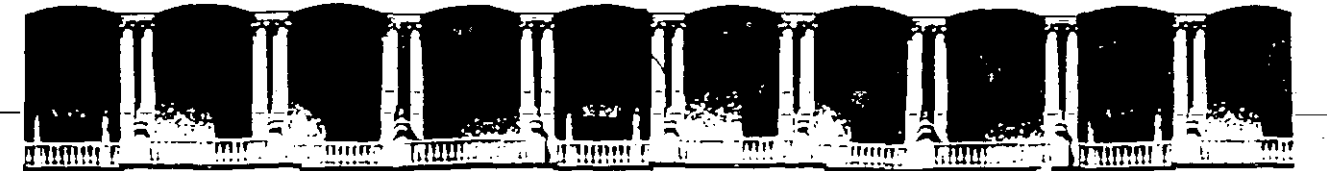

**FACULTAD DE INGENIERIA U.N.A.M. DIVISION DE EDUCACION CONTINUA** 

CURSOS ABIERTOS

CONTROL ESTADISTICO DE CALIDAD EN PROCESOS INDUSTRIALES MEDIANTE COMPUTADORA

INTRODUCCION EVOLUCION DE LA CALIDAD ENFOQUES DE E. DEMING, J. JURAN P. CROSBY, K. ISHIKAWA ASEGURAMIENTO DE CALIDAD PAPEL DE METODOS ESTADISTICOS EN LA ADMINISTRACION DE LA CALIDAD.

> EXPOSITOR: M. EN l. RUBEN TELLEZ SANCHEZ

19911

Palacio de Minería Calle de Tacuba 5 . Primer piso Deleg. Cuauhtémoc 06000 México, D.F. APDO. Postal M-2285 Teléfonos: 512-8955 512-5121 521-7335 521-1987 Fax 510-0573 521-4020 AL 26

 $\overline{a}$ 

# HISTORIA DEL CONTROL TOTAL DE CALIDAD.

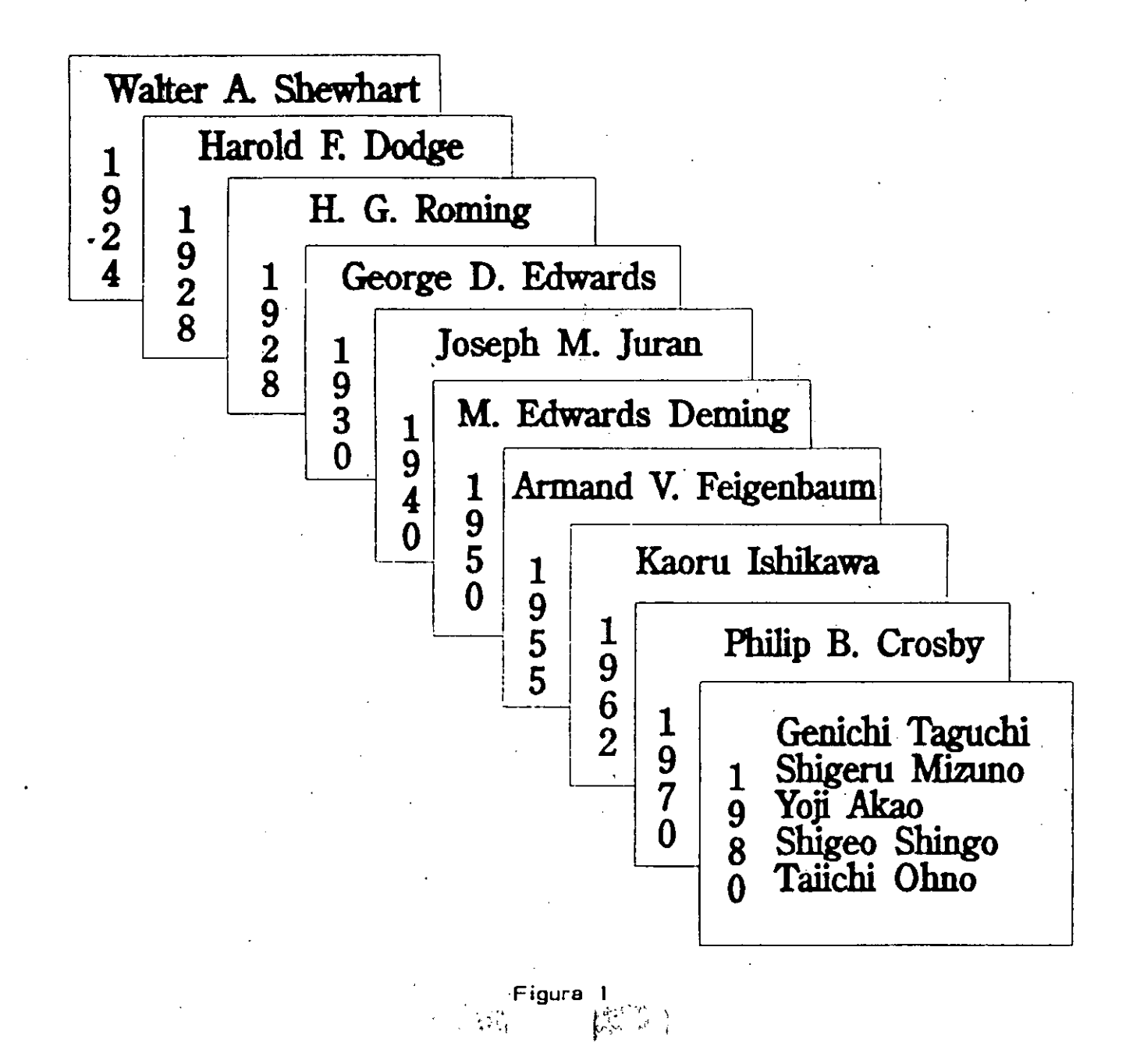
## ADECUACION AL USO DOS DIMENSIONES

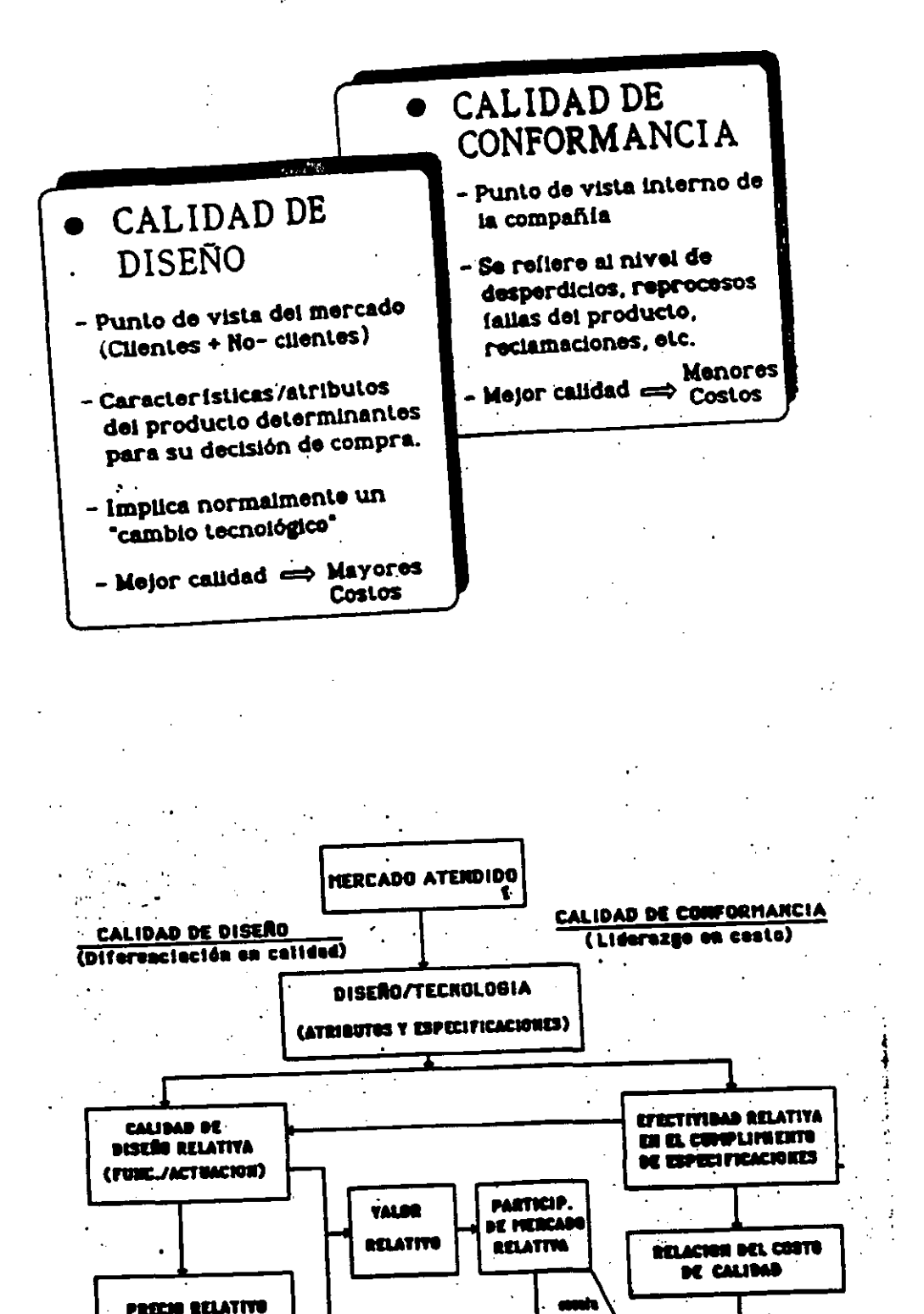

FUENTE: The PIPS principles, Buzzle & Gole, Free Press, plg. 106.

**MAS ALTO IGUAL** 

 $\mathbf{z}$ 

**COSTO RELATIVO** CHAS BAJO )

 $\bullet$ gyerte Sint

**RENTABILIDAD** ÷ **CRECIMIENTO** 

## LA ADMINISTRACION DE LA CALIDAD CONSISTE DE TRES PROCESOS BASICOS:

- PLANEACION DE LA CALIDAD
- CONTROL DE LA CALIDAD
- MEJORA DE LA CALIDAD

## EL PROCESO DE PLANEACION DE L'A CALIDAD:

- 1. Identifique quiénes son los clientes, externos e internos, y cuáles son sus necesidades.
- 2. Identifique las características de calidad resultantes.
- 3. Establezca medios de medición.
- 4. Establezca metas de calidad que cumplan con las necesidades de clientes y proveedores, con un costo mínimo conjunto.
- 5. Establezca un proceso capaz de satisfacer las metas bajo condiciones de operación.

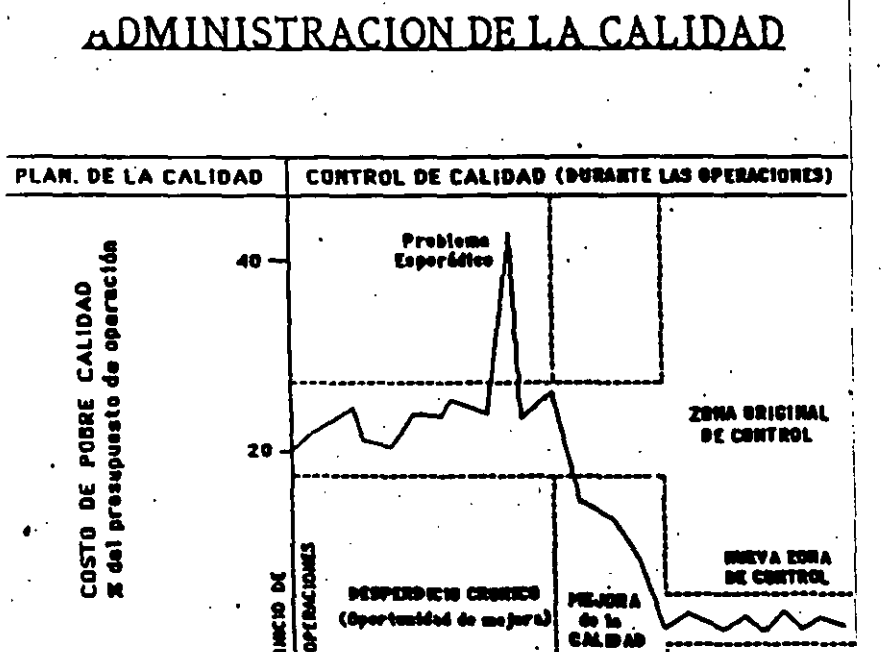

6. Compruebe la habilidad del proceso.

## EL PROCESO DE **CONTROL DE CALIDAD:**

- 1. Seleccionar el elemento a controla -  $\lambda$  qué voy a controlar ?.
- 2. Seleccione las unidades de medició
- 3. Establezca mediciones.
- 4. Establezca estándares de actuación (estándar).

 $\overline{z}$ 

5. Mida la actuación actual (elemento sensor).

6. Interprete la diferencia.  $\mathbf{A}$ 

7. Tome acciones en base a la diferencia.

ı}

EL CICLO DE CONTROL

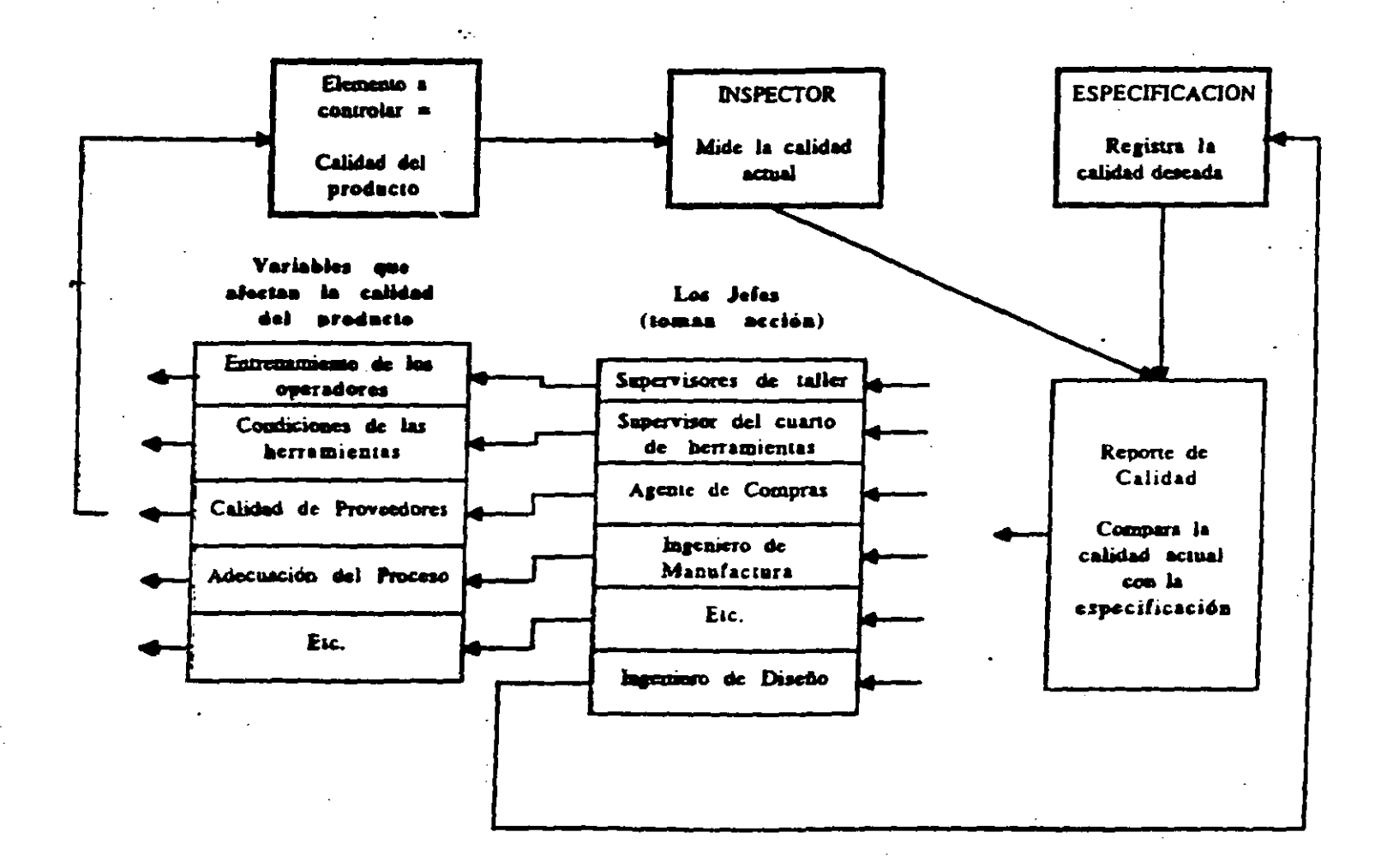

 $\mathcal{L}_{\mathcal{F}}$ 

4

# EL PROCESO DE **MEJORA DE LA CALIDAD:**

- Prueba de la necesidad de mejora. 1.
- Identifique los proyectos  $2.$ específicos.
- 3. Organicese para conducir los proyectos.
- Organícese para el diagnóstico 4. (descubrimiento de las causas).
- Lleve a cabo el diagnóstico para 5. encontrar las causas.
- Proporcione soluciones. 6.
- Compruebe que las soluciones 7. sean efectivas bajo condiciones de operación.
- Establezca los controles necesarios 8. para mantener las ganancias.

### SECUENCIA PARA LLEVAR A CABO UN PROYECTO

### DE MEJORA

- PRUEBA DE LA NECESIDAD.

- IDENTIFICACION DEL PROYECTO
- ORGANIZACION PARA EL MEJORAMIENTO

#### VIAJE DEL DIAGNOSTICO

- ENNUMERAR SINTOMAS EN SU ORDEN DE FRE CUENCIA.
- APLICAR PRINCIPIO DE PARETO.
- DISENO DE UN PLAN PARA RECOLECTAR Y ANALIZAR INFORMACION (USO DE HERRA --MIENTAS),
- PRESENTAR RESULTADOS.

#### VIAJE DEL REMEDIO

- SELECCION DE ALTERNATIVAS.
- ACCION REPARADORA.
- ENFRENTARSE CON LA RESISTENCIA AL CAM BIO.
- ESTABLECER CONTROLES PARA ASEGURAR LO GANADO,

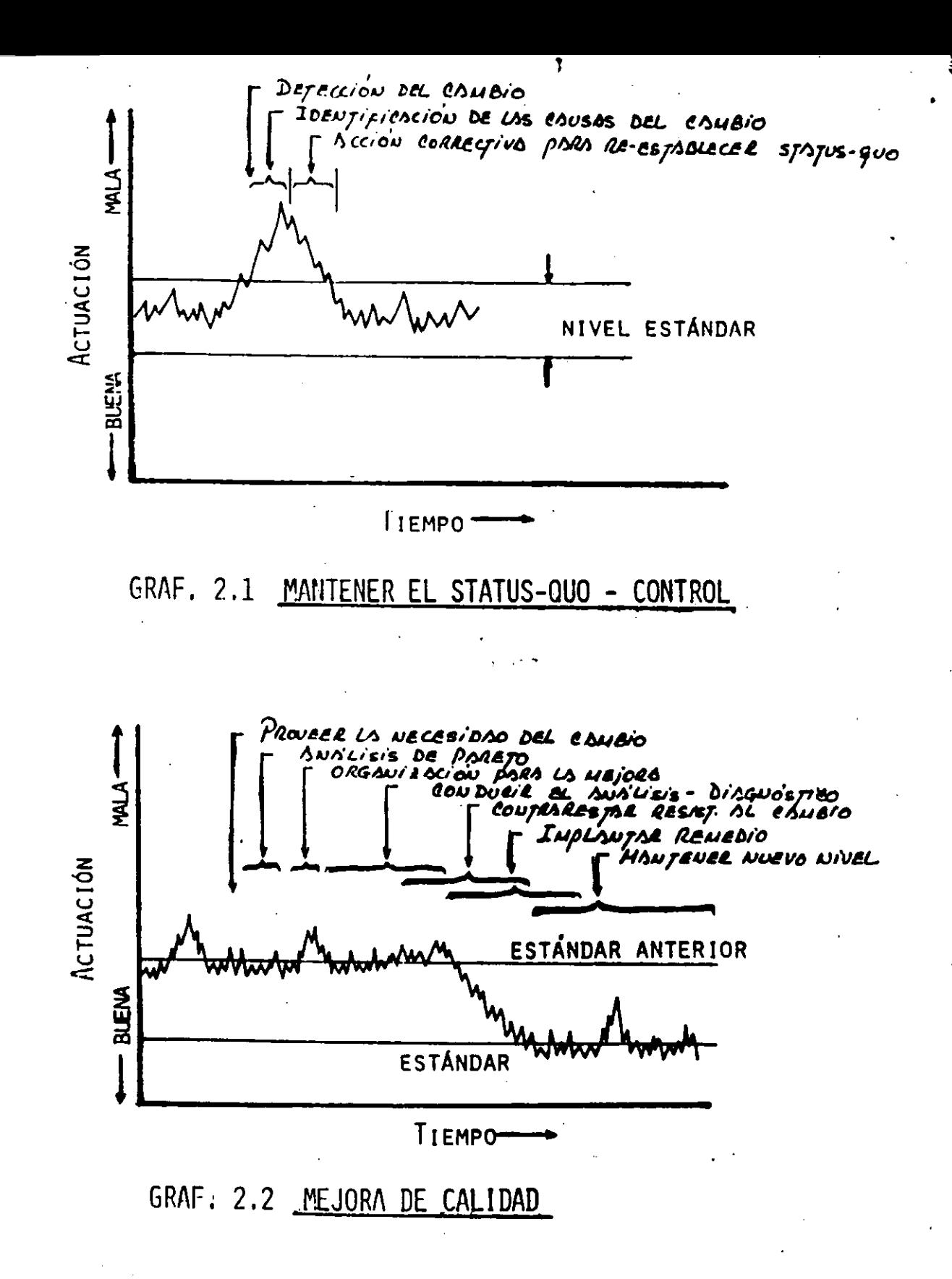

J.M. JURAN, "MANAGERIAL BREAKTROUGH", MCGRAW HILL BOOK CO., FUENTE:  $1964. P. 7$  $\pmb{\epsilon}$ 

#### LOS CATORCE PASOS DE P.B. CROSBY

COMPROMETERSE LA DIRECCION A MEJORAR LA CALIDAD  $1.$ 

EQUIPO DE MEJORAMIENTO DE CALIDAD  $2$ .

3. MEDICION DE LA CALIDAD

4. EVALUACION DEL COSTO DE CALIDAD

5. CONCIENCIA DE CALIDAD

6. ACCION CORRECTIVA

7. COMITE PARA PROGRAMA DE CERO DEFECTOS

8. ENTRENAMIENTO DE LOS SUPERVISORES

9. DIA DE CERO DEFECTOS

10. FIJAR METAS

11. ELIMINACION DE CAUSAS DE ERRORES

12. RECONOCIMIENTOS

13. ENCARGADOS DE MEJORAR LA CALIDAD

14. HACERLO DE NUEVO

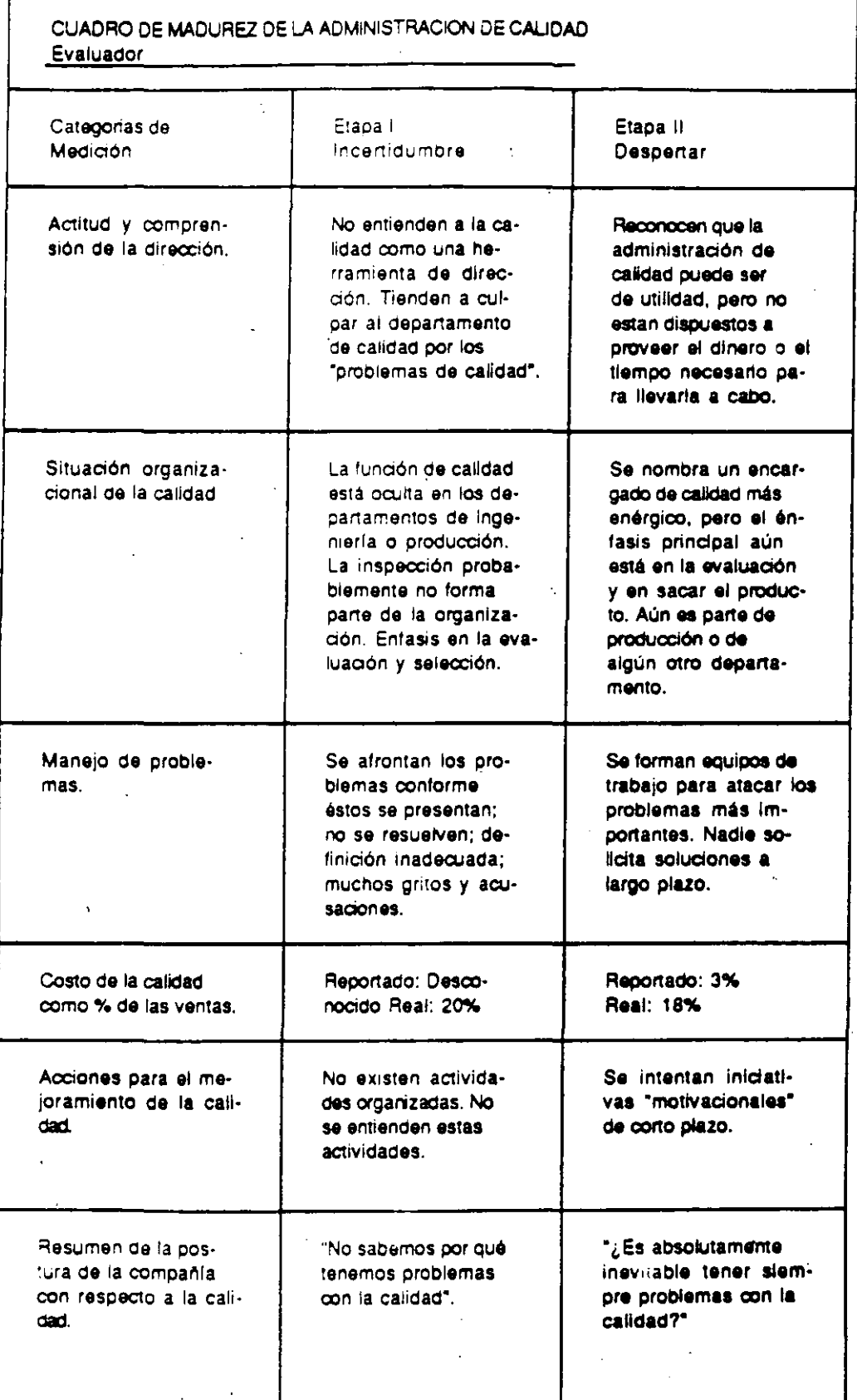

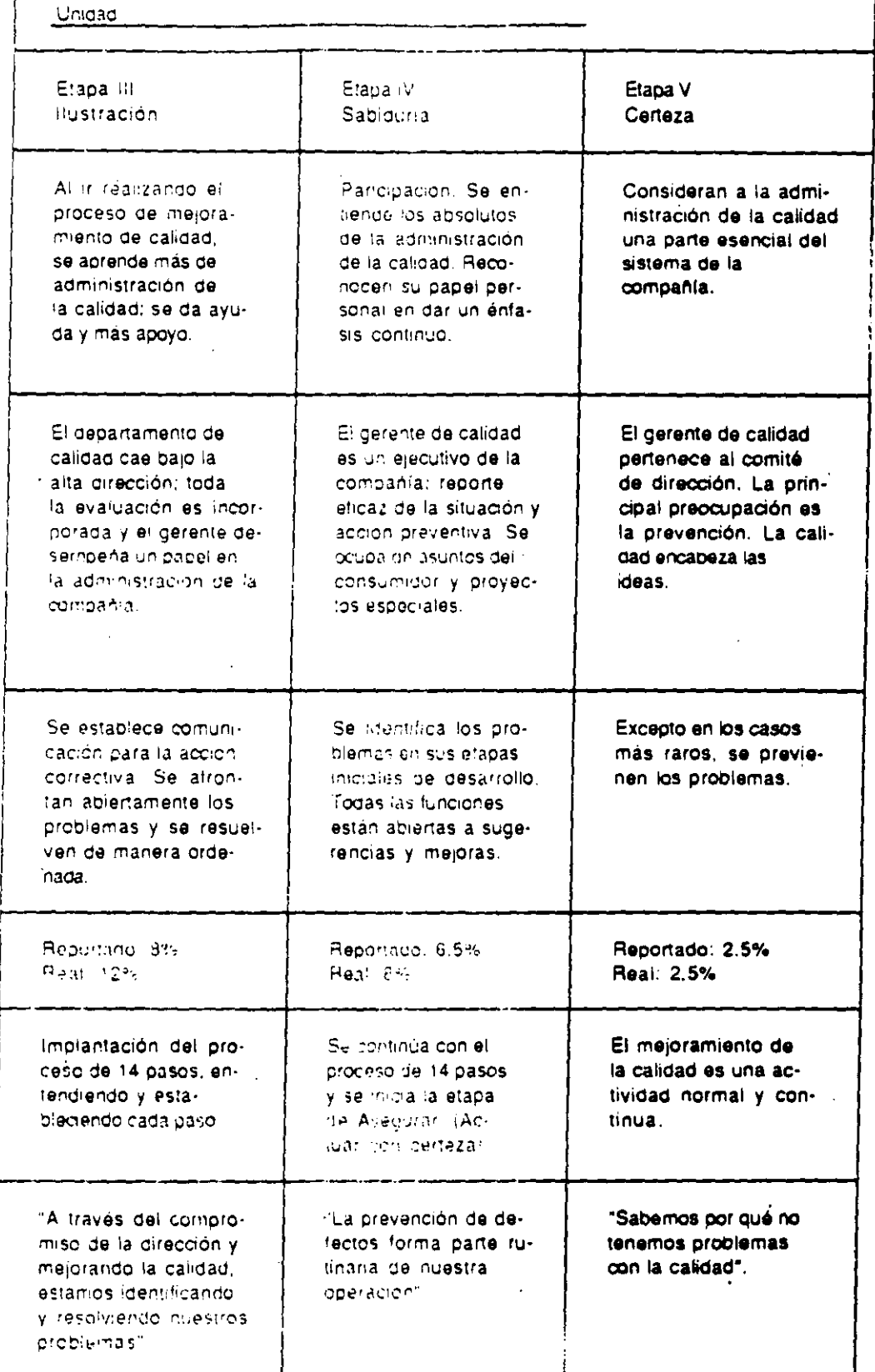

### ONCE PUNTOS DE ISHIKAWA

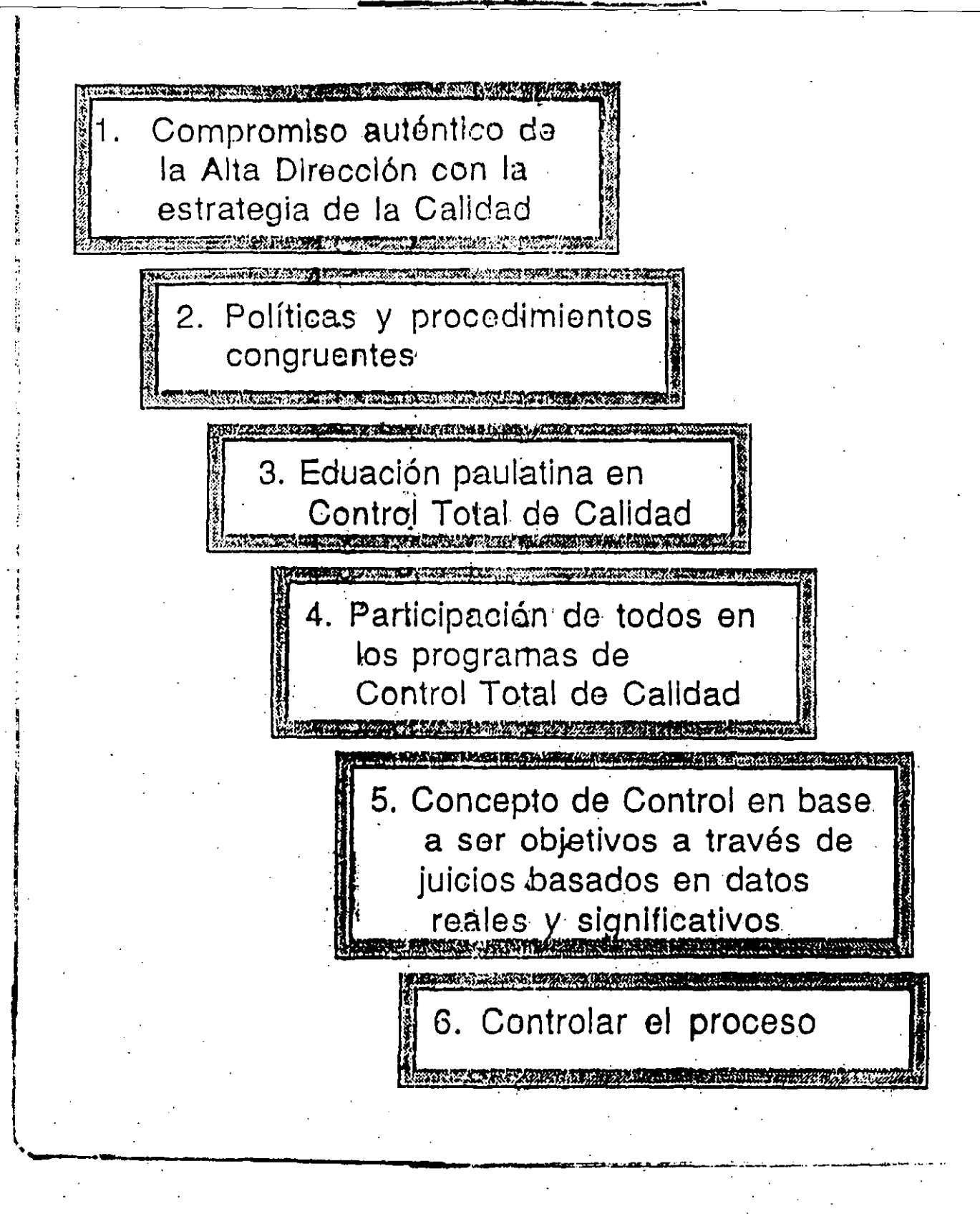

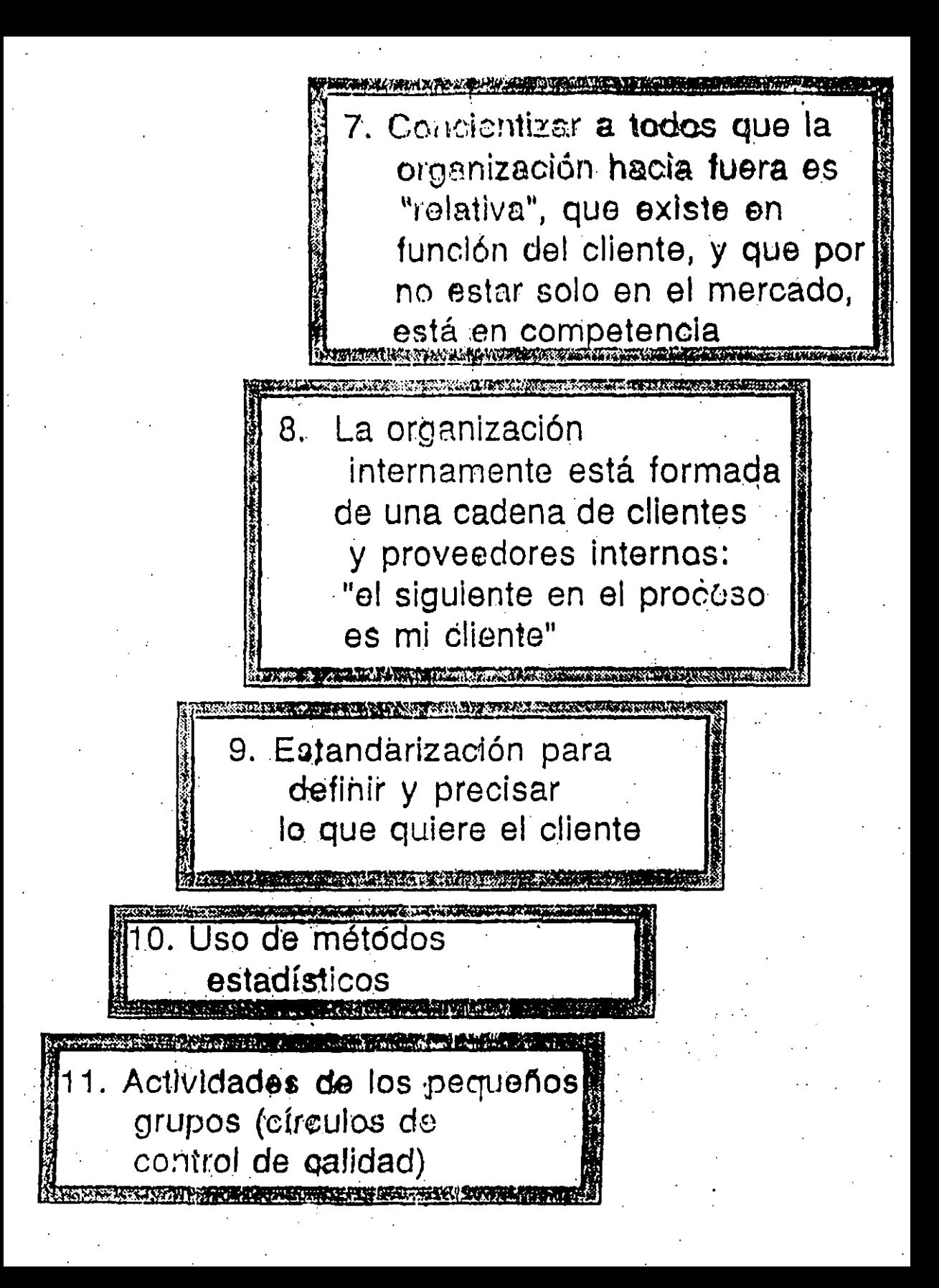

 $\mathbf{u} \in \mathbb{R}^n$ 

ាធិការ (ជំ<sup>35</sup>នាការ

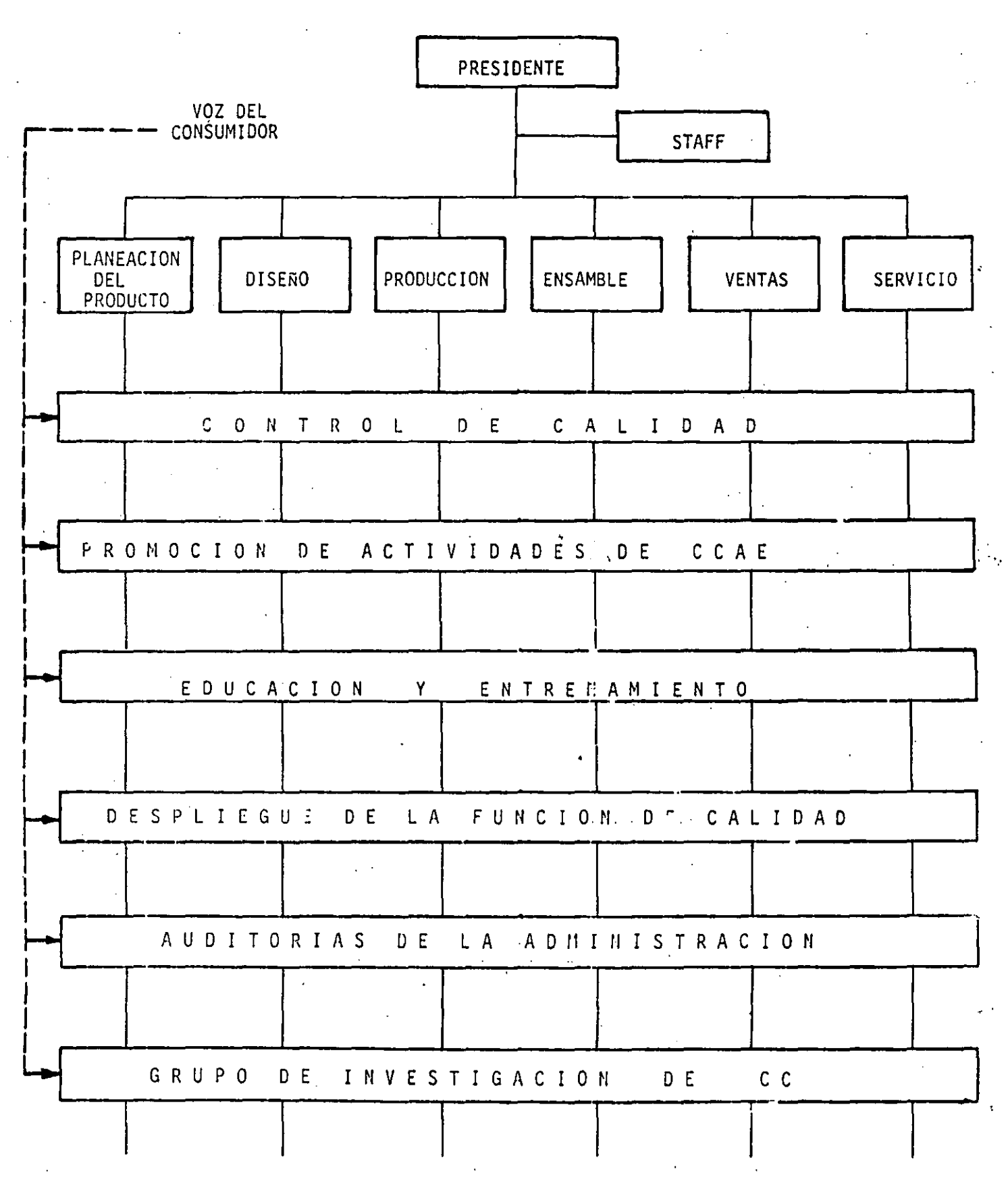

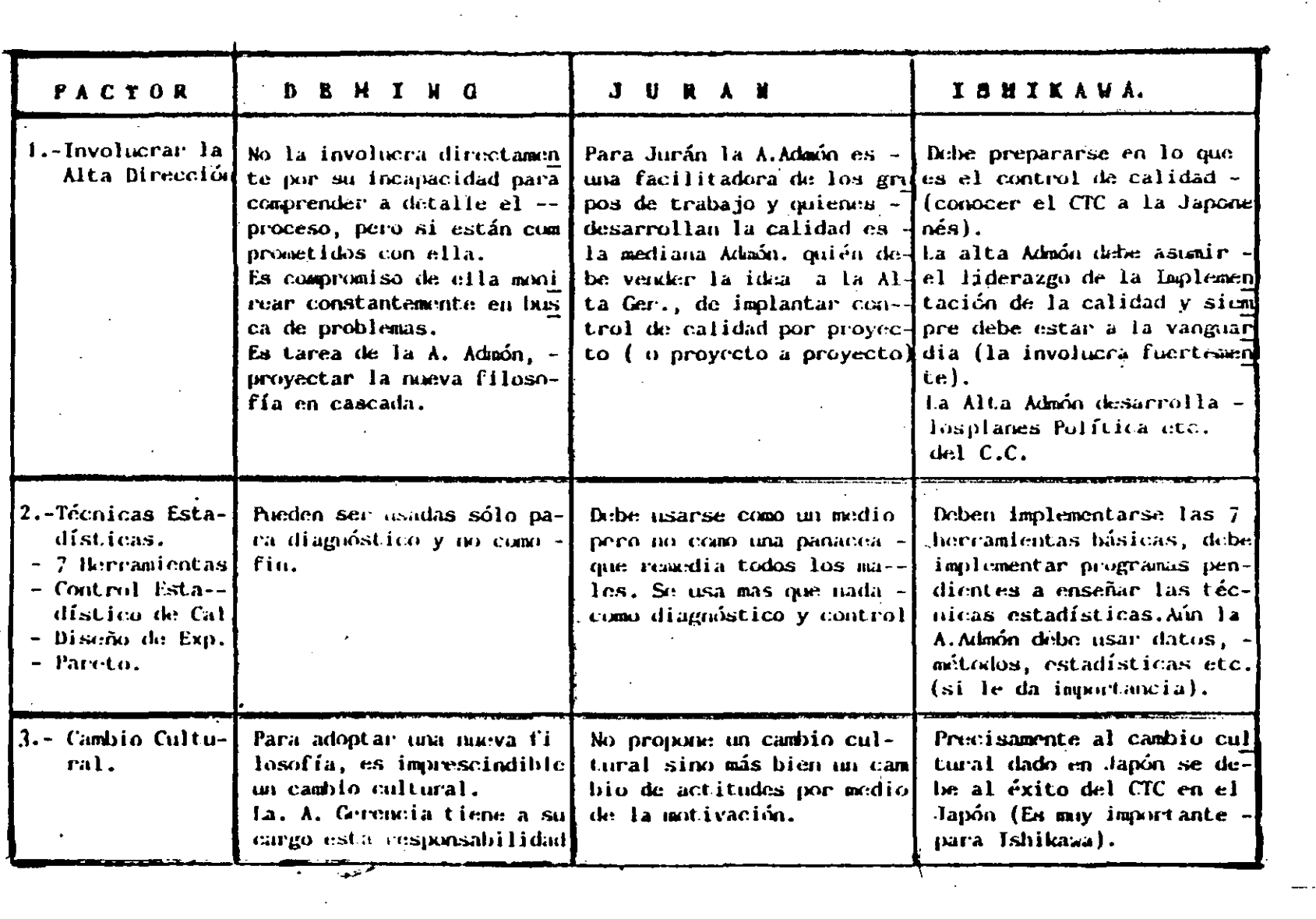

 $\label{eq:2.1} \frac{1}{\sqrt{2}}\int_{\mathbb{R}^3}\frac{1}{\sqrt{2}}\left(\frac{1}{\sqrt{2}}\right)^2\frac{1}{\sqrt{2}}\left(\frac{1}{\sqrt{2}}\right)^2\frac{1}{\sqrt{2}}\left(\frac{1}{\sqrt{2}}\right)^2\frac{1}{\sqrt{2}}\left(\frac{1}{\sqrt{2}}\right)^2\frac{1}{\sqrt{2}}\left(\frac{1}{\sqrt{2}}\right)^2\frac{1}{\sqrt{2}}\frac{1}{\sqrt{2}}\frac{1}{\sqrt{2}}\frac{1}{\sqrt{2}}\frac{1}{\sqrt{2}}\frac{1}{\sqrt{2}}$ 

 $\langle \cdot \rangle$  .

 $\label{eq:2.1} \frac{1}{\sqrt{2}}\sum_{i=1}^n\frac{1}{\sqrt{2}}\sum_{i=1}^n\frac{1}{\sqrt{2}}\sum_{i=1}^n\frac{1}{\sqrt{2}}\sum_{i=1}^n\frac{1}{\sqrt{2}}\sum_{i=1}^n\frac{1}{\sqrt{2}}\sum_{i=1}^n\frac{1}{\sqrt{2}}\sum_{i=1}^n\frac{1}{\sqrt{2}}\sum_{i=1}^n\frac{1}{\sqrt{2}}\sum_{i=1}^n\frac{1}{\sqrt{2}}\sum_{i=1}^n\frac{1}{\sqrt{2}}\sum_{i=1}^n\frac$ 

 $\mathcal{L}_{\text{max}}$  , where  $\mathcal{L}_{\text{max}}$ 

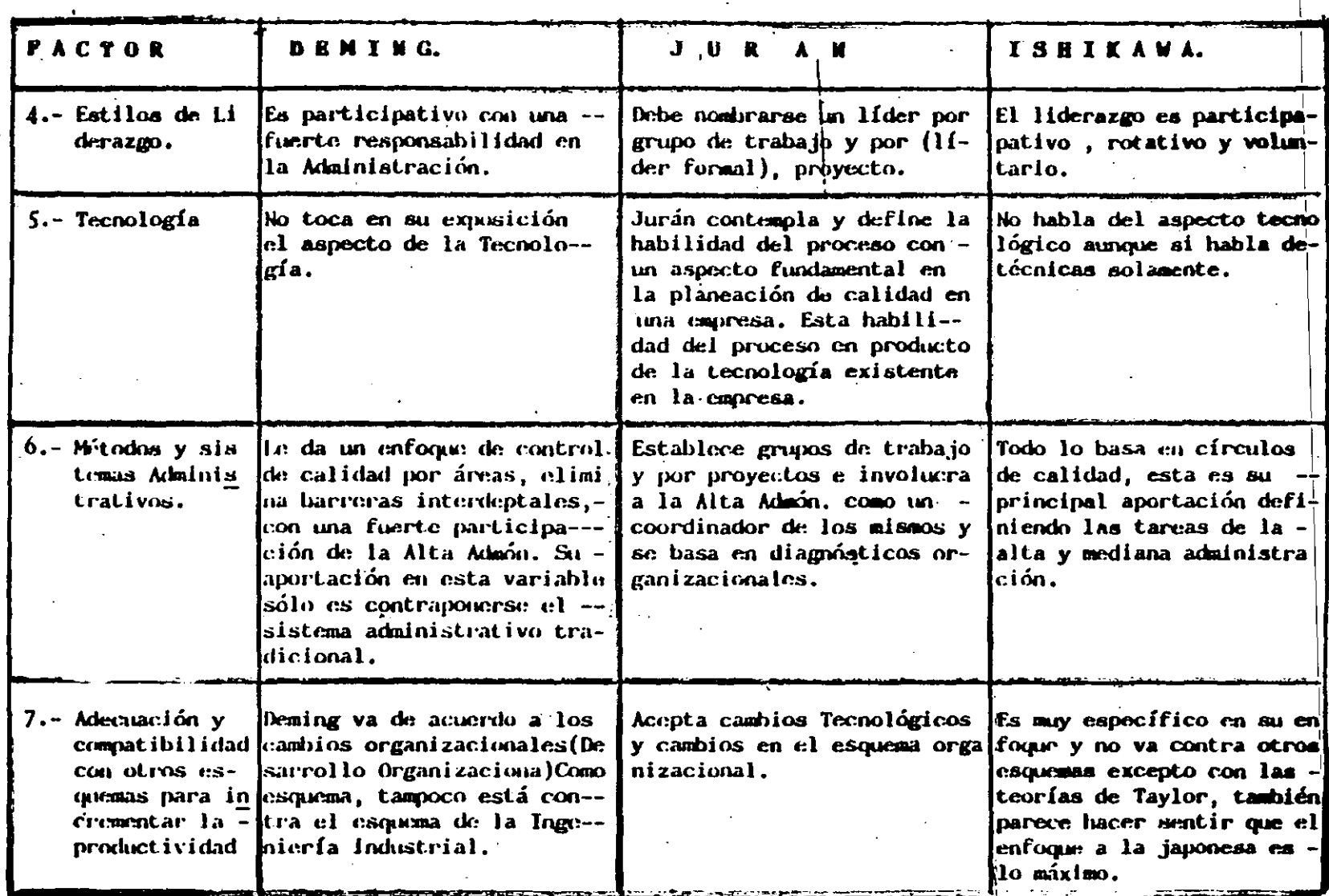

 $\cdot$ 

 $\sim$ 

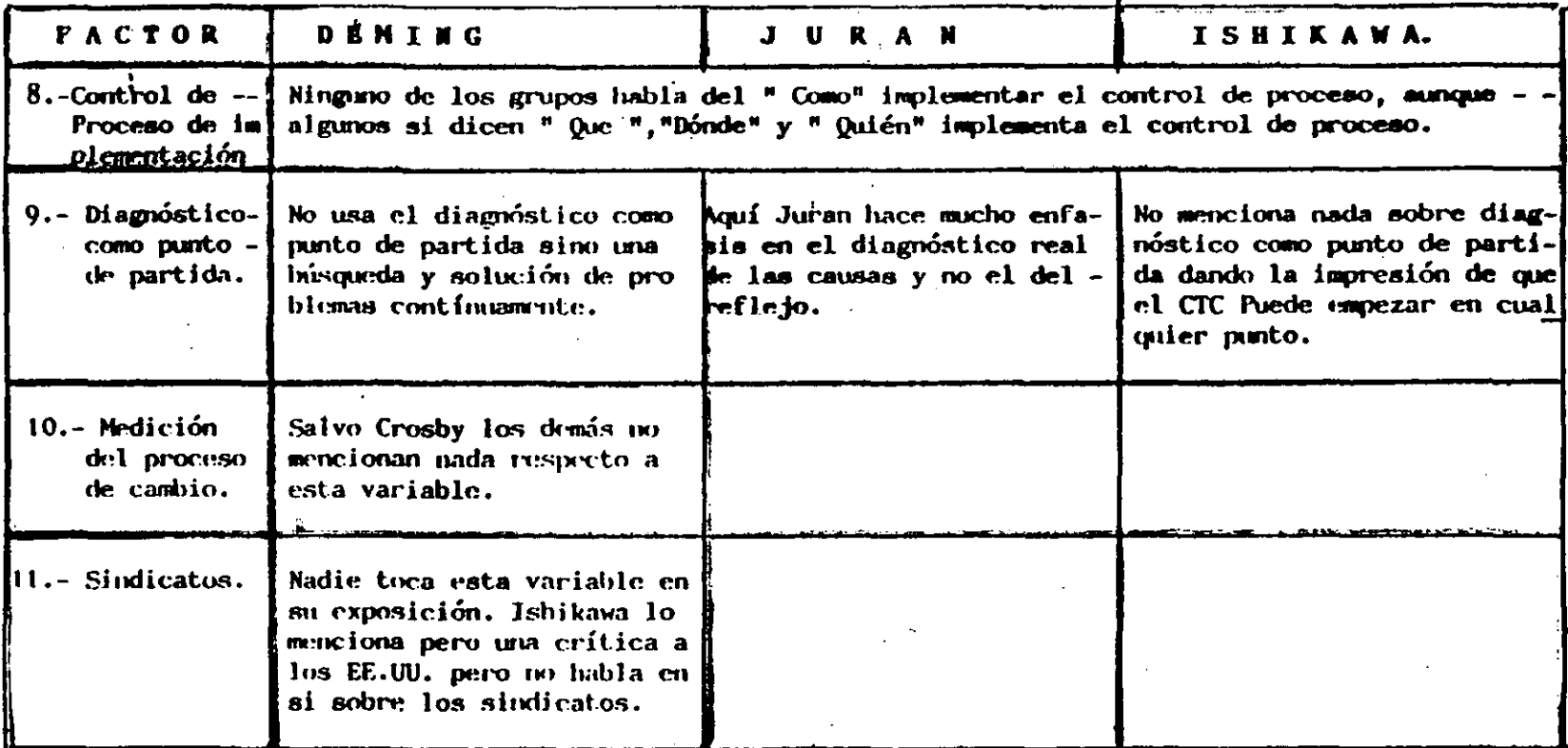

atin alian<br>1970 - Papa Barat II<br>1970 - Papa Barat III

 $\mathcal{A}$ 

 $\mathcal{L}^{\pm}$ 

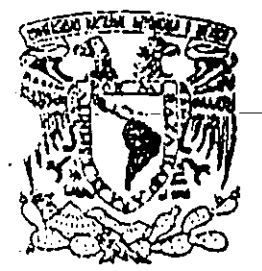

•

## UNIVERSIDAD NACIONAL AUTONOMA DE MEXICO FACULTAD DE INGENIERIA DIVISION-DE-EDUCACION-CONTINUA-NOTAS DEL CURSO DE CALIDAD TOTAL ASEGURAMIENTO DE CALIDAD

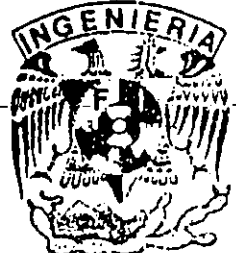

Antes de arrancar con el tema que nos ocupa se darán ciertas definiciones con el objeto de hablar un lenguaje común:·

CALIDAD: Para el Dr. Juran la calidad no es únicamente el cumplimiento de normas técnicas, sino también, el grado de adecuación al uso, es decir, "el grado de aptitud con que un producto o servicio satisface la función para el cual fue creado". Una definición más global es: "Anticipar, identificar y satisfacer las necesidades de los clientes internos y externos en forma continua".

CONTROL TOTAL DE CALIDAD: Para el Dr. lshikawa practicar el control de calidad "es desarrollar, diseñar, manufacturar y mantener un producto de calidad que sea el más económico, el más útil y siempre satisfactorio para el consumidor".

ASEGURAMIENTO DE CALIDAD: Según la norma ANSI N45.2el aseguramiento de calidad comprende "Todas aquellas acciones planeadas o sistemáticas necesarias para suminis· trar la confianza adecuada de que un producto o instalación se comportará satisfactoriamente en servicio".

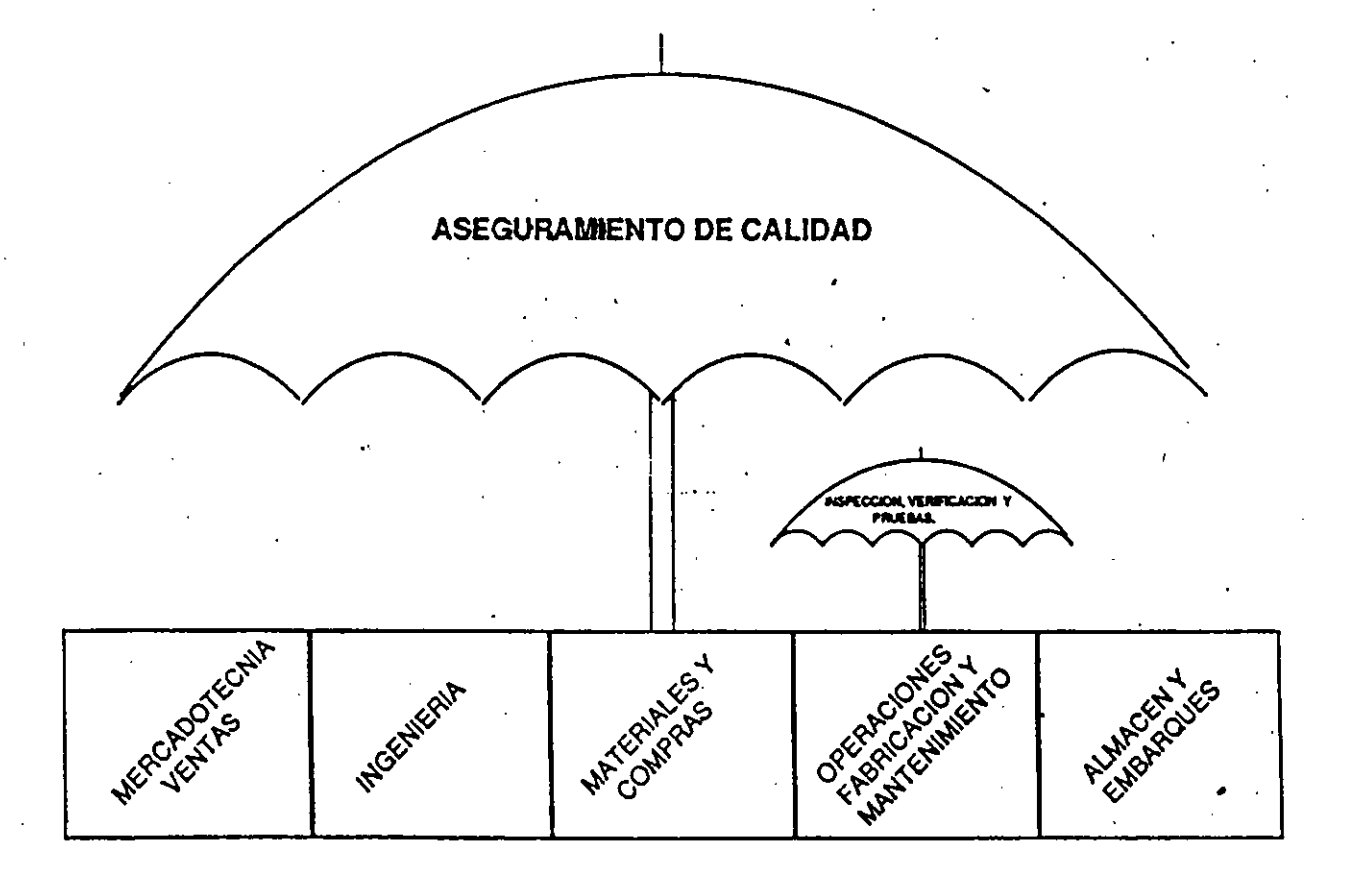

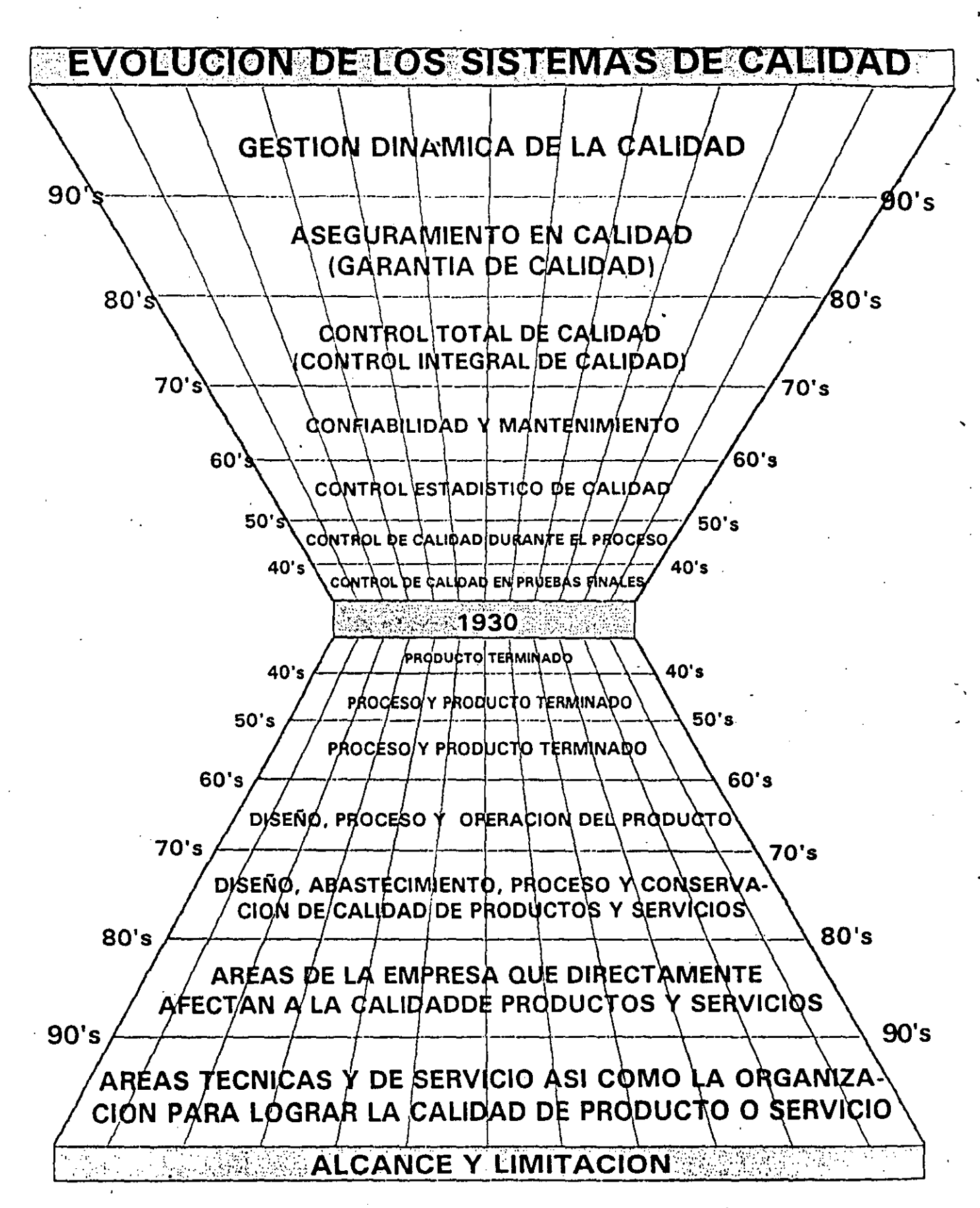

**Figura 2. Etapas de evolución de los sistemas de calidad.Tomado** de la revista TECNOLAB del Laboratorio de pruebas de la CFE en lrapuato, Gto.

## REFERENCIAS A LOS ELEMENTOS DEL SISTEMA DE CALIDAD DE PROVEEDORES CON ISO 9000 / NOM - CC

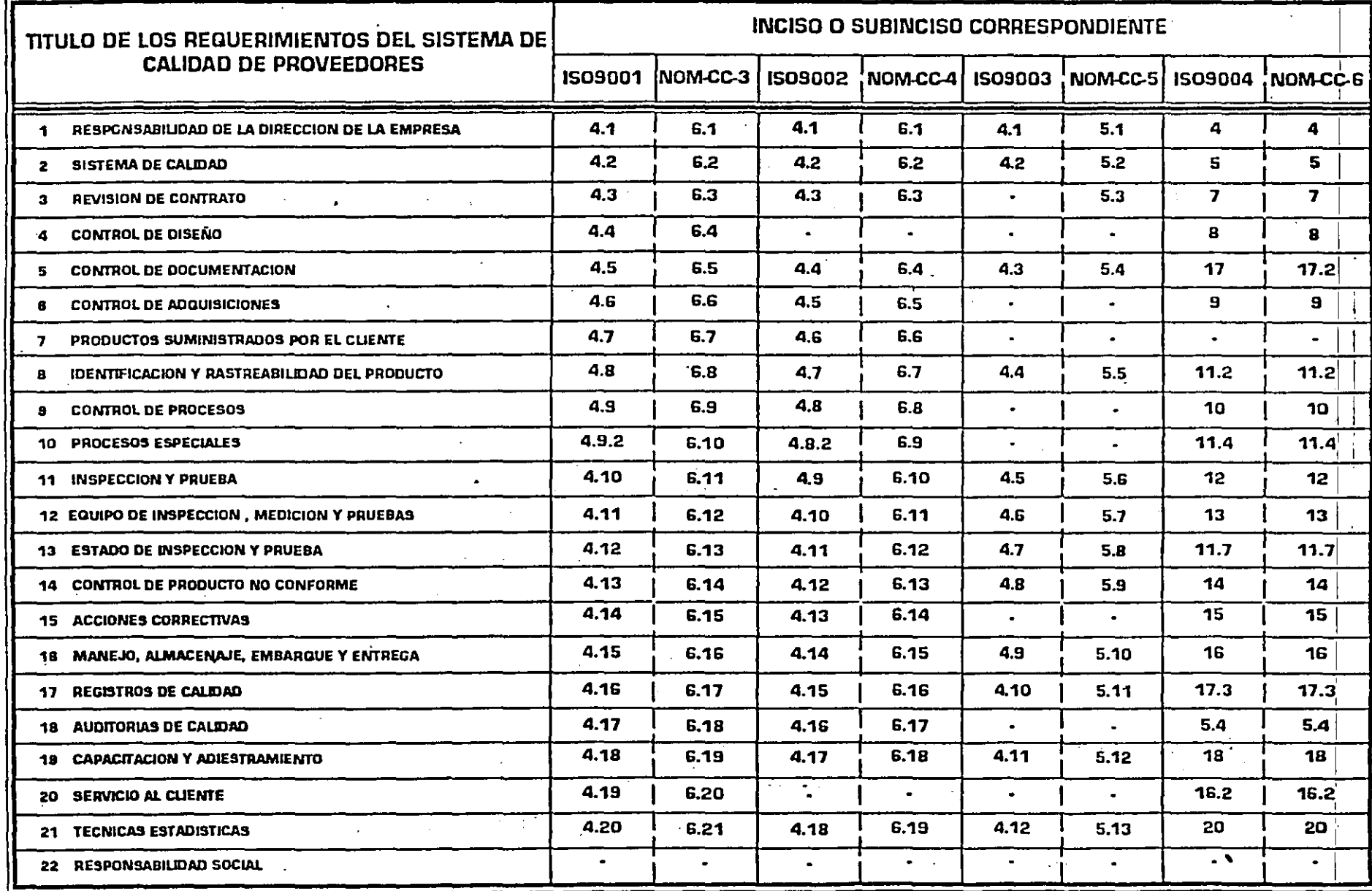

 $\checkmark$  $\sim$ 

-27

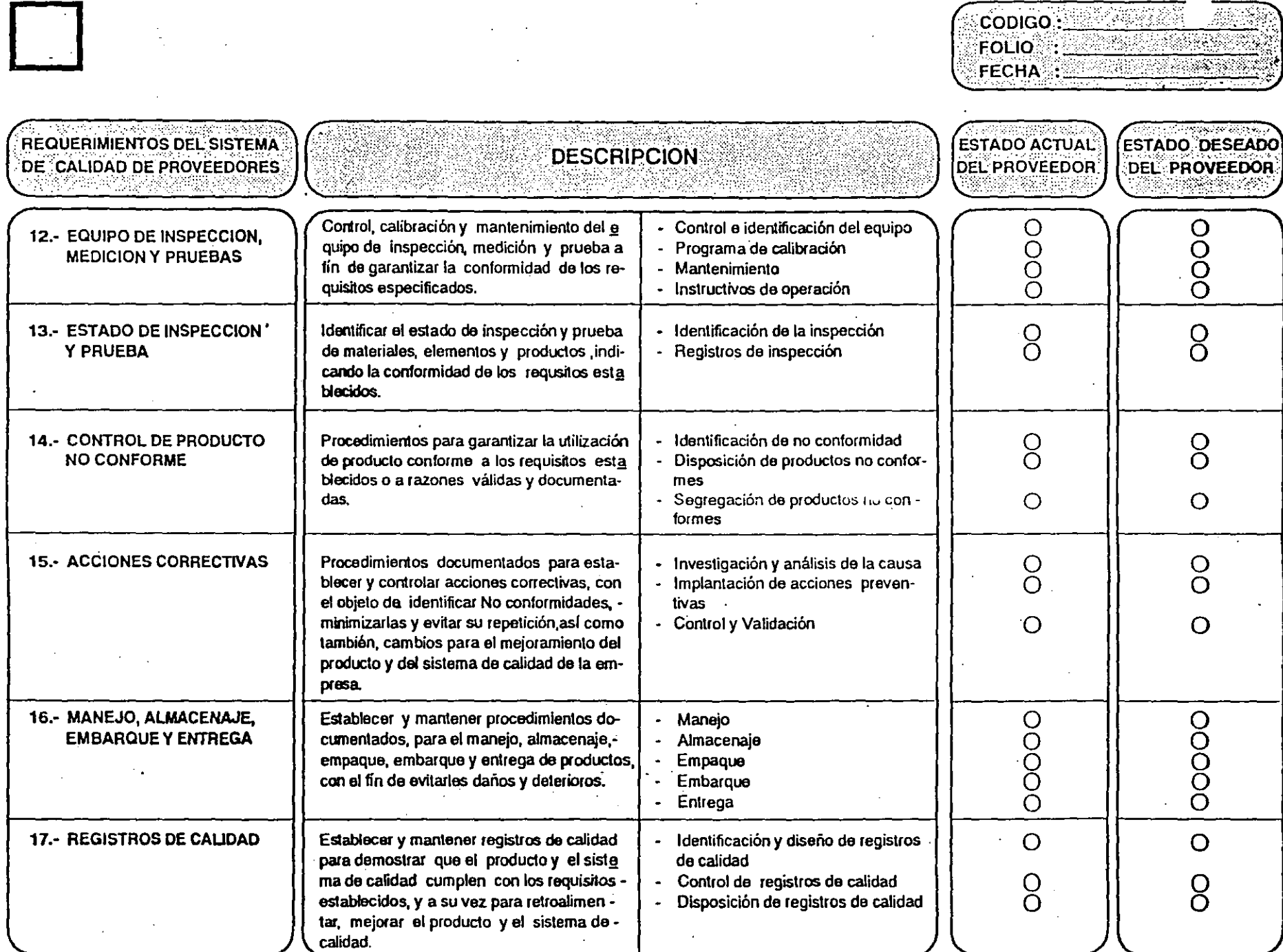

**SUOMENCLATURA:** 

NIVEL COMPLETO

NIVEL MEDIO

**ONIVEL BASICO** 

 $\bigcirc$  in existente

 $\pmb{\mathfrak{s}}$ 

PAGINA\_5\_DE\_6

 $\bigotimes$ NO APLICA

泰豪

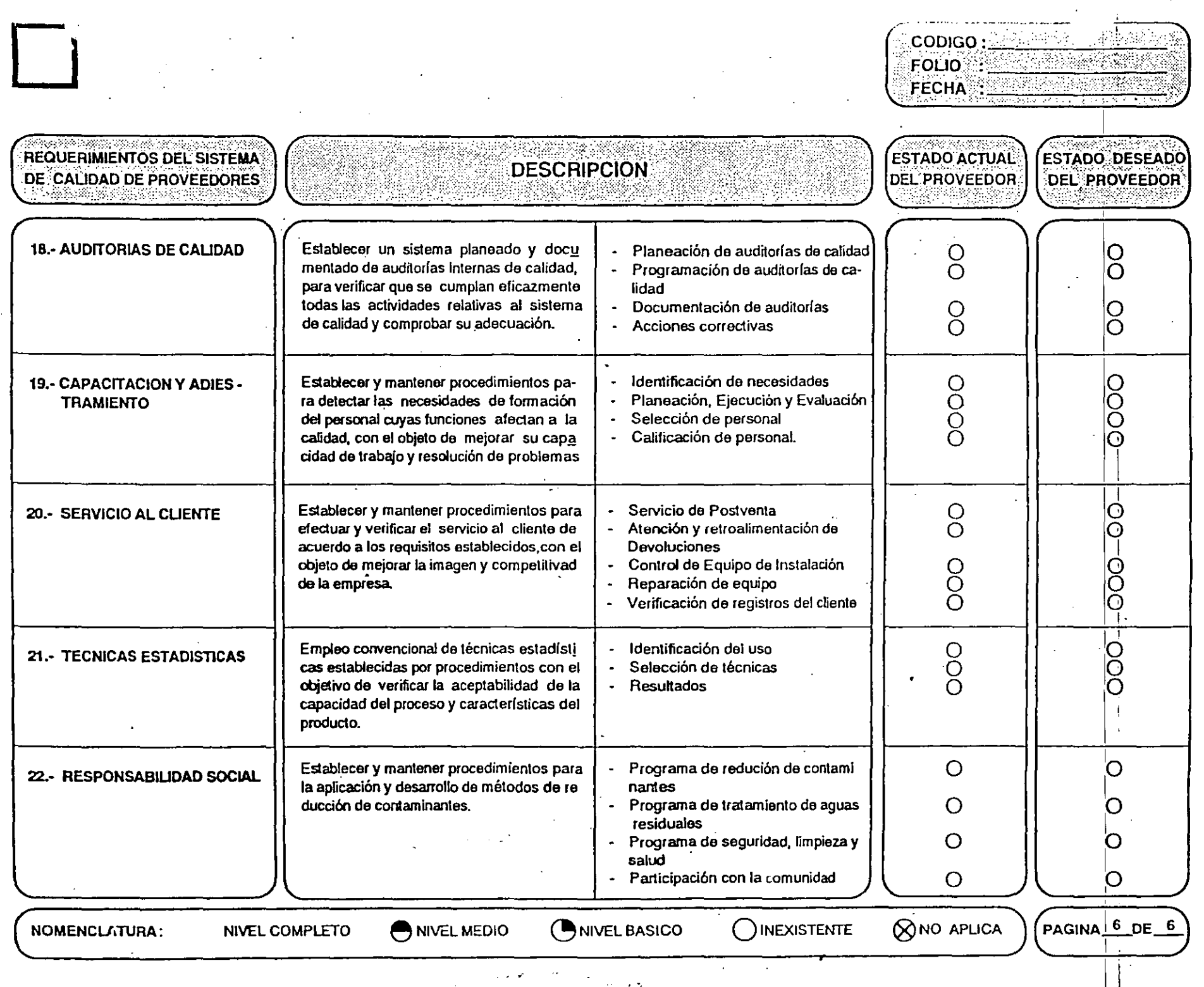

-7

 $\ddot{\phantom{a}}$ 

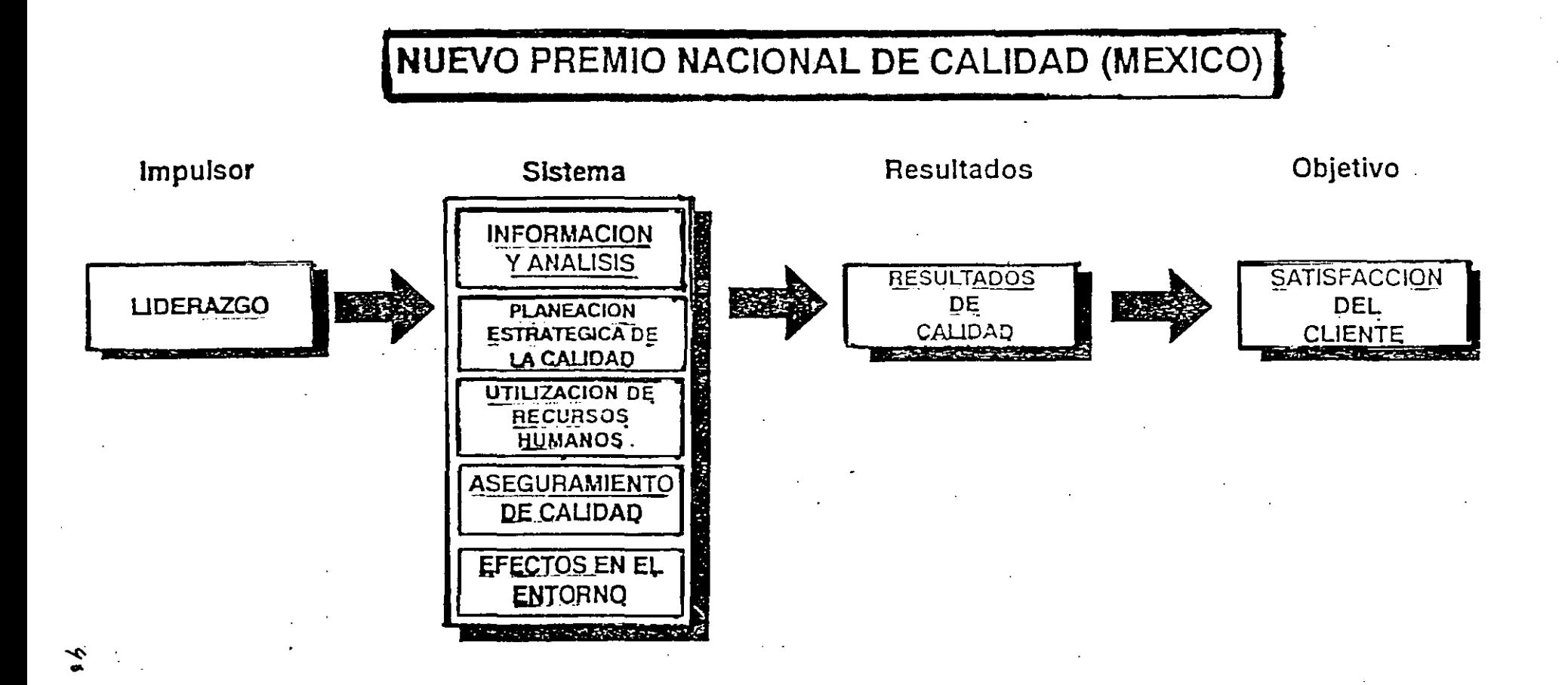

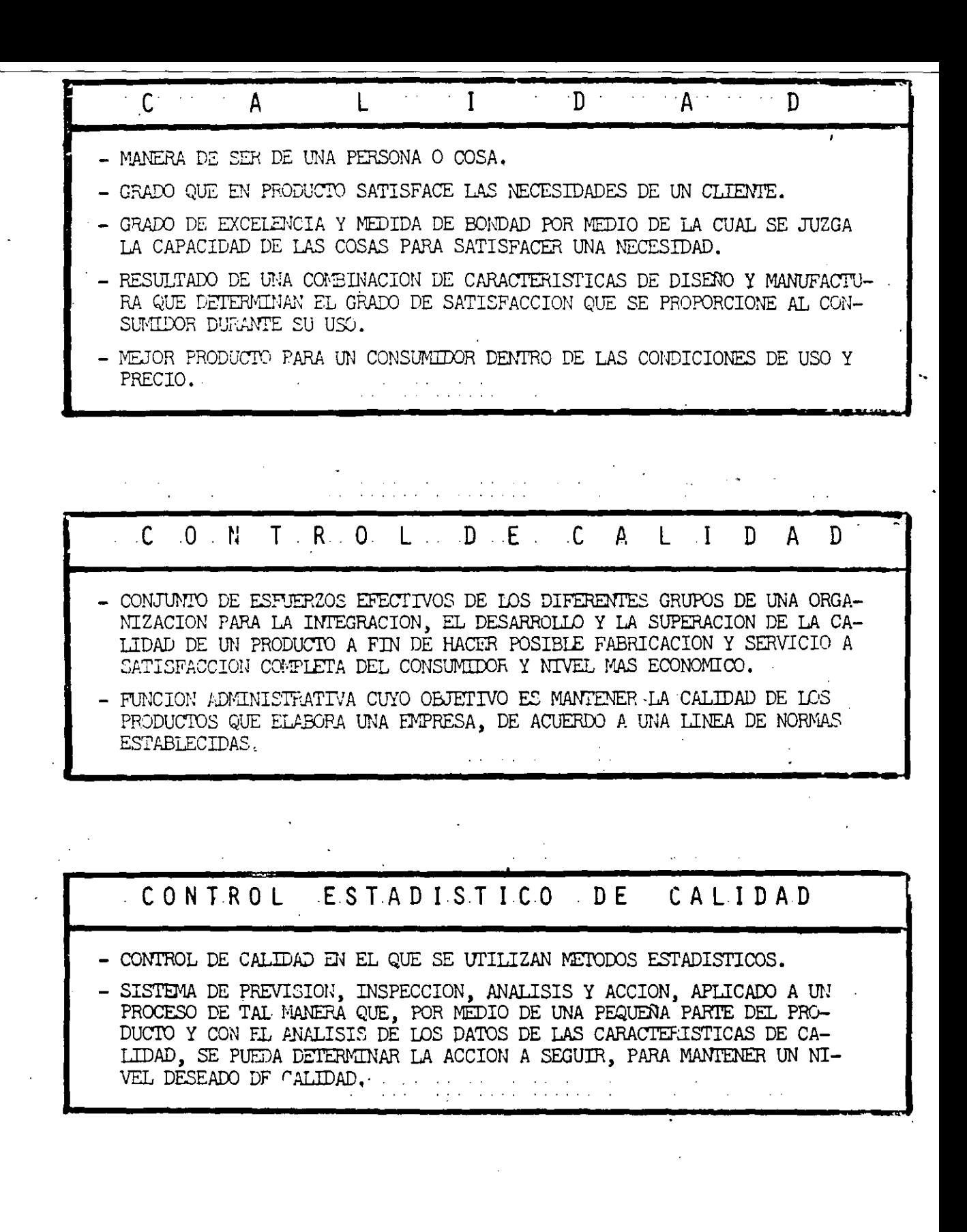

 $4/$ 

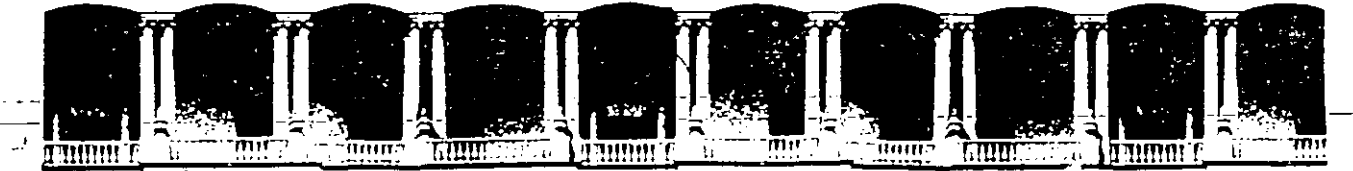

#### **FACUL TAO DE INGENIERIA U.N.A.M. DIVISION DE EDUCACION CONTINUA**

CURSOS ABIERTOS CONTROL ESTADISTICO DE CALIDAD EN PROCESOS INDUSTRIALES MEDIANTE COMPUTADORA

#### HERRAMIENTAS PARA LA CALIDAD

EXPOSITOR: M. EN l. RUBEN TELLEZ SANCHEZ

# **IN DICE**

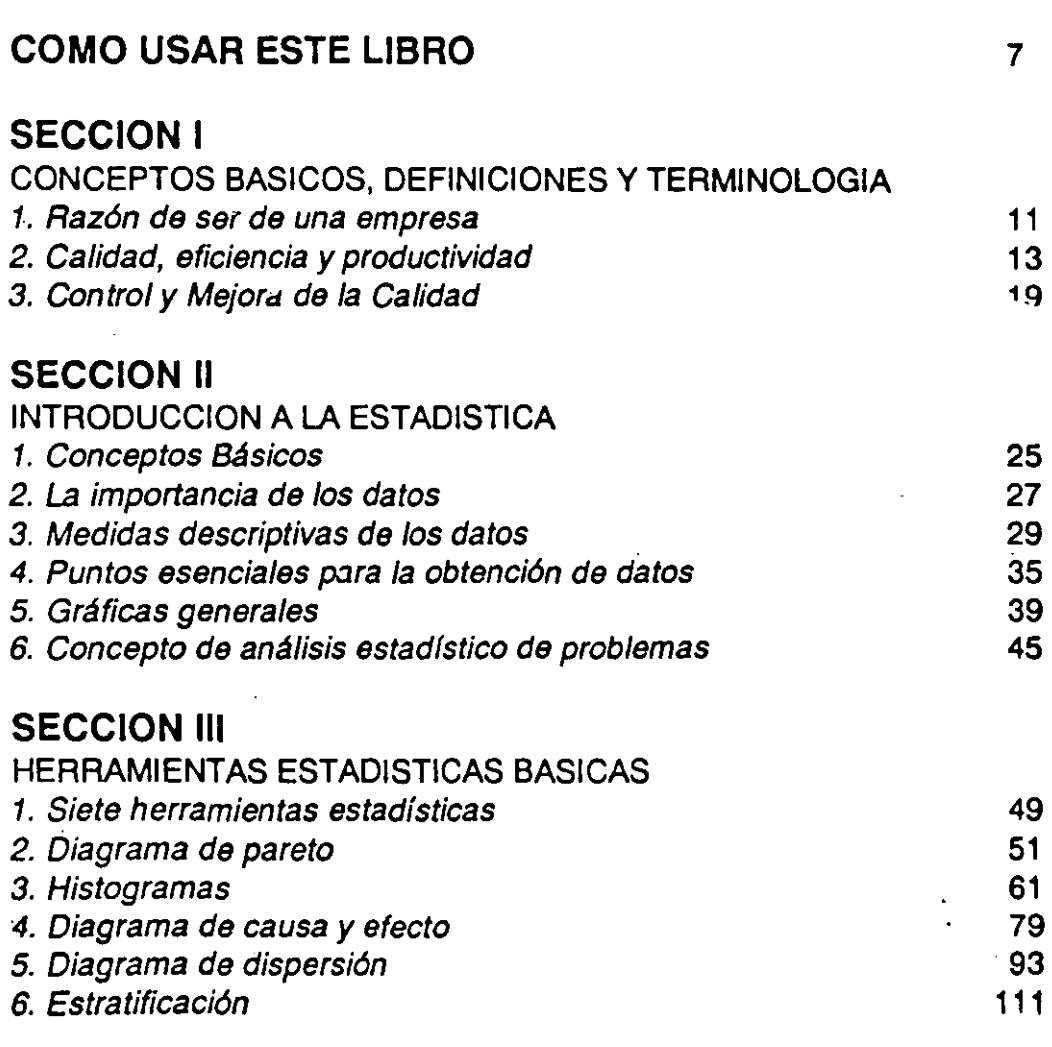

 $\overline{a}$ 

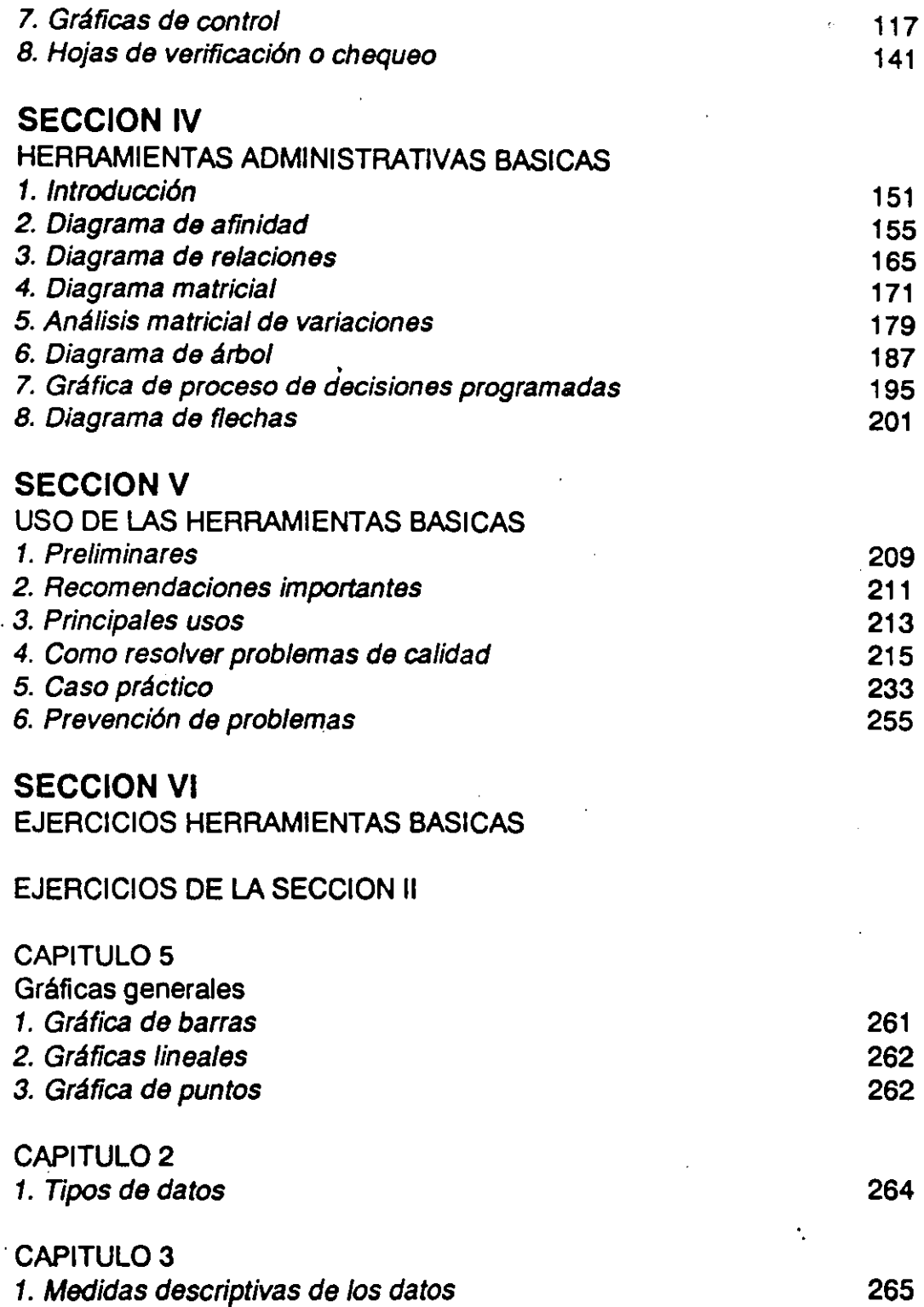

 $\epsilon$ 

## EJERCICIOS DE LA SECCION 111

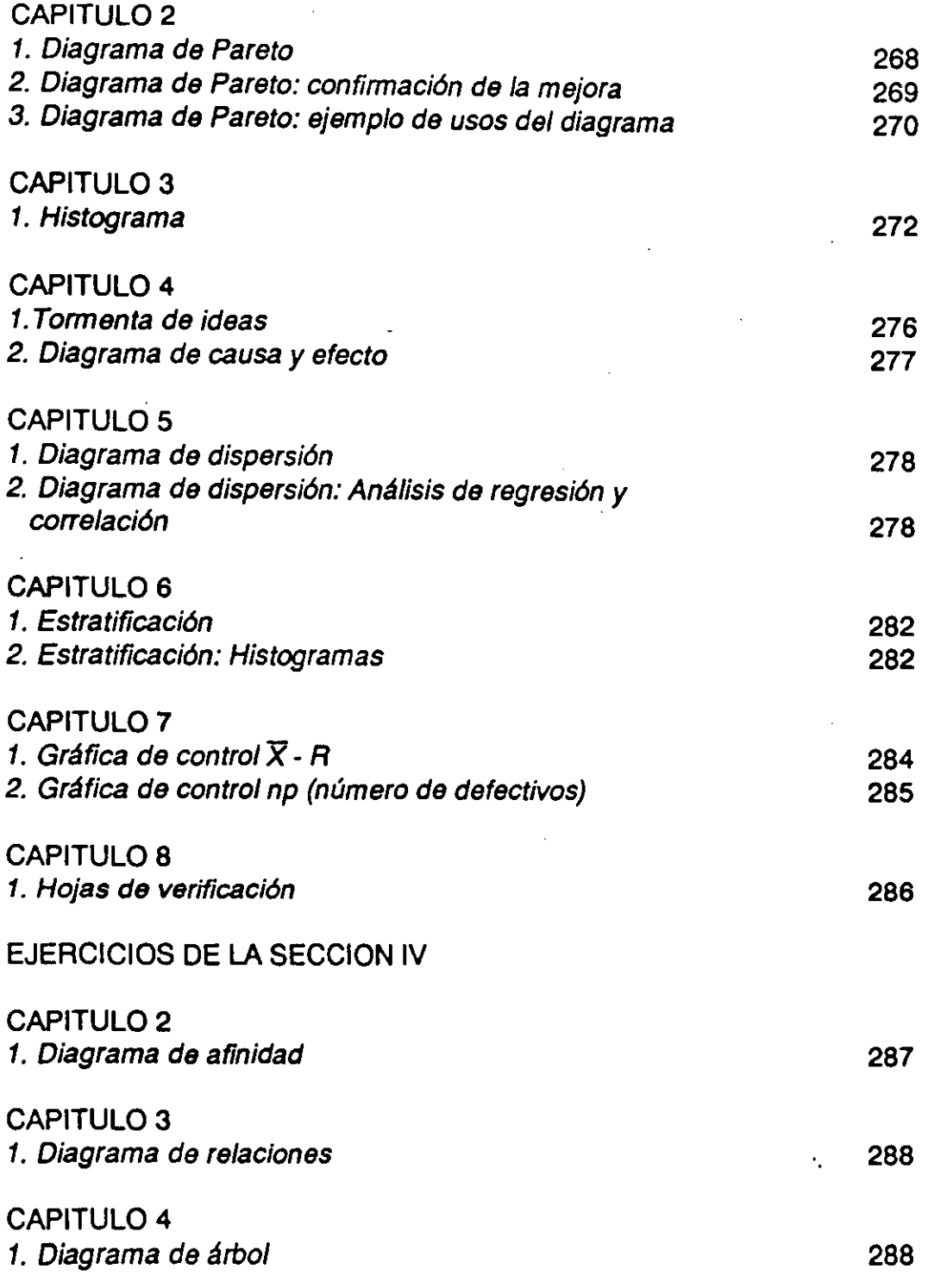

#### CAPITULO 7

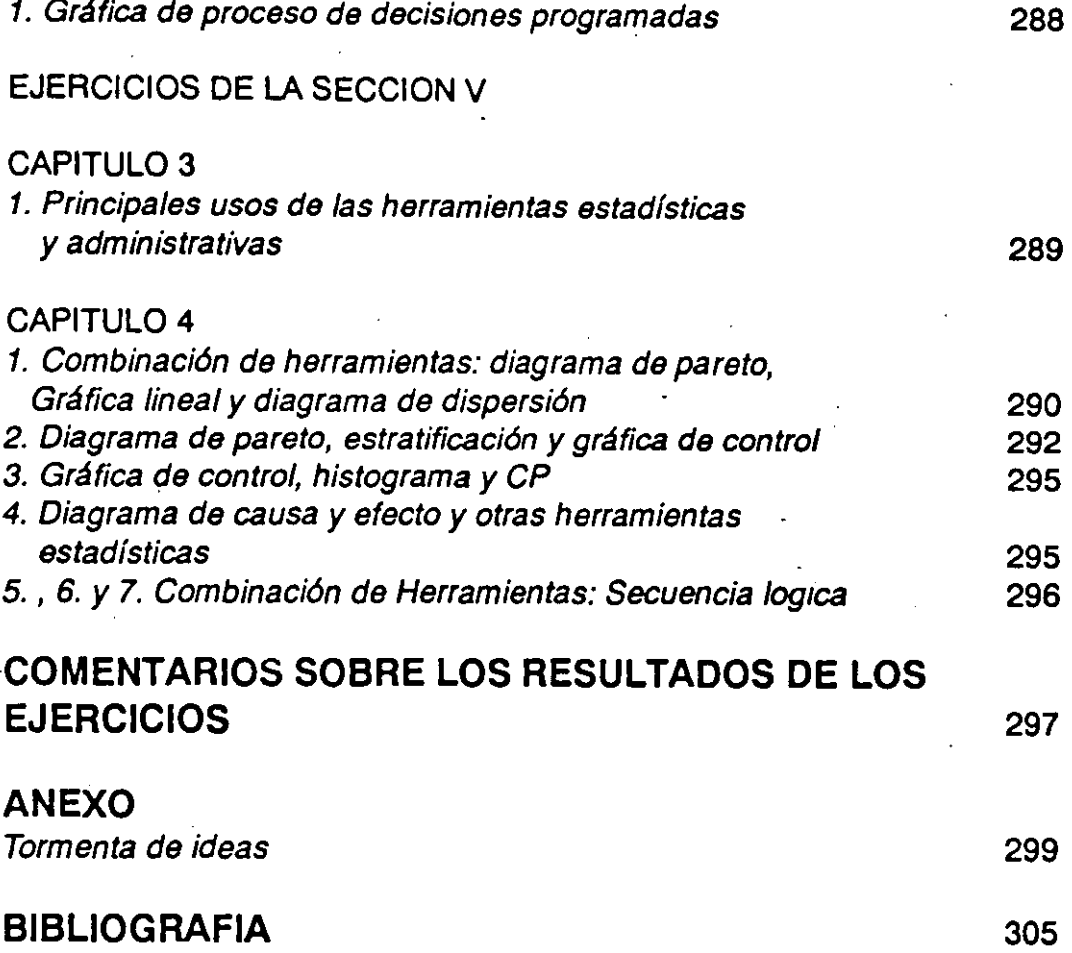

÷,

Esta obra consta de cinco secciones, y para un mejor aprovechamiento deberá estudiarse siguiendo su secuencia. En la primera sección, referente a conceptos y definiciones, se explica la relación entre calidad y productividad y cómo la búsqueda de la calidad trae como consecuencia la productividad.

Esta sección es para comprender la teoría básica de la calidad y la evolución del proceso de toma de decisiones para la solución y prevención de problemas.

La segunda sección es para aprender ó reafirmar conceptos y teoría básica de estadística: tipos de datos y sus medidas descriptivas y el concepto de análisis· estadístico de problemas, es requisito el contenido de esta sección para el estudio de<br>la siguiente.

La tercera y cuarta sección son para aprender la teoría, usos, el procedimiento para construir o elaborar cada una de las catorce herramientas y como combinarlas. Aunque se incluyen ejemplos es conveniente practicarlas haciendo los ejercicios del libro. Además también es recomendable obtener o tomar datos relacionados con el trabajo y utilizarlos para practicar estas herramientas.

La quinta sección es la razón de ser de este libro: no solo desarrollar habilidades en el manejo de las herramientas, sino también habilidades para resolver y prevenir problemas de calidad y productividad. Esta quinta sección da la explicación final para el uso de las herramientas como metodología de solución de problemas, por lo que el caso práctico presentado deberá ser bien comprendido. Es recomendable que los conceptos vertidos aquí sean discutidos y analizados en sesiones de trabajo de grupo para su aplicación práctica.

Para el personal profesional administrativo de los diferentes departamentos de las empresas, es recomendable formar grupos de trabajo para el estudio de todo el libro, para practicar la construcción o elaboración de cada una de las herramientas y para desarrollar un proyecto de mejora (problema seleccionado para su análisis *y*  solución, o prevención de un problema) y poder asi comprobar la gran efectividad de

Este concepto no está limitado al producto, sino se extiende a Calidad de servicio y precio.

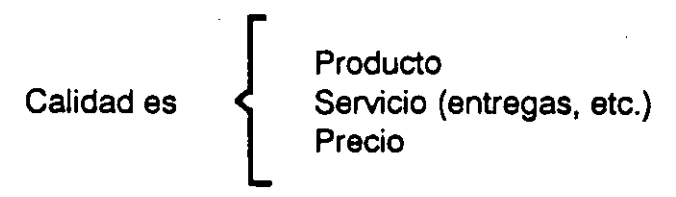

En realidad la calidad del producto o servicio no tiene significado, excepto en la referencia de las necesidades del consumidor. Y el precio no tiene significado, excepto en la referencia de la calidad del producto o servicio.

• Calidad en sentido amplio

El concepto calidad por lo general se utiliza para asociar hechos o cosas que nos producen alguna satisfacción. Inclusive el término "buena calidad en un producto o servicio" significa, simplemente, que el producto o servicio tiene la característica de ser bueno (útil) para el fin que fue diseñado...

Calidad en sentido amplio significa:

calidad de producto, calidad de servicio, calidad de precio, calidad de proceso, calidad de administración, calidad de trabajo, calidad del ser humano, etc.

> La Administración de empresas para calidad total, se refiere al conjunto de actividades para mejorar la calidad empresarial.

- 8) Definición de Calidad
	- Calidad es satisfacer las necesidades del consumidor (definición básica).
	- Calidad es hacer las cosas necesarias bien a la primera vez (calidad en el trabajo).

Calidad es la meta de cualquier actividad humana: individuos, grupos, empresas o instituciones.

> La esencia del concepto de calidad es: PIENSE EN LOS DEMAS

Mejorar la· calidad implica: mejores~ productos *y* servicios; menos errores, defectos, fallas, demoras, desperdicios, devoluciones, etc. incrementandose por consecuencia la eficiencia *y* productividad.

La búsqueda de la calidad no se limita a satisfacer las necesidades del consumidor, sino también es una meta dentro de la empresa; es la búsqueda de la mejora en cada proceso, cada operación, cada sistema, cada trabajo. Resultando de esto el concepto de cliente-proveedor interno: "El siguiente departamento es nuestro cliente".

Lo anterior tiene como resultado una mayor eficiencia y auténtica productividad.

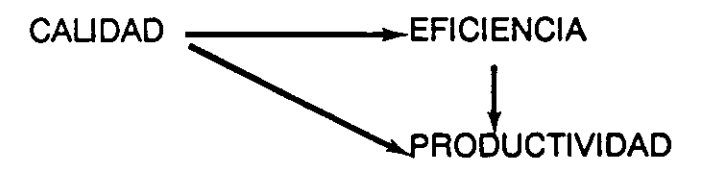

C) Definición de Eficiencia y Productividad

- Eficiencia es hacer el trabajo sistemáticamente con menos recursos. Por ejemplo, es producir mas piezas en cierta máquina con menos energía. La eficiencia se refiere a la optimización de ciertos recursos.
- Productividad es la relación entre la producción obtenida y los recursos utilizados.

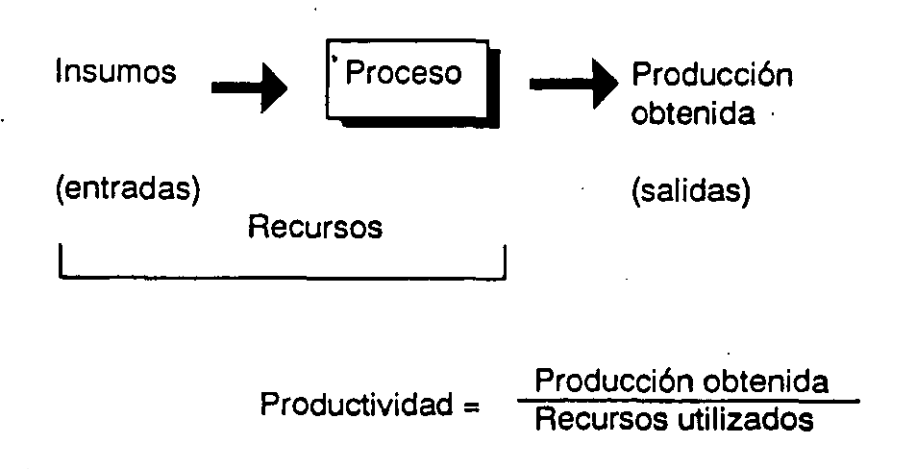

Los recursos generalmente se dividen en: insumos, capital y personal. Separandose a su vez -generalmente para empresas de manufactura- los insumes en materiales y energía.

La productividad es un concepto mas integral que la eficiencia. Es la responsabilidad de la Alta Dirección; una auténtica productividad se logra, en términos prácticos, a través de asegurar la calidad decidida por el diseño **e** incrementando la eficiencia.

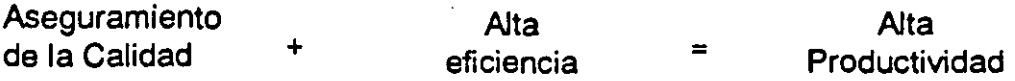

La productividad es un concepto amplio, a nivel de toda la empresa, pero dependiente de la Calidad. La mayor productividad del mundo, pero con el producto o servicio que no tenga mercado, es todo para nada.

1~

La productividad es una medición (índice) de la actuación de una empresa o un departamento; no puede ser meta individual, por tanto común.

La calidad es el único elemento en la administración de empresas que puede ser meta común (todo el personal). Imaginemos el impacto, en aspectos de negocios *y* en aspectos humanos, por hacer las cosas necesarias bien a la primera vez. ·

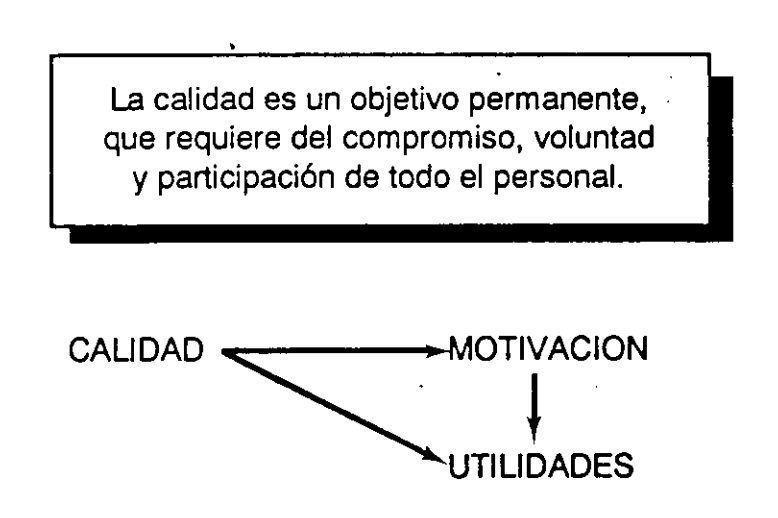

#### **3. Control** *y* **Mejora de la Calidad**

El control y mejora de la calidad para la producción de bienes y servicios requiere de utilizar diversas técnicas y herramientas para la correcta toma de decisiones, lo que hace necesario obtener datos.

En la manufactura de productos generalmente se cuenta con datos estadísticos (números), a diferencia de la producción de servicios donde no siempre se cuenta con datos estadísticos; sin embargo lo importante es contar con información descriptiva y organizarla para separar hechos de simples opiniones, esto permite administrar científicamente y facilitar el uso de la creatividad del personal.

Los datos se clasifican básicamente en datos estadísticos y datos verbales.

1). Datos estadísticos: Son datos que provienen de mediciones y conteos

2). Datos verbales: Son datos que provienen de intuición y lógica.

Tanto los datos estadísticos como los verbales (no estadísticos) son datos descriptivos. Por ejemplo:

- 1. Datos estadísticos (números).
	- a) Mediciones: Ventas (\$); peso (grs.)
	- b) Conteos: Errores: fallas, defectos
- 2. Datos verbales (palabras, opiniones).
	- a) Intuición: Baja motivación del personal
	- b) Lógica: Falta de procedimiento de trabajo

La administración científica en su proceso de toma de decisiones ha evolucionado de la siguiente manera:

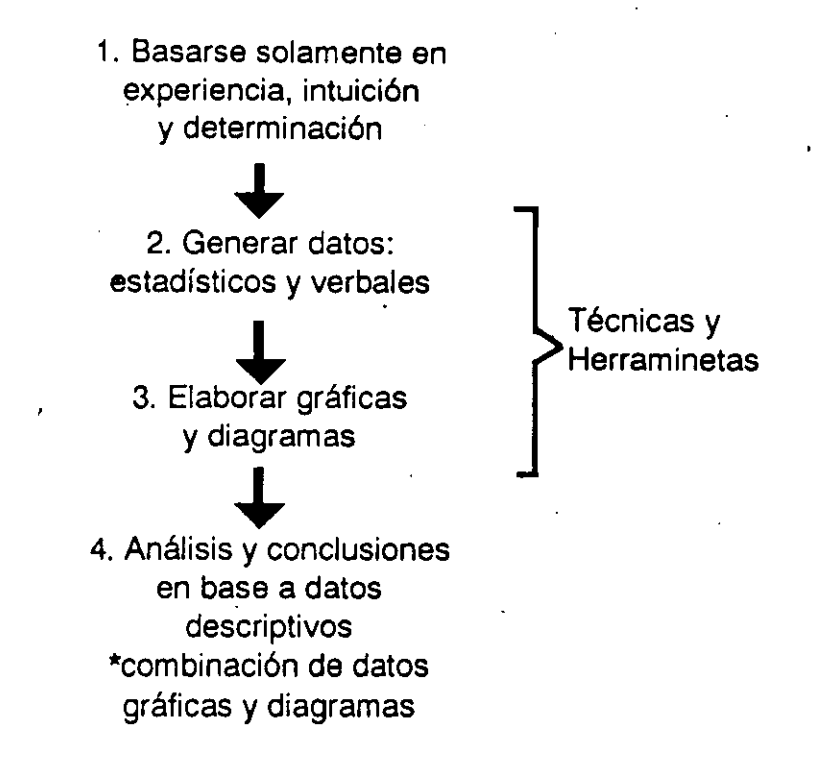

La utilización de técnicas y herramientas es variado, sin embargo considerando que el control y mejora de la calidad es un esfuerzo unido entre todo el personal de una compañía, se han seleccionado técnicas y herramientas básicas para crear un lenguaje común en toda la organización.

Las técnicas y herramientas básicas se han agrupado considerando principalmente la naturaleza de los datos y para crear una metodología, sistemática y ordenada para la correcta toma de decisiones.

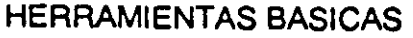

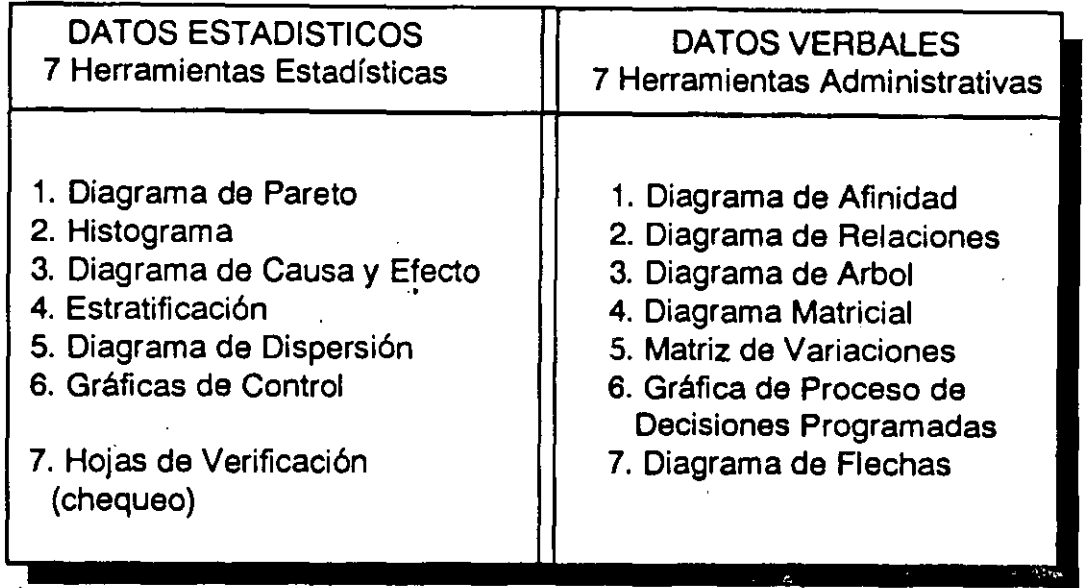

Las anteriores catorce herramientas básicas forman parte de una metodología para identificación, análisis, solución y prevención de problemas, la cual demanda la combinación de herramientas. En apoyo a esta metodología y a algunas de las herramientas básicas se utilizan, gráficas generales y la tormenta de ideas. Ver anexo1.

#### HERRAMIENTAS DE APOYO

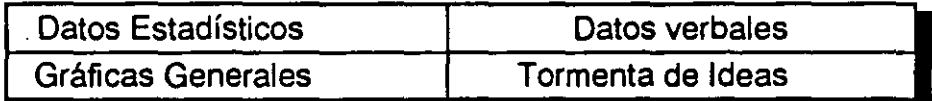

De las siete herramientas estadísticas anteriores, el diagrama de causa y efecto es la única que no trata con datos numéricos sin embargo es una herramienta clave en el proceso del análisis para la solución o prevención del problema; básicamente es el puente entre el problema y la acción correctiva o preventiva ya que permite identificar y seleccionar las causas.

# **SECCION II.**

 $\sim$ 

## **INTRODUCCION A LA ESTADISTICA**

"SOLO EN DIOS CREO..... **TODOS LOS DEMAS TRAIGAN DATOS!"** Director Anónimo
**1. Conceptos Básicos** 

La mayoría de la toma de decisiones en una empresa depende de observar valores numéricos, llamados genéricamente datos, Los cuales deben ordenarse, analizarse e interpretarse en forma de gráficas y valores, para lo cual se hace necesario el uso de la estadística. Por otra parte, este es el enfoque científico en cualquier campo.

La estadística comprende la recopilación de datos, presentación, análisis e interpretación de resultados con el propósito de evaluar objetivamente la confiabilidad de las inferencias y decisiones basadas en estimaciones y pruebas estadísticas con dichos datos.

# **DEEINIC!ON**

- Estadística descriptiva.- Es aquella que aplica los procedimientos que permiten organizar y resumir los datos colectados, de modo de tener una presentación ordenada en ellos.
- Estadística inductiva.- Es aquella que trata de obtener conclusiones generales a partir de datos que se deducen de muestras para la correcta toma de decisiones.

En las últimas décadas, la evolución de la estadística ha hecho pasar de la estadística descriptiva a la estadística inductiva la cual es más comunmente llamada inferencia estadística. En otra palabras, la estadística es ahora un proceso de inducción lógica que partiendo de los datos de una parte (n) establece un juicio sobre todo el conjunto **(N).** 

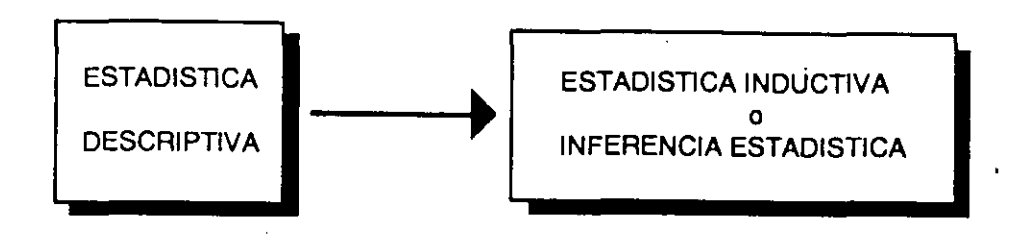

En realidad la estadística inductiva o inferencia estadística se trata desde el punto de vista "Teoría de decisión"; y es por esto, que la estadística en su forma actual se ha dejado sentir con más fuerza en la administración de empresas.

FUNCION DE LA ESTADISTICA COMO METODO CIENTIFICO

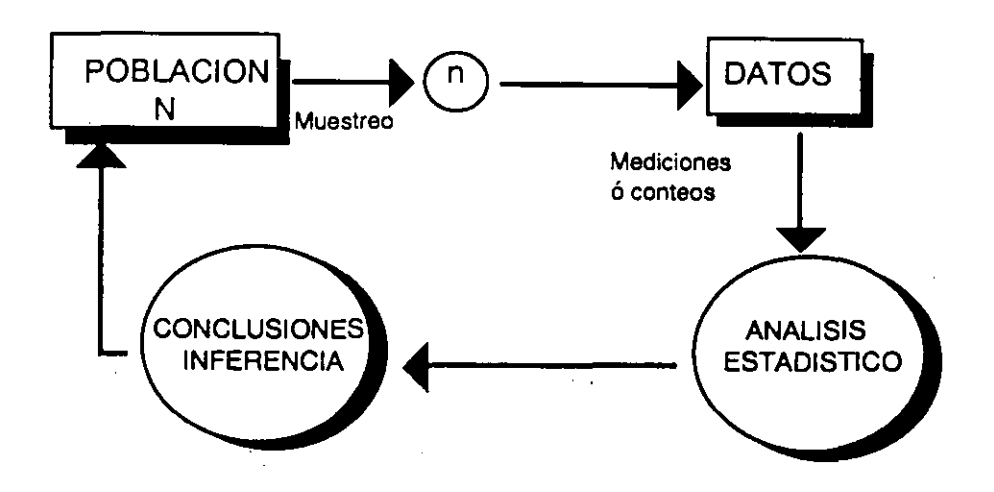

Población N: puede ser por ejemplo, un conjunto de individuos, un proceso de producción o un lote de productos.

26

# NUNCA DISCUTA SI NO TIENE DATOS

Los datos son la base para la correcta toma de decisiones y acciones.

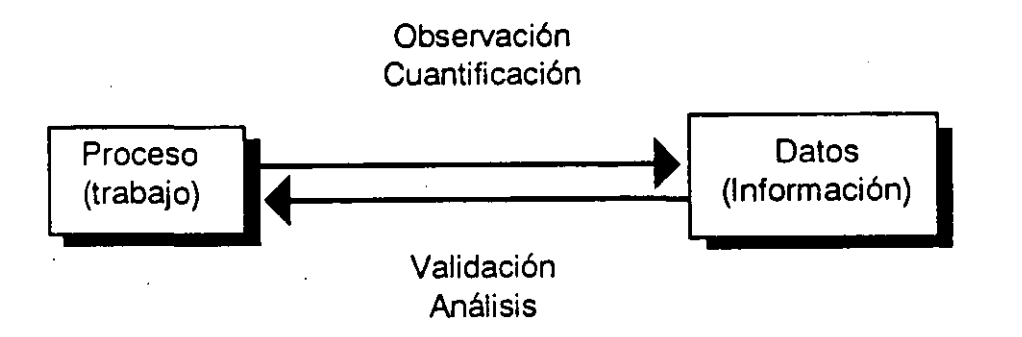

Mucho mejor que solo emplear la experiencia, intuición y determinación; obtener correctamente y analizar datos.

Alrededor de la operación diaria de las organizaciones se generan muchos datos que varían de acuerdo a su finalidad y proceso involucrado, por tanto es necesario clasificarlos en términos de su propósito real, por ejemplo:

- A) Datos que ayuden a entender la situación actual.
- B) Datos para análisis del proceso.
- C) Datos para el control del proceso.
- D) Datos para la aceptación o el rechazo de productos.

Para poder tomar acciones apropiadas es necesario evaluar las condiciones que prevalecen, las cuales son reveladas por los datos, por lo que es importante determinar si representan las condiciones típicas reales o no. Este problema puede plantearse de la siguiente forma:

1) ¿Revelan los datos la realidad?

2) ¿Son cotejados, analizados y comprobados los datos, de tal forma que revelan la realidad?

El inciso número uno ilustra un problema de método de muestreo, de cómo se obtienen los datos (el muestreo al azar es el más recomendable). El número dos es un problema de procedimiento o método  $e_3$ tadístico, de como se representan los datos para su interpretación.

Tiene especial importancia conocer bien el uso que se le va a dar a los datos, o sea, es necesario estar consciente de su propósito, ya que son la base para poder tomar una acción apropiada en la búsqueda de las mejoras y la estabilización del control en los procesos para el mejoramiento de la calidad y la productividad.

Los datos estadísticos se clasifican en:

1) Datos por mediciones.- Tecnicamente se les denomina datos continuos. Son datos que provienen de mediciones efectuadas, por ejemplo: pesos, densidades, longitudes, espesores, rendimientos, resultados de ventas; son valores dentro de un rango lógico establecido.

2) Datos por conteos.- Tecnicamente se les denomina datos discretos. Son datos que provienen de conteos, por ejemplo: burbujas de una botella de vidrio, defectos en un trozo de tela, errores del sistema de nómina, etc. Estos datos no se podrían definir por fracciones o números decimales (como los continuos); concretamente son datos que guardan relación estricta con números enteros.

 $\mathcal{L}(\mathcal{L})$  and the set of  $\mathcal{L}(\mathcal{L})$ 

**28** 

*'J!* 

**3. Medidas descriptivas de los datos** 

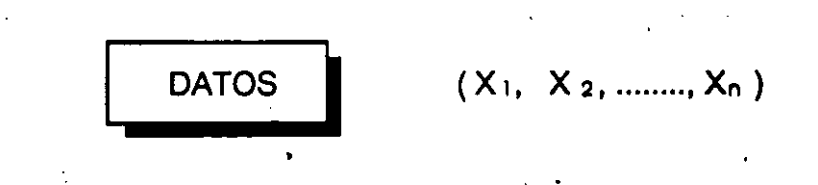

Los datos estadfsticos simplemente son números referidos a cierta variable o factor  $(X_1, X_2, \ldots, X_n)$ , por lo tanto es necesario calcular ciertas medidas que permitan describir mejor lo que los datos representan.

Generalmente se requiere conocer la tendencia y dispersión de los datos; es por esto que las medidas descriptivas de los datos se clasifican en:

1) Medidas de tendencia central (o localización).

2) Medidas de dispersión (o variación).

Para la representación de estas medidas descriptivas se utilizan letras latinas para datos reales que provienen de muestras, y letras griegas para representar a la población como distribución teórica. Ejemplo:

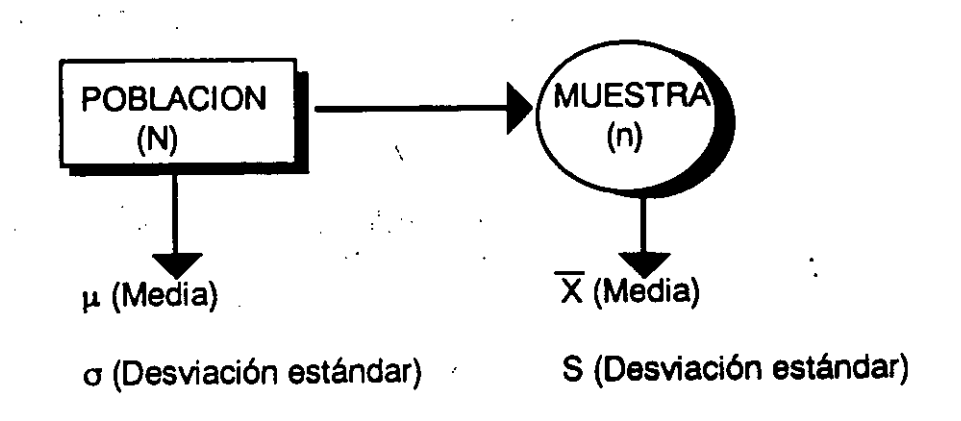

 $\overline{X}$  es un estimado de  $\mu$ , y S es un estimado de o cuando la muestra tomada corresponde a esa población

$$
X \equiv \mu \qquad S \equiv \sigma
$$

Las medidas descriptivas de mayor utilización son las siguientes:

#### **Medidas de tendencia central**

1) Media  $(X)$ .- Comunmente usada como medida de agrupación de datos. Se define:

n 
$$
\Sigma
$$
= sumatoria  
 $\Sigma$  Xi = valor observado  
 $\overline{X}$ =  $\frac{i=1}{n}$   
n = tamaño de la muestra

2) Mediana  $(\tilde{X})$ .- Se define como el valor que divide en dos partes iguales a un conjunto de datos, arreglados en orden de magnitud.

Ejemplos:

a) Si n es impar: Ordenados: b) Sin es par:  $2, 8, 3, 5, 6, 1$   $\longrightarrow$  n = 6, Ordenados: 1, 2, 3, 5, 6, 8  $\xrightarrow{3+5}$  = 4 2, 8, 5, 4, 1, 3, 9  $\longrightarrow n = 7$ , 2, 8, 5, 4, 1, 3, 9 X = **4** (mediana media)

3) Moda (M).- Se define como el valor que se presenta con mayor frecuencia en un conjunto de datos.

Ejemplo: 2, 1, 2, 0, 3, 0, 0, 4, 0  $\longrightarrow M = 0$ 

$$
30
$$

A continuación una serie de aspectos que deberán considerarse para' la obtención correcta de datos y su sumarización.

# 1. Aclarar el propósito de la obtención de datos.

Es vital tener bien claro cual es el propósito para obtener datos, y obtener datos razonables. Generalmente los propósitos son los siguientes:

A) Datos para análisis.

Son datos que necesitamos para comprender una cierta situación, presente o pasada, con el fin de mejorarla.

Generalmente estos datos se utilizan para comprender la situación actual de ciertos problemas. Por ejemplo, los tipos de fallas de cierto equipo; los errores en el sistema de nómina; devoluciones de los últimos tres meses; resultados de ventas; artículos defectuosos; pruebas o experimentos; diagnósticos; encuestas, etc

B) Datos para el control del proceso (o sistema).

Son datos que necesitamos obtener sistemáticamente y en períodos de tiempo más cortos, para poder monitorear un proceso o sistema con el fin de mantenerlo dentro de ciertos lfmites u objetivos.

Por ejemplo, mediciones de muestras de cierto producto cada hora o por cada lote; número de errores por día de cierto sistema; devoluciones por día; variables de proceso, etc.

C) Datos de Inspección.

Son datos que necesitamos para decidir, et aceptar o rechazar cierto producto.

Generalmente estos datos son resultados de verificar ciertas características de calidad en productos. Estos datos pueden emplearse posteriormente para los anteriores propósitos:

Análisis o Control, es cuestión de arreglar dicha información.

D) Datos para Auditoría de Calidad.

Son datos necesarios de obtener para verificar el cumplimiento de ciertas polfticas, desempeños, etc. *y* detectar áreas de oportunidad con la única finalidad de ayudar al personal a hacer bien su trabajo.

# 2. Uevar a cabo un muestreo correcto:

muestra *y* datos.

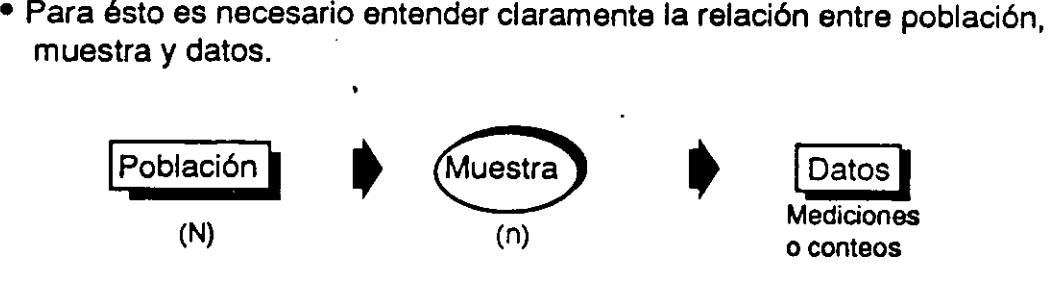

Ejemplo: A) Población = una ciudad Muestra = Grupo de personas a encuestar seleccionadas

- B) Población = Proceso de Producción Muestra = Ciertos artículos cada hora.
- La muestra debe ser tal que represente en forma correcta a la población.
- 3. Confiabilidad de los datos.
	- Es importante asegurarse que las mediciones o conteos a obtener sean bien hechos; sean correctos. Los instrumentos o equipo a utilizar deben verificarse *y* asegurarse la capacitación del personal.
- 4. Sumarización de datos.

Para sumarizar los datos es necesario seguir el procedimiento mostrado a continuación.

36

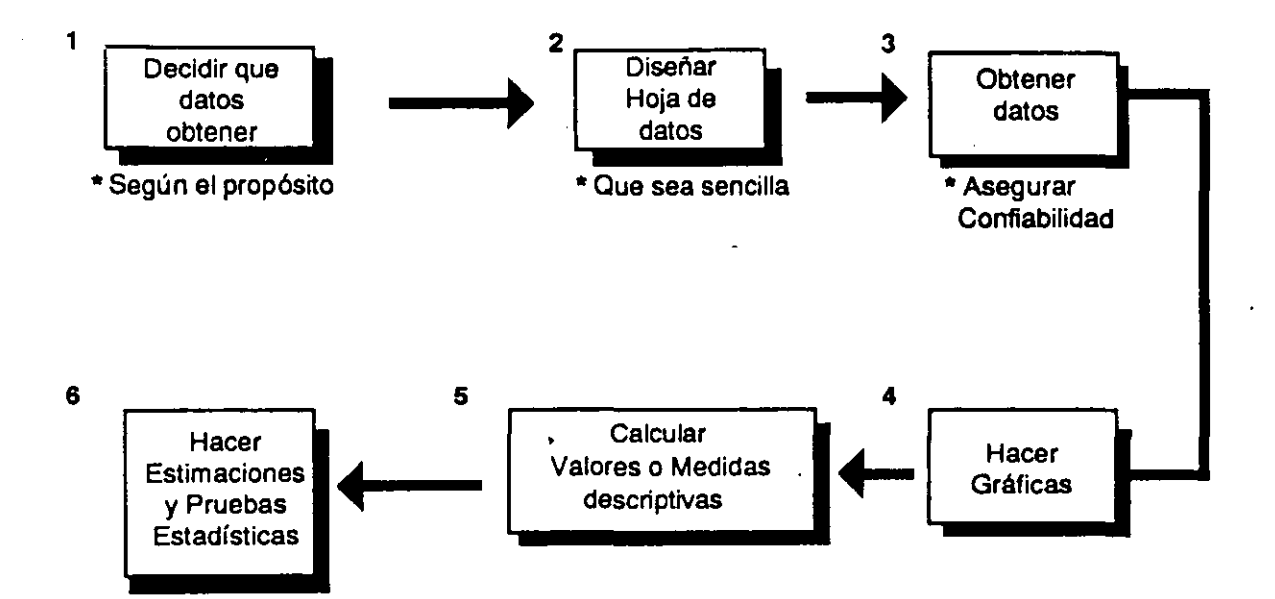

 $\gamma$   $\phi$ 

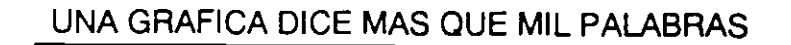

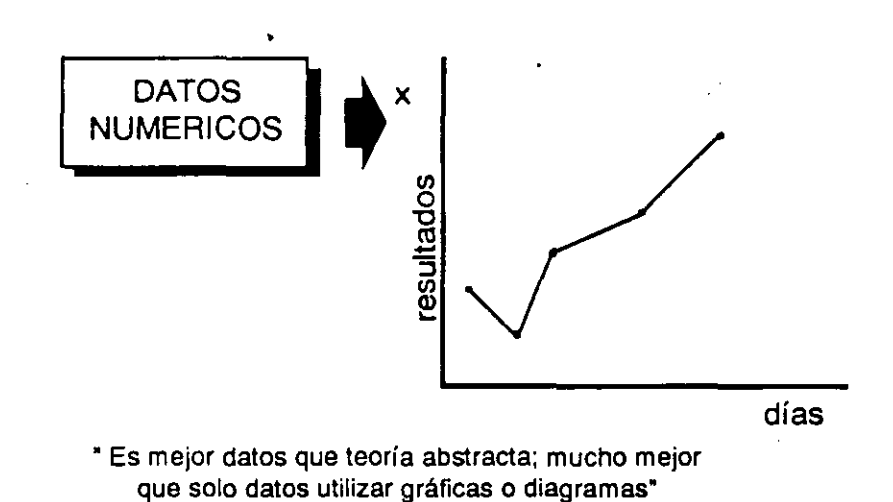

Existe la idea de que las gráficas son difíciles de aplicar para Control y Mejora de Calidad en productos y servicios, ya que estas requieren un alto nivel de conocimientos en métodos estadísticos. Ciertamente existen tipos de gráficas complicadas en su construcción y entendimiento, pero la intención aquí es tratar con tipos de gráficas sencillas que nos ayuden de una manera eficiente en la solución de problemas para el control y mejoramiento de la calidad y productividad. Por lo tanto, es importante comprender la utilización práctica que tienen los diferentes tipos de gráficas.

El propósito de una gráfica (figura o diagrama) es transmitir más rápido y eficiente información importante en forma sumarizada, ayudándonos a utilizar nuestra visión sensitiva. En otras palabras, los datos numéricos escritos en un papel no son suficientes, sino que al transformarlos en figuras gráficas, su impacto es más grande para:

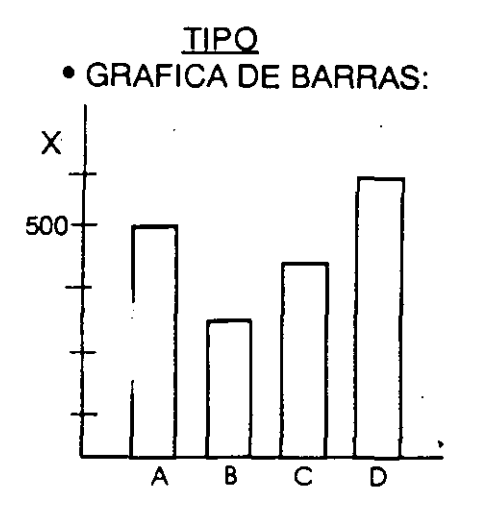

PRINCIPAL USO

(

Comparar varios factores cuantificados que se expresan por la longitud de la barra.

"La separación entre las barras es la mitad o igual a la anchura de la barra"

# • GRAFICA DE TENDENCIA (LINEAL)

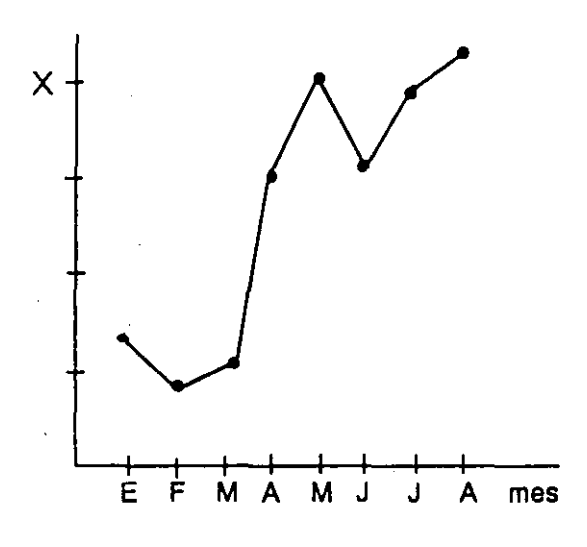

Apreciar la tendencia o el cambio de un factor cuantificado en cierto intervalo de tiempo.

• Atención a la escala (intervalo)"

 $7\sqrt{}$ 

#### **--Herramlentaa-Báalcaa/Arrona**

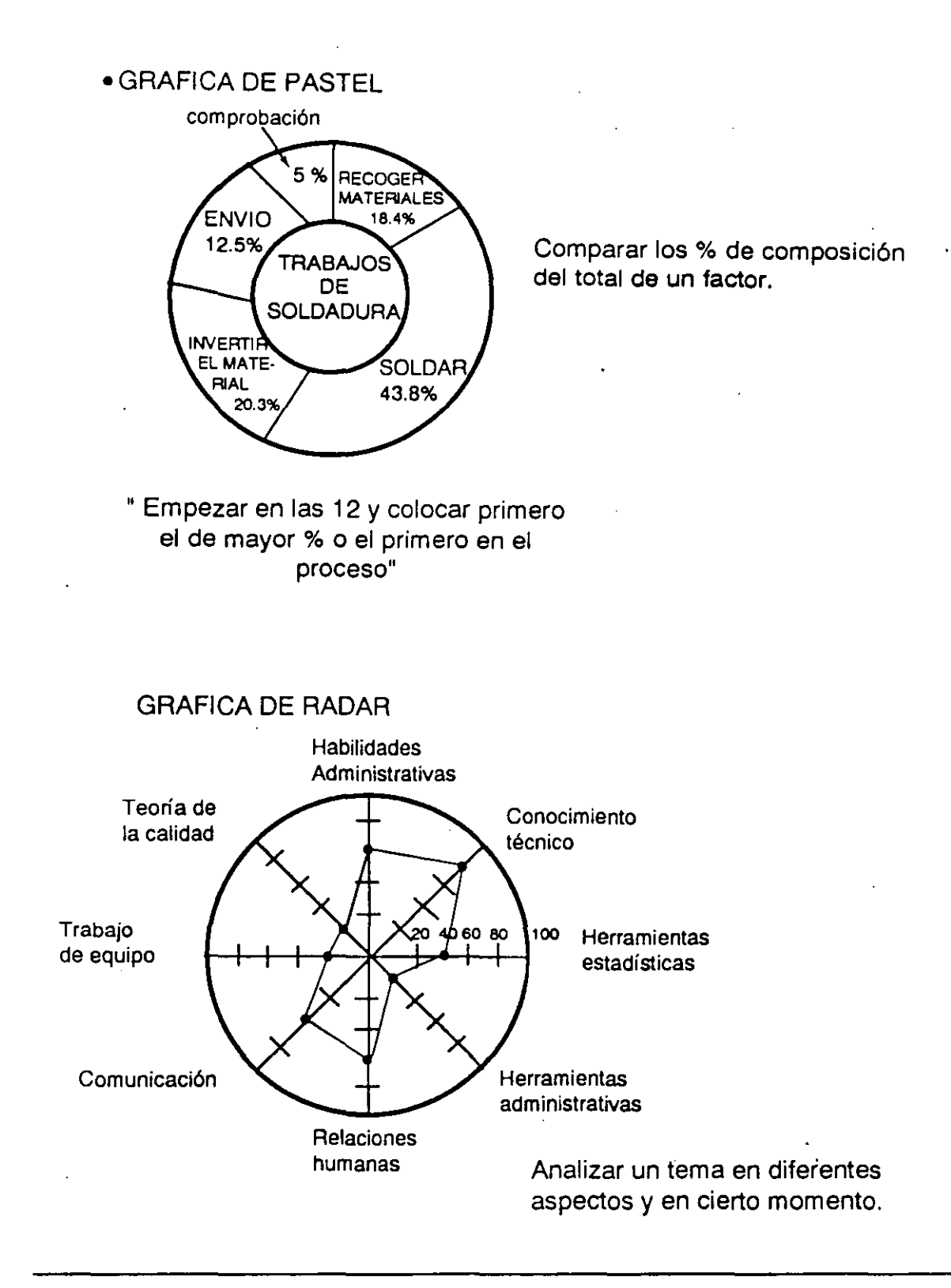

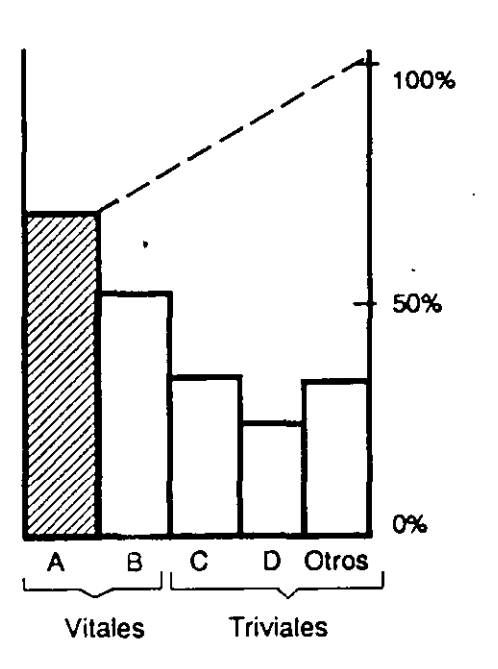

El diagrama de pareto es una gráfica de barras que representa en forma ordenada, de mayor a menor, los problemas sujetos a estudio, tales como: defectivos, fallas, errores, devoluciones, demoras, accidentes, etc.

Principio de pareto:

El principio en el cual esta basado el diagrama es el siguiente:

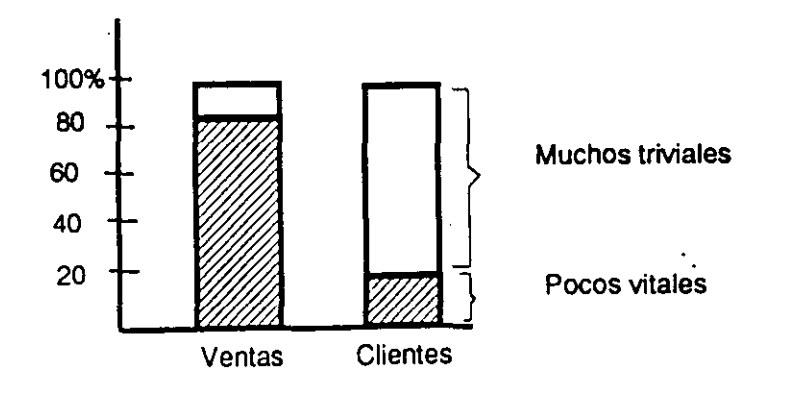

La fecha debe indicar el lapso durante el cual se tomaron los datos; por ejemplo una semana, un mes o un día  $130/1200 = 0.1083$ 

 $130/280 = 0.464$ 

•

.. ek<br>Akk

- 3. Trace los ejes horizontal y vertical. En el horizontal seleccione un intervalo adecuado (por lo general un centímetro), para representar los tipos de factores y especifique cuáles son. En el vertical seleccione una división adecuadada en números enteros y fácil de leer, que represente el número de ocurrencia de cada factor tipo. Ver figura 2.1.
- 4. Trace las barras correspondientes a los tipos de factores y ocurrencia. Ver figura 2.1.

'

5. Trace la curva acumulada de ocurrencias y la escala de porcentaje de composición (eje vertical derecho). Divida esta escala en cuatro partes iguales: 25, 50, 75 y 100%, con el fin de ver el efecto de la mejora, de acuerdo al objetivo. Ver figura 2.1 .

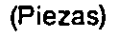

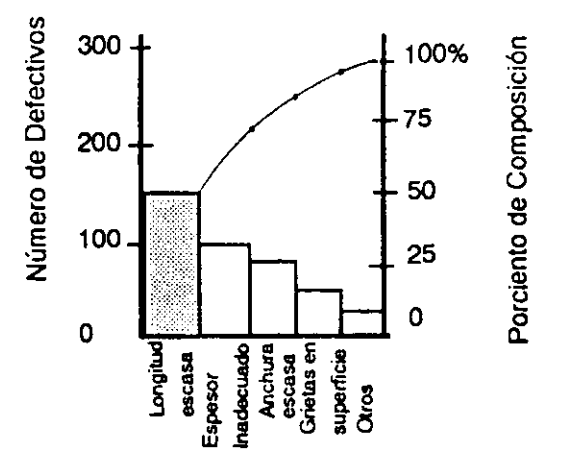

Fig. 2.1. Diagrama de Pareto

En la construcción del Diagrama de Pareto, algunas veces es más con-

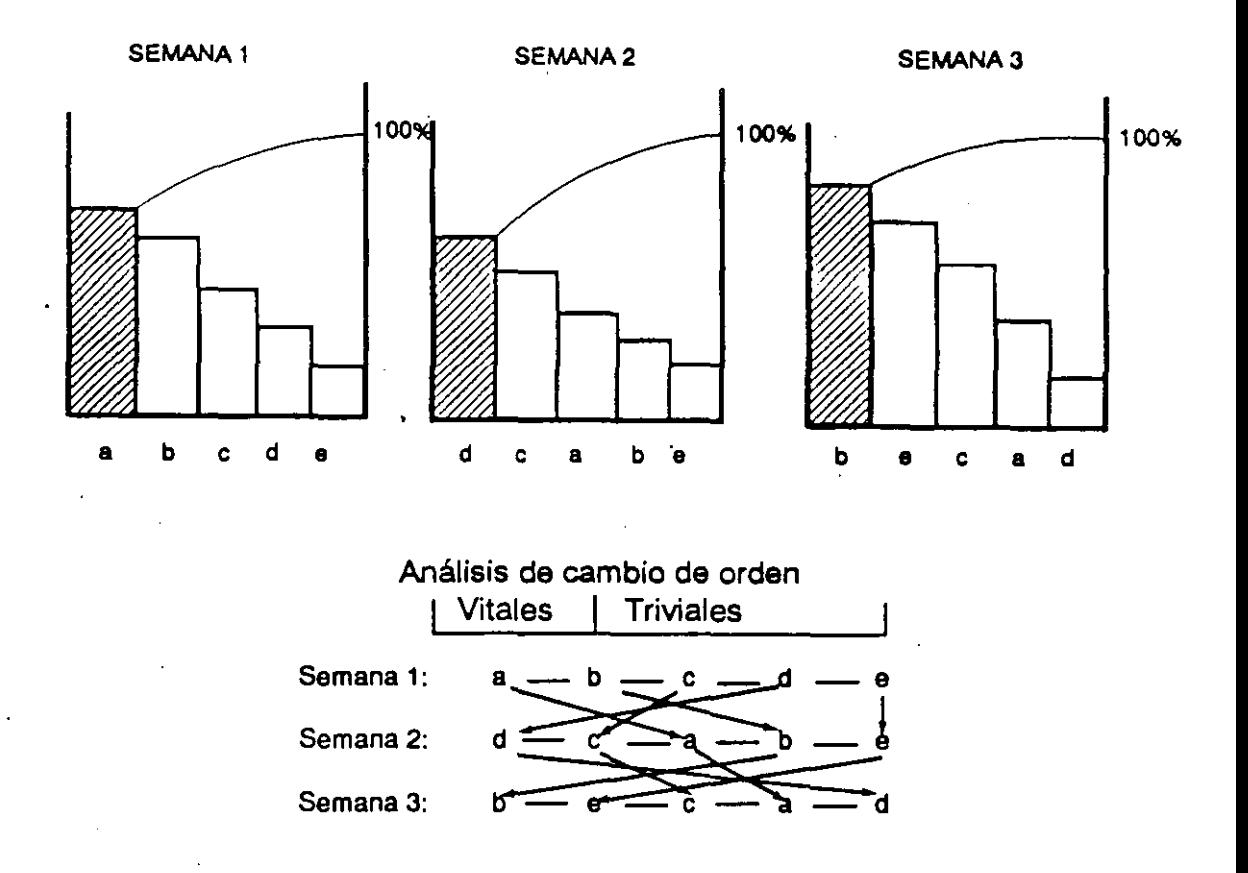

El análisis de cambio de orden permite comprender mejor la situación.

En este caso los procedimientos de operación y los factores a controlar (variables) en el proceso deberán ser revisados para su estandarización. Para realizar una mejora los problemas vitales deberán mantenerse, pudiendo haber algún cambio de orden en los triviales.

# **IDENTIFICACION DE PROBLEMAS VITALES**

### 1 . Obtener los Datos.

Determinar el período de tiempo para los datos y construya el Diagrama.

-El período de tiempo debe ser tal que permita que todos los problemas sucedan.

2. Cambiar el factor tiempo.

Dividir el período de tiempo anterior en dos, tres o cuatro subperíodos y construir los Diagramas correspondientes.

- Ejemplo: Si se decidió un mes en el paso 1, dividir los datos en dos subperfodos de 15 días cada uno o cuatro de una semana cada uno.
- 3. Analizar el cambio de orden.

Analizar el cambio de orden de los problemas y determinar si los problemas vitales prevalecen.

El Diagrama de Pareto concierne a resultados no deseables o desviaciones de objetivos. Es utilizado para encontrar el problema mayor, partiendo de identificar previamente los problemas vitales.

1. Producto o Servicio:

Defectivo; defectos; fallas; errores; reclamaciones; desviaciones; quejas; reprocesos; retrabajos.

- 2. Costo: No Calidad; pérdidas; gastos.
- 3. Entrega (servicio): Retrasos; incumplimientos; quejas.
- 4. Seguridad: Accidentes; paros; errores.

#### **Recomendaciones para su uso**

1. Clasificar los datos de diferentes maneras y construya varios tipos de diagramas de pareto.

Es necesario comprender la esencia del problema observándolo desde diferentes ángulos.

Es necesario utilizar varias formas de clasificación de los datos hasta identificar los pocos vitales, lo que es el objetivo.

- 2. No es deseable que la barra de "otros" represente un alto porcentaje.
- 3. Verificar las implicaciones financieras de los problemas, utilizando el eje vertical del diagrama como valor económico.

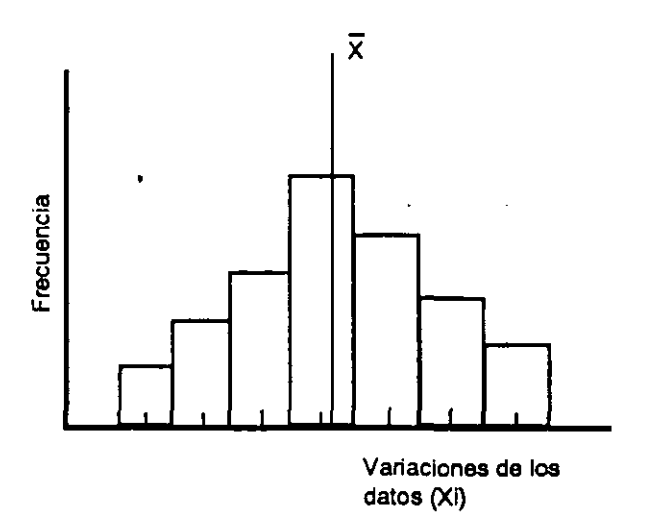

El histograma es una gráfica de barras que presenta los datos agrupados y ordenados, con el fin de determinar las veces en que ocurren las variaciones de dichos datos.

Mientras que el diagrama de pareto representa en el eje horizontal datos discretos: Tipos de problemas, fallas, errores, etc, el histograma representa datos continuos, o sea datos que provienen de mediciones.

La utilización del histograma parte del siguiente concepto:

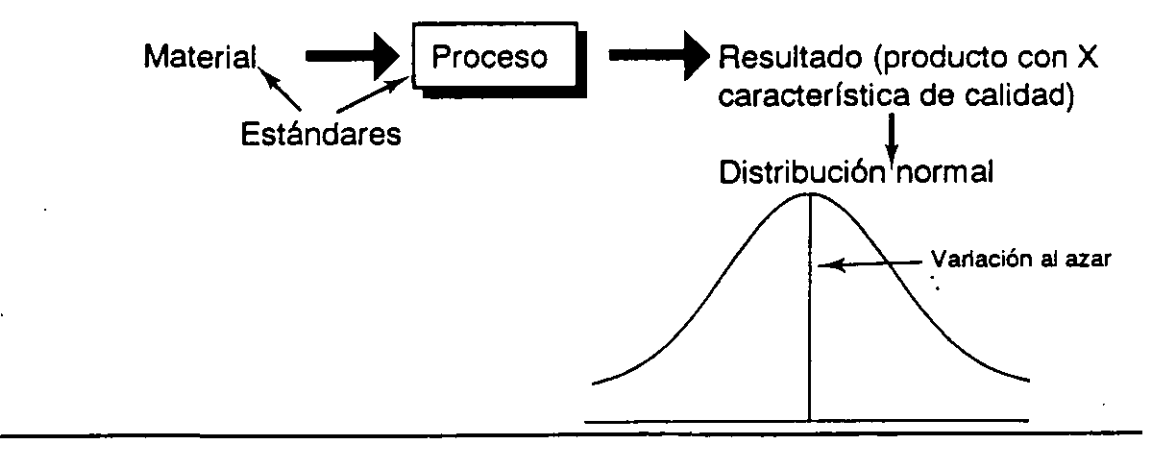

9. Decidir la medida representativa del eje vertical.

Puede ser de dos formas:

- a) Frecuencia (es el conteo de datos de cada clase). Es la que generalmente se usa.
- b) Porcentaje (es el conteo de datos en cada clase respecto al número total de datos), y se usa cuando la comparación entre dos o más histogramas es necesaria, y n es diferente.
- 10. Dibujar el histograma y además:
	- a) Anotar su título y todos los detalles posibles.
	- b) Describir la unidad de medición de los ejes horizontal y vertical.
	- c) Escribir el valor de  $\overline{X}$  (promedio de los datos) y el de S (desviación estándar). Dibujar la línea que represente  $\overline{X}$ .
	- d) Dibujar, si existen, los límites de especificación o los limites de tolerancia.

El siguiente es un ejemplo desarrollado de acuerdo a los anteriores pasos. Datos de Espesores de un bloque de metal en mm.

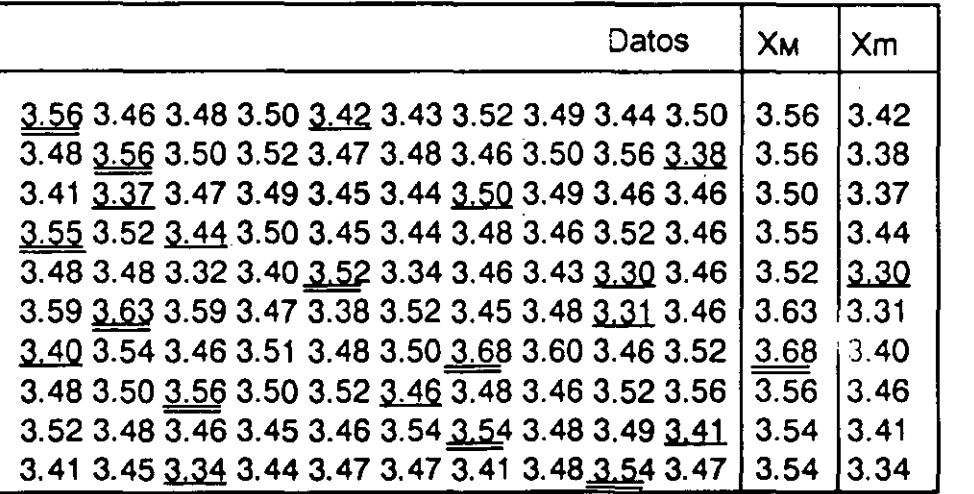

XM : El valor más grande en el renglón Xm: El valor más pequeño én el renglón 4. Contar el número de tipos posibles de datos entre X máx. *y* X min. (K).

$$
K = \frac{X_{\text{max.}} - X_{\text{min.}}}{a} + 1
$$

5. Determinar el tamaño' provisional de las clases del histograma (c').

$$
c' = (K/\sqrt{n}) a
$$

6. Decidir el tamaño de clase para el histograma (e).

Si para clasificar los datos es fácil usar el tamaño provisional c', se selecciona e' como c. De otra forma, se selecciona e para un valor cercano de c', valor de las series decimales de 1, 2 o 5...

Por ejemplo, los valores de C serían:

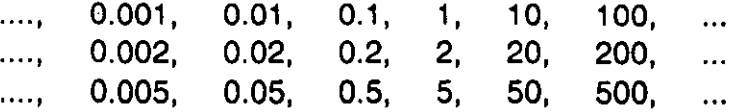

7. Decidir la frontera menor de la clasificación (C1).

$$
C_1 = X \min. - \frac{a}{2}
$$

8. Decidir las fronteras de las clases, en forma de tabla de frecuencias:

#### Frontera de clase **Inferior Superior**   $C1 \longrightarrow$  $C_1 + C_2$  $C^1$  + 2C  $C1 + C$  $\rightarrow$  C<sub>1</sub> + 2C  $-C_{1}$ + 3C Valor medio de clase  $C1 +$  $C<sup>1</sup>$  +  $C_1$  + C/2 3C/2 SC/2 **Frecuencia**

#### TABLA DE FRECUENCIAS

1.  $n = 100$ 2.  $X$  max. = 3.68,  $X$  min. = 3.30 3.  $a = .01$ 4. K =  $\frac{X \text{ max.} \cdot X \text{ min.}}{9.25 \cdot 1}$  +1 = 39 a 0.01 5. C' =  $(K/\sqrt{n})$  a =  $(39/\sqrt{100})$   $(0.01)$  = 0.039  $6. C = 0.05$ 7. C1 = X min.  $\cdot \frac{a}{2}$  = 3.30  $\cdot \frac{0.01}{2}$  = 3.295

8. Tabla de frecuencia.

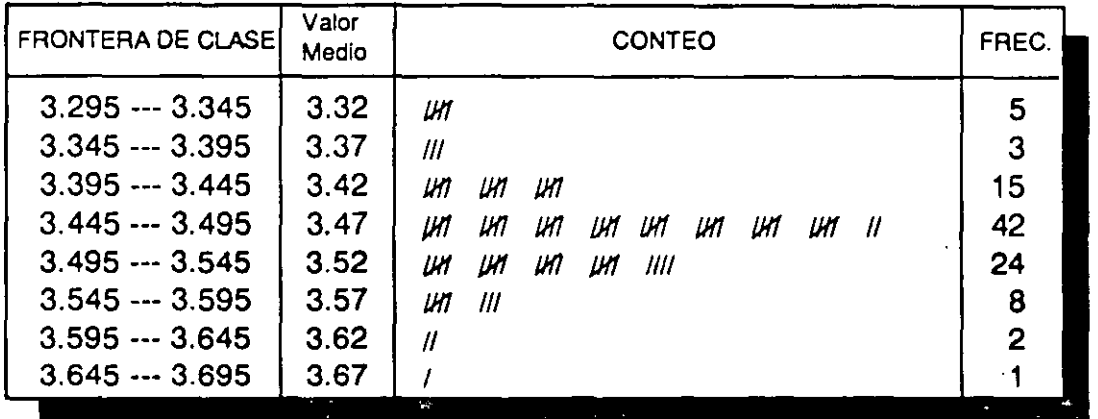

9. Medida del eje vertical: frecuencia.

10. Dibujar el histograma.

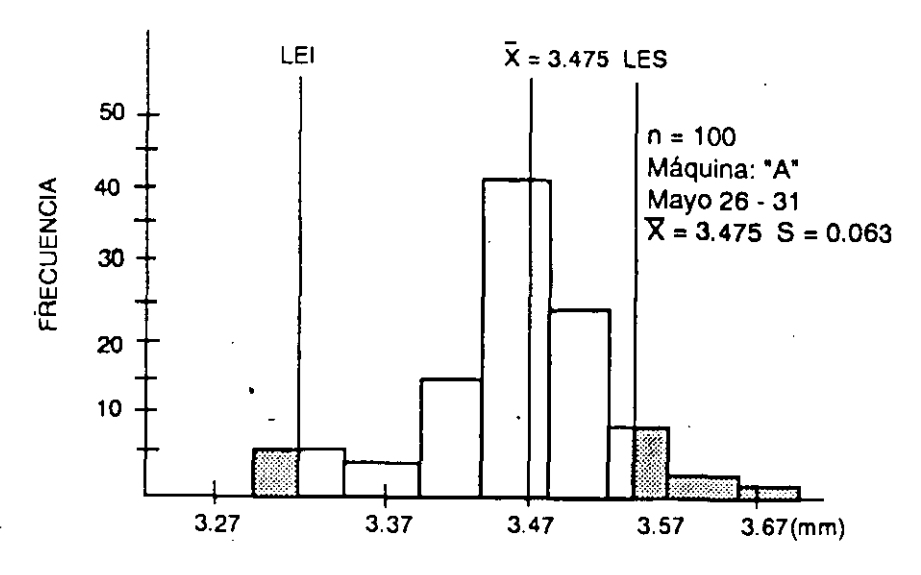

Fig. 3.1. Histograma para espesores de un bloque de metal

## **Cómo calcular el promedio y la desviación estándar de los datos.**

A) Utilizando las fórmulas correspondientes (Sección II, cap. 3).

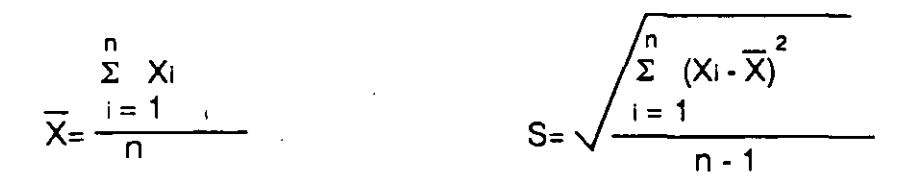

Se puede emplear una calculadora con funciones estadísticas para facilitar los cálculos.

B) Considerando la agrupación de los datos.

 $\sim$   $\mu$ 

Este procedimiento parte de utilizar la tabla de frecuencias hecha para construir el histograma, los pasos a seguir son los siguientes.

- 1. Determine el valor X representativo que reemplazará el valor medio de la clase, asignando un O a la clase con mayor frecuencia *y* escribiendo a partir de este valor hacia abajo: 1, 2, 3, ..... y hacia arriba: -1, -2, -3, ....
- 2. Calcule el producto Xf, donde X son los valores determinados representativos para !as clases en el paso anterior y fes la frecuencia correspondiente a cada clase.
- 3. Calcule:  $X^2$ f, el cual es igual a:  $(X)$   $(Xf)$ .
- 4. Calcule las sumas de: f, Xf y  $\times$  <sup>2</sup> f, respectivamente.
- 5. Calcule la media de la muestra *y* la desviación estándar de la muestra:

$$
\overline{X} = Xo + (\Sigma Xf/n) (C)
$$

$$
S = C \sqrt{\left[\frac{\sum X_i^2}{n}\right] \sqrt{(n-1)}}
$$

donde: Xo = media temporal asignada

 $C$  = valor del intervalo da clase

n =tamaño de la muestra

Ejemplo: considerando la tabla de frecuencias de los datos anteriores: Pasos 1 al 4.-

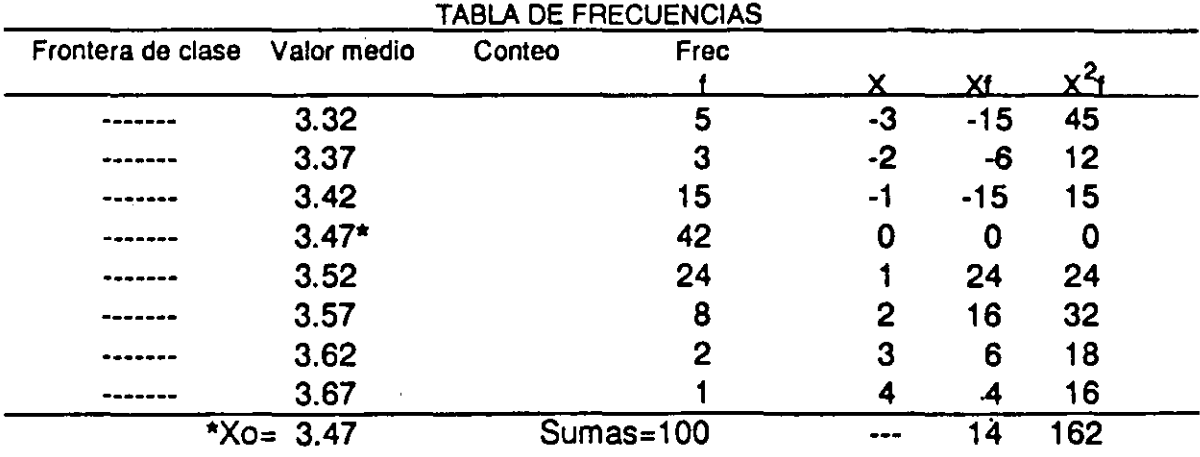

5.- Cálculo de  $\overline{X}$  y S:

 $Xo = 3.47$ ,  $C = 0.05$ ,  $n = 100$  $\overline{X}$  = 3.47 + (14/100) (0.05) = 3.477\*

$$
S = 0.05 \sqrt{\left[162 - \frac{(14)^2}{100}\right] / (100 - 1)} = 0.0635
$$

• Valores de la media de la muestra y de la desviación estándar de la muestra.

El histograma revela información valiosa respecto al proceso de producción, tal como la estabilidad del proceso, Jo que implica que Jos procedimientos estándar son cumplidos, así como el cumplimiento de las especificaciones definidas para el producto resultante.

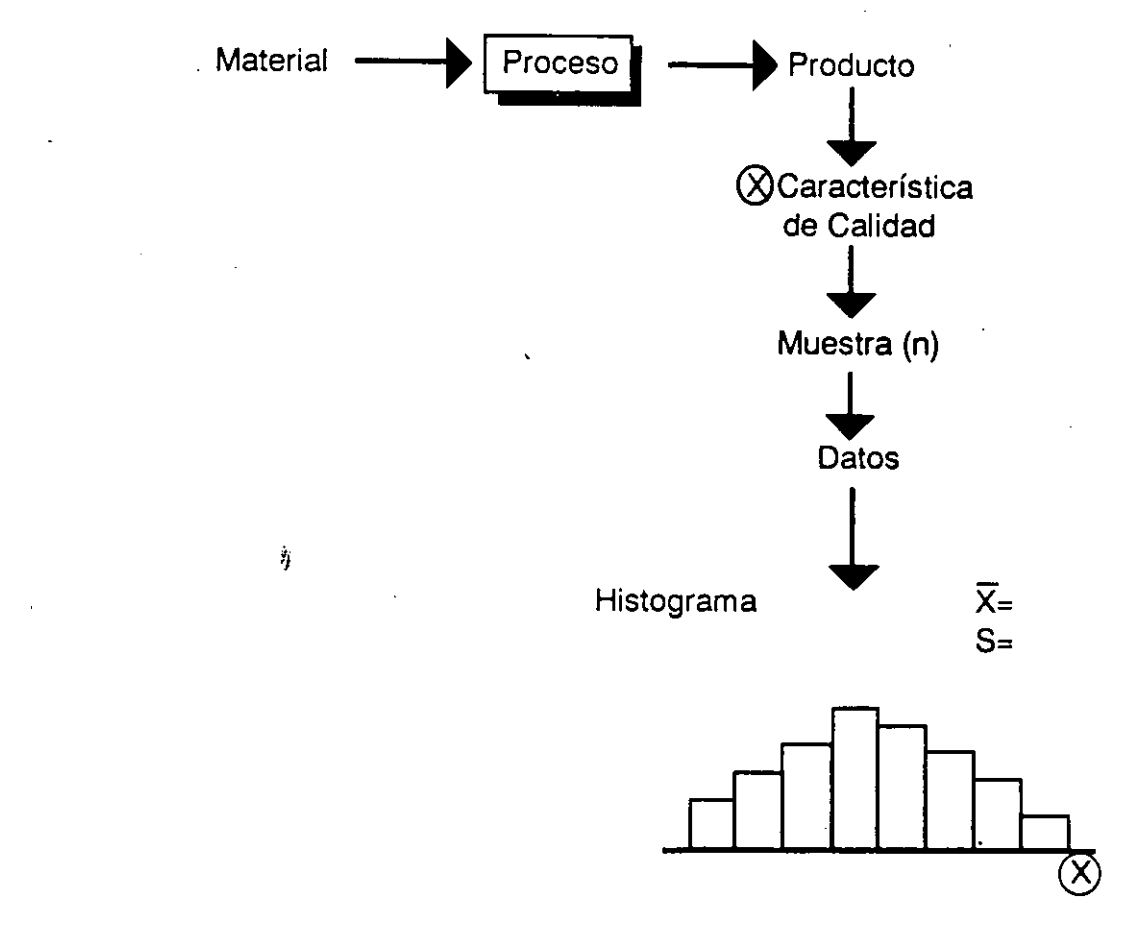

- 1. Determine el valor X representativo que reemplazará el valor medio de la clase, asignando un O a la clase con mayor frecuencia *y* escribiendo a partir de este valor hacia abajo: 1, 2, 3, ..... *y* hacia arriba: -1, -2, -3, ....
- 2. Calcule el producto Xf, donde X son los valores determinados representativos para las clases en el paso anterior *y* f es la frecuencia correspondiente a cada clase.
- 3. Calcule:  $X^2$ f, el cual es igual a: (X)  $(X<sup>f</sup>)$ .
- 4. Calcule las sumas de: f, Xf *y* X <sup>2</sup> f, respectivamente.
- 5. Calcule la media de la muestra *y* la desviación estándar de la muestra:

$$
\overline{X} = Xo + (\Sigma Xf/n) (C)
$$

$$
S = C \sqrt{\left[\sum X^2 + \frac{(\sum X_i)^2}{n}\right]}/(n-1)
$$

donde: Xo = media temporal asignada  $C =$  valor del intervalo de clase

n = tamaño de la muestra

Ejemplo: considerando la tabla de frecuencias de los datos anteriores: Pasos 1 al 4.-

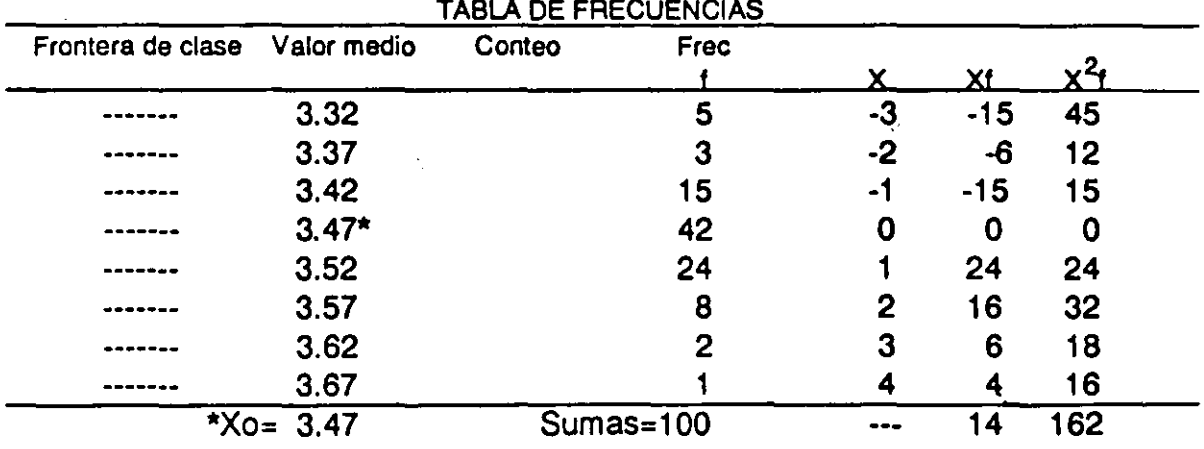

Analizando la forma del histograma podemos establecer, si es aproximadamente parecida a una distribución normal, que existe estabilidad de proceso; analizando la dispersión (s), podemos comparar la variación natural del proceso (6 s), con las especificaciones, etc.

En síntesis, por medio del histograma podemos encontrar y definir situaciones problemáticas.

## **Usos del histograma**

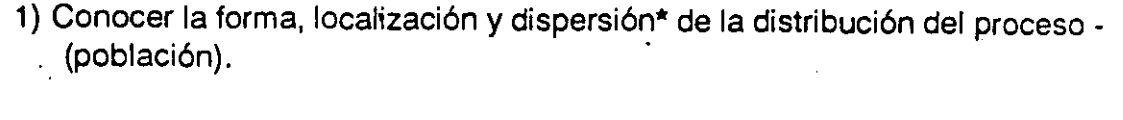

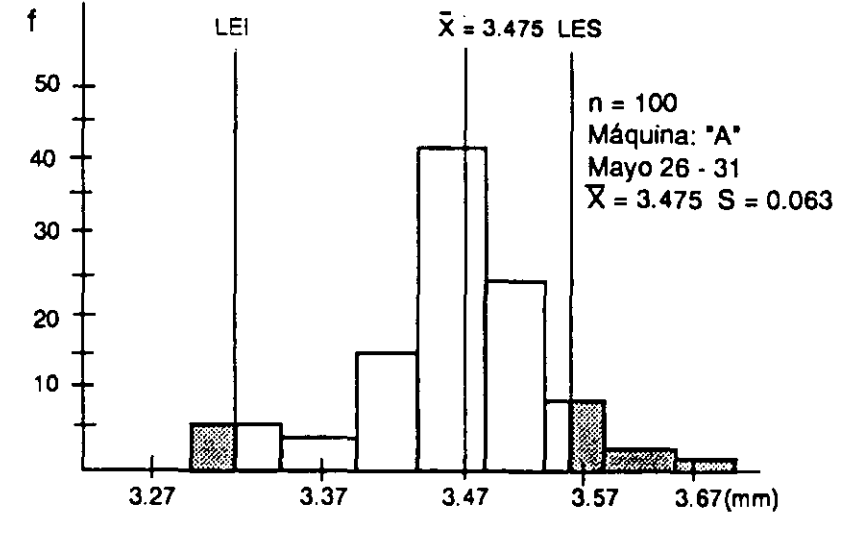

Preguntas comunes para analizar el histograma, con base en este ejemplo:

¿Cuál es el espesor más común de los bloques de metal? (la moda).

¿Qué tan grande es la dispersión? (la desviación estándar).

¿Es simétrica la distribución? (parecida a una distribución normal).

¿Es sesgada? ¿Distorsionada? (no es normal).

¿Tiene una sola tendencia central?.

¿En síntesis, cuales son las características de la producción?.

 $*$  Localización = media  $(X)$ .

Dispersión = desviación estándar (s).

*(* ,

A continuación algunas posibles formas de histogramas, como patrones comunes y su justificación:

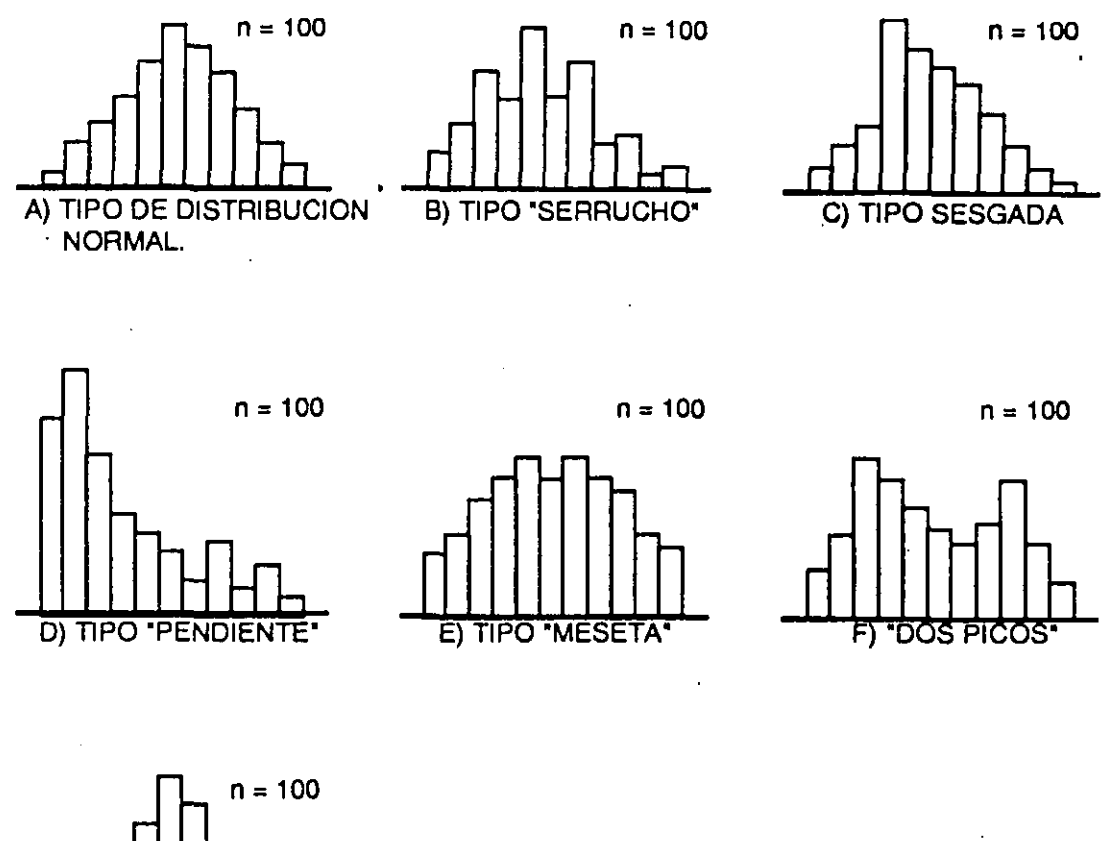

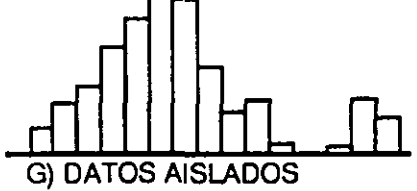

A) Tipo de distribución normal.

El Histograma de una muestra tomada de un proceso aleatorio bien controlado . (distribución normal}, siempre será de este tipo, si la muestra proviene de una población grande o indeterminada. La distribución normal, también es conocida como la distribución del error.

B) Tipo serrucho\_

Tendremos esta forma cuando el tamaño de la clase del histograma (e), no ha sido establecida como el número entero de veces la unidad mínima de los dígitos de los datos (a). O sea que c $\angle$  (parte entera de (k/ $\sqrt{n}$ ) (a)).

C) Tipo sesgada.

Estos histogramas se observan en casos de defectos o fallas, puesto que son muestras que provienen de una población con distribución sesgada, o sea, un tipo de distribución binomial o Poissón.

D) Tipo pendiente.

Si existe un solo límite de especificación, los datos obtenidos nos darán esta forma de histograma, debido a la preparación y ajuste del proceso. Ya que el supervisor· y los trabajadores normalmente no desean producir defectos.

E) Tipo meseta.

Este es un caso en el que los datos provienen de varias poblaciones con distribución normal: y fueron mezclados.

F) Dos picos.

Aquí se trata de datos de muestras de dos poblaciones con distribución normal.

G) Datos aislados.

Este tipo de histograma se da debido a errores en mediciones o en la toma de la muestra.

2) Conocer la relación entre los límites de especificación y la distribución del proceso:

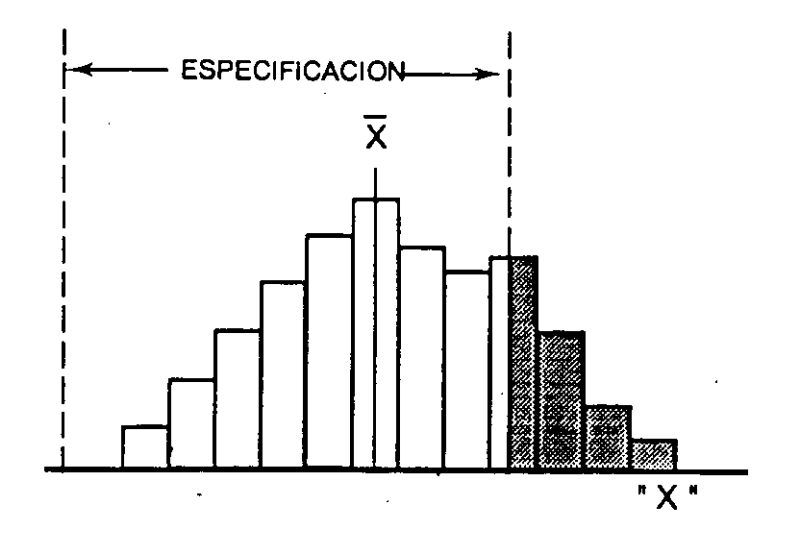

¿Cuál es el porcentaje de productos que no cumple las especificaciones? ¿Está X exactamente en el centro de los límites de especificación?

3) Confirmar los efectos de las mejoras realizadas en el proceso:

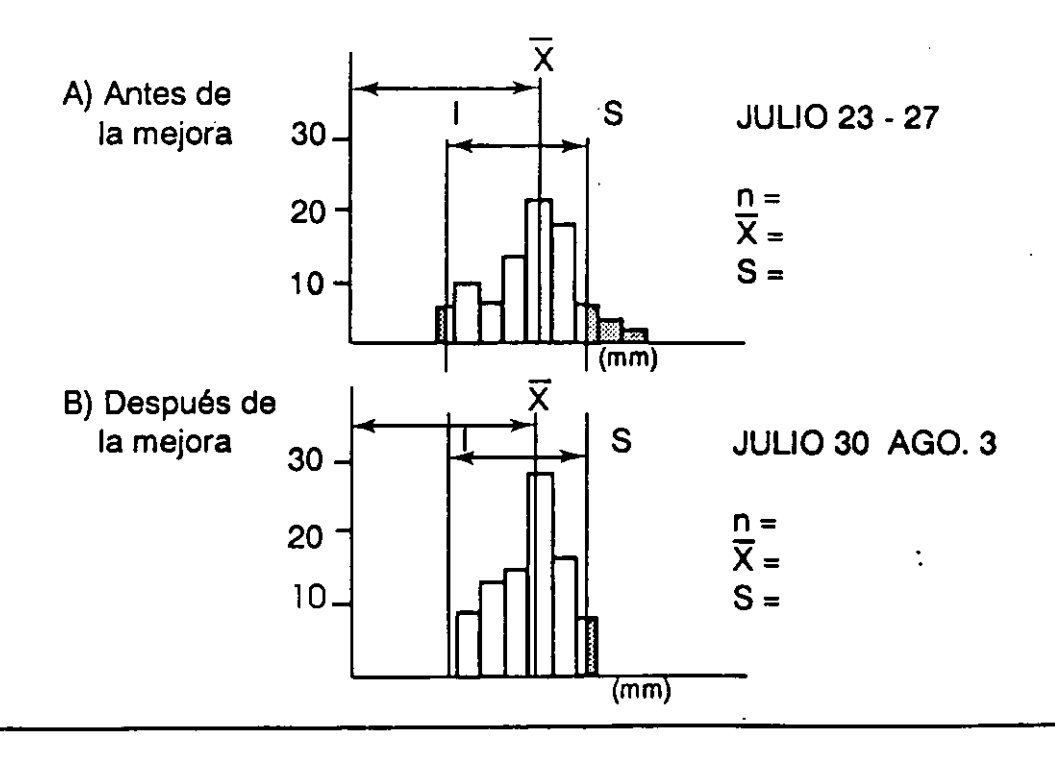

Herramientas Básicas/

El anterior dibujo ilustra dos histogramas que muestran el comportamiento del proceso en diferentes fechas, al comparar los histogramas podemos observar el mejoramiento de la capacidad de calidad del proceso; en otras palabras, la calidad de conformancia o productividad del proceso; o sea, obtener la mayor producción dentro de especificaciones a la primera intención.

La comparación debe hacerse en períodos y cantidad de datos (tamaño de muestra) semejantes.

En resúmen, un histograma revela problemas en un proceso, principalmente cuando:

a) La forma de la distribución esta distorsionada. O sea cuando la forma de la distribución no es aproximadamente tipo curva normal; esto significa que la estandarización del proceso no es correcta o no se cumple.

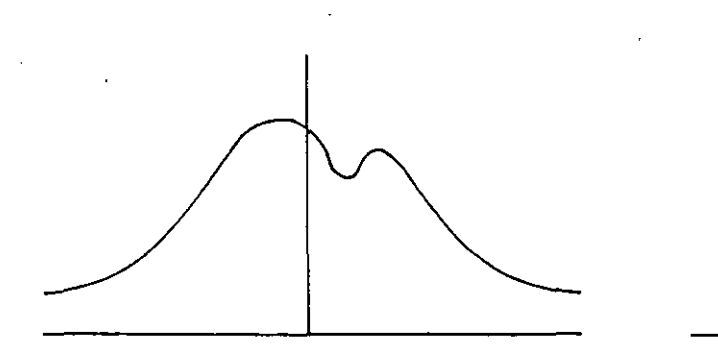

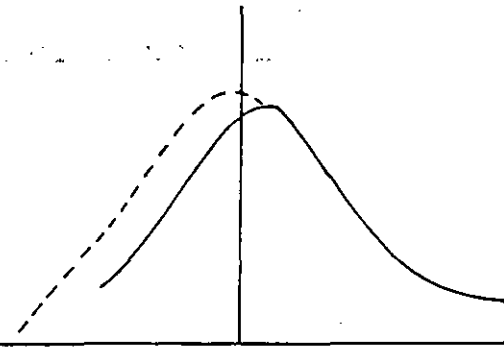

b) Hay producción fuera de especificaciones (área sombreada).

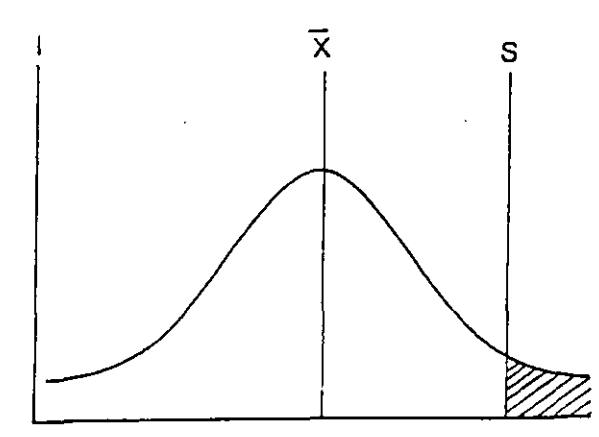

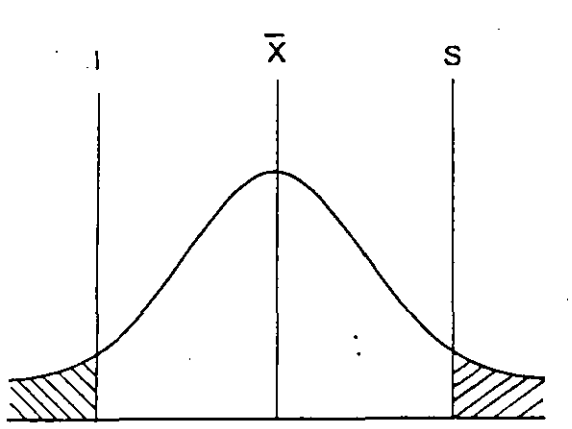

c) Existe sesgo respecto a la media, o sea la media de la muestra no está en el centro de la especificación.

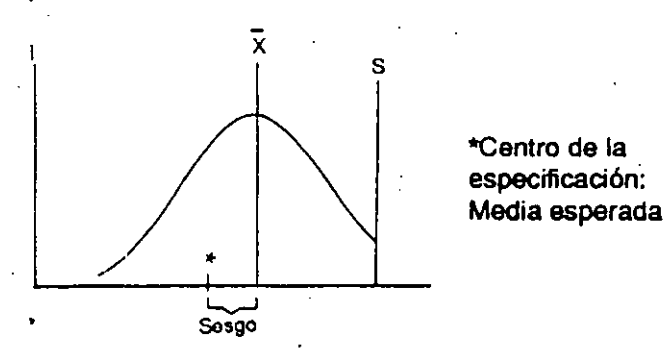

El siguiente es un formato para facilitar la construcción del histograma y el cálculo de la media, desviación estándar y el porcentaje de cumplimiento con las especificaciones o tolerancia. Este formato esta basado en el procedimiento que considera la agrupación de datos, para el cálculo de la media y desviación estándar. Para ilustrar su empleo, consideremos los datos del ejemplo al inicio del capítulo.

# FORMATO PARA HISTOGRAMA

-21

 $\overline{\phantom{0}}$ 

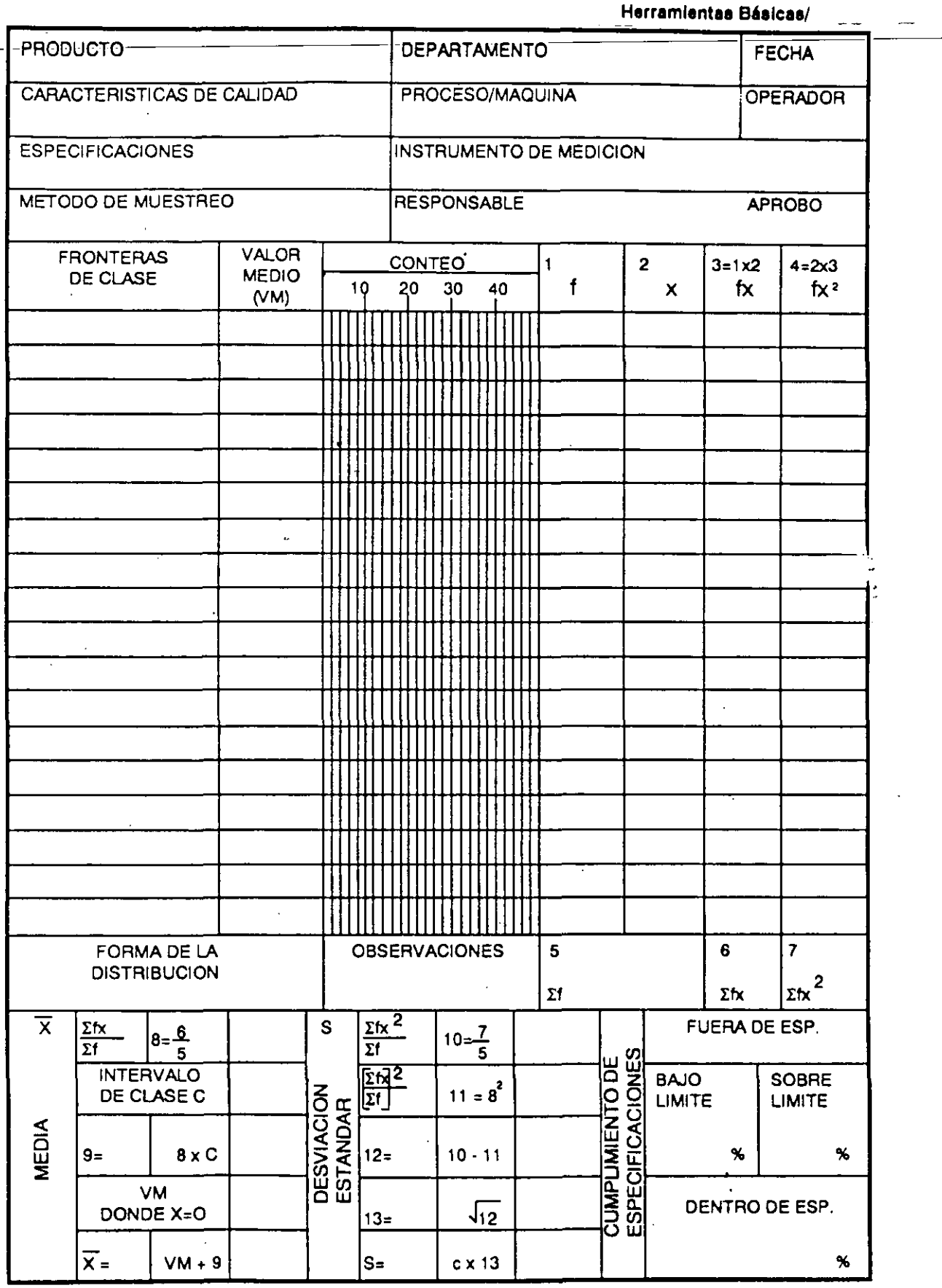

Herramientas Estadísticas

# FORMATO PARA HISTOGRAMA

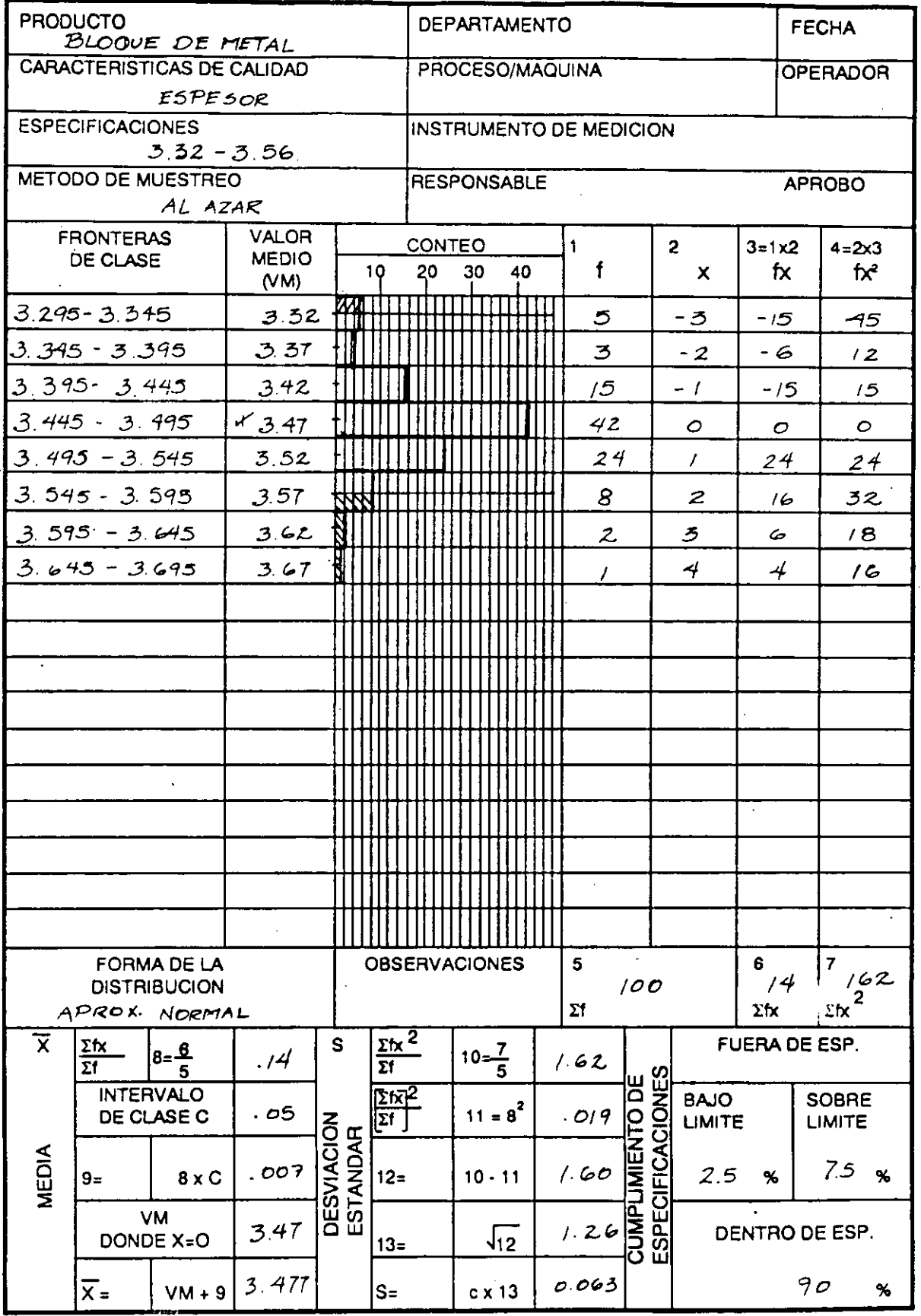

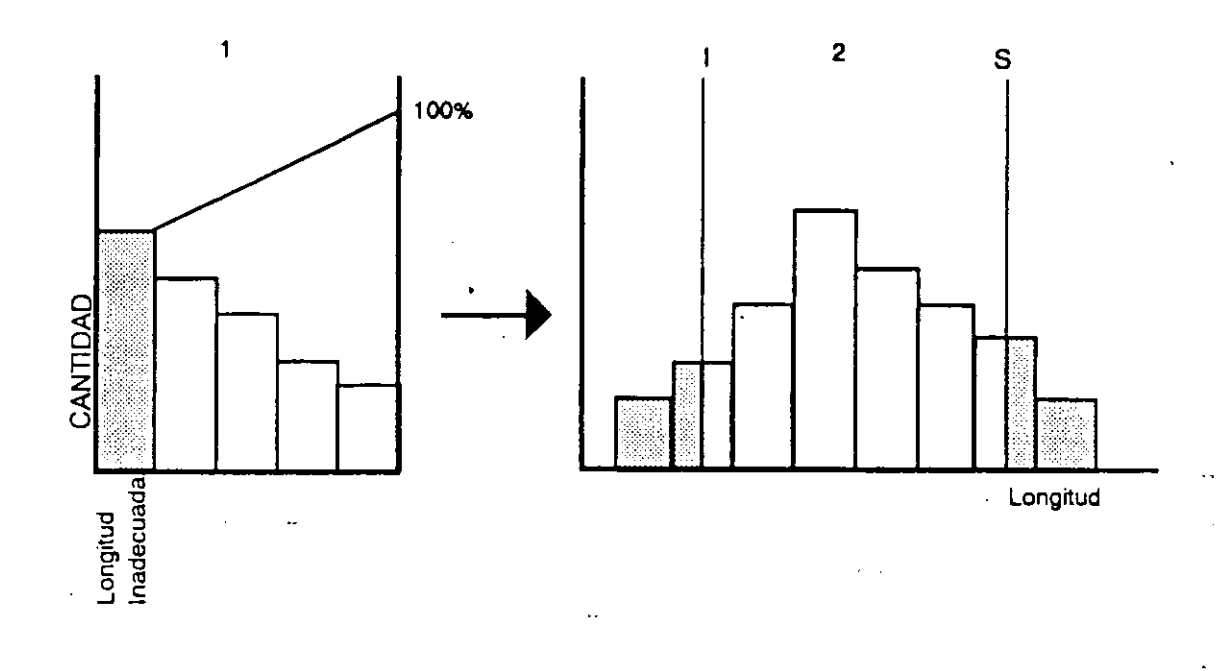

# **Relación entre el diagrama de pareto y el histograma.**

Cuando el problema. principal, en el diagrama de pareto, su conteo (número de defectivos) proviene de datos continuos (mediciones primero a efectuar), el siguiente paso es analizar esta variable en un histograma, para comprender mejor la situación.

Un problema puede ser detectado inicialmente con un histograma, o con un diagrama de pareto primero y después analizado en un histograma.

# **Recomendaciones para su uso.**

Las siguientes son las recomendaciones más importantes en **la** elaboración y uso de un histograma.

1. Utilizar la unidad mínima de los dígitos de los datos **en** la construcción .

Los factores son elementos de producción y sus variaciones originan problemas en los procesos productivos. Observe por ejemplo que dice, centros de la máquina y no centros de la máquina desgastados.

Paso 3. Determine qué factores dan lugar a otros y cuál es su relación entre ellos.

Ejemplo: Los centros de la máquina (1.1) afectan a la máquina (1 ).

Paso 4. Escriba la característica de calidad al final de una flecha dibujada como base del diagrama:

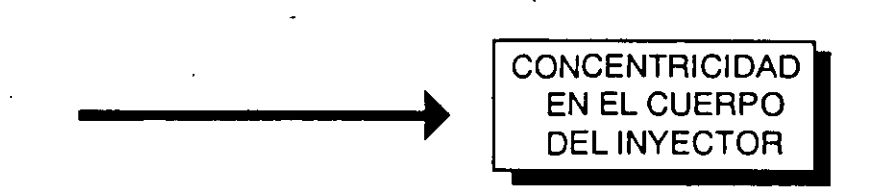

Paso 5. Anote los factores principales que afectan o determinan esta característica. Generalmente las partes en que se divide el proceso son: Método, mano de obra, materiales y maquinaria (cuatro "emes").

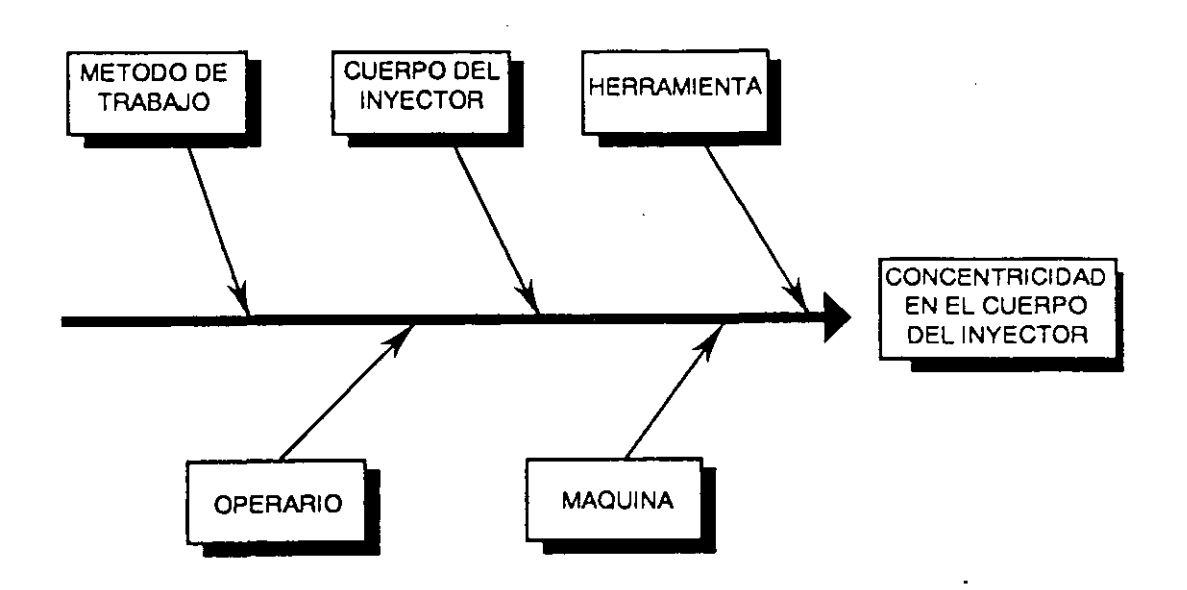

También pueden ser las fases del proceso.

 $\cdot$  .  $\cdot$  ;

En este ejemplo se utilizaron las 4 "emes".

Método = método de trabajo; mano de obra = operario; materiales = cuerpo ael inyector; maquinaria y equipo = máquina. En este caso se considera la herramienta aparte, como otro factor principal, dada la influencia en la característica de calidad.

Paso 6. Apunte sobre las ramas de los factores principales los factores en detalle que causan o influyen en los principales. De igual manera escriba los factores pequeños que afectan a los factores en detalle:

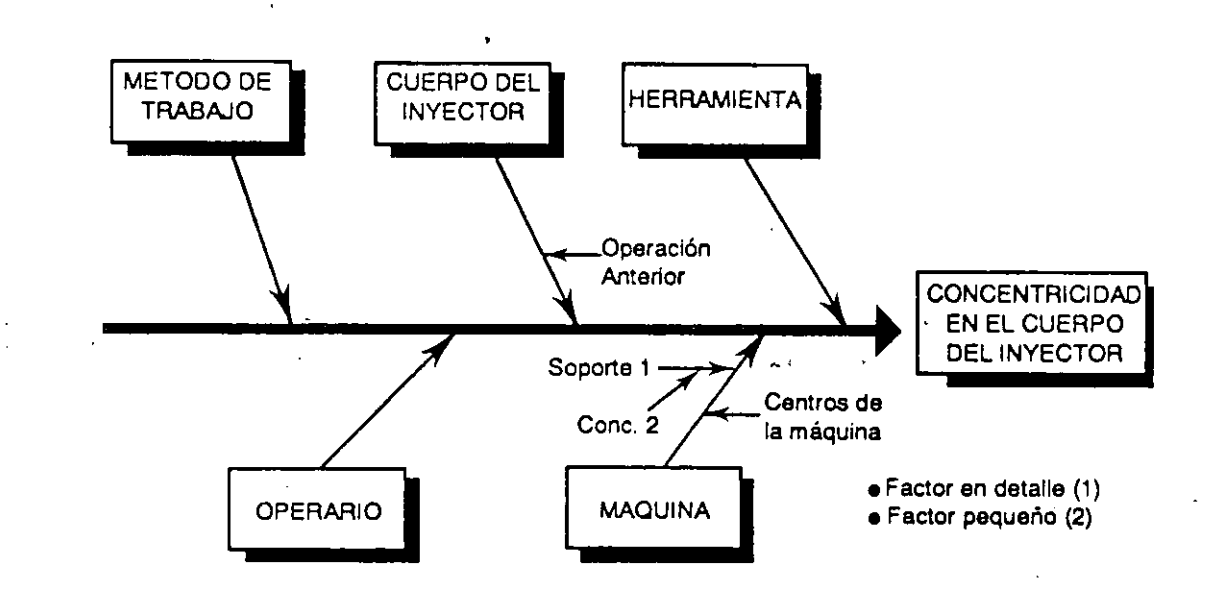

- Paso 7. Después de terminar el paso anterior, o sea cuando el diagrama muestre todos Jos factores que afectan a la característica de calidad, anote los factores suplementarios (detalles o pequeños) que causan dicha desviadón o problema.
- Paso 8. Identifique las causas que influyen en la característica de calidad (o problema) y seleccione las más probables encerrándolas en el diagrama.
Es muy importante diferenciar entre FACTORES Y CAUSAS. Un factor, como mencionamos anteriormente, son elementos reales de producción (no supuestos):

> Factores = Máquina; centros de la máquina; temperatura.

Las causas, son el como los factores (sus variaciones) pueden ser el origen del problema:

> Causas: Máquina desajustada; centros de la máquina desgastados; temperatura baja (temperatura alta no puede ser causa).

Un factor puede ser causa de varias formas, por eso es importante identificarlos primero y luego determinar como pueden ser causa, para no limitar la información.

No es necesario analizar todos los factores para determinar como pueden ser causas; solo los más importantes.

**Métodos para elaborar un diagrama de causa y efecto.** 

1. Considerando las partes de un proceso 4 "emes".

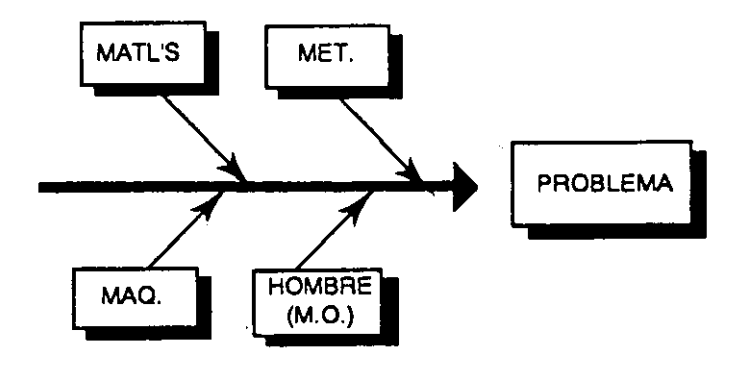

#### 2. Fases del proceso

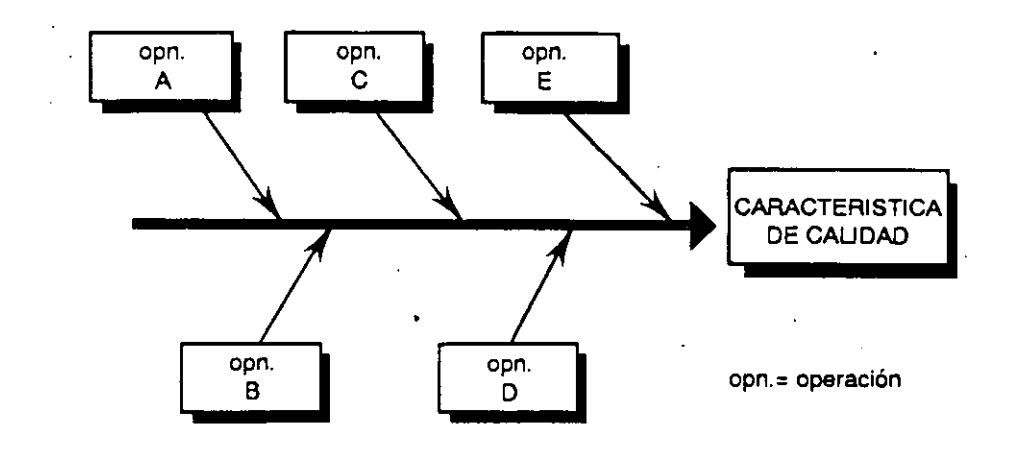

La elaboración de un diagrama de causa y efecto es flexible, se pueden emplear solamente algunas de la 4 "emes", o solo alguna(s) fase del proceso y combinarlo con las "emes".

A continuación un ejemplo de un diagrama de causa y efecto en un servicio.

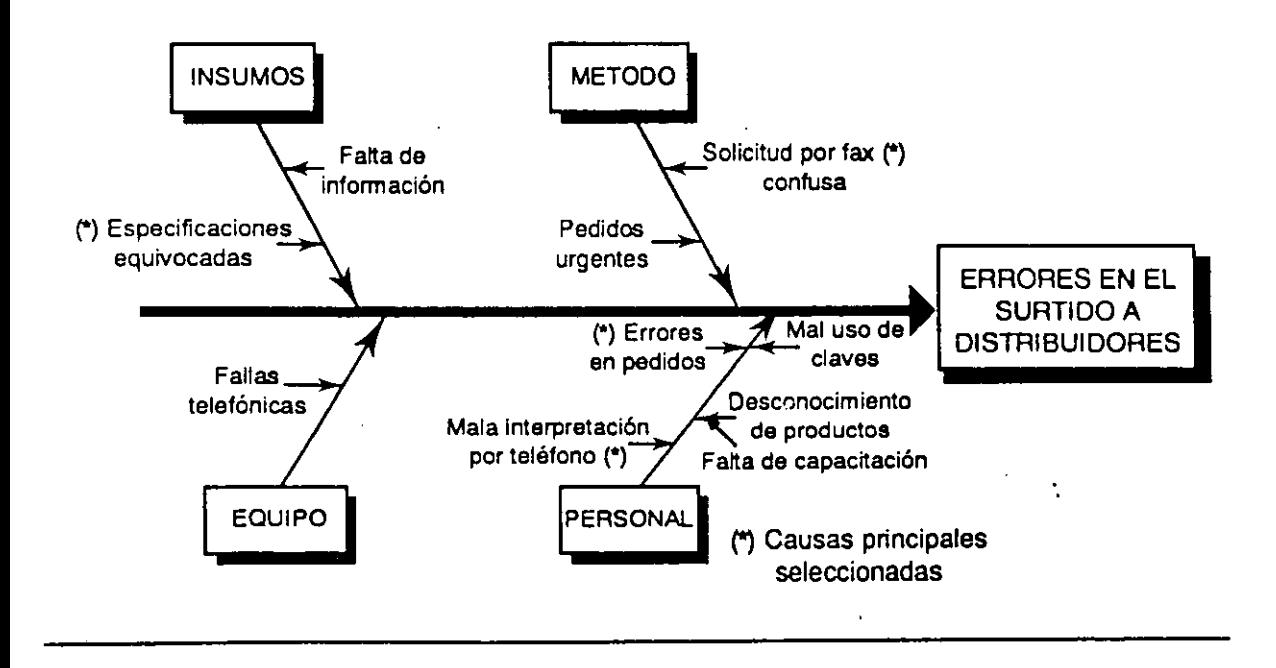

うく

DIAGRAMA DE CAUSA Y EFECTO O DIAGRAMA DE ISHIKAWA (Por fases del proceso)

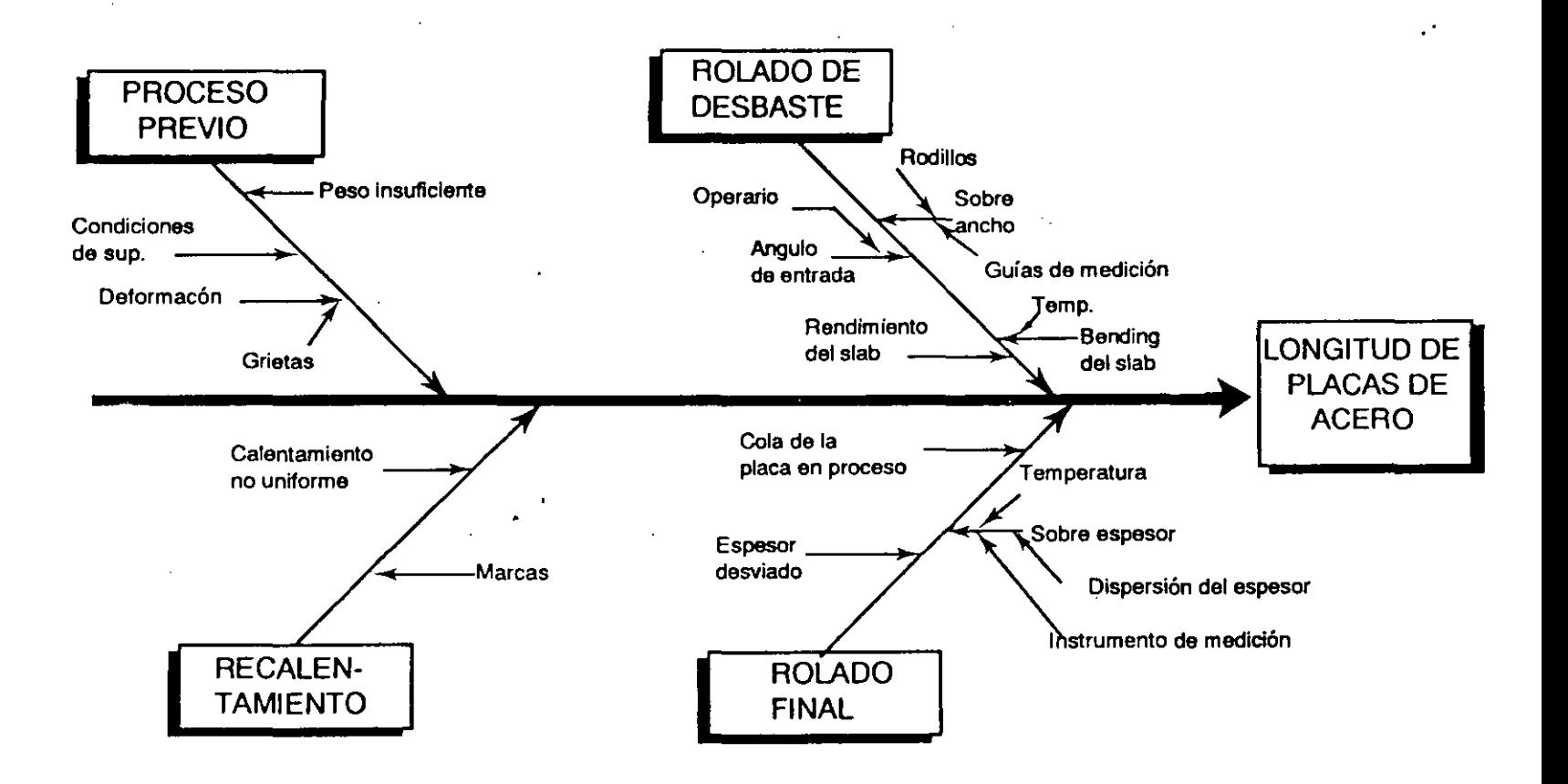

Herramlentas Estadísticas

#### **Usos del diagrama de causa y efecto.**

1. Para mejorar la calidad.

Generalmente se elabora el diagrama de causa y efecto en base al método de las **4** "emes".

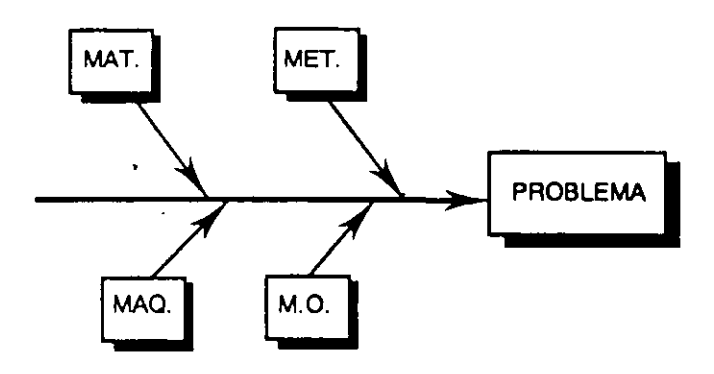

El diagrama se emplea para identificar, analizar y seleccionar las causas mas probables de un problema, para posteriormente confirmarlas y establecer la acción correctiva necesaria que prevenga la reocurrencia del problema.

¡Eliminar la causa es la solución (acción correctiva) que previene la reocurrencia del problema!

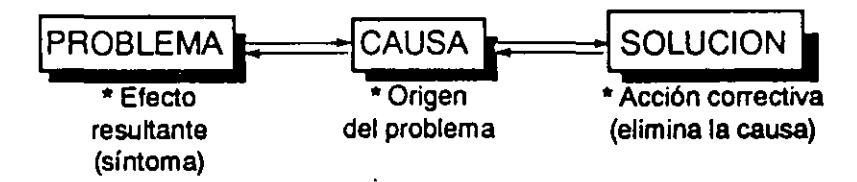

¡La acción correctiva que elimina el síntoma es un remedio inmediato; no es-SOLUCION DEFINITIVA!

2. Para control del proceso.

Generalmente se elabora un diagrama considerando las fases del proceso. El diagrama permite definir factores vitales definitivos a controlar en·ei proceso, para asegurar las características de calidad del producto.

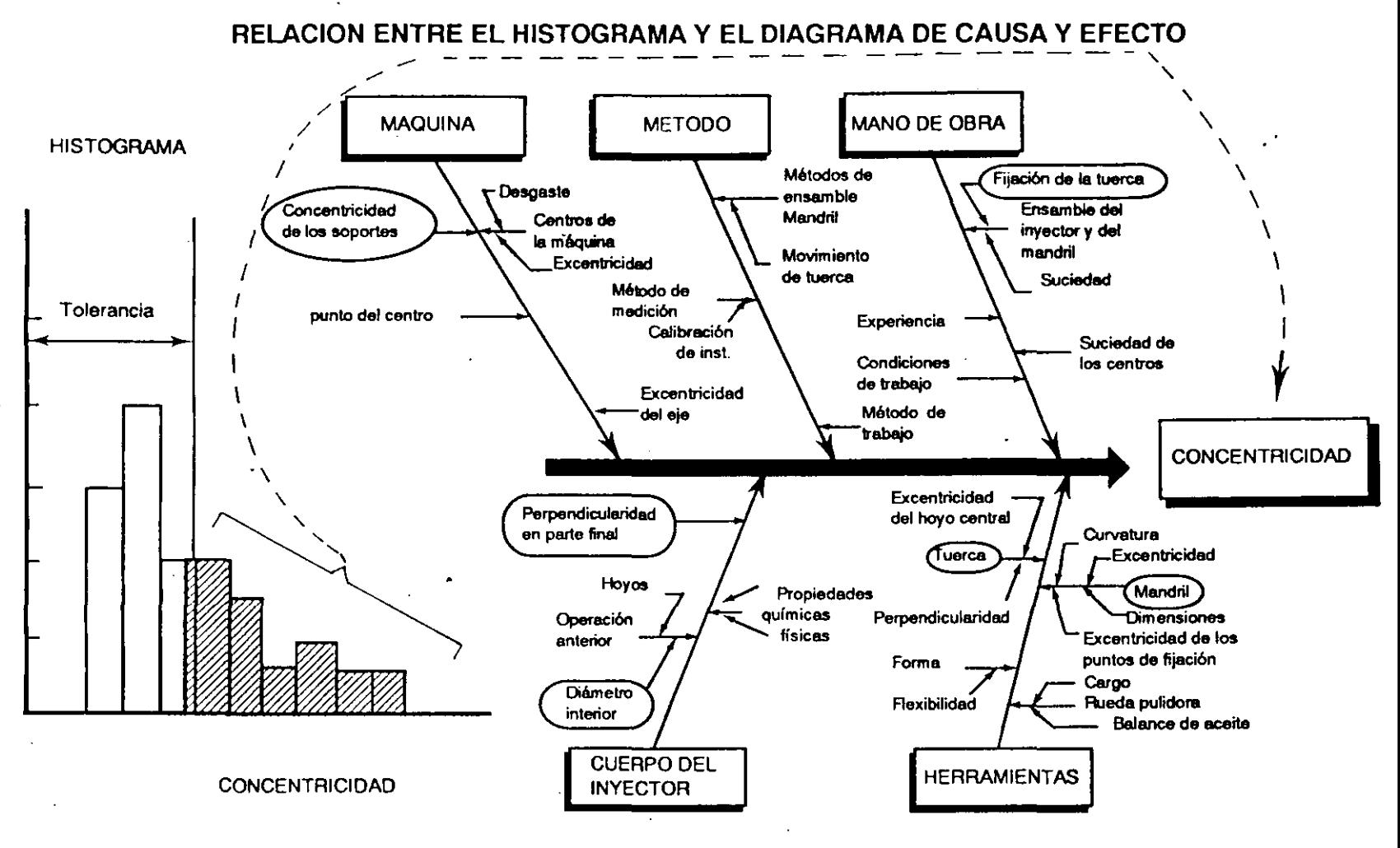

#### **Recomendaciones para su uso.**

- 1. identificar todos los factores relevantes, a través de discutir y analizar el problema con mucha gente.
- 2. Exprese la característica de calidad (problema) lo más concreto posible.
- 3. Elaborar un diagrama de causa y efecto para cada característica de calidad (problema específico).
- 4. Escoger características de calidad y factores medibles.
	- Es necesario confirmar estadísticamente la(s) causa(s) .
	- Si no es medible, trate de medir, o utilice características de calidad substitutas.

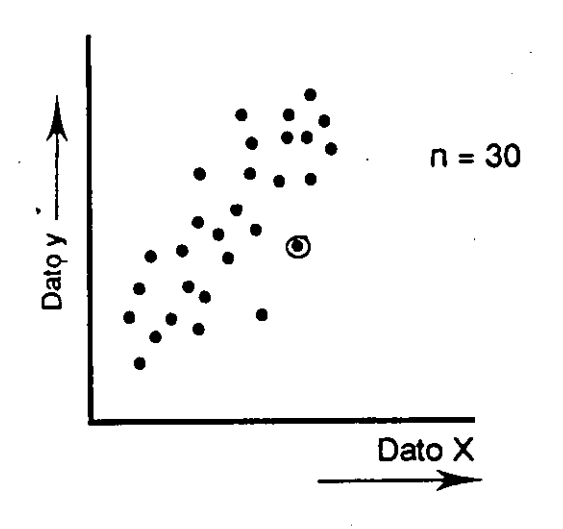

El Diagrama de Dispersión es una gráfica de puntos que muestra la relación entre un par de datos dibujados en un par de ejes.

La relación entre dos tipos de datos continuos (datos que provienen de mediciones efectuadas) es facilmente observable y sus motivos más comunes son analizar:

1. La relación entre una causa y un efecto.

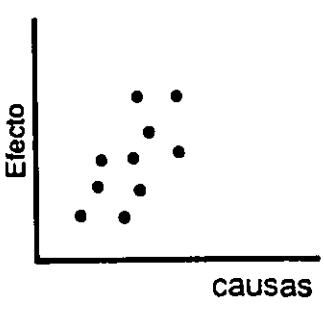

#### **Herramientas Estadísticas**

2. La relación entre una causa y otra causa.

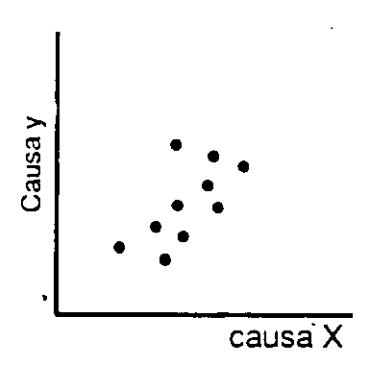

3. La relación entre un efecto y otro efecto (un problema y otro problema, o una característica de calidad del producto con otra).

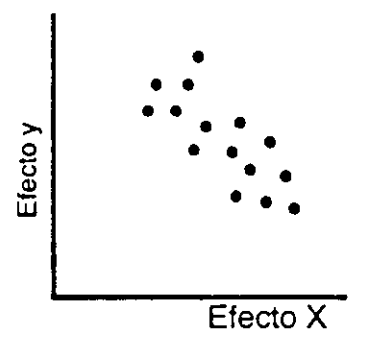

El diagrama de dispersión es una herramienta indispensable antes de buscar la solución a un problema, ya que ésta depende de la causa **del** mismo, la cual es necesaria de confirmar con evidencia estadística.

> **El** culpable es inocente, hasta que se pruebe lo contrario.

Para la elaboración del diagrama es necesario que los datos tengan una "relación . obvia", por ejemplo, no podemc.; analizar datos de materia prima empleada la semana pasada, con datos del producto resultante de esta semana (elaborado con otra materia prima); el resultado del análisis no tendría significado lógico.

Anteponer la lógica para decidir que datos obtener y analizar su relación y dependencia, es esencial para aceptar la conclusión estadística.

#### Como probar si existe correlación

El siguiente paso después de construir el diagrama de dispersión, es probar si existe correlación o no y de que tipo es. Esto se puede hacer por medio de los siguientes métodos.

A) Comparación con patrones comunes.

8) Método de la mediana.

C) Cálculo del coeficiente de correlación.

A continuación la explicación de cada uno de estos métodos.

A) Comparación con patrones preestablecidos.

Este método de probar correlación (co-relación) o dependencia entre un par de datos gráficados, es simplemente comparar el diagrama de dispersión resultante versus (vs) estos patrones y concluir si hay o no correlación y de que tipo es, positiva o negativa.

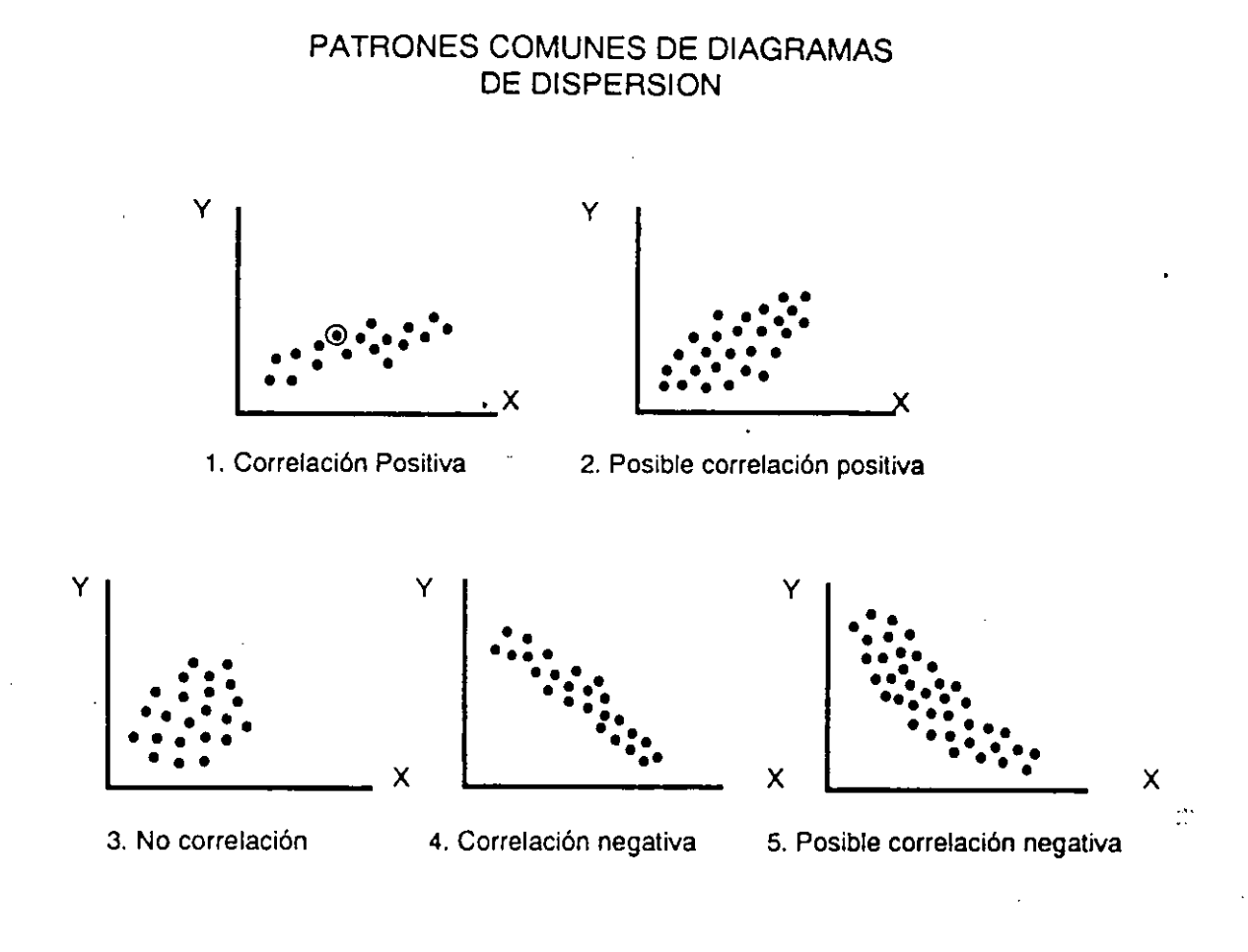

Otros patrones, casos especiales:

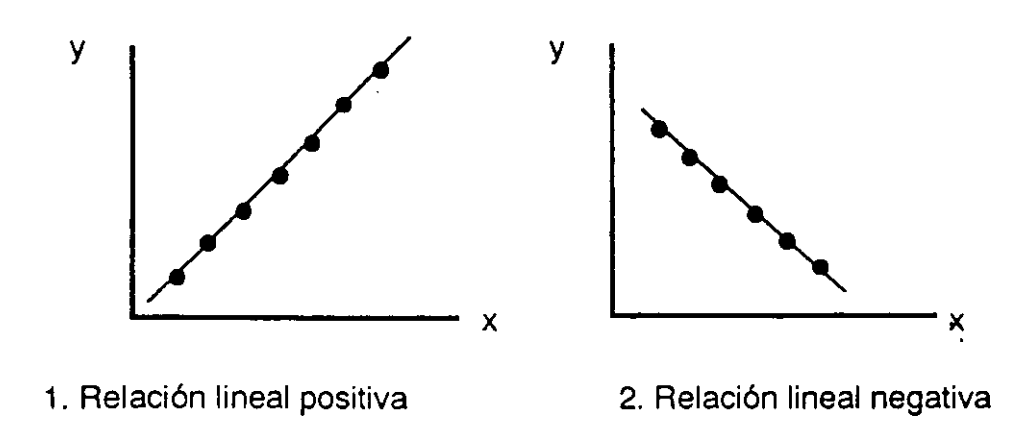

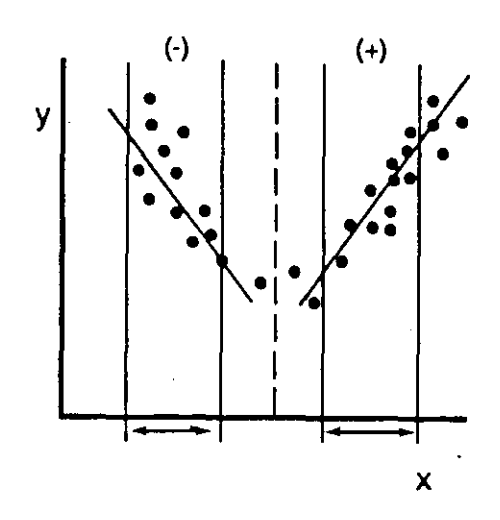

- 3. Dispersión parabólica: Correlación nula, es cero, pero la relación entre X y Y es muy fuerte en ciertos rangos. Se debe separar para analizarlo mejor.
- B) Método de la mediana

Procedimiento:

1. Dibuje las líneas mediana para la X y para Y, lo cual se logra dividiendo la cantidad de puntos en dos partes iguales tanto en el sentido de la X como en el de la Y:

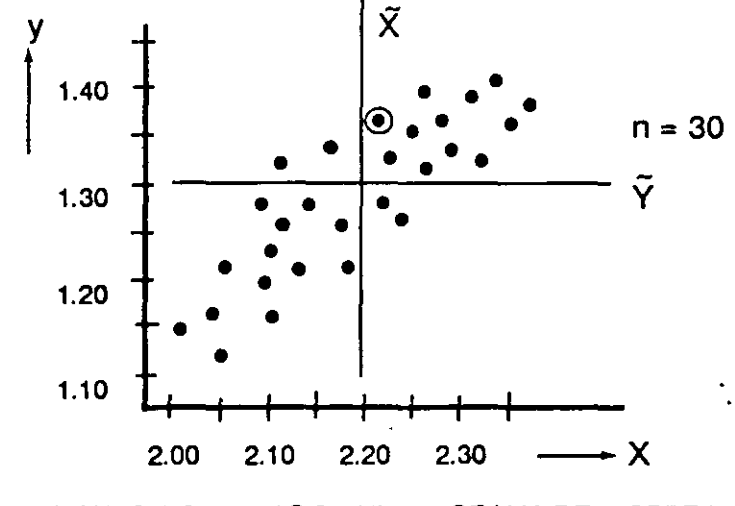

LINEAS MEDIANAS DIBUJADAS EN UN DIAGRAMA DE DISPERSION

-- **\_\_\_ Herramienta• eatadfatlcaa-** --

Las líneas medianas pueden pasar sobre algún punto o puntos.

2. Identifique las cuatro áreas resultantes después de trazar las líneas medianas. Márquelas con I, II, III, IV:

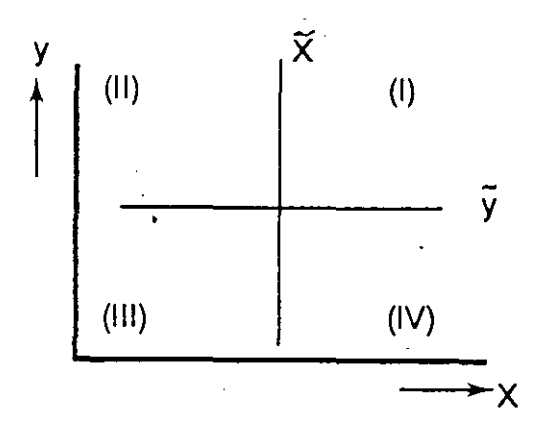

. 3. Cuente los puntos de cada área:

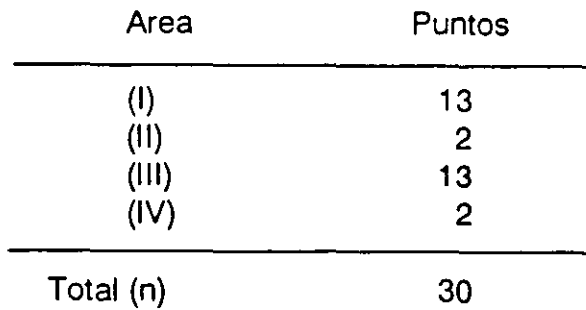

4. Calcule el número de puntos en las áreas (1) + (111) y (11) + (IV), de acuerdo al paso anterior.

> $(I) + (III) = 13 + 13 = 26$  $(11) + (11) = 2 + 2 = 4$ Total  $(N) \longrightarrow 30$

Si (1) + (111) es mayor que (11) + (IV) y si hay correlación (esto se probará en el siguiente paso), ésta será positiva. De otra forma será negativa (11 + IV> **1** +111). 5. Establezca el "número límite de puntos", mayor y menor, de acuerdo con la tabla 5.2, mostrada en este capítulo:

> Con  $N = 30$  el límite inferior  $= 9$ el límite superior = 21

Compare los puntos de la área que sea menor con el límite inferior y el total de puntos del área que sea mayor con el límite superior, siguiendo con el ejemplo:

(1) (11) + +  $(III) = 26 \longrightarrow TOTAL$  MAYOR (IV) = 4 TOTAL MENOR

Si el total de puntos en el total mayor es mayor que el límite superior o si el total de puntos en el total menor es menor que el límite inferior, la correlación existe:

26 > 21------> EXISTE CORRELACION<br>| 4 > 9------> EXISTE CORRELACION

También en el caso de que ambos totales de puntos sean iguales a los límites, existe la correlación. Por ejemplo:

Para  $n = 21$ ; Límite inf. = 5, y si (II) + (IV) = 5 y  $\text{limite sup.} = 16.$  (1) + (111) = 16

Entonces, como  $5 = 5$  y 16 = 16, hay correlación.

# ---Herramlentaaeatadístlcaa.------'--·----~-------- ------------

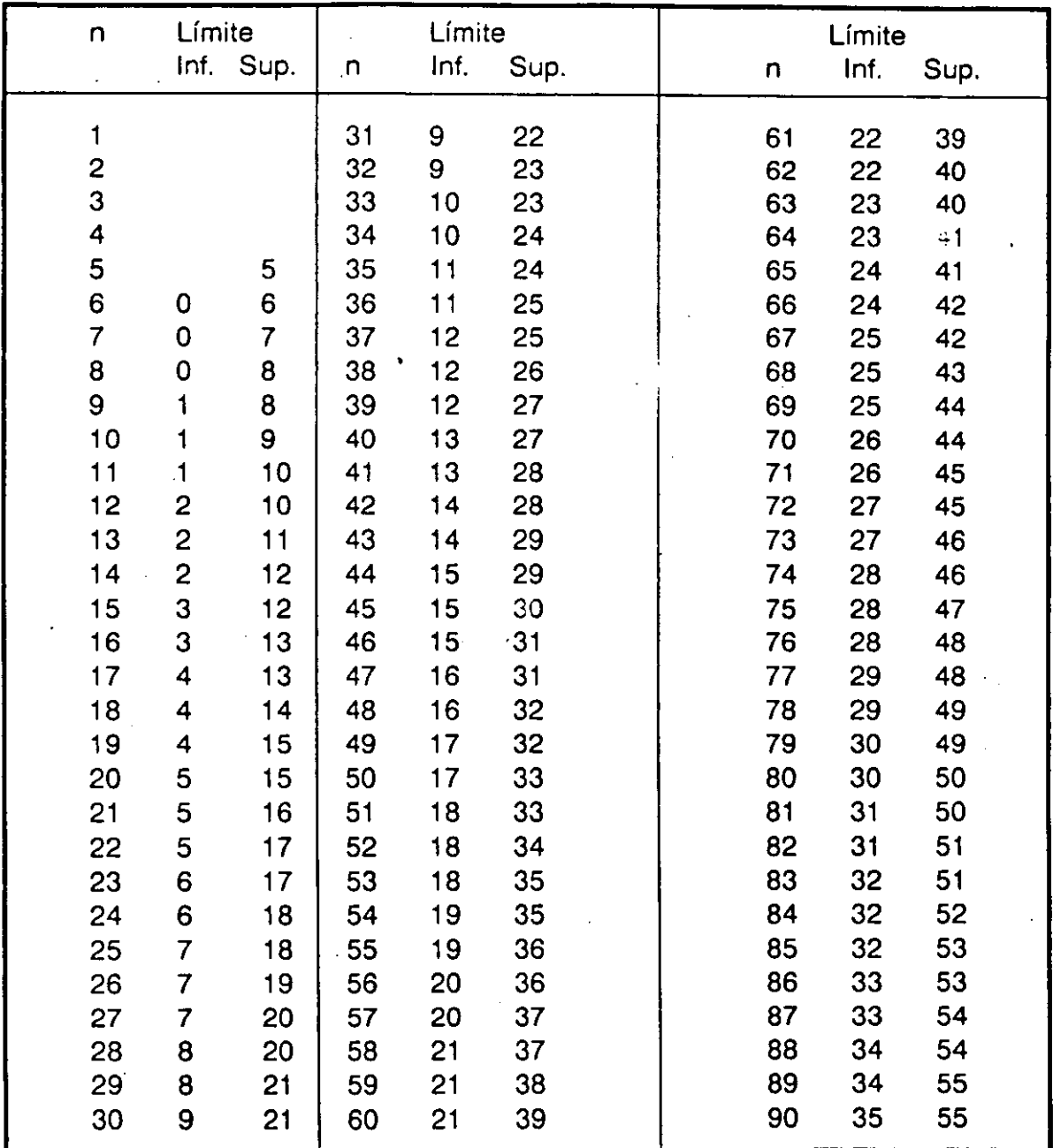

# Tabla 5.2 PRUEBA DE SIGNO. NIVEL DE SIGNIFICANCIA DEL 5%

 $\mathsf{inf} = \mathsf{inferior}$  sup. = superior

 $\mathbf{f}$ 

Consideremos el siguiente ejemplo:

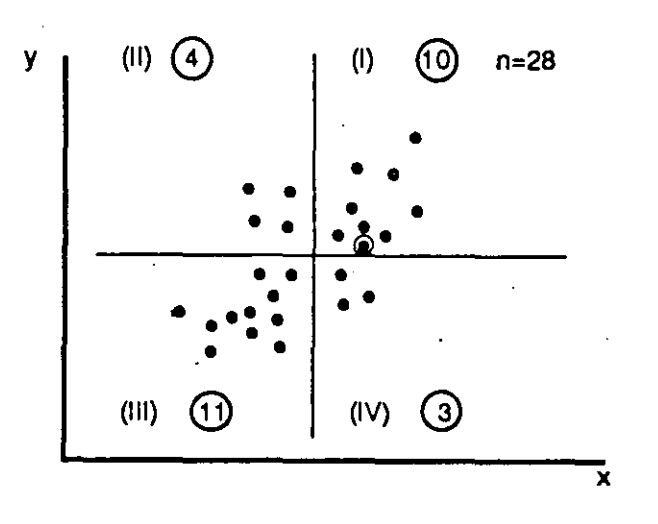

Conteo de puntos en áreas (I) y (III) y (II) y (IV):

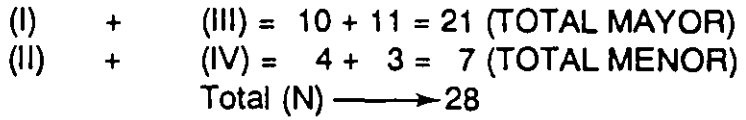

Con  $n = 28$ , Límite inferior = 8

Como el total menor es menor al límite inferior, o sea: 7<8, entonces sí existe correlación y ésta es positiva, ya que (1) + (111) es mayor que (11) +(IV). Se puede probar observando la tendencia de la dispersión de los puntos: a medida que X aumenta Y se incrementa.

C) Cálculo del coeficiente de correlación, utilizando el papel de probabilidad binomial.

El papel de probabilidad binomial es una herramienta de mucha utilidad dentro de la estadística industrial. Por medio de él es muy fácil probar y estimar valores discretos, tales como el número de defectivos o la fracción defectiva y también se usa para probar y estimar la correlación y otras pruebas estadísticas.

Los métodos estadísticos reúnen cierta dificultad en su uso o aplicación

y por tanto, la tendencia es evitarlos en el trabajo. Sin embargo, usando una simple gráfica-papel de probabilidad binomial podemos hacer pruebas o calcular estimados de valores discretos sin necesidad de grandes operaciones. Este papel es muy práctico para analizar grandes cantidades de datos. Además, se puede utilizar para datos continuos expresados en orden o en cantidades positivas y negativas, como en el caso de la estimación del coeficiente de correlación a partir de su diagrama de dispersión.

Naturaleza y usos.

El papel de probabilidad binomial es una gráfica que tiene una escala (raíz cuajrada) en ambos ejes. Dicho en otras palabras, es un papel de raíz cuadrada calibrado en unidades de x a la distancia  $\sqrt{x}$ . La base en la gráfica es la distancia desde el origen O al 1.

Algunos de los usos más comunes que se le da al papel de probabilidad binomial son:

- \* Prueba para fracción defectiva de una población.
- \* Prueba para correlación-estimación del coeficiente de correlación.
- \*Comparación de dos grupos de datos apareados.
- \*Tablas de contingencia.

#### Procedimiento para estimar el coeficiente de correlación.

- 1. Dibuje las líneas medianas sobre el diagrama de dispersión e identifique las cuatro áreas: 1, 11, 111 y IV de acuerdo con el procedimiento presentado en el método de la mediana.
- 2.Cuente los puntos para cada área correspondiente y determine N(+) y N(-). Considerando el diagrama de dispersión trazado en el ejemplo anteior, tenemos:

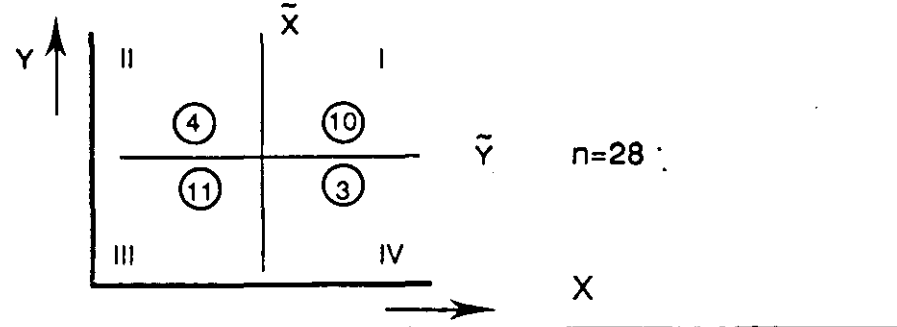

2. Segundo, confirmarla.

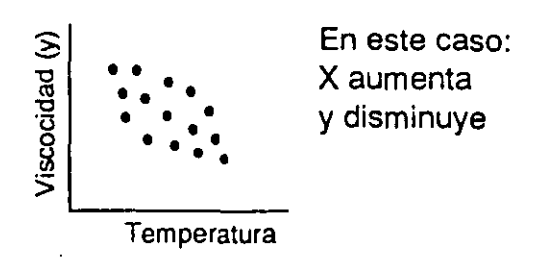

Cuando ambos, la causa y efecto son datos medibles (tipo) continuo, se debe emplear el diagrama de dispersión para confirmar la causa.

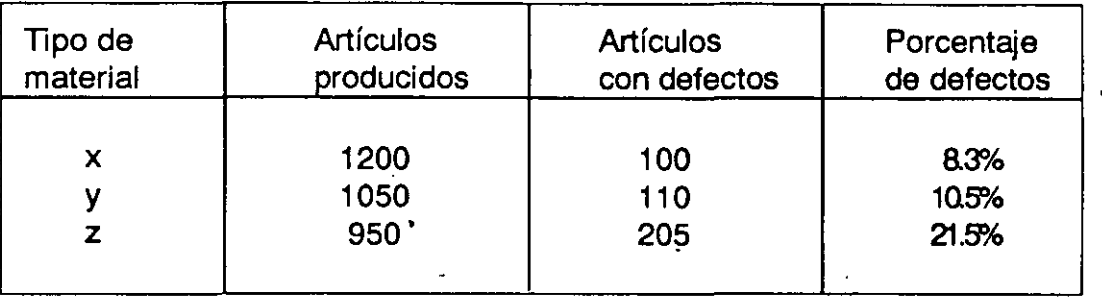

La estratificación es la clasificación de factores en una serie de grupos con caracterfsticas similares, con el propósito de comprender mejor la situación *y* encontrar la causa de los problemas más fácilmente.

Si los datos no se clasifican, o no se agrupan por categorías, no es posible encontrar las causas de los problemas.

La estratificación es un concepto de la naturaleza (por tanto esencial de emplear), por ejemplo si analizamos la corterza terreste observamos que está estratificada.

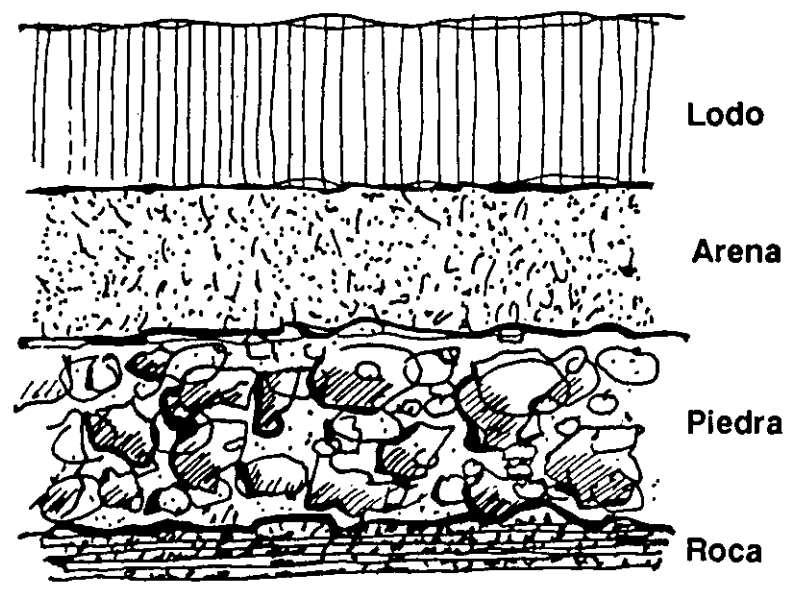

En realidad, la estratificación es, como el diagrama de dispersión, el primer paso a seguir después de la utilización del diagrama de causa y efecto, pero su utilización depende de la naturaleza de los datos.

Esta herramienta se emplea para clasificar datos discretos con el objeto de analizar la causa elegida (en el diagrama de causa y efecto) y confirmar su efecto sobre la caracterfstica de calidad a mejorar o problema a resolver.

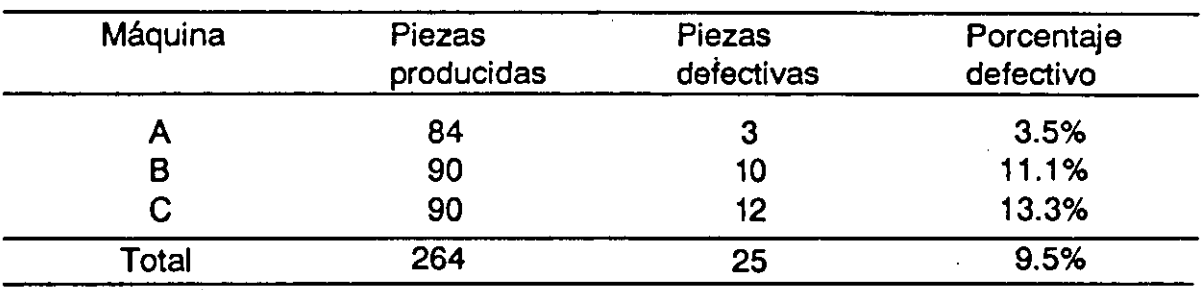

Ejemplo 1. Análisis de defectivos estratificado por máquina:

• Piezas producidas o fabricadas que no cumplen con las especifocaciones.

En este ejemplo podemos observar que el porcentaje de defectivos de las máquinas B y C son aproximadamente iguales, esto nos permite identificarlas como causas principales a analizar para el mejoramiento de determinada característica de calidad identificada previamente.

Ejemplo 2. Análisis de defectivos estratificado por material abastecido.

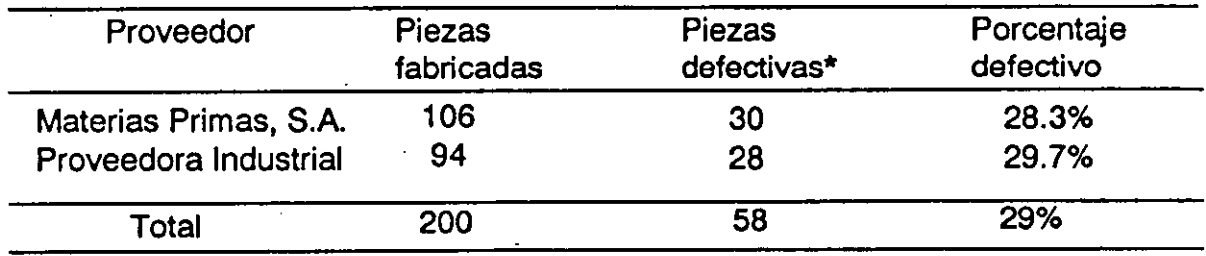

En este segundo ejemplo podemos observar que el porcentaje de defectivos en el producto terminado es alto *y* aproximadamente, el mismo independientemente del proveedor. Por lo tanto, debemos investigar causas atribuibles al propio proceso, como: maquinaria *y* equipo, métodos de trabajo *y* mano de obra.

la estratificación también se puede usar en histogramas, diagramas de dispersión, gráficas de control, etcétera, como se ilustra en el siguiente ejemplo:

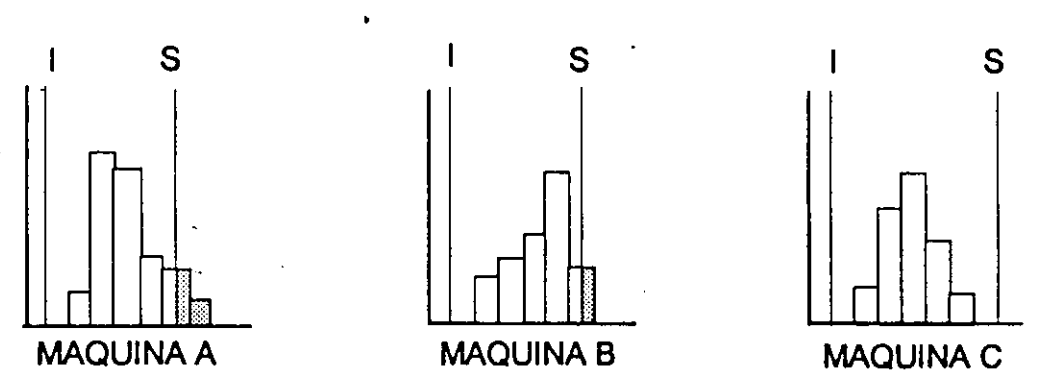

#### HISTOGRAMAS ESTRATIFICADOS

En este caso observamos que el problema de producción no reside en la máquina C. Si consideráramos los datos globales (sin estratificar) no podrfamos concluir lo anterior. la siguiente pregunta es: ¿Qué pasa con la máquina C que no sucede con la A *y* con la B?

#### **Como estratificar**

A continuación presentamos una lista de pasos recomendados para llevar a cabo la estratificación.

PASO 1.

Determine los factores a estratificar *y* aclare la razón de ello. Los factores generalmente se refieren a las 4 m's (materiales, métodos, maquinaria *y* mano de obra).

Estos factores son causas supuestas de cierto problema en análisis para su solución.

#### PASO<sub>2</sub>.

Clarifique estos factores en grupos individuales de tal manera que permitan definirlos mejor; por ejemplo:

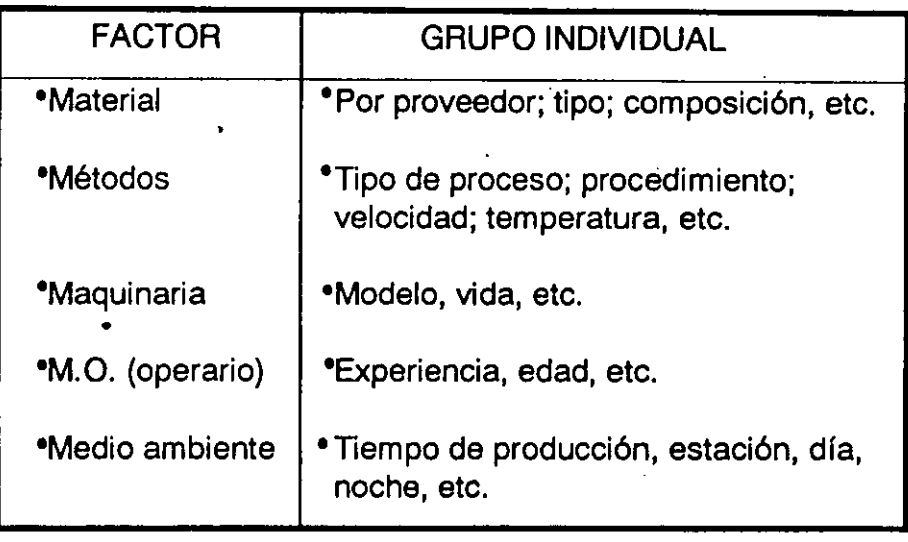

#### PASO 3.

Diseñe una hoja de datos para obtener la información; la hoja debe contener la clasificación decidida para los grupos individuales.

#### PAS04.

Obtenga, analice los datos y haga los cálculos necesarios para evaluar los grupos individuales entre si; establezca conclusiones.

#### Usos de la estratificación.

A) Para confirmar causas de problemas cuando se utilizan datos que provienen de conteos (datos discretos), por ejemplo:

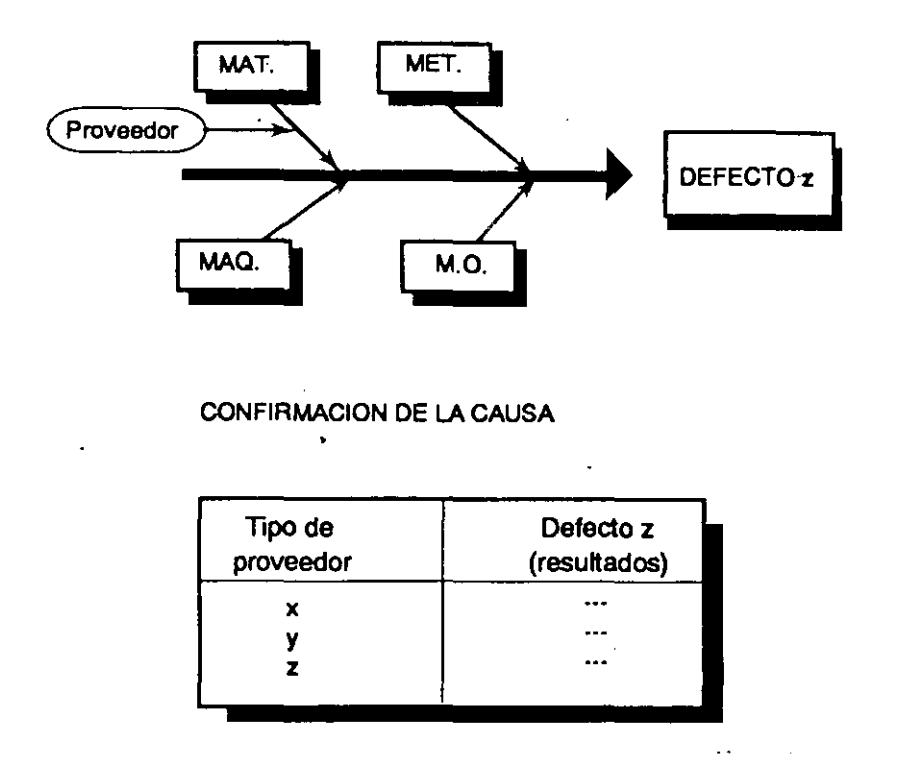

Observe que ambos, causa y efecto, su cuantificación proviene de conteos.

En algunas ocasiones se utiliza el diagrama de pareto para seleccionar causas más importantes, comparandolas entre sí. Al diagrama se le denomina diagrama de pareto de causas.

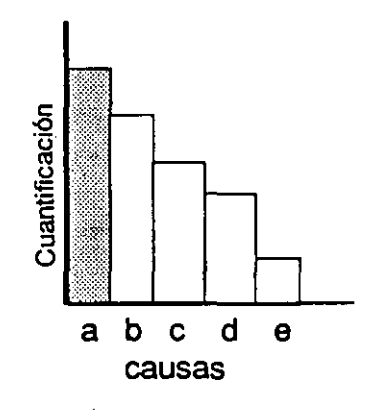

 $107$ 

Una gráfica de control es una herramienta estadística que muestra en forma continua la variablidad de un proceso. Sirve principalmente para detectar problemas ' en los procesos para su estabilización.

En capítulos anteriores hemos estudiado diferentes métodos para la ordenación de datos; por ejemplo, el diagrama de pareto, que indica áreas de problemas; histogramas, que presentan datos en forma ordenada (como una fotografía), en forma estática. Tienen, por supuesto, sus aplicaciones, pero también es necesario saber sobre los cambios en los procesos de producción; la naturaleza de estos cambios en determinado perfodo en una forma dinámica. Por esto las gráficas de control son ampliamente utilizadas en la práctica, además de que para su construcción y utilización no se necesita mucho conocimiento de la estadística, lo necesario, e importante, es medir bien.

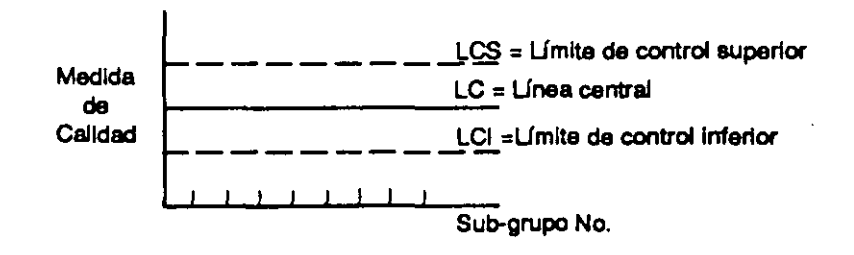

Como se podrá observar en la figura anterior, una gráfica de control consta de límites de control (superior e inferior) establecidos con el propósito de obtener un juicio respecto al comportamiento del proceso; ésto es, determinar si es estable o si no lo es, o sea, si está bajo control o fuera de él. Al usar estos límites es posible distinguir desviaciones, tanto por causas asignables al proceso, como por causas debidas al azar.

•

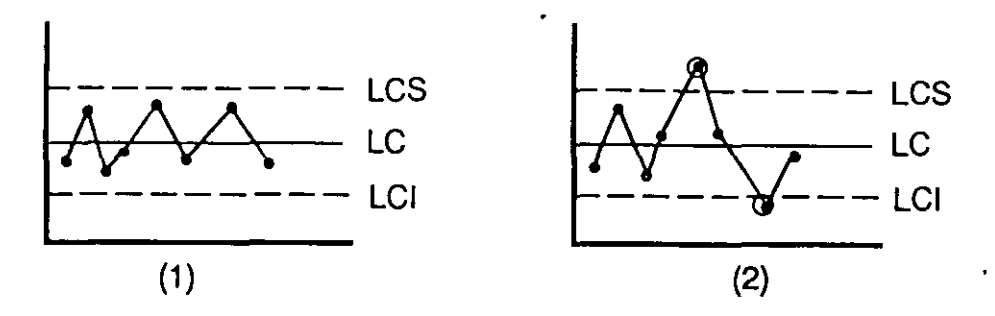

Gráficas de Control: ( 1) El proceso es estable (2) algo anormal ocurre en el proceso (proceso no estable), hay puntos fuera de los límites de control.

W.E. Demlng llama comunes al sistema a las causas al azar *y* especiales a las asignables.

#### Usos Importantes de las gráficas de control.

1 . Para análisis de un proceso y determinar su estado, si esta en control o rio.

2. Para controlar un proceso y asegurar la calidad durante la producción.

#### Tipos de gráficas de control.

Para elaborar una gráficas de control es importante distinguir el tipo de datos a graficar. Los datos pueden ser continuos o discretos. En otras palabras, el tipo de gráfica de control depende del tipo de datos.

\* DATOS CONTINUOS: Son aquellos que pueden ser representados por . cualquier valor dentro de una escala numérica. Ejemplo: mediciones en milímetros, volúmenes en centímetros cúbicos, pesos de un producto en gramos, ventas en pesos(\$), desempeños individuales en puntos,etc.

\* DATOS DISCRETOS: Son aquellos que guardan relación con números enteros, basados en conteos. Ejemplo: cantidad de artículos defectivos, número de defectos en un artículo, número de errores por operador, errores del sistema de nóminas, etc.

#### Herramientas Básicas/

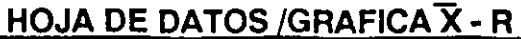

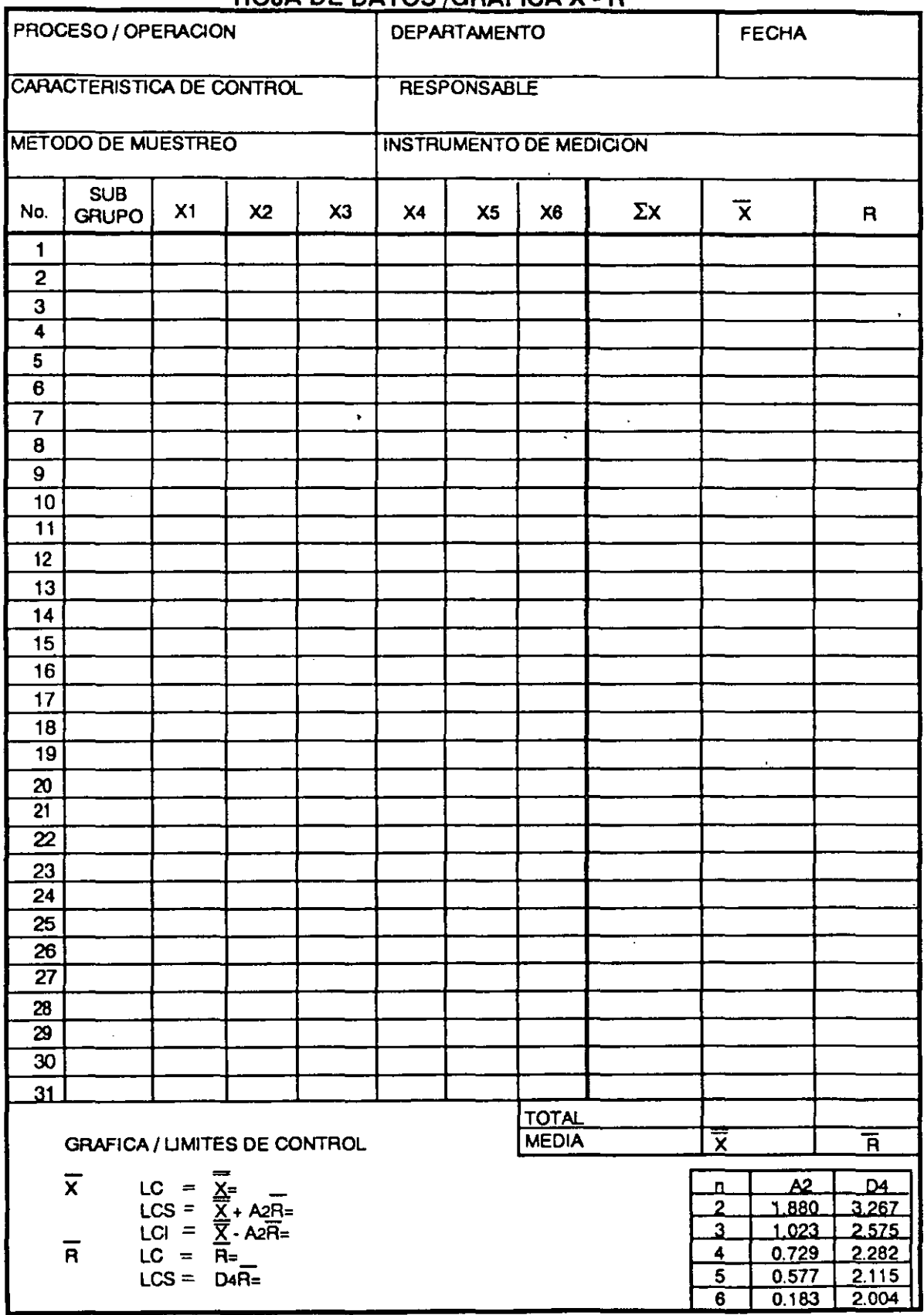

Por ejemplo, considerando los datos de la tabla 7.1 para el subgrupo 1, tenemos.

$$
\overline{\chi} = \frac{49 + 50 + 49 + 50}{4} = \frac{198}{4} = 49.50
$$

Para el subgrupo 2:

$$
\overline{\chi} = \frac{49 + 49 + 51 + 48}{4} = \frac{197}{4} = 49.25
$$

Para el 3:  $\overline{X} = \frac{48 + 52 + 50 + 49}{4} = \frac{199}{4} = 49.75$ 

Para el rango, que es la diferencia entre el valor mayor y el valor menor de un subgrupo:

$$
R = X \max. - X \min.
$$

Por ejemplo, considerando los datos de la tabla 7.1 para el subgrupo 1, tenemos:

$$
R = 50 - 49 = 1
$$

Para el 2:

 $R = 51 - 48 = 3$ 

Para el 3:

 $R = 52 - 48 = 4$ 

| SUB-GRUPO                               | X1 | X2 | X3 | X <sub>4</sub> | X5 | $\Sigma x$                                                         | $\bar{\mathsf{x}}$    | R                                          |
|-----------------------------------------|----|----|----|----------------|----|--------------------------------------------------------------------|-----------------------|--------------------------------------------|
| No.                                     |    |    |    |                |    |                                                                    |                       |                                            |
| 1                                       | 49 | 50 | 49 | 50             |    | 198                                                                | 49.50                 | 1                                          |
| $\mathbf 2$                             | 49 | 49 | 51 | 48             |    | 197                                                                | 49.25                 | 3                                          |
| 3                                       | 48 | 52 | 50 | 49             |    | 199                                                                | 49.75                 | 4                                          |
| 4                                       | 50 | 52 | 50 | 50             |    | 202                                                                | 50.50                 |                                            |
| 5                                       | 49 | 52 | 51 | 47             |    | 199                                                                | 49.75                 | 2<br>5                                     |
| 6                                       | 51 | 52 | 49 | 48             |    | 200                                                                | 50.00                 | $\frac{3}{3}$                              |
| $\overline{7}$                          | 53 | 51 | 50 | 50             |    | 204                                                                | 51.00                 |                                            |
| 8                                       | 48 | 47 | 51 | 49             |    | 195                                                                | 48.75                 | 4                                          |
| 9                                       | 48 | 50 | 53 | 51             |    | 202                                                                | 50.50                 | 5                                          |
| 10                                      | 49 | 48 | 50 | 48             |    | 195                                                                | 48.75                 |                                            |
| 11                                      | 50 | 54 | 51 | 49             |    | 204                                                                | 51.00                 | $\begin{array}{c} 2 \\ 5 \\ 3 \end{array}$ |
| 12                                      | 50 | 49 | 52 | 50             |    | 201                                                                | 50.25                 |                                            |
| 13                                      | 50 | 51 | 48 | 47             |    | 196                                                                | 49.00                 |                                            |
| 14                                      | 48 | 48 | 52 | 48             |    | 196                                                                | 49.00                 | 4                                          |
| 15                                      | 48 | 50 | 50 | 49             |    | 197                                                                | 49.25                 |                                            |
| 16                                      | 50 | 49 | 50 | 49             |    | 198                                                                | 49.50                 | $\begin{array}{c} 2 \\ 1 \\ 3 \end{array}$ |
| 17                                      | 47 | 49 | 50 | 50             |    | 196                                                                | 49.00                 |                                            |
| 18                                      | 50 | 51 | 48 | 49             |    | 198                                                                | 49.50                 | 3                                          |
| 19                                      | 52 | 48 | 52 | 52             |    | 204                                                                | 51.00                 | 4                                          |
| 20                                      | 50 | 49 | 50 | 50             |    | 199                                                                | 49.75                 | $\mathbf 1$                                |
| 21                                      |    |    |    |                |    |                                                                    |                       |                                            |
| 22                                      |    |    |    |                |    |                                                                    |                       |                                            |
| 23                                      |    |    |    |                |    |                                                                    |                       |                                            |
| 24                                      |    |    |    |                |    |                                                                    |                       |                                            |
|                                         |    |    |    |                |    |                                                                    |                       |                                            |
| <b>LIMITES DE CONTROL:</b>              |    |    |    |                |    | <u>Total</u>                                                       | <u>995</u>            | 61                                         |
| Gráfica <sub>X</sub>                    |    |    |    |                |    | Promedio                                                           | $\overline{X}$ =49.75 | $R = 3.05$                                 |
| $LC = X$                                |    |    |    |                |    |                                                                    |                       |                                            |
| $LCS = X+AzR=$                          |    |    |    |                |    | D <sub>4</sub><br>A2<br>Dз<br>n                                    |                       |                                            |
| $LCI = \overline{X} - A2\overline{R} =$ |    |    |    |                |    | 3                                                                  | 0                     |                                            |
| Gráfica R                               |    |    |    |                |    | <u> 1.023 </u><br>2.575<br>4<br>2.282<br>0.729<br>$\boldsymbol{0}$ |                       |                                            |
| $LC = \overline{R}$                     |    |    |    |                |    | 5                                                                  | 0                     |                                            |
| 0.577<br>$LCS = D4\overline{R}$ =       |    |    |    |                |    |                                                                    |                       | <u>2.115</u>                               |
| $LCI = D3R =$                           |    |    |    |                |    |                                                                    |                       |                                            |

Tabla 7.1. HOJA DE DATOS PARA GRAFICA X - R

 $\sim$   $\sim$ 

Para el subgrupo 4:

$$
\overline{X} = \frac{50 + 52 + 50 + 50}{4} = 50.50
$$

$$
R = 52-50 = 2
$$

Para el subgrupo 5:

$$
\overline{X} = \frac{49 + 52 + 51 + 47}{4} = 49.75
$$

$$
R = 52-47 = 5
$$

3.- Obtenga el gran promedio  $\overline{X}$  y el rango promedio  $\overline{R}$ .

a) El gran promedio  $\overline{\overline{x}}$  es la suma de todos los valores medios de cada subgrupo dividido entre el número de subgrupos K:

$$
\overline{\overline{X}} = \frac{\overline{X_1} + \overline{X_2} + \overline{X_3} + \dots + \overline{X_k}}{K}
$$

Considerando los datos de la tabla 7.1

$$
\overline{\overline{X}} = \frac{49.50 + 49.25 + 49.75 + \dots + 49.75}{20} = 49.75
$$

b) El rango promedio  $\overline{R}$  es la suma de todos los rangos de cada subgrupo dividida entre el número de subgrupos K:

$$
\overrightarrow{R} = \frac{R_1 + R_2 + R_3 \dots + R_k}{K}
$$

Considerando los datos de la tabla 7.1:

$$
\overline{R} = \frac{1 + 3 + 4 + \dots + 1}{20} = 3.05
$$

7.- Es conveniente anotar sobre la gráfica la información necesaria para su mejor com prensión, como: tamaño de la muestra n, la naturaleza de los datos, período en que se tomaron, quién los tomo, quién los procesó, etc.

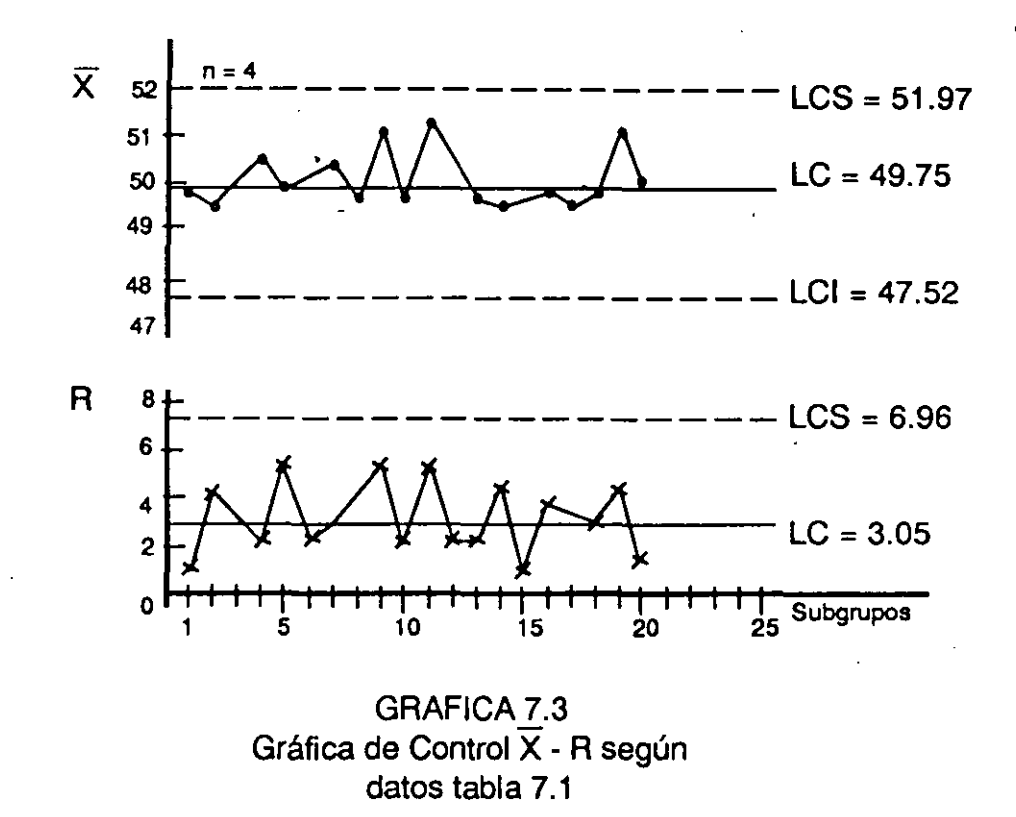

#### Procedimiento y fórmulas para construir una gráfica p, np y c.

La gráfica p representa la fracción defectiva, la gráfica np muestra el número de defectivos y la gráfica c representa la cantidad de defectos por unidad o errores de un procesos (sistema),

Básicamente, la gráfica p y la gráfica np son iguales, excepto que la primera se utiliza cuando la muestra que se toma no es constante (p se representa en forma de porcentaje), mientras que la segunda se emplea cuando el tamaño de la muestra que se toma es constante durante el período establecido o entre los subgrupos determinados previamente.

## **1)** GRAFICA p

- 1. Diseñe una forma para la obtención de datos (ver tabla 7.3). El tamaño de la muestra (n), por subgrupo o por fecha, deberá ser mayor de 50 unidades, pero se tratarán de obtener todos los datos posibles. Si se forman subgrupos, deberán obtenerse elementos para por lo menos 20 subgrupos; si es por fecha, se obtendrán datos diariamente, para cuatro semanas consecutivas.
- 2. Cálculo de fracción defectiva (porcentaje defectivo) para cada fecha o subgrupo en porcentaje:

P= número de defectivos ....!:!e\_ número de inspeccionados= n

Multiplique el resultado por 100 para representarlo como porcentaje: P (%)

3. Calcule la fracción defectiva promedio:  $\overline{p}$ 

 $\bar{p} = \frac{\text{múmero de defectivos}}{\text{múmero de inspeccionados}} = \frac{\Sigma np}{\Sigma n}$ 

Es conveniente hacerlo en la misma hoja de datos (ver tabla 7.3) para lo que ésta deberá llevar impresa la fórmula para calcular **p.** 

Para la construcción de la gráfica p, se pueden calcular límites de control promedio, en vez de límites variables. El requisito es que no exista demasiada diferencia entre las muestras (tamaños): Que todas las muestras esten dentro del siguiente rango.

 $\overline{n}_{\pm}$  .25 ( $\overline{n}$ ) **1 1 n** = Tamaño de muestra promedio

Si algunas muestras estan fuera de este rango, es necesario calcular sus límites de control particulares, *y* para todas las demas que sf cumplan con el rango establecido, límites promedio.

Si después de construir la gráfica de control, en los límites promedio existe un punto fuera de control, este se deberá confirmar calculando y trazando sus límites de control particulares.

**EJEMPLO: Gráfica p para mejorar una línea de producción.** 

La siguiente gráfica p, muestra los porcentajes de defectivos de 25 operarios ( en la producción de un mes. Todos los operarios han asistido todos los días *y* han producido aproximadamente la misma cantidad de productos.

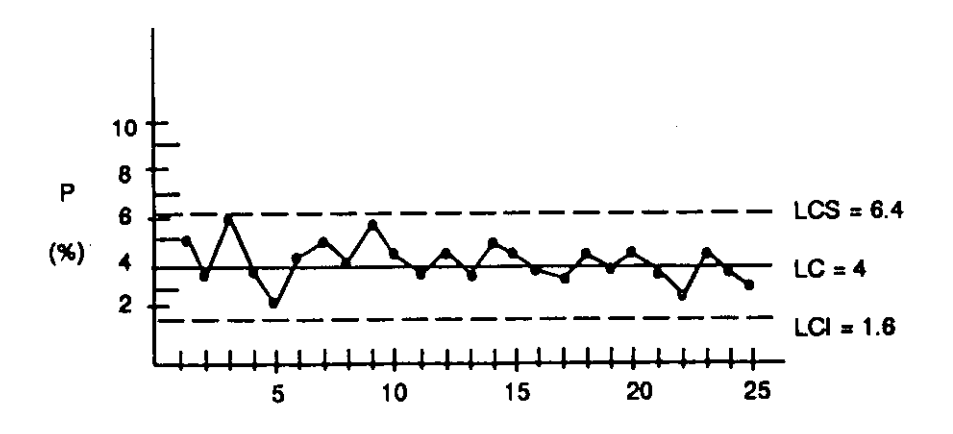

La gráfica muestra un estado de control, la variación es atribuible a causas al azar (comunes al sistema). Por tanto, los defectivos son atribuibles al proceso, los límites de control permiten establecer la capacidad de calidad del proceso.

Una actuación sobresaliente sería la de un operario por debajo del límite de control inferior del proceso, o sea con menos de 1.6% de defectivos.

Exhortaciones o incentivos a los operarios no mejorarían los resultados de la línea de producción. Es necesario identificar los problemas vitales mediante un diagrama de pareto, para posteriormente encontrar las causas de estos problemas y tomar la acción correctiva para resolverlos y prevenir su reocurrencia; lo que modificaría el proceso.

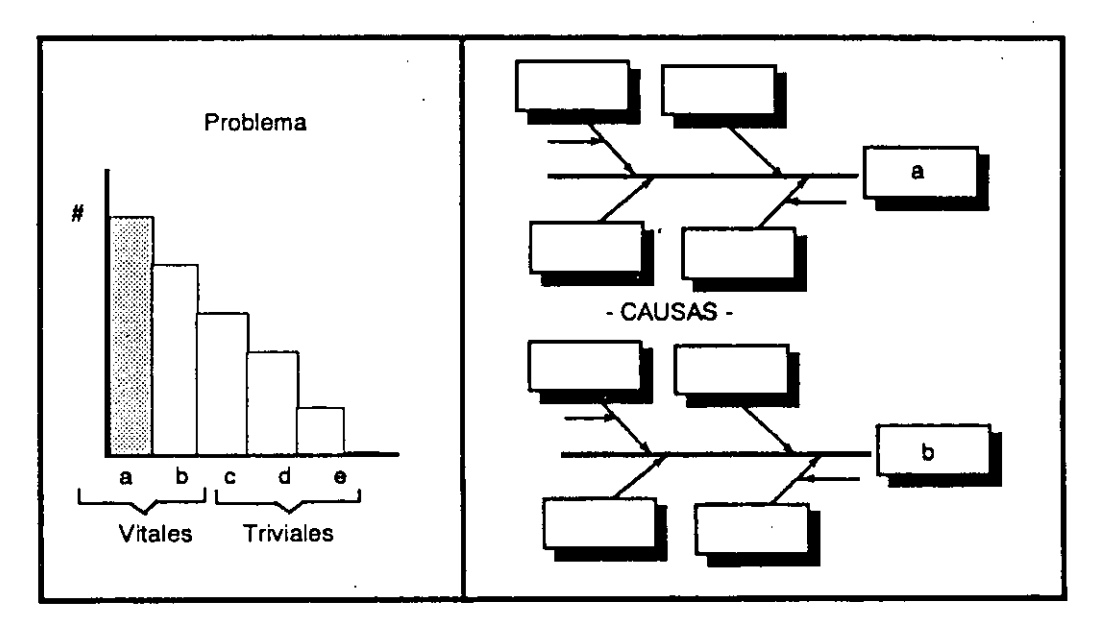

#### 2) GRAFICA np

1. Para la obtención de datos es conveniente hacer uso de una forma especialmente diseñada para tal objeto (ver tabla 7.6). Considere las mismas recomendaciones del paso 1, de la gráfica p.

 $10.3$ 

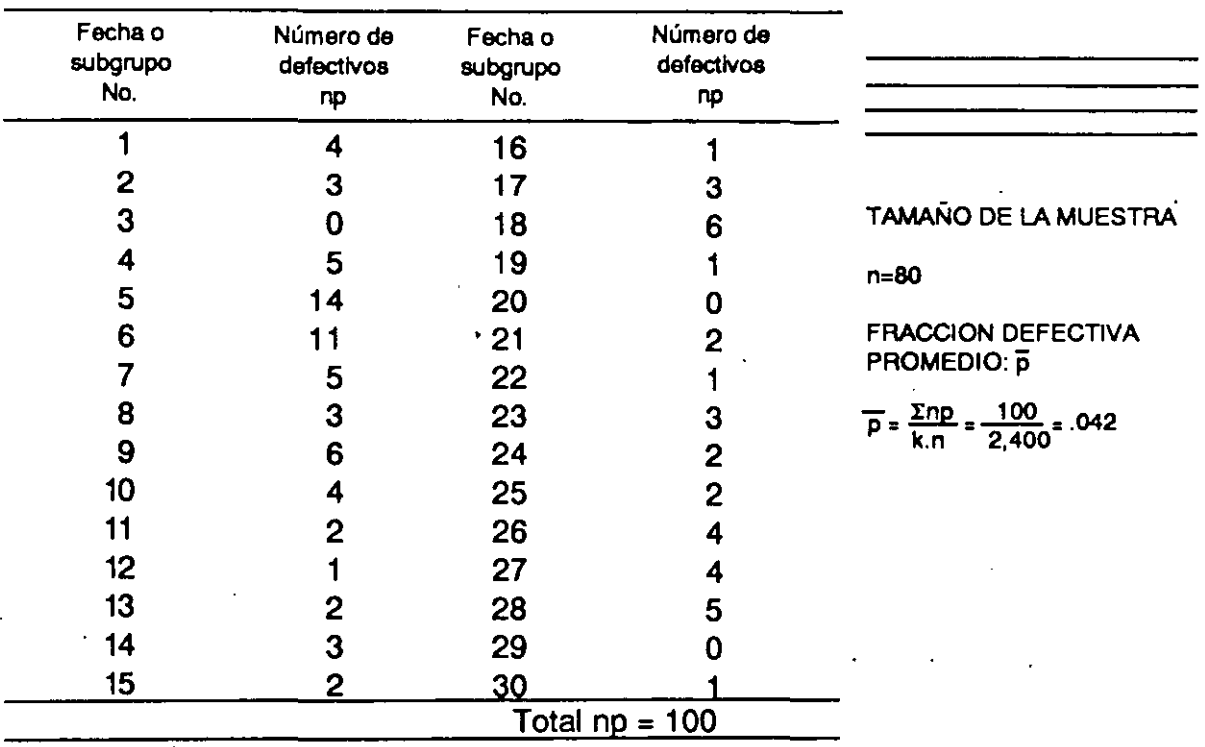

# HOJA DE DATOS GRAFICA (np)

## UMITES DE CONTROL:

 $LC = \bar{p}n = 3.36$ 

LCS =  $\bar{p}$ n + 3  $\sqrt{\bar{p}}$ n (1- $\bar{p}$ ) = 8.74 LCI =  $\overline{p}$ n - 3  $\sqrt{\overline{p}}$ n (1- $\overline{p}$ ) = -2.02 (no se considera)

#### Tabla 7.6 HOJA DE DATOS PARA LA GRAFICA np

2. Calcule los límites de control (ver tabla 7.6)

Línea central = LC =  $\overline{p}n = \frac{\sum np}{K}$ 

 $K = n$ úmero de subgrupos o de fechas Límite de control superior = LCS =  $\overline{p}n + 3\sqrt{\overline{p}}n$  (1- $\overline{p}$ ) Límite de control inferior = LCI =  $\overline{p}$ n - 3 $\sqrt{\overline{p}}$ n (1- $\overline{p}$ )

$$
\overline{p} = \frac{\sum np}{\langle K \rangle \langle n \rangle}
$$

Nota: Ver los cálculos en la hoja de datos anterior.

3. Trace los límites de control y dibuje los puntos que representen el número de defectivos (np) por subgrupo o por fecha, según el caso. Añada la información adicional necesaria para la mejor comprensión de la gráfica (ver figura 7.7).

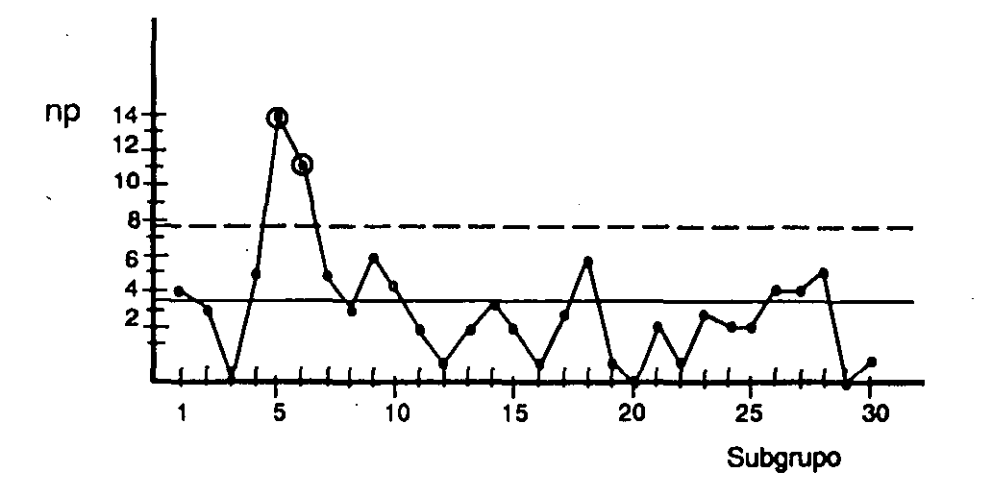

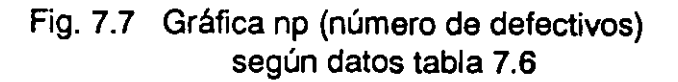

#### 3) GRAFICA c

Esta gráfica, como ya se estableció, representa el número de defectivos por unidad muestreada, que puede constar de uno o varios artículos; pero deberá ser constante (n=cte.). Por ejemplo: formar subgrupos con n=un metro de tela, n=2 metros de tela, n=5 radios, n= un radio, etc. Con la muestra de tamaño constante se facilitán cálculos para establecer los límites de control y es más fácil la elaboración de la gráfica. También representa el número de errores de un proceso (sistema), esta es la aplicación en servicios.

- 1. Establezca el tamaño de la muestra (n), como unidad a muestrear en cada subgrupo Para la colección de datos haga uso de una forma especial (ver tabla 7.8).
- 2. Determine el número de defectos promedio por unidad:

$$
\frac{c}{c} = \frac{\sum c}{K}
$$

- 3. Establezca los límites de control: Límite central =  $LC = \overline{c}$ Límite de control superior = LCS =  $\overline{c}$  + 3 $\sqrt{\overline{c}}$ Límite de control inferior = LCI =  $\overline{c}$  - 3  $\sqrt{\overline{c}}$ Ver tabla 7.8
- 4. Trace los límites de control y grafique los puntos que representan el número de defectos por unidad correspondiente a cada subgrupo. (ver figura 7.9).

'

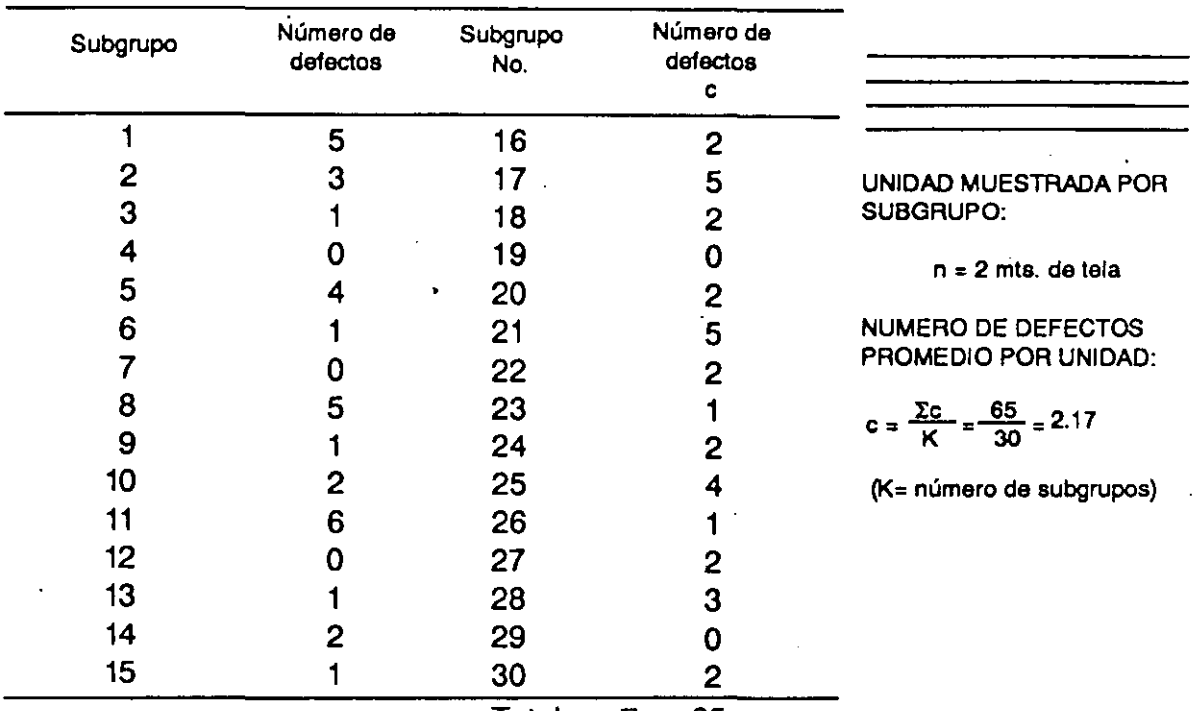

#### HOJA DE DATOS PARA GRAFICA c (defectos por unidad)

Total  $\Sigma c = 65$ 

# **LIMITES DE CONTROL:**

 $L.C = \overline{c} = 2.17$ 

 $\ddot{\phantom{1}}$ 

 $LCS = \overline{c} + 3 \sqrt{\overline{c}} = 6.59$ LCI =  $\overline{c}$  - 3  $\sqrt{\overline{c}}$  = -2.25 (no se considera)

Tabla 7.8 HOJA DE DATOS PARA LA GRAFICA c
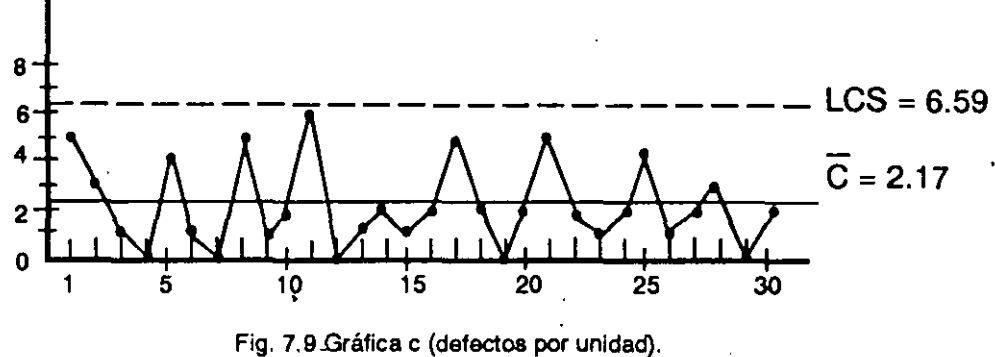

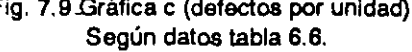

## EJEMPLO: Gráfica C para mejorar la calidad en un sistema de trabajo.

La siguiente gráfica C, corresponde a la estadística de errores cometidos por los choferes durante la distribución de paquetes en los últimos tres meses, en una compañía de servicios de paqueterfa y mensajerfa, todos los choferes trabajan con el mismo sistema.

> Número de choferes = 30 Total de errores  $= 135$

$$
LC = \overline{c} = \frac{135}{30} = 4.5
$$
  
LCS =  $\overline{c} + 3\sqrt{c} = 10.86$ 

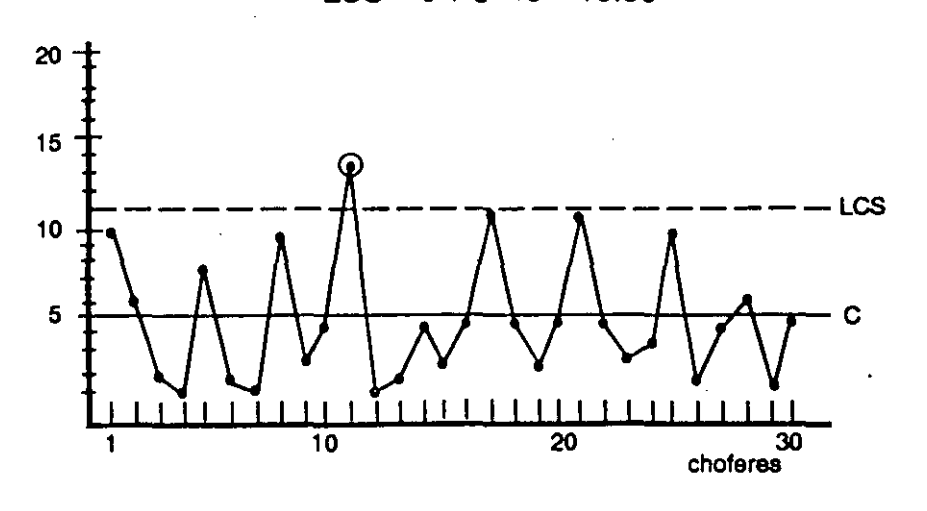

Nota: El chofer No. 11 trabája fuera del sistema, es necesario ayudarlo a encontrar la causa. Los demás choferes cometen errores debido al sistema.

¿Qué hacer para mejorar la situación?

- 1. Ayudar al chofer No. 11. Encontrar la causa de sus excesivos errores (12), estos sobrepasan la capacidad del sistema (10.86 errores).
- 2. Detectar los errores vitales que produce el sistema. Hacer un diagrama de pareto considerando la clasificación de errores.

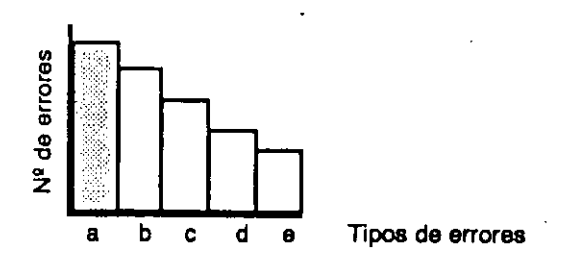

3. Encontrar la causa del error mas recurrente (a). Construir un Diagrama de Causa y Efecto para identificar y seleccionar la causa del problema.

4. Confirmar la causa y establecer y tomar la acción correctiva. La acción modificaría (mejoraría) el sistema.

#### **Relación entre las Gráficas de Control y otras Herramientas.**

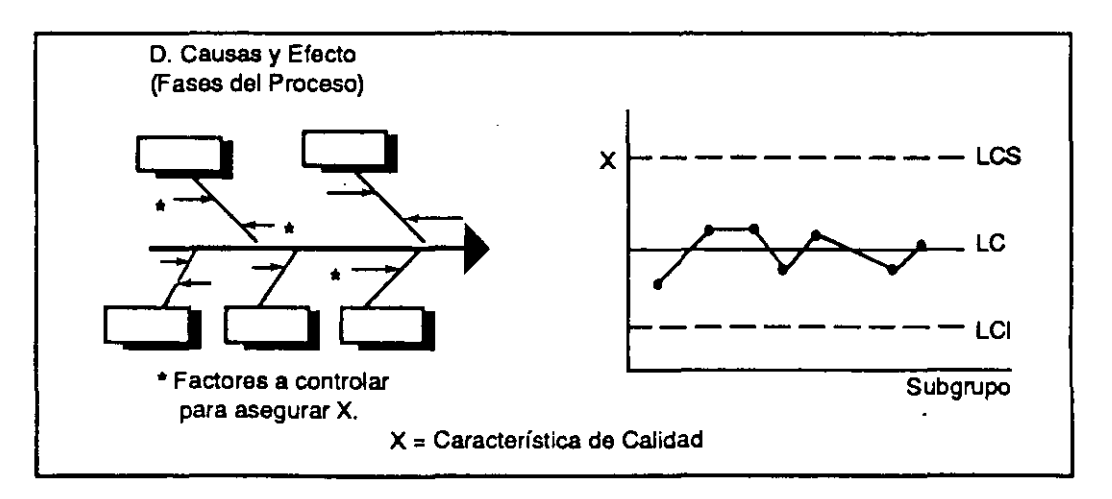

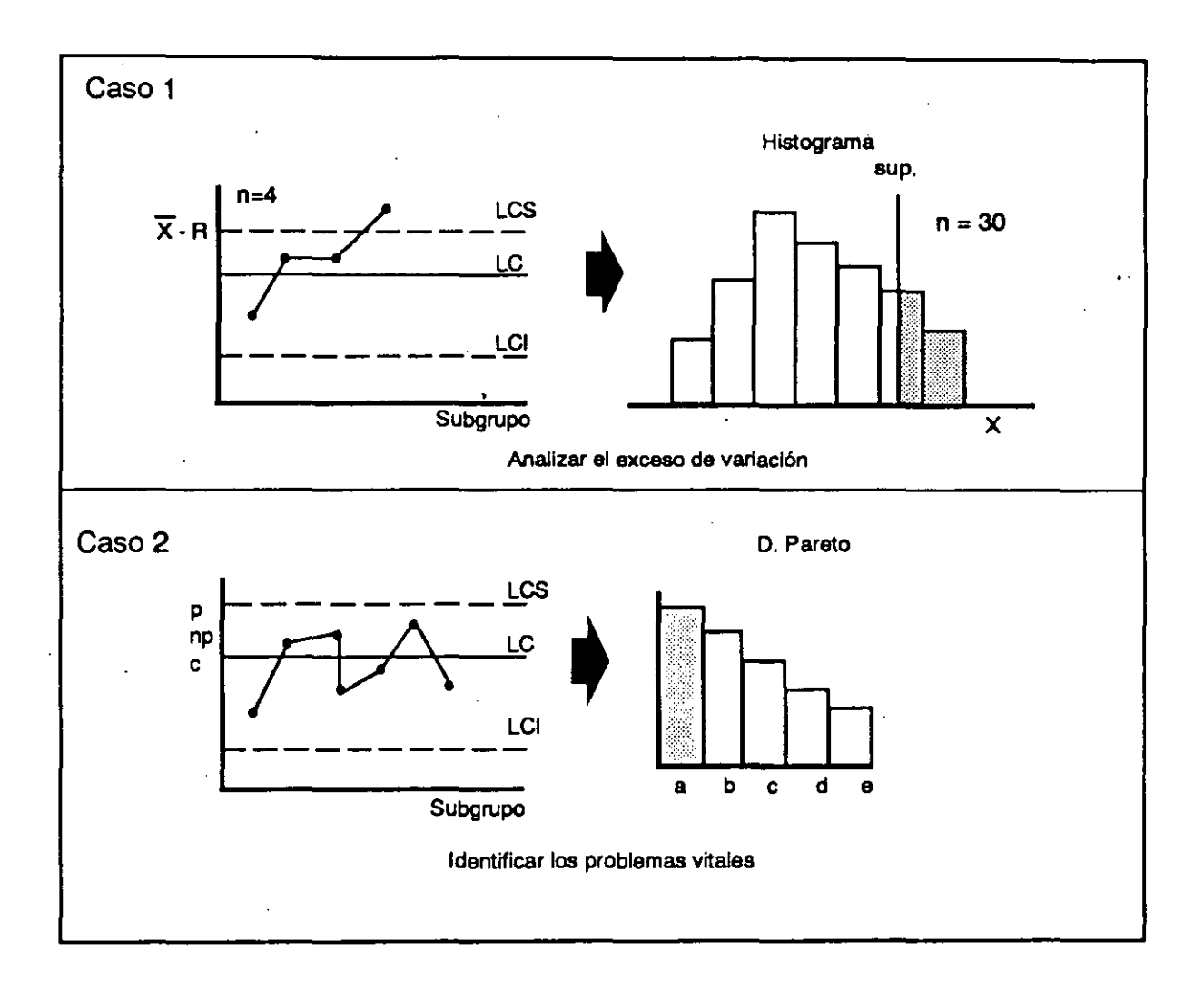

En el caso 1, si durante la producción observamos un punto fuera de control, podemos investigar mejor la causa obteniendo mas datos en ese momento y construir un histograma, para hacer el análisis correspondiente.

En el caso 2, independientemente de la gráfica p, np 6 c el proceso esta en control estadístico. Para mejorar la situación es necesario identificar los problemas vitales y posteriormente sus causas.

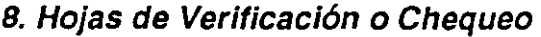

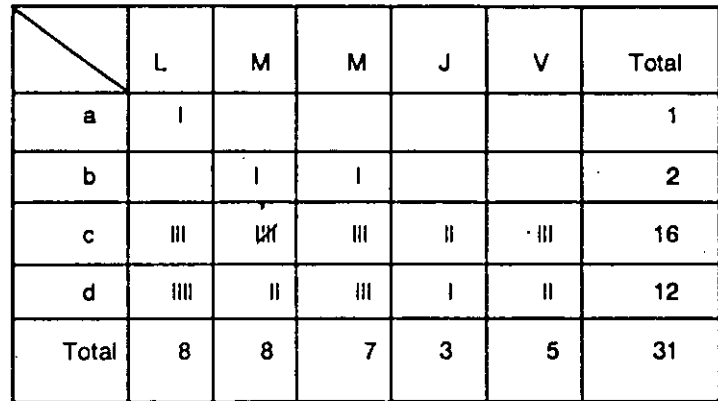

Una hoja de verificación es un formato especial diseñado para obtener datos facilmente, en la que todos los artículos o factores necesarios son previamente establecidos y en la que los records de pruebas, resultados de inspección o resultados de operaciones son facilmente descritos con marcas utilizadas para verificar; por ejemplo $\sqrt{\frac{6}{1}}$ . Ver figuras 8.1, 8.2, 8.3.

Para propósito de control de proceso por medio de métodos estadísticos es necesaria la obtención de datos. El control depende de ellos y, por supuesto, deben ser correctos y colectados debidamente. Además de la necesidad de establecer relaciones entre causas y efectos dentro de un proceso de producción, con propósitos de control de calidad y de productividad; las hojas de verificación se usan para:

- 1. Examinar la distribución de un proceso de producción.
- 2. Verificar artículos defectivos.
- 3. Analizar la localización de defectos.
- · 4. Verificar las causas de defectivos.
- 5. Verificación de operaciones (a esta última puede llamarsele lista de verificación).

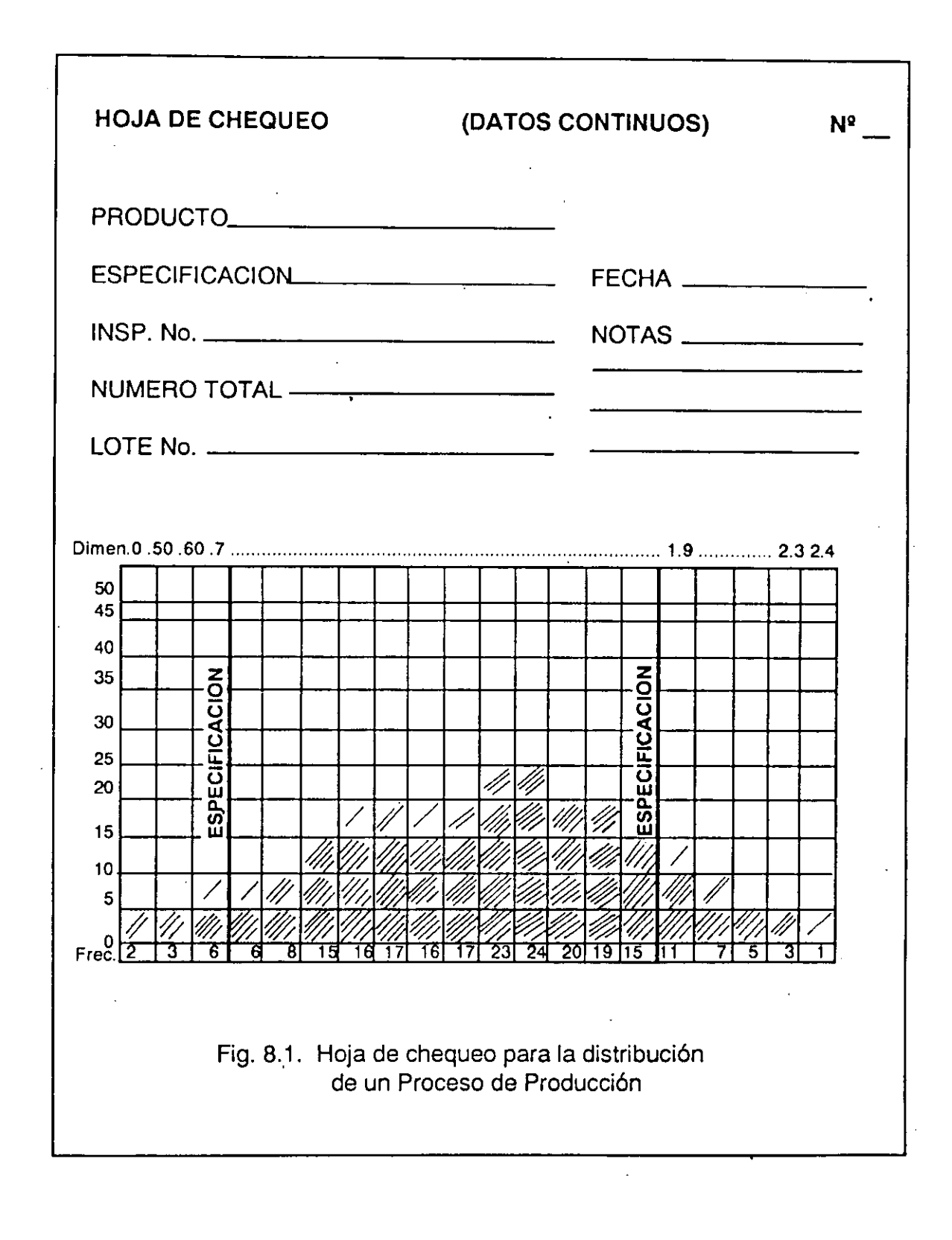

Herramientas Básicas/

## **HOJA DE CHEQUEO**

 $\bar{\omega}$  .

 $\bar{\psi}$  .

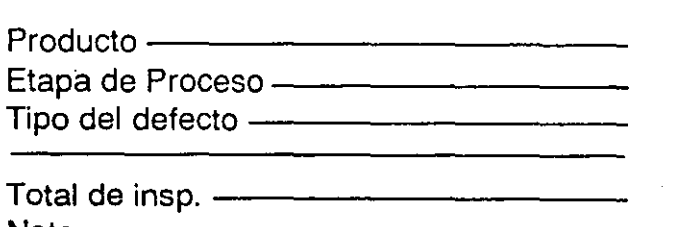

 $\ddot{\phantom{a}}$ 

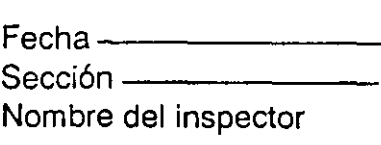

 $\ddot{\cdot}$ 

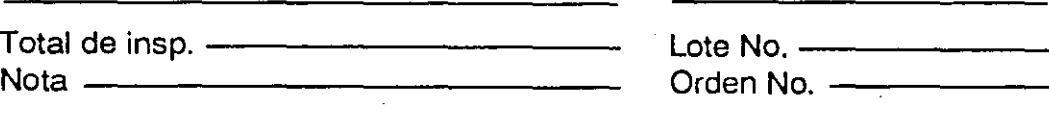

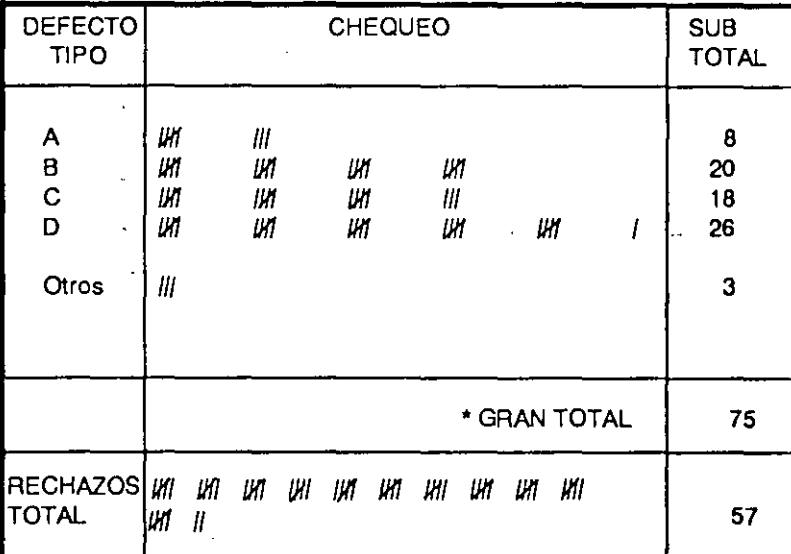

8.2. Hoja de Chequeo para artículos defectivos.

 $\bar{z}$ 

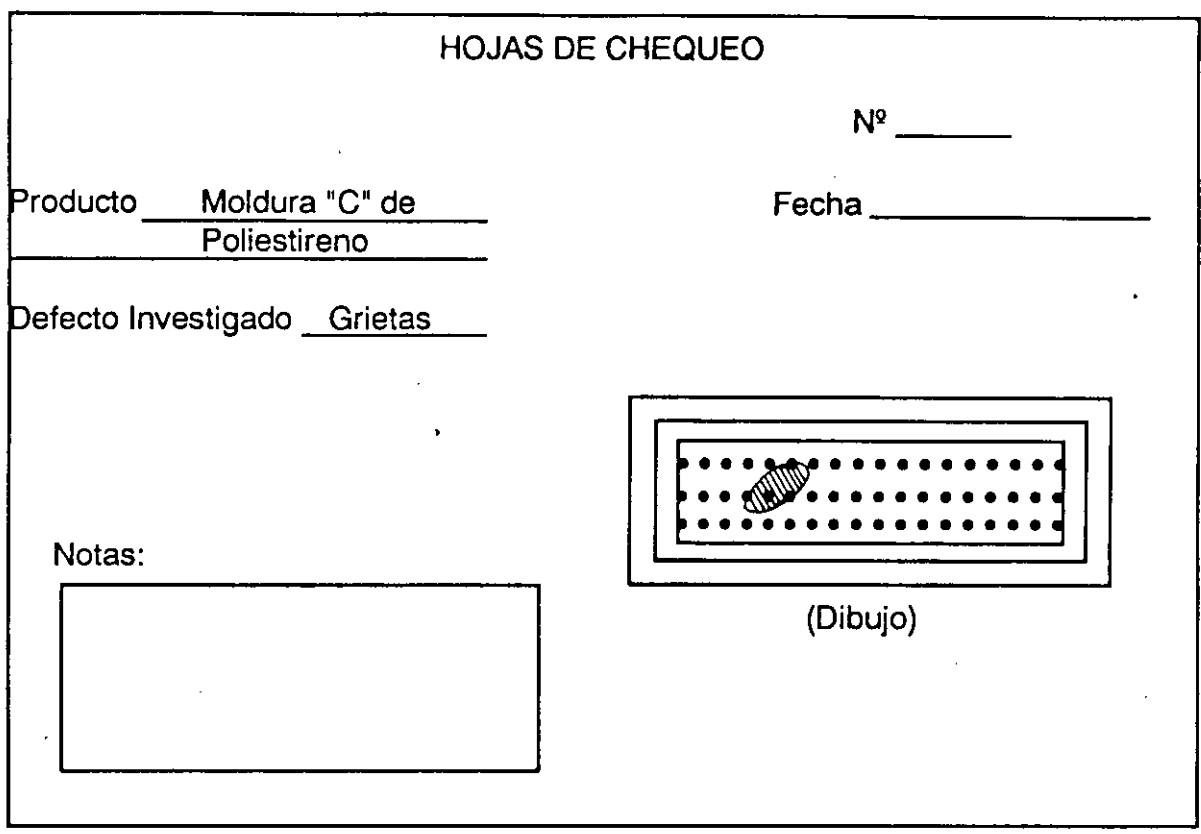

Fig. 8.3 Hoja de Chequeo para Localización de Defectos

Si bien algunos tipos de hoja de verificación podrían ser hojas de datos, no reciben este nombre porque están ideadas para obtener una descripción mas fácil y conveniente, sin necesidad de escribir letras o números, o hacerlo lo menos posible. Esta es la esencia de una hoja de verificación.

Las hojas de verificación se utilizan con mayor frecuencia:

- Para obtener datos
- Para propósitos de inspección

Las hojas de verificación para la obtención de datos se clasifican de acuerdo con diferentes características (calidad o cantidad) y se utilizan para observar su frecuencia para construir gráficas o diagramas. También se utilizan para reportar diariamente el estado de las operaciones.

Las hojas de verificación para propósitos de inspección se utilizan para checar ciertas características de calidad que son necesarias para evaluar: ya sean en el proceso o producto terminado.

## **Como preparar una Hoja de Verificación.**

Los principales pasos para preparar una hoja de verificación son:

- a) Para obtener datos:
	- 1. Determine qué características (calidad o cantidad) del proceso (o en general) es necesario observar y qué datos son importantes de obtener. Para esto se deberán relacionar las características y los datos.

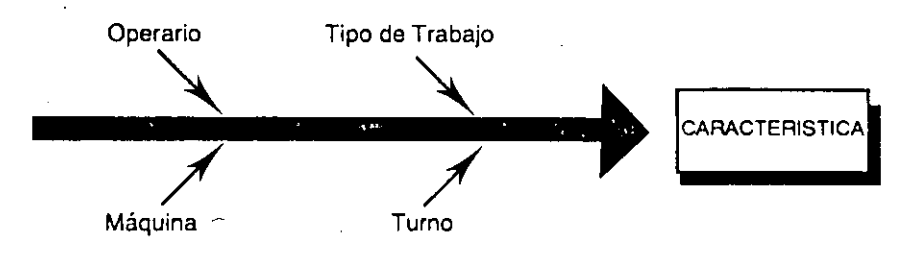

- 2. Especifique el período que es necesario observar para obtener los datos del estado de las características decididas que puede ser: un mes, un día, algunas horas, etc.
- 3. Establezca el formato apropiado: Si es del tipo "tabla", como la figura 8.2, es posible observar muchas clases de características a la vez. Si es del tipo "figura", como la figura 8.3, se pueden indicar con mayor precisión las características a observar.
- 4. Las marcas a utilizar para obtener datos pueden ser tipo conteo (1111) y/o de identificación  $(0, x, \cdot, \triangle)$ . Lo importante es poder colectar muchos datos diferentes en un mismo formato. Ver figura 8.6.
- b) Hoja de Verificación para inspección:
	- 1. Elabore una lista de cada característica de calidad que sea importante inspeccionar y establezca las columnas de verificación.

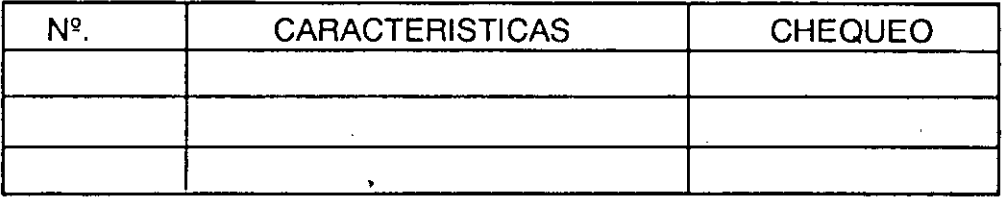

- 2. Si es necesario, establezca un orden secuencial de verificación.
- 3. Estratifique las características por operario, máquina, proceso, etc., para facilitar la verificación.
- 4. Complete el diseño de la hoja de verificación.

## **Como usar las Hojas de Verificación.**

- 1. Obtenga los datos en el formato de hoja de verificación.
- 2. Analice los datos e investigue las causas del comportamiento, su frecuencia, etc, utilizando las gráficas, por ejemplo, causas de los defectos " $\Delta$ ".

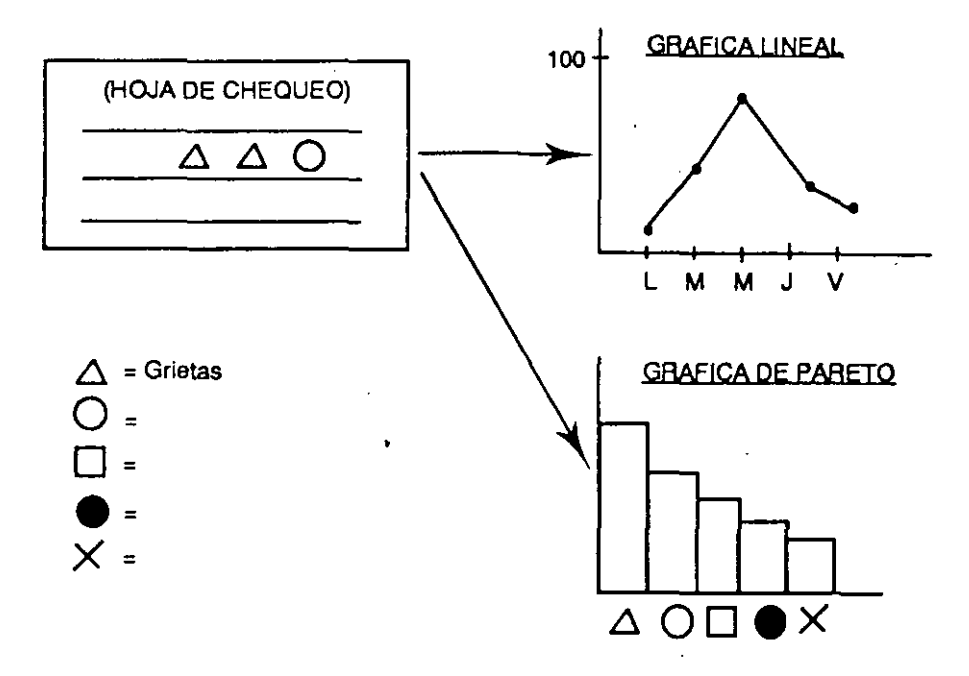

Cada dato marcado debe ser identificado: quién, qué, cuándo, dónde y cómo fue observado, con el fin de facilitar el análisis correspondiente.

# OTROS EJEMPLOS DE HOJAS DE CHEQUEO

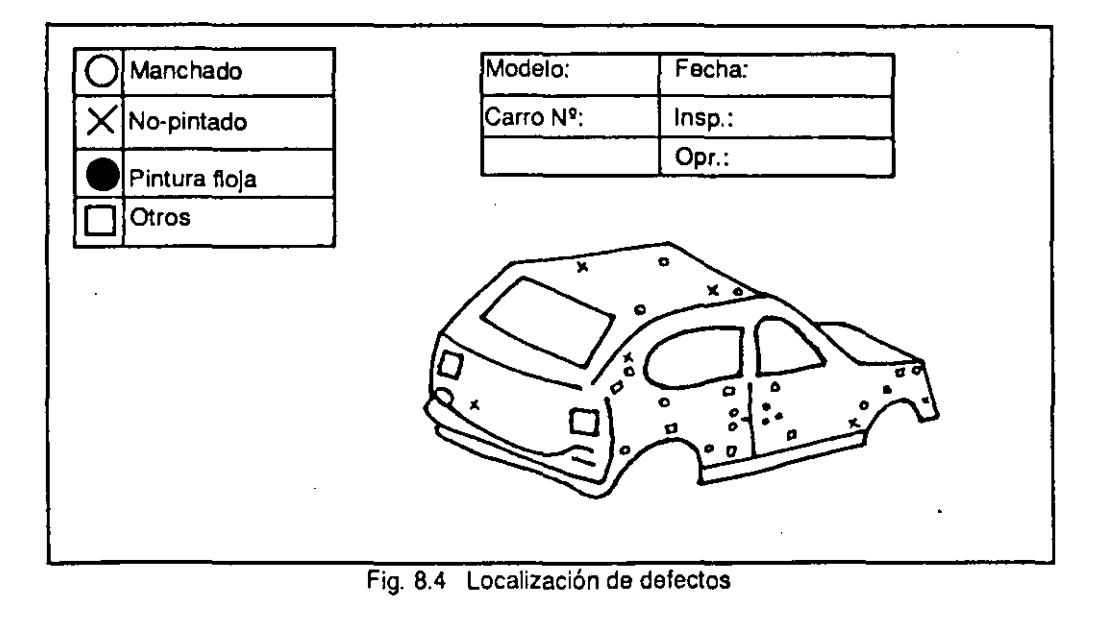

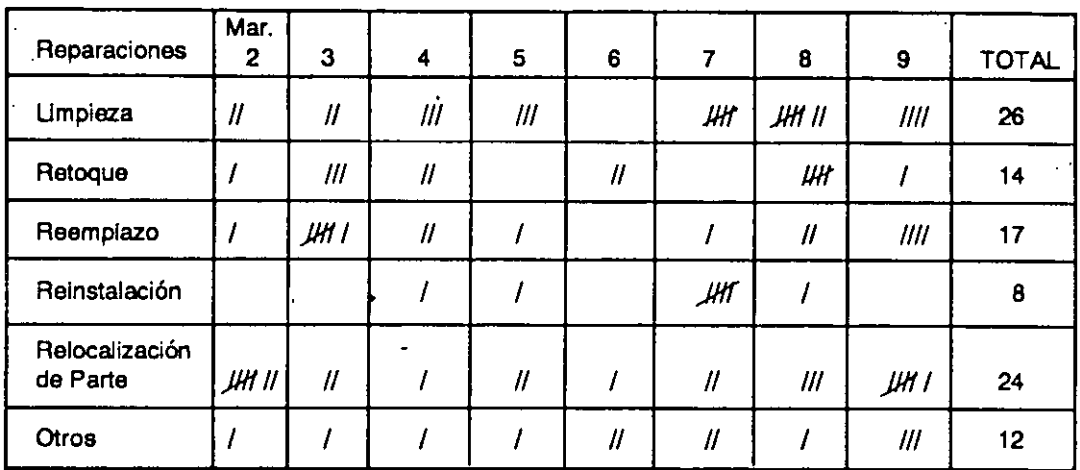

# **HOJA DE VERIFICACION**

Fig. 8.5 Reparaciones de Equipo

# **HOJA DE VERIFICACION**

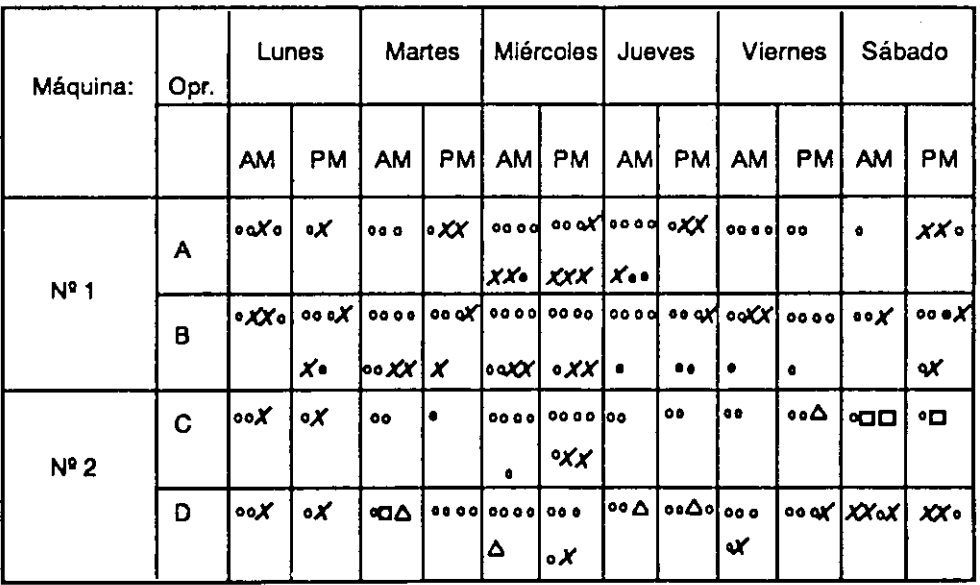

Fig. 8.6 Defectivos

 $135$ 

# **SECCION IV**

# Herramientas Administrativas **Básicas**

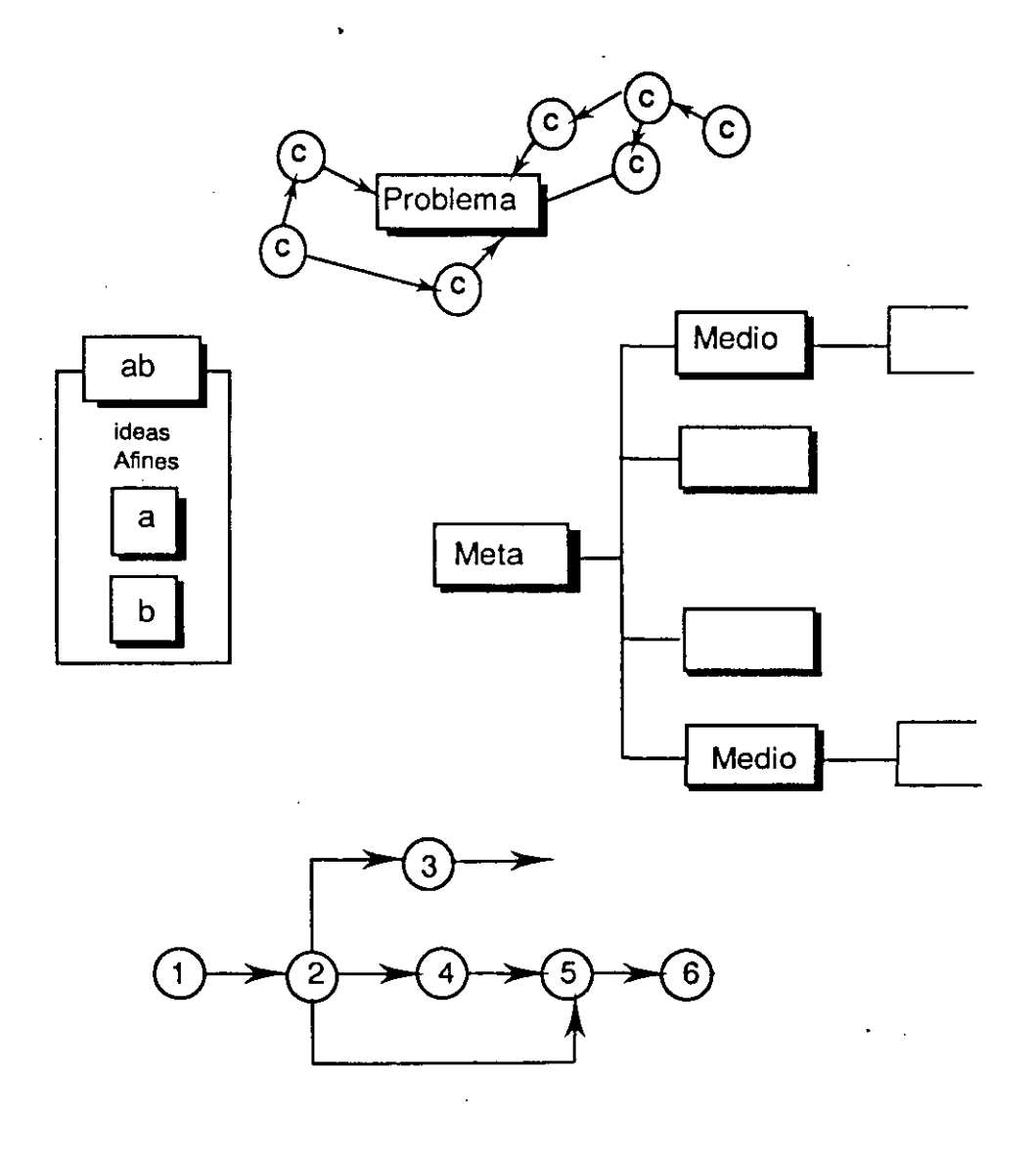

# PROCESO DE SOLUCION Y PREVENCION DE PROBLEMAS

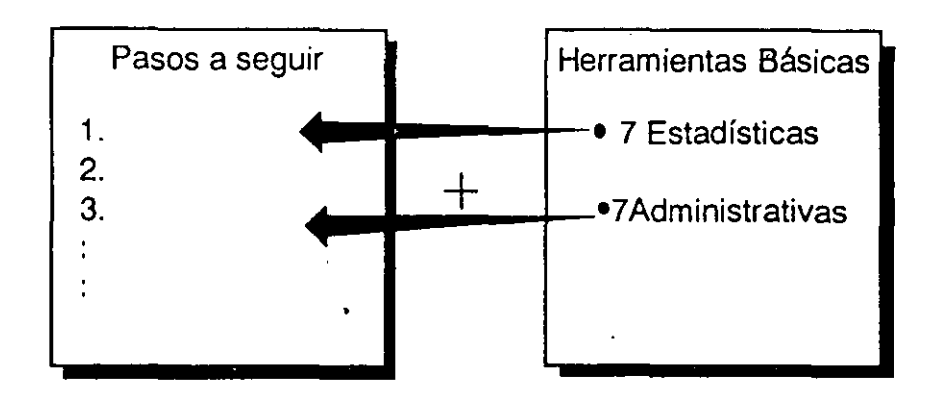

Las herramientas básicas se utilizan durante el proceso de solución y prevención de problemas, alternadamente, depende del problema en cuestión.

El diagrama de afinidad es esencialmente un método de intuición, implica generar ideas por inspiración súbita y luego agruparlas por temas afines (semejantes o análogos).

Se utiliza para encontrar problemas o facilitar la concepción de ideas integrando datos verbales con mutua afinidad. Mas específicamente, este método expresa hechos, opiniones o ideas sobre una situación problemática confusa o incierta en palabras (datos verbales), integrando por afinidad esta información en un diagrama; esto facilita encontrar el problema, aclarar el panorama (o futuro) o simplemente concebir una idea.

El diagrama de afinidad fue creado en base al "Método JK" desarrollado por Jiro Kawakita; la siguiente figura muestra este concepto de integración de datos verbales.

Los datos verbales a, b, c, d, e, f y g fueron obtenidos independientemente uno de otro;  $\underline{a} \underline{y} \underline{b}$ ,  $\underline{c}$ ,  $\underline{d} \underline{y} \underline{e}$ ,  $\underline{y} \underline{f} \underline{y} \underline{g}$ , son integrados respectivamente por afinidad. A ab $\overline{e}$ el acuerdo resumido de lo contenido en a y b, los cuales son temas afines  $\overline{B}$  cde es el acuerdo resumido de los temas afines  $c, d, y, e$ ; y así sucesivamente. ABC es el acuerdo final, por tanto la conclusión de todas las opiniones agrupadas por afinidad.

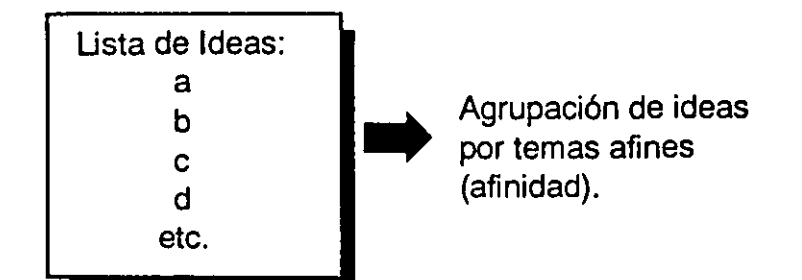

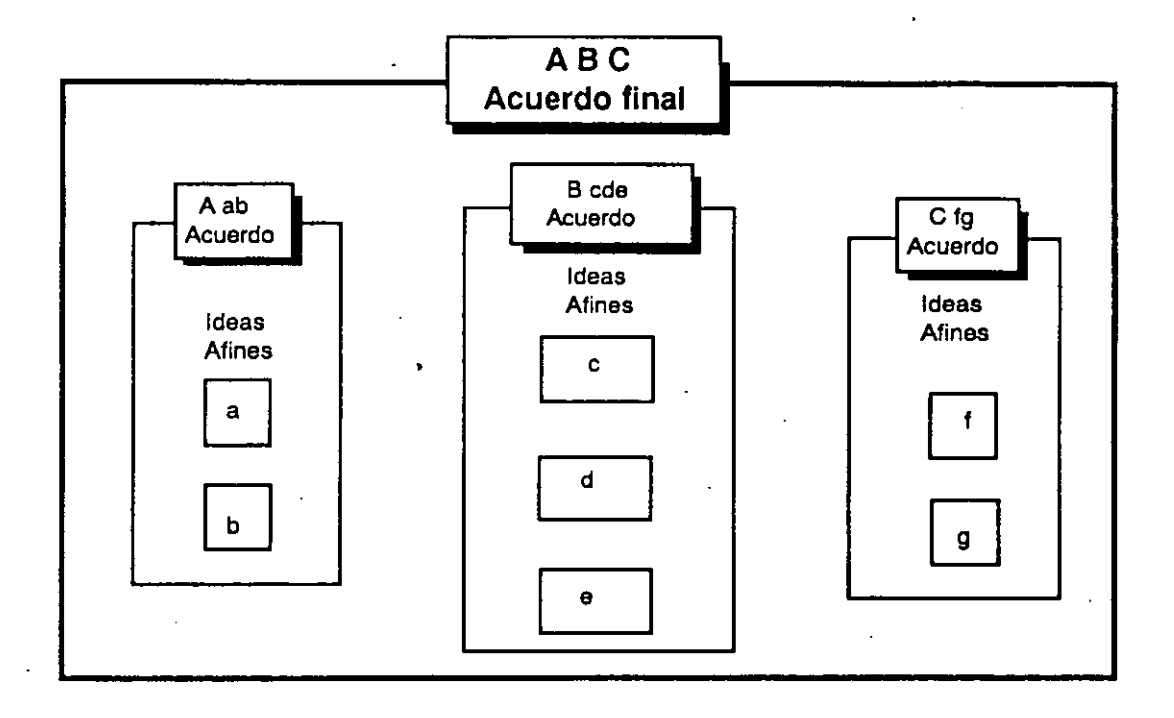

Este diagrama no simplemente integra los datos verbales obtenidos *y* los muestra en un diagrama de afinidad para entender mejor la situación. El objetivo primordial es encontrar algo nuevo partiendo de los datos verbales durante el proceso de integración u obtener alguna idea súbita en su mente.

Se dice que el lenguaje es el vehículo del pensamiento. Este método puede ser utilizado inclusive como una herramienta para obtener toda la información necesaria para lograr una meta específica.

El diagrama de afinidad se utiliza en los siguientes casos.

- 1) Aclarar el estado o situación que debe ser (el deber ser).
- 2) Identificar *y* definir el problema bésico.
- 3) Organizar el pensamiento de un grupo *y* aclarar su tendencia.
- 4) "Alumbrar" el futuro.
- 5) Organizar *y* dirigir la experiencia de un grupo hacia la solución de un problema específico.

Concretamente, el diagrama nos permite:

- 1) Seleccionar un problema como proyecto de mejora.
- 2) Desarrollar un mercado nuevo (o ampliar la participación)
- 3) "Romper" una situación presente (actual de resultados).
- 4) Establecer y consolidar el trabajo de equipo.
- 5) etc.

PROCEDIMIENTO

El procedimiento para utilizar esta herramienta es el siguiente:

- .A) Establecer un tema: entre más especffico mejor.
- B) Obtener datos verbales (ideas).
	- 1 . Entregar cartas a los participantes para que cada quien anote ( en secreto) sus ideas.
	- 2. Recabar (el conductor de la sesión) las ideas y leerlas al grupo, se pueden obtener más ideas.
	- 3. Cuando se obtengan pocas cartas (o poca información), se deberá preguntar ¿Qué quiere decir? (lo hace el conductor de la sesión). El "que quiere decir" no debe ser un resúmen, sino una ampliación de los datos verbales; respetándose la idea original.
- C) Lea las cartas y ordene aquellas opiniones que sean afines. La clasificación no deberá ser de acuerdo a términos clave o importantes, sino a temas afines (semejantes o análogos).
	- 1. Pegue en un tablero (o pizarrón) la primer idea (a). Lea la segunda (b), si esta idea es afín a la anterior péguela debajo de esta, (caso **1),** si no es afín, péguela enseguida (caso 2) y así sucesivamente.

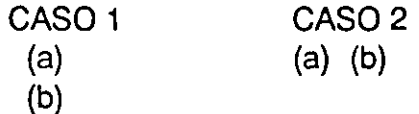

 $145$ 

Si hubiese alguna duda sobre la afinidad entre una idea y otra(s), péguela, separadamente.

- 2. Revise la primera agrupación hecha (paso anterior), específicamente las ideas que no tienen afinidad y busque nuevamente, si éstas son afines a los grupos de ideas afines ya establecidos.
- 3. Ordene los grupos de ideas afines, poniendo en primer término la idea más general (amplia) y hacia abajo las menos generales o específicos. Esto quiere decir que la idea general permite cubrir o incluir las demás; por ejemplo: consideremos' el siguiente grupo.de ideas afines.

Idea general: (q) Buen sistema de aseguramiento de calidad.

- (o) Mejor reputación por calidad que la competencia.
- (h) No quejas de los consumidores.

Las quejas se evitarán y la reputación se mejorará si el sistema de aseguramiento de calidad es bueno. Esta idea (q) sería el primer acuerdo en este grupo de ideas.

Si no es posible ordenar el grupo de ideas partiendo de una idea general, simplemente mantenga el grupo de ideas y establezca el acuerdo resumido.

- D) Elabore el diagrama de afinidad.
	- 1. Establezca y resuma el acuerdo final considerando todos los grupos de ideas afines y sus acuerdos respectivos. Esto puede hacerse relcionando todos los grupos de ideas afines a la vez o separándolos previamente, para posteriormente establecer el acuerdo final.

Por ejemplo:

## **DIAGRAMA DE AFINIDAD**

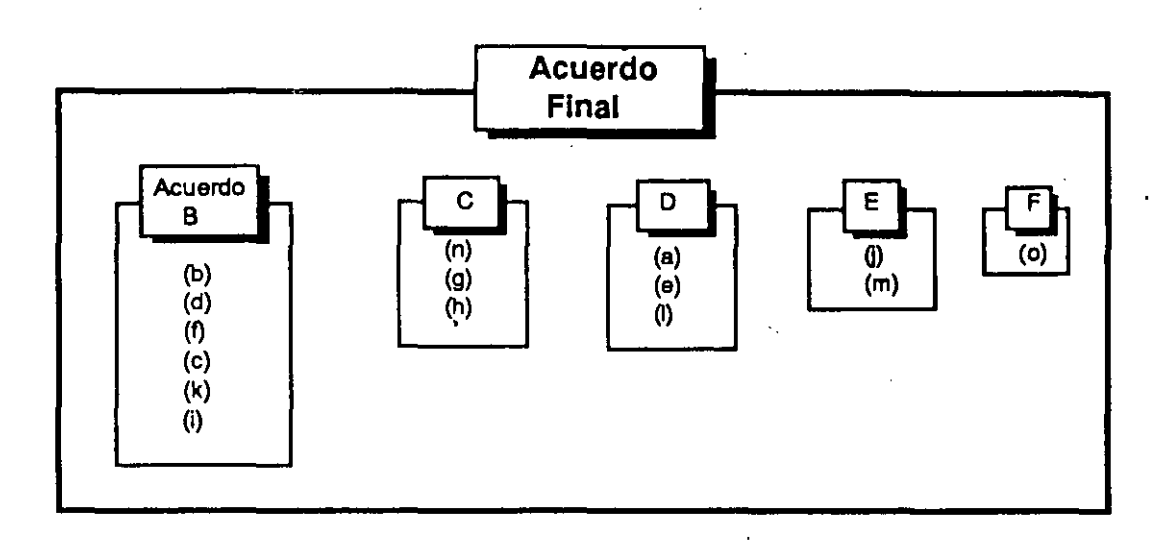

- E) Elabore el diagrama de frecuencias de ideas afines.
	- 1. Construya una gráfica de barras, ordenando de mayor a menor los grupos de ideas afines en función de la cantidad de ideas que constituyen cada grupo.

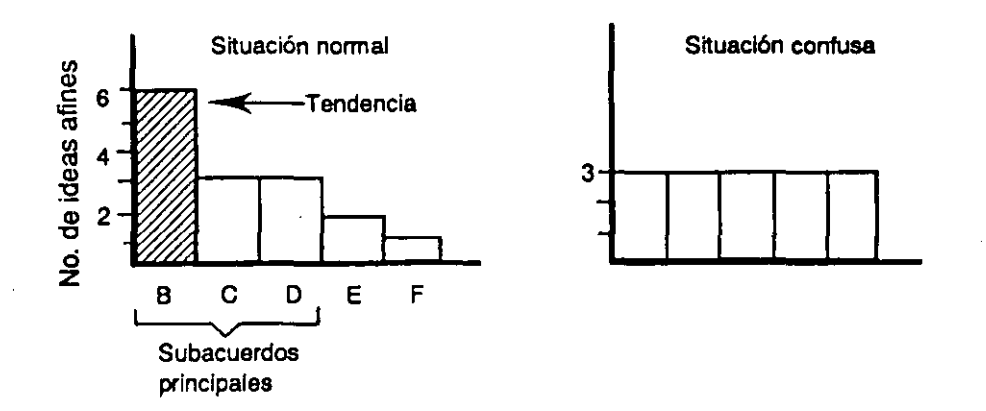

2. Seleccione el problema principal o tendencia del grupo. Una situación ideal sería una sola barra; En una situación confusa regresar al inciso B-3 de este procedimiento.

## DIAGRAMA DE AFINIDAD

#### **Ejemplo**

TEMA: ¿Cómo lograr hacer la Cía. rentable, confiable y atractiva para trabajar?

- Consideremos la siguiente lista de ideas:
	- a) Mejor uso del capital.
	- b) Alta habilidad tecnológica.
	- e) Alta motivación en el personal de ventas.
	- d) Lograr los objetivos de utilidades.
	- e) Excelente administración en general.
	- f) Capital suficiente.
	- g) Gran participación de mercado con utilidades estables.
	- h) No quejas o reclamaciones de los consumidores.
	- i) Número efectivo de patentes.
	- j) Buen manejo del mercado actual.
	- k) Excelente administración de las utilidades.
	- 1) Uderazgo tecnológico industrial.
	- m) Alto espfritu de cambio en el personal.
	- n) Actitud progresiva para mejorar la administración de los departamentos.
	- o) Mejor reputación por la calidad que la competencia.
	- p) Buenas ventas de productos de más rentabilidad.
	- q) Buen sistema de aseguramiento de calidad.
	- r) Personal con entusiasmo.
	- s) Inversiones progresivas en investigación y desarrollo.

**Herramientas Básicas** 

- Ordenando las ideas (opiniones).
	- 1. Primera agrupación:

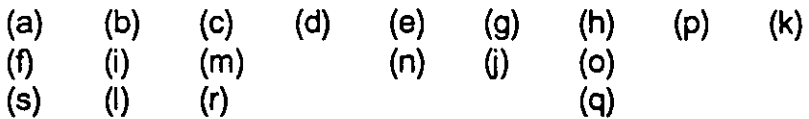

#### 2. Revisión y segunda agrupación: •

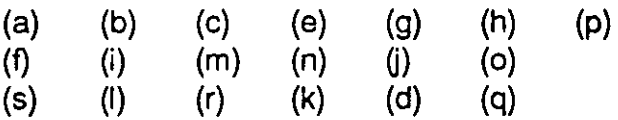

Nota: La idea (d) y (k) se agruparon.

3. Orden de ideas de acuerdo a las ideas más generales.

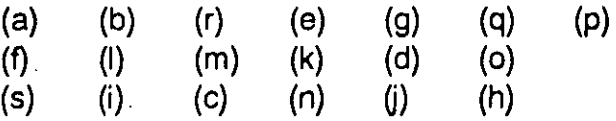

• Elaboración del diagrama de afinidad, ver la siguiente figura. Acuerdo final:

Adecuado capital y excelente administración, asf como alto poder técnico, calidad y personal entusiasta

Observe la lista de ideas (opiniones) de la página anterior para que pueda reconocer la utilidad e importancia del diagrama de afinidad.

# DIAGRAMA DE AFINIDAD

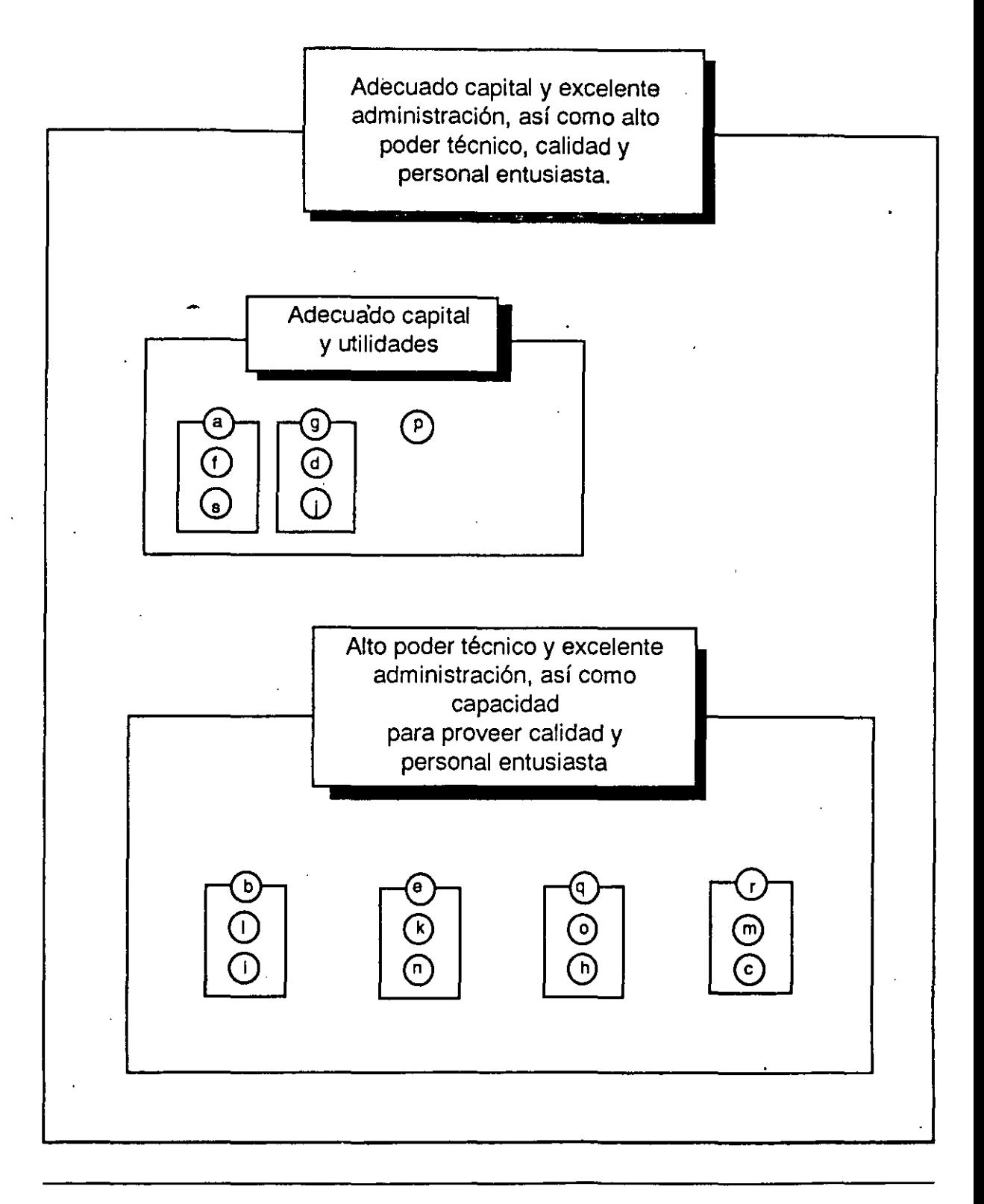

#### **CONCLUSIONES**

El diagrama de afinidad es muy útil para determinar que es lo que quiere decir el grupo, cuál es su tendencia. Y en el caso de realización de mejoras es practicamente el primer paso.

Las ideas (opiniones) obtenidas son datos verbales, por tanto deben escribirse tal como son dichas, no deben alterarse de ninguna manera, Esta herramientas administrativa permite administrar con respeto al individuo, respetando sus ideas en un grupo; lo que es característica esencial en un sistema de administración para calidad total. •

La ordenación de ideas es por afinidad, no por estratificación, o clasificación por factores. Por ejemplo, no deben agruparse por Recursos Humanos, Capital, Administración, Sistemas; debe entenderse muy bien el concepto de afinidad.

> Afinidad: Ideas (opiniones) semejantes;. o una idea que es análoga a otra.

El diagrama de relaciones es basicamente un método de inducción lógica que permite aclarar las causas y sus relaciones para identificar, confirmar y seleccionar las causas originales más importantes que afectan a un problema en análisis.

Se utiliza principalmente para resolver problemas complicados, estableciendo y aclarando las interrelaciones entre diferentes causas (factores) que afectan a un mismo resultado.

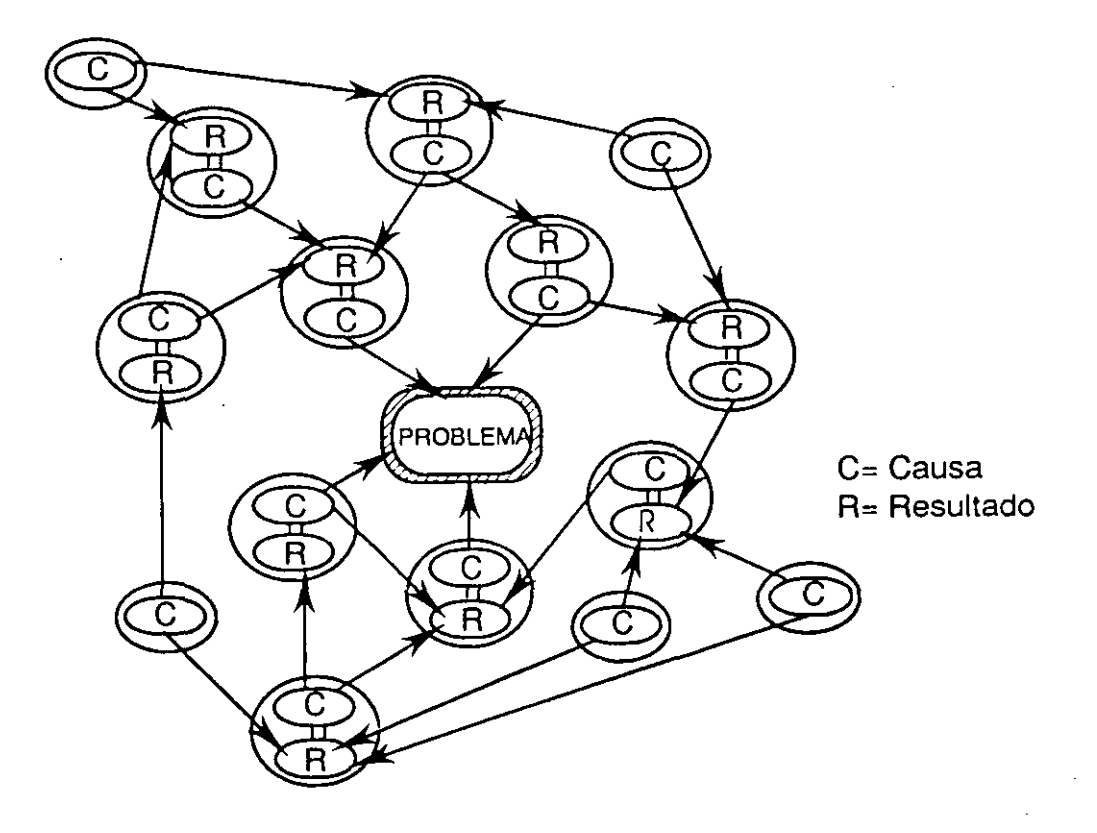

La figura anterior muestra el concepto de buscar las causas por medio de un diagrama de relaciones. El diagrama muestra el problema enmarcado en el centro, círculos que contienen causas que a su vez son resultado de otra (s) causas (s) y círculos que contienen causas solamente (causas originales).

El diagrama de relaciones nos sirve para encontrar causas que con el diagrama de causa y efecto no se podrían encontrar, o que serían muy difícil de encontrar. Este diagrama permite establecer la relación entre una "espina" de un factor con la "espina" de otro factor en el mismo diagrama de causa y efecto, permitiéndonos organizar mejor el análisis del problema.

Algunas situaciones complicadas donde se emplea este diagrama que implican un mal y continuo resultado (problema crónico) son las siguientes:

- "Las metas de ventas no se cumplen"
- "El tiempo de entrega nunca se cumple"
- "Siempre hay errores en la nómina"
- "Continuamente hay faltantes de materiales"

## PROCEDIMIENTO

El diagrama de relaciones debe ser preparado por personas relacionadas con el problema y posterior a la elaboración del diagrama de causa y efecto.

1. Escriba el enunciado del problema en el centro de un pizarrón o rotafolio y enmarquelo.

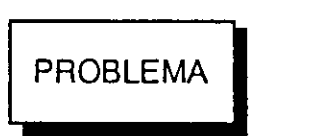

2. Anote alrededor del problema las causas principales (3 a 5) seleccionadas en el diagrama de causa y efecto y defina el resultado que corresponde a cada causa. Relacione las causas del problema mediante flechas.

**Herramientas B6slcas/** 

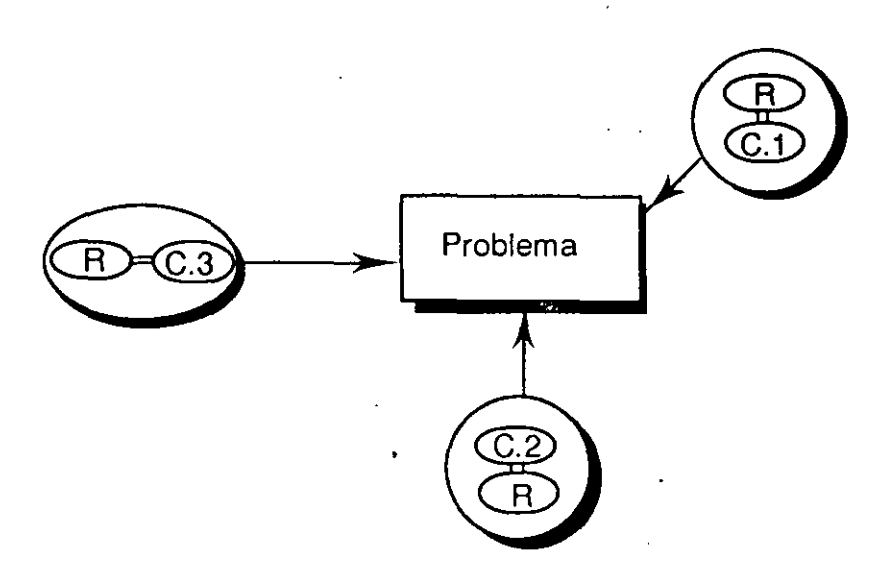

3. Identifique la(s) causa(s) que originan los resultados definidos en el paso anterior. Vuelva a definir los resultados de estas nuevas causas (encierrelas en un círculo) y asi sucesivamente, hasta llegar a identificar las "causas origen" del problema, o · sea el fenómeno fuente que origina el problema. Relacione los resultados y sus causas mediante flechas.

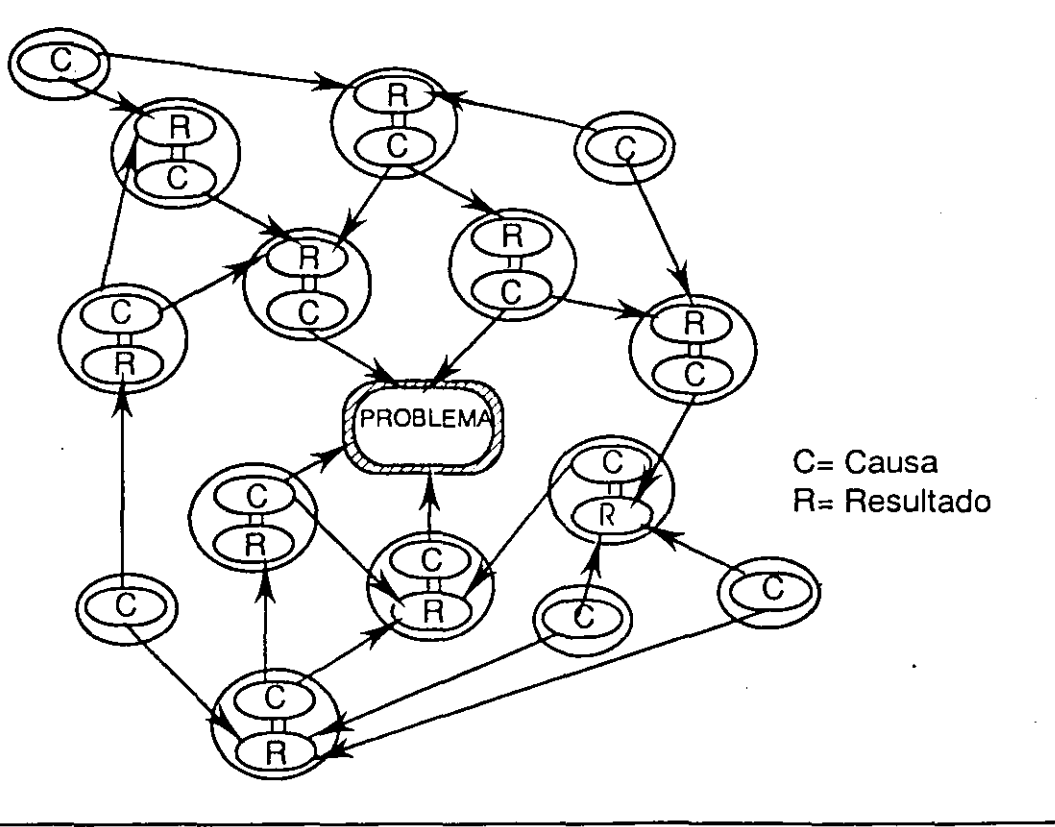

 $154$ 

**Herramientas** Administrativas

 $\big($ 

 $\overline{\phantom{a}}$ \

La relación mediante flechas es muy importante porque en base a ello se podrá efectuar el análisis y seleccionar posteriormente las causas mas importantes.

- 4. Verifique el diagrama y corríjalo, generalmente es necesario corregirlo 2 o 3 veces.
- 5. Seleccione las causas a eliminar para resolver el problema, considerando los resultados que más causas les afecten y las "causas origen".

### CONCLUSIONES.

El diagrama de relación es practicamente la única herramienta para encontrar y confirmar causas de problemas, cuando no podemos hacerlo mediante datos estadísticos.

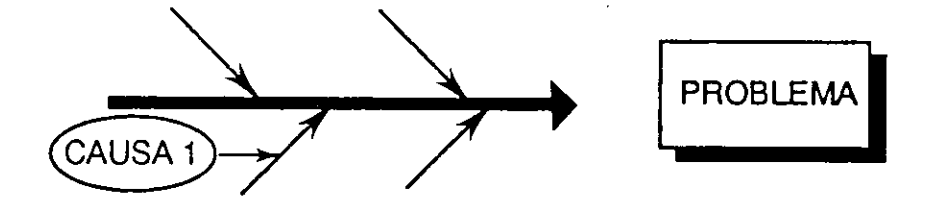

Si podemos obtener datos estadísticos (mediciones o conteos), tanto para el problema como para la causa, entonces debemos proceder a analizar su relación utilizando alguna herramienta estadística, como pcr ejemplo: El diagrama de dispersión o la estratificación de datos.

Sin embargo el diagrama de relación puede también emplearse después de haber encontrado y confirmado estadísticamente las causas de un problema, para llegar a establecer la "causa origen" y sus relaciones.

Concretamente el diagrama de relaciones es una herramienta suplementaria (o de apoyo) al diagrama de causa y efecto.

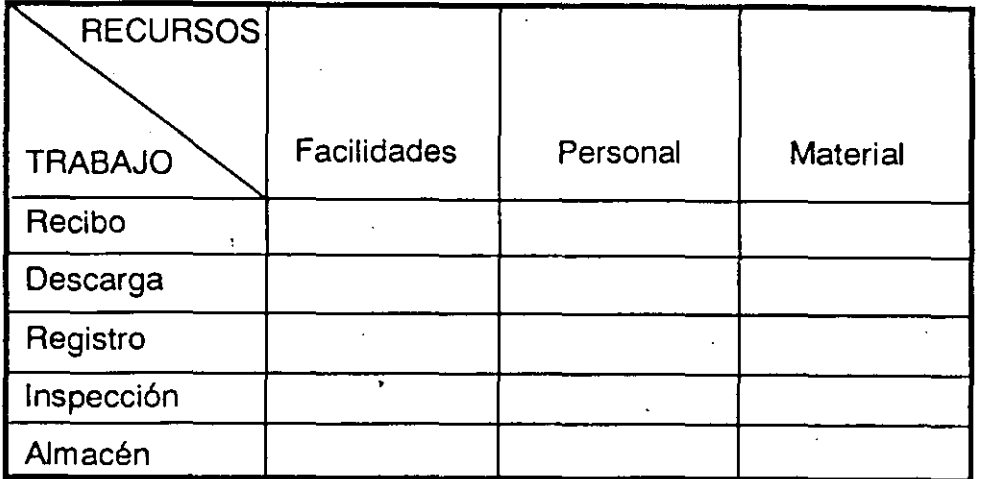

D) Llene cada intersección con la información correspondiente a la relación entre los elementos. Por ejemplo:

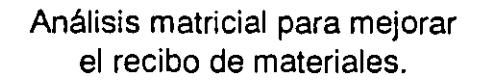

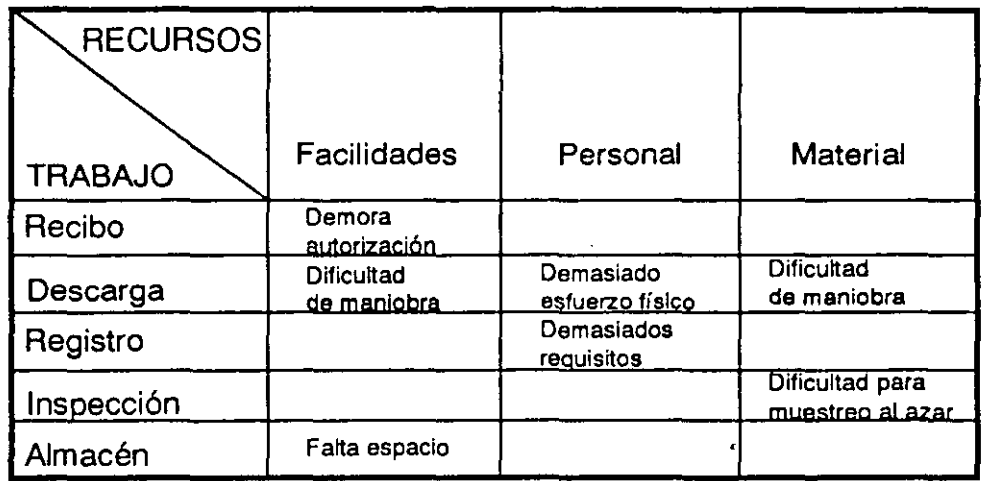

E) Establezca conclusiones.

En las intersecciones estan las "pistas" para resolver el problema o aprovechar áreas de oportunidad. En este ejemplo el esfuerzo debe concentrarse en la descarga.

**Herramientas Admlnlatratlvae** 

## **DIAGRAMA MATRICIAL EJEMPLO**

## Relación entre características de Calidad funcionales *y* no-funcionales Producto: rollo de papel para periódico

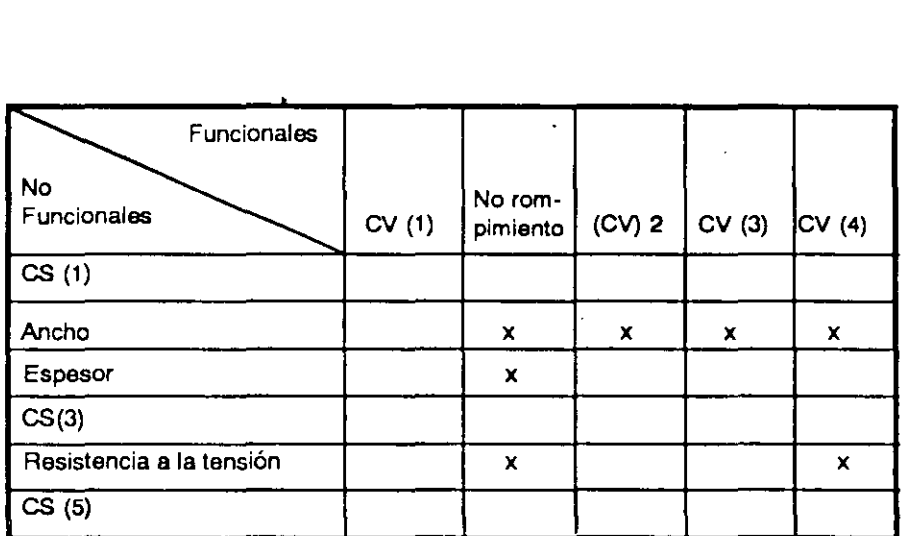

Nota: Las características de calidad funcionales o verdaderas (CV) son las cualidades o atributos del producto que el consumidor identifica beneficas e importantes para él *y* por las cuales decide su compra. Las no-funcionales o substitutas (CS) son resultados del proceso y de las que dependen las funcionales. En este ejemplo podemos establecer la relación entre ambas características de calidad *y* cuáles de las substitutas son las críticas a controlar.

**5. Análisis Matricial de Variaciones** 

El análisis matricial de variaciones es un método cuya finalidad es identificar y seleccionar causas potenciales para prevenir problemas o asegurar resultados de un proceso o sistema. Consiste en relacionar las diferentes variaciones (desviaciones) de un proceso en forma de matriz. O sea construir una matriz de variaciones.

La matriz de variaciones es una herramienta indispensable para identificar variaciones clave en las diferentes fases de un proceso y así poder proveerle el control necesario para asegurar la calidad (objetivo o resultado esperado).

## MATRIZ DE VARIACIONES

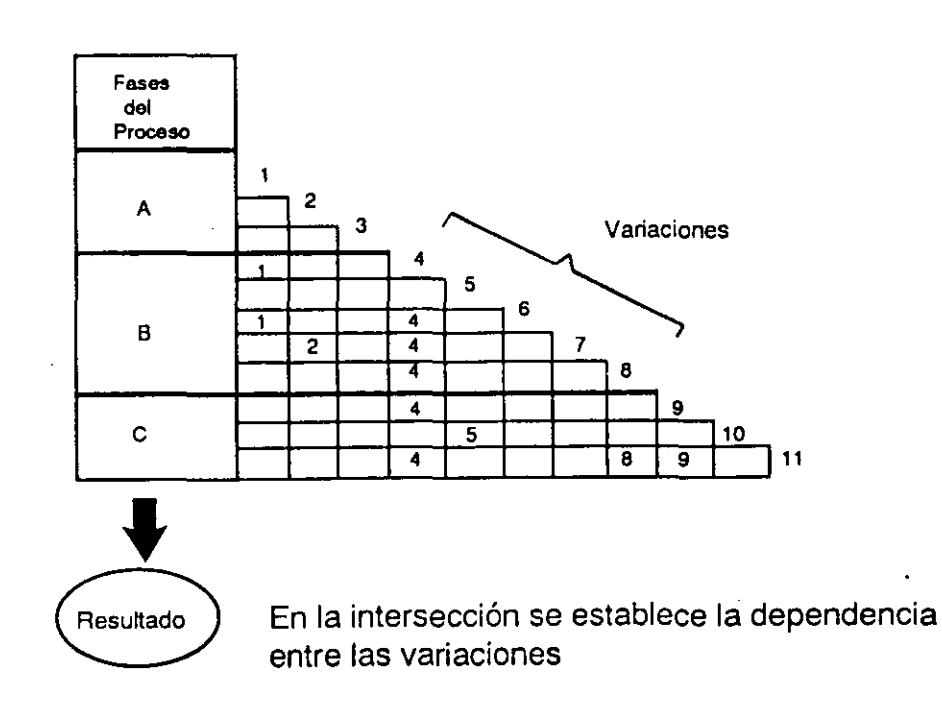

Herramientas Administrativas

Las variaciones son desviaciones "técnicas" originadas por los recursos utilizados en el proceso. Se refiere a aquellas situaciones que de suceder perjudicarían, o no permitirían obtener el resultado esperado.

Para poder identificar las variaciones en un proceso es necesario tener bien claro el trabajo que se desarrolla en cada fase o etapa (operación) del proceso.

## PROCEDIMIENTO

- A) Defina objetivamente el resultado esperado o problema a prevenir.
- B) Identifique las fases o-etapas del proceso a seguir para obtener dicho resultado.

PROCESO

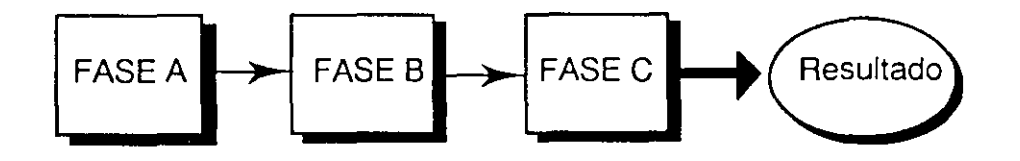

Defina las fases o etapas del proceso, estableciendo el efecto esperado al final de cada etapa, en términos objetivos.

C) Identifique las variaciones o desviaciones potenciales en cada etapa del proceso.

#### Herramlentae Básicas/

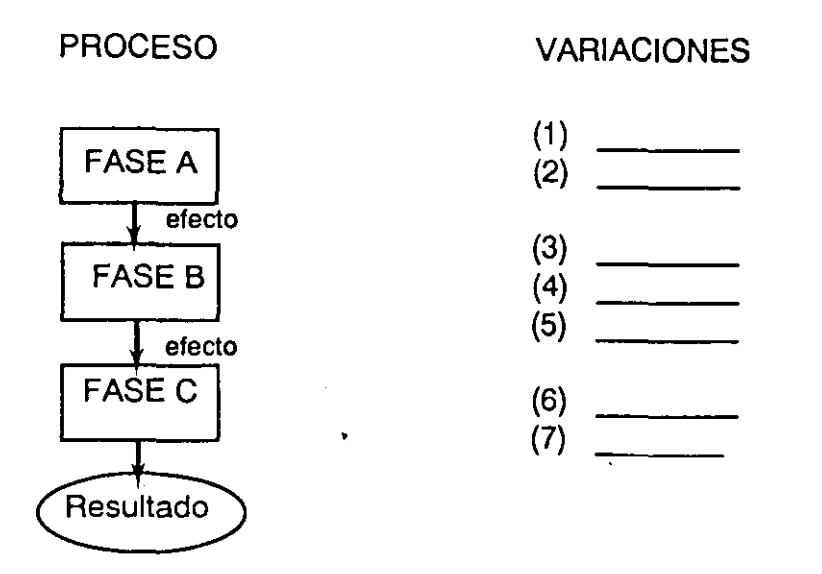

- 1. Dibuje las etapas del proceso en forma vertical, enuncie cada fase
- 2. Desarrolle una tormenta de ideas para identificar las variaciones en cada etapa.

Pregunte al grupo: ¿En esta etapa qué desviación podría ocurrir que pudiera impedir el logro del efecto, perjudicar la continuidad del proceso o el resultado esperado? Anote todas las ideas en un rotafolio.

- 3. Evalue las ideas sobre las variaciones anteriores y confirme lógicamente su efecto.
- 4. Seleccione las variaciones confirmadas y anótelas del lado derecho en forma de columna y secuencialmente, en el dibujo del inciso (1 ).
- D) Construya la matriz de variaciones.
- E) Analice la relación y dependencia entre las variaciones, anotando el número de la variación en la intersección correspondiente a la variación con la cual tiene relación u origina.

F) Seleccione las variaciones clave, encerrando en un círculo el número correspondiente a dicha variación.

Una variación clave es aquella que afecta significativamente al resultado (puede no tener relación con otras) o aquella de la que más dependen otras variaciones (columnas de la matriz con más números).

G) Establezca conclusiones lógicas.

## **ANALISIS MATRICIAL DE VARIACIONES EJEMPLO**

Consideremos una empresa que produce en forma continua sandwiches para venderlos en máquinas automáticas en sitios estratégicos.

#### A) RESULTADO ESPERADO:

Sandwich de jamón, queso y condimento· acorde a las especificaciones establecidas.

Nota:

Debe prevenirse cualquier tipo de desviaciones en el producto, la inspección final es incosteable ya que deteriora el producto. Por tanto, debe controlarse la calidad durante el proceso.

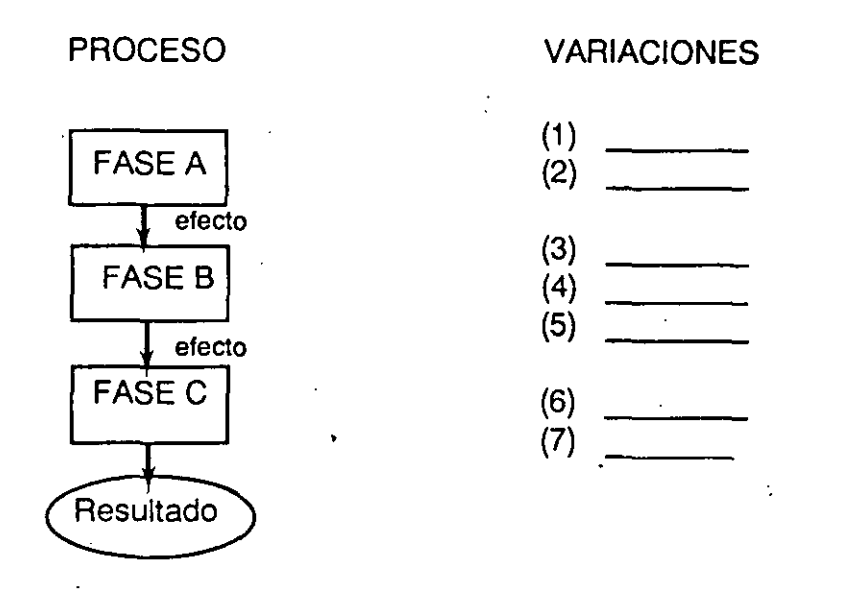

- 1. Dibuje las etapas del proceso en forma vertical, enuncie cada fase
- 2. Desarrolle una tormenta de ideas para identificar las variaciones en cada etapa.

Pregunte al grupo: ¿En esta etapa qué desviación podría ocurrir que pudiera impedir el logro del efecto, perjudicar la continuidad del proceso o el resultado esperado? Anote todas las ideas en un rotafolio.

- 3. Evalue las ideas sobre las variaciones anteriores y confirme lógicamente su efecto.
- 4. Seleccione las variaciones confirmadas y anótelas del lado derecho en forma de columna y secuencialmente, en el dibujo del inciso (1 ).
- O) Construya la matriz de variaciones.
- E) Analice la relación y dependencia entre las variaciones, anotando el número de la variación en la intersección correspondiente a la variación con la cual tiene relación u origina.

 $168$ 

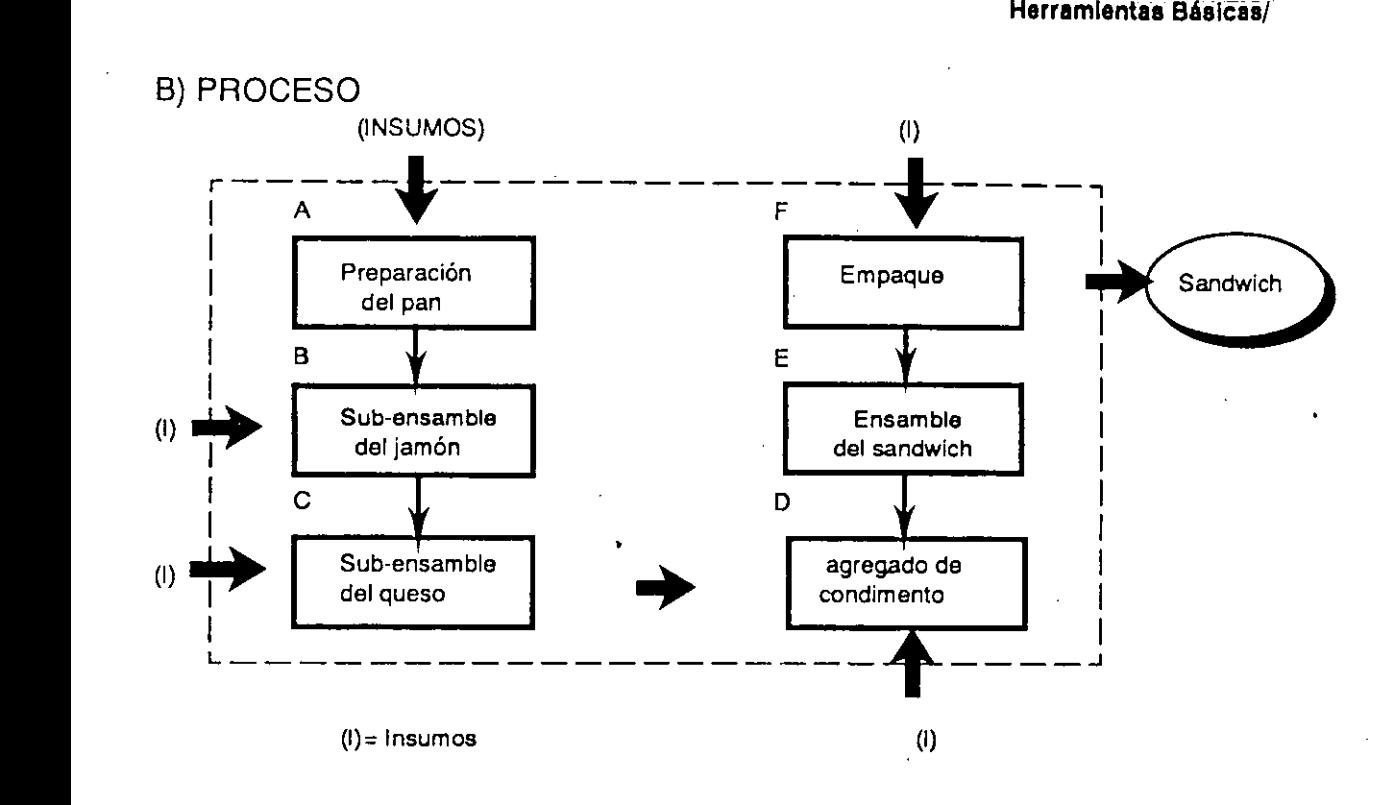

. C) VARIACIONES O DESVIACIONES POTENCIALES (Lista parcial)

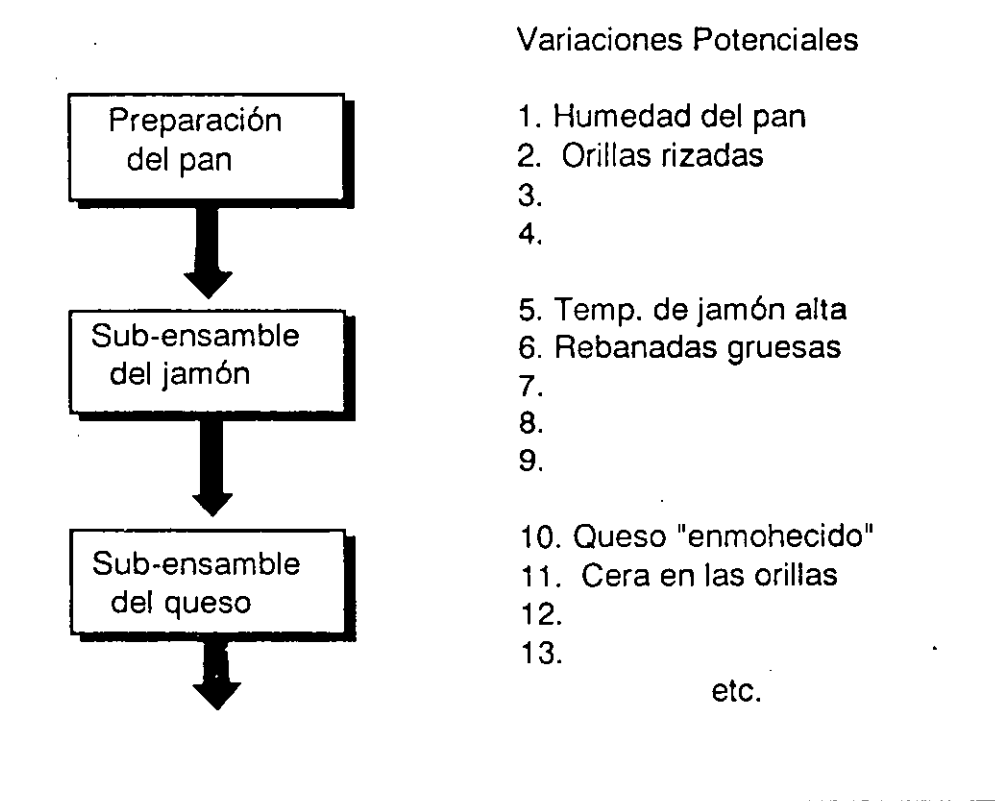

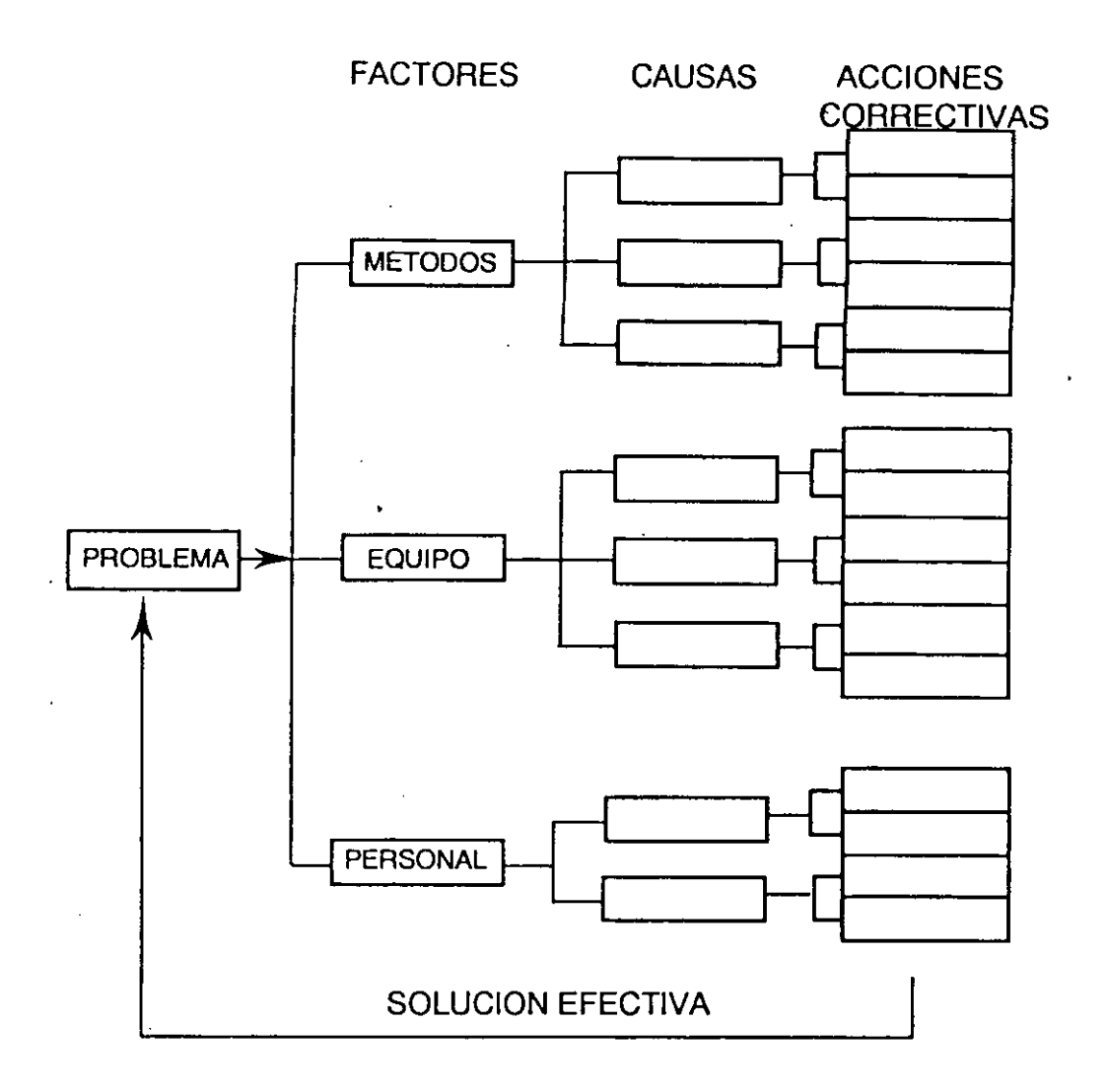

4.1. Diagrama de árbol para solución de un problema

El diagrama de árbol es para aclarar y asegurarse que todas las cosas pasen.

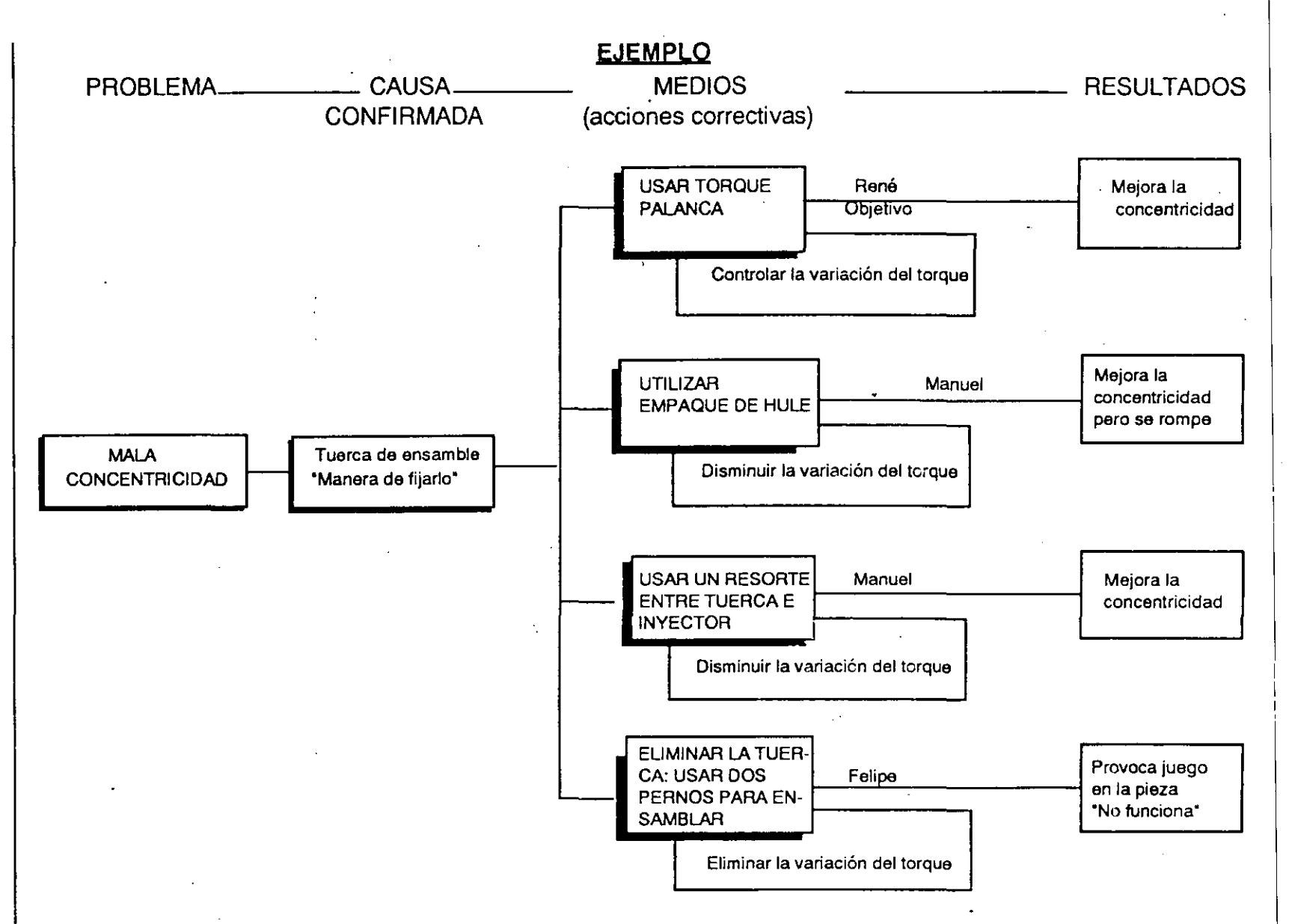

Herramlentas Básicas/
El siguiente dibujo es un ejemplo (general) típico de un diagrama de árbol, utilizado para lograr cierto resultado esperado.

 $\sim$   $\sim$ 

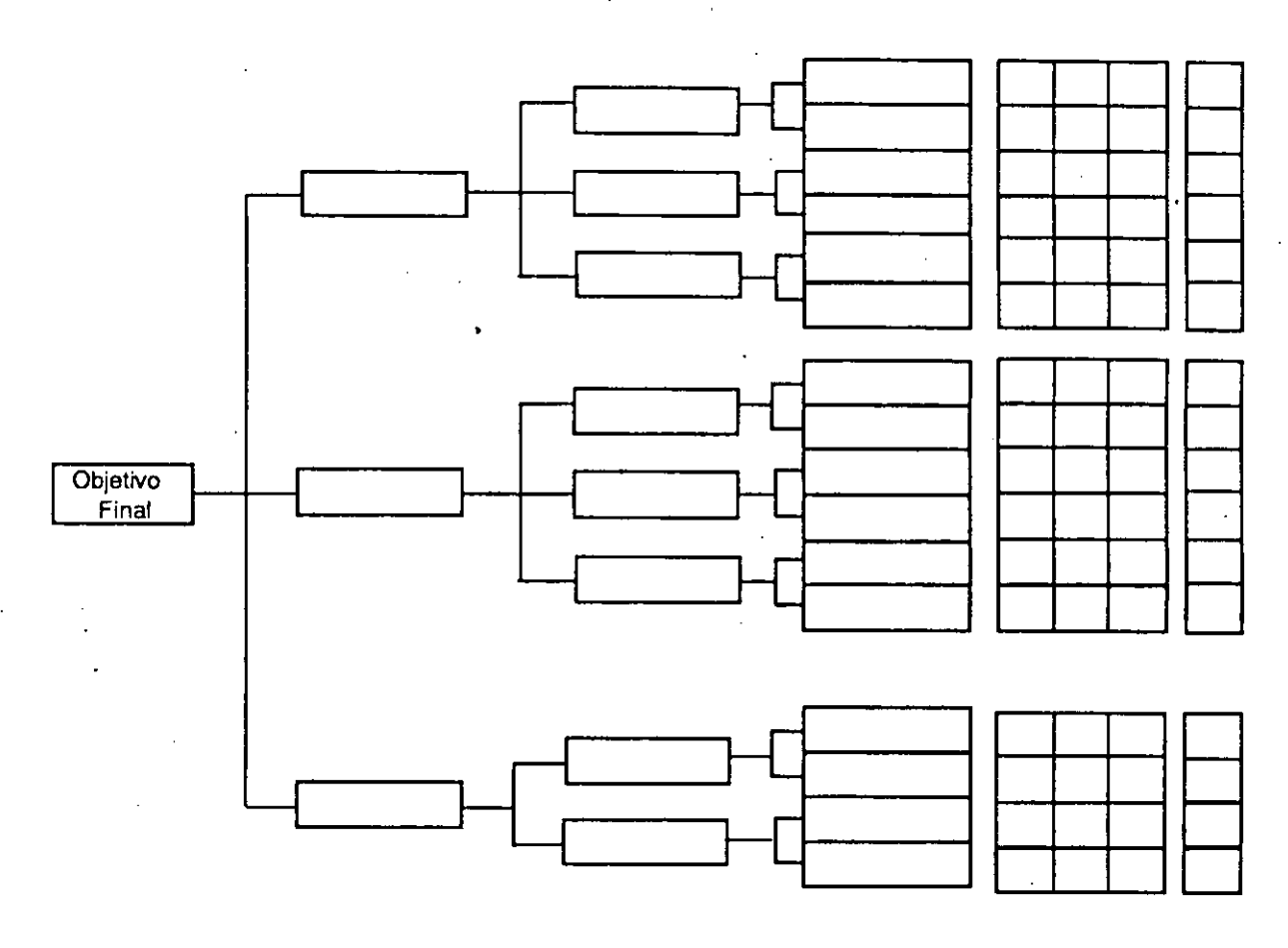

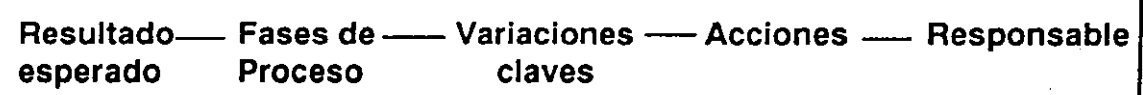

 $124$ 

 $\bar{\bar{z}}$ 

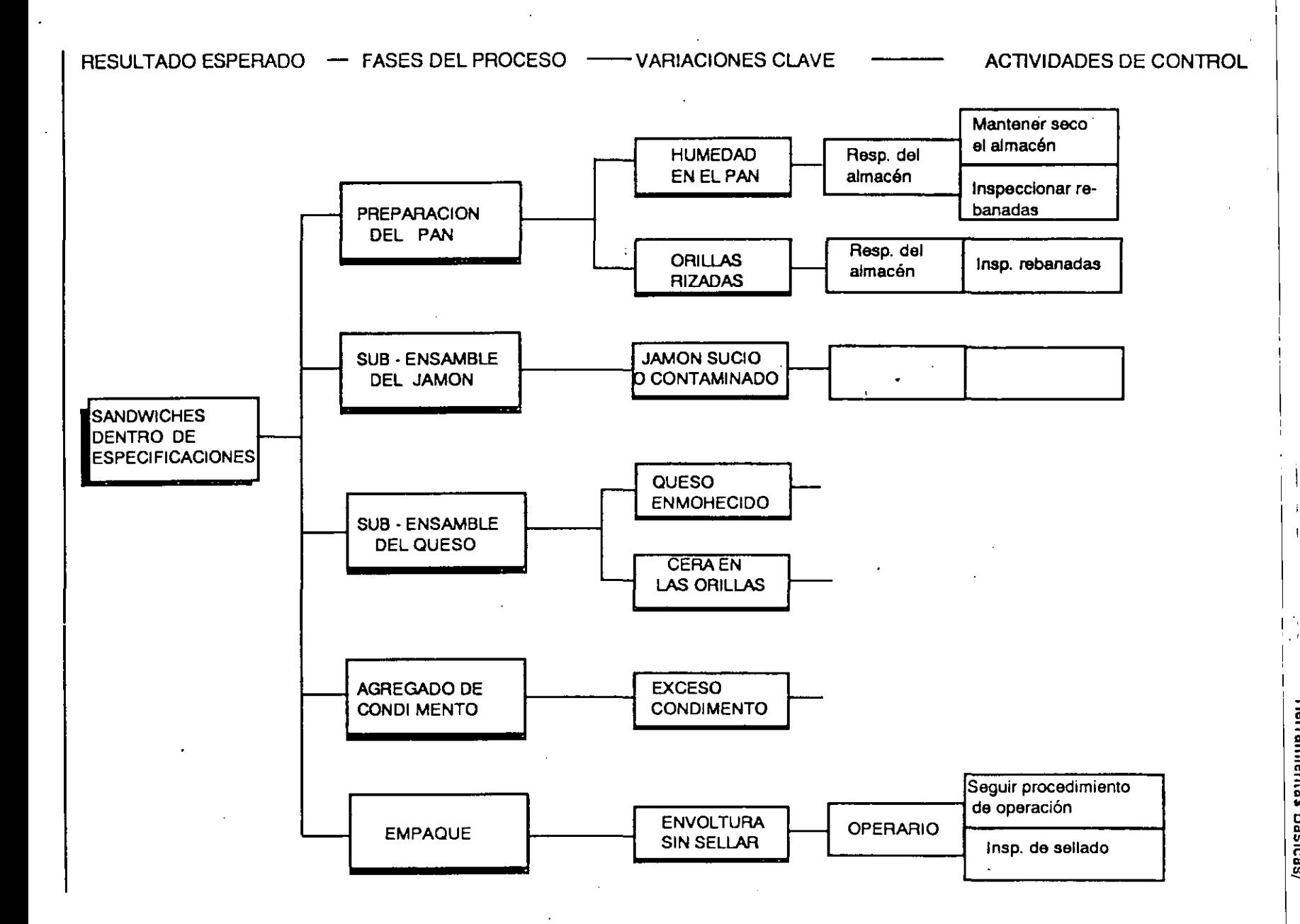

1 1

Herramientas Administrativas

Ejemplos Generales:

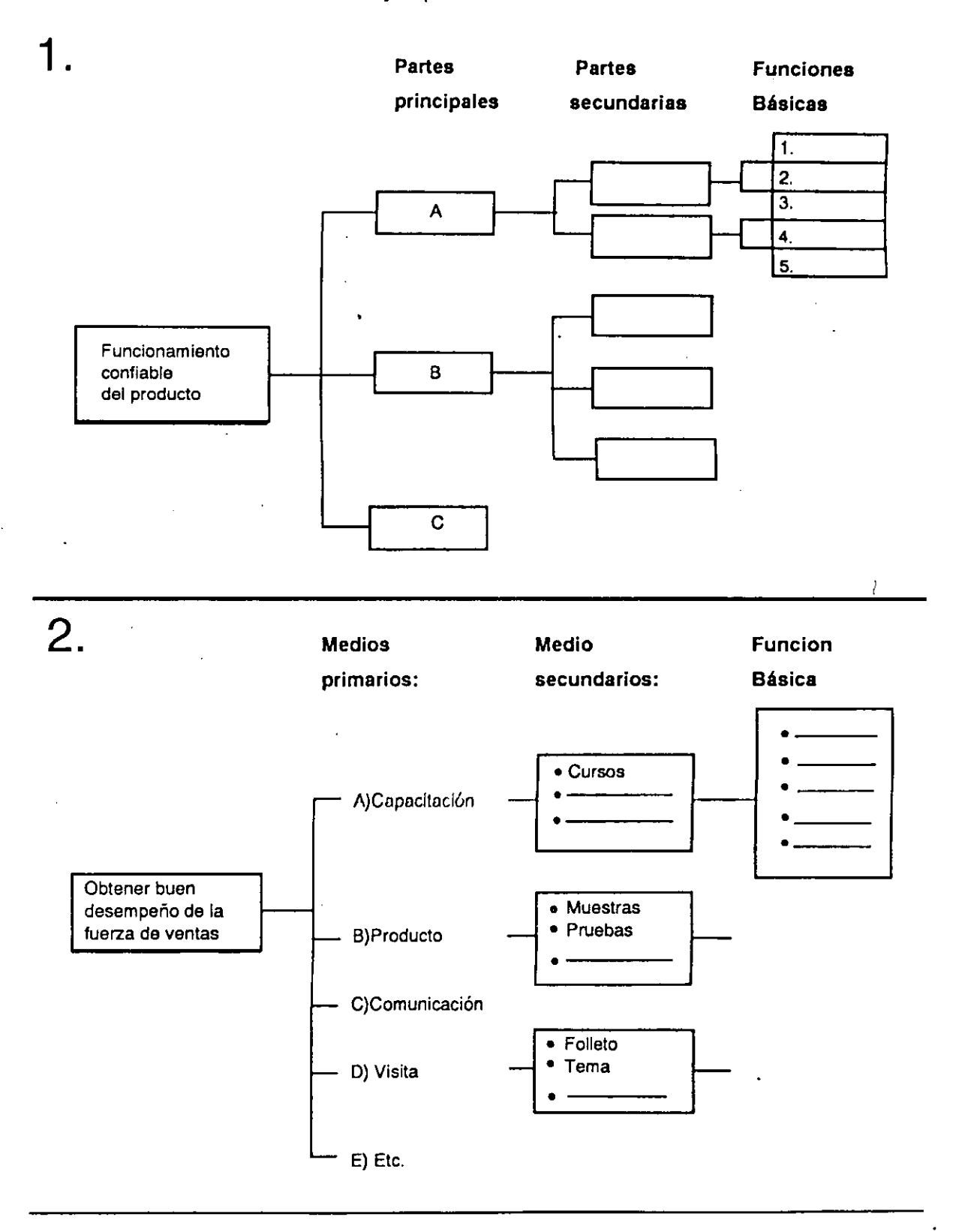

 $776$ 

# PROCEDIMIENTO

El procedimiento para elaborar un diagrama de árbol es el siguiente:

- A) Establezca el objetivo final a lograr. Por ejemplo, puede ser solucionar un problema (resultado no deseable) o lograr cierto resultado.
- 8) Defina los medios.

1. Obtenga lo más posible de información (datos verbales) sobre los medios necesarios para lograr el objetivo final. Realice una tormenta de ideas, anote las opiniones en un rotafolio. ·

2. Clasifique los medios en primarios, secundarios, etc. y acciones específicas. La definición de los medios puede partir de medios ya establecidos. Por ejemplo para el caso de solución de un problema, los medios primarios serían las 4 emes (factores principales) del diagrama de causa y efecto.

### C) Evaluación

Los medios (medidas) deben separarse en los que sí pueden ser implementados actualmente y los que no; por tanto es necesario evaluarlos.

O) Elabore el diagrama de árbol.

Escriba el objetivo final en el lado izquierdo del rotafolio y ordene los medios que son requeridos para lograr dicho objetivo. Arregle la información sistematicamente en el lugar correspondiente.

Para elaborar el diagrama es opcional el utilizar cartas, las cuales son necesarias de elaborar previamente.

### E) Analice el diagrama

Verifique si el diagrama es apropiado o no; si es necesario definir otros medios o acciones que no fueron establecidos en paso 8).

### **CONCLUSIONES**

La .utilidad principal del diagrama de árbol es para definir la serie de medios (medidas), partiendo de lo general a lo particular para lograr cierto objetivo inicialmente establecido.

Concretamente, los principales usos de este diagrama son los siguientes:

1. Desarrollar un objetivo en una serie de medios para lograrlo.

2. Definir las interrelaciones entre las metas y los medios.

3. Establecer la secuencia a seguir en las acciones.

4. Aclarar perfectamente el porqué o razón de ser de cada cosa o acción.

El punto central es concretarse en definir o establecer los medios -visualizando exclusivamente ideas relacionadas con medios- para producir un efecto.

La clave para el control (prevención del error y logro de objetivos) y mejora de la calidad es la acción; y los medios son las accionos que producen el resultado. El diagrama de árbol es para hacer que las cosas pasen.

Para la definición de medios o acciones es necesario que aflore la inteligencia y creatividad individual.

La gráfica de proceso de decisiones programadas es un método de lógica que es utilizando para predecir el futuro, enfatizando en las situaciones no deseadas durante la realización de un evento, para diseñarlo y dirigirlo hacia un resultado deseable.

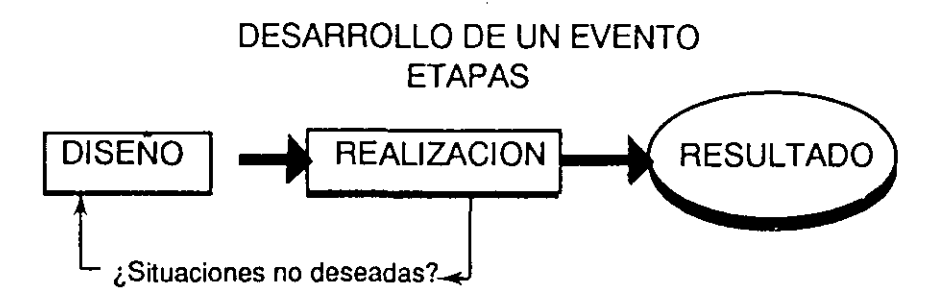

Este método fue creado por el Dr. Jiro Kondo, Presidente del Consejo de Ciencias de Japón cuando era profesor en la Universidad de Tokyo (1968). Es indispensable aplicarlo a todas las actividades de control total y mejora de calidad, especialmente en investigación y desarrollo, Departamento de ventas, y Areas Administrativas o Servicios Internos, donde hay mucho trabajo que hacer y nadie puede establecer con precisión el resultado final (o es difícil de establecerlo) antes de realizarlo; a diferencia por ejemplo en Areas de Producción, donde es fácil establecer las especificaciones de calidad o cantidad que se requieren como resultado.

**El** Método GPDP basicamente tiene los siguientes dos usos:

1) Se emplea para lograr un objetivo a través de establecer y tomar las decisiones apropiadas, enriqueciendo el plan en la etapa de diseño de un evento. En otras palabras, este método es usado para elaborar un plan que permita lograr una meta deseable (objetivo final), definiendo los posibles problemas que se presentarían durante el desarrollo de un evento, a través de establecer y tomar posteriormente la acción apropiada (lo que enriquecería el plan) para así dirigir el evento hacia un resultado deseable.

2) Para definir medidas lógicas *y* concretas con el fin de eliminar (si se presentan) situaciones no deseables, deliberando sobre las actividades a seguir para lograr cierto resultado. Este método es empleado para predecir la posibilidad de cada contingencia lógica *y* establecer la acción correctiva a tomar por si ocurre.

### PROCEDIMIENTO

- A) Identifique el evento y aclare la necesidad de realizarlo.
- B) Defina el resultado deseable y objetivo a logar.
- C) Diseñe o rediseñe la secuencia de actividades a seguir.
	- 1. Establezca las principales actividades a desarrollar, en forma secuencial. Anótelas en un rotafolio.
	- 2. Analice *y* apruebe las actividades principales *y* su secuencia.
	- 3. Construya la gráfica correspondiente a la secuencia de actividades anteriores. Utilice una simbologfa simple:

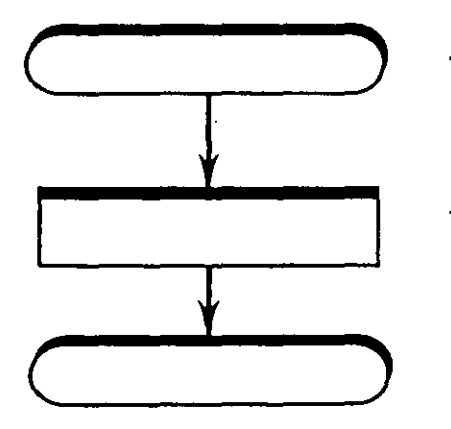

Tipo "Cápsula"

Tipo rectángulo

Para la construcción de la gráfica simplemente alterne las anteriores figuras. Dibújelo en el centro de una hoja de rotafolio o pizarroón.

- . D) Establezca las situaciones no deseables o posibles contingencias.
	- 1. Realice una tormenta de ideas para generar las situaciones no deseables, repasando la secuencia de actividades.
	- 2. Analice las ideas obtenidas y seleccione las lógicas.
- E) Complete la gráfica (GPDP)
	- 1. Anote y grafique una a la vez las situaciones lógicas no deseables, definiendo las medidas o acciones a efectuar y consecuencias para cada una de ellas, grafique esto último también, uniéndolas por medio de flechas.

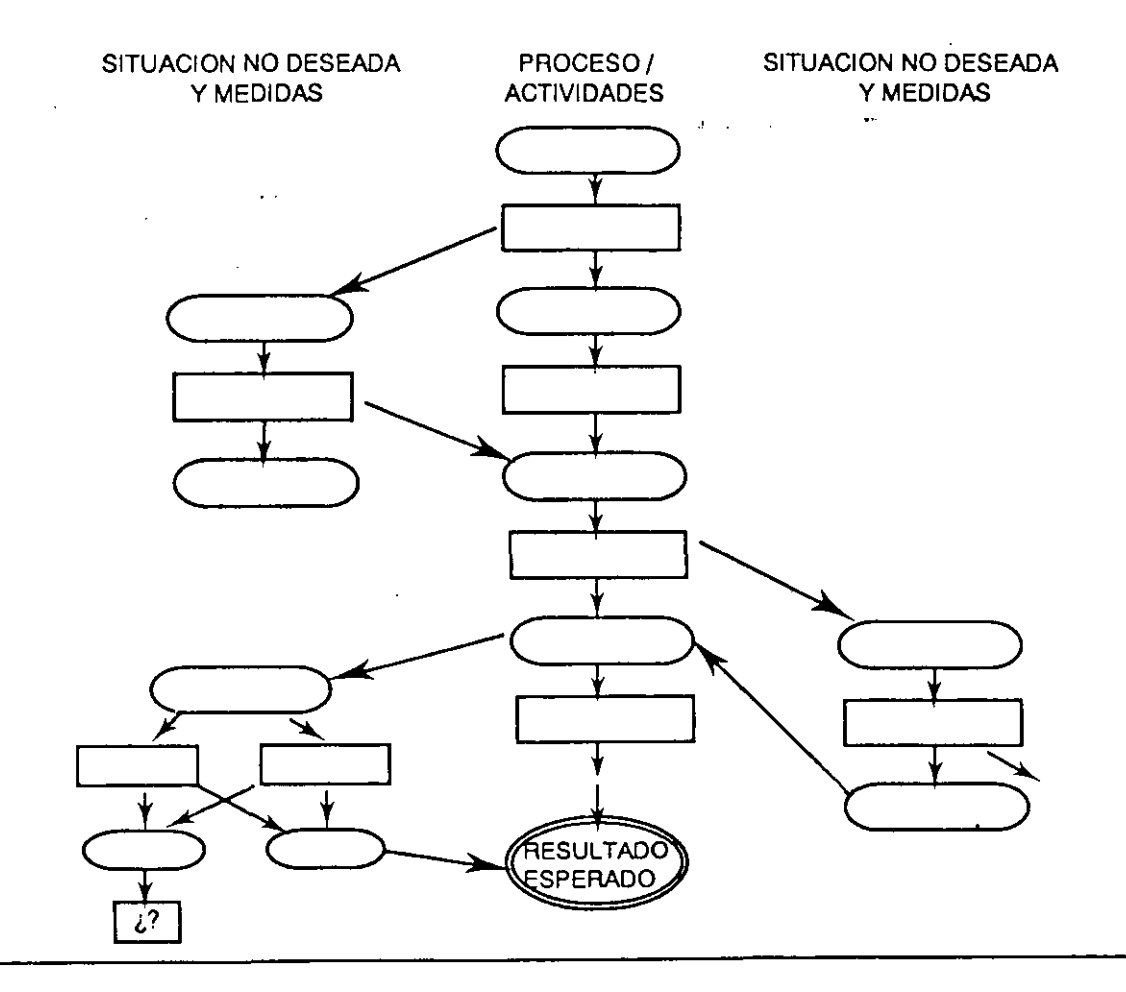

2. Verifique la gráfica completa y corríjala si es necesario

F) Distribuya y explique la gráfica a los involucrados.

### **CONCLUSIONES**

La gráfica de proceso de decisones programadas es practicamente la única herramienta administrativa para poder asegurar resultados en eventos donde no es posible establecer cuantitativamente dichos resultados.

Este método es empleado en eventos de tipo general y no en procesos continuos o sistemas para la producción de productos o servicios (para estos el análisis matricial de variaciones); sin embargo puede ser empleado en apoyo a este tipo de procesos.

Ejemplos de sus aplicaciones son: -Desarrollo de objetivos estratégicos. -Elaboración de reportes especiales.

-Desarrollo de negociaciones con contratistas.

-Colocación de ordenes de compra, etc.

Concretamente, esta herramienta GPDP es un programa que muestra el trabajo a realizar con situaciones inciertas y las acciones especfficas para contrarestar ese "algo inesperado".

### EJEMPLO

A continuación un ejemplo sobre un evento, relacionado con el desarrollo de una negociación con un contratista respecto a un proyecto importante, como por ejemplo: Redistribución del equipo de producción.

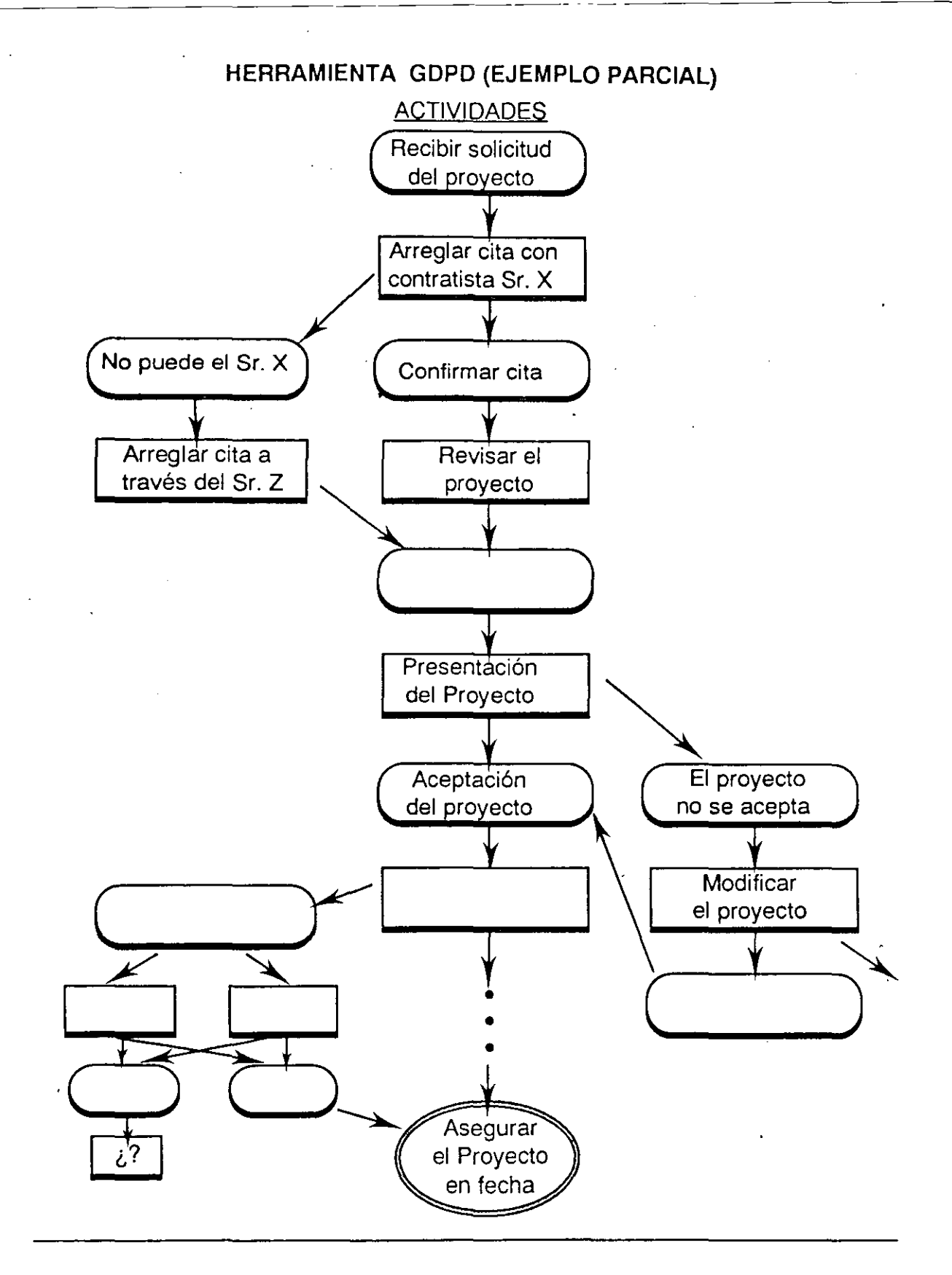

 $15$ 

**B. Diagrama de Flechas** 

El método de diagrama de flechas es utilizado para hacer la programación óptima para llevar a cabo un plan y controlar su progreso efectivamente.

Este método utiliza flechas para indicar la secuencia en el trabajo necesaria de seguir para desarrollar un programa por medio de una red Network, controlando el proceso durante su desarrollo.

El diagrama de flechas es indispensable para proyectos de largo plazo, como construcciones, desarrollo de nuevos productos, preparación de eventos, que requieren de varios participantes y ejecución de diversos trabajos. AJ mismo tiempo el método permite analizar el progreso del proyecto de acuerdo a su programa para mejorar o reducir el tiempo total y asf poder optimizar el trabajo.

Este método basicamente es similar al PERT (Program Evaluation and Review Technique), sin embargo es una de las herramientas administrativas básicas para calidad total y se le denomina "diagrama de flechas".

La gráfica Gantt es utilizada como una herramienta de apoyo al PERT para controlar lo programado, esta gráfica tambien llamada gráfica de barras fue creada por Henry L Gantt un asesor militar americano en la Primera Guerra Mundial.

Para comprender las caracterfsticas del diagrama de flechas, comparemos su utilización con el método convencional de la gráfica Gantt. Consideremos el siguiente caso, respecto a un programa de actividades que cubren desde el diseño de un nuevo producto (trabajo A), hasta su distribución para su venta en el mercado (trabajo 1).

La misma programación es hecha en una gráfica Gantt (figura 1) y hecha en un diagrama de flechas (figura 2).

# Fig. Gráfica Gantt

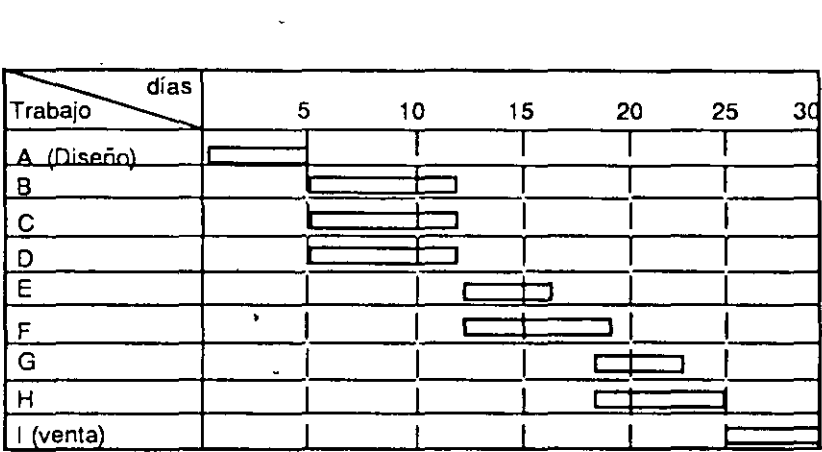

Fig. 2 Diagrama de flechas.

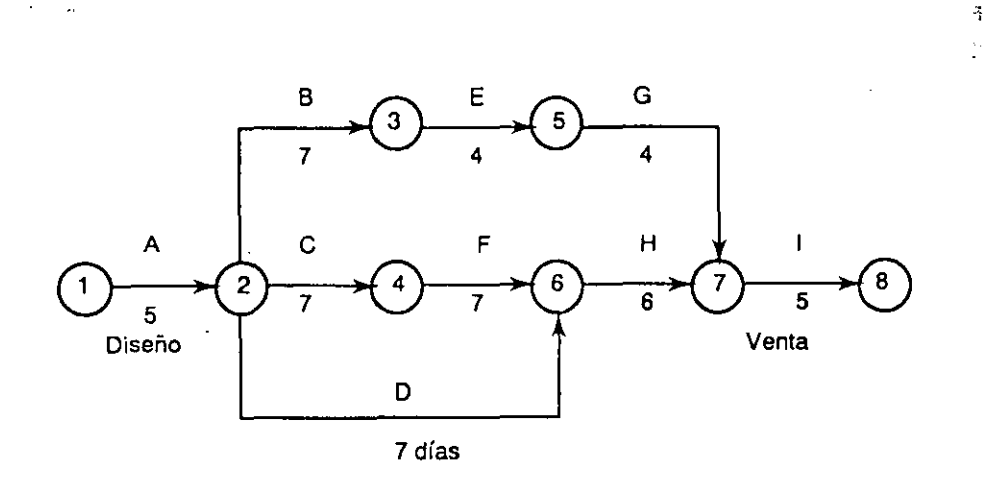

Supongamos que el trabajo B se retrasa un día; en este caso en la gráfica Gantt es imposible asumir si el trabajo 1 (venta) se terminará a los 31 días, con un día de retraso, o a los 30 días como esta programado. Esto porque en la gráfica Gantt es imposible identificar cual trabajo sigue a B, si el trabajo E o F.

**B. Diagrama de Flechas** 

El método de diagrama de flechas es utilizado para hacer la programación óptima para llevar a cabo un plan y controlar su progreso efectivamente.

Este método utiliza flechqs para indicar la secuencia en el trabajo necesaria de seguir para desarrollar un programa por medio de una red Network, controlando el proceso durante su desarrollo.

El diagrama de flechas es indispensable para proyectos de largo plazo, como construcciones, desarrollo de nuevos productos, preparación de eventos, que requieren de varios participantes y ejecución de diversos trabajos. Al mismo tiempo el método permite analizar el progreso del proyecto de acuerdo a su programa para mejorar o reducir el tiempo total y asf poder optimizar el trabajo.

Este método basicamente es similar al PERT (Program Evaluation and Review Technique), sin embargo es una de las herramientas administrativas básicas para calidad total y se le denomina "diagrama de flechas'.

La gráfica Gantt es utilizada como una herramienta de apoyo al PERT para controlar lo programado, esta gráfica tambien llamada gráfica de barras fue creada por Henry L Gantt un asesor militar americano en la Primera Guerra Mundial.

Para comprender las características del diagrama de flechas, comparemos su utilización con el método convencional de la gráfica Gantt. Consideremos el siguiente caso, respecto a un programa de actividades que cubren desde el diseño de un nuevo producto (trabajo A), hasta su distribución para su venta en el mercado (trabajo 1).

La misma programación es hecha en una gráfica Gantt (figura 1) y hecha en un diagrama de flechas (figura 2).

El diagrama de flechas, muestra que el trabajo Bes seguido por el E y sabemos que los días requeridos para los trabajos B, E y G es de 15 días, mientras que los trabajos C, F y Hes de 20 días.

En función de esta diferencia podemos concluir que hay una tolerancia de 5 días después del trabajo B. Aún si el trabajo B es atrasado un día, esto no afectaría la programación y la distribución del producto para su venta o trabajo **1,** puede ser terminado a los 30 días.

Ahora, ¿Qué pasaría si el trabajo C es demorado un día de la programación inicial?. Nuevamente la gráfica gantt no nos provee información clara para el control del programa como en el caso anterior. El diagrama de flechas nos dice que el trabajo F, el cuál sigue al trabajo C, no permite ningún día de tolerancia, ni los trabajos He l. Esto significa que un día de demora en el trabajo C afectaría al proceso total y la terminación del trabajo **1** (venta) se retrasaría en un día.

Los trabajos A, C, F, He 1 son la serie de trabajos que no permiten tolerancia, ningún día; por tanto son los que requieren mayor atención en la programación. Para estos trabajos, para asegurar su terminación en tiempo, podemos utilizar otras herramientas administrativas para definir y prevenir la contingencia, o ante un problema de demora, analizar como reducir tiempos en trabajos posteriores subsecuentes.

De acuerdo a la comparación anterior, es claro que el diagrama de flechas permite hacer un plan con más precisión y controlar su progreso con mayor efectividad.

### PROCEDIMIENTO

-------~-- -~----

- A) Defina las actividades (trabajo) a realizar para el desarrollo del proyecto o evento.
	- 1. Anote el nombre del proyecto o evento a realizar en un rotafolio o pizarrón.
	- · 2. Describa todas las actividades (trabajo) a realizar.

### Herramientas Administrativas

- 3. Aclare el fin o propósito de cada actividad.
- 4. Ordenelas por secuencia, identificando cada actividad con letras (A, B, C, etc).
- B) Construya el diagrama de flechas considerando el inicio y terminación de cada actividad (trabajo), su secuencia y dependencia.

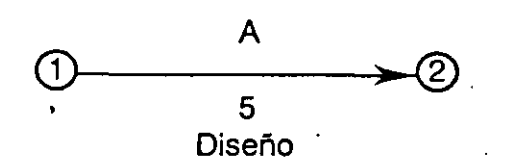

1. Anote arriba de la flecha la letra que corresponda a la actividad (trabajo).

2. Anote en la parte de abajo de la flecha la duración en tiempo y nombre de la actividad.

3. Identifique el tiempo mínimo requerido para la terminación del proyecto.

- C) Identifique las actividades (trabajos) que no permiten tolerancia, defina el camino crítico y el tiempo mínimo para la terminación del proyecto.
- D) Identifique las actividades (trabajos) que sí permiten tolerancia y defina el tiempo.
- E) Seleccione las actividades (trabajos) que no permiten tolerancia, los más críticos (pueden ser todos). Elabore una gráfica de proceso de decisiones programadas (GPDP) para estas actividades.
- F) Controle el avance del proyecto, tomando las acciones correspondientes con la información anterior.

### **CONCLUSIONES**

El diagrama de flechas que representa el trabajo a realizar ordenándolo en una red e identificando el camino crítico, permite:

- 1) Hacer un programa más preciso.
- 2) Hacer con facilidad un plan eficiente, que pueda ser llevado a cabo en períodos mas cortos.
- 3) Hacer un programa convincente
- 4) Analizar con facilidad el programa a seguir antes de especificar fe. chas.
- 5) Analizar la posibilidad de que el trabajo pueda ser terminado de a-· cuerdo a la fecha especificada.
- 6) Controlar el desarrollo y progreso de un plan de acuerdo a prioridades establecidas considerando el camino crítico.
- 7) Actuar con flexibilidad y rapidez en cambios al plan o en demoras en en lo programado.
- 8) Llevar a cabo el plan con armonía, ya que el personal puede entender con claridad el plan y su progreso.

El diagrama es un esquema secuencial y de tiempo del trabajo, para hacer eficiente el programa inicial

# **SECCION V**

# Uso de las Herramientas Básicas

Para efectuar actividades de control y mejora de calidad en todos los productos, servicios, procesos y trabajos en general es requisito indispensable desarrollar una cultura de datos fomentando el pensamiento descriptivo de las cosas, a través de crear un lenguaje común en toda la organización para la toma de decisiones en base científica, mediante la utilización de las herramientas básicas.

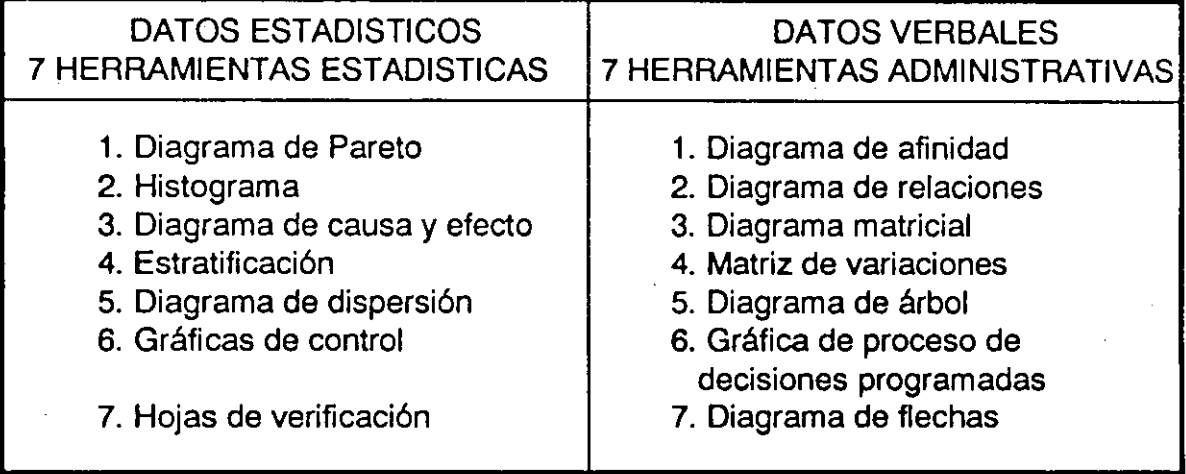

# HERRAMIENTAS BASICAS

Estas herramientas de uso simple permiten cambiar las cosas a datos (estadísticos o verbales), analizarlos y tomar decisiones en base a ellos y no como tradicionalmente sucede por efecto de nuestra cultura de trabajo, donde el Director, Administrador, empleado o trabajador experto por lo general depende exclusivamente de su propia experiencia, intuición, autoridad y determinación y toman acciones para resolver o prevenir problemas sin ayuda de alguna herramienta científica. Esto sin embargo, ha contribuido a resolver muchos problemas en las empresas, pero ya no es muy efectivo para los productos y servicios de nuestra época y los futuros retos, ya Uso de las Herramientas Básicas

que la situación desde ahora demanda acciones más científicas, efectivas y rápidas.

El progreso estriba en aprender y usar todos organizadamente simples técnicas o herramientas. El método apropiado por su efectividad y rapidez en la solución y prevención de problemas en los procesos y sistemas, es el que analiza los problemas de operación investigando y encontrando las causas crónicas, basándose en datos reales y ordenados en diagramas y gráficas apropiadas.

Posiblemente existen profesionistas que no estan de acuerdo con estas catorce herramientas básicas por su sencillez y facilidad de uso y prefieren utilizar técnicas y métodos mas sofisticados; pero esto no es correcto, porque si se combinan bien estas simples herramientas se pueden resolver y prevenir la mayoría de problemas de calidad.

Además, el uso de herramientas sofisticadas no se sugiere; el uso de herramientas sencillas por todos en la empresa es mas efectivo.

La práctica hace la perfección

Las siguientes son recomendaciones importantes para obtener mejores resultados en el empleo de las 14 herramientas básicas.

1) Combinar el uso de cada una de las herramientas.<br>Utilizar independientemente cada herramienta no conduce a buenos resultados. Aún cuando se trate de resolver un problema simple, es importante combinar las herramientas: Las estadísticas entre si; las administrativas entre si; y las estadísticas con las administrativas.

La combinación de las herramientas básicas (estadísticas y administrativas) debe hacerse inclusive con otros métodos (Diseño de experimentos, métodos de investigación de operaciones, etc.) en las diferentes etapas a seguir para la solución y prevención de problemas.

2) Utilización amplia en la empresa.

Las herramientas básicas deben ser utilizadas en todos los aspectos para el control y mejora de la calidad, como política de la empresa, dándose orientación y asesoría a quienes lo requieran. El uso esporádico de estas herramientas por algunos ejecutivos o por grupos pequeños en la empresa no conduce a buenos resultados.

3) Debe mostrarse alto entusiasmo en el uso de las herramientas.

Todas las personas que utilicen estas herramientas básicas deberán reconocer su importancia. En los problemas a resolver o prevenir deberán mostrar alto entusiasmo y continuidad de esfuerzo.

4) Las herramientas básicas no deberán utilizarse para resolver problemas simples.

Generalmente toma tiempo resolver un problema utilizando las herramientas --

básicas (estadfsticas y administrativas); éstas deberán ser utilizadas para resolver problemas diffciles, crónicos o vitales, los cuales no se pueden resolver por otros medios. Es desperdicio de tiempo utilizar estas herramientas básicas para resolver problemas fáciles u obvios que demandan acciones inmediatas, que no requieren de análisis.

> **"El** propósito fundamental de las catorce herramientas básicas no es usarlas; sino emplearlas para resolver y prevenir realmente problemas de calidad'

El primer requisito para utilizar correctamente las herramientas básicas es tener claro el uso específico de cada una de ellas:

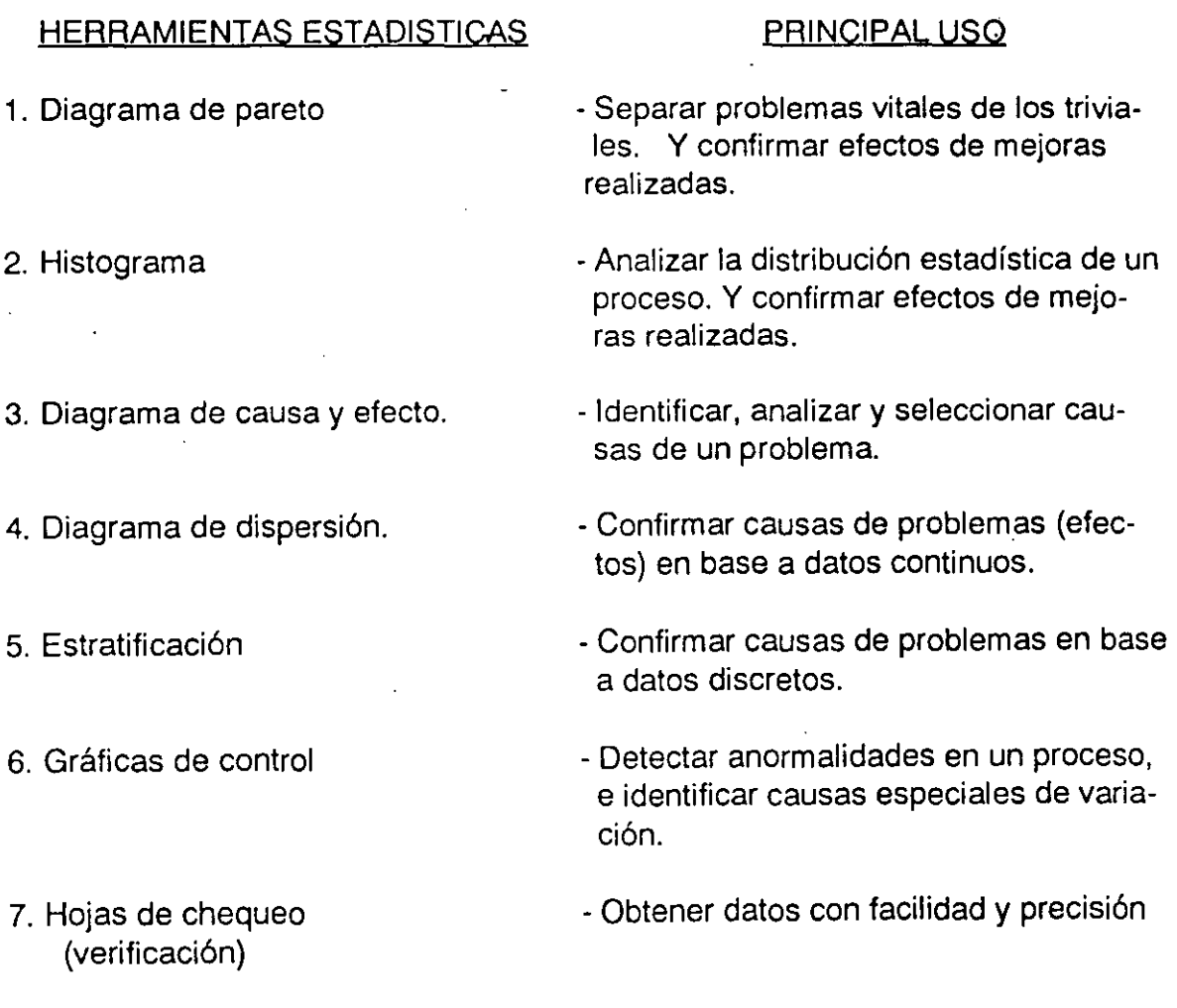

 $\ddot{\phantom{0}}$ 

### HERRAMIENTAS ADMINISTRATIVAS PRINCIPAL USO

- 
- 
- 3. Diagrama matricial
- 4. Análisis matricial de variaciones.
- 5. Diagrama de árbol.
- 6. Gráfica de proceso de Decisiones programadas
- 7. Diagrama de flechas

 $\mathbf{I}$ 

- 1. Diagrama de afinidad  $A$ grupar ideas por temas semejantes, para identificar problemas
- 2. Diagrama de relaciones Identificar y confirmar causas de problemas, mediante el análisis de sus relaciones.
	- Generar información para analizar un problema relacionándolo entre diferentes factores o elementos.
	- Identificar variaciones clave en un proceso, analizando la relación entre sus diferentes variaciones.
	- Definir las contramedidas para solucionar un problema o los medios para lograr una meta.
	- Establecer situaciones no deseadas y los medios para contrarrestarlas durante el diseño de un evento.
	- -Optimizar la programación para el desarrollo de un plan.

La solución de problemas para el mejoramiento de la calidad, demanda seguir un procedimiento lógico, ordenado y sistemático.

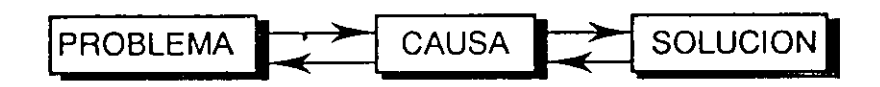

El anterior esquema muestra las tres grandes etapas lógicas para resolver problemas, con el fin de mejorar los resultados. Esto es, identificar, analizar y resolver problemas.

Un esfuerzo de solución de problemas de esta naturaleza, demanda los siguientes requisitos:

- A) El problema debe ser planteado en relación a sus efectos ó síntomas y en base a datos.
- B) La relación causa y efecto debe ser analizada con precisión. Las causas del problema deben ser investigadas y confirmadas en base a datos.
- C) Las acciones correctivas para la solución del problema son establecidas e implementadas para prevenir las causas y su reocurrencia.

Dos aspectos que son estrictamente eliminados son:

- 1. Las decisiones no fundamentadas, basadas solo en imaginación e intuición.
- 2. La acción correctiva para eliminar el efecto o síntoma.

La verdadera solución es la que previene el problema (efecto) y esto se logra identificando, confirmando y eliminando la causa. La imaginación e intuición son

necesarias para la definición de ciertas cosas, pero posteriormente siempre se requerirá de la comprobación (datos).

Resolver problemas en base a datos, preferentemente estadísticos si no verbales, demanda combinar las herramientas básicas. Esto evita las adivinanzas, da la dimensión exacta a los problemas, encuentra y va a la causa no a la persona y facilita el trabajo de equipo.

Para resolver problemas de calidad es necesario seguir .un procedimiento estándar, derivado de las tres grandes etapas (problema - causa - solución) citadas al inicio de este capítulo. Este procedimiento se refiere a etapas específicas.

# **PROCEDIMIENTO ESTANDAR PARA RESOLVER PROBLEMAS DE CALIDAD**

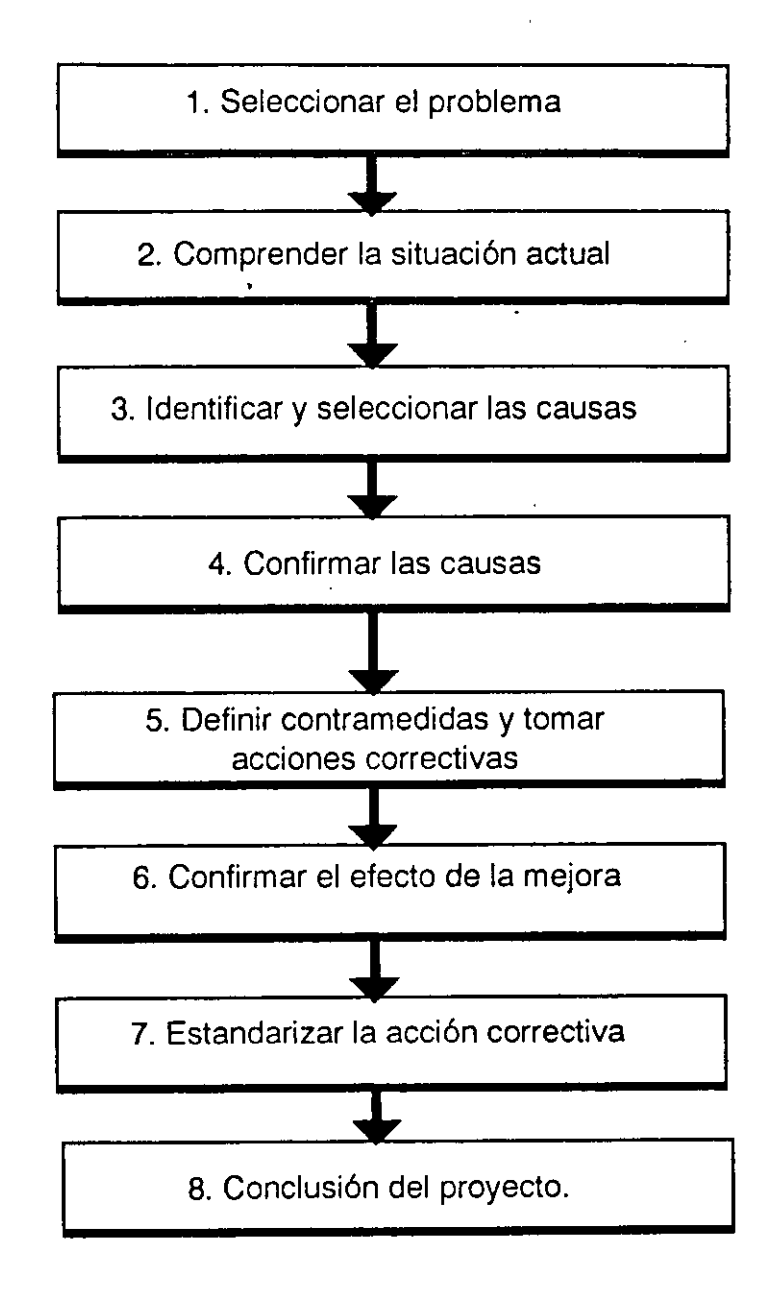

Las ocho etapas necesarias de seguir para mejorar la calidad, es un esfuerzo que toma tiempo y requiere hacer uso del concepto de PROYECTO DE MEJORA DE CALIDAD.

Un proyecto de mejora de calidad: es un problema vital seleccionado para su análisis y solución o una área de oportunidad seleccionada para su estudio y aprovechamiento.

- o Un problema: es un resultado no desable en el trabajo o la desviación de un objetivo (ej. defectos o fallas).
- · Una área de oportunidad: es un nivel aceptable en los resultados o cumplimiento de objetivos, pero necesario de mejorar (ej. incrementar la eficiencia o rendimiento).

El desarrollo de proyectos de mejora de calidad, es para mejorar significativamente los resultados, a través de realizar innovaciones estructurales en el trabajo. Por tanto, todos los problemas o áreas de oportunidad deben ser planteadas en términos estadísticos, económicos y otros. Es decir, desde el punto de vista negocio.

Por ejemplo: el error menos frecuente puede ser el más costoso. El equipo con menos demoras puede ser el de mayor eficiencia.

El procedimiento a seguir para el desarrollo de proyectos equivale a la historia de las actividades a seguir para la mejorar la calidad, por eso también se le denomina: "historia del proyecto de mejora de calidad"

A continuación la explicación de cada una de las etapas para la realización de mejoras: identificación, análisis y solución de problemas de calidad, ilustrando la utilización de las herramientas básicas.

### **ETAPA 1. SELECCIONAR EL PROBLEMA**

Identifique los diferentes problemas, analícelos comparativamente y seleccione el más importante. Establezca porque se seleccionó para reconocer su importancia.

- **o** Demuestre que el problema es mucho más importante que otros.
- Exprese en términos concretos los resultados no deseables y el beneficio potencial a obtener al resolverlo.
- Establezca el objetivo o meta a alcanzar y denomine el proyecto.

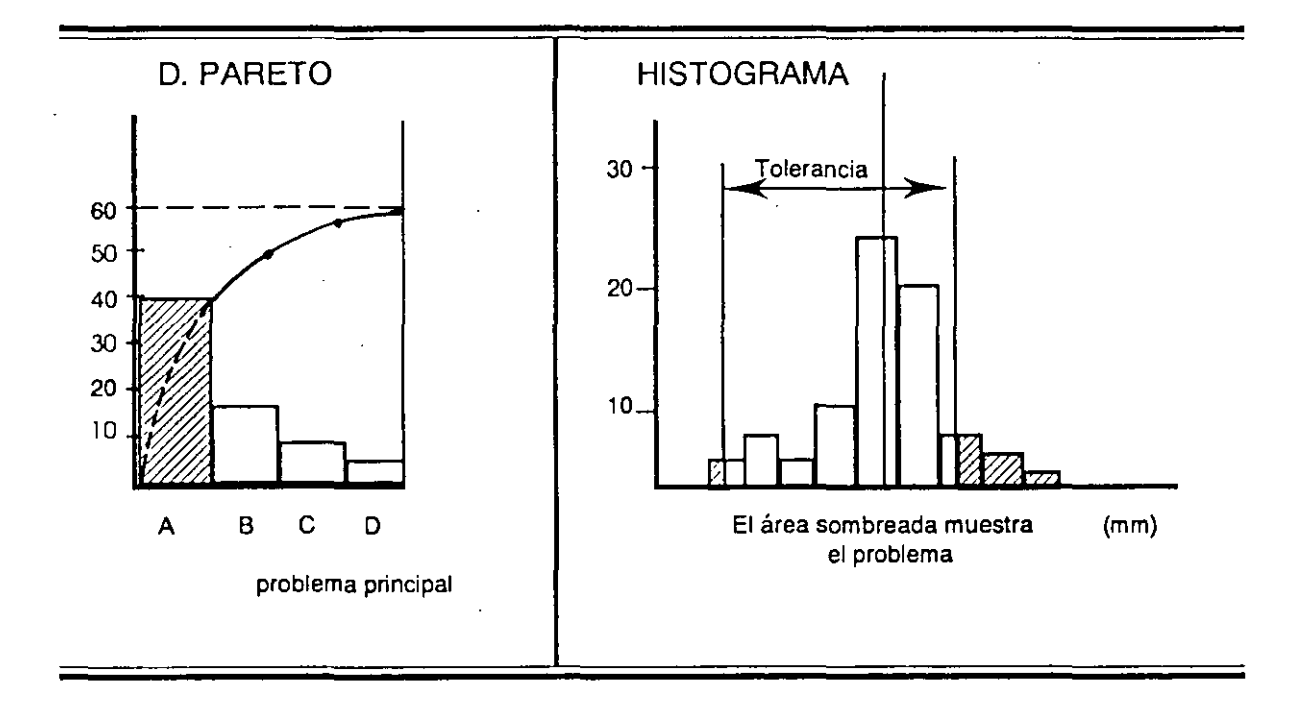

Las herramientas estadísticas básicas que más se utilizan en esta etapa son: El diagrama de pareto, el histograma, gráficas generales, la hoja de verificación. Esta etapa se puede iniciar con un diagrama de afinidad en caso de no contar con datos estadísticos.

**Uso de laa Herramientas Báslcaa** 

### **ETAPA 2. COMPRENDER LA SITUACION ACTUAL**

Investigue y estudie el problema desde diferentes puntos de vista para comprender mejor sus características o naturaleza. Por ejemplo: si el problema varía en tiempo (días de la semana, etc.); lugar (defectos solo en la parte superior); Tipo (clases.o diferencias); y síntoma (efectos que ocasiona).

Generalmente se emplean las mismas herramientas de la etapa 1, pero ahora para conocer mejor el problema seleccionado: "Las pistas" para la solución estan en el problema mismo. En esta etapa se puede emplear el diagrama matricial.

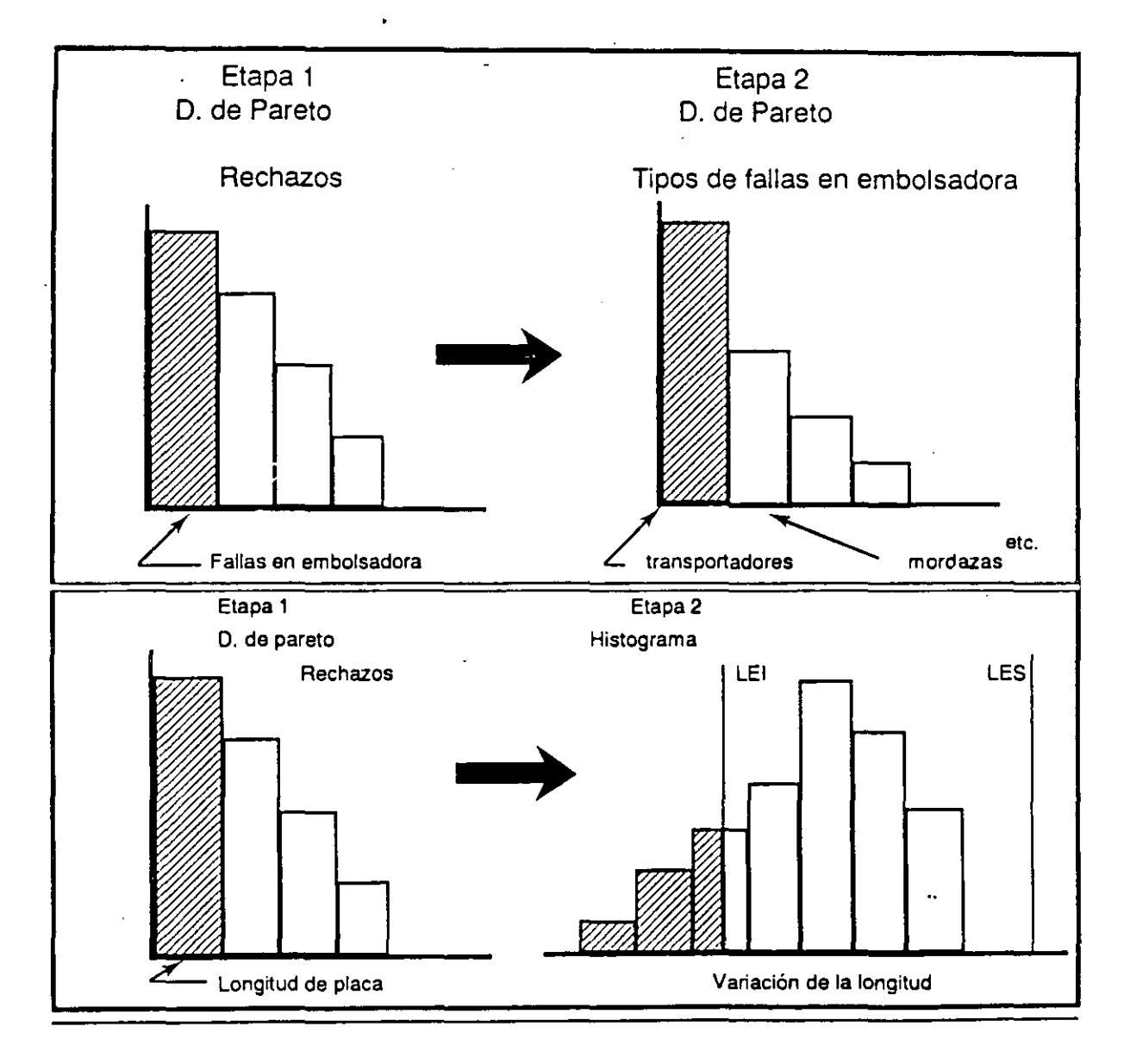

Si en la etapa 1 se utilizó un diagrama de afinidad, en esta etapa 2, preferentemente, se deberá mostrar información estadística en gráficas generales, pareto, etc. para comprender la situación actual del problema.

# **ETAPA 3. IDENTIFICAR Y SELECCIONAR LAS CAUSAS**

Analice la relación entre un efecto y las causas; o sea analizar las causas que afectan a la característica de catidad a mejorar o problema a resolver.

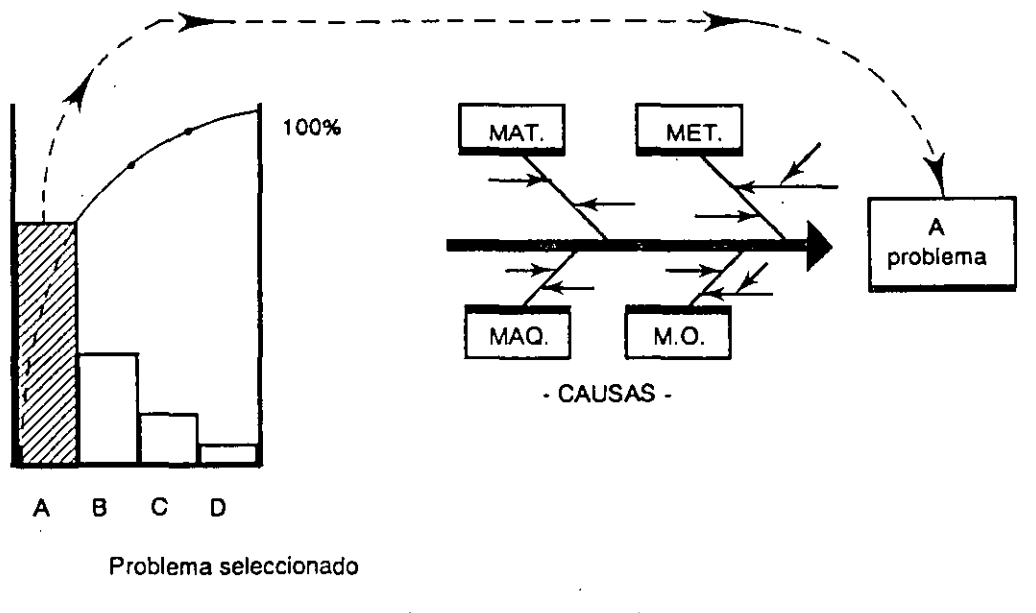

**Relación entre el diagrama de pareto y**  el diagrama de causa-efecto

En este etapa se puede emplear el diagrama de relaciones, después del diagrama de causa y efecto, para identificar las causas origen del problema.

### **ETAPA 4. CONFIRMAR LAS CAUSAS**

Confirme las causas más probables del problema, seleccionadas del diagrama de causa y efecto anterior, o del diagrama de relaciones. Organizando el trabajo con la siguiente tabla (ejemplo parcial a escala).

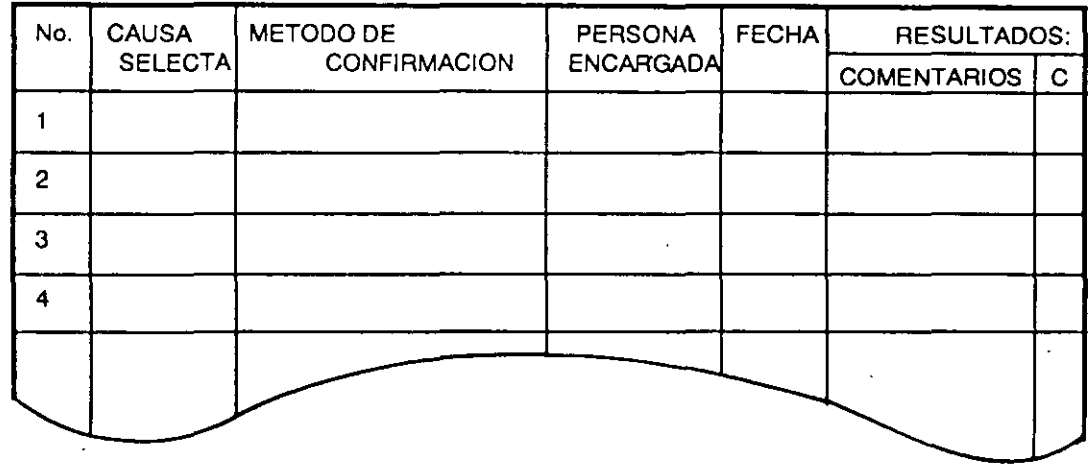

# TABlA PARA CONFIRMAR DE CAUSAS

Para la confirmación de las causas es necesario obtener datos y utilizar alguna herramienta estadística: el diagrama de dispersión si se trata de datos que provienen de mediciones (continuos) y la estratificación si son datos que provienen de conteos (discretos).

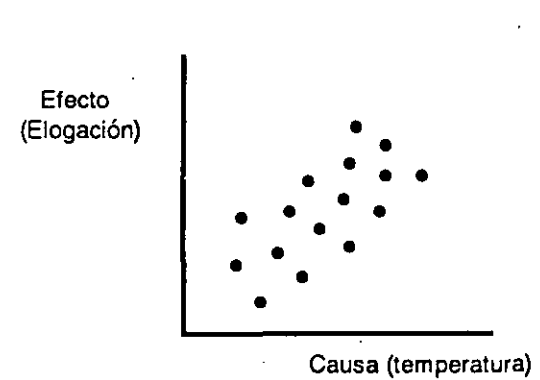

Diagrama de dispersión

**Estratificación**  Problema: defecto x. semana 31

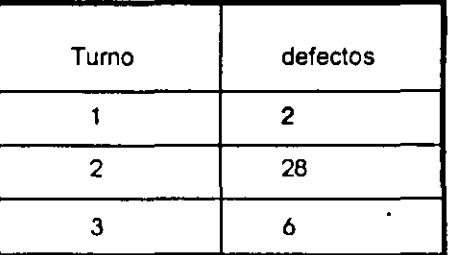

204

En esta cuarta etapa también se pueden utilizar herramientas sencillas como la hoja de verificación, gráficas generales, o el diagrama matricial. También se puede necesitar emplear métodos estadísticos más sofisticados como correlación y regresión múltiple o el diseño de experimentos.

### Diagrama matricial

(\*) lnfonnaclón **sobre dependencia**  para prlorizar las causas Material<br>
Máquina 1 Causa Cau<br>
Causa 1 2 Causa 1 Causa2 Causa | Causa | Causa  $\begin{array}{|c|c|c|c|c|}\n1 & 2 & 3 \\
\hline\n\end{array}$ (\*)

Los problemas no se solucionan por que las acciones correctivas que se toman no eliminan las causas reales, sino solo son remedios que dan soluciones parciales o pasajeras. Por tanto, esta etapa 4 de confirmación de causas es la clave para la solución efectiva de problemas.

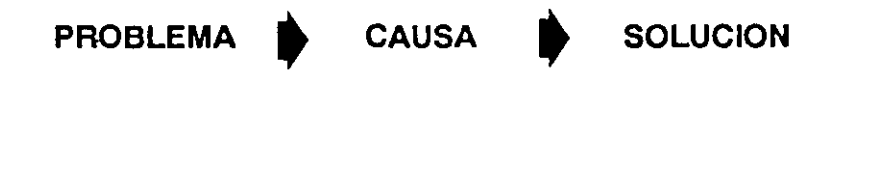

### **ETAPA 5. DEFINIR CONTRAMEDIDAS Y TOMAR ACCION CORRECTIVA.**

Elabore un plan de contramedidas para eliminar ias causas principales confirmadas. Debe distinguirse las acciones que eliminen 31 síntoma (remedio inmediato) y las que eliminen las causas (prevención de la reocurrencia).

- o Establezca diferentes acciones correctivas posibles (contramedidas) como alternativas de solución.
- Efectúe, mediante pruebas o experimentos, las contramedidas y evaluelas entre sí: seleccione la mejor.

Es necesario asegurarse que la acción correctiva (contramedida) seleccionada no produzca otros problemas (efectos colaterales); si es así, establezca acciones para estos efectos.

Implante la acción correctiva (contramedida) seleccionada: esta es la más viable técnica y económicamente; definiendo las acciones a realizar para su puesta en práctica.

El proceso necesario de seguir en esta etapa es de acuerdo al círculo de Deming. Esta etapa es para hacer que las cosas pasen.

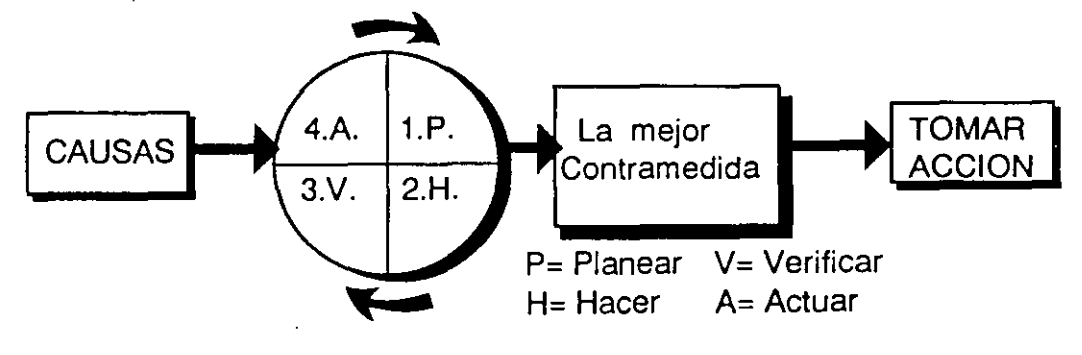

Para probar y comparar las diferentes contramedidas entre si, es necesario obtener datos. Las herramientas que puede emplear son por ejemplo, el histograma, gráficas generales, hoja de verificación o el diagrama matricial. .

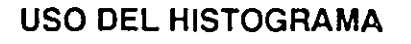

المستحدث

# CONTRAMEDIDA A CONTRAMEDIDA **8** (Mejor)

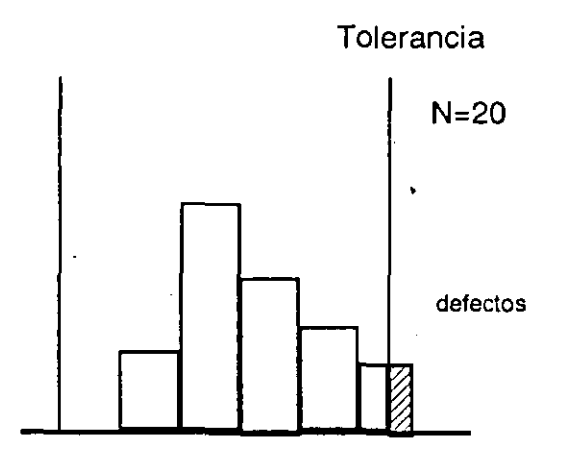

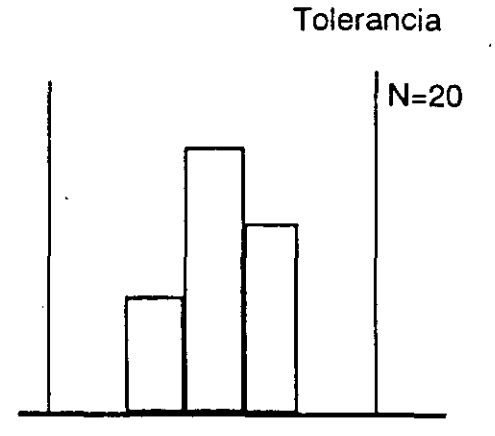

### USO DEL DIAGRAMA MATRICIAL

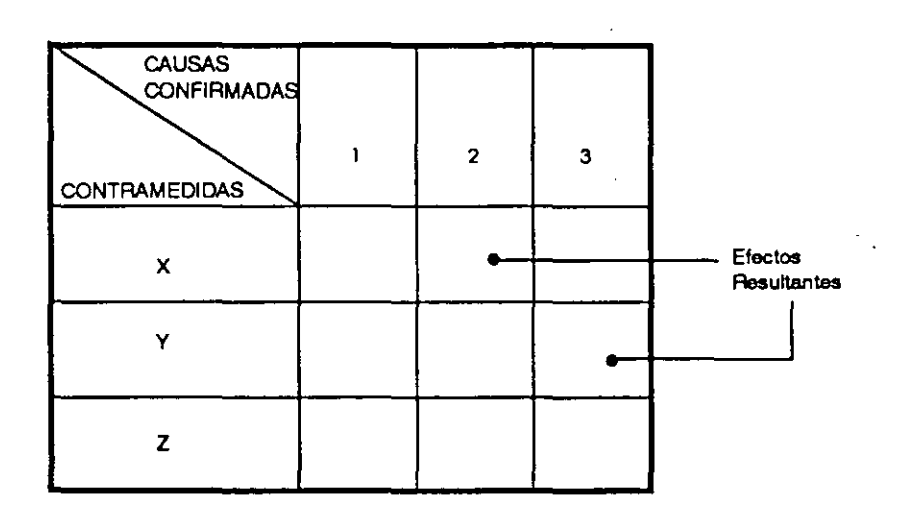

Organize el trabajo de esta etapa para asegurarse que las cosas pasen; empleando el diagrama de árbol principalmente, o elaborando una simple tabla de contramedidas

 $\overline{a}$ 

 $\ddot{\phantom{a}}$ 

 $\ddot{\phantom{a}}$ 

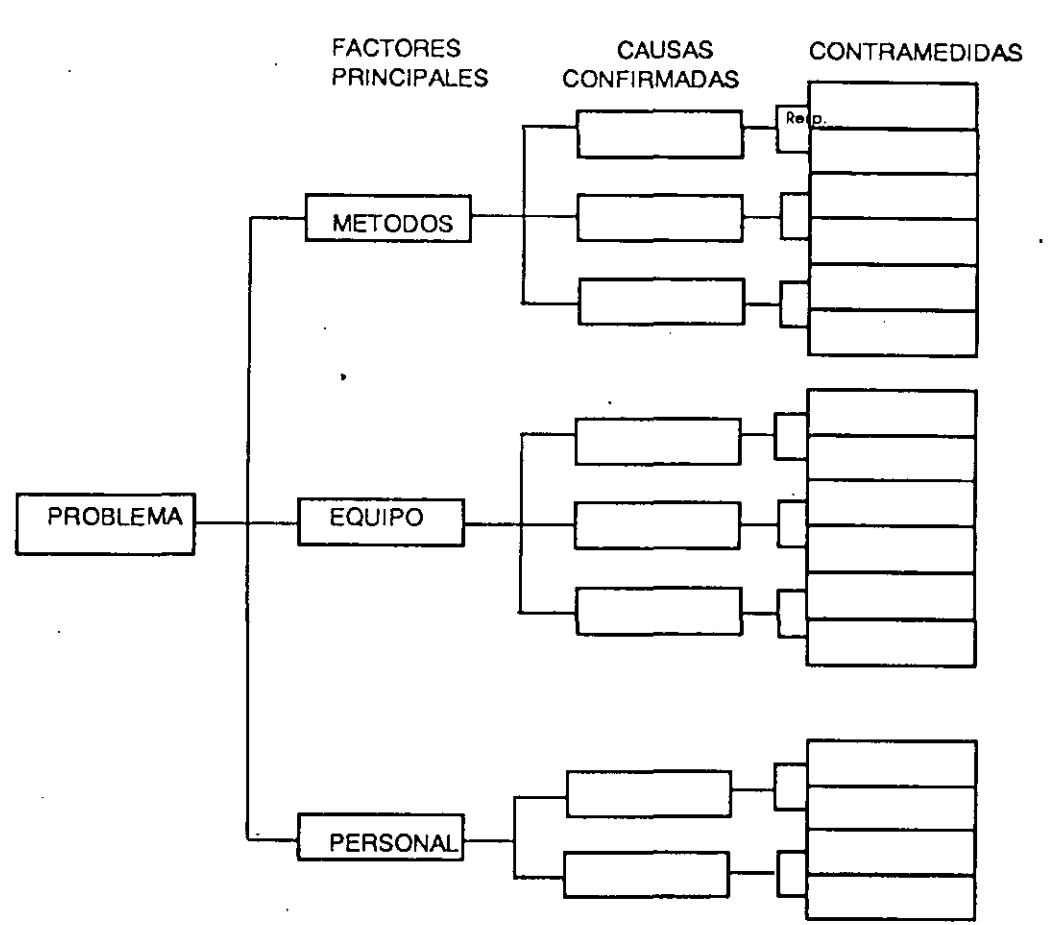

DIAGRAMA DE ARBOL

TABLA DE CONTRAMEDIDAS (Ejemplo parcial a escala)

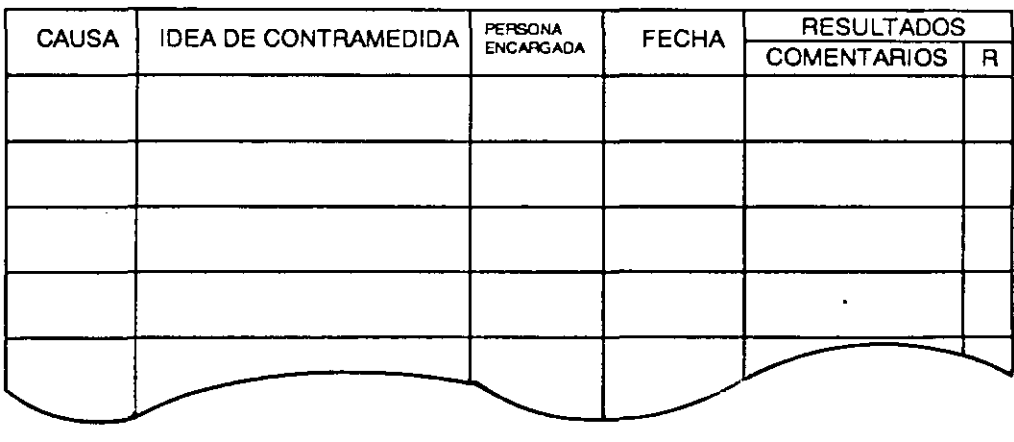

# **ETAPA 6. CONFIRMAR EL EFECTO DE LA MEJORA**

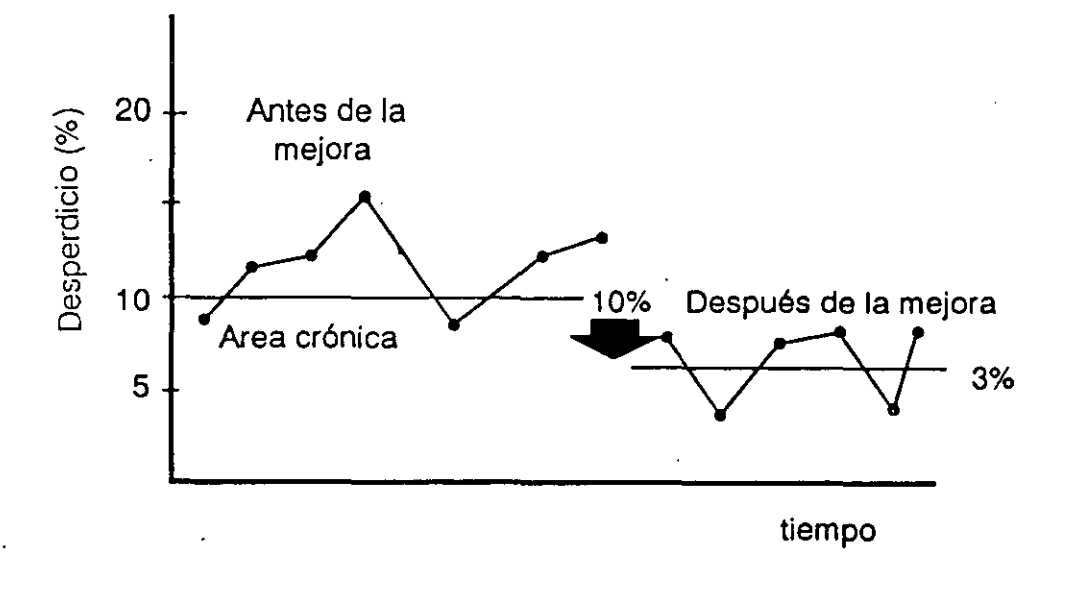

.. Evalue los resultados obtenidos de la acción correctiva implantada.

- Compare los datos de los resultados obtenidos con Jos datos con los que inicialmente planteó el problema, utilizando las mismas gráficas o diagramas. O sea compare los datos antes y después de la acción correctiva (efecto tangible).
- Defina los efectos intangibles obtenidos por la mejora realizada.

Asegurese de que los resultados anteriores (problema) no ocurrirán de nuevo; esto es, con la acción correctiva tomada, ¿Qué tan bien se previene la reocurrencia del problema o estado de la situación mejorada?

Si los resultados de la acción tomada no son satisfactorios como se esperaban: asegurese de que las acciones correctivas planeadas se llevaron acabo bien, si es asf, . entonces la solución del problema falló y será necesario volver al paso 3 y empezar de nuevo. Al final de este paso debe observarse un cambio significativo en resultados.
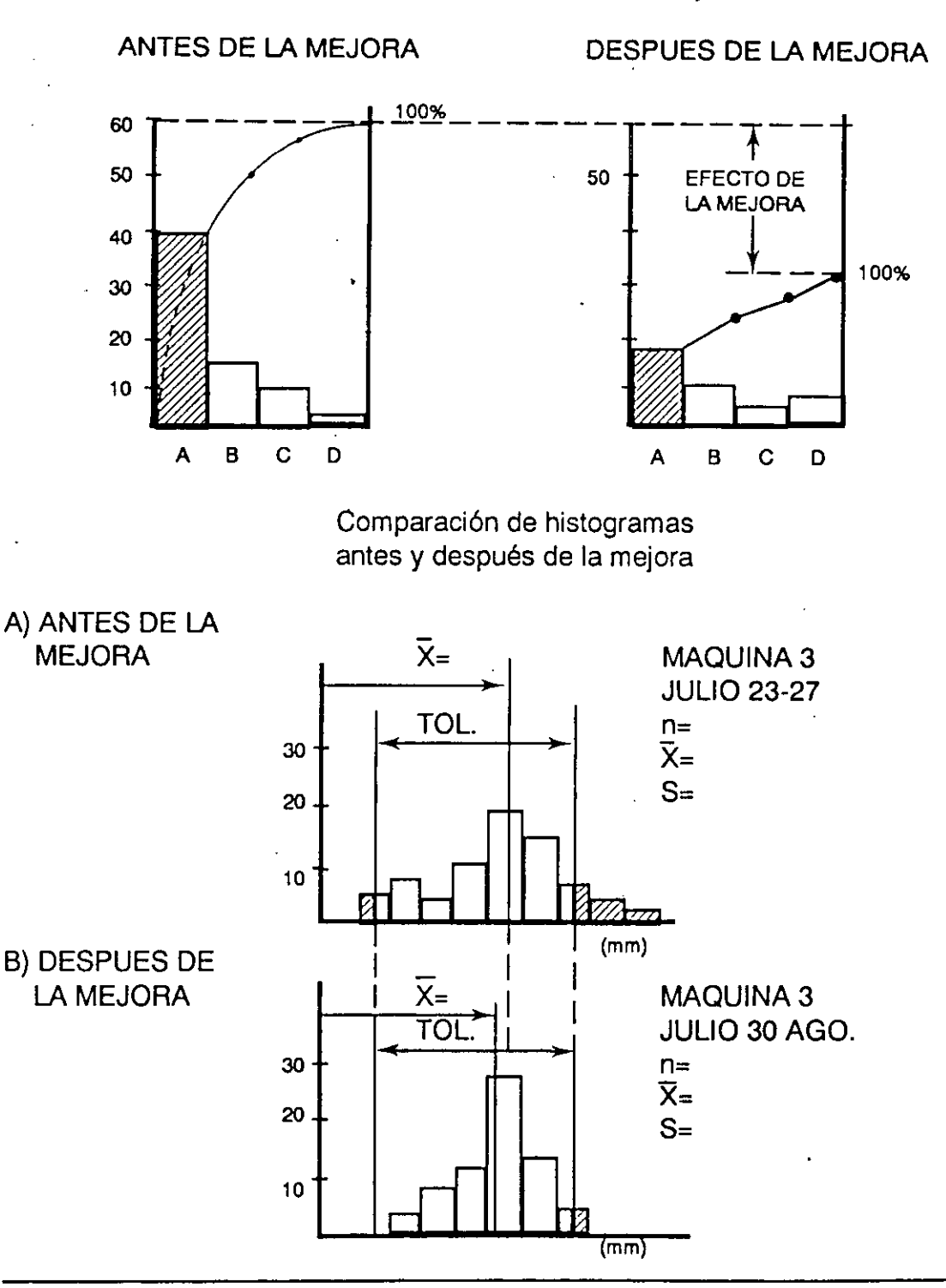

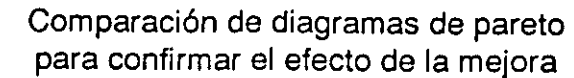

Herramiantas Básicas/

## **ETAPA 7. ESTANDARIZAR LA ACCION CORRECTIVA**

La estandarización es para mantener el efecto de la mejora realizada. O sea para mantener las ganancias.

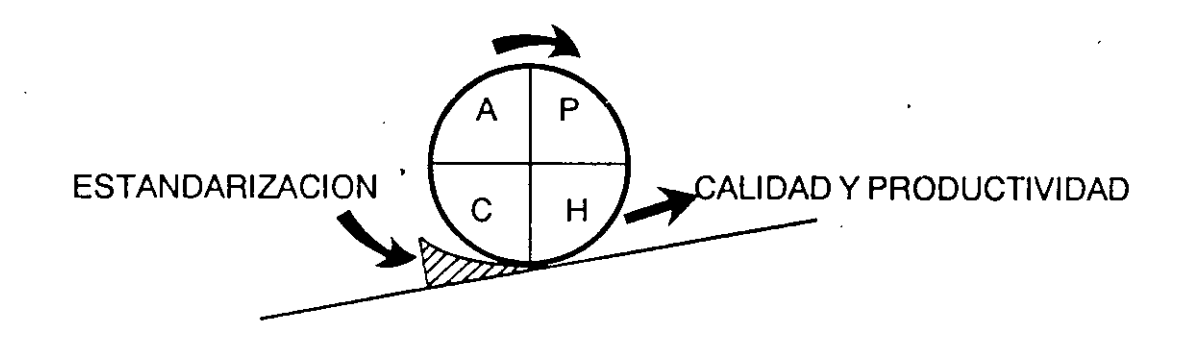

Hay seis preguntas necesarias de contestar para establecer los estándares:

Qué Por qué Quién Cuándo

Dónde Cómo

Comunique y capacite al personal en los estándares con el propósito de que se cumplan.

Para mantener el efecto de la mejora realizada se debe lograr la estabilización del control de proceso u operación. Independientemente de los aspectos técnicos involucrados, la forma más simple de lograrlo es haciendo las cosas de acuerdo a los estándares.

Para controlar nuevos factores o prevenir situaciones no deseables y así mantener la mejora, puede hacer uso de la gráfica de proceso de decisiones programadas (GPDP).

5. Caso práctico resuelto

Ejemplo de un proyecto resuelto siguiendo las etapas para la solución de problemas de calidad o la realización de mejoras a través de las herramientas básicas.

#### NOMBRE DE LA OPERACION '

Operación de pulido de la parte final del cuerpo de un inyector de diesel.

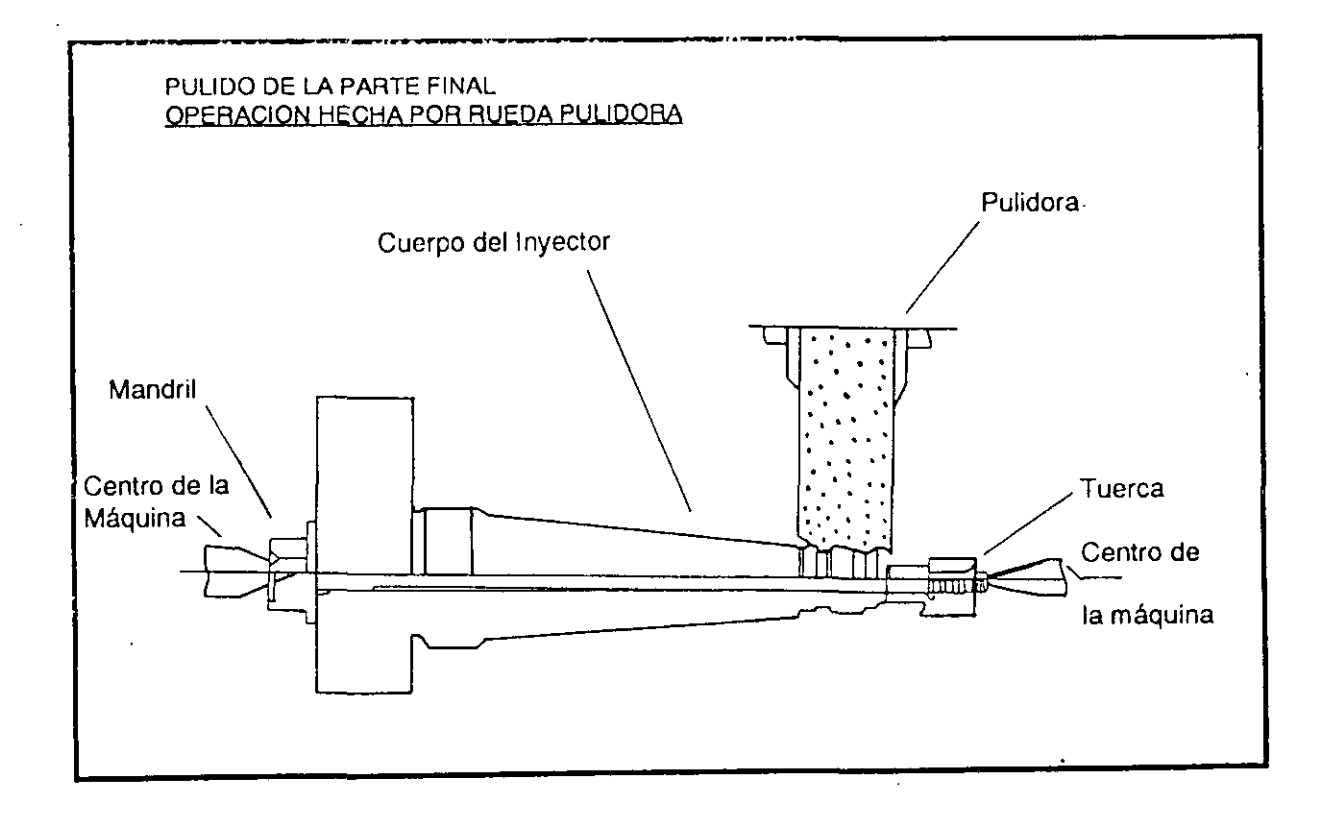

 $1/4$ 

#### DESCRIPCION DEL PROCESO

El proceso total para la fabricación del inyector de diesel consta de tres fases que son llamadas: Preproceso, proceso medio y proceso final. La operación de pulido de la parte final del cuerpo del inyector es la última operación de la fase de preproceso como se muestra en el siguiente bosquejo:

## BOSQUEJO DEL PROCESO

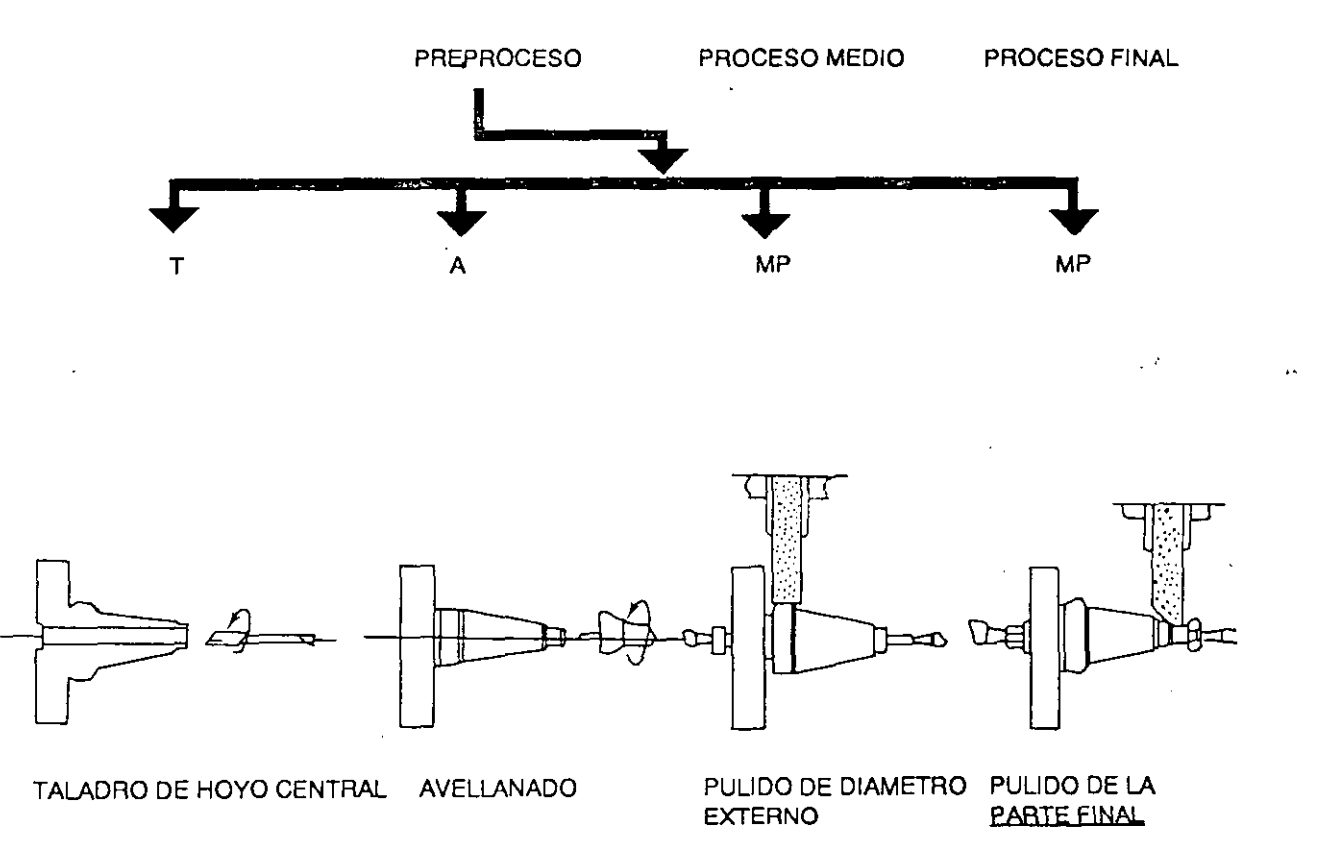

•• '1

## DESCRIPCION DE LA OPERACION

La operación básicamente consiste en lo siguiente:

- 1. FIJAR EL CUERPO DEL INYECTOR (PIEZA). Se utiliza un mandril y una tuerca (como se muestra en la figura anterior). El operario introduce el mandril en el hoyo central de la pieza (diámetro interior), enrosca la tuerca con la mano y posteriormente con una llave española le da un "pequeño apretón" para fijarla bien.
- 2. COLOCAR LA PIEZA EN LA MAQUINA. Ya ensamblada la pieza con el mandril y la tuerca, se coloca en el torno para la operación de pulido de la parte final (diámetro exterior). La operación se efectúa automáticamente.
- 3. VERIFICAR LA CONCENTRICIDAD. Después de que la operación de pulido termina, el operario quita la pieza, la desensambla, le quita la tuerca y el mandril y revisa la concentricidad entre el diámetro interno y el externo.

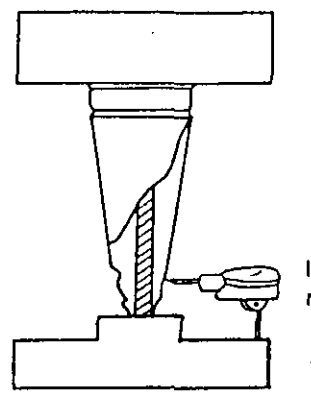

Cuerpo del inyector

**Instrumento de**  medición.

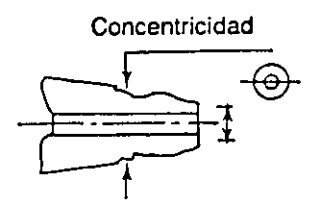

HERRAMIENTA PARA CHECAR LA CONCENTRICIDAD

### ETAPA 1. SELECCION DEL PROBLEMA: RAZON DE LA SELECCION DEL PROBLEMA

La compañía inició una campaña para reducir el precio de sus productos a través de mejorar la productividad de sus procesos. Específicamente la campaña consistió en mejorar la calidad de conformancia de sus productos, lo cual significaba incrementar la cantidad de productos fabricados que cumplieran con las especificaciones de calidad a la primera intención.

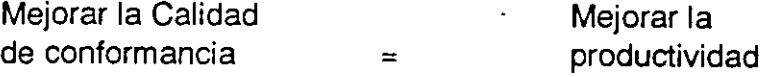

Uno de los problemas que se seleccionó fué la fabricación del cuerpo del inyector de diesel ya que se determinó que era uno de los problemas vitales.

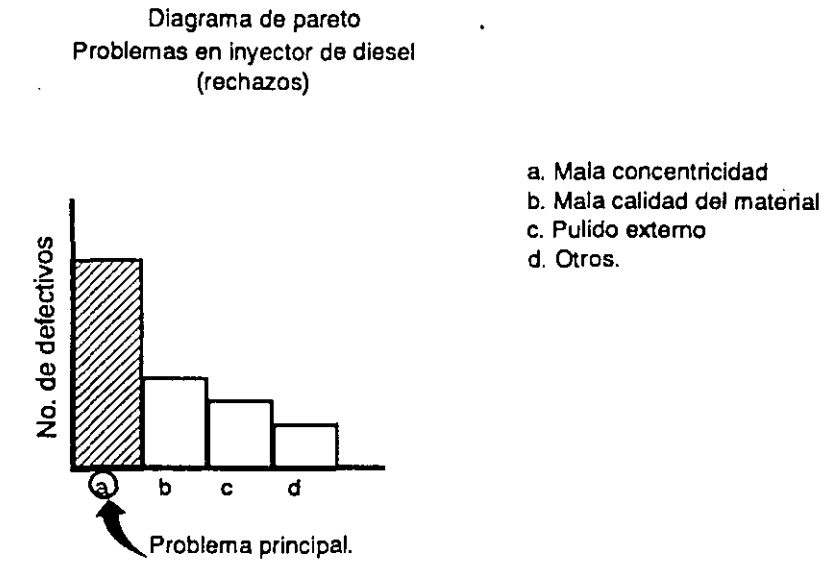

El objetivo que se estableció fue: reducir el producto defectivo\* y mejorar la capacidad del proceso en la operación de pulido de la parte final del cuerpo del inyector del diesel.

<sup>•</sup> Producto defectivo: Es aquel que no cumple con las normas, especrticaciones o estándares de calidad a la primera intención.

#### ETAPA 2. COMPRENDER LA SITUACION ACTUAL

Después de especificar las razones por las cuáles se seleccionó el problema y de establecer un objetivo, el siguiente paso es comprender cual es la situación actual, lo que nos permitirá hacer un mejor planteamiento del problema.

En la siguiente figura se muestra la situación que prevalecía. De la muestra tomada, gran cantidad de producto fabricado se encontraba fuera de la tolerancia establecida (área sombreada), inclusive la media de la muestra se observa fuera del límite de tolerancia. La capacidad de calidad del proceso (cp) era muy pobre y la dispersión (s) grande.

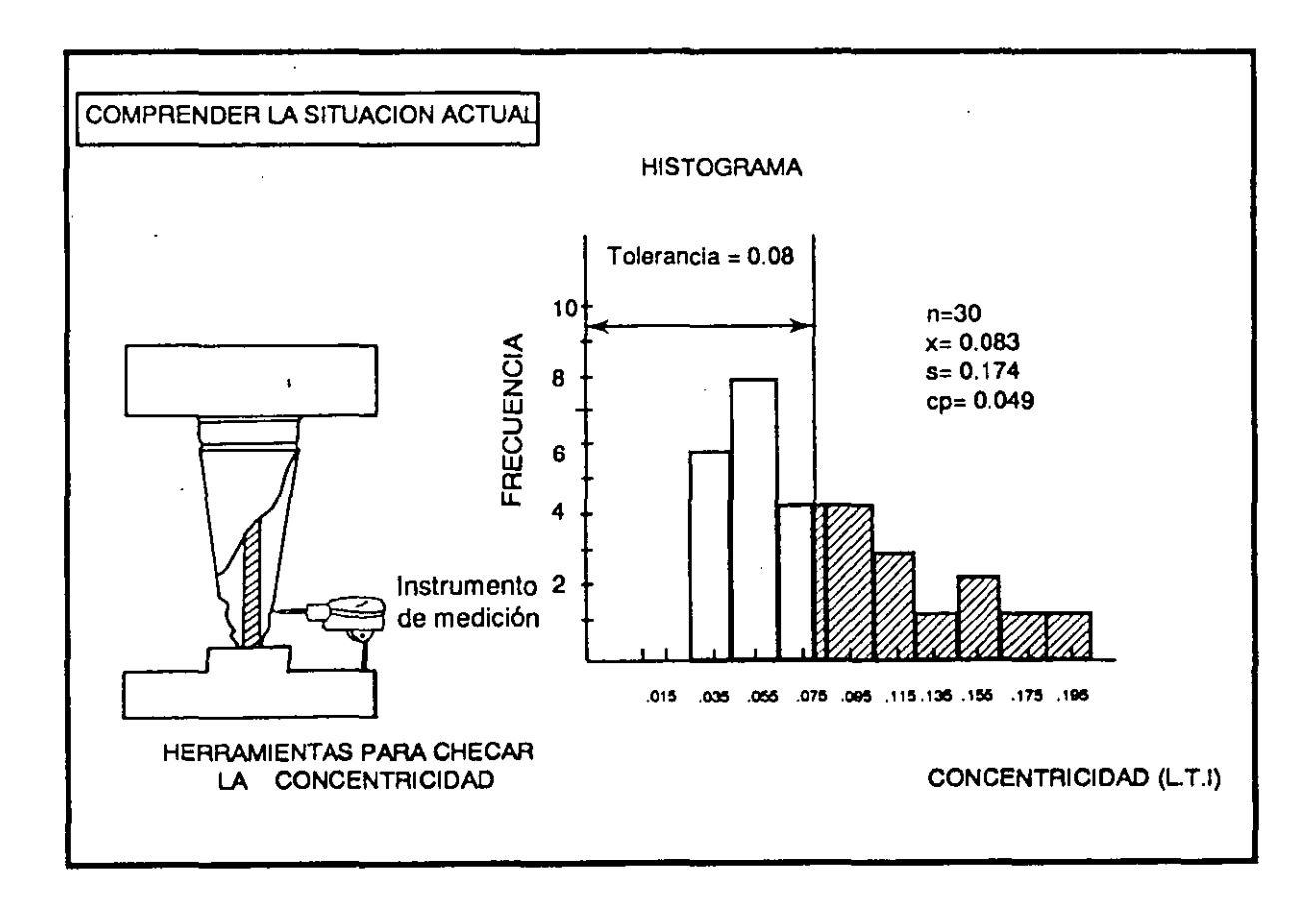

### ETAPA 3. IDENTIFICAR Y SELECCIONAR LAS CAUSAS

El siguiente paso consiste en identificar y seleccionar las causas, para lo cual es muy conveniente involucrar a gente con experiencia en el proceso. Es recomendable hacer una reunión para hacer una tormenta de ideas (ver anexo 1) y obtener lo más posible de causas, ordenarlas y priorizarlas.

<u> 2002 - Alexandr A</u>

A continuación se muestra el diagrama de causa y efecto (diagrama de lshikawa) que se elaboró para identificar y relacionar las causas. El diagrama también muestra las causas mas importantes que se seleccionaron. Son las encerradas en un círculo.

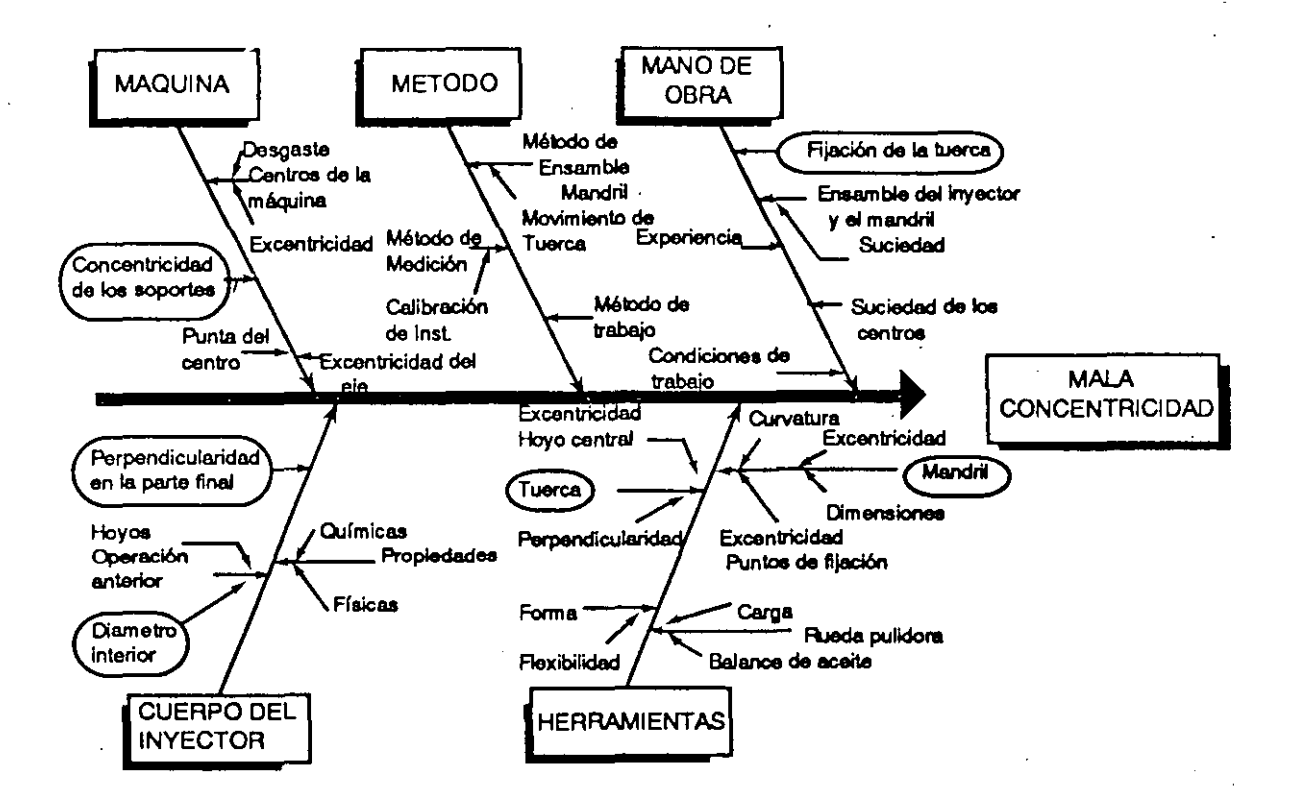

#### ANALISIS CAUSA Y EFECTO

#### **ETAPA 4. CONFIRMAR LAS CAUSAS**

Este paso es uno de los más importantes, ya que consiste en confirmar si las causas seleccionadas son verdaderas o no. Para hacerlo, es recomendable elaborar una tabla como la que se muestra adelante. La tabla incluye el método a seguir para confirmar las causas seleccionadas del diagrama de causa y efecto (paso anterior), también contiene quién será responsable de hacerlo, la fecha y los resultados obtenidos de la confirmación o prueba efectuada. Esta última columna es llenada después de la confirmación de las causas.

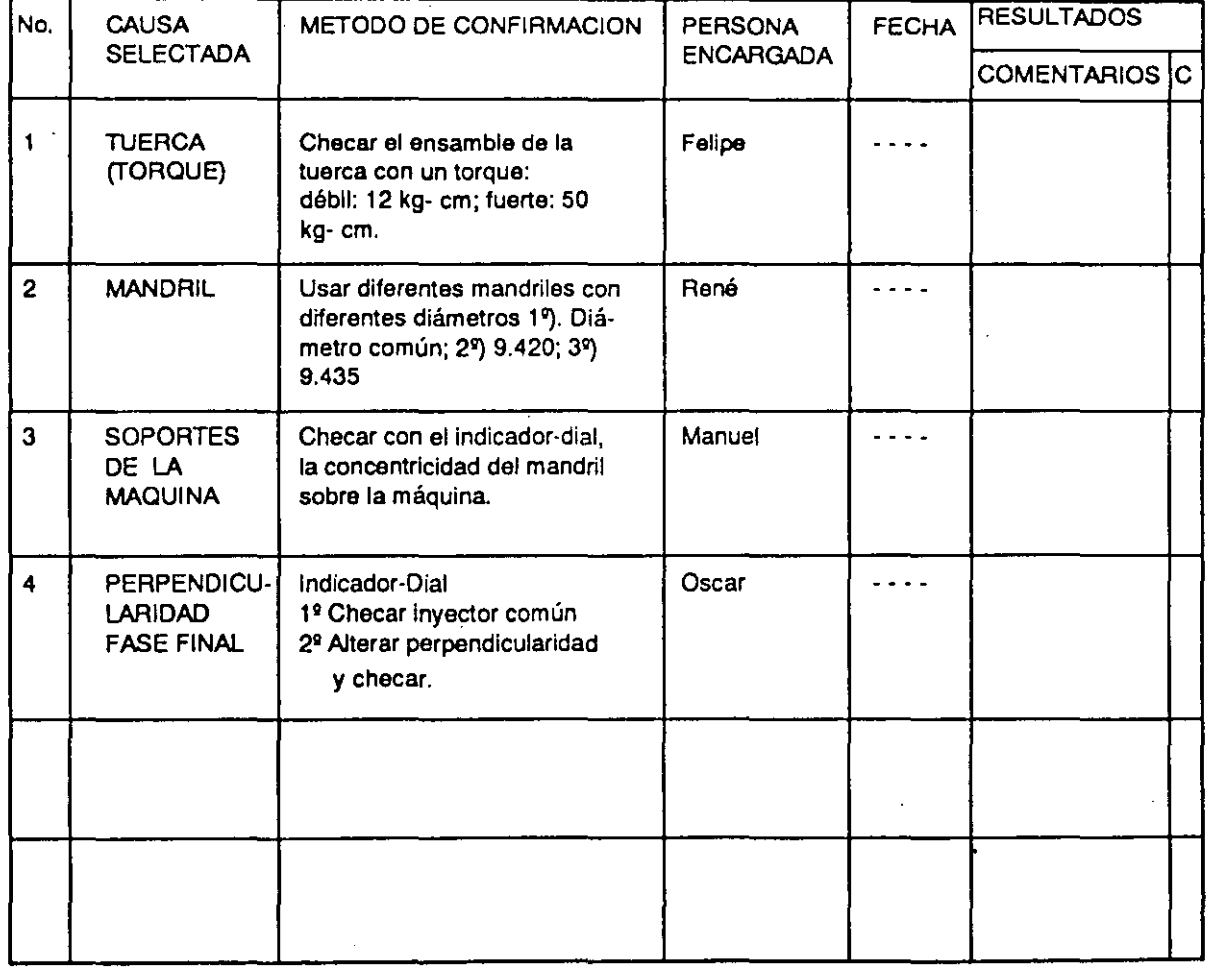

## TABLA PARA CONFIRMACION DE CAUSAS

La gráfica que se presenta a continuación sirvió para confirmar el efecto del torque de la tuerca respecto a la concentricidad (causas No. 1 de la tabla anterior), así como para confirmar la relación entre la perpendicularidad alterada de la parte final del cuerpo del inyector, lo que se hizo poniendo una roldana partida a la mitad entre la tuerca y el inyector en el ensamble (causa No. 4 de la tabla anterior). El resultado se muestra con la línea más obscura. Se utilizó la misma gráfica para confirmar la causa No. 4, ya que habría de fijar la variable torque para observar la relación entre la perpendicularidad de la parte final y la concentricidad.

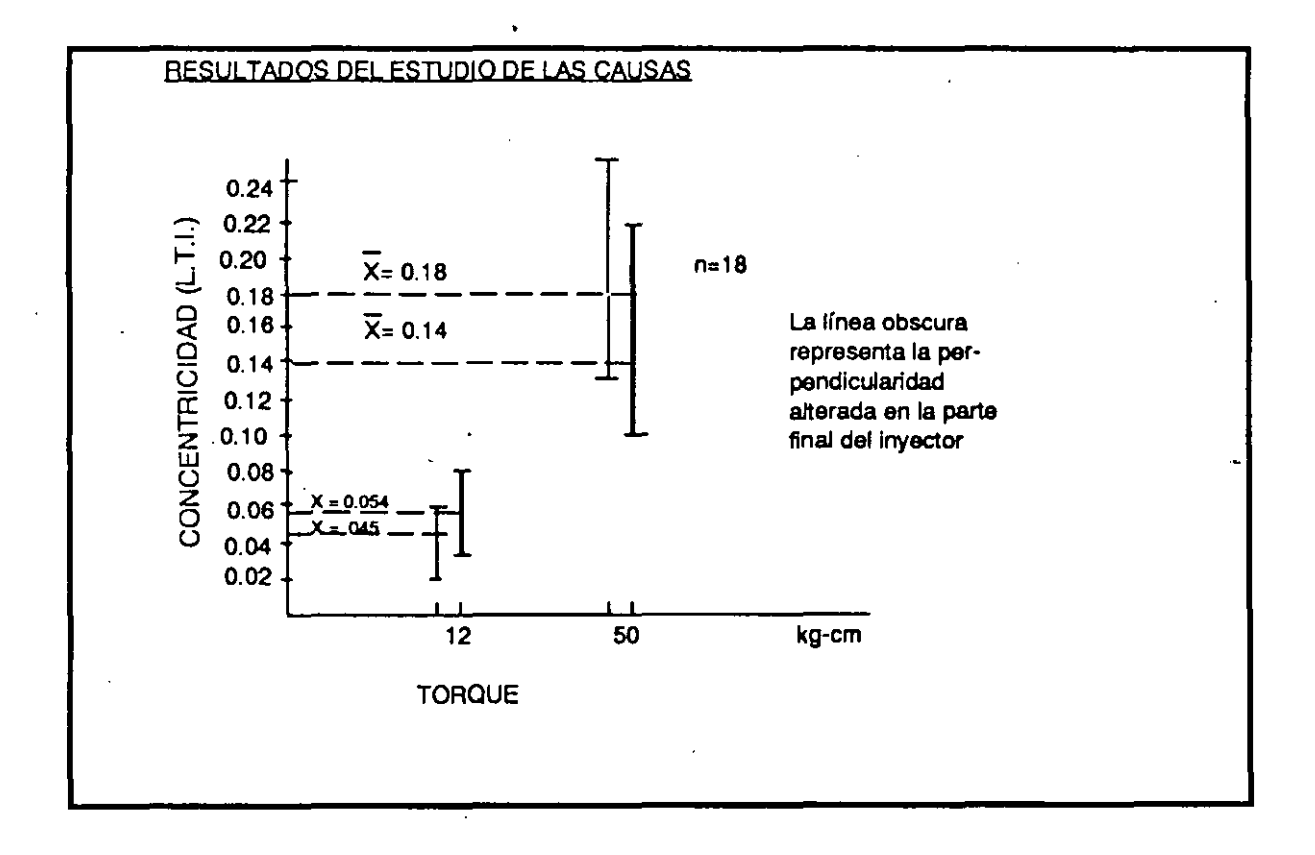

Esta gráfica es un diagrama de dispersión que, en el caso de la causa 1, muestra la relación entre dos datos: Torque (eje X) y concentricidad (eje y). Se muestra como gráfica lineal, ya que solamente se consideraron dos valores para el torque (uno débil y uno fuerte). El procedimiento para graficar los puntos fue el siguiente:

- 1. Se tomó una muestra de 18 inyectores para probar su concentricidad resultante, ensamblado el cuerpo del inyector a un torque de 50 kg-cm (o sea apretando la tuerca fuerte) y 18 inyectores a un torque débil (12 kg-cm).
- 2. Se hizo la operación para cada torque (débil y fuerte) y se obtuvieron los 18 datos (mediciones) respectivos.
- 3. Solaménte se graficaron los valores máximo, mínimo y promedio de cada grupo y se unieron en una línea, ya que graficar los 18 puntos que correspondrían a cada torque daría, como resultado, aproximadamente una línea recta.

El resultado del diagrama muestra que, apretando la tuerca fuerte (torque de 50), la concentricidad es muy mala y a la inversa, apretando no muy fuerte (torque 12) la concentricidad es buena; o sea: a mayor torque (entre más se apriete la tuerca) peor concentricidad.

En el estudio de la causa 4, se probó si la parte final del cuerpo inyector que no fuera perpendicular respecto a la tuerca, afectaba la concentricidad. Para ello se utilizó el mismo diagrama, ya que había que fijar la variable torque y analizar la falta de perpendicularidad. El procedimiento fué el siguiente:

- 1. Se fijaron dos valores de torque, los mismos que en la causa número 1. Se tomaron 18 inyectores para hacer la prueba en cada uno.
- 2. Se alteró la parte final del cuerpo del inyector, o sea, se hizo no perpendicular (como se explicó anteriormente) y se ensambló con la tuerca y el mandril.
- 3. Se hizo la operación y se verificó la concentricidad. Los datos (mediciones) obtenidos se graficaron siguiendo el mismo procedimiento anterior.

#### Uso de las Herramientas Básicas

El resultado como lo muestra el diagrama, fue casi igual al de la causa 1; o sea, que lo que hacfa variar la concentricidad era el torque (lo apretada que estuviera la tuerca) y no la falta de perpendicularidad de la parte final.

Los resultados finales se muestran, en forma resumida, en la siguiente tabla, que es la misma que se mostró antes, pero ahora se incluyen los resultados obtenidos de la confirmación de las causas

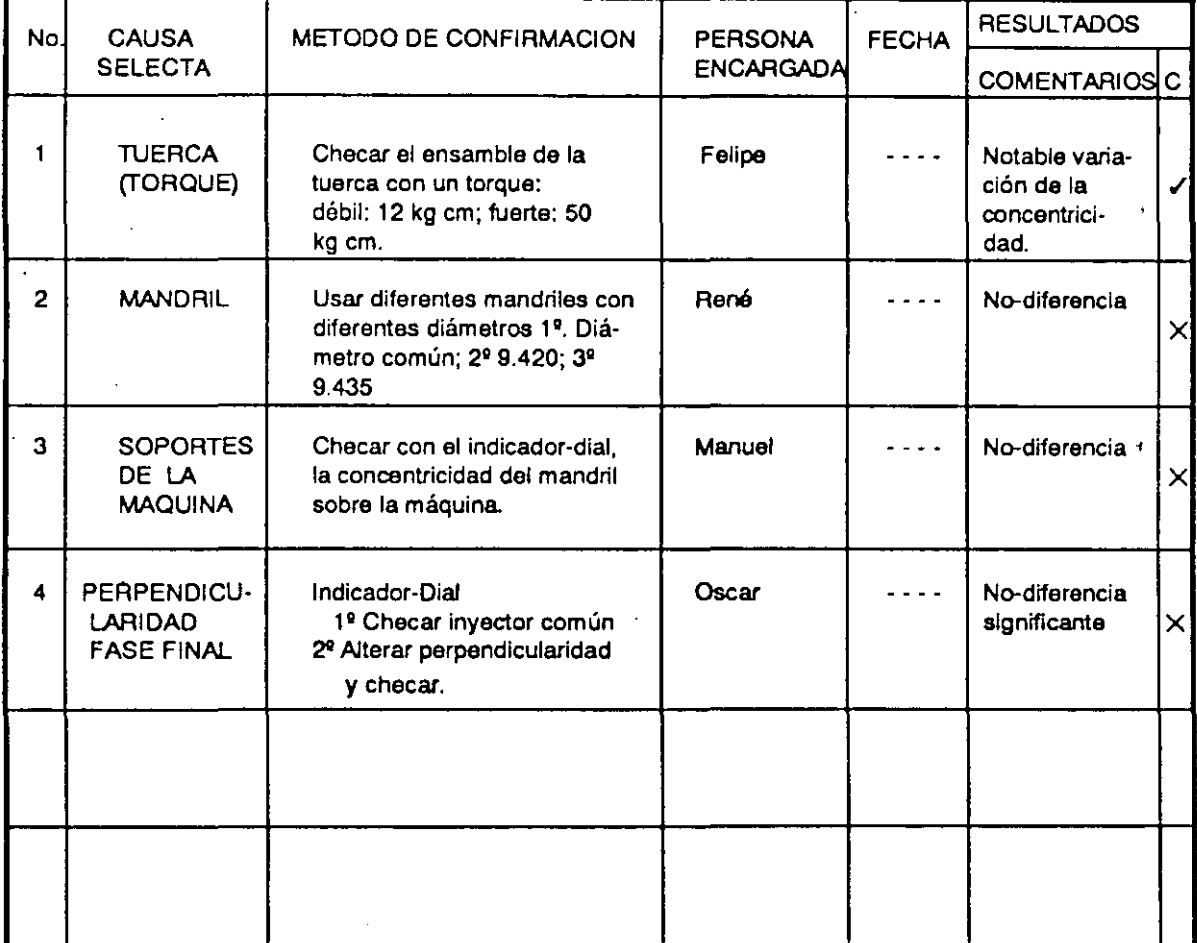

#### TABLA PARA CONFIRMACION DE CAUSAS

 $\bullet$ 

Para organizar y concluir el plan de contramedidas se elaboró un diagrama de árbol.

Los resultados de efectuar (probar) las contramedidas fueron las siguientes:

### Contramedida 1

Esta acción consistió en usar un torque-palanca para apretar la tuerca, haciendo el torque constante (12 kg-cm) en el ensamble de cada cuerpo de inyector.

Para probarla se tomó una muestra n=10 piezas (cuerpos de inyectores) y se observó el comportamiento de la concentricidad en un histograma. La medición de la concentricidad está en lectura total indicada - L.T.I. - por el instrumento de medición.

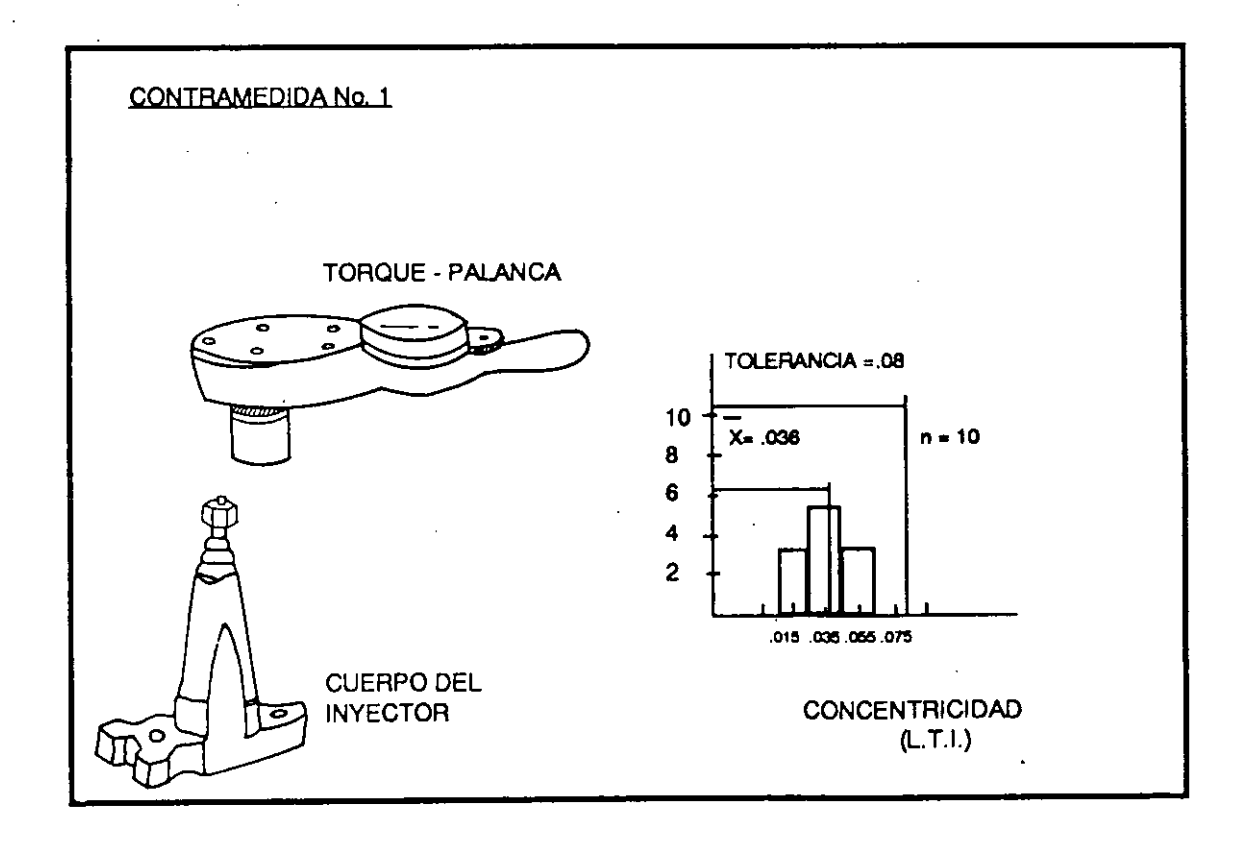

Se puede observar que la contramedida es buena, ya que toda la muestra estuvo dentro de la tolerancia permitida (0.08). El promedio de la concentricidad fue de 0.036  $(LTI)$ .

#### Contramedida 2

Esta acción consistió en insertar un empaque de hule entre la tuerca y el cuerpo del inyector. Para probarla se tomó una muestra de diez piezas (n=10) igual que la anterior, el propósito fue poder comparar los histogramas resultantes más facilmente.

Si la muestras y el tamaño del intervalo son iguales en los histogramas, basta comparar cuántas clases (barras) resultan en cada uno para saber dónde hay más precisión, dónde la desviación estándar es menor.

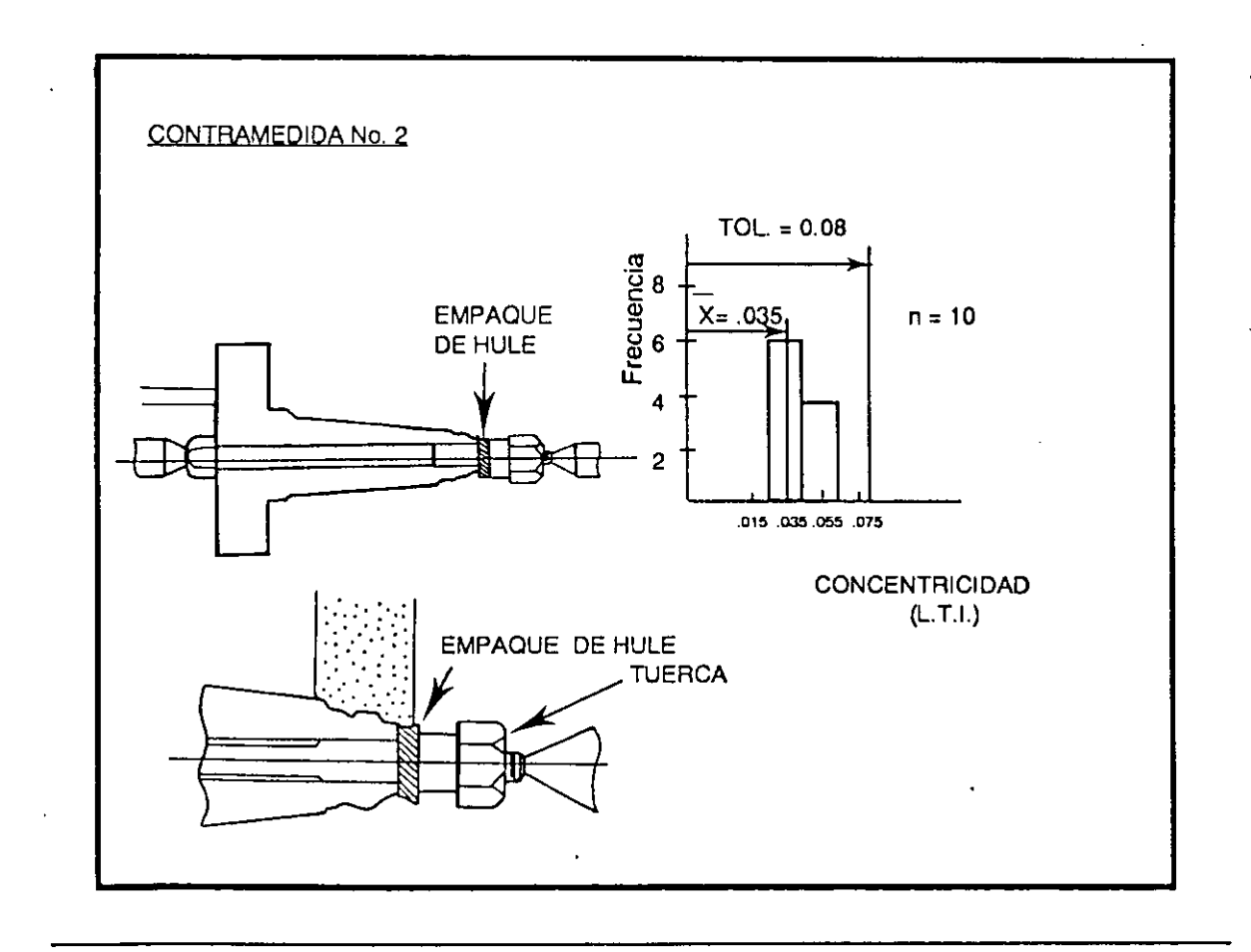

#### Contramedida 4

Esta acción consistió en usar dos pernos para fijar el cuerpo del inyector, pernos que se mandaron hacer y que entraban a presión en el diámetro interior del inyector a uno y a otro lado. la operación no se pudo efectuar, ya que al colocar la pieza en la máquina pulidora y hacerlo girar, la pieza mostraba mucho des balanceo.

A continuación se muestra el diagrama de árbol completo, incluyendo los resultados de cada contramedida probada.

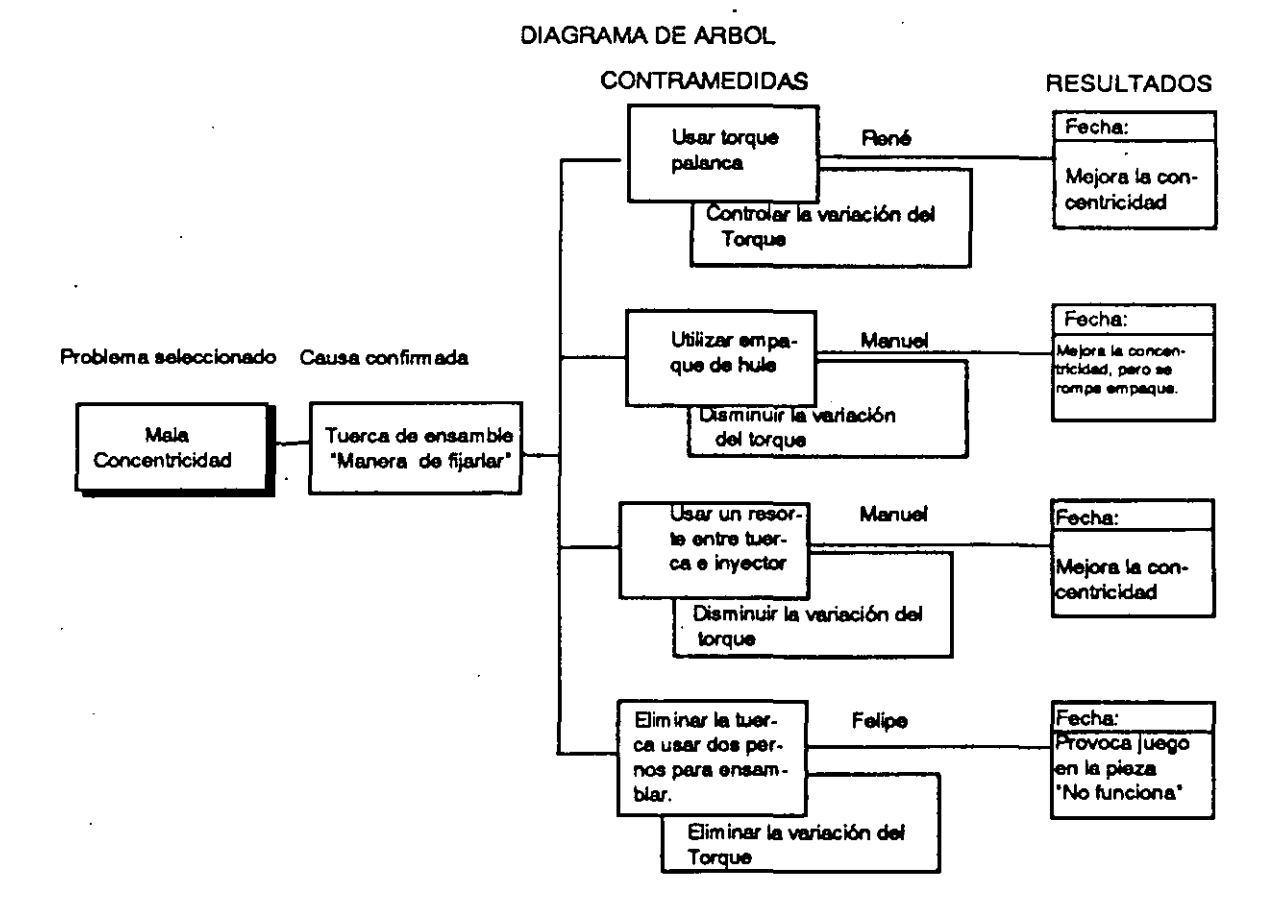

Como conclusión final, sólo dos de las cuatro contramedidas fueron consideradas buenas: la número 1, o sea la del torque-palanca, y la número 3, la. del resorte. la mejor, como ya se mencionó, fue la de insertar un resorte entre tuerca e inyector.

#### $99.5$

Se puede observar que la contramedida es buena, ya el promedio de la concentricidad fue 0.035 (LTI). La dispersión es menor que la de la contramedida no. 1, pero el problema fue que hubo que cambiar de empaque de hule en cada operación de pulido, pues se rompía.

### Contramedida 3.

Esta acción consistió en usar un resorte entre la tuerca y el cuerpo del inyector. La muestra, por supuesto, fue de diez piezas. La tuerca se apretó con la llave española hasta que el resorte se comprimía totalmente.

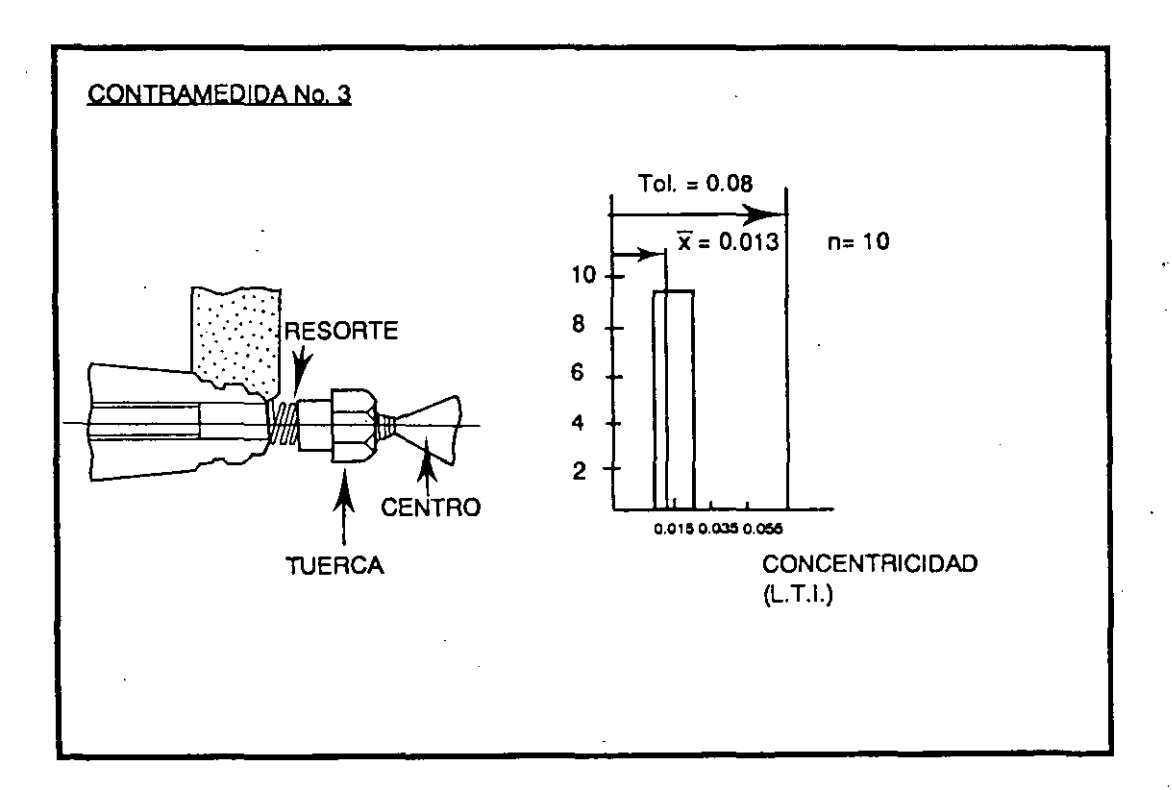

Se puede observar que la contramedida es mejor que las otras dos ya que el promedio de la concentricidad fue de 0.013 (LTI) y su dispersión menor (una sola barra). El resorte no se deformaba en la operación

 $225$ 

#### **ETAPA 6. CONFIRMAR EL EFECTO DE LA MEJORA**

Después de seleccionar la mejor contramedida se confirmó si ésta realmente era una mejora o no, si resolvía el problema, si realmente significaba una mejora en el proceso.

Es muy importante ver si las condiciones modificadas de operación son benéficas. En este caso, el hecho de utilizar un resorte para fijar la pieza alteraba el tiempo de ensamble, como lo podemos observar en la siguiente gráfica.

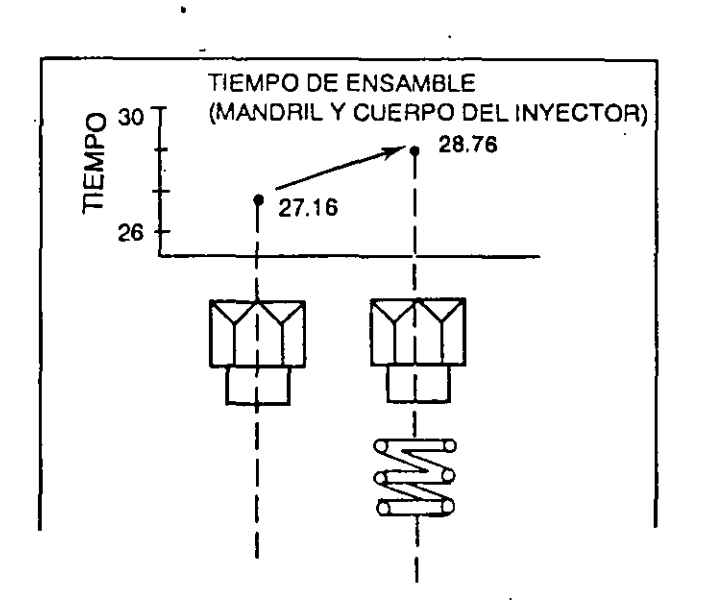

Este problema fue resuelto gracias a la creatividad y apoyado en un principio de la Ingeniería Industrial: La tuerca y el resorte significaban dos piezas a usar durante el ensamble, lo que hacía que el tiempo fuera mayor; entonces, ¿Por qué no hacer de las dos piezas una sola?. Esto trajo como consecuencia el cambiar la forma de la tuerca para hacer el torque totalmente manual y así se eliminó el uso de la llave española para el ensamble del cuerpo del inyector.

En los siguientes dibujos podemos observar lo dicho anteriormente. La búsqueda de la calidad trajo como consecuencia un aumento en la productividad, reflejado no sólo por un mayor número de piezas (cuerpo del inyector) fabricadas buenas a la primera intención, sino también por el aumento de la capacidad de fabricación de piezas por la mejora del método.

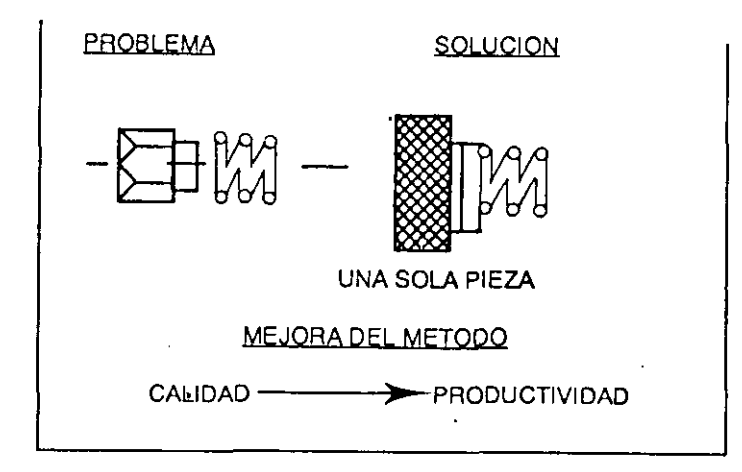

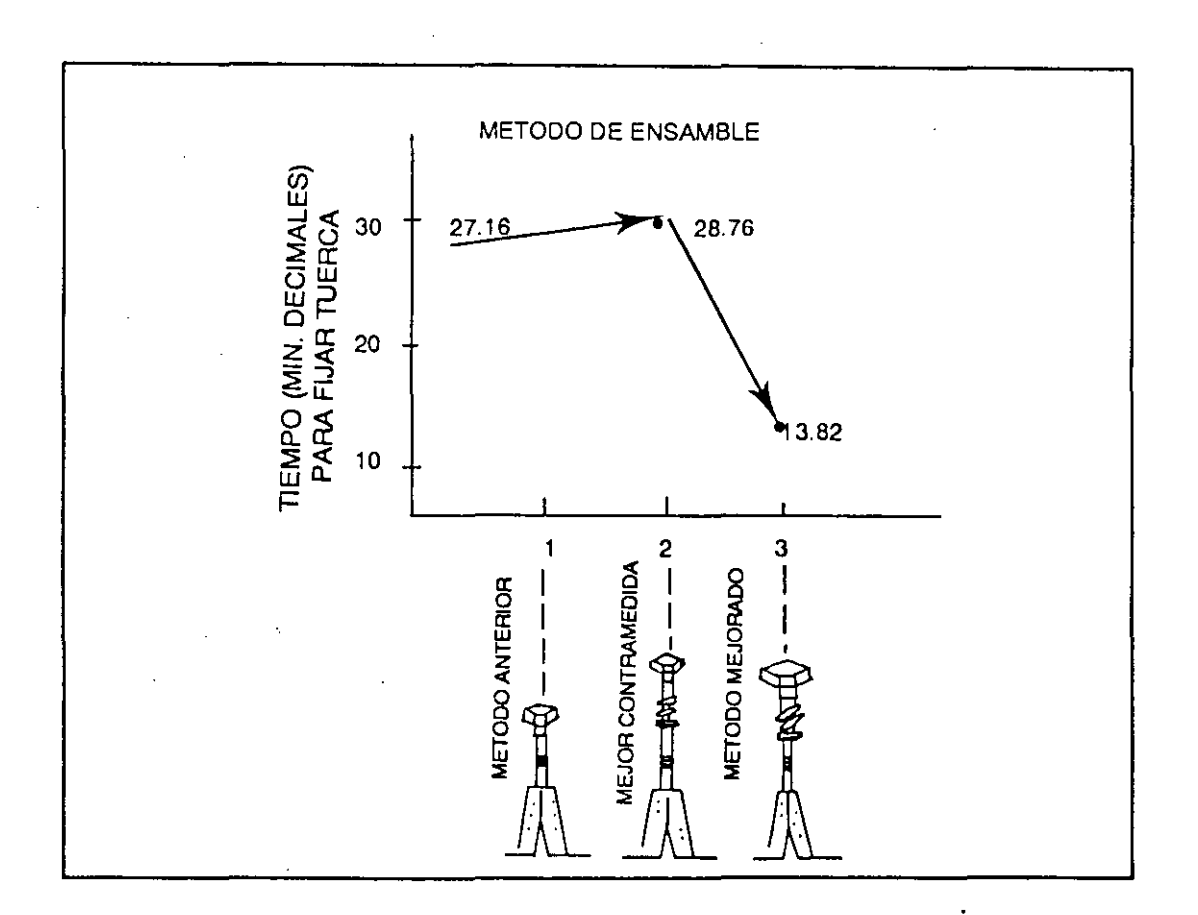

 $231$ 

A continuación observamos que realmente la contramedida, ya con el método perfeccionado es una mejora.

Para hacer la comparación y así confirmar el efecto de la mejora, se tomó una muestra den= 30 piezas (cuerpo de inyectores). El tamaño de la muestra tenía que ser igual a la tomada en el paso número 2. Para hacer más fácil la comparación se hizo la operación con la nueva tuerca y resorte fijando la pieza en la máquina pulidora. El resultado se observa en el histograma titulado "después de la mejora".

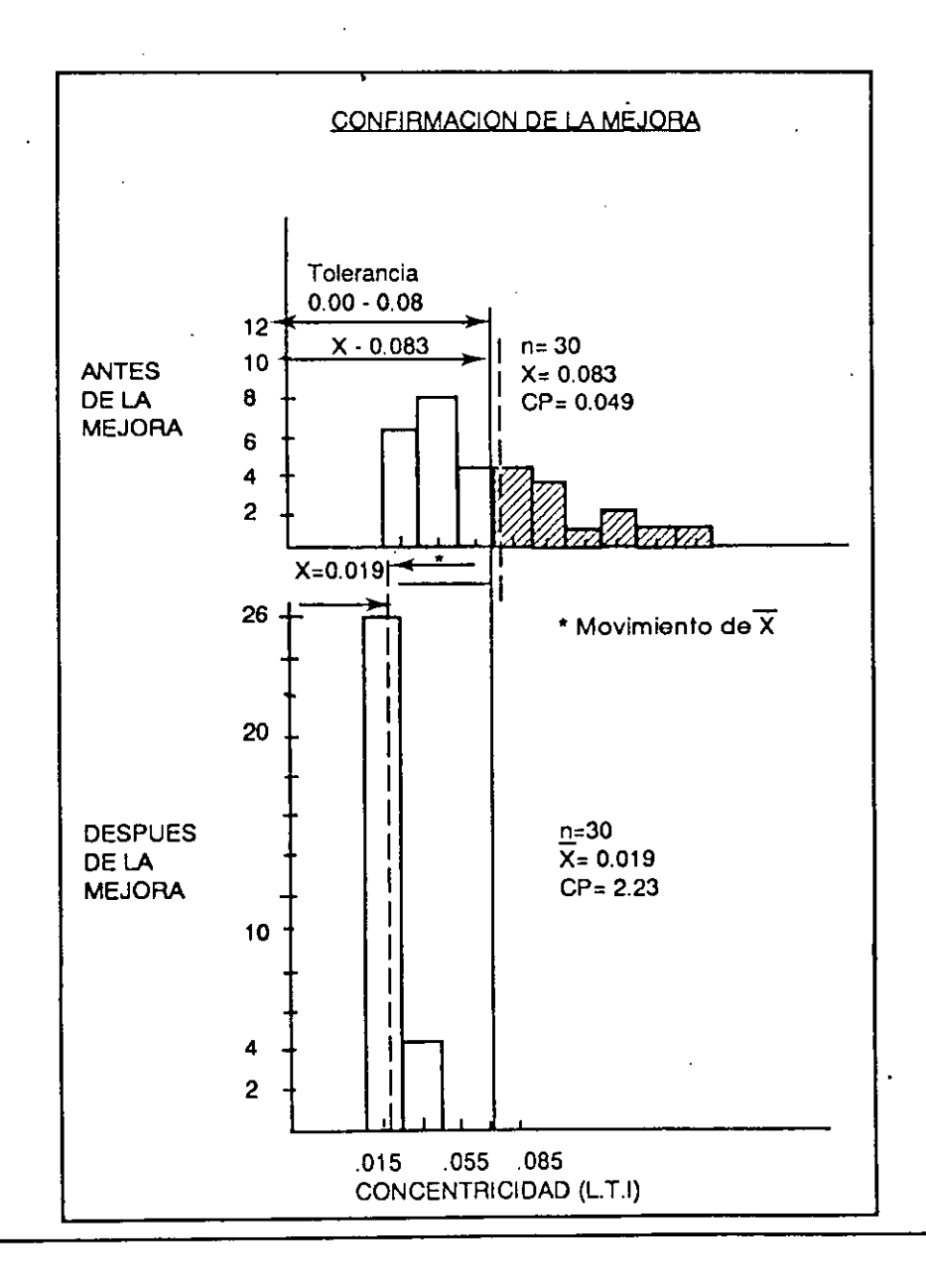

**-Herramientas-Básicas/Arrona** 

El siguiente dibujo muestra el método de manufactura después la mejora y situación productiva. Podemos observar que la capacidad del proceso (cp)\* es mucho mejor; el promedio de la concentricidad mejoró también y el número de piezas fabricadas por día es mayor.

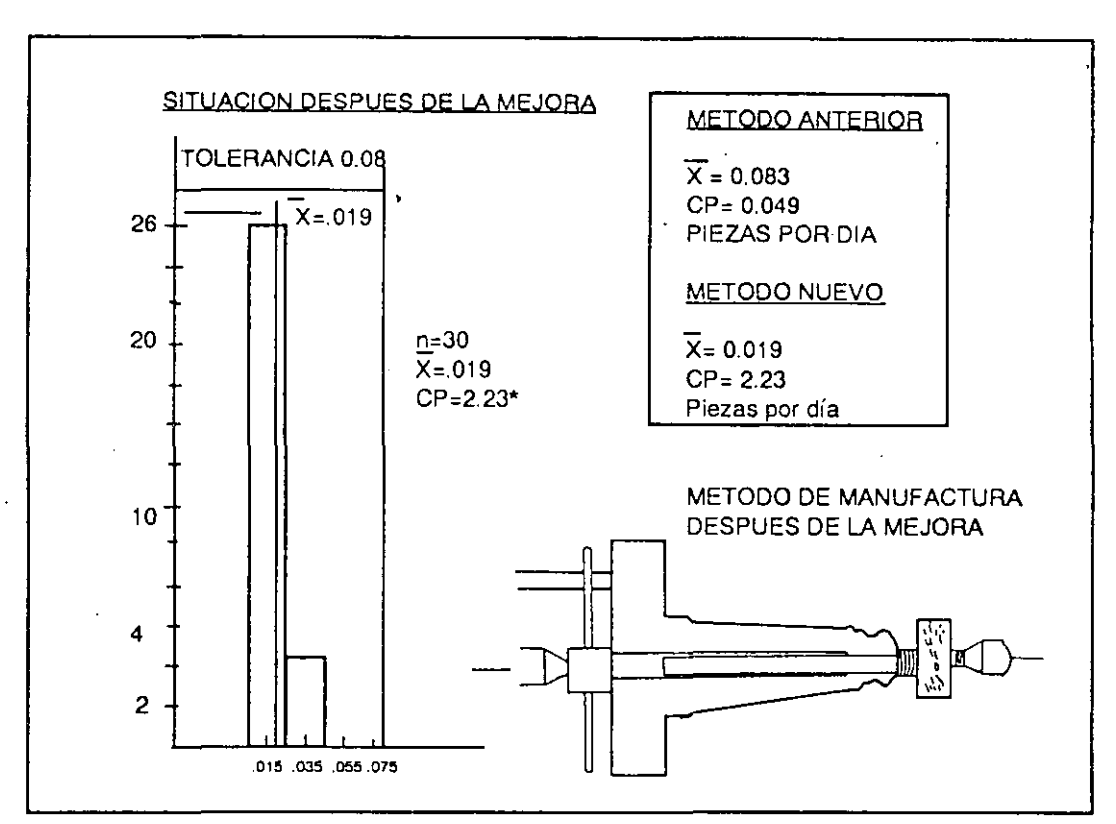

• lndice de la capacidad de calidad del proceso

#### Herramientas Básicas/

#### **ETAPA 7. ESTANDARIZACION DE LA ACCION CORRECTIVA**

Después de confirmar el efecto de la mejora, se estandarizó la operación con las modificaciones hechas como consecuencia de la acción de mejora ejercida. En este caso resuelto quedó de la siguiente manera:

#### INSTRUCCIONES PARA LA OPERACION

1. Use la tuerca con el resorte (una sola pieza).

2. Para fijar la tuerca, girela hasta que el resorte se comprima totalmente.

3. Verifique la uniformidad del diámetro del mandril por lo menos una vez al mes

El objetivo básico de la estandarización es el de mantener el efecto de la mejora.· De esta manera se puede estabilizar el control en la operación.

Hay distintas formas de estabilizar el control en las operaciones, pero la más importante y sencilla es: Hacer las cosas de acuerdo a los estándares.

## ETAPA 8. CONCLUSION DEL PROYECTO

Este es el último paso en un estudio ordenado, lógico y sistemático. Consiste en revisar "algunas cosas" que no pudieron analizarse o considerarse, por ejemplo en este caso:

1. Probar con otros calibres de resortes

2. Modificar el diseño de la tuerca, de tal manera que indique hasta donde apretar.

En otras ocasiones existirán ideas de contramedidas que no se podrán probar por limitaciones técnicas o de inversión, pero es conveniente dejarlas por escrito como posibles planes.

Este último paso también incluye el llenar un reporte-análisis donde se muestra toda la historia del proyecto de mejora.

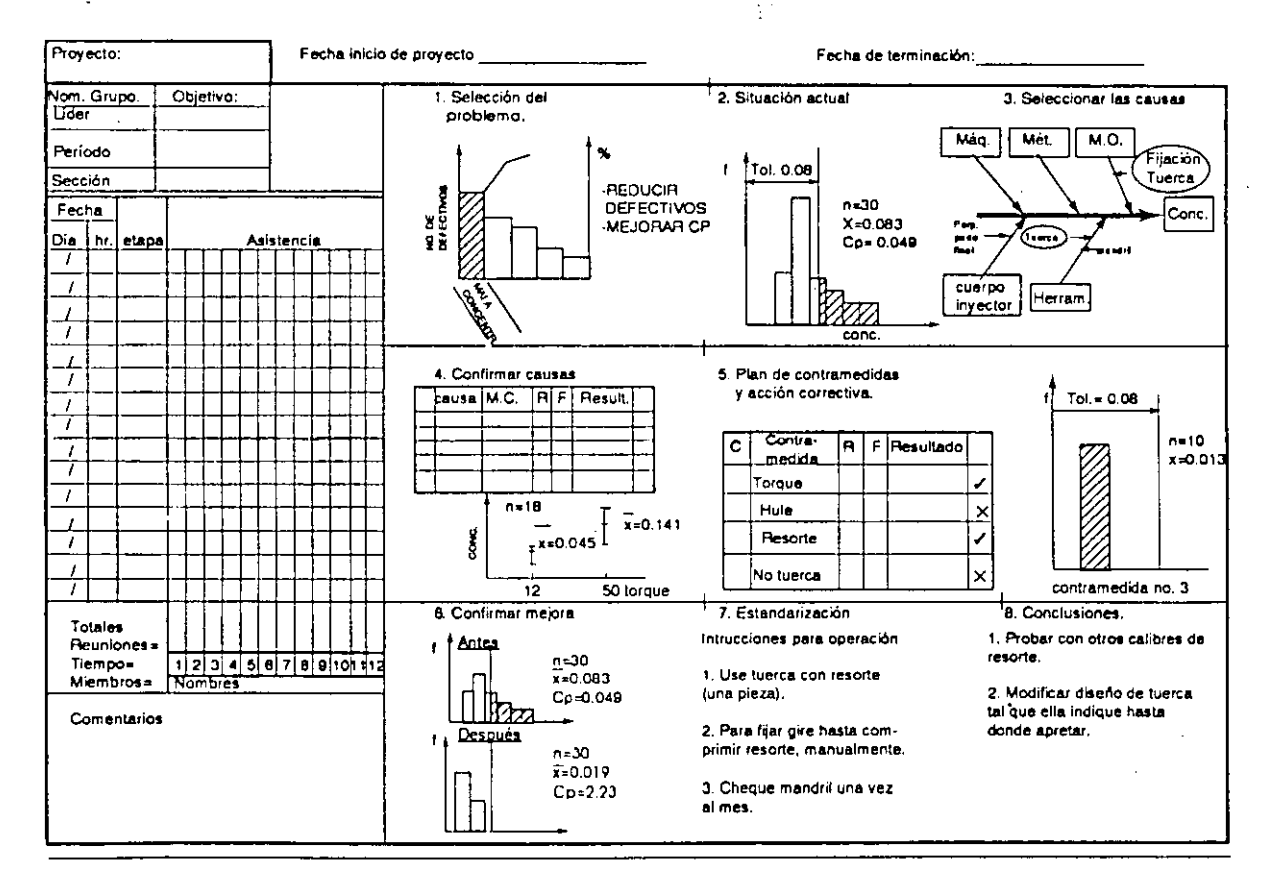

#### **HISTORIA DEL PROYECTO**

**6. Prevención de problemas** 

Para la prevención de problemas o asegurar un objetivo (resultado esperado), generalmente las herramientas se combinan de la siguiente forma .

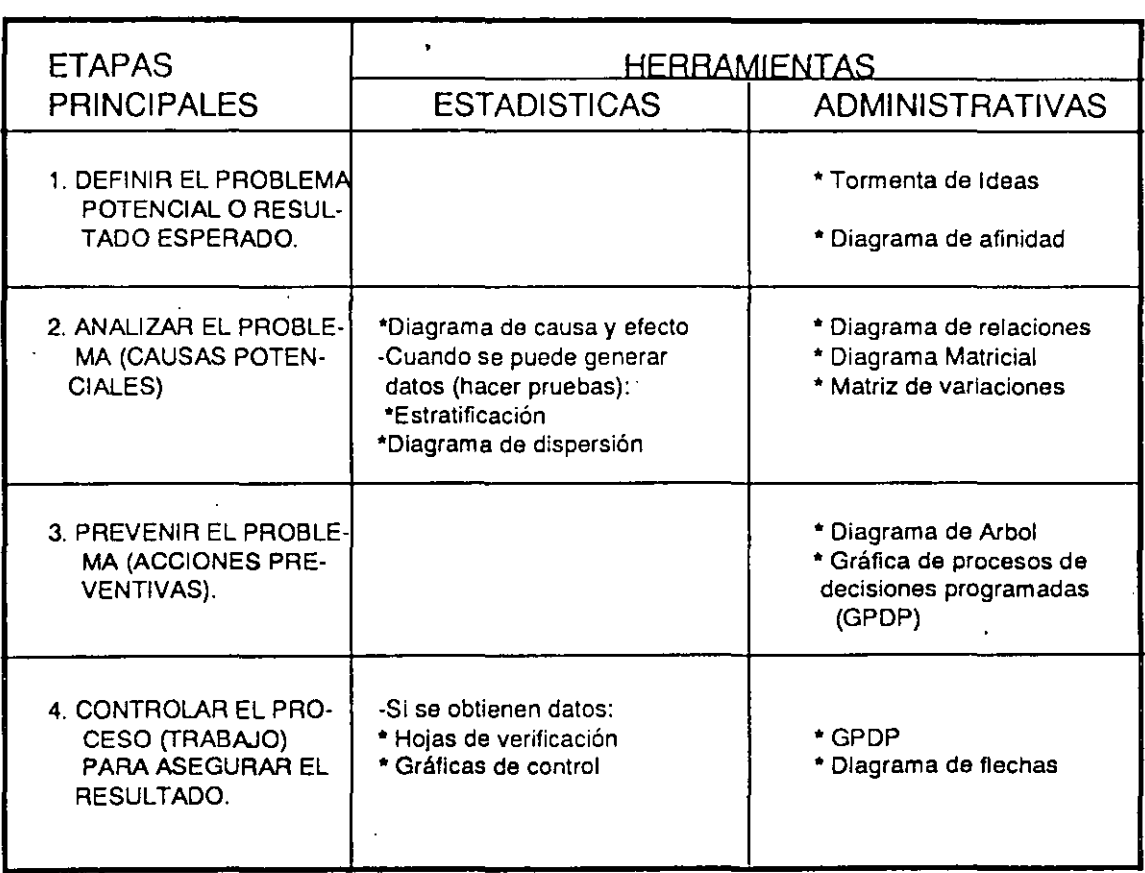

Generalmente las herramientas administrativas tienen mayor aplicación en la prevención de problemas, o sea en la etapa de planeación de un proceso (trabajo) para lograr cierto objetivo.

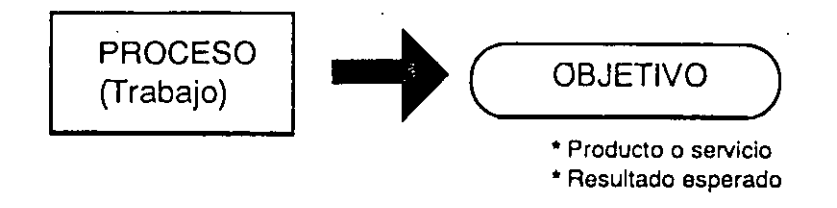

" Un proceso (trabajo) produce un resultado"

Las herramientas estadísticas, por el empleo de datos numéricos (generados en base a observaciones), se utilizan después de la ejecución del proceso y la obtención de su resultado. Consideremos el círculo de Deming (1) como proceso para control y mejora de la calidad para ejemplificar lo anterior.

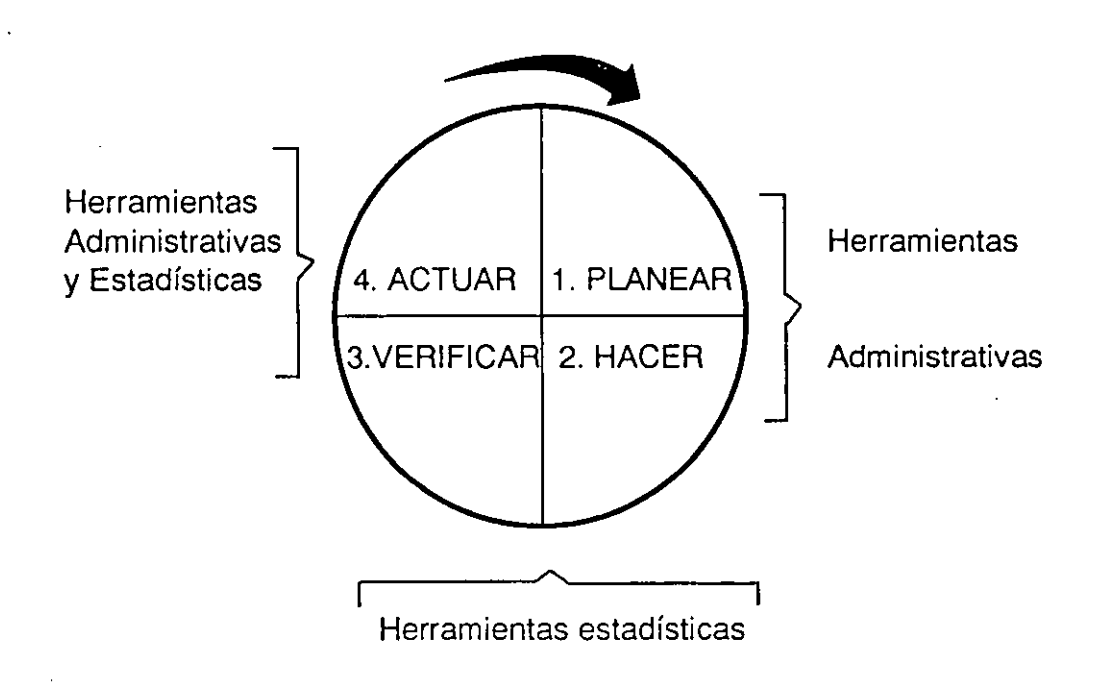

**(1) Proceso Administrativo definido** *y* **difundido por el Dr. Kaoru lshikawa (padre de la Revolución de Calidad en**  Japón), en base a los conceptos del Dr. W. Edwards Deming sobre una nueva forma de producir, durante su curso de control estadístico de calidad en 1950, en Japón.

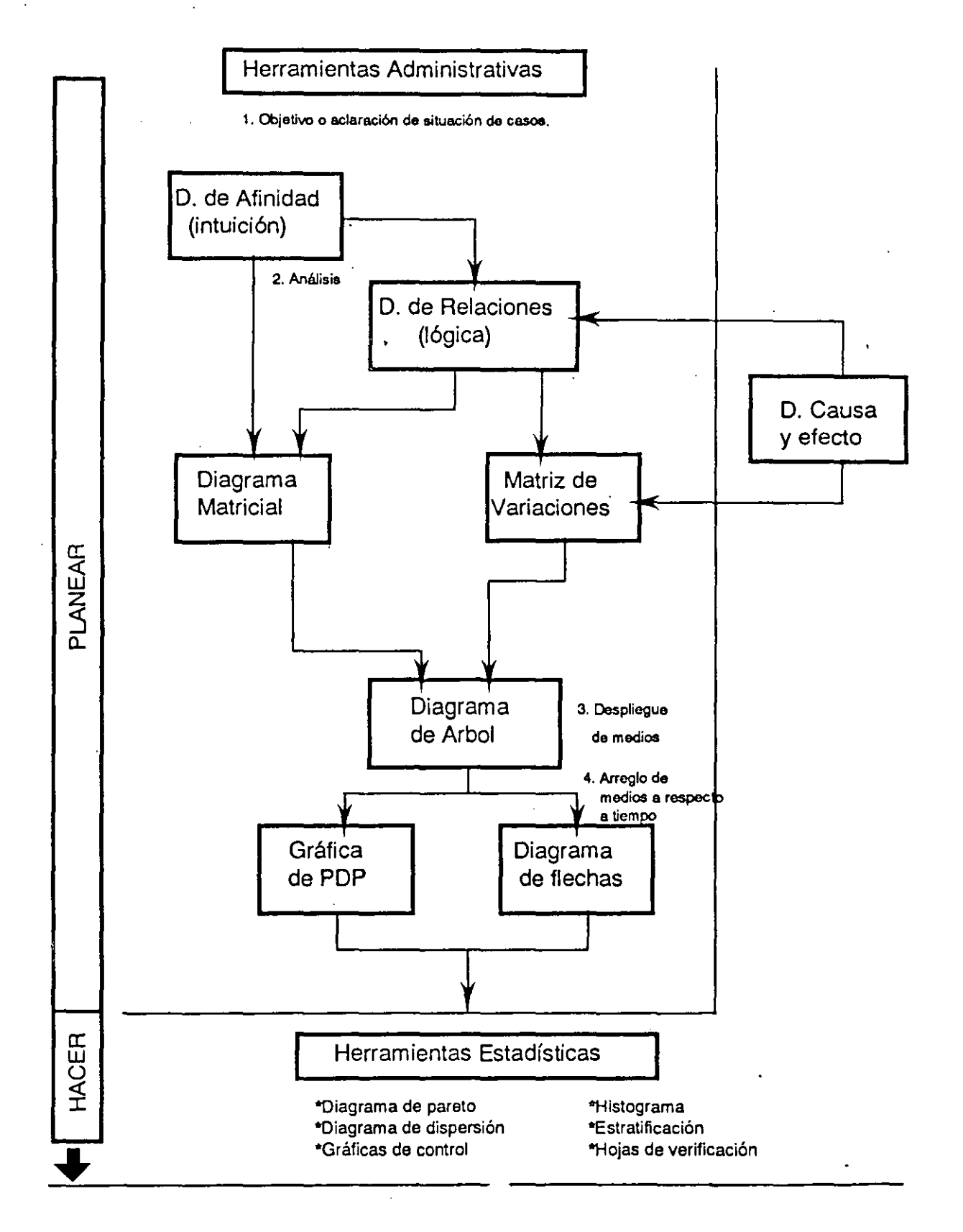

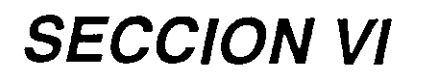

# **EJERCICIOS HERRAMIENTAS BASICAS**

# SECCION 11 CAPITULO 5

# 1. Gráficas en general gráficas de barras

Cuatro tipos de partes maquinadas, que son los modelos: A, B, C y D, son manufacturados con buena calidad en la planta. Sin embargo se desarrolla cierta cantidad de trabajo manual de "re-acabado: (re-trabajo) en el área de ensamble final. . Los siguientes datos muestran la cantidad de producción y la cantidad de re-

trabajo en el acabado.

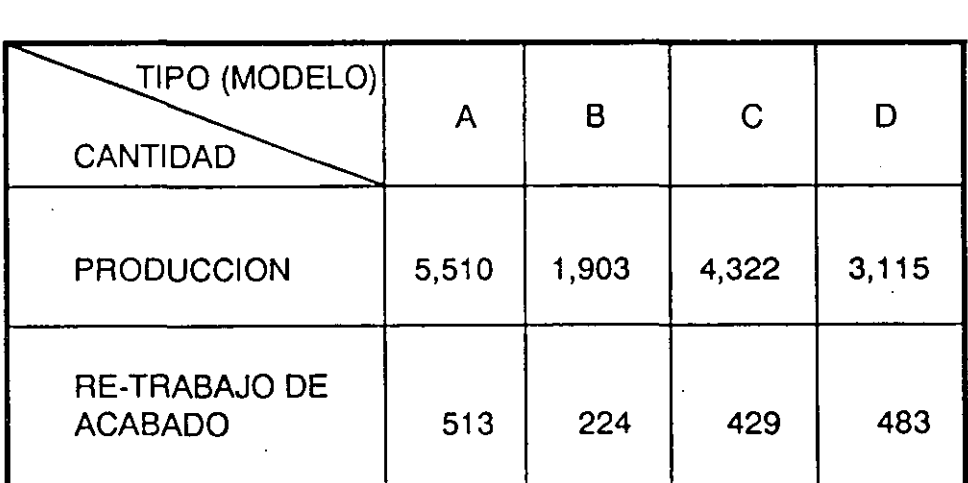

- A) Construya las siguientes gráficas de barras.
	- 1. Cantidad de producción por modelo.
	- 2. Cantidad de re-trabajo por modelo (use la misma escala que en 1)
	- 3. Gráfica de barras para identificar la relación entre producción mala y buena. Producción buena: Producción-Retrabajo
- B) Evalúe las gráficas y establezca conclusiones.

## 2. Gráficas en general: gráficas lineales.

El modelo A-2 como componente, es un nuevo producto similar al modelo antiguo A-1. Ambos estan siendo manufacturados en una planta eléctrica.

En Abril se anunció que el programa esperado de embarques para los siguientes siete meses, esta planeado que empiece en Junio.

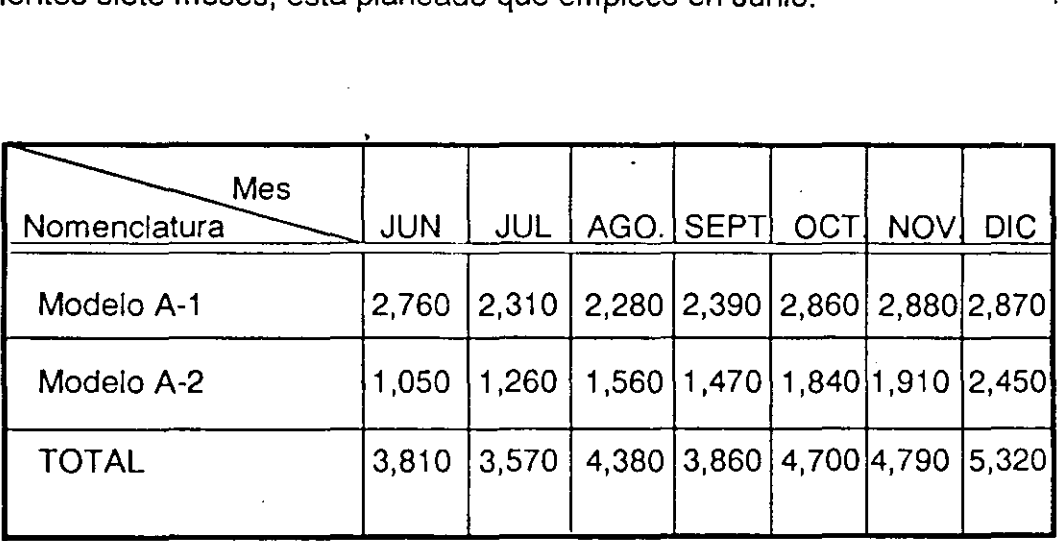

A) Construya las siguientes gráficas lineales, en forma conjunta.

- 1. La cantidad total de embarque planeada por mes.
- 2. Cantidad de embarque por mes para los productos A-1 y A-2 (separados).
- 8) Evalúe las gráficas y establezca conclusiones.

## 3. Gráficas generales: gráfica de puntos

Una Cía. recibe reportes tetramestrales de cada uno de sus ocho vendedores, en relación a las ventas de sus dos productos: A y B. Cada vendedor cubre un territorio en el área metropolitana del D.F. La participación en el mercado de la Cía. de acuerdo a las ventas del último tetramestre se muestra a continuación:

#### Ejercicios

# SECC/ON 11 CAPITULO 2

## 1. Tipo de datos

1.) De acuerdo a los siguientes defectos o características de calidad, seleccione con una (X) el paréntesis correspondiente al tipo de dato que se obtendría en la identificación de dicho defecto o característica: Medición (datos continuos) o conteo (datos discretos).

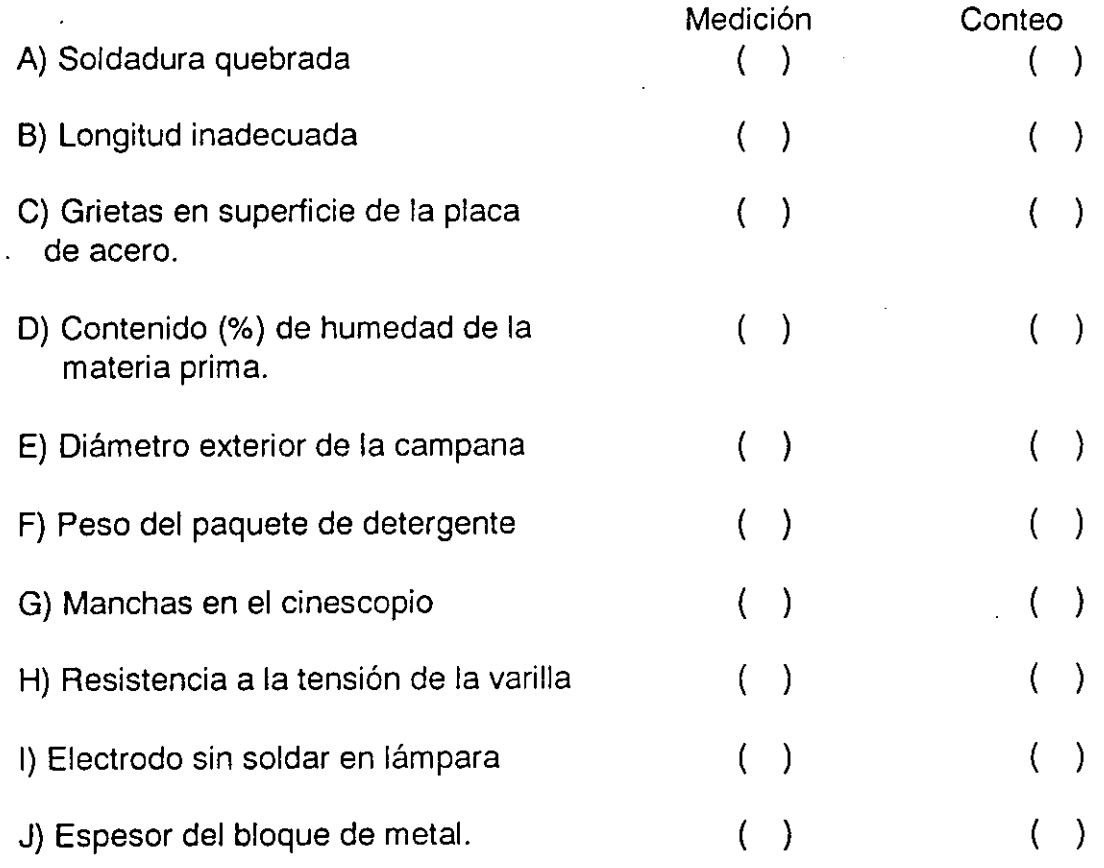

2) Haga una lista de diez defectos o características de calidad en el prqducto terminado .que se fabrica en su empresa y defina el tipo de dato que es necesario de obtener para la identificación de dicho defecto o control de la característica de calidad.

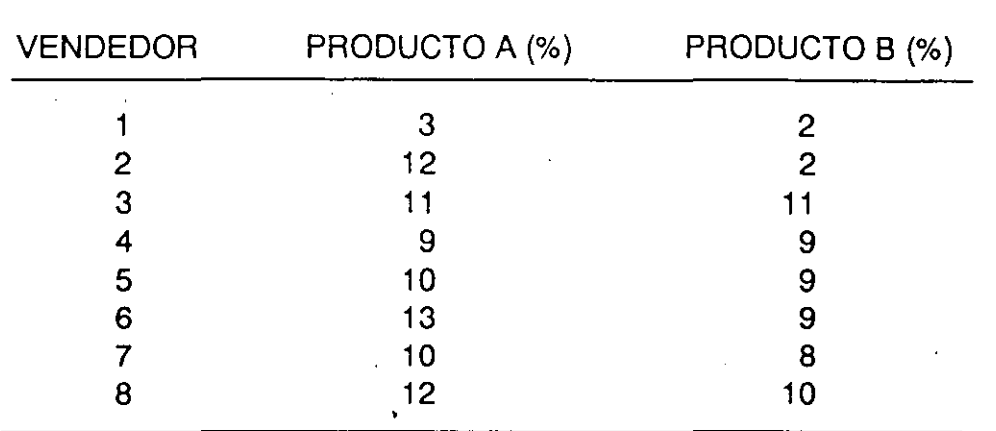

Herramientas Básicas/

- A) Construya una gráfica de puntos relacionando los % de la participación de la compañía por producto a cada vendedor. Represente el % del producto A en el eje horizontal y el % del producto 8 en el vertical.
- 8) La Cía desea incrementar su % de participación en el mercado, lo cual requiere acción de parte de la administración. ¿Qué recomienda ud.?

 $2.57$ 

# SECCION 11 CAPITULO 3

## 1. Medidas descriptivas de los datos

A) Los siguientes grupos de datos corresponden a los diámetros en milímetros de campanas para lámparas; calcule las siguientes medidas descriptivas de tendencia central para cada grupo: La media  $(X)$ ; la mediana  $(X)$ ; la moda (M).

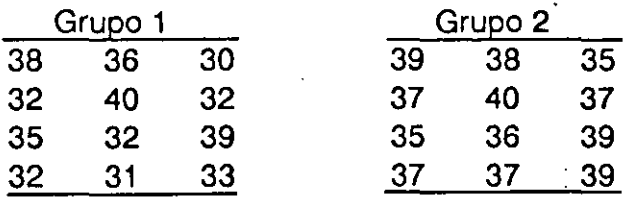

8) Calcule la mediana para las siguientes gráficas, para los datos graficados en el eje horizontal (eje X): X. Y trace la línea correspondiente

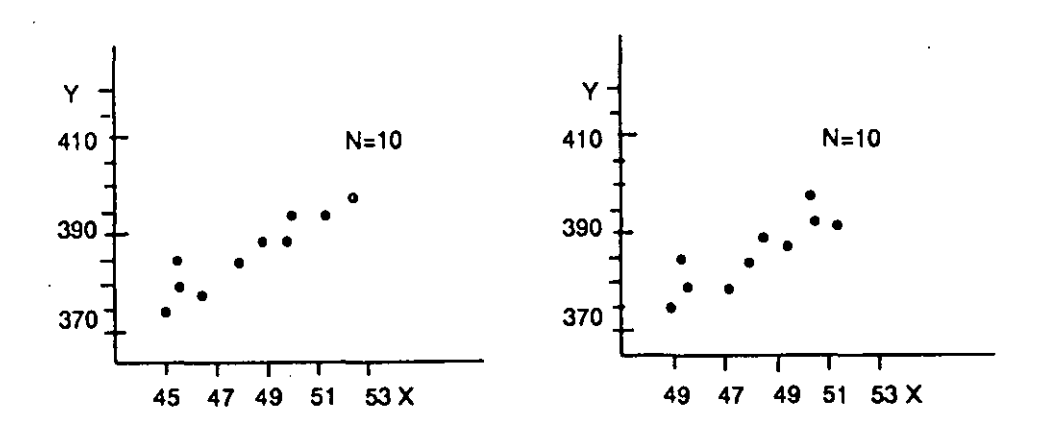

### 2. Desviación estándar

En una industria farmacéutica, un peso estándar (patrón) de 250 gr. es usado para calibrar una balanza de precisión. Este peso fue usado para checar las mediciones de una máquina pesadora tipo plataforma. Los resultados se muestran a continuación.

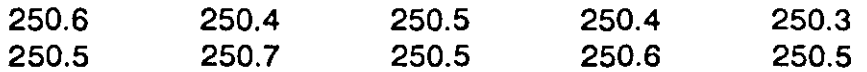

A) Encuentre qué tanto error en mediciones tiene esta máquina bajo el concepto de SESGO de la mediana.

1. Calcule la media:

$$
\overline{X} = \frac{\sum X_i}{n} =
$$

2. Calcule el Sesgo: diferencia de la media con el valor real (Xr).

Sesgo =  $\overline{X}$  - Xr =

B) Calcule al desviación estándar,

$$
S=\sqrt{\frac{\sum (Xi-\overline{X})^2}{n-1}}=
$$

Utilice el siguiente formato:

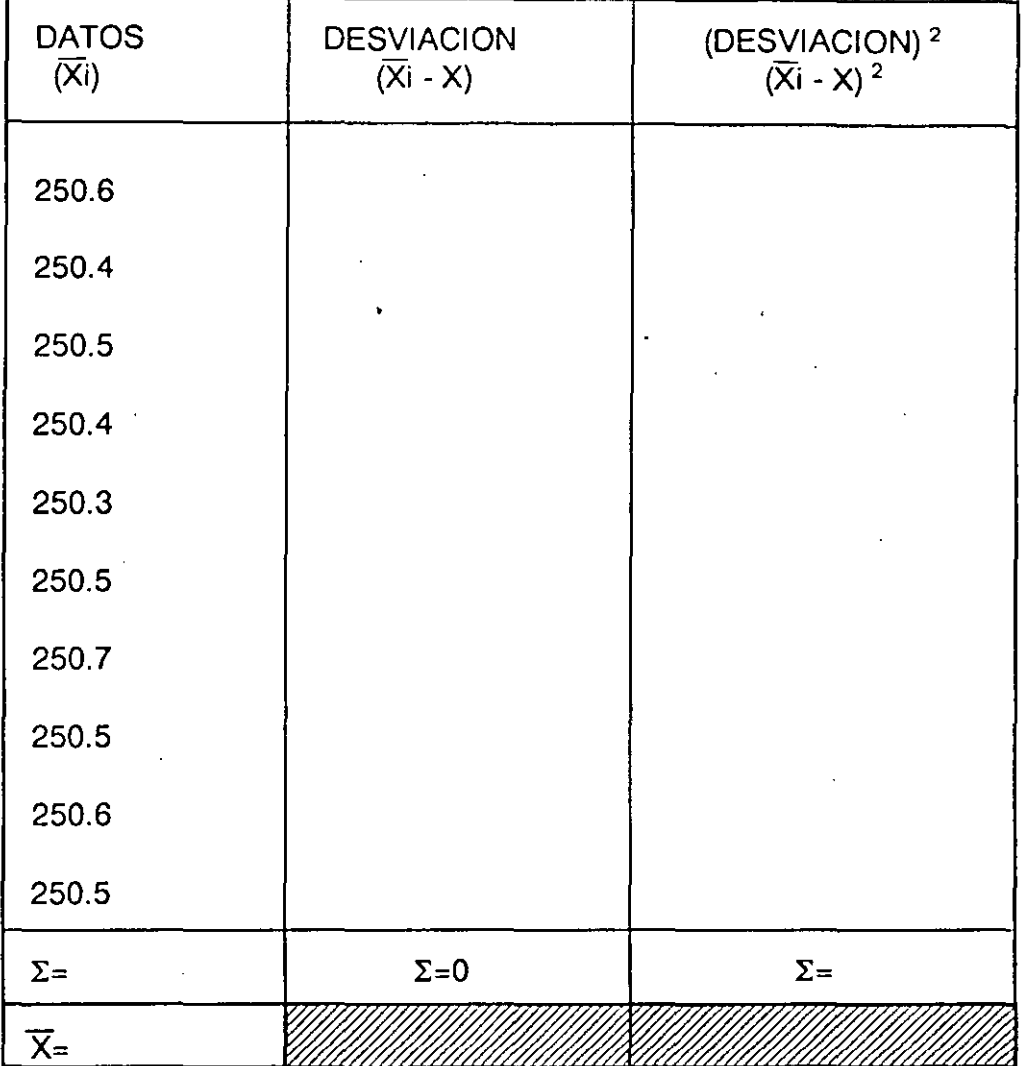

C) ¿Qué acciones ejercería para calibrar la balanza de precisión?

 $\hat{\mathcal{A}}$ 

 $\sigma_{\rm V}$  .

# SECCION 111 CAPITULO 2

# 1. Diagrama de Pareto

En una operación de ensamble de un componente eléctrico, los defectos observados *y* anotados por el supervisor de línea, se encuentran sumarizados en una hoja de chequeo, mostrada a continuación.

-----

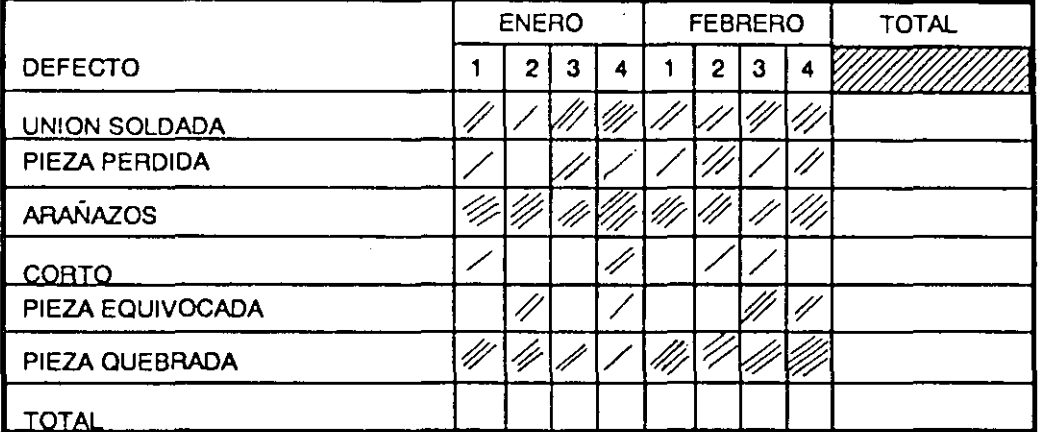

### HOJA DE CHEQUEO

Construya el diagrama de pareto, de acuerdo a los pasos siguientes:

1) Sumarización de la hoja de chequeo ordenando los defectos por magnitud.

- 2) Prepare (dibuje) el diagrama de pareto para los dos meses.
- 3) ¿Cuál de los defectos se deberá corregir primero para mejorar la situación?. Para reforzar la decisión sumarice los datos por mes.
- 4. ¿Cuál es el beneficio potencial de mejora esperado al disminuir el primer defecto?

# 2. Diagrama de pareto: confirmación de la mejora

En este caso el promedio mensual de defectos por lote es reportada para los últimos seis meses y para este mes, después de hacer cambios en el proceso para la fabricación de cierta pieza de metal.

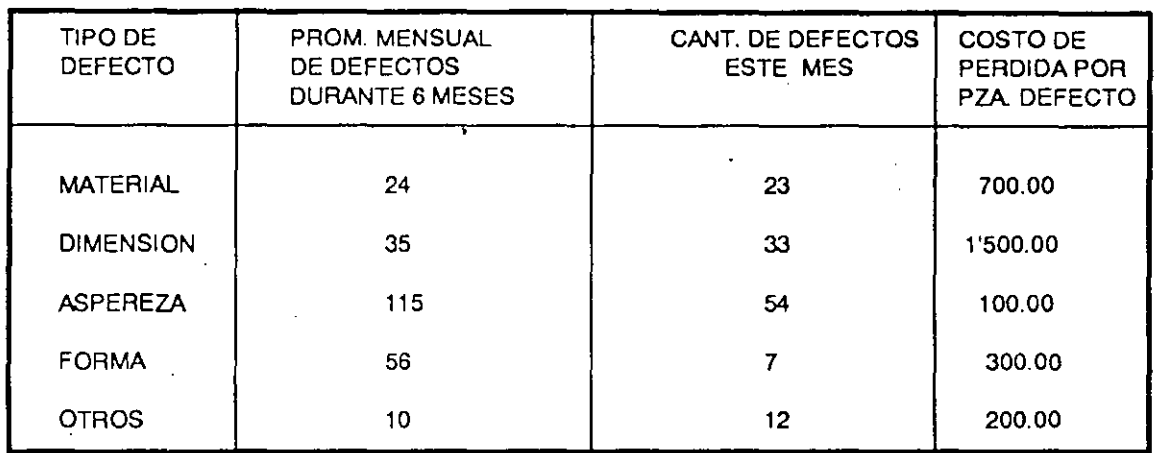

**1)** Calcule el costo de pérdida por pieza por defecto.

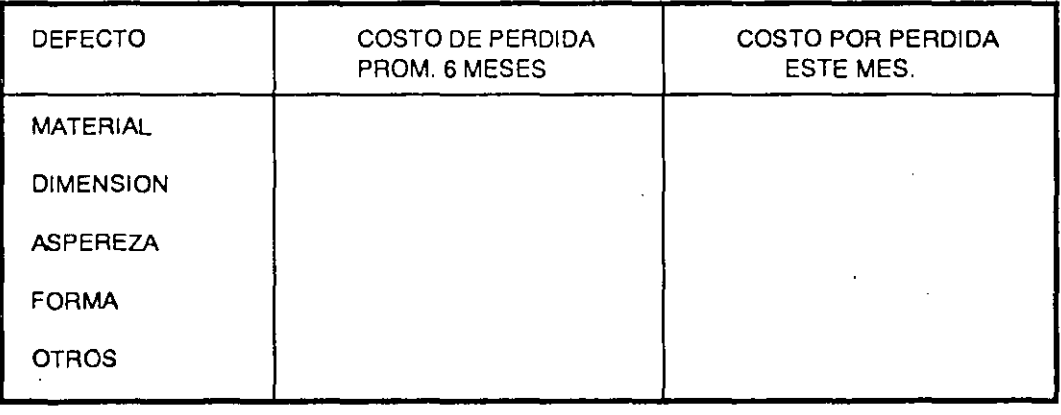

2) Considerando el costo de pérdida, anote los defectos de mayor a menor, y calcule el costo de pérdida acumulado.

A) Prom. 6 meses. 8) Este mes

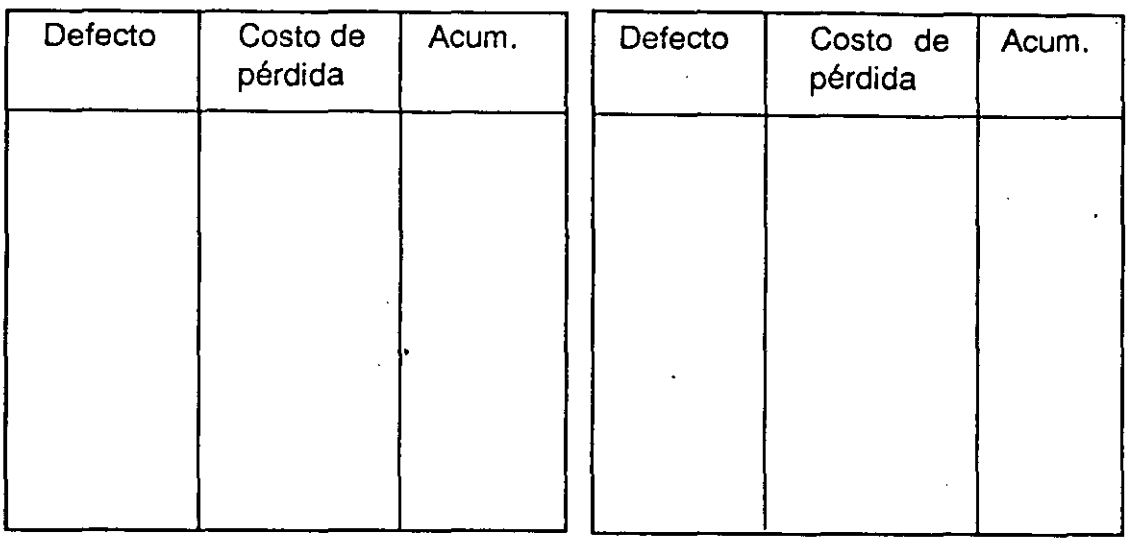

- 3) Construya un diagrama de pareto para el promedio mensual durante los seis meses y otro para este mes, considerando el costo de pérdida.
- 4) Comparando los diagramas evalúe si los cambios efectuados en el proceso fueron realizados analizando los problemas bajo el concepto de análisis de pareto.
- 5) Evalúe si los cambios en el proceso se traducen por si solos en un mejoramiento significativo de la calidad de manufactura.
- 6) ¿Cuál sería el siguiente paso para mejorar la situación?
- 3. Diagrama de pareto: ejemplo de usos del diagrama.

De acuerdo a la siguiente tabla cite algunos ejemplos del uso del diagrama de pareto, así como la fuente de información para obtener los datos.
## SECCION III CAPITULO 3

### 1. Histograma

Una compañía productora de shampoo específica que el contenido de una botella de shampoo, deberá pesar  $6 + 0.10$  onzas netas. Para lo cuál se establece un control estadístico de la calidad del producto. Los siguientes datos son obtenidos a través de un muestreo al azar.

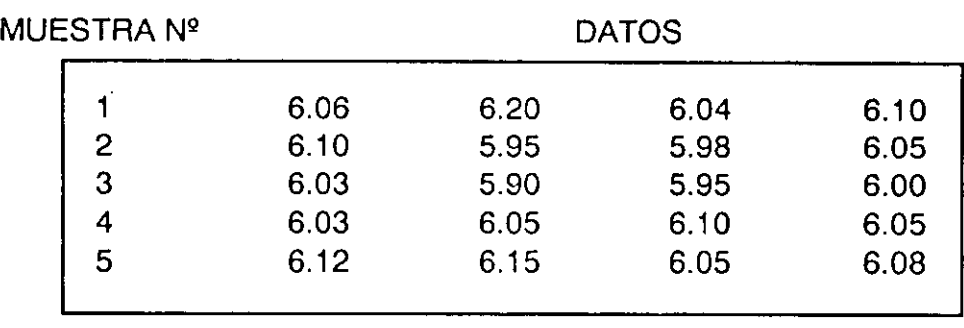

- A) Construya el histograma para analizar el comportamiento de la operación de llenado. (Hojas 2 y 3 siguientes).
- 8) Calcule la media (tendencia) y la desviación estándar (dispersión)
- C) Establezca conclusiones evaluando los siguientes resultados:

 $\mathit{j}$ Cuál es el peso más común de las botellas de shampoo?  $\hspace{0.1cm}$   $\hspace{0.1cm}$   $\hspace{0.1cm}$ 

¿Qué tan grande es la dispersión? \_\_\_\_\_\_\_\_\_\_\_\_\_\_\_\_ \_

¿Cuál es su tendencia central?

¿Cuál es el porcentaje de productos que no cumple con las especificaciones?

¿Está la media en el centro de las especificaciones? \_\_\_\_\_\_\_\_\_\_ \_

 $i$ Cuál es la situación actual de esta operación de llenado?

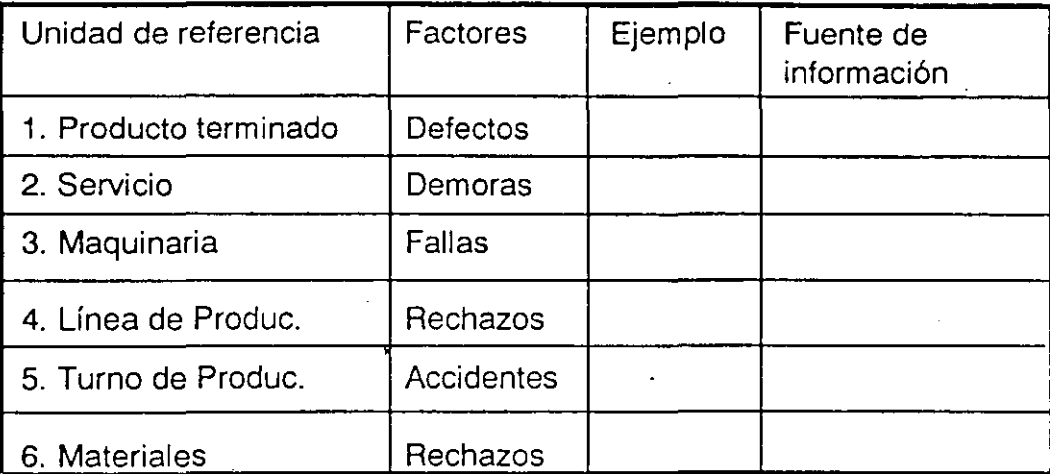

D) Utilizando el formato (hoja 4 siguiente), realize los incisos A y B iniciales, y calcule el % de producto fuera de especificaciones.

Inciso A: Construcción del histograma.

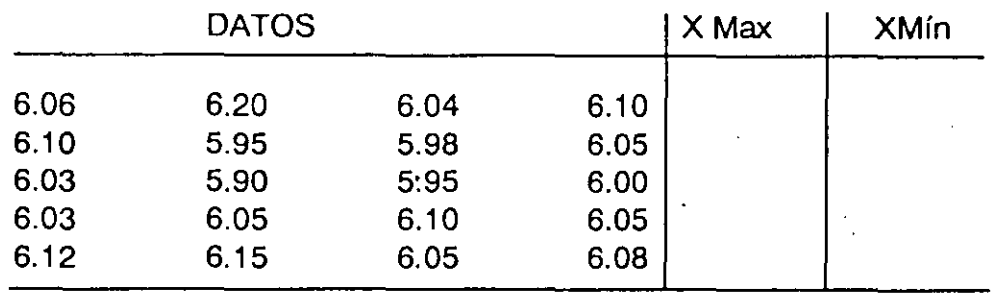

1)  $n=$ 

3) a=

$$
2) \mathsf{X} \max. = \mathsf{X} \min. =
$$

4)  $K = \frac{X \max. - X \min.}{a} + 1$ 

$$
5) C' = \frac{k}{\sqrt{n}} (a) =
$$

6) C=

7) 
$$
C_1 = X \min - \frac{a}{2} =
$$

#### 8) TABLA DE FRECUENCIAS

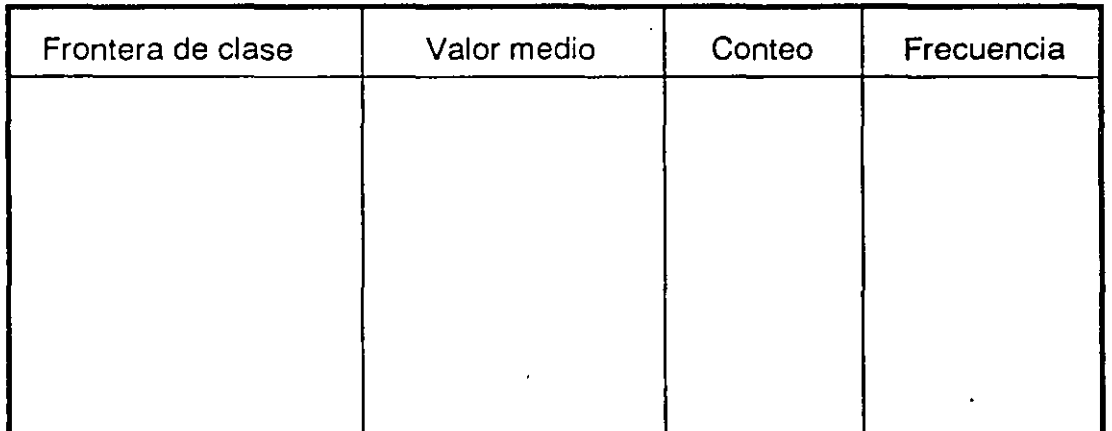

## 9) Frecuencia

## 10) Histograma

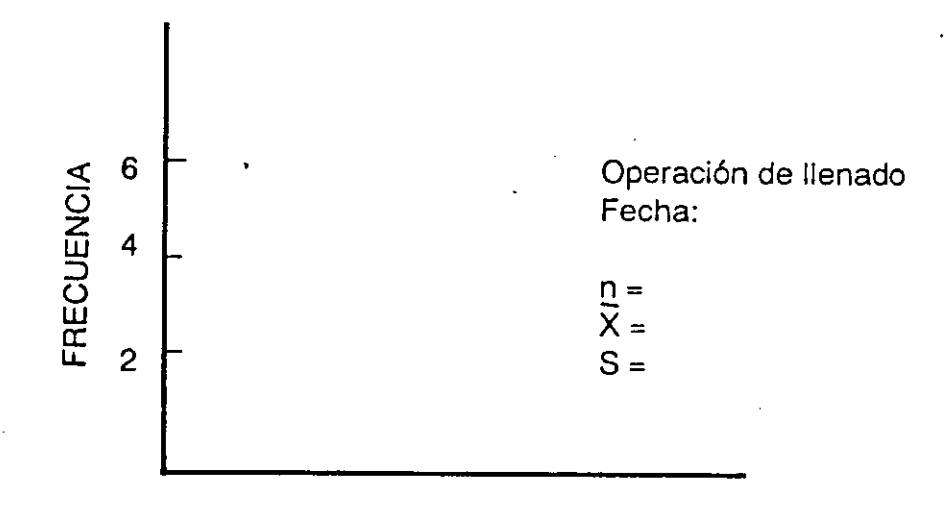

Inciso B: Cálculo de la Media y la Desviación estándar.

$$
\overline{X} = \frac{\sum X_i}{n} =
$$
\n
$$
S = \sqrt{\frac{\sum (X_i - \overline{X})^2}{n-1}} =
$$

 $\ddot{\phantom{0}}$ 

2. Diagrama de causa y efecto

Haga una lista de sus problemas de calidad en sus productos o servicios.

- 1) Seleccione el más simple, defínalo y construya el diagrama de causa y efecto.
- 2) Seleccione el más crítico, defínalo y construya el diagrama de causa y efecto. · Posteriormente seleccione las dos causas probables más importantes.

Utilice en ambos ejercicios la, técnica de tormenta de ideas en grupo.

Lista de problemas de calidad

1) El más simple: Definición:

2) El más crítico: Definición:

# SECCION *11/* CAPITULO 5

## 1. Diagrama de dispersión

En el maquinado de cierta pieza de metal, se obtuvieron los siguientes datos para analizar la relación entre la velocidad de corte utilizada y la vida de la herramienta resultante.

 $X =$  Velocidad de corte en, pies/mins.

Y= Vida de la herramienta de corte en, mins.

n=16

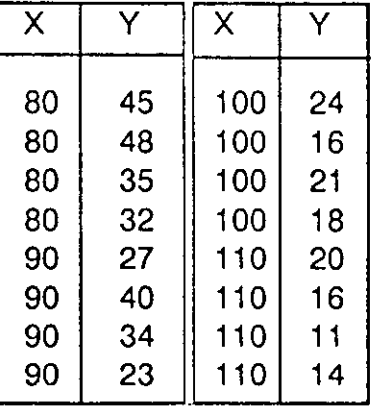

- A) Construya el diagrama de dispersión correspondiente.
- B) Concluya si existe correlación, comparando el diagrama con los patrones comunes de correlación.

2. Diagrama de dispersión: análisis de correlación y regresión.

Los datos mostrados representan los porcentajes de contenido de humedad en la materia prima  $(X)$  y el contenido de humedad en el producto final  $(Y)$  fabricado de esta materia prima. (X) y (Y) son un par de datos correspondientes.

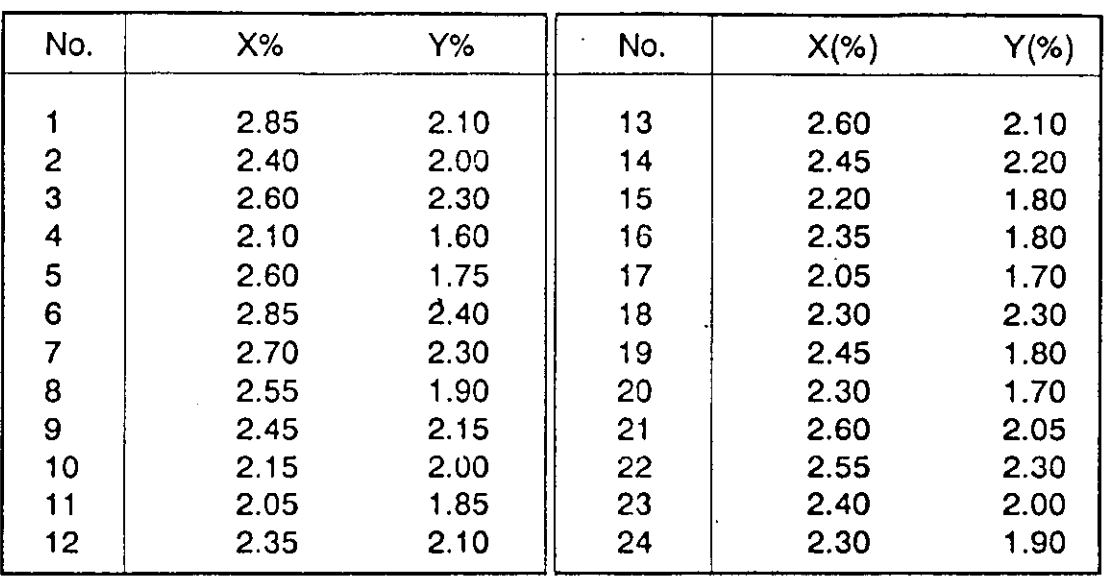

El límite de especificación máximo de (Y) es 2.3%

A) Construya el diagrama de dispersión, correspondiente.

- B) Pruebe si existe correlación o no, por el método de la mediana *y* calcule el coeficiente de correlación utilizando el papel de probabilidad binomial. (Hoja 3 siguiente).
- C) Si la correlación es significativa, ¿Cuál sería el límite máximo de tolerancia respecto al contenido de humedad en la materia prima, para poder cumplir con el límite de. especificación máximo en el producto terminado?. Para esto trace la línea de regresión representativa de la tendencia de la dispersión de los puntos. Dibujando las líneas medianas en los cuadrantes que contienen la mayoría de los puntos; como se ilustra a continuación.

Ejercicios

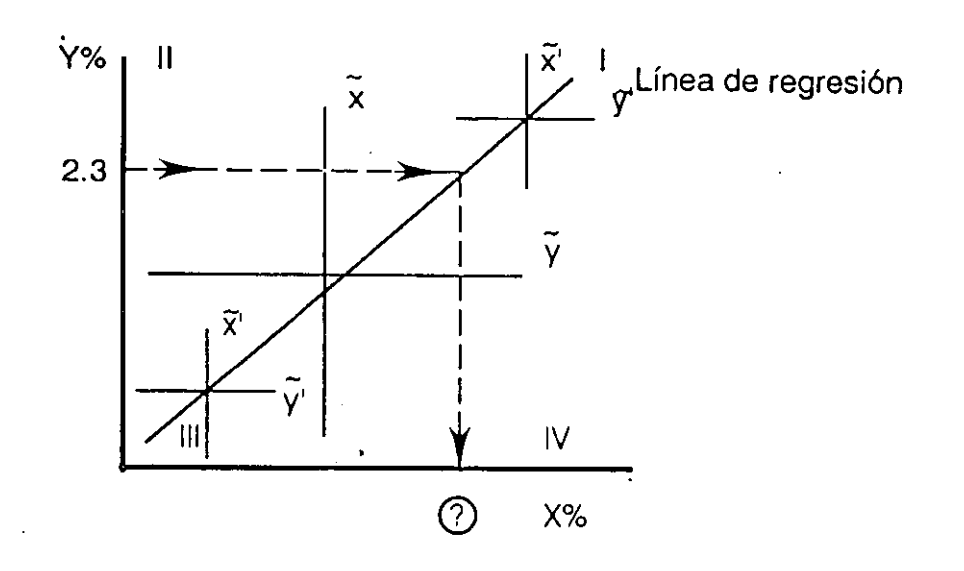

 $\widetilde{\chi}$  y  $\widetilde{\gamma}$  son las primeras medianas<br>X' y Y' son las segundas medianas, considerando solo los puntos de los cuadrantes I y II respectivamente.

Trace la línea de regresión uniendo los puntos origen de las segundas medianas.

Por último, localice el límite de especificación máximo de Y que es 2.3%, extiendalo hasta interceptar la línea de regresión y posteriormente lea en el eje X% el límite máximo de tolerancia de humedad en la materia prima.

(

La máquina No. 1 fue comprada recientemente y la máquina No. 2 es antigua.

El supervisor de línea junto con sus trabajadores han colectado una muestra de 30 tubos de cada línea de llenado. Los datos de los pesos de los tubos son los siguientes:

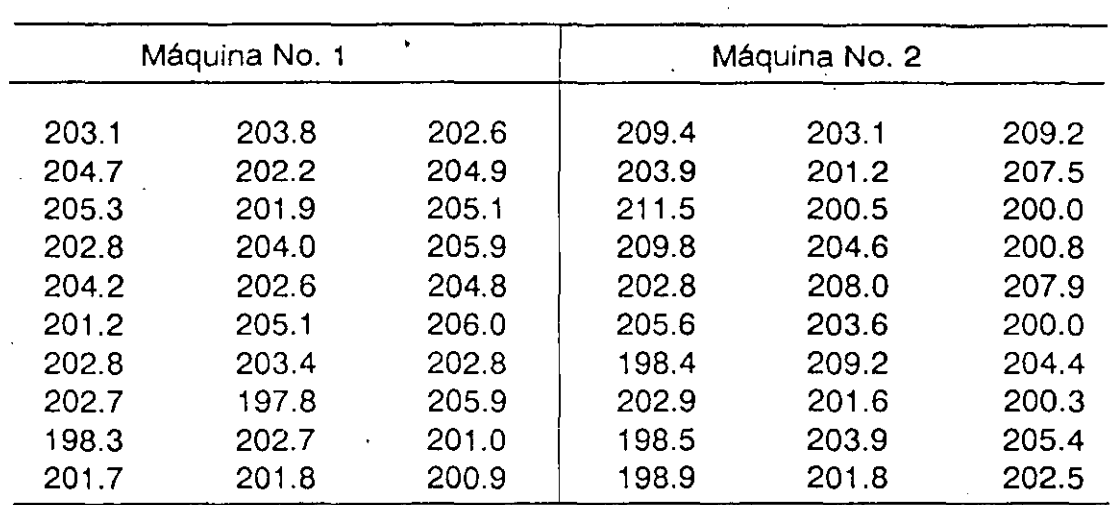

#### Peso Neto de la pasta dental en gramos

Por especificación, el peso neto de la pasta de dientes debe **ser** mayor **que** 200 grs.

- **1.** Construya el histograma de todos los datos.
- 2. Construya los histogramas, uno para cada máquina (estratificado por máquina); calcule las medias  $(X)$  y desviaciones estándar (S) correspondiente.
- 3. Establezca conclusiones.

\_\_ ->-EJM\_clclos \_\_\_\_\_\_\_\_\_ --- ----- -------

# SECCION III CAPITULO 7

# 1. Gráficas de control X- R

Los siguientes datos corresponden al % Fe del producto terminado (pelets) en una planta peletizadora. Los límites de especificación son 60  $\pm$  3. Los datos corresponden a un período de 20 días laborales (un mes).

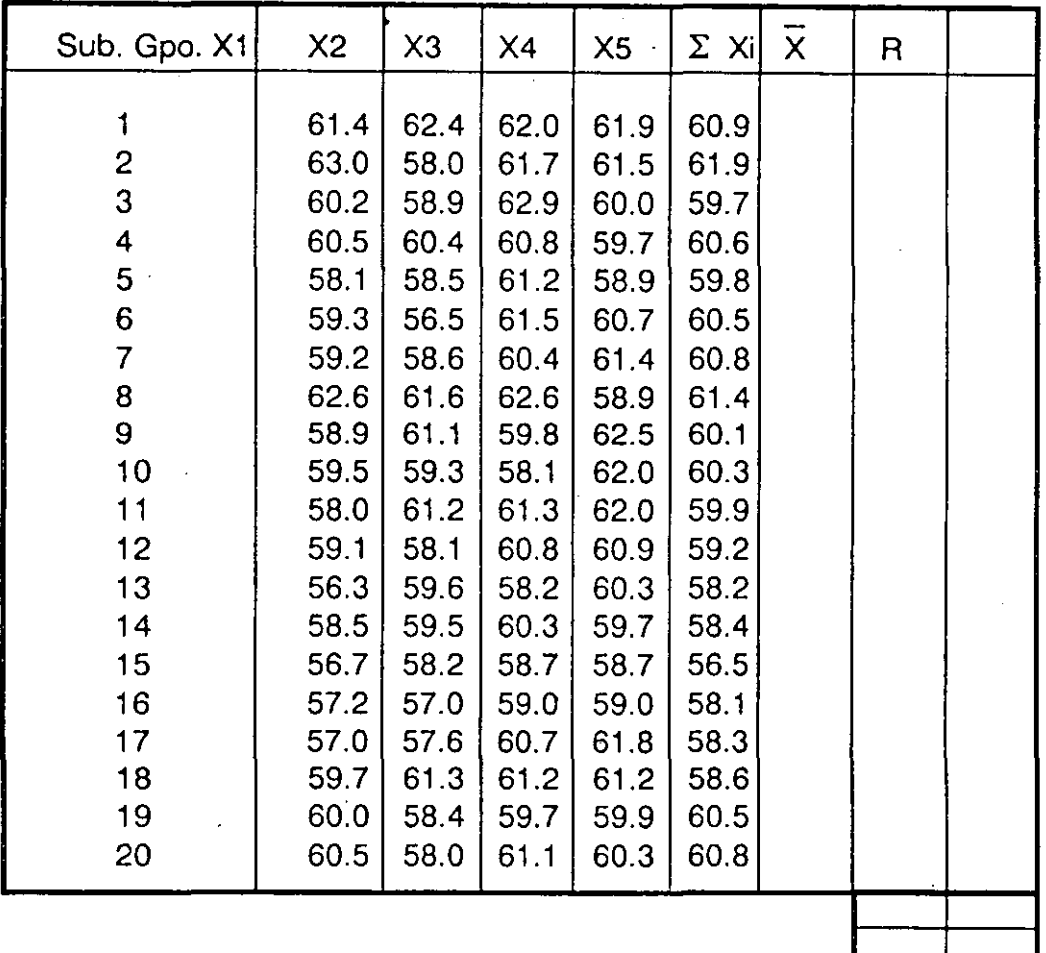

A) Construya la gráfica de control  $\overline{X}$  - R. Evalúe la gráfica y determine si el proceso logra un estado de control estadístico. ·

## 2. Gráfica de control np (Número de defectivos)

En una área de ensamble, una partida de producción está compuesta de 100 artículos.

Si un defectivo es encontrado en la inspección final del proceso, éste es enviado el área de reparación manual.

Los resultados de la inspección para las últimas 20 partidas se muestran a continuación. Prepare la gráfica de control np y evalúe el estado de control de la operación de ensamble. ' .

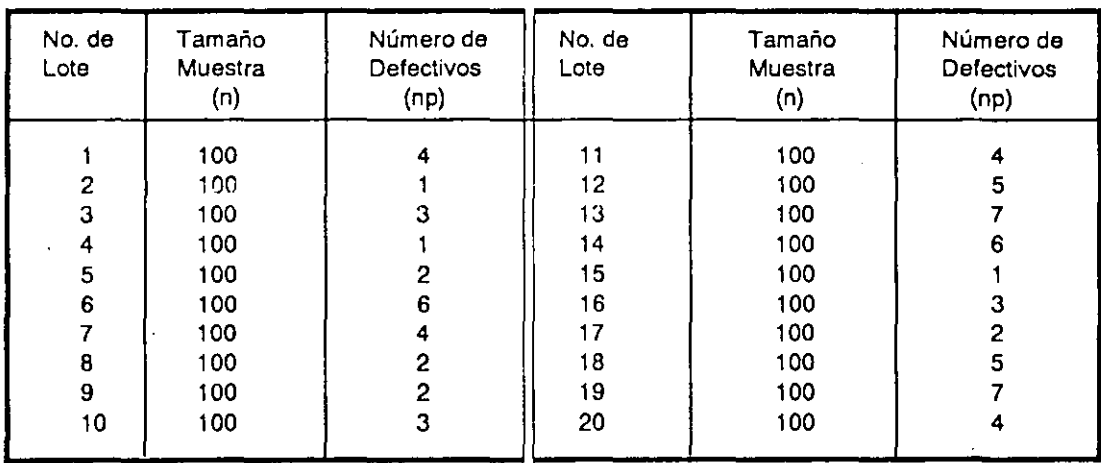

# SECCION III CAPITULO 8

## 1. Hojas de verificación.

Consideremos el caso en el cuál dos operarios recién entrenados: A y B, son asignados a dos máquinas para la fabricación de piezas de alta precisión. Los reccirds anteriores muestran que la cantidad de defectos se había incrementado y se espera que con estos operarios el número de defectos disminuya notablemente.

Para lograr lo anterior es necesario diseñar algún tipo de hoja de verificación que permita obtener datos de los resultados de la operación diaria, por operario y por máquina; los defectos se clasifican en: superficie golpeada, defectos en material y otros. Considere un período de tiempo de una semana, de lunes a sábado.

A) Diseñe una hoja de verificación, que permita obtener la información anterior anotando marcas tipo conteo (////).

SECCION IV CAPITULO 2

## 1. Diagrama de afinidad

Elabore un diagrama de afinidad para el siguiente tema: "Como tener producto a tiempo en el Departamento de Inyectado"

- a) El personal platique menos.
- b) Maquinaria en buen estado
- e) Responsabilizar a uno solo el mantenimiento de las máquinas.
- d) Máquina bien se trabaja mejor.
- e) Aprovechar mejor el tiempo.
- f) No faltar al trabajo.
- g) No llegar tarde.
- h) Mantenimiento a máquinas bien hecho.
- i) Ser responsables.
- j) Contar con el equipo adecuado en buen estado.
- k) Servicio por parte de mantenimiento para arreglar las máquinas.
- 1) Cooperación del personal.
- m) Apurarse a trabajar.
- n) El personal trabaje parejo.
- o) El personal sea mas responsable y cumpla con sus obligaciones.
- p) Evitar los tiempos muertos.
- q) Trabajo en equipo.

# SECCION IV CAPITULO 3

1. Diagrama de relaciones

Elabore un diagrama de relaciones para el siguiente problema: incumplimiento de tiempos de entrega de los pedidos.

# SECCION IV CAPITULO 4

1. Diagrama de árbol

Elabore un diagrama de árbol considerando el siguiente objetivo: asegurar el desarrollo de un nuevo producto.

## SECCION IV CAPITULO 7

1. Gráfica de proceso de decisiones programadas

Construya una gráfica de proceso de decisiones programadas (Método GPDP) para el siguiente caso: asegurar en tiempo el material de promoción para la campaña del nuevo producto.

## SECCION V CAPITULO 3

Ejercicio 1. Principales usos de las herramientas estadísticas *y*  administrativas.

Relacione correctamente las columnas de los números con los paréntesis.

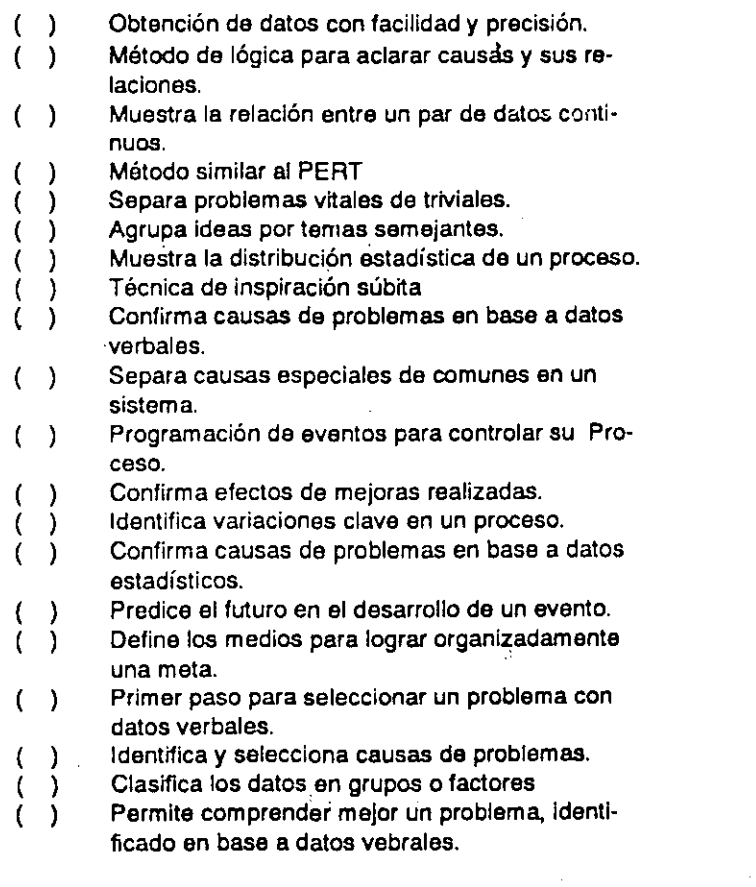

- 1. Diagrama de Pareto
- 2. Diagrama de flechas
- 3. Histograma
- **4. Gráfica de Proceso de decisiones**
- 5. Diagrama de causa y efecto.
- 6. Matriz de variaciones.
- 7. Estratificación.
- **8. Diagrama matricial**
- **9. Diagrama de dispersión**
- 1 O. Diagrama de árbol
- 11. Gráficas de control.
- 12. Diagrama de relaciones
- 13. Hojas de chequeo
- 14. Diagrama de afinidad
- 15. Tormenta de Ideas

## SECCION V CAPITULO 4

# 1. Combinación de herramientas: diagrama de pareto, grafica lineal *y* diagrama de dispersión.

La compañía A inició un programa institucional para reducción de los costos, por tal motivo decidió evaluar sus costos por mala calidad en el trabajo, con el propósito de definir proyectos específicos de mejora. Los siguientes datos de los primeros ocho meses fueron los resultados obtenidos.

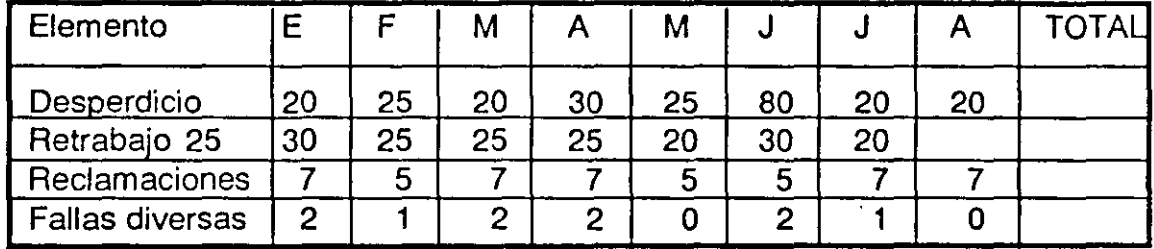

Costos de Mala calidad en \$ mm (millones de pesos)

- A) Analice estadísticamente la información, para decidir cual sería el primer proyecto de mejora a realizar, siguiendo los siguientes pasos:
	- 1) Construya el diagrama de parelo correspondiente. Establezca conclusiones.
	- 2) Construya una gráfica lineal, trazando conjuntamente la tendencia de los dos principales problemas. Calcule el promedio  $\overline{X}$ ) para cada problema y trace la línea correspondiente.

¿Cuál de los dos problemas es más crónico?

1

- 3) Construya un diagrama de dispersión, relacionando entre sí los dos principales problemas. Establezca conclusiones.
- 4) Por ser un resultado esporádico, elimine el dato correspondiente al desperdicio en el mes de Junio y estime un valor mas real utilizando el promedio  $\overline{X}$ ) de los otros siete meses.

Construya un nuevo diagrama de pareto.

¿Cuál sería el primer proyecto de mejora a proponer a la dirección de la empresa, justificandolo en base al análisis estadístico anterior?

B) Defina el plan que contemple los siguientes pasos a seguir, para complementar el proyecto seleccionado.

## 2. Diagrama de pareto, estratificación y gráficas de control.

La siguiente tabla de datos nos proporciona la cantidad y tipo de defectivos (rechazos por inspección) durante el período de un mes (cuatro semanas) de la producción de placa de acero; en cierta compañía. La cantidad total de unidades producidas e inspeccionadas fue de 14,711

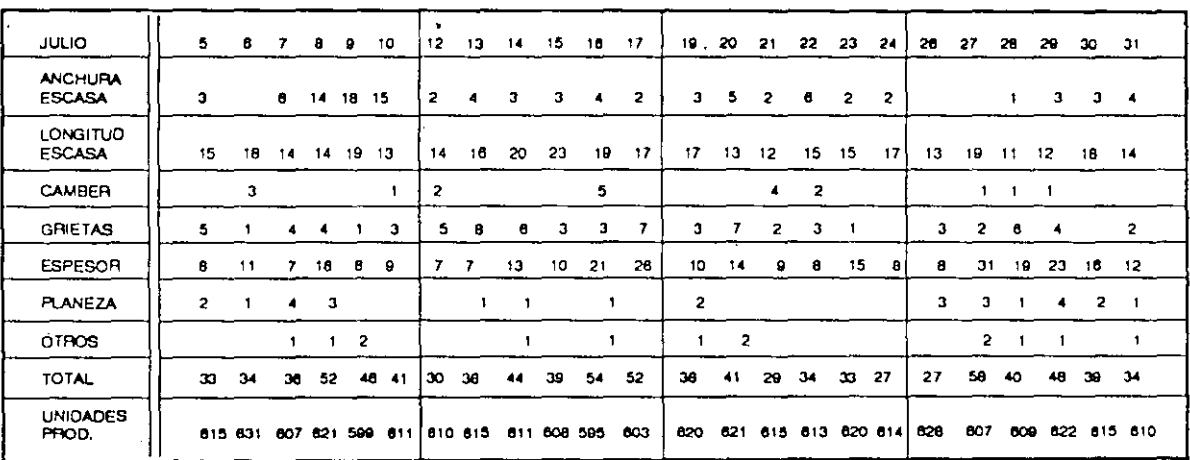

 $222$ 

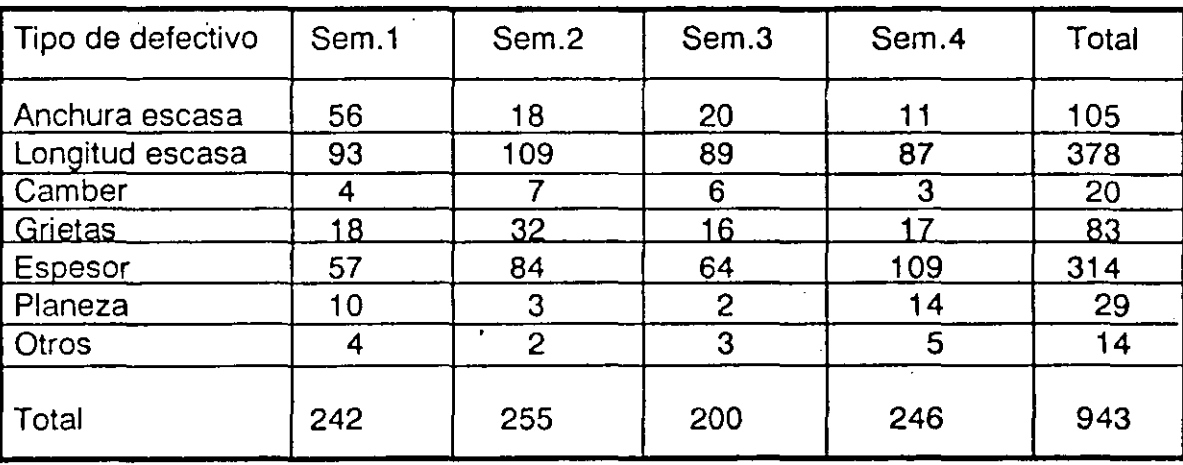

• Total de defectivos por semana

- A) Construya un diagrama de pareto para el total de datos (defectivos del mes). Y determine cuáles son los problemas vitales.
- . B) Con el propósito de confirmar estadísticamente los problemas vitales seleccionados con el inciso A, cambie el período de tiempo de los datos: (1) a 15 días (semana 1 +2 y 3+4) y construya los dos diagramas de pareto correspondintes. (2) a una semana y construya los cuatro Diagramas de Pareto correspondientes.
- C) Analice la tabla de cambios de orden de la siguiente página, construí da con los resultados de los defectivos por semana.
- O) Construya una gráfica de control P, para analizar el estado de control del proceso.
- E) Con los resultados anteriores, decida cual sería el primer problema a resolver como proyecto de mejora, planteado en base a concluisones estadísticas.

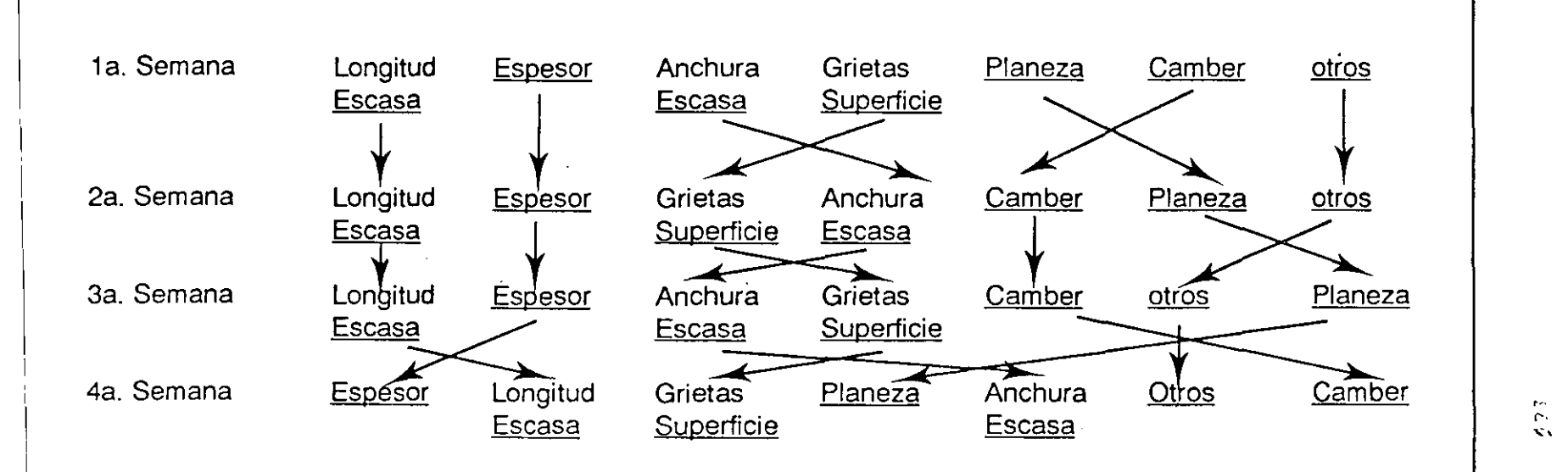

**TABLA: CAMBIOS DE ORDEN** 

NOTA: Esta tabla nos permite comprender el estado de control del proceso, al observar el cambio de orden de los defectivos (entre menos cambios mejor), la magnitud de dichos defectivos lo muestran los diagramas de pareto.

E ercicios

1 1 1 ,. O· "'

## 3. Gráfica de control e histograma.

- A) Construya la gráfica de control  $\overline{X}$  R, utilizando los datos del ejercicio No.1. Sección III - Capítulo 7. ¿Existen variaciones especiales?. ¿A qué se deben?:
	- ( ) A variaciones entre los días laborales.

) A variaciones dentro de los días laborales.

- B) Con los 100 datos, construya el histograma correspondiente. Calcule la media (X) y la desviación estándar (S). Trace los límites de especificación.
- C) Considere que los dos puntos fuera de los límites de control fueron variaciones especiales cuyas causas fueron encontradas y eliminadas. Pronostique los límites de control.

#### 4. Diagrama de causa y efecto y otras herramientas estadísticas.

De acuerdo a las dos causas probables mas importantes seleccionadas en el ejercicio No. 2, Sección 111- Capítulo 4, establezca como confirmaría el efecto (Método de confirmación) de cada una: Qué pruebas tendría que hacer, qué datos obtendría y qué herramienta estadística utilizaría en caso necesario.

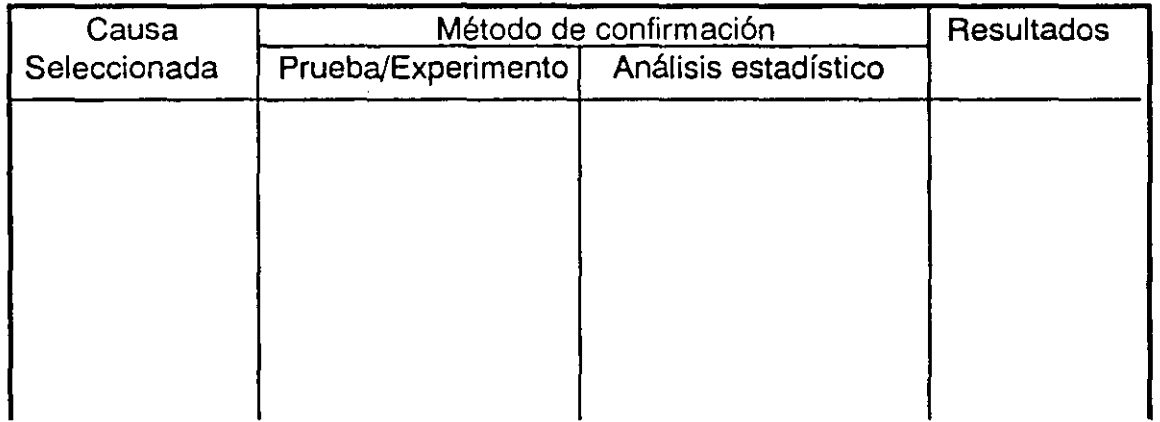

## 5. Combinación de herramientas: secuencia lógica.

Enumere en secuencia lógica del 1 al 4 el uso de las siguientes herramientas estadísticas *y* a continuación especifique en que utilizaría cada una.

Diagrama de Causa-Efecto ( ) ------------ Diagrama de dispersión ( )<br>Hojas de verificación ( ) Hojas de verificación ( )<br>Diagrama de pareto ( ) \_\_\_\_\_\_\_\_\_\_\_\_\_\_\_\_\_\_\_\_\_\_\_\_\_\_\_\_\_\_\_\_

## 6. Combinación de herramientas: secuencia lógica

Enumere en secuencia lógica del 1 al 5 el uso de las siguientes herramientas estadísticas *y* a continuación especifique en que utilizaría cada una.

Histograma<br>Diagrama de dispersión

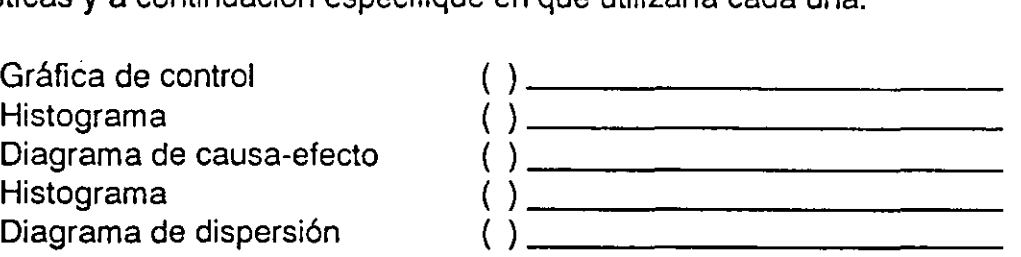

## 7. Combinación de herramientas: secuencia lógica.

Enumere en secuencia lógica del 1 al 5 el uso de las siguientes herramientas estadísticas *y* administrativas *y* a continuación especifique en que utilizaría cada una.

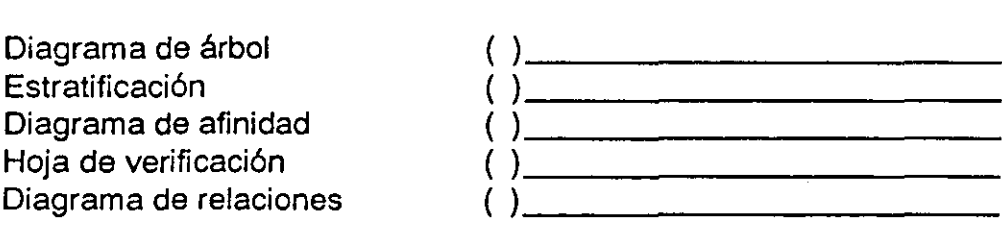

Herramlentas Básicas/

#### COMENTARIOS SOBRE LOS RESULTADOS DE LOS EJERCICIOS

#### SECCION 11 - CAPITULO 3

#### Ejercicio 2. DESVIACION ESTANDAR. La balanza está dando peso de menos.

## SECCION 11 - CAPITULO 5

#### Ejercicio 2. GRAFICAS GENERALES: GRAFICAS LINEALES

El total del mes de Agosto está mal sumado, el participante debe notarlo des pues de graficar. La gráfica muestra una caída de producción en Agosto, además la distancia bajo el punto del modelo A-1 sumada a la distancia del punto del modelo A-2, no corresponde a la distancia bajo el punto del total.

#### SECCION 111- CAPITULO 2

#### Ejercicio 1. DIAGRAMA DE PARETO.

El máximo beneficio potencial de mejora es el % de contribución del primer defecto respecto al total de defectos.

#### Ejercicio 2. DIAGRAMA DE PARETO: CONFIRMACION DE LA MEJORA

Los cambios no fueron efectuados bajo el concepto de análisis de pareto. Desde el punto de vista costos, el movimiento después de los cambios en el proceso se observa en los problemas triviales.

#### SECCION III - CAPITULO 3

#### Ejercicio 1. HISTOGRAMA

El tamaño de la clase de histograma:  $C = .05$ ;  $\bar{X} = 6.05$ ; S=0.07.

Ejercicios

## **SECCION III - CAPITULO 5**

#### Ejercicio 2. DIAGRAMA DE DISPERSION: ANALISIS DE CORRELACION Y REGRESION.

Inciso B) Sí hay correlación  $1 + 11 = 18$  y  $11 + 11 = 6$ .

Inciso C) Las segundas líneas medianas en los cuadrantes I y III son para un número de puntos impar (9 y 9 respectivamente), por tanto las líneas pasan por un punto al menos.

#### **SECCION III - CAPITULO 7**

Ejercicio 2. GRAFICA DE CONTROL X - R: PRONOSTICO DE LIMITES DE CON-TROL.

Inciso 2) El proceso está en control estadístico, inciso 3) la variación aumenta.

**SECCION IV - CAPITULO 2** 

#### Ejercicio 1. DIAGRAMA DE AFINIDAD

Acuerdo final: mejorando el servicio de mantenimiento a las máquinas y siendo el personal de producción mas responsable: cooperando entre si, no faltar, ni llegar tarde.

# ANEXO 1

ц.

# **TORMENTA DE IDEAS**

El propósito de esta técnica, como su nombre lo indica, es "forzar" el poder del pensamiento para generar ideas; en nuestro caso, ideas creativas para encontrar y resolver problemas o aprovechar áreas de oportunidad, con el fin de mejorar la calidad y la productividad.

En este esfuerzo, el momento donde se utiliza con mayor intensidad la tormenta de ideas, es cuando estamos buscando la solución del problema o cómo contrarrestar el efecto de cierta causa de dicho problema; debido a que la mejor solución es la más creativa, debemos extraer ideas creativas del fondo de nuestro pensamiento.

Existen un sinnúmero de estudios sobre la técnica tormenta de ideas, que datan desde hace varios siglos y con variados propósitos. El método presentado a continuación está concebido en función de algunos de estos estudios. Considerando que la solución de los problemas de calidad es un esfuerzo en grupo, es necesario hacer participar a quienes conozcan los hechos en primera instancia (por ejemplo supervisores y operarios). También contribuyó en el desarrollo de este método mi práctica de solución de problemas en empresas de Japón y México.

#### **METODO**

Al efectuar una sesión de tormenta de ideas en grupo, lo primero es comprender y respetar las siguientes reglas:

- 1. Todos debemos participar
- 2. Se deben anotar todas las ideas.
- 3. Escribirlas en un pizarrón o rotafolio para que todos puedan leerlas.
- 4. No se deben criticar las ideas durante la sesión (no hay ideas "locas")
- 5. No buscar culpables, cuando se sugieran ideas de causas de problemas.

Durante la sesión debe existir un espíritu de colaboración, seriedad y ayuda hacia los demás para alentar una participación activa. La sesión culmina con un listado de ideas generadas en función del tema o tópico seleccionado previamente. Dichas ideas serán analizadas o enjuiciadas en el siguiente paso.

Las normas que rigen el proceso a seguir para efectuar la sesión de tormenta de ideas, después de seleccionar el tema o tópico o tratar y repasar las reglas antes mencionadas, son las siguientes:

- a) Cada participante en orden subsecuente expone una idea.
- b) Se expresa sólo una idea en cada turno.
- e) La idea debe expresarse con respeto y libertad.
- d) Si no tiene alguna idea se dice simplemente "paso"
- e) La sesión termina cuando todos dicen paso o el grupo se siente satisfecho de la cantidad de ideas.

Estas normas promueven una mayor participación dentro del grupo, evitan posiciones de "experto; o que alguien domine la situación o maneje posiciones autoritarias. La persona que dice "paso" en su próximo turno deberá esforzarse por dar una idea.

Recuérdese también que el ambiente es un factor muy importante por lo que este debe ser tranquilo, que propicie libertad de expresión. En este sentido se puede proponer al grupo que, antes de empezar a generar ideas, los participantes hablen de aspectos positivos de su trabajo o de temas sociales o vean alguna película motivacional de corta duración, etc.

Por último, para que la sesión resulte lo más productiva posible es conveniente considerar las siguientes recomendaciones:

- a) Buscar generar la mayor cantidad de ideas. Esto facilitará llegar a ideas de calidad.
- b) Pensar siempre en términos de modificar o sustituir las cosas.
- e) No hacer cansada (en tiempo) la sesión. Es preferible interrumpirla y permitirse "consultar con la almohada" y reiniciarla en otra ocasión propicia.
- d) La clave del éxito es usar libre y espontaneamente el poder del pensamiento.
- e) Usar la IMAGINACION . Por ejemplo: imaginar cómo debería ser tal o cual situación.

Este método recomendado para desarrollar una tormenta de ideas ha sido la clave del éxito de muchos esfuerzos por mejorar la calidad y la productividad; recuerde que la creatividad humana organizada en grupo tiene un potencial infinito.

Esquematicamente el proceso total del cual forma parte una tormenta de ideas es el siguiente:

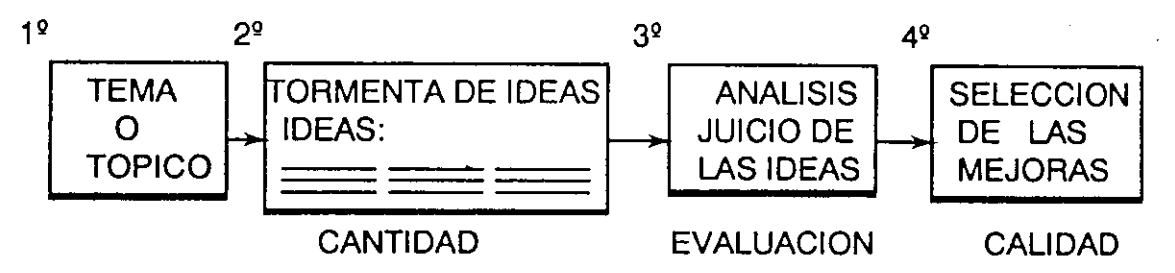

**\*El tema o tópico es, por ejemplo, la necesidad de descubrir las causas de cierto problema o encontrar**  la forma de eliminar la causa de un problema.

Esta técnica de tormenta de ideas, que fomenta el uso de la imaginación en forma ordenada y las herramientas básicas presentadas en este libro, que fomentan el pensamiento descriptivo, son los caminos más importantes para la creación de cambios benéficos en calidad y productividad.

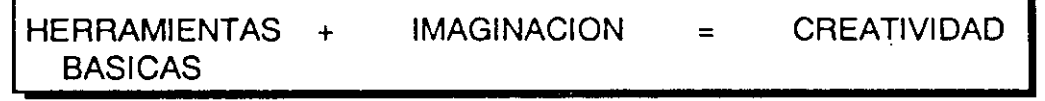

**BIBLIOGRAFIA** 

A) Elementary Principies of the Statistical Control of Ouality Dr. W. Edwards Deming Tokio, Japón 1951

- B) Guide to Quality Control Dr. Kaoru lshikawa Asian Productivity Organization Tokio, Japón. 1976
- C) Materiales de entrenamiento de JUSE (Unión de ingenieros y científicios de Japón) para la especialización en control total de calidad y círculos de calidad. Tokio, Japón 1978- 1979
- O) Reportes de investigación y aplicaciones estadísticas, JUSE Editados por K. Jshikawa. Tokio, Japón. 1978- 1984
- E) Materiales de entrenamiento de JUSE para el curso intensivo de Administración para calidad.

Tokio, Japón 1989

# HERRAMIENTAS DE CALIDAD TOTAL

# **BASICAS**

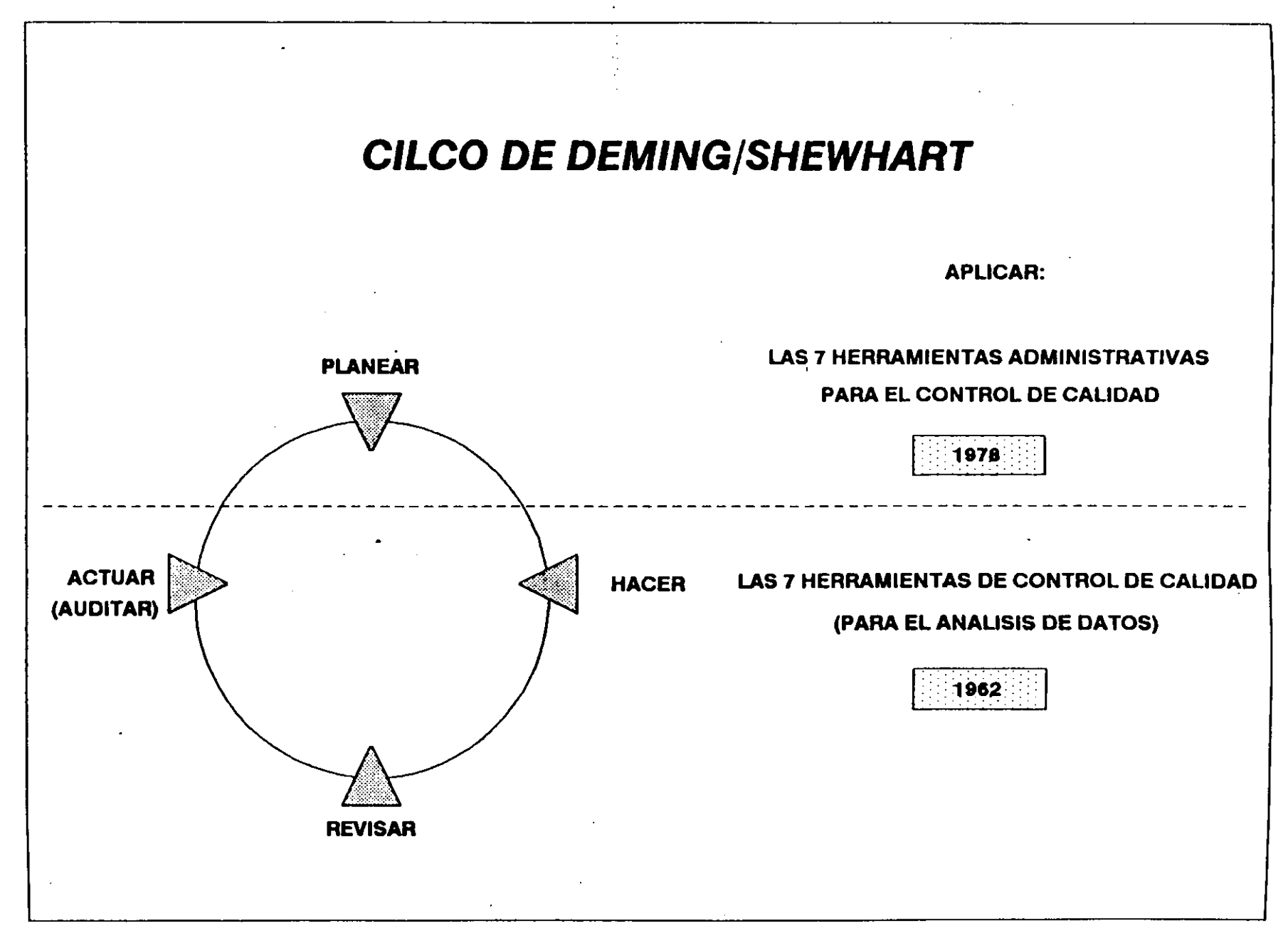

 $\frac{N}{N}$ 

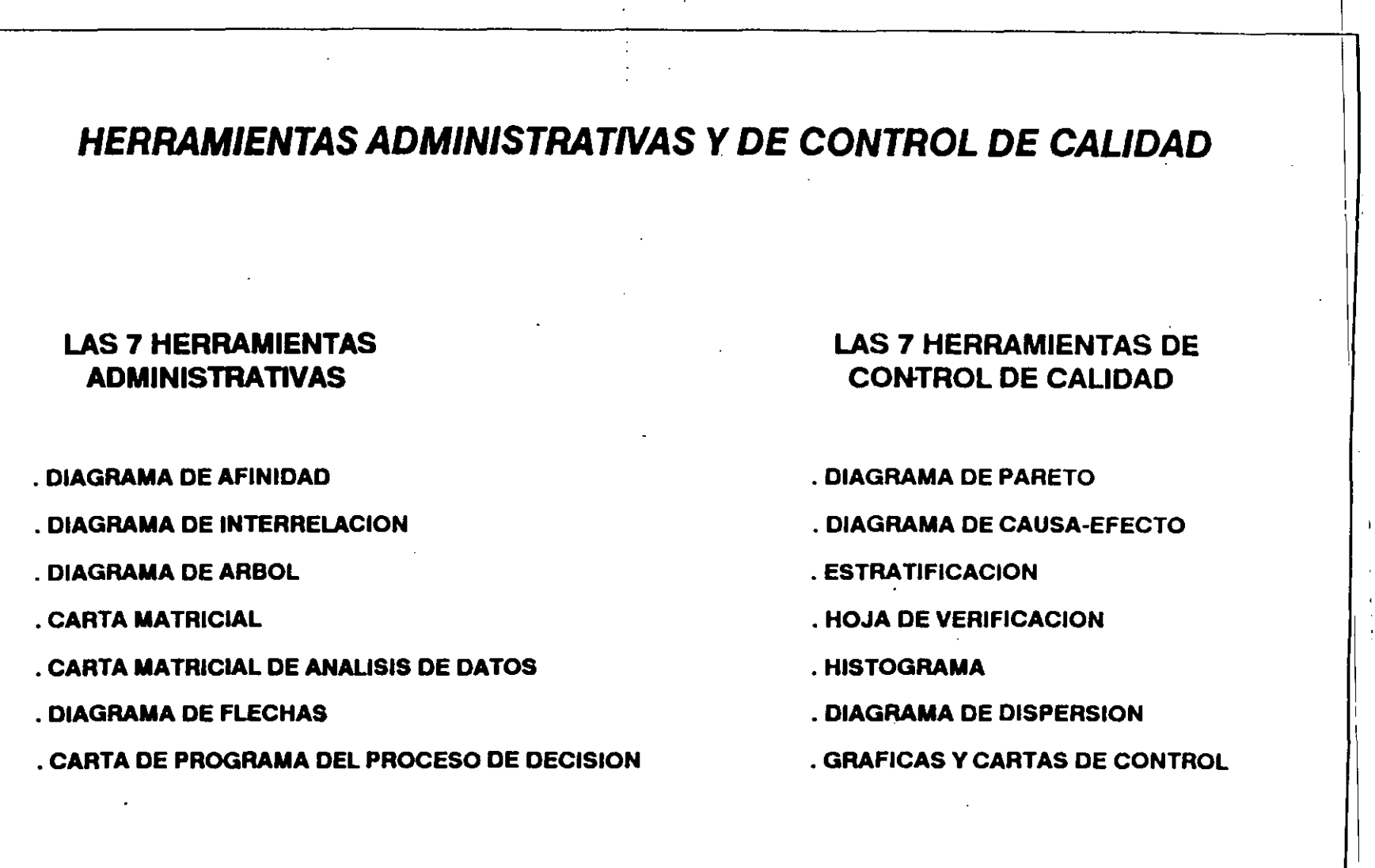

 $\mathcal{A}^{\mathcal{A}}$  and  $\mathcal{A}^{\mathcal{A}}$ 

 $\sim$ 

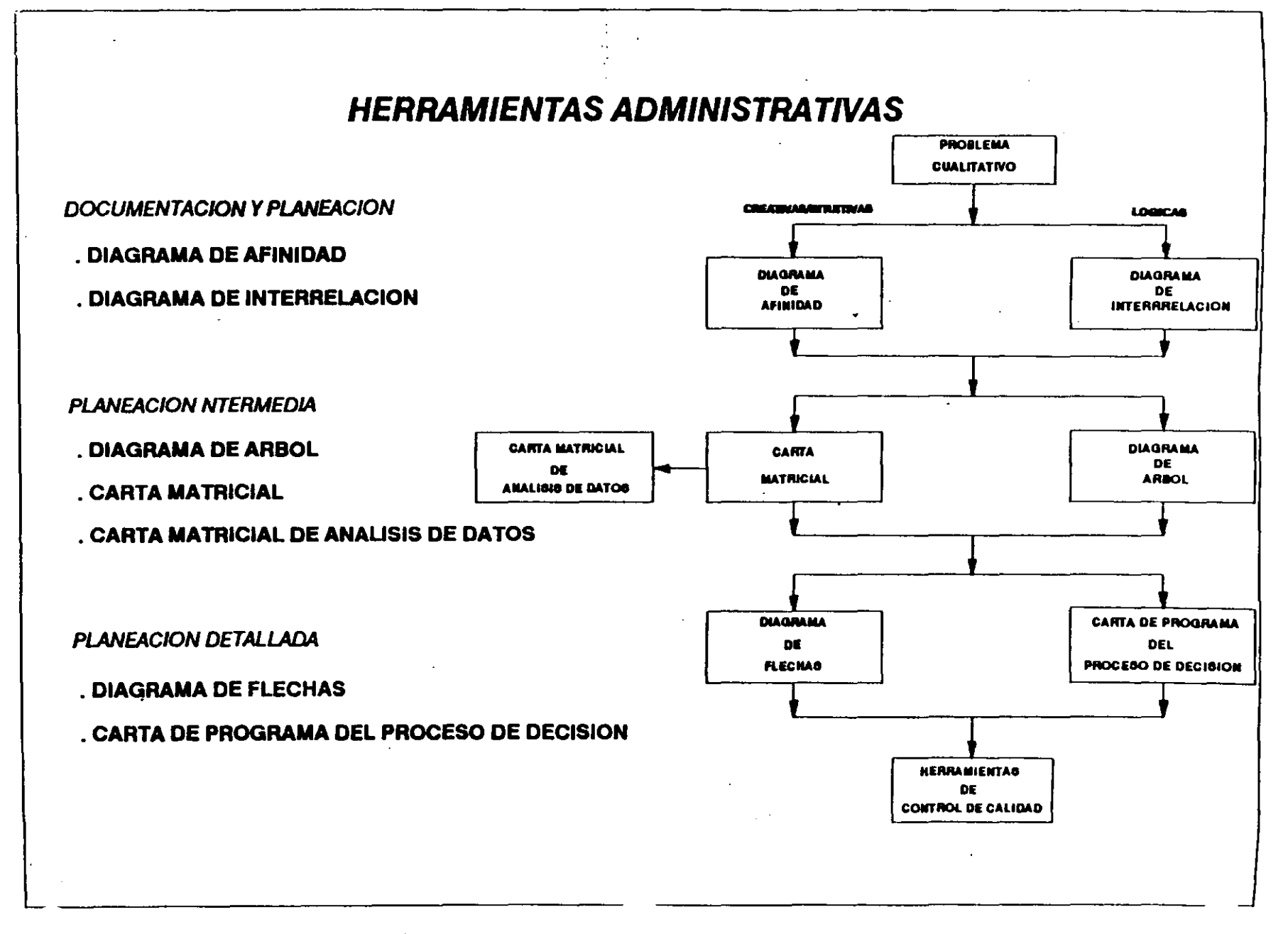

 $\frac{1}{2}$ 

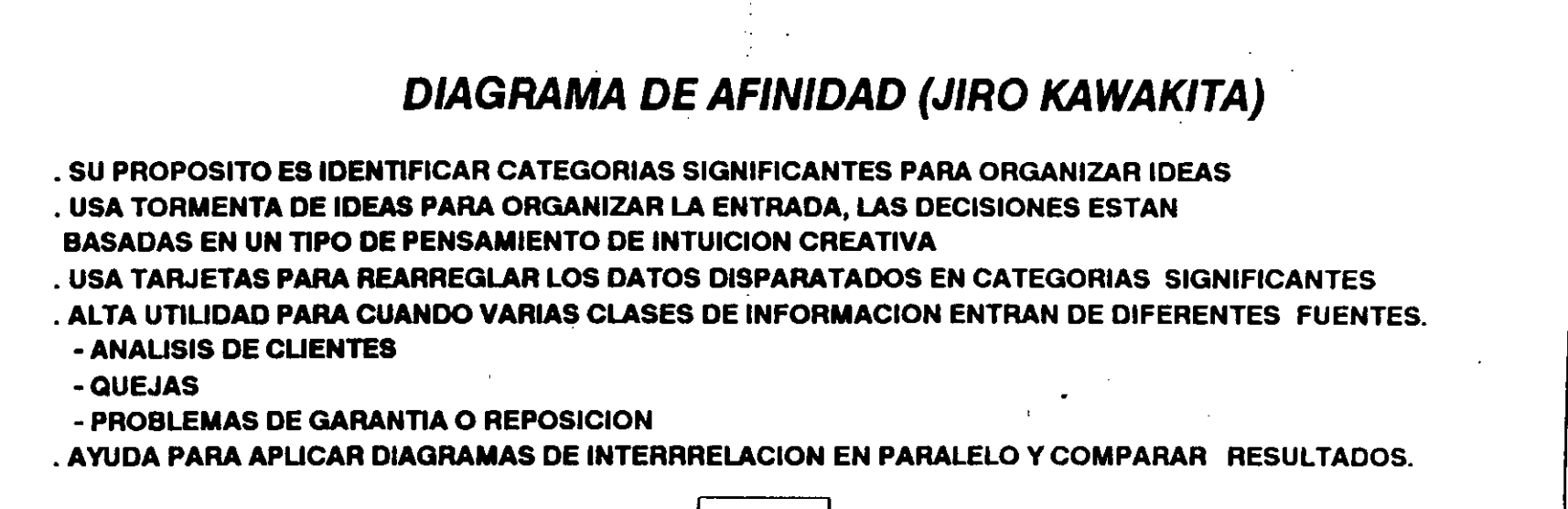

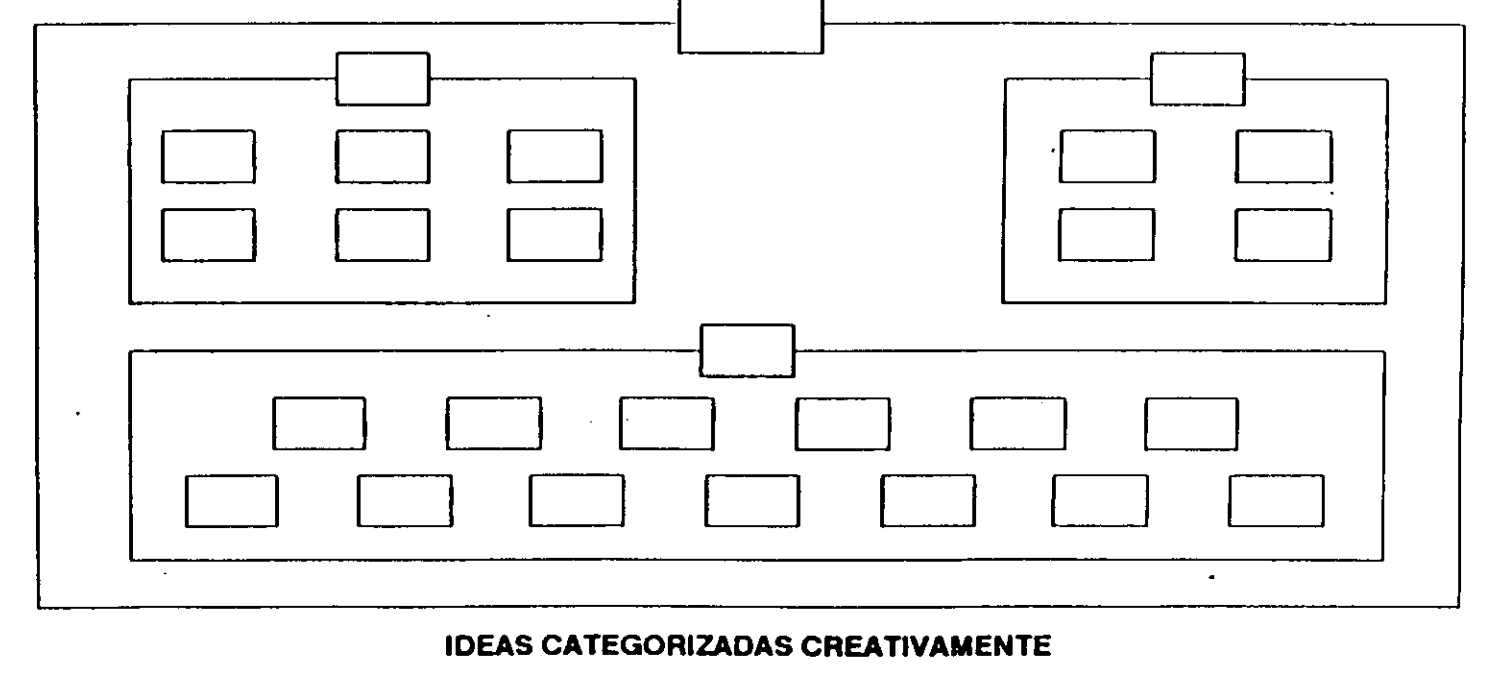

 $\frac{1}{2}$ 

# DIAGRAMA MATRICIAL

• SU PROPOSITO ES COMPARAR 2 GRUPOS DE IDEAS Y DECIDIR SI EXISTE ALGUNA CORRELACION.

• ES UN PROCESO DE CONSIDERACION FORZADA QUE AYUDA A PREVENIR NEGLIGENCIAS, ES DECIR, EVITA LA PROBABILIDAD DE DESCUIDAR FACTORES DE DISENO. • AMPLIAMENTE USADA EN LA "CASA DE LA CALIDAD" (QFD) CON AMBOS EJES DE LA MATRIZ TITULADOS CON LOS NIVELES MAS DETALLADOS DEL ARBOL DE DECISION (ASISTE EN LA ORGANIZACION DE IDEAS EN CADA LADO DE LA MATRIZ)

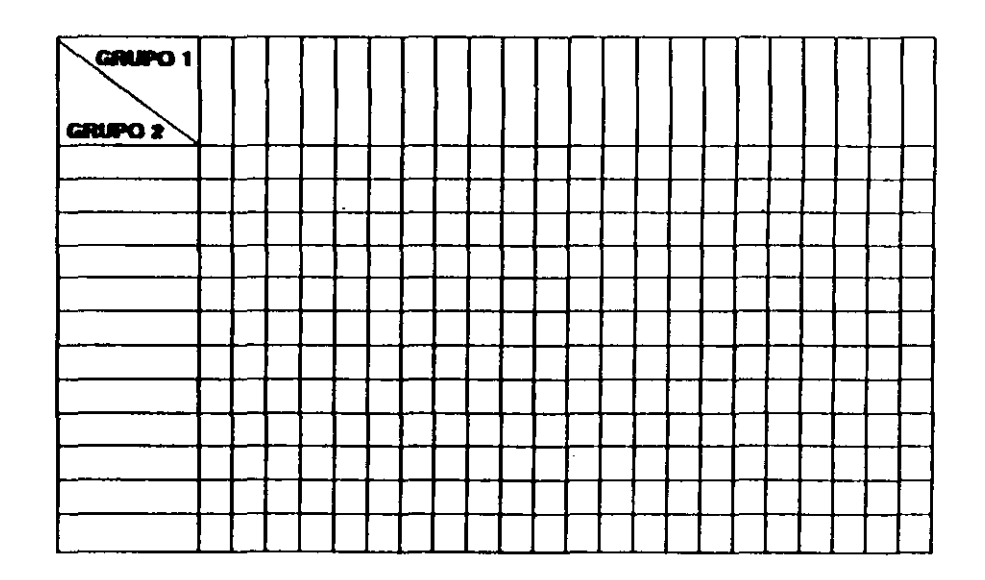

COMPARA DOS GRUPOS DE IDEAS

┯┯┯

 $\sim$ 

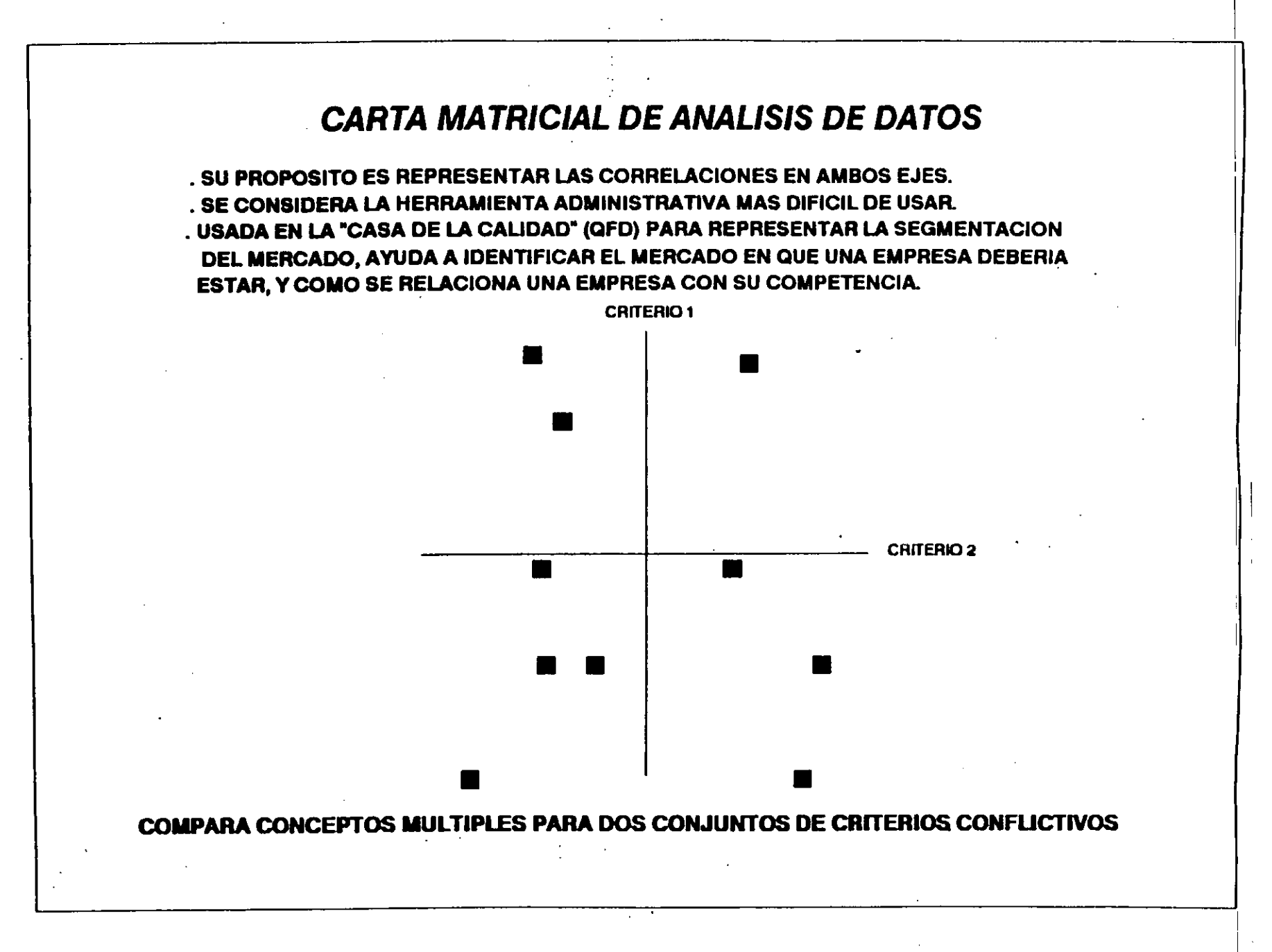
# CARTA DE PROGRAMA DEL PROCESO DE DECISION

• SU PROPOSITO ES PLANEAR LAS ACTIVIDADES QUE DEBEN REALIZARSE •

- SIMILAR AL DIAGRAMA DE ARBOL, PERO CONTIENE UN ENFOQUE DE SECUENCIA EN EL TIEMPO.
- ESTE METODO FUE DISENADO PARA AYUDAR A PREDECIR EL FUTURO DE UN EVENTO CUANDO ESTE SE ENCUENTRA EN UNA ETAPA DE DESARROLLO, Y, POR LO TANTO, AYUDA A CONDUCIRLO AL RESULTADO DESEADO.
- ESTE METODO TIENE DOS TIPOS DE APUCACIONES:
- EXTENSION SECUENCIAL: PARA DISENAR UN PLAN PARA LOGRAR EL OBJETIVO DESEADO, ENCONTRANDO PROBLEMAS MIENTRAS SE IMPLEMENTA EL PLAN, TOMANDO LA DECISION CORRECTA Y MEJORANDO EL PLAN, POR LO TANTO, LOGRANDO EL OBJETIVO.
- CONEXION FORZADA: PARA CONCEBIR MEDIDAS PARA EVITAR UNA SITUACION INDESEABLE SIMULANDO UN PROCESO DE EVENTOS PRINCIPALES PARA UN RESULTADO INDESEABLE.

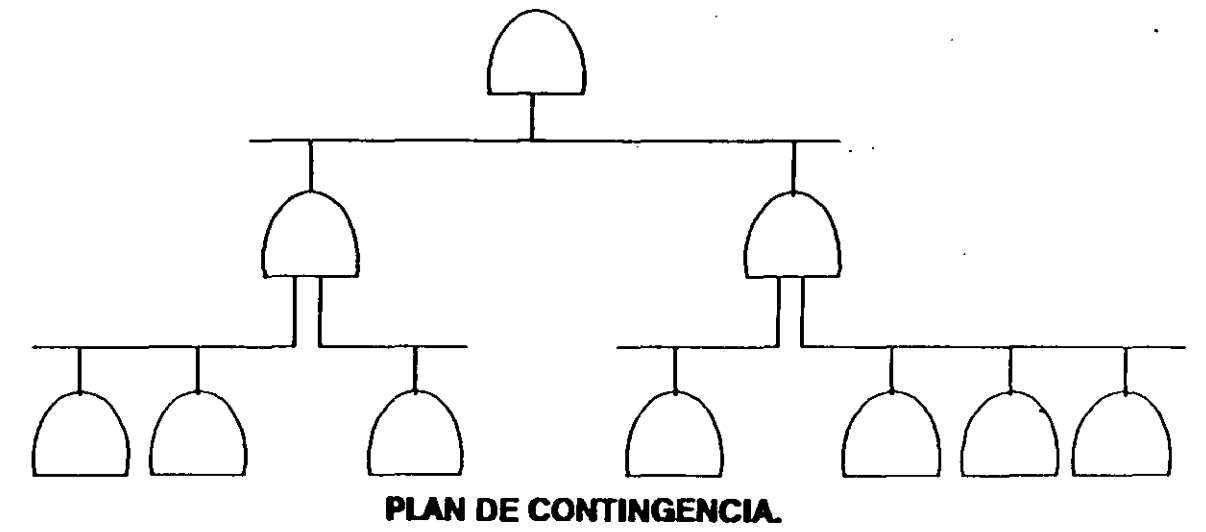

# **DIAGRAMA DE FLECHAS**

. SU PROPOSITO ES ENCONTRAR EL MENOR TIEMPO REQUERIDO PARA UN PROYECTO Y REPRESENTAR GRAFICAMENTE QUE COSAS PUEDEN EJECUTARSE AL MISMO TIEMPO.

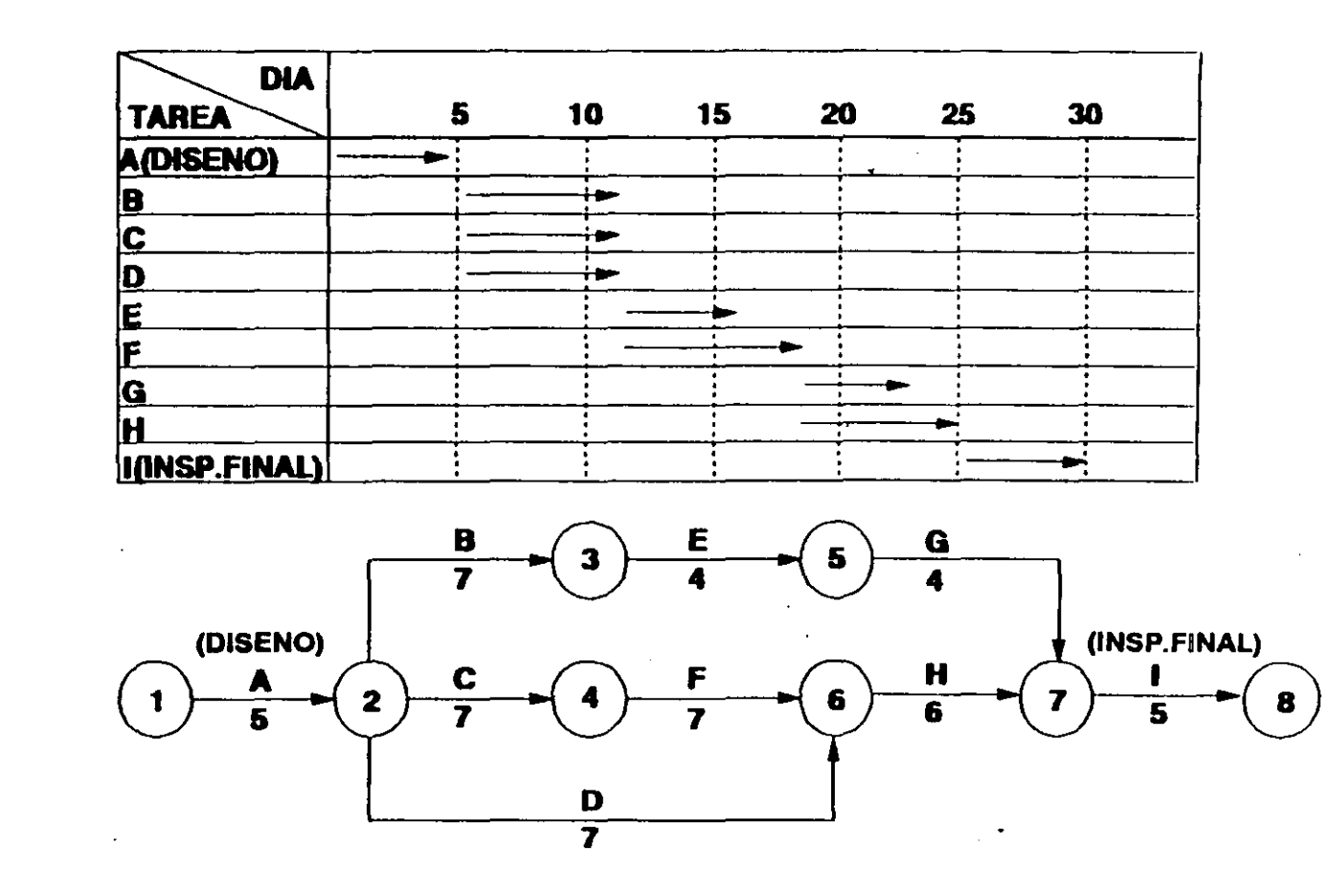

DIAGRAMA DE GANTT Y DIAGRAMA DE FLECHAS

 $\gamma$   $>$  $\sim 2$  $\sim$ 

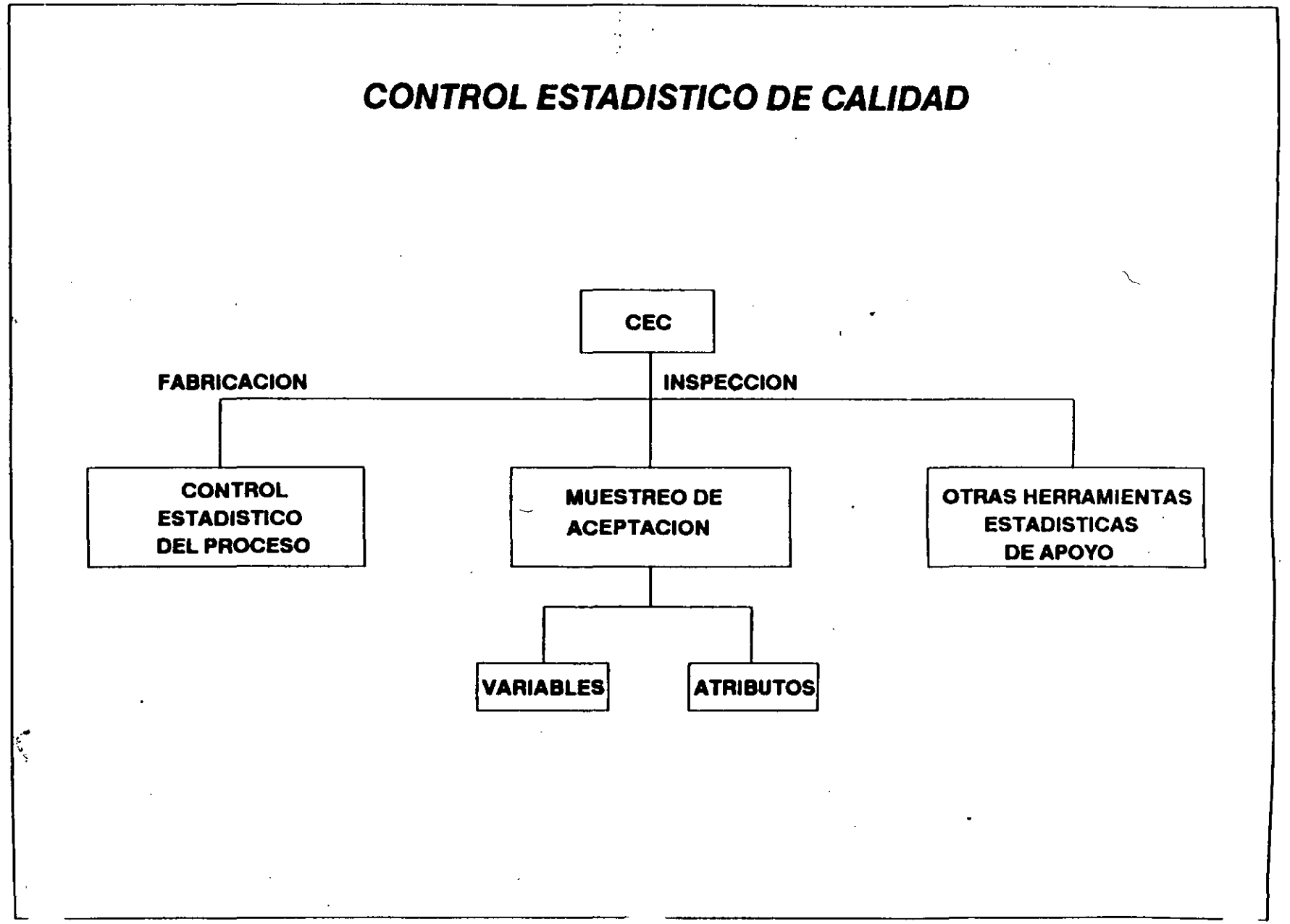

 $\mathcal{S}$  $\prec$ 

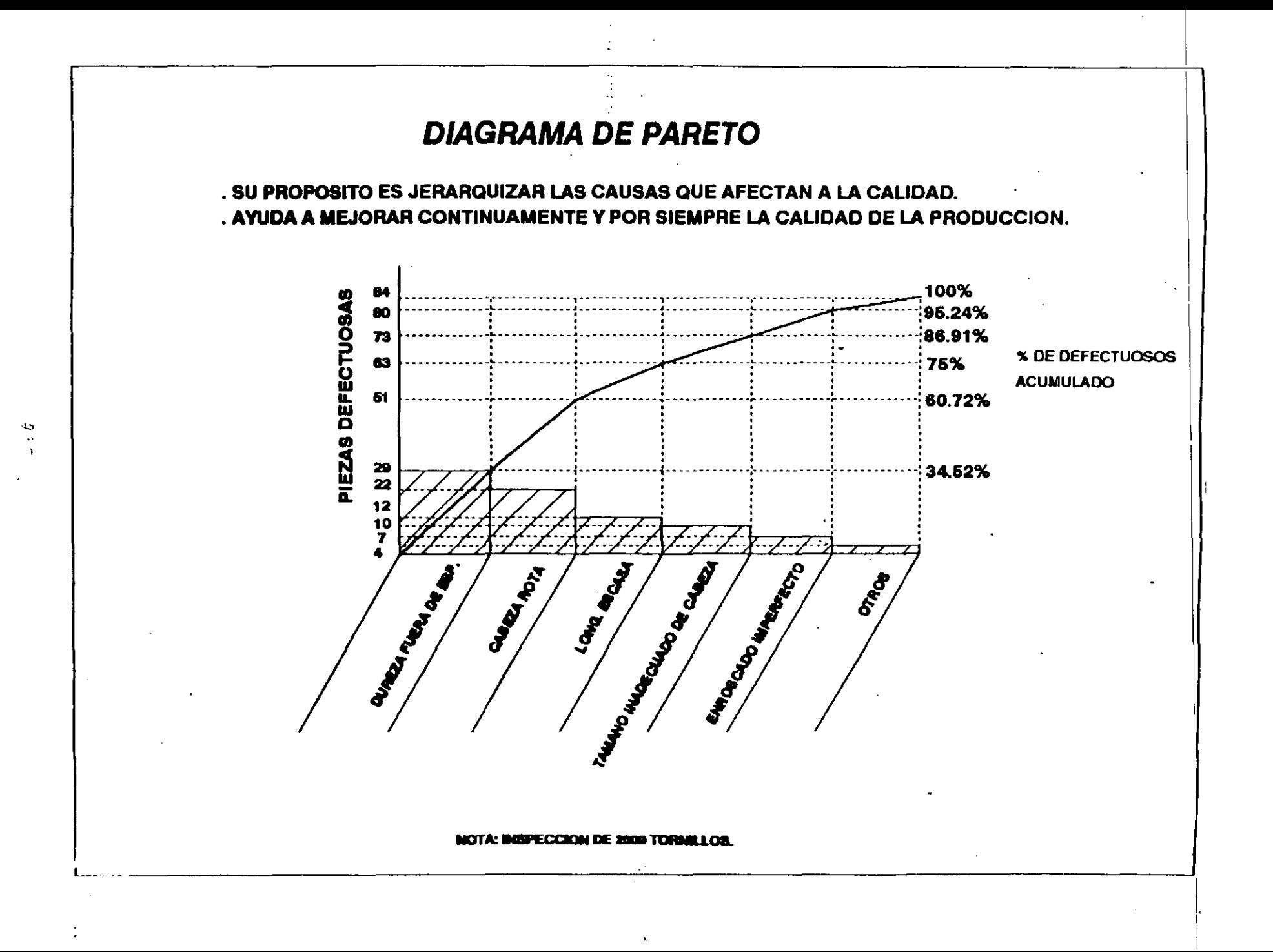

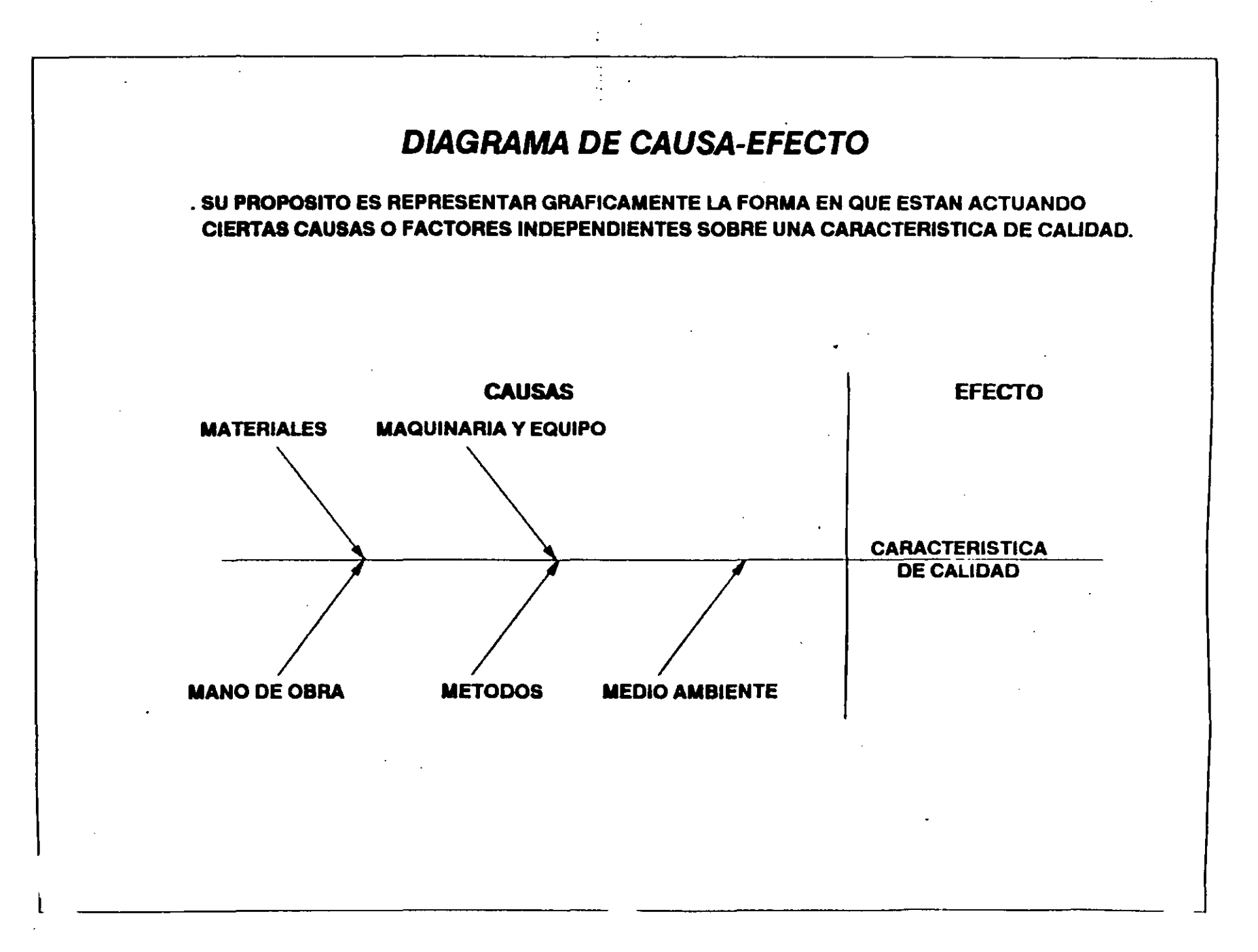

 $26.5$ 

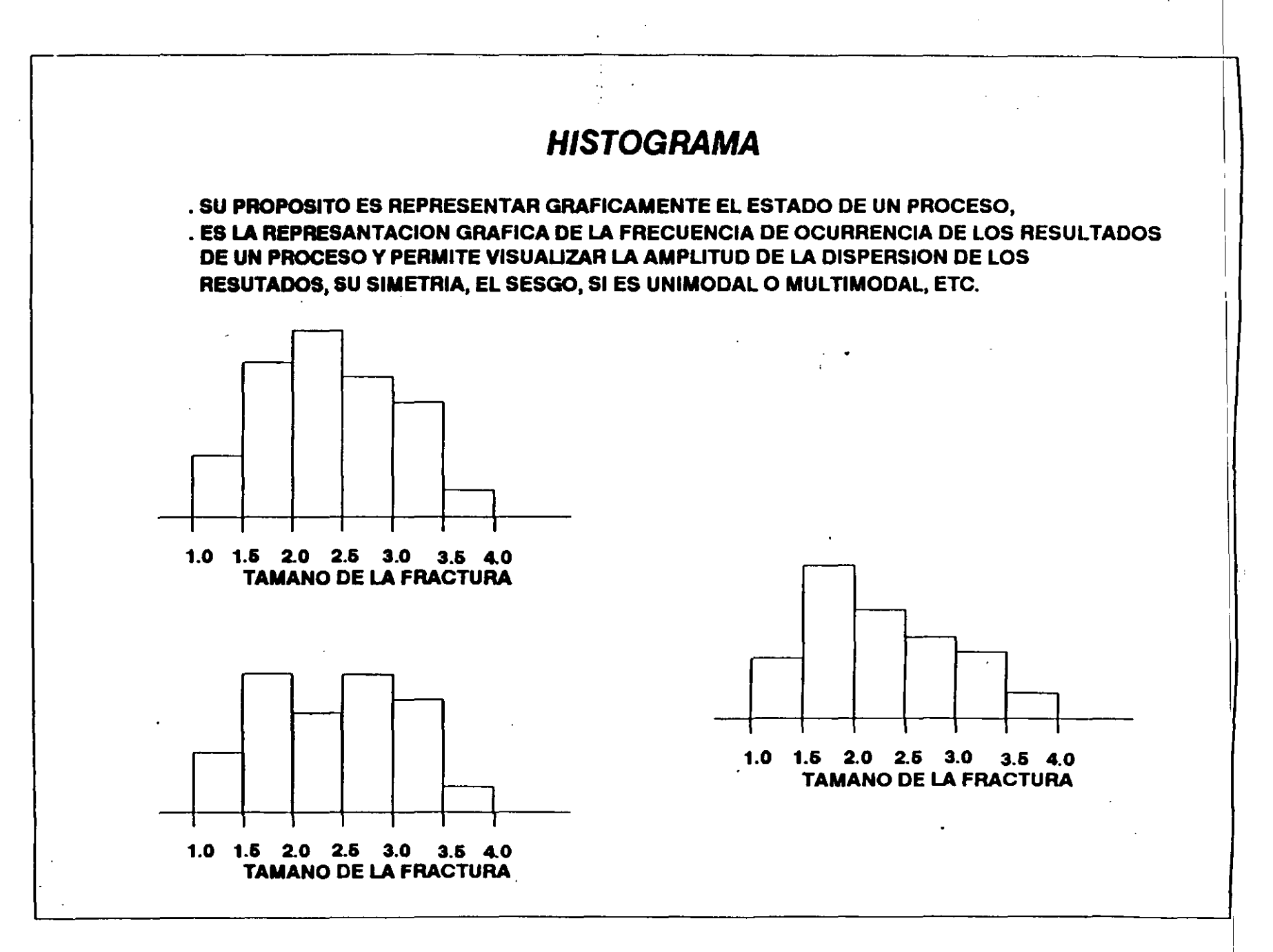

 $\zeta$  3.7

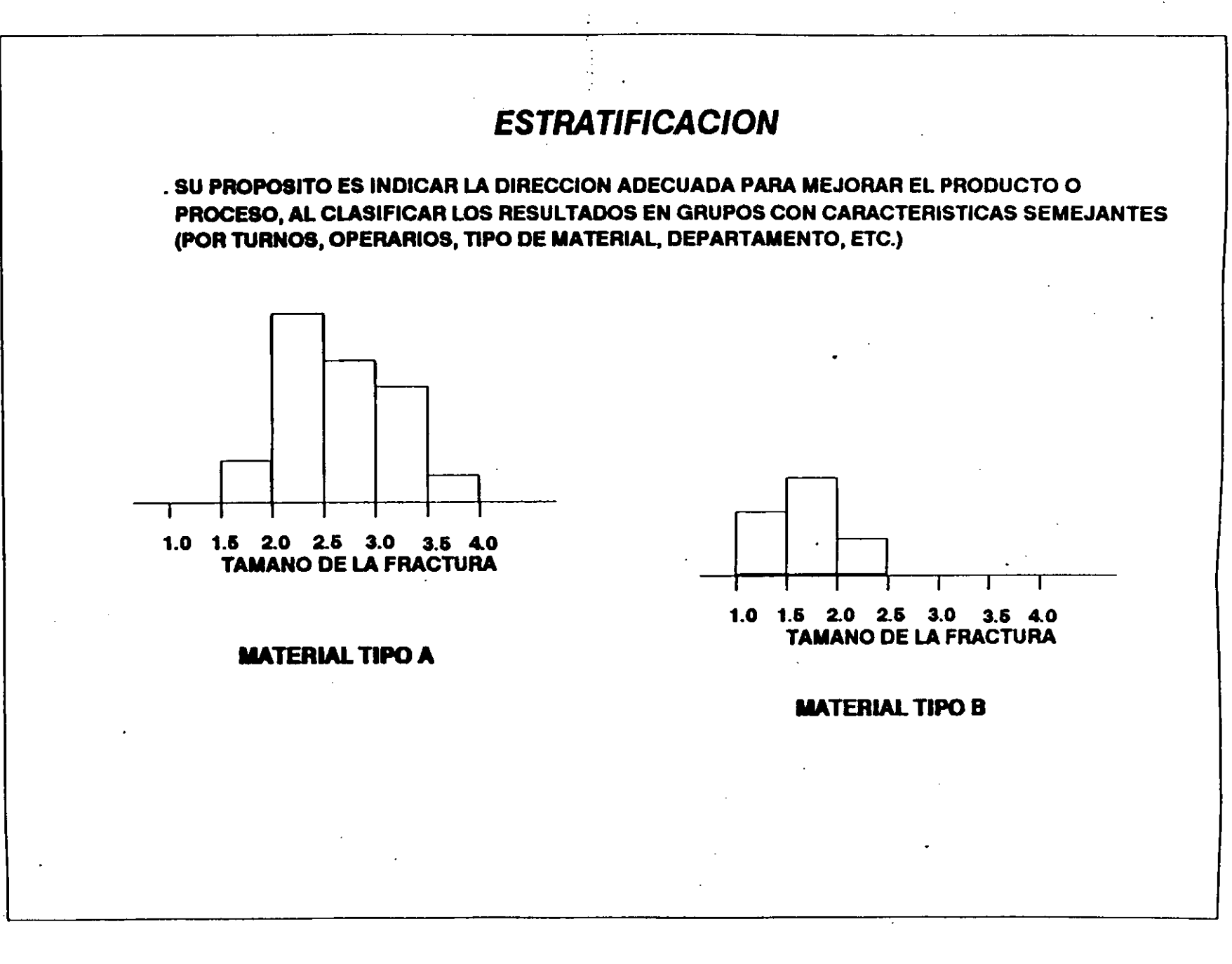

 $\mathcal{L}^{\prime}$  $\frac{9}{25}$ 

# HOJAS DE VERIFICACION

• SU PROPOSITO ES LLEVAR UN ORDEN EN EL DESARROLLO DE LAS ACTIVIDADES DE UN PROYECTO Y VERIFICAR QUE SE EJECUTEN CORRECTAMENTE. • DEBEN SER CONFIABLES, FACILES DE ELABORAR, SENCILLAS Y COMPRENSIBLES . • SON UN MEDIO EFICAZ PARA ASEGURAR QUE NADA SE OLVIDE O SE OMITA, QUE NO SE HAGA UNA COSA POR OTRA, QUE LO QUE SE HACE, ESTE DE ACUERDO A LAS ESPECI-FICACIONES ESTABLECIDAS Y EN EL PERIODO DE TIEMPO ESTABLECIDO. • FACILITAN LA RELACION DE INFORMACION ADEMAS DE PERMITIR UN SEGUIMIENTO Y CONTROL SISTEMA TICO DE LOS PROCESOS Y/0 PROYECTOS.

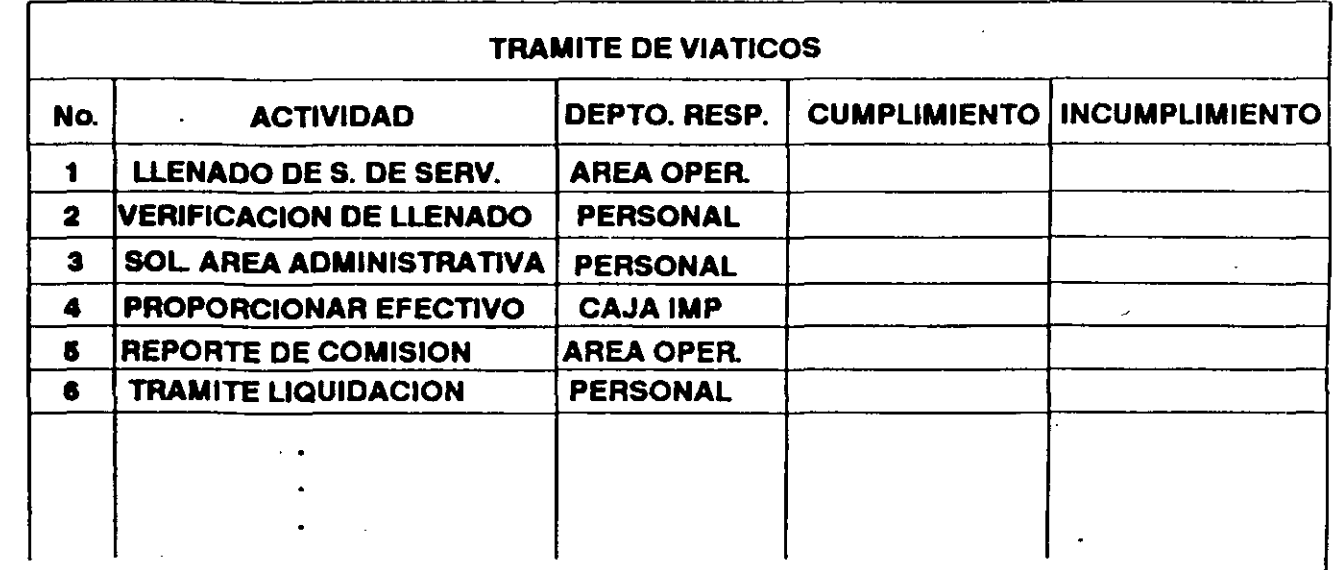

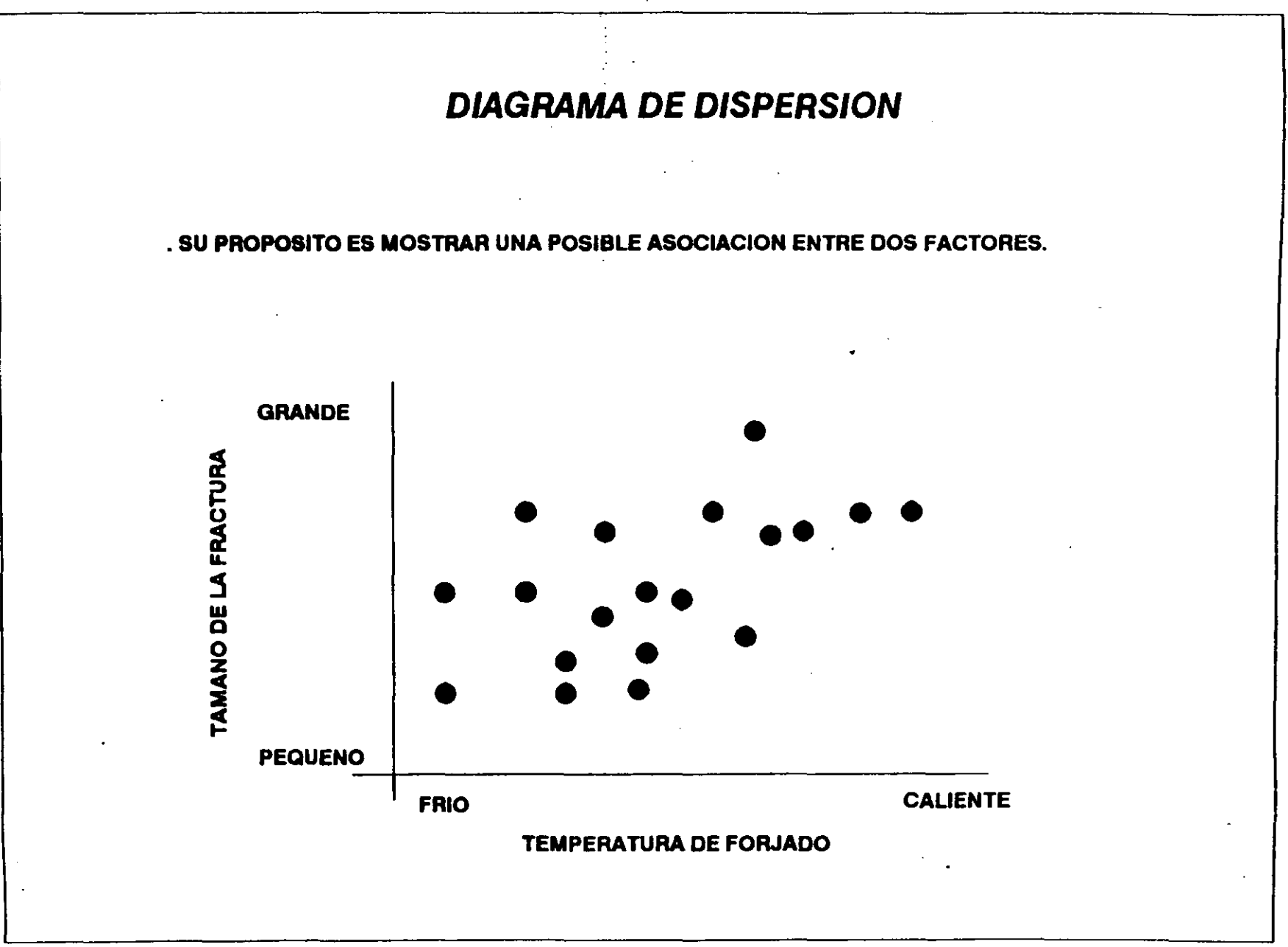

 $\frac{64}{5}$ 

# **CARTAS DE CONTROL**

A.

. SU PROPOSITO ES CONOCER EL ESTADO DEL PROCESO, EN PALABRAS DE W. SHEWHART **LAS CARTAS DE CONTROL BUSCAN UNA CAUSA ASIGNABLE.** . SU USO PERMITE DETERMINAR SI EL PROCESO ESTA EN CONTROL, SI HAY CAMBIOS EN EL PROCESO Y LA LA DIMENSION DE LA VARIACION DENTRO Y ENTRE GRUPOS . LOS RESULTADOS DE UN PROCESO PUEDEN SER VALORES DE TIPO CONTINUO (MEDICIONES). O VALORES DE TIPO DISCRETO (CONTEO).

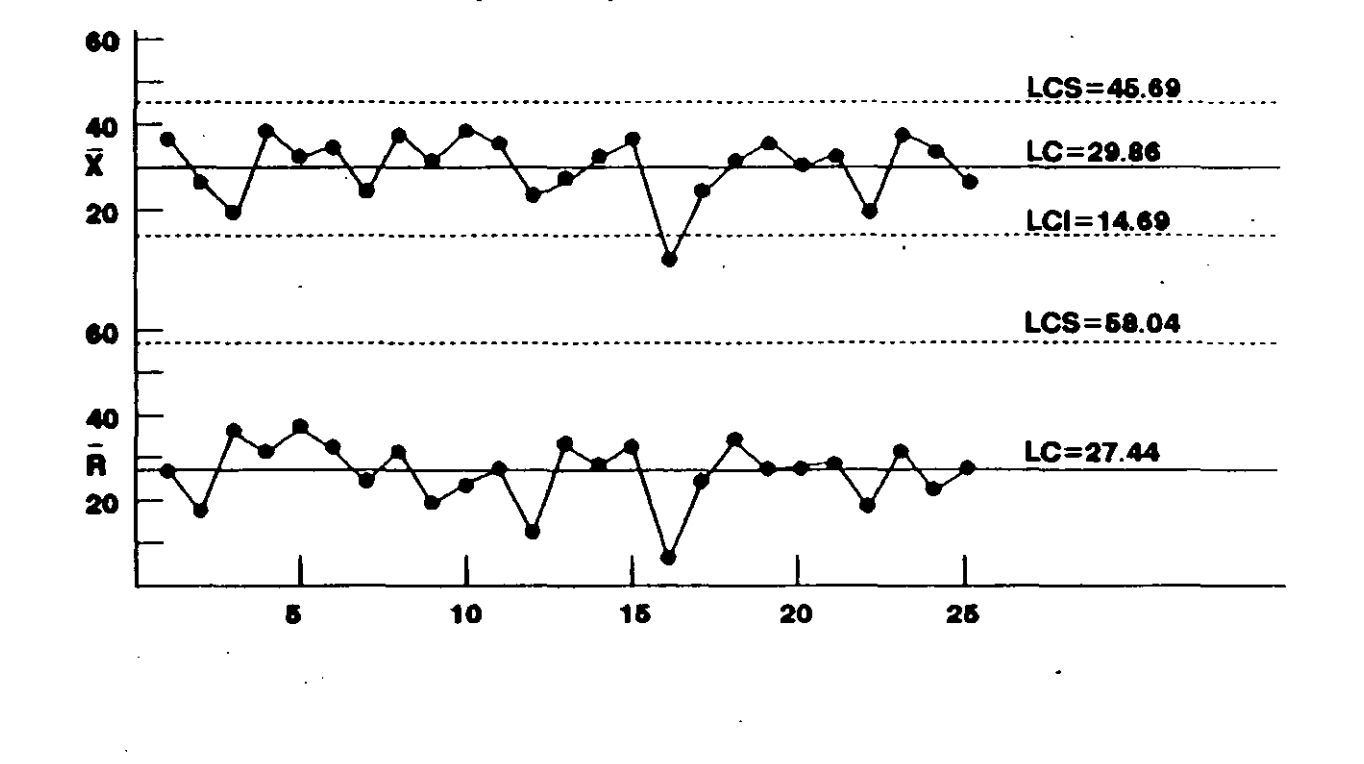

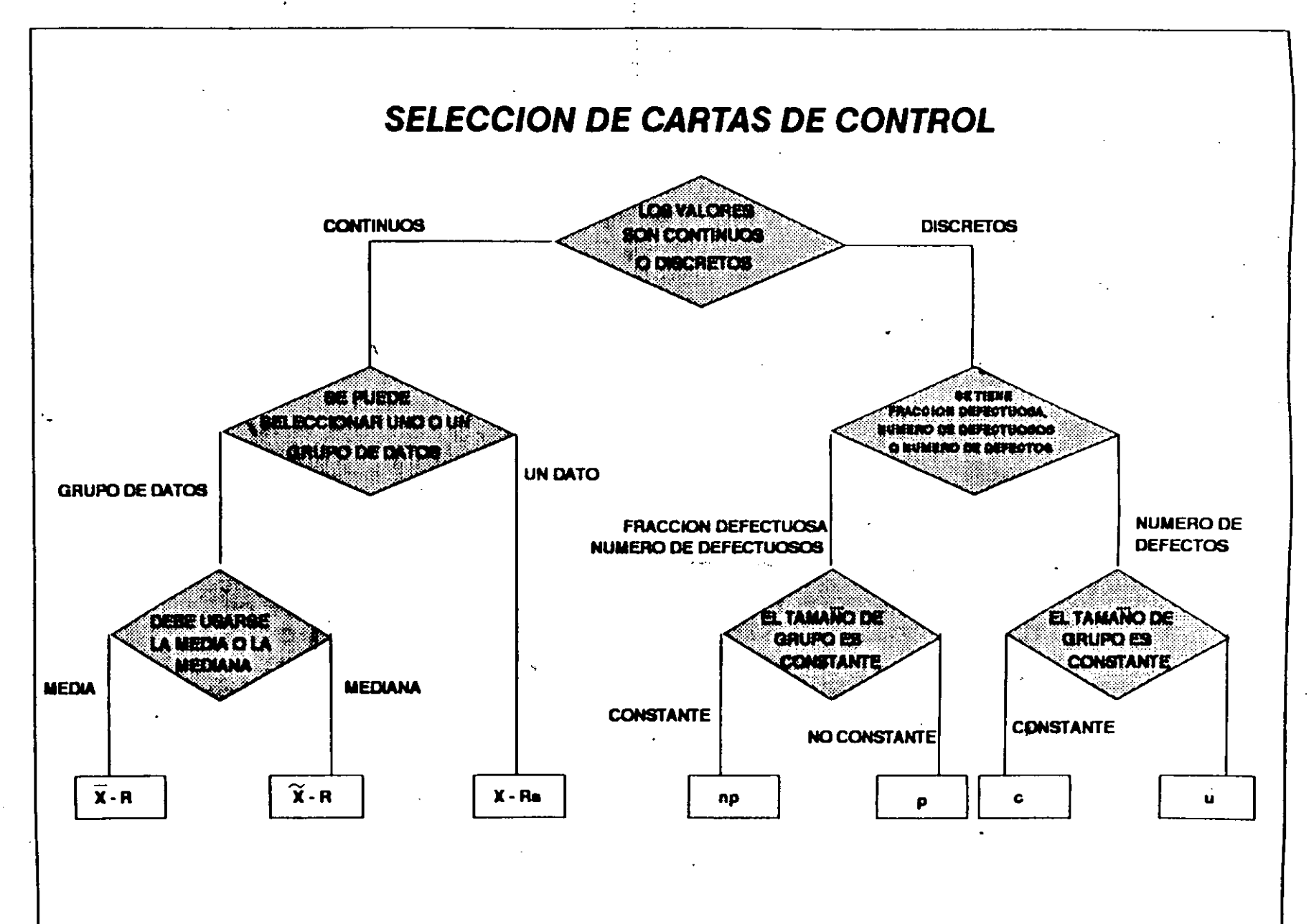

 $\chi$  ,  $\chi$  $\mathbb{C}^\mathbf{v}$  $\sim$  75

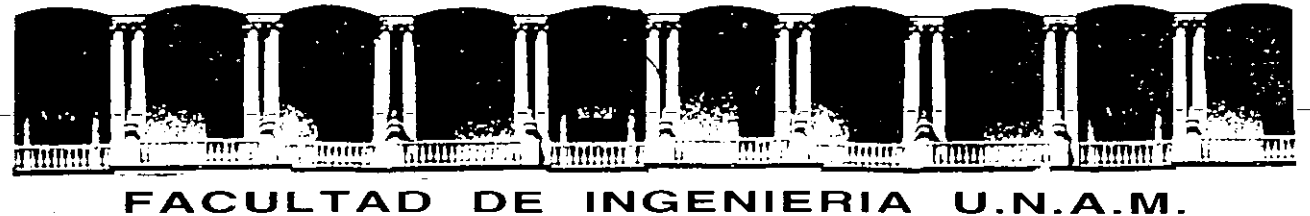

# **DIVISION DE EDUCACION CONTINUA**

CURSOS ABIERTOS CONTROL ESTADISTICO DE CALIDAD EN PROCESOS INDUSTRIALES MEDIANTE COMPUTADORA

> CONTROL CONTINUO DEL PROCESO Y MEJORAS A LA HABILIDAD DEL PROCESO

> > EXPOSITOR: M. EN l. RUBEN TELLEZ SANCHEZ

1994

 $\Delta \gamma$ 

# . CONTROL CONTINUO DEL PROCESO Y MEJORAS A LA HABILIDAD DEL PROCESO

 $\overline{a}$ 

------------

÷.

Página

 $\overline{\phantom{a}}$ 

# TABLA DE CONTENIDO

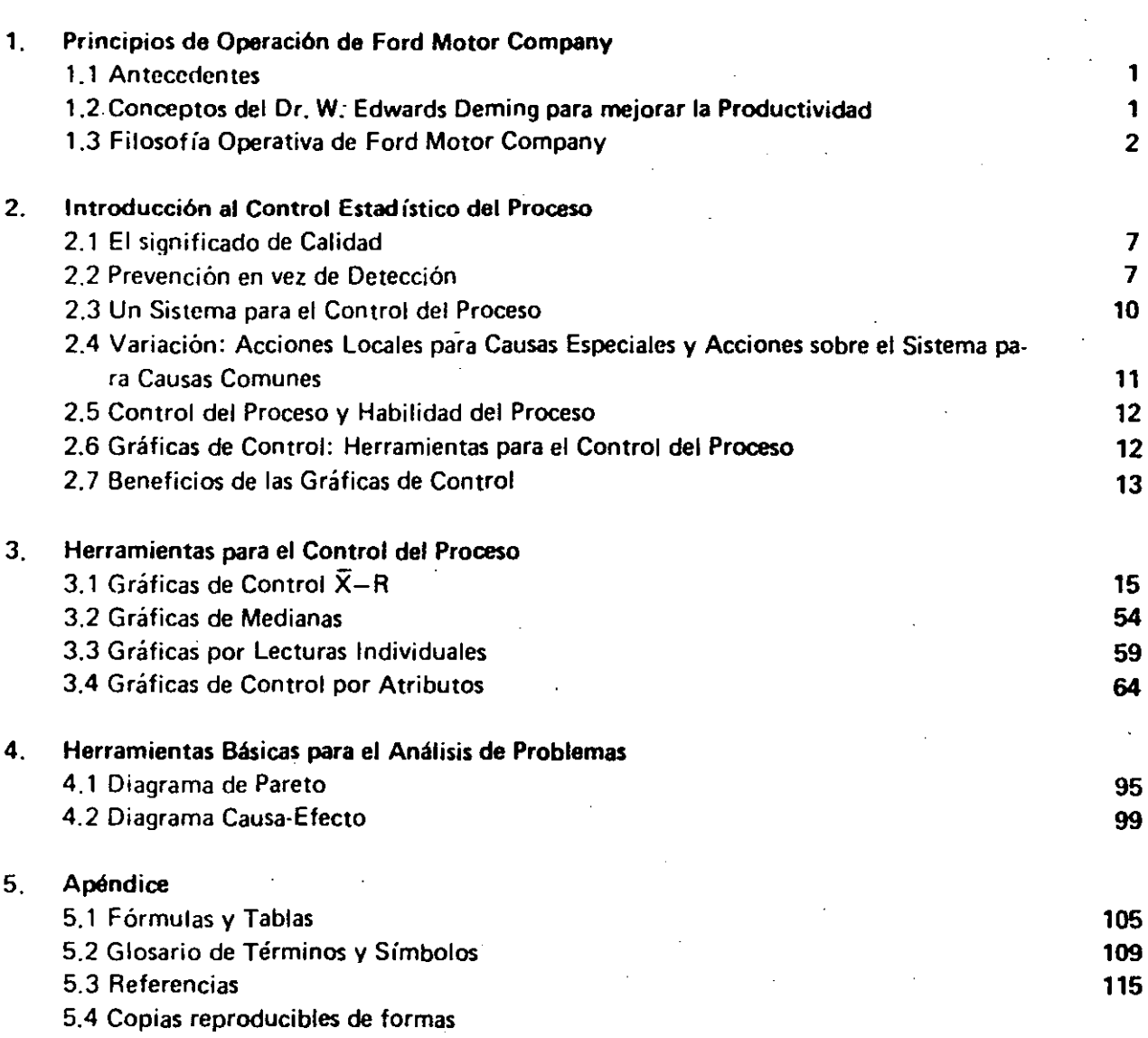

#### 1.1 ANTECEDENTES.

Ford Motor Companv, a nivel corporativo, ha venido enfatizando cada vez más la importancia de producir vehículos de alta calidad. De hecho, en varios estudios realizados recientemente por la . Compañía se ha venido haciendo evidente el que la calidad es el aspecto más relevante para que un cliente se decida a adquirir un automóvil nuevo.

Este cambio en la Empresa se está llevando a cabo con una marcada influencia del Dr. W. Edwards Deming, norteamericano a quien los japoneses acreditan muchos de sus éxitos para mejorar la calidad y productividad.

En este manual describiremos los principios en que se basa este cambio y las técnicas de estadísti· ca que han demostrado ser una herramienta importante para obtener mejoras constantes en la calidad y productividad de nuestras operaciones.

#### 1.2 CONCEPTOS DEL DR. W. EDWARDS DEMING PARA MEJORAR LA PRODUCTIVIDAD

En junio de 1980, cuando empezaba a reconocerse la importancia de las técnicas de estadística, la NBC-TV proyectó un documental titulado "Si Japón puede . . . ¿por qué nosotros no?", en el que el corresponsal de la NBC, Lloyd Dobyns, comparó los enfoques norteamericano y japonés en lo referente a la calidad y productividad. El documental destacaba la participación del Dr. w. Edwards Deming, quien introdujo las técnicas de estad stica en el Japón después de la 2a. Guerra Mundial.

En años recientes, el Dr. Deming ha pasado la mayor parte de su tiempo trabajando con compañías norteamericanas. Ford Motor Company recibe-su asesoría desde 1981.

El Dr. Deming maneja una serie de conceptos que se relacionan con el uso de métodos de estadfs· tica para mejorar la calidad y la productividad. Los más importantes de estos son:

- 1.2. 1 La filosofía fundamental asociada con la producción económica de bienes, debe basarse en la· prevención de defectos en lugar de su detección. Este enfoque requiere un sistema de control del proceso, el cual únicamente puede ser implementado con efectividad a través de las técnicas de estadfstica. Las decisiones para modificar o ajustar un proceso deben basarse en los datos que se deriven de las gráficas de control.
- 1.2.2. Todos los niveles de la Organización deben dedicarse a mejorar la calidad cotidianamente. Deben implementarse los cambios que contribuyan a mejorar la calidad.
- 1.2.3. La interpretación de información estadística a través de técnicas tales como las gráficas de con. trol pueden ayudar a distinguir entre las causas comunes y las causas especiales de los problemas:
	- Las causas comunes se atribuyen a fallas del sistema y sólo pueden corregirse con la partici· pación de todos los niveles de la organización que forman el sistema. El sistema incluye a tO·

das las áreas de la Empresa: Ingeniería del Producto, Manufactura y Ensamble, Compras, Mercadotecnia, Calidad del Producto, etc. . . Todo el personal debe comprometerse con la calidad de la Compañia y debe participar conjuntamente en la solución de' los problemas que se presenten.

- Las causas especiales se relacionan con cada proceso en particular y pueden ser resueltas por la gente del área involucrada (por ejemplo: supervisores, operarios, personal de mantenimiento, etc.). Sólo una parte de los problemas se debe a fallas locales. Los empleados deben red- . bir la información adecuada para resolver los problemas, incluyendo los costos que generan los defectos y el entrenamiento sobre las técnicas de estadística.
- 1.2.4. La calidad y la productividad no son metas que se oponen entre si; las mejoras en la calidad resultarán en mejoras en la productividad.
- 1.2.5. Parecido a las prácticas japonesas, las relaciones con los proveedores deben basarse en una aso. ciación mutua que provea la liberación de piezas a través de un balance entre la calidad y el costo en lugar de que la competencia se base únicamente en el precio. Debido a que los provee· dores afectan significativamente la calidad de los veh iculos, debe involucrárseles para que consideren el uso de técnicas de estadística.
- 1.2.6. Los conceptos tales como los estándares de trabajo, metas y especificaciones no pueden; por sí. mismos, mejorar la calidad. Unicamente la acción basada en la información estadística puede mejorar la calidad y productividad.
- 1.2.7. La buena calidad no significa el lograr la calidad perfecta, pero sí implica alcanzar un nivel de calidad consistente y predecible a través del cual se cubran las necesidades del mercado.

#### 1.3. FILOSOFIA OPERATIVA DE FORO MOTOR COMPANY

Conocemos la mejora significativa que han tenido los japoneses en calidad y productividad du. rante los últimos veinte años. ¿Cómo lograron estas metas?, ¿Cómo lograron el nivel de calidad que ahora tienen?. No se ha debido a un sólo factor sino a un conjunto de prácticas que han llevado .a cabo, tales como el que todo el personal tenga un compromiso hacia la calidad, su sistema de inventarios, la estabilidad en la programación de la producción, el entrenamiento, los círculos de calidad y el uso de técnicas de estadística.

Todas estas prácticas se enfocan a una filosofía general -la filosofía de mejoras constantes a través de la eliminación del desecho, tratando constantemente de eliminar las fuentes que lo provocan, mejorando así el producto componente por componente y proceso por proceso. A través de esta estrategia se mejora la calidad y, por lo tanto, la productividad. Como es de imaginarse, mucha gente de Ford Motor Company a nivel corporativo de los Estados Unidos, Lati· noamérica, Europa, etc., han seguido cuidadosamente los logros de los japoneses y han ido al Japón a estudiar lo que ellos han hecho. Como consecuencia, los directivos de la Compañía han desarrollado sus propios sistemas, su propia estrategia corporativa.

"

Esta estrategia corporativa se ve en acción a través de la filosofía operativa de Ford Motor Company, la cual ha sido desarrollada por nuestro Presidente, D. E. Petersen, y su grupo de Vi· ce Presidentes Ejecutivos.

La filosofía operativa de Ford Motor Company se basa en satisfacer las necesidades y expecta· tivas de nuestros clientes a través del establecimiento y mantenimiento de un ambiente en el que se estimule a todos los empleados a lograr mejoras constantes en la calidad y productividad de los productos y servicios que se ofrecen a lo largo de la Corporación, sus proveedores y sus · distribuidores.

Enfatizaremos aqu (algunos aspectos de esta filosoffa operativa. En primer lugar, se enfoca en las necesidades y expectativas del cliente. En el· pasado, el enfoque se dirigfa hacia las especificaciones -hacia las especificaciones que se pensaba que satisfacían las necesidades de los clientes y usuarios. En la medida en que empezamos a entender un poco más sobre nuestros sistemas de calidad, algunas personas en la Compañía han admitido que nuestras especificaciones no siempre cubren las necesidades del cliente, especialmente cuando se considera que las expectativas de los clientes han cambiado y continúan cambiando y evolucionando. Por lo tanto, el enfoque actual no está centrado en las especificaciones sino en las necesidades de los clientes y en los clientes en sí mismos.

En segundo lugar, esta filosofía operativa habla de todos los empleados de la Compañía, no sólo de la gente de Manufactura, Calidad del Producto e Ingeniería, quienes tradicionalmente han estado asociados con la calidad del producto; cada quien en la Compañía juega un papel en la calidad de todos los productos y servicios. Además, respecto a los empleados, enfatizaremos aquí que nos.estamos refiriendo a nuestro más grande recurso; sólo nosotros podremos lograr los cambios en los sistemas de la Compañía que nos llevarán a ser más competitivos.

Tercero, hablaremos aquí de mejoras constantes en la calidad y productividad. En el pasado, la Compañía establecía ciertas metas sobre calidad y productividad; una vez que esas metas se lo-. graban, por ejemplo, cierto nivel en las reparaciones por garantía o cierta puntuación UPAS, o cualquier otra meta, la gente pensaba generalmente que su labor había terminado en ese aspec· to de la calidad e iba a algún otro. La nueva filosofía ahora es mejorar constantemente no solamente alcanzar cierto nivel de calidad. Pensamos que estas continuas mejoras son las que debemos hacer para responder a las necesidades del mercado.

## 1.4. PRINCIPIOS DE OPERACION PARA LOGRAR MEJORAS CONSTANTES EN CALIDAD Y PRODUCTIVIDAD

Para finalizar, ¿cómo vamos a lograr aplicar la Filosofía Operativa de la Compañía?. A través de los catorce principios que ha desarrollado la Corporación, los cuales están asociados con las tres principales metas de la Compañía.

Las principales metas de Ford Motor Company son:

- Proveer a los accionistas de utilidades satisfactorias sobre sus inversiones .
- Proveer un amplio rango de productos y servicios de calidad que satisfagan las necesidades y expectativas del cliente.
- Proveer a los empleados de un medio ambiente de trabajo que favorezca la utilización total de sus habilidades.

Los principios de operación de la Compañía se relacionan con las metas principales de la siguiente manera:

#### Proveer a los accionistas de utilidades satisfactorias sobre sus inversiones

1. Ser innovador en el desarrollo de productos, servicios y tecnología que satisfagan las necesidades del cliente y asignar los recursos enfocándose a las metas primarias, a largo plazo, de la Comrañ ía. Los objetivos a corto plazo deberán ser absolutamente consistentes con los objetivos a largo plazo.

#### Proveer un amplio rango de productos y servicios de calidad que satisfagan las necesidades y expectativas del cliente

- 2. Adoptar como premisa fundamental que el actual nivel de rendimiento puede ser mejorado. Planear mejoras continuas en la calidad y productividad en todas las áreas de la Campa· ñía.
- 3. Promover el desarrollo de equipos de trabajo entre todas las áreas funcionales (por ejemplo: diseño del producto, manufactura, calidad del producto, ensamble, ventas, servicio, compras y administración) con énfasis principal en satisfacer las necesidades del ciiente.
- 4. Adoptar el enfoque de prevención de defectos en lugar de su detección. Evitar la inspección masiva como el principal medio para controlar la calidad y en su lugar instituir el control del proceso utilizando métodos de estadística.
- 5. Mejorar la eficiencia estimulando a todo el personal a identificar problemas y a colaborar en su solución.
- 6. Establecer relaciones a largo plazo con los proveedores, promoviendo entre ellos el que adopten la filosofía de mejoras constantes en la calidad y productividad. Elegir proveedores tomando en cuenta tanto la calidad de sus productos y servicios, como el costo. Los proveedores deberán mostrar evidencia de control estadístico.

**Proveer a los empleados de un medio ambiente de trabajo que favorezca la utilización total de sus habilidades** 

- 7. Crear un ambiente de comunicación abierta, libre de temor. Fomentar el involucramicnto y la iniciativa de los empleados a todos los niveles.
- 8. Proveer a los ejecutivos de un amplio entendimiento del pensamiento estadístico y de los métodos de estadíntica. Estas son poderosas herramientas que ayudan a identificar las oportunidades de acción para las mejoras constantes.
- 9. Como mínimo, instituir un entrenamiento básico sobre estadística para todos los empleados.
- 1 O. Asegurar que a todos los empleados se les provea de educación continua y entrenamiento apropiado.
- 11. Como cambio a los procesos, instituir reentrenamiento apropiado para los empleados calificados para que obtengan nuevas oportunidades de empleo.
- 12. Reconocer que las metas a corto plazo arbitrarias y los lemas sin soporte pueden inhibir las mejoras constantes.
- 13. Reevaluar los estándares de trabajo y otras medidas de los resultados del trabajo que se enfo. quen en la cantidad sin tomar en cuenta la calidad. Estos criterios son usualmente inconsistentes con las mejoras constantes en calidad y productividad.
- 14. Examinar cada sistema gerencial y cada precedente operativo para determmar si soportan o inhiben las mejoras constantes en la calidad y la productividad.

#### 2. INTRODUCCION AL CONTROL ESTADISTICO DEL PROCESO

#### 2.1. EL SIGNIFICADO DE CALIDAD

Comenzaremos este módulo con el análisis del significado de la calidad en sí misma. Tradicionalmente. el término calidad en Ford Motor Company ha significado cumplir con las ospecifi· cacionos. Esto implica que la responsabilidad por la calidad ha sido asociada, generalmente, con las áreas de Ingeniería, Calidad del Producto y Manufactura de la Compañia. Las personas de estas áreas eran las responsables de que nuestros productos cumplieran con las especificaciones.

Recientemente en Ford Motor Company, el término calidad ha evolucionado a un significado más amplio. Ahora significa "Estar adecuado al uso", Como puede observarse al contrastar ambos conceptos, el enfoque ha cambiado. Antes nos centrábamos en nosotros, en los empleados de Ford Motor Company, quienes nos preocupábamos por alcanzar las especificaciones. Actualmente, el significado amplio de la calidad se enfoca en el cliente, en las necesidades y expectativas que él tiene.

#### 2.2. PREVENCION EN VEZ DE DETECCION

Nuestro enfoque hacia la calidad en Ford ha evolucionado, a través de los años, de la detección de defectos a su prevención.

El enfoque de detección de defectos podría ser ilustrado con el siguiente esquema:

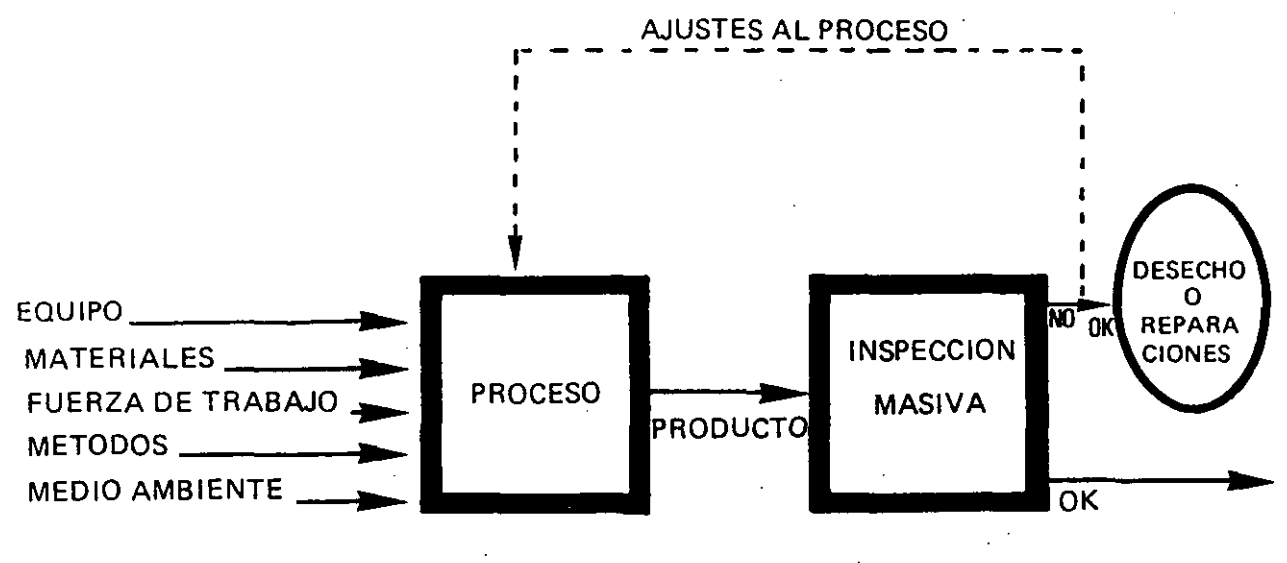

#### **DETECCION**

Este esauema puede representar un proceso de manufactura o un proceso administrativo. En cualquier caso, lo que tenemos aquí son una serie de elementos que influyen en el proceso. Ya sea que se trate de operar un torno o de mecanografiar una carta, los cinco elementos básicos que intervienen en el proceso son generalmente los mismos: máquinas, materiales, gente, métodos para desempeñar el trabajo y cierto medio ambiente.

## 2. INTRODUCCION AL CONTROL ESTADISTICO DEL PROCESO

Tenemos una serie de elementos que influyen en el proceso y obtenemos un cierto resultado de ese proceso, algún producto, y una función de inspección que separa el producto bueno del malo. Con base en lo que se encuentre en el producto malo, podemos ajustar el proceso. Esos productos se retrabajan o se desechan. Desafortunadamente, este enfoque propicia el que haya desperdicio, ya que significa que tenemos que hacer el producto y luego revisar lo que tenemos que hacer para corregirlo. Toma tantos recursos el hacer un mal producto como el producir un producto bien hecho; e incluso, en el caso del primero, necesitamos regresamos para repararlo o desecharlo. En este enfoque la energía está concentrada en la inspección masiva, en inspec· cionar el producto terminal en lugar del proceso. Así, cuando el producto ha estado saliendo mal, la reacción general que se ha tenido, es incrementar la inspección masiva. La energía no se ha concentrado en el proceso, aún cuando ahí fue donde se produjo el producto defectuoso.

El énfasis en el enfoque de detección de defectos ha sido la inspección después de los hechos; en este sentido, se ha pensado que lo importante es que el producto cumpla con las especifica· ciones. Después de todo, si íbamos a inspeccionar necesitábamos tener ciertos estándares con. tra los cuales podíamos comparar el producto. Entonces, se da por hecho que una vez que se ha alcanzado la especificación ya no puede haber posibilidades de mejora. Este punto de vista impide que se busquen mejoras constantes en la calidad del producto.

Otro aspecto del sistema de detección de defectos es el que involucra la relación de Ford con sus proveedores. Implica un mayor énfasis en el precio que en la calidad y otros aspectos del . servicio del proveedor. En este sentido, el rol tradicional se centra en disponer de una muestra inicial, hacer seguimiento a los problemas con los proveedores y utilizar la Especificación de Calidad Ford (Q-101, versión 1978) basada en la inspección y en el muestreo de lotes, en otras palabras, en la detección de defectos.

Hay muchos aspectos de nuestra organización en los que se refleja el enfoque a la detección. Con esta apreciación se dá la impresión de que la calidad es responsabilidad del departamento de Control de Calidad y con frecuencia el personal de producción se hace responsable del volumen. La tendencia es mantener 1 íneas rígidas que separan a los departamentos, con lo que no se favorece el trabajo en equipo.

La alternativa diferente que propone Ford Motor Company es el enfoque de sistemas llamado Prevención de Defectos.

El· enfoque hacia la prevención puede esquematizarse de la siguiente manera:

8

 $\mathcal{L}_{\mathcal{A}}$ 

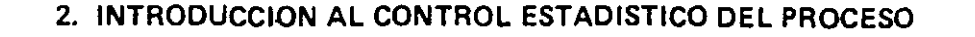

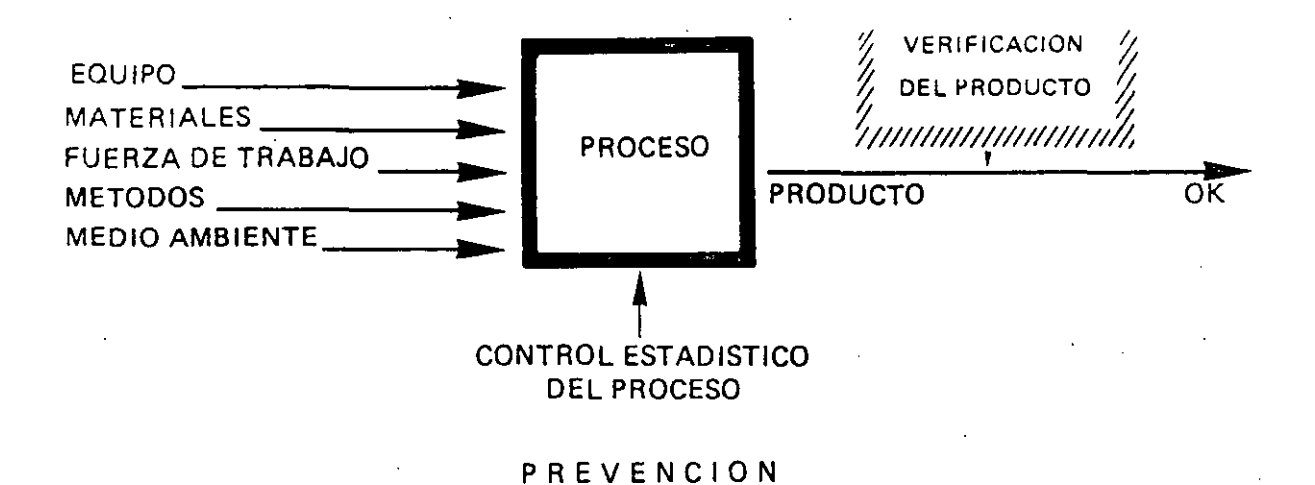

Aquí tenemos alqunos insumos (máquinas. materiales, fuerza de trabajo, métodos y medio ambiente). los mismos que teníamos en la detección de defectos y tenemos también algún resultado. Creemos que, a final de cuentas, el enfoque de prevención de defectos significará el reemplazar la inspección masiva que vimos antes, por lo que llamamos verificación del producto. El énfasis aquí no está en la inspección masiva sino en el proceso en sí mismo. Cuando algo sale mal, podemos detectarlo observando el proceso en lugar de esperar a la inspección final. Este esquema también puede representar lo mismo un proceso de oficina que un proceso de manu**factura.** 

El enfoque hacia la prevención reconoce que el resultado de un proceso no va a ser el mismo producto tras producto, parte tras parte. Esto significa que existe cierta variación asociada con ese resultado. La variación en el resultado dependerá de las variaciones que se presenten en el equipo, los materiales, los métodos de trabajo, la gente que participe en el proceso y los cambios que se presenten en el medio ambiente.

La herramienta con la que contamos para conocer cómo varía un proceso es el CONTROL ES-TADISTICO DEL PROCESO; a través de esta herramienta podemos observar y mejorar la variabilidad en el proceso.

Los métodos de estadística nos permiten observar lo que ocurre en el proceso a través del tiempo, No tenemos que esperar un día o una semana o un mes para conocer los resultados del proceso que se está operando; es posible obtener esta información casi de manera instantánea.

El papel del Control Estadístico del Proceso (C.E.P.) no es la inspección, no es separar las partes buenas de las malas, sino controlar y mejorar el proceso proporcionando los insumos necesarios. El Control Estadístico del Proceso no es una parte del proceso en sí, es el enfoque que nos permite mejorar el proceso cotidianamente.

# 2. INTRODUCCION AL CONTROL ESTADISTICO DEL-PROCESO-

La clave para el enfoque de prevención de defectos son los metodos de estadística y el uso del control estadlstico del proceso, tanto internamente como con los proveedores de la Compañia.

El Manual sobre el Sistema de Calidad (Q-101, versión 1983) incorpora el enfoque de prevención de defectos a través del uso del control estadístico del proceso.

#### 2.3. UN SISTEMA PARA EL CONTROL DEL PROCESO

Un sistema para el control del proceso puede ser descrito como un sistema para conocer nuestros resultados. En esta sección definiremos los elementos básicos de este sistema .

- . 2.3.1, El Proceso; Por proceso nos referimos a la combinación de gente, máquinas, equipo, materiales, métodos y medio ambiente que trabajan·juntos para producir un resultado. El desempeño total del proceso -la calidad del resultado y su eficiencia productivadepende de la manera en que este proceso haya sido diseñado y de la manera en que lo estemos operando.
- 2.3.2. Información solire el Comportamiento del Proceso. Podemos aprender mucho sobre el comportamiento actual del proceso analizando el resultado del mismo. Si esta información la colectamos e interpretamos correctamente, nos puede mostrar las acciones que es necesario tomar para corregir el proceso. Si no tomamos las acciones apropiadas y en el tiempo requerido, cualquier información de la que dispongamos se estará desperdiciando.
- 2.3.3. Acción sobre el Proceso. Las acciones que tomemos para mejorar el proceso están orientadas hacia el futuro, en el sentido de que prevendrán que vuelva a ocurrir un problema. Estas acciones pueden consistir en cambios que se efectúen en las operaciones (por ejemplo: adiestrar al operario, cambiar los materiales, etc.), o en los elementos más básicos del proceso en sf (por ejemplo: el equipo, el cual puede necesitar reparación; o el diseño del proceso, el cual también puede ser susceptible de\_ cambios). Sólo debemos efectuar un cambio a la voz y observar cuidadosamente los efectos para conocer con precisión si el cambio que hicimos fué o no la causa de nuestro problema. Esto nos dá la pauta para realizar futuros análisis y para tomar acciones en caso de que se requieran.
- 2.3.4. Acción sobre el Resultado. Las acciones que tomemos sobre el resultado están orientadas hacia el pasado, ya que implica detectar los productos que están fuera de especificaciones cuando ya fueron producidos. Desafortunadamente, si los resultados actuales no están cumpliendo consistentemente con los requerimientos de nuestros clientes, puede ser necesario inspeccionar todos los productos y desechar o retrabajar aquellos que no se adecuén a dichos requerimientos. Esto debe continuar hasta que se tomen las acciones necesarias sobre el proceso, o hasta que se cambien las especificaciones del producto,

# 2. INTRODUCCION AL CONTROL ESTADISTICO DEL PROCESO

# 2.4. VARIACION: ACCIONES LOCALES PARA CAUSAS ESPECIALES Y ACCIONES SOBRE EL SISTEMA PARA CAUSAS COMUNES

Para utilizar efectivamente los datos que obtengamos al controlar un proceso, es importante comprender el concepto de variación.

No hay dos productos que sean exactamente .iquales debido a que cualquier proceso tiene muchas fuentes de variación. Las diferencias entre los productos pueden ser muy grandes o pueden ser tari pequeñas que no puedan medirse, pero siempre están presentes. El diámetro de una flecha maquinada, por ejemplo, puede ser susceptible a una variación potencial de la máquina (claros, baleros muy usados); de la herramienta (fuerza, promedio de uso); del material (diámetro, dureza); del operador (alimentación de la parte, precisión del centrado); de mantenimiento (lubricación, reemplazo de partes usadas) y del medio ambiente (temperatura, uniformidad de la corriente suministrada).

Algunas fuentes de variación en el proceso causan diferencias en períodos de tiempo muy cortos; por ejemplo, los claros y la precisión del operario, Otras fuentes de variación tienden a cau5ar cambios en el producto solamente después de un largo período de tiempo; también puede presentarse un cambio gradualmente, como el desgaste de una herramienta o máquina, o paso a paso, por ejemplo· al cambiar un procedimiento; puede también haber cambios irregulares, por ejemplo, cambios ambientales tales como variaciones en la corriente eléctrica. Por lo tanto, el oeríodo de tiempo y las condiciones bajo las cuales sean hechas las mediciones afectarán la·cantidad de la variación total que se presente.

Desde el punto de vista de requerimientos mínimos, el resultado de la variación es frecuentemente simplificado: Las partes dentro de tolerancias de especificación son aceptadas, las partes fuera de tolerancias no son aceptadas; los reportes que se entreguen a tiempo son aceptados, los r,ue llegan tarde no se aceptan. Sin embargo, para dirigir cualquier proceso y reducir su variación, la variación debe analizarse en función de las fuentes que la ocasionan. El primer paso para lograr esto es hacer la distinción entre CAUSAS COMUNES y CAUSAS ESPECIALES de variación y el tipo de acciones que deben tomarse para cada caso con el propósito de reducir dicha variación.

Las causas espaciales de variación pueden ser detectadas a través de las técnicas de estadística que se tratarán en los módulos subsecuentes. Estas causas de variación no son comunes a todas las operaciones involucradas; por ejemplo, en una máquina particular puede haber un operario nuevo que se está adiestrando y que ocasiona cierta variación diferente a la de un operario va entrenado o, si se tiene una herramienta sin afilar, ésta puede también ocasionar una variación mayor. El descubrimiento de una causa especial de variación y su arreglo es, usualmente, responsabilidad de alguien que está directamente conectado con la operación, Entonces, la solución de una causa especial de variación requiere generalmente de una acción local.

La maqnitud de las causas comunas de variación también puede ser detectada a través de las técnicas de estadística que se revisarán posteriormente, pero estas causas, por sí mismas, requieren de una análisis más detallado, ya que pueden implicar el cambio de un proceso de ma-

# 2. INTRODUCCION AL CONTROL ESTÁDISTICO DEL PROCESO-

nufactura o el cambio de un proveedor que no está surtiéndonos el material que satisface las necesidades del cliente, etc. Para corregir las causas comunes de variación, se requiere, generalmente, de decisiones que deben tomar las personas que son responsables de proporcionar servicios al área productiva y de administrar el sistema; sin embargo, las personas directamente relacionadas con la operación son quienes, algunas veces, están en una mejor posición para identificar estas causas y comunicarlas a las personas que puedan corregirlas. Entonces, la solución de las causas comunes de variación requiere generalmente de acciones sobre el sistema.

# 2.5. CONTROL DEL PROCESO Y HABILIDAD DEL PROCESO

El Control Estadístico del Proceso es el uso de técnicas de estadística, tales como las gráficas de control, para analizar un proceso, de tal manera que puedan tomarse las acciones apropiadas para lograr y mantener un proceso en control y para mejorar la habilidad del proceso. El estado de control estadístico es la condición que describe un proceso en el que han sido eliminadas todas las causas especiales de variación y únicamente permanecen las causas comunes. Pero un estado de control estadístico no es un estado natural de un proceso demanufactura, implica un logro, implica alcanzar la eliminación de cada una de las causas especiales de excesiva variación de un proceso y prevenir su repetición.

La habilidad del proceso está determinada por la variación total que se origina nor las causas comunes, es la variación mlnima que puede ser' alcanzada una vez que todas las causas especiales han sido eliminadas. La habilidad representa el rendimiento del proceso en sí mismo una vez que se ha demostrado que ese proceso está en control estadístico.

En resumen, el proceso debe tenerse primero en control estadístico detectando y eliminando las causas especiales de variación. Una vez que el proceso es estable y predecible, puede entonces ser evaluada su habilidad para lograr las expectativas del cliente. Esta es la base para una mejora continua.

# 2.6. GRAFICAS DE CONTROL: HERRAMIENTAS PARA EL CONTROL DEL PROCESO

El Dr. Walter Shewhart de los laboratorios Bell, mientras estudiaba los datos de un proceso en 1920, hizo por primera vez la distinción entre variación controlada y no controlada, debido a lo cual ahora nosotros distinguimos las causas comunes y las causas especiales; El desarrolló una simple pero poderosa herramienta para distinguir las causas especiales de las comunes -las gráficas de control. Desde aquella época, las gráficas de control han sido utilizadas exitosamente en una amplia variedad de situaciones para el control del proceso, tanto en los Estados Unidos como en otros países, especialmente en el Japón. La experiencia ha demostrado que las gráficas de control efectivamente dirigen la atención hacia las causas especiales de variación cuando éstas aparecen y reflejan la magnitud de la variación debida a las causas comunes.

Todos los tipos de gráficas de control tienen dos usos básicos. En términos de Shewhart, las gráficas de control:

# 2. INTRODUCCION AL CONTROL ESTADISTICO DEL PROCESO

- Dan evidencia acerca de si un proceso ha estado operando bajo control estadístico y señalan la presencia de causas especiales de variación que deben ser corregidas en cuanto se presentan.
- Permiten mantener el estado de control estadístico ya que pueden tomarse decisiones con base en el comportamiento del proceso a lo largo del tiempo.

#### 2.7. BENEFICIOS DE LAS GRAFICAS DE CONTROL

Es importante sumarizar algunos de Jos principales beneficios que pueden derivarse del uso de gráficas de control. La siguiente lista incluye las ventajas encontradas por los escritores en este campo, tales como el Dr. Deming y la experiencia de Ford a nivel corporativo: ·

- Las gráficas de control son herramientas simples y efectivas para lograr un control estad istico. Se prestan para que el operario las maneje en su propia área de trabajo. Dan información confiable a la gente cercana a la operación sobre cuándo debieran tomarse ciertas acciones y cuándo no debieran tomarse.
- Cuando un proceso está en control estadístico puede predecirse su desempeño respecto a las especificaciones. Por consiguiente, tanto el productor como el cliente pueden contar con niveles consistentes de calidad y ambos pueden contar con costos estables para . lograr ese nivel de calidad.
- Una vez que un proceso se encuentra en control estadístico, su comportamiento puede ser mejorado posteriormente reduciendo la variación. A través de los datos de las gráficas de control pueden anticiparse las mejoras que se requieren en el sistema. Estas mejoras en el proceso deberán:
	- Incrementar el porcentaje de productos que satisfagan las expectativas de Jos clientes (mejoras en la calidad).
	- $-$  Disminuir los productos que necesiten retrabajarse o desecharse (mejoras en el costo por unidad bien producida).
	- Incrementar la cantidad total de productos aceptables a través del proceso (mejoras efectivas en la habilidad).
- Las gráficas de control proporcionan un lenguaje común para comunicarse sobre el · comportamiento de un proceso -entre los diferentes turnos que operen un proceso; entre la línea de producción (supervisor, operario) y las actividades de soporte (mantenimiento, control de materiales, ingeniería de manufactura, calidad del producto); entre las diferentes estaciones en el procesó; entre el proveedor y el usuario; entre la Planta de Manufactura o Ensamble y las actividades de Ingeniería del Producto.

## 2. INTRODUCCION AL CONTROL ESTADISTICO DEL PROCESO

• Las gráficas de control, al distinguir entre las causas especiales y las causas comunes de variación, dan una buena indicación de cuándo algún problema debe ser corregido localmente y cuándo se requiere de una acción en la que deben participar todos los nive· les de la organización. Esto minimiza la confusión, frustración y costo excesivo que se deriva de los problemas no resueltos.

En las siguientes secciones de este manual se describen las técnicas para elaborar e interpretar gráficas de control, asl como las técnicas para elaborar e interpretar el diagrama de Pareto y el diagrama de causa-efecto. Estados dos últimas herramientas de estadística facilitarán el proceso de fijar prioridades y de analizar problemas, respectivamente.

# 3.1. GRAFICAS DE CONTROL  $\overline{X}$ -R

Las gráficas de control por variables son una herramienta poderosa que puede utilizarse cuando se dispone de mediciones de los rasultados de un proceso. El diámetro de un conjinete en milímetros, el esfuerzo de cierre de una puerta en libras o el torque de un tornillo en libras-pic son algunos ejemplos típicos de aplicáción. Las gráficas de control por variables más conocidas son las gráficas de Control X-R.

Las gráficas de control por variables son particularmente útiles por varias razones:

- 1. La mayoría de los procesos y sus resultados tienen características que son medibles, por lo que su aplicación potencial es amplia.
- 2. Un valor medible (por ejemplo, "el diámetro es 16.45mm") contiene más información que una simple afirmación de si-no (por ejemplo, "la pieza esta dentro de tolerancia").
- 3; A pesar de que el costo en la medición precisa de una pieza es mayor que el de establecer simplemente si la misma está bien o no, como se requieren menos piezas para obtener más información sobre el proceso, en algunos casos los costos totales de inspección pueden ser menores.
- 4. Debido a. que se requiere medir una menor cantidad de piezas para tomar decisiones confiables, el período de tiempo entre la producción de las piezas y la acción correctiva puede ser acortado significativamente.

Si graficamos la dureza con la que es producida una pieza en nuestro proceso, obtendríamos los siguientes datos:

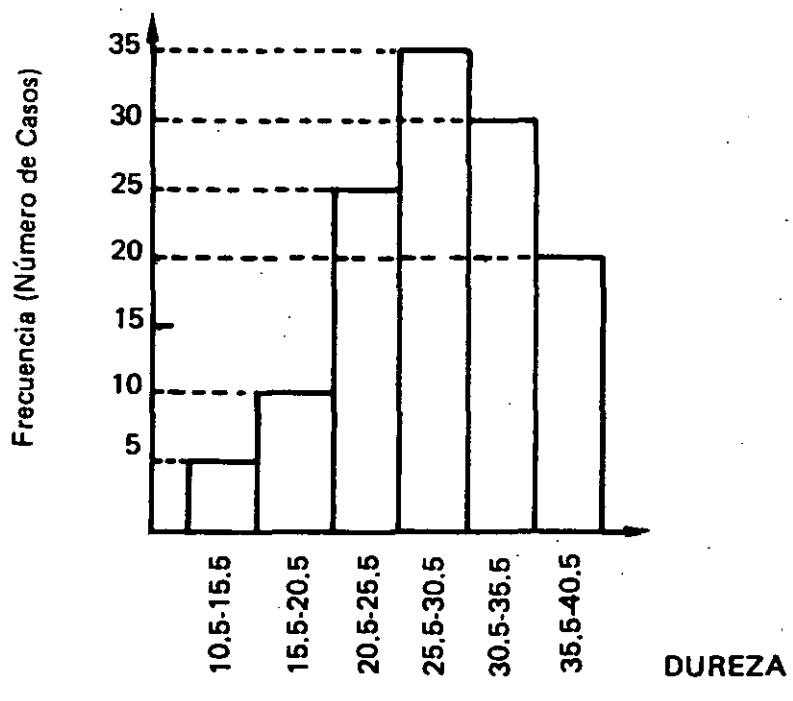

Este tipo de gráficas es conocida en Estadística como Histogramas de Frecuencia.

Con el sólo hecho de ver los datos que se muestran en el histograma anterior ¿podría usted determinar cuál es la tendencia del proceso? y, como consecuencia, ¿podría predecir cuáles serían los valores futuros en cuanto a la dureza de la pieza?. Es imposible contestar estas pregun. tas cuando sólo se cuenta con un histograma como el mostrado, en el que se indica el número de veces que ocurre cierta dureza según los rangos preestablecidos.

La única manera de saber si un proceso es estable y predecible es a través del registro de la información en las gráficas de control.

Tomando como base los mismos datos anteriores, construyamos una gráfica indicando el valor diario promedio (X) de la dureza y el rango diario (R) (el rango es la diferencia entre el máximo y mínimo valor obtenido en un período de tiempo en particular; en este caso, la diferencia diaria).

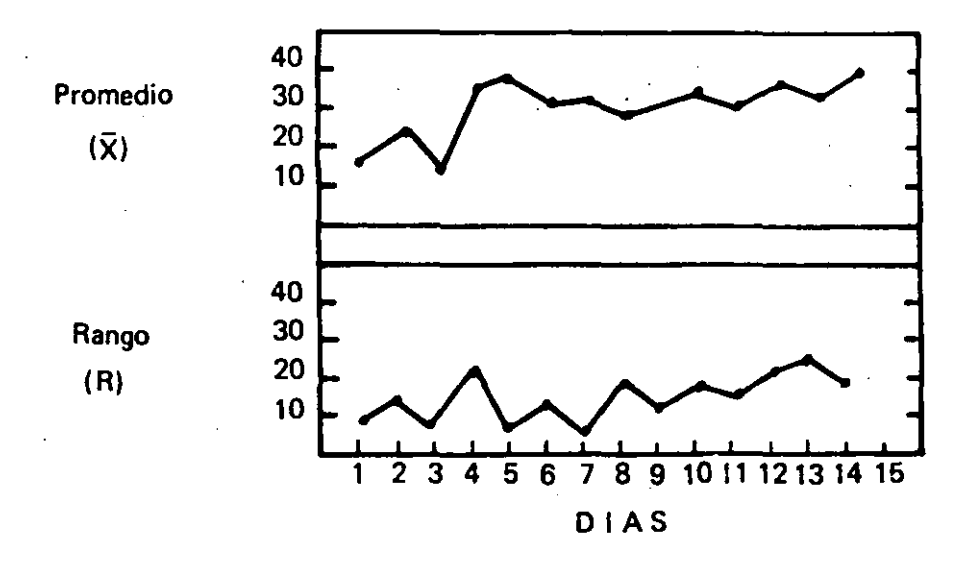

Esta gráfica muestra que los valores de los promedios eran bajos en el inicio, pero que mostraban una tendencia a elevarse con el tiempo, no hubiéramos conocido esto con sólo ver el histograma. En otras palabras, fu irnos capaces de obtener información adicional al ver el movimiento o variación de los datos a través del tiempo.

La siguiente pregunta sería: ¿Cuáles valores de los mostrados en esta gráfica son normales y cuáles anormales?. Para esto tracemos 1 íneas 1 ímites sobre las gráficas y una 1 fnea que nos muestra el promedio del total de nuestras lectUras, esto nos permitirá apreciar la dispersión o variación de los datos y así saber cuando se presenta una situación anormal en el proceso.

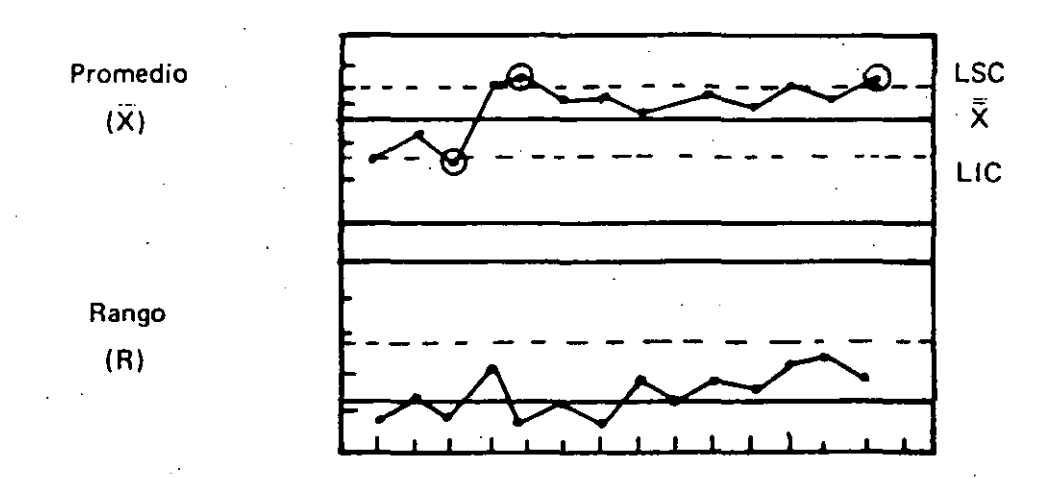

#### Donde: .

- LSC Límite superior de control
- LIC Límite inferior de control
- $\bar{X}-\bar{R}$  Línea central o de promedio

En esta gráfica de Control  $\bar{X}$ -R podemos ver algunos puntos que son anormales (los circulados). ya que sobrepasan nuestras líneas límite; a partir de estos datos podremos investigar la causa y tomar alguna acción correctiva.

3.1.1. Elaboración de las Gráficas de Control  $\overline{X}$ -R

Una gráfica de control  $\bar{X}$ -R muestra tanto el valor promedio ( $\bar{X}$ ) como el rango (R) de nuestro proceso.

La porción  $\bar{X}$  de una gráfica muestra cualquier cambió en el valor promedio del proceso, mientras que la porción R muestra cualquier dispersión o variación del proceso. A continuación se describen los pasos para elaborar una gráfica de control  $\widetilde{X}$ -R.

# 3.1. GRAFICAS DE CONTROL  $\overline{X}-R$ Diagrama de Flujo

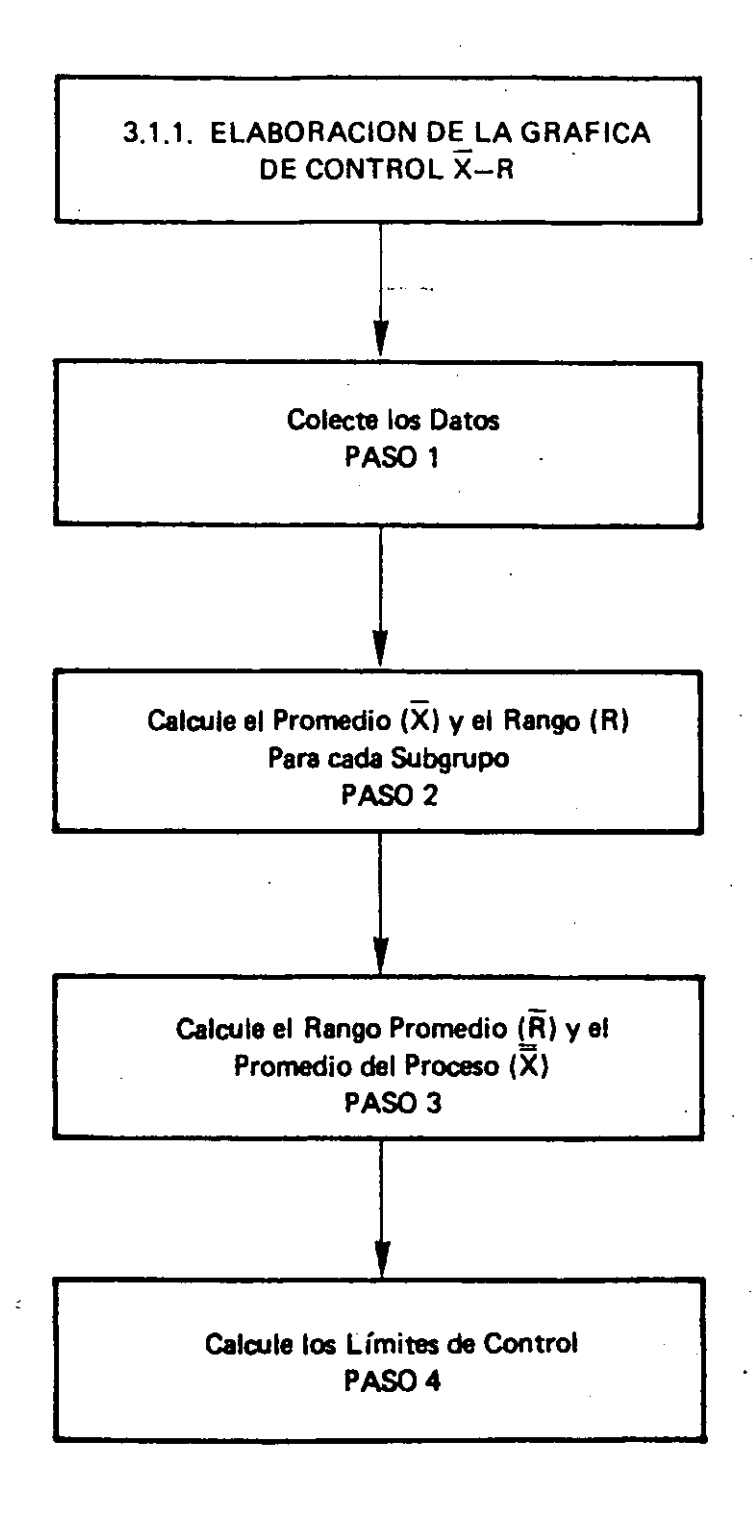

# 3.1. GRAFICA DE CONTROL X-R Diagrama de Flujo

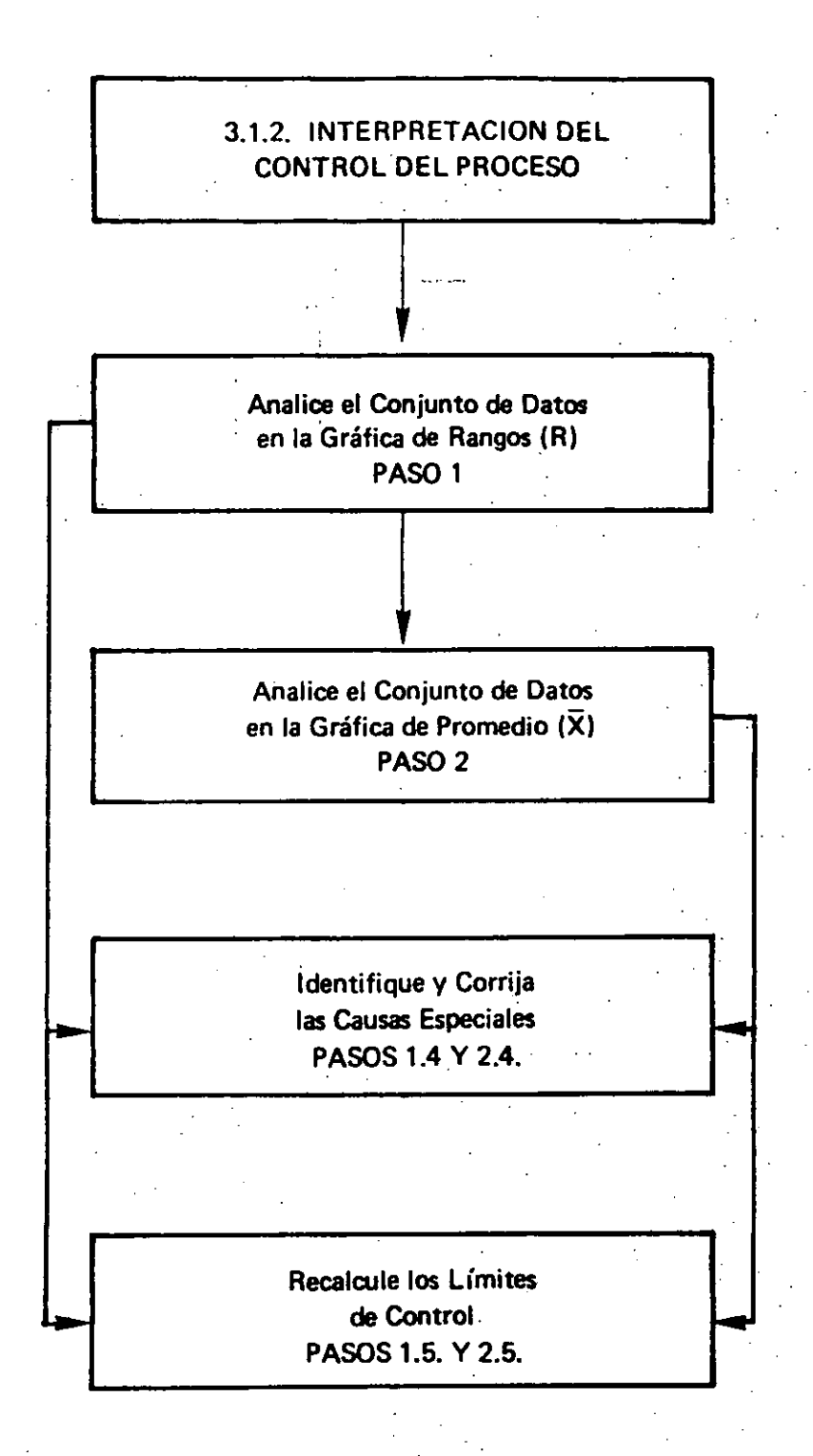

# 3.1. GRAFICA DE CONTROL X-R Diagrama de Flujo

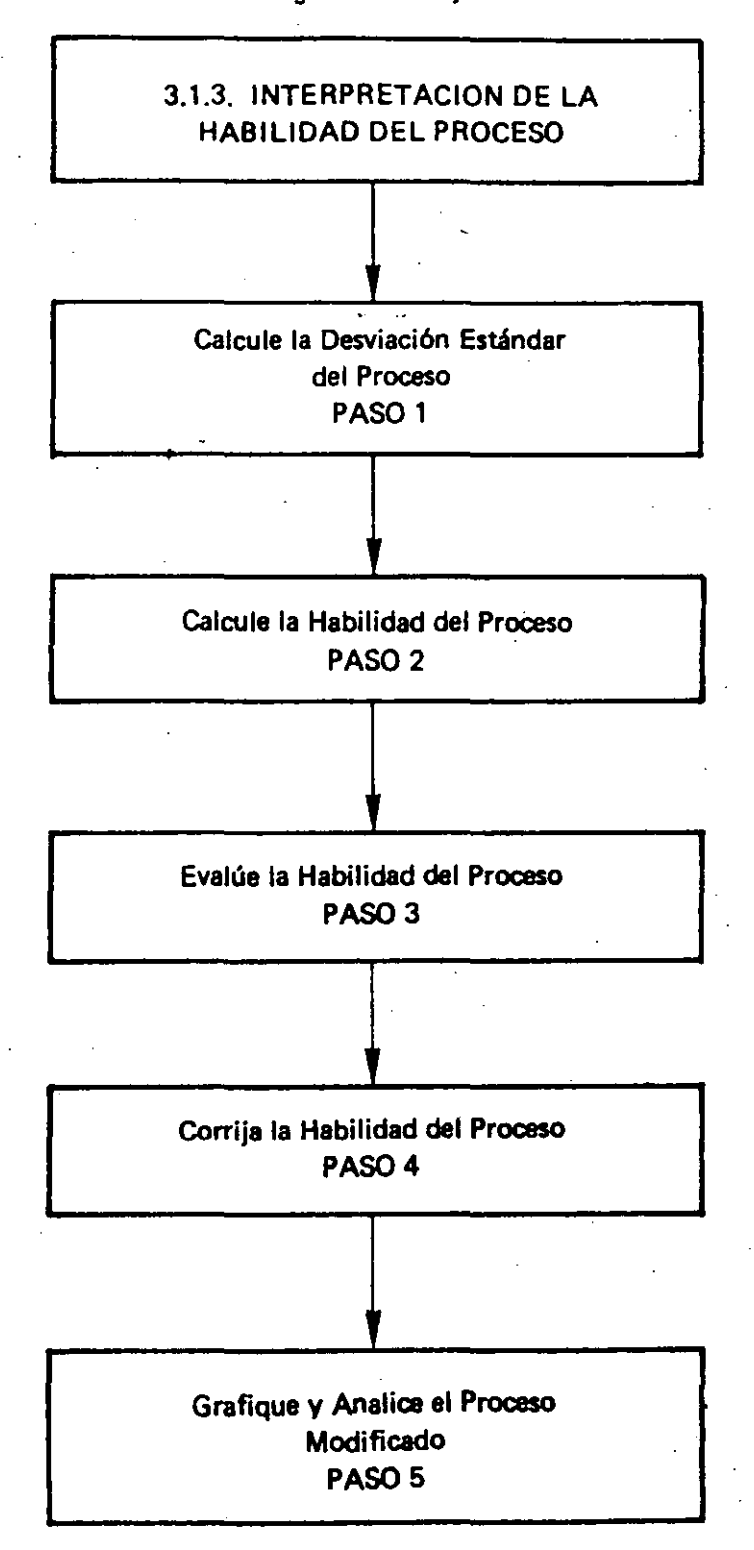

#### 3.1.1 Elaboración de la Gráfica de Control  $\overline{X}$ . R (Cont.)

#### PASO 1 - Colecte los datos

Los datos son el resultado de la medición de las características de nuestro producto, los. cuales deben ser registrados y agrupados de acuerdo al siguiente plan:

#### 1.1. Seleccione la frecuencia y el tamano de la muestra.

Para un estudio inicial de un proceso, las muestras (sub-grupos) deben estar for. madas de 2 a 10 piezas producidas consecutivamente; de esta manera las piezas· en cada subgrupo estarán producidas bajo condiciones similares de producción. Ford ha adoptado como típico el que las muestras estén formadas de 5 piezas consecutivas, ya que con menos de 5 empieza a perderse la sensibilidad de la grá· fica para detectar problemas y, con más de 5 se obtiene muy poca información adicional.

Durante un estudio inicial, los subgrupos pueden ser tomados consecutivamente o a intervalos cortos para detectar si el proceso puede cambiar o mostrar inconsistencia en breves períodos de tiempo. Ford recomienda que el intervalo sea de 1/2 a 2 horas, ya que más frecuente puede representar demasiado tiempo inverti· · do y menos frecuente pueden perderse eventos importantes que sean poco usua· les. Cuando el proceso es estable (o cuando fue hecha una mejora al proceso) los periodos de tiempo en cada subgrupo pueden ser incrementados.

En cuanto al número de subgrupos, desde el punto de vista del proceso se recomienda capturar todas las. fuentes de variación (a través del diagrama de causa-efecto) y, desde el punto de vista estad(stico, deben colectarse al menos de 20 a 25 subgrupos.

#### 1.2. Establezca la forma en que se registrarán los datos

Las gráficas de control normalmente son dibujadas con la gráfica X arriba de la gráfica R e incluyen un conjunto de datos de identificación en la parte superior.

Los valores de X y R serán registrados en forma vertical y la secuencia de los subgrupos a través del tiempo estarán en forma horizontal.

#### PASO 2 - Calcule el promedio  $(X)$  y el rango (R) para cada subgrupo.

El cálculo de  $\bar{X}$  y R para cada subgrupo se hace de la siguiente forma:

$$
\overline{X} = \underbrace{X1 + X2 + \ldots + Xn}_{n}
$$

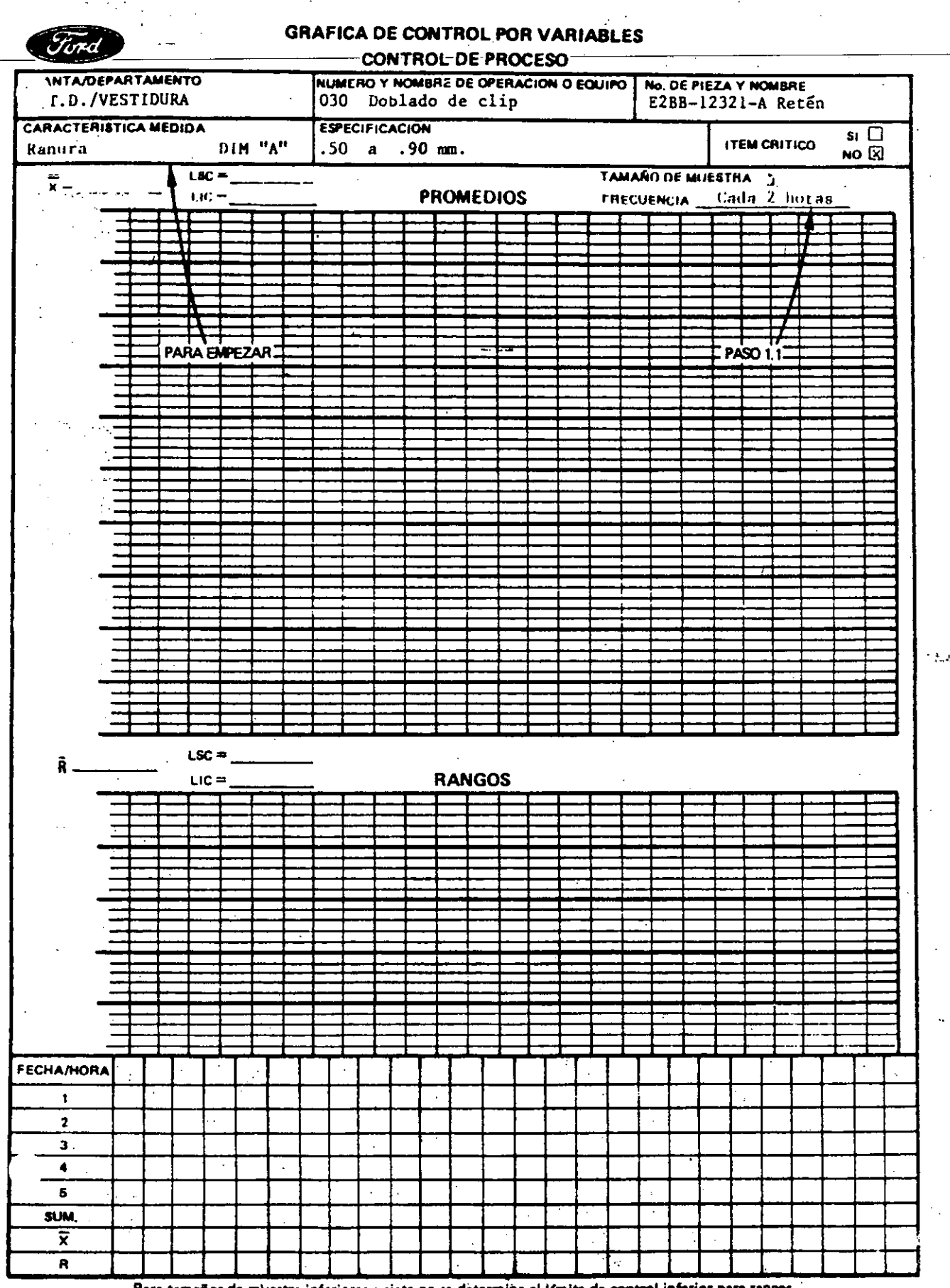

Para tamaños de muestra inferiores a siete no se determina el Irmite de control inferior para rangos.

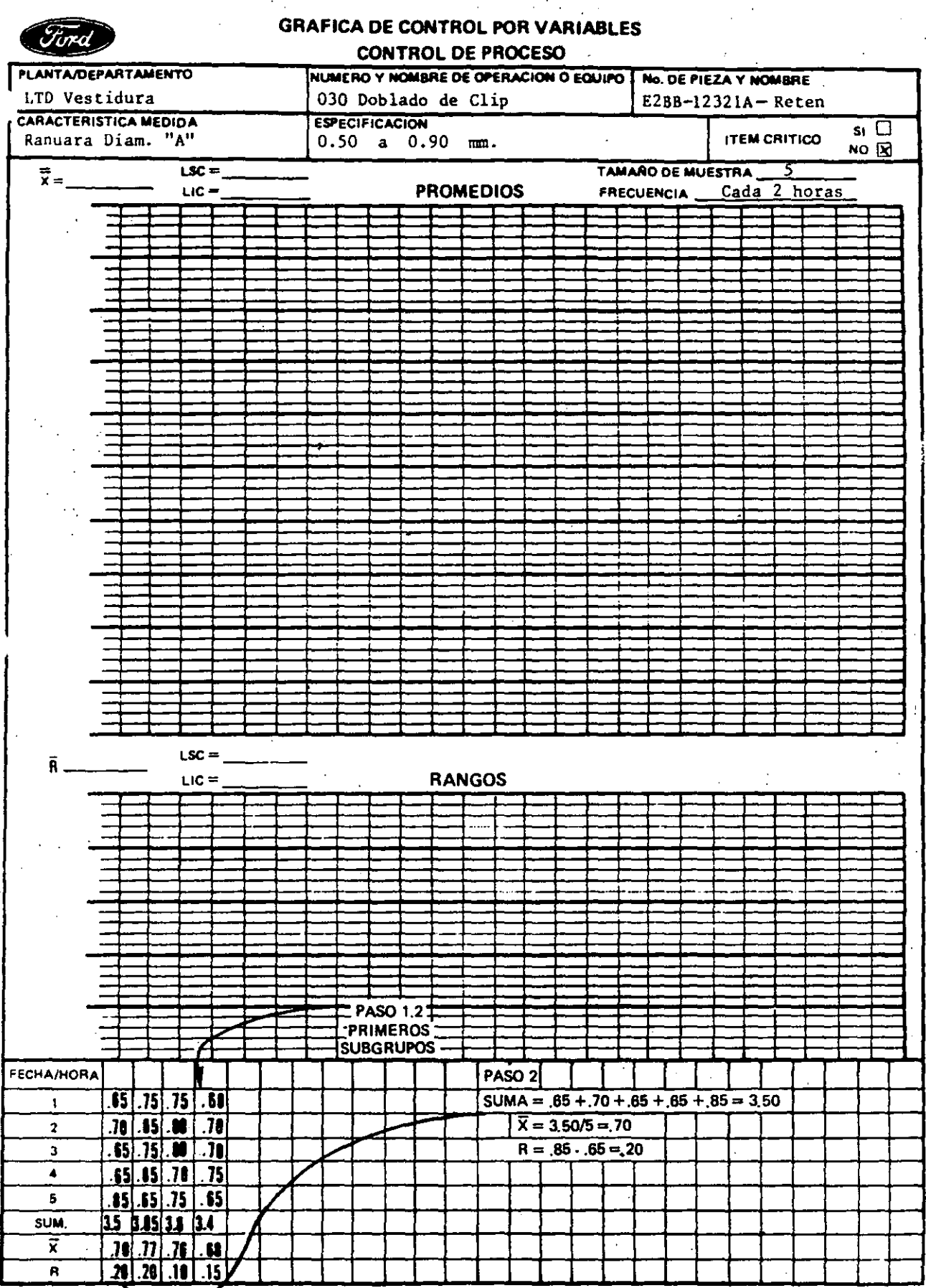

Pera tamados de muestra inferiores a siete no se determina el límite de control inferior para rangos.

 $\ddot{\phantom{a}}$ 

23

ţ.

#### $R = X$  mayor  $- X$  menor

Donde X1, X2... son los valores individuales en cada subgrupo y n es el tamaño de la muestra.

#### 2.1. Seleccione la escala para las gráficas de control

En las escalas verticales de las gráficas  $\bar{X} - R$  se indican los valores calculados de  $\vec{X}$  y R respectivamente. A continuación se presenta una forma general para determinar las escalas, aunque en circunstancias especiales deban ser modificadas. Para la gráfica  $\bar{X}$  la amplitud de valores en la escala debe incluir como mínimo el mayor de los siguientes valores: a) los 1 (mi tes de tolerancia especificados o b) 2 ve· oes el rango promedio (R). Para la gráfica R, los valores deben extenderse desde · . el valor cero hasta un valor superior equivalente a 1 1/2 a 2 veces el rango mayor obtenido en el período inicial de estudio. En general, la escala en la gráfica de rangos debe ser la mitad de la correspondiente a la gráfica de promedio.

## 2.2. Trace la grdfica de rangos y promedios.

Marcar con puntos los promedios y los rangos en sus respectivas gráficas y unirlos con 1 íneas; esto nos ayudará tanto a visualizar la situación del proceso como su tendencia.

## PASO 3 - Calcule el rango promedio  $(\overline{R})$  y el promedio del proceso  $(\overline{X})$

Para el estudio de los K subgrupos, calcular.

$$
\overline{R} = \frac{R1 + R2 + \ldots + RK}{K}
$$

$$
\overline{\overline{X}} = \frac{\overline{X}1 + \overline{X}2 + \ldots + \overline{X}K}{K}
$$

Donde K es el número de subgrupos, R1 y  $\overline{X}1$  son el rango y el promedio del primer subgrupo, R2 y  $\overline{X}$ 2 son del segundo subgrupo, etc.

#### PASO 4- Calcule los limites de Control.

Los l(mites de control son calculados para mostrar la extensión de la variación de cada subgrupo. El cálculo de los 1 imites de control está basado en el tamaño de los subgrupos y estos se calculan de la siguiente forma:

$$
LSC_R = D_4 \overline{R}
$$
  
\n
$$
LSC_{\overline{X}} = \overline{X} + A_2 \overline{R}
$$
  
\n
$$
LIC_{\overline{X}} = \overline{X} - A_2 \overline{R}
$$
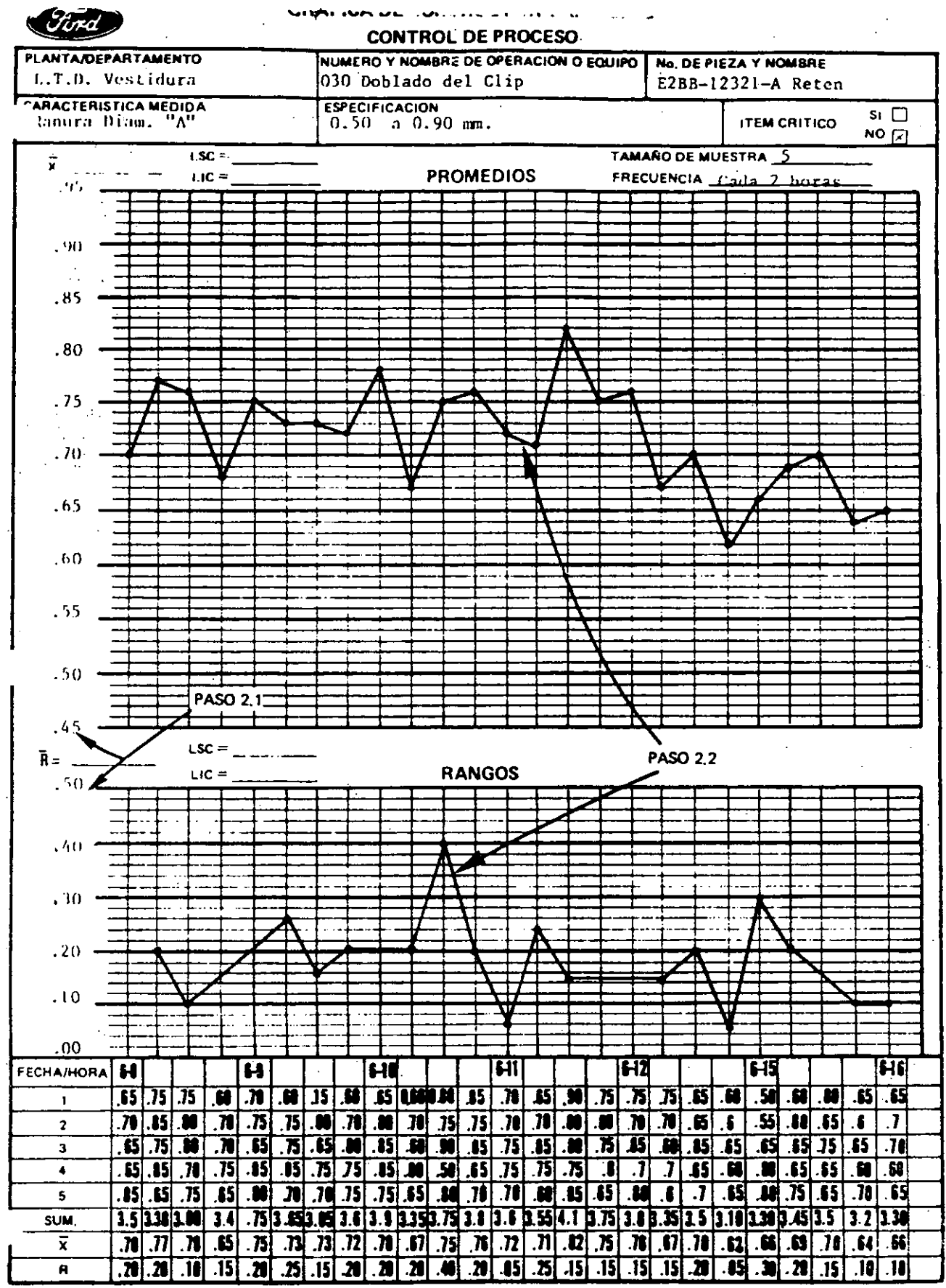

Para tamaños de muestra inferiores a siete no se determina el límite de control inferior para rangos.

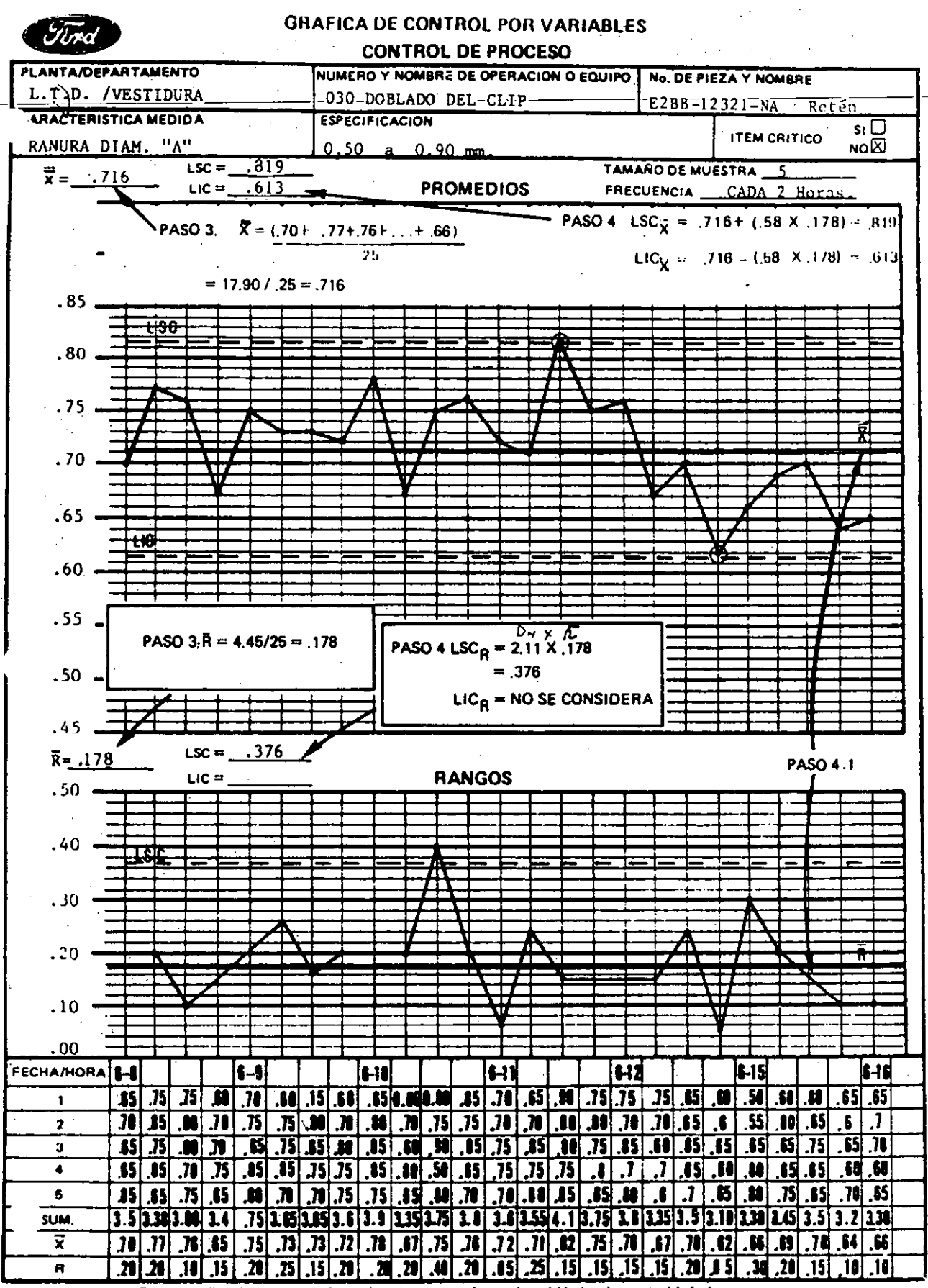

Para tamaños de muestra inferiores a siete no se determina el límite de control inferior para rangos.

26

 $\langle \cdot | \cdot \rangle_{\mathcal{E}}$ 

Donde D<sub>4</sub>, D<sub>3</sub> A<sub>2</sub> son constantes que varían según el tamaño de la muestra, a continuación se presentan los valores de dichas constantes para tamaños de muestra de 2 a 10.

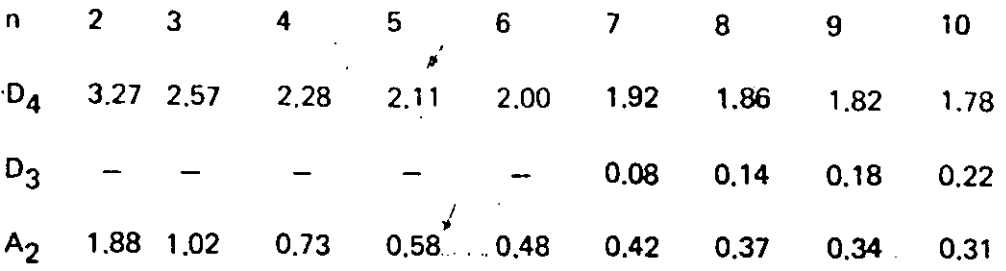

4.1. Dibuje las líneas de promedios y límites de control en las gráficas

Se dibujan el rango promedio  $\overline{R}$ ) y el promedio del proceso  $\{\overline{X}\}$  con una línea horizontal contínua, y los límites de control (LSC<sub>R</sub>, LIC<sub>R</sub>, LSC<sub>X</sub>, LIC<sub>X</sub>) con una linea horizontal discontinua.

### 3.1.2. Interpretación del Control del Proceso

El objeto de analizar una gráfica de control es identificar cuál es la variación del proceso, las causas comunes y causas especiales de dicha variación, y en función de esto tomar alguna acción apropiada cuando se requiera.

### PASO 1 - Analice el conjunto de datos en la gráfica de rangos (R).

Dado que la interpretación de los rangos (R) y promedios  $(\overline{X})$  de los subgrupos dependen de la variación de nuestro proceso, se analizará en primer lugar la gráfica de rangos.

### 1.1. Puntos tuera de los Límites de Control

La presencia de uno o más puntos más allá de los 1 imites de control es evidencia de una inconsistencia en el proceso: La variación de los puntos dentro de los 1 Imites de control es debida a causas comunes (fallas del sistema). Cuando se presentan puntos fuera de los límites de control se deben a causas especiales; es decir, a fallas locales. Un punto más allá de los 1 imites de control es una señal de que se requiere un análisis inmediato de la operación para buscar la causa especial que lo originó. Marque todos los puntos que están fuera de los 1 imites de control.

Un punto fuera de los límites de control es una señal de:

El límite de control está mal calculado o los puntos están mal agrupados.

- La variación de pieza a pieza o la dispersión de la distribución ha empeorado.
- El sistema de medición ha cambiado (diferente inspector o calibrador).

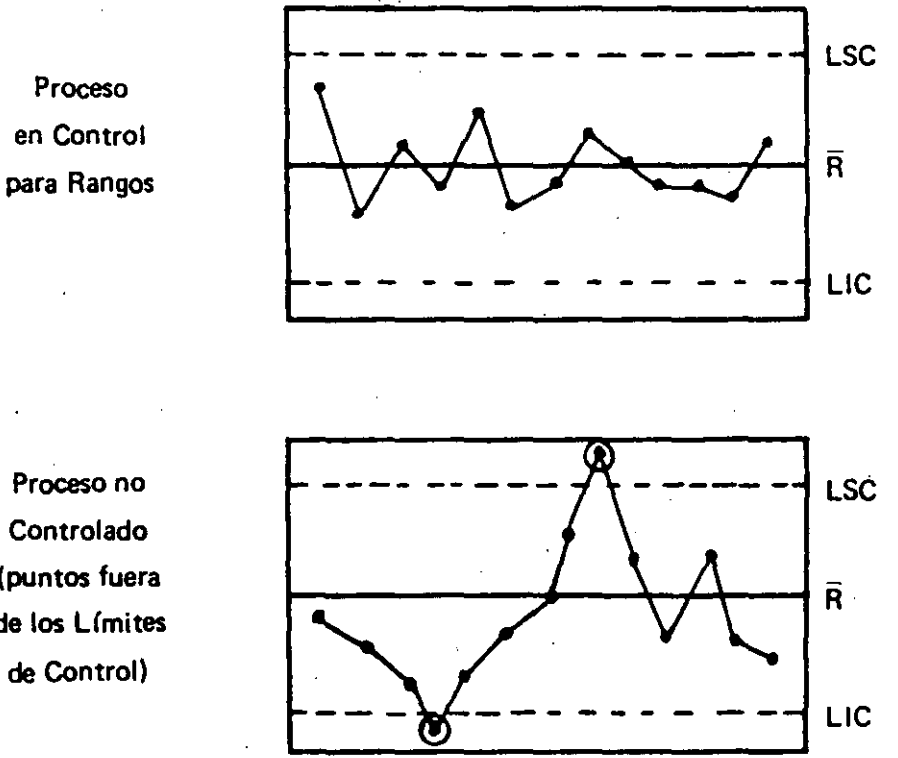

Proceso no Controlado (puntos fuera de los Límites de Control)

Del ejemplo:

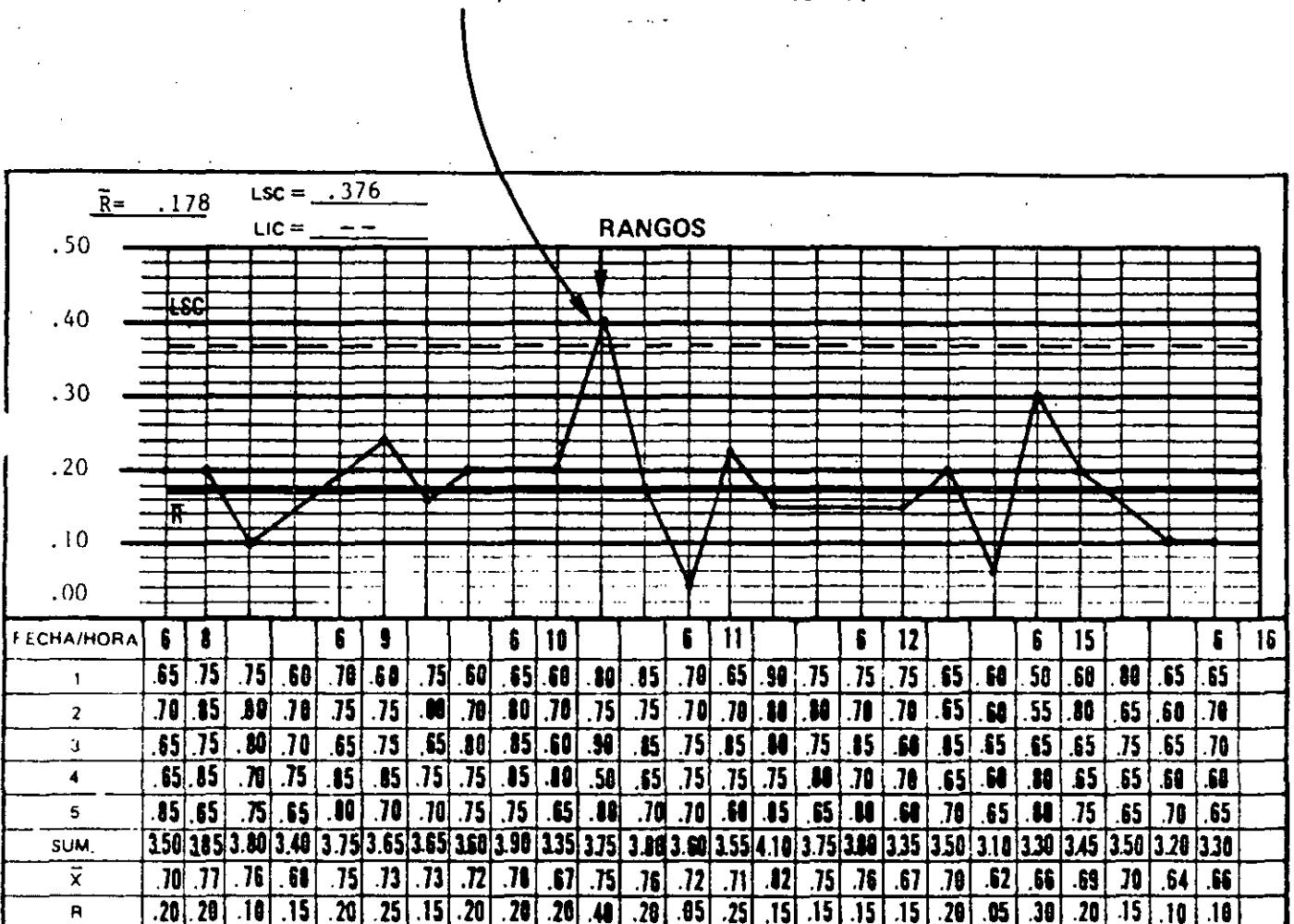

Paso 1.1 - Un punto está fuera del Límite de Control.

Para tamaños de muestra inferiores a siete no se determina el límite de control inferior para rangos,

## 1.2. Adhesión a las Líneas de Control

Cuando en la gráfica de control los puntos se agrupan junto a la 1 ínea central o junto a las líneas de control, hablamos de adhesión.

Para evaluar y poder decidir si hay o no adhesión a la línea central proceda de la siguiente manera: Divida la distancia que hay entre el LSC y el LIC en tres partes iquales, como se muestra en la siguiente figura.

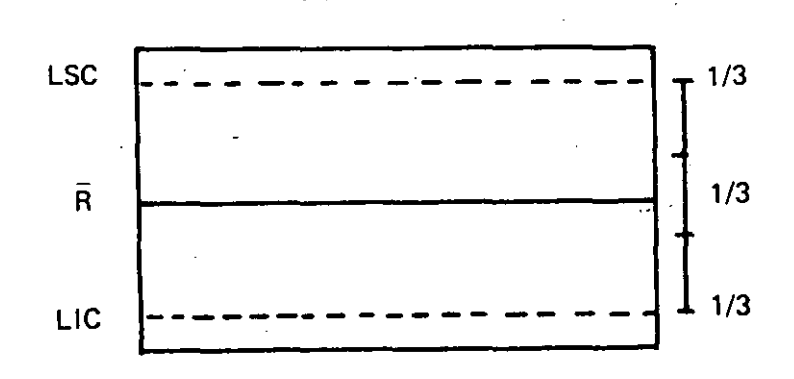

Si una cantidad substancialmente mayor a 2/3 de los puntos graficados se encuentra concentrada dentro del tercio medio, existe adhesión a la línea central.

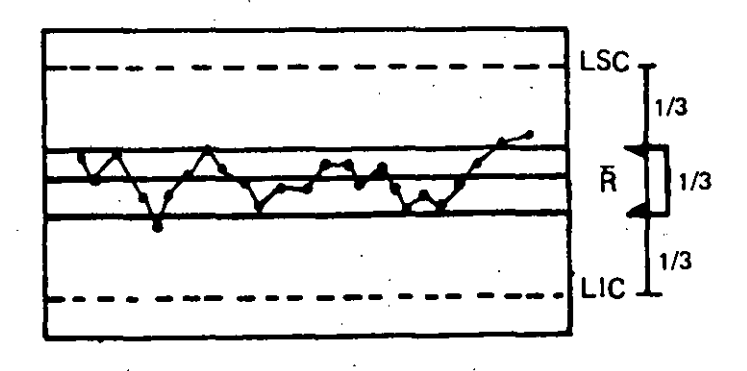

Proceso de adhesión a la· 1 ínea central (23 de 25 puntos están dentro del tercio medio)

Si existe adhesión a la 1 ínea central se tiene que verificar lo siguiente:

Los límites de control han sido mal calculados o los puntos fueron mal graficados.

- Los datos han sido adulterados (los valores que se alejan mucho del promedio R fueron alterados u omitidos).
- ·Suelen haberse mezclado en el subgrupo un tipo diferente de datos o datos de factores diferentes (máquinas, matèriales, mano de obra diferentes).

Si una cantidad substancialmente mayor a 1/3 se encuentra dentro de los tercios exteriores, existe adhesión a los límites de control.

Proceso con adhesión a los Límites de Control (24 de 25 puntos están en los tercios exteriores).

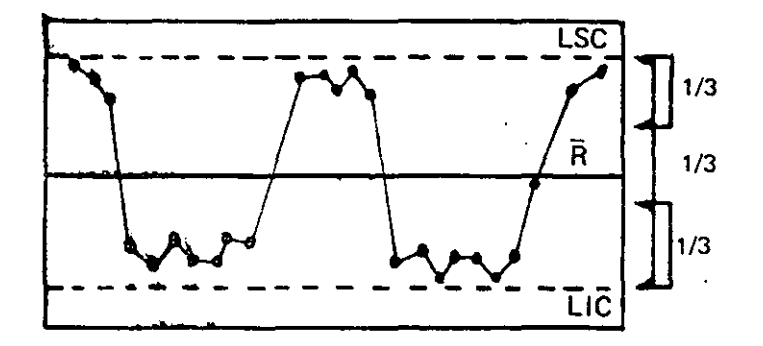

Cuando esta situación se presenta, es necesario verificar lo siguiente:

- Los Límites de Control han sido mal calculados o los puntos mal graficados.
- El proceso o el método de muestreo es tal, que los subgrupos contienen mediciones de 2 o más factores diferentes.

Del ejemplo

PASO 1.2 - Alrededor de 2/3 de los puntos están dentro del tercio medio de los Limites de Control. (16 de 25) Por lo cual no hay adhesión en este proceso,

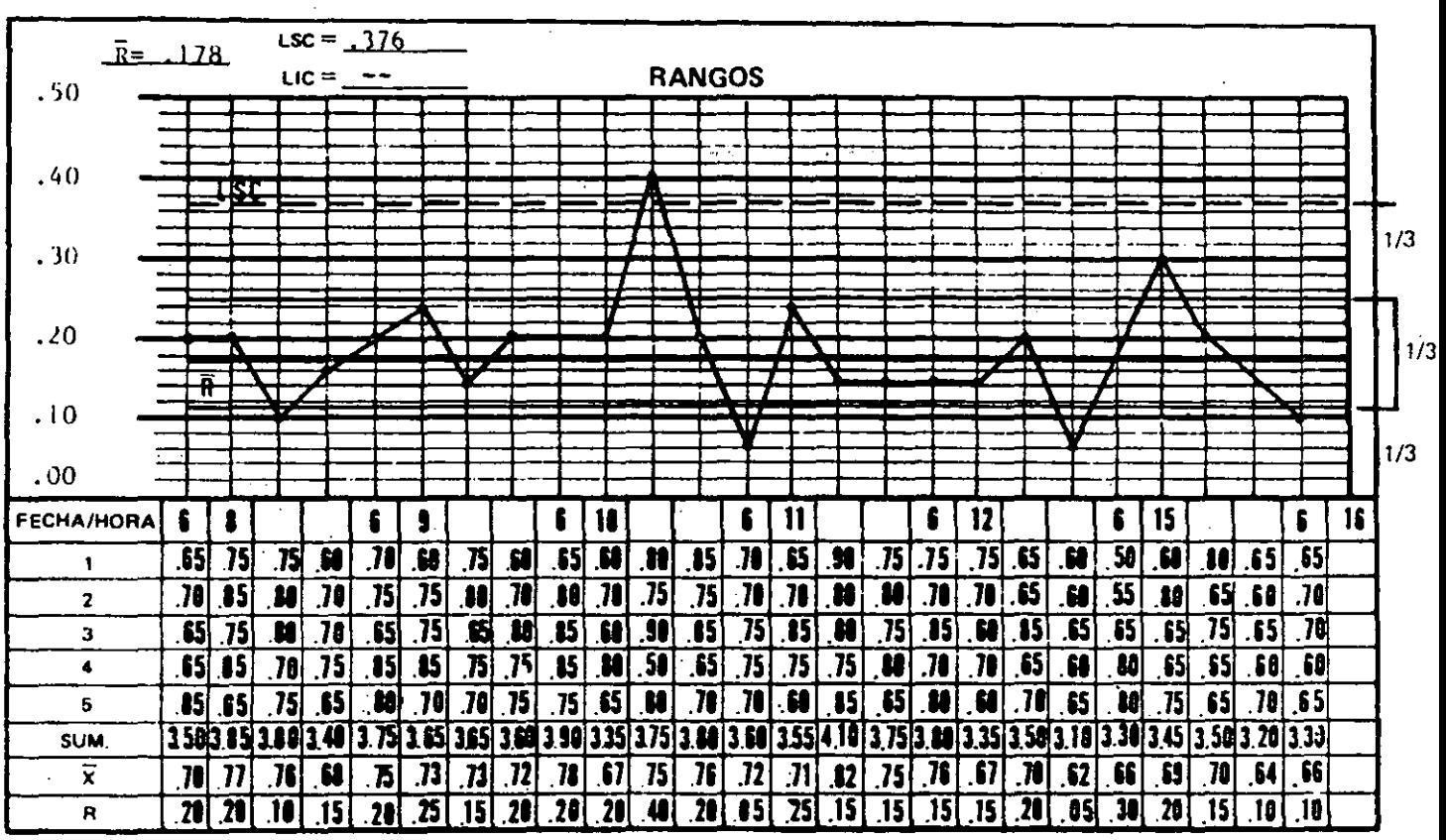

inferiores a siete no se determina el límite de control inferior para rangos. Para tamaños de muestra

### 1.3. Series

Una serie es una sucesión de puntos que indjcan la iniciación de una teodencia o desplazamiento del. proceso.

Cuando 7 6 más puntos consecutivos se alinean hacia un lado del promedio. Ia serie recibe el nombre de Corrida.

Si 7 6 más intervalos consecutivos se; presentan con valores crecientes o decrecientes, la serie. recibe el nombre de Tendencia.

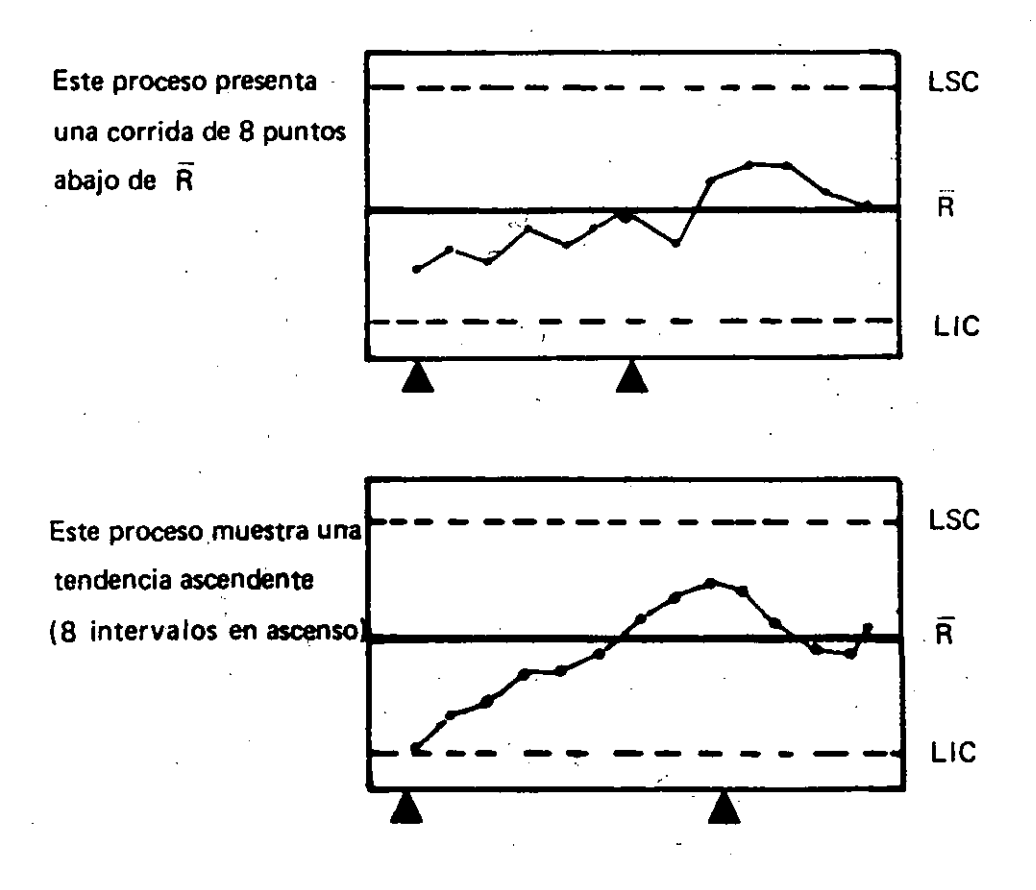

Del ejemplo:

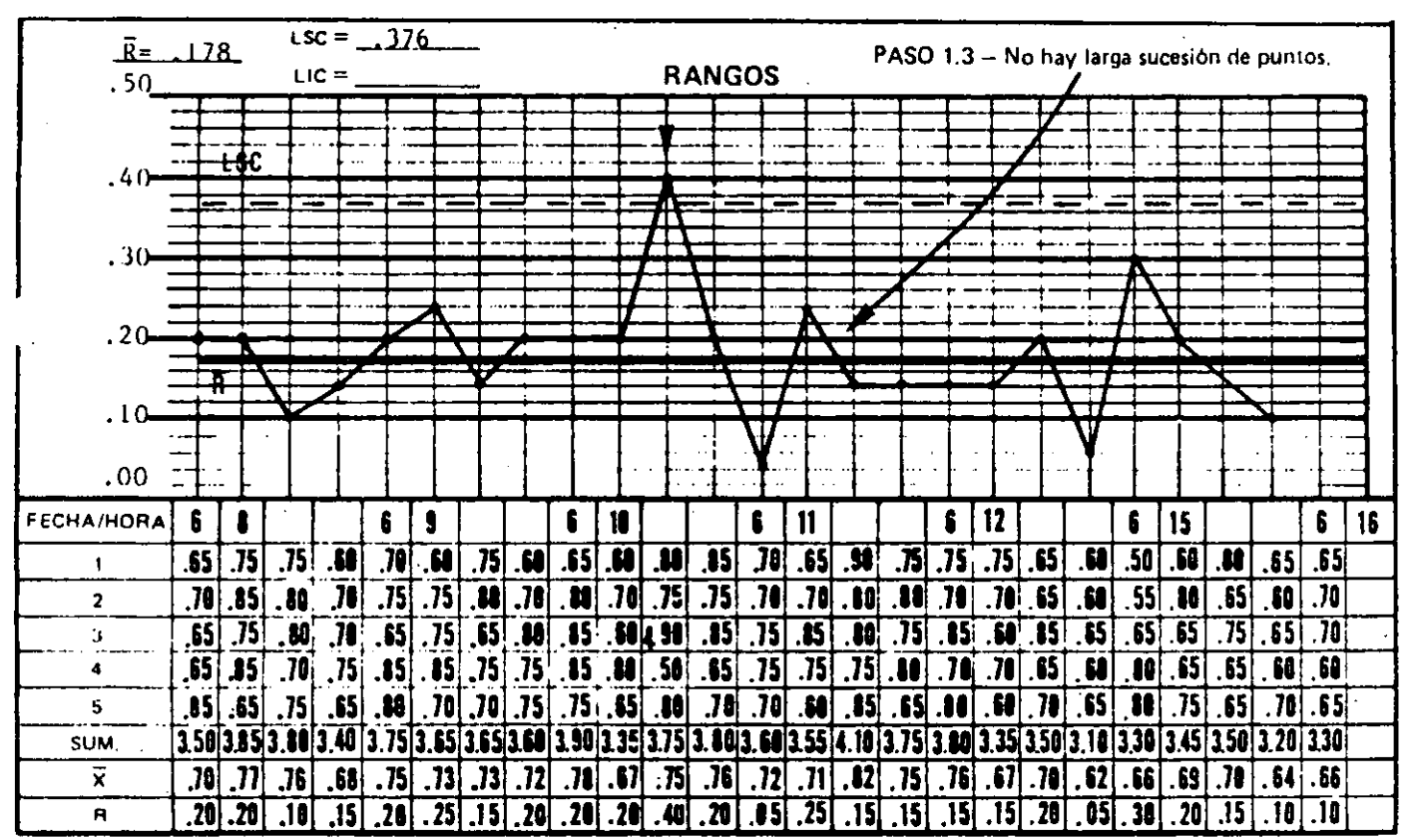

Para tamaños de muestra inferiores a siete no se determina el límite de control inferior para rangos.

Una serie por arriba del rango promedio  $(\overline{R})$  puede significar:

- Mayor dispersión de los resultados, la cual puede venir de una eusa irregular  $\equiv$ (tal como el funcionamiento del equipo) o un cambio en la distribución de los materiales (de un nuevo material); estos problemas requieren de una acción correctiva inmediata.
- Un cambio en el sistema de medición (se cambió el inspector o el calibrador).

Una serie por debajo del rango promedio (R) puede significar:

- Menor variación en los resultados, lo cual es generalmente una buena condición que debe estudiarse para ampliar su aplicación.
- Un cambio en el sistema de medición.

### <sup>1</sup>.4. Identifique *v* corrija las causas especiales en la Gráfica de Rangos

Deberá efectuarse un análisis de la operación del proceso ante cada indicación de falta de control proveniente de la gráfica de rangos para determinar sus causas, corregir la condición *v* prevenir su repetición. La gráfica de control es una gu fa. útil para el análisis del problema pues indica cuándo se inició el problema y el tiempo transcurrido.

Es importante la rapidez en el análisis.de los problemas, a fin de minimizar la producción de piezas fuera de control y de tener datos recientes para el diagnóstico. Por ejemplo, la aparición de un punto más allá de los lfmites de control es razón suficiente para iniciar un andlisis inmediato del proceso.

#### 1.5. Recalcule los Limites de Control·

Una vez identificadas y corregidas las causas especiales de variación, deberá recalcular los límites de control para excluír los efectos de los puntos fuera de control cuyas causas fueron identificadas y corregidas. Omita los puntos fuera de control, recalcule y grafique el ranao promedio (R) y los límites de control. Confirme que todos los puntos correspondientes a los rangos de los subgrupos estén. bajo control cuando se les compare con los nuevos límites, repitiendo la secuencia de idcntificación/correcc1on *v* recálculo si fuera necesario.

Si algun punto de la gráfica de rangos fuera omitido debido a la identificación de una causa especial, deberá también ser excluído dicho punto de la gráfica  $\bar{X}$ . Los valores de  $\bar{X}$  y  $\bar{R}$  modificados deberán ser utilizados para recalcular los límites de control en la gráfica de promedios ( $\bar{X} \pm A_2 \bar{R}$ ).

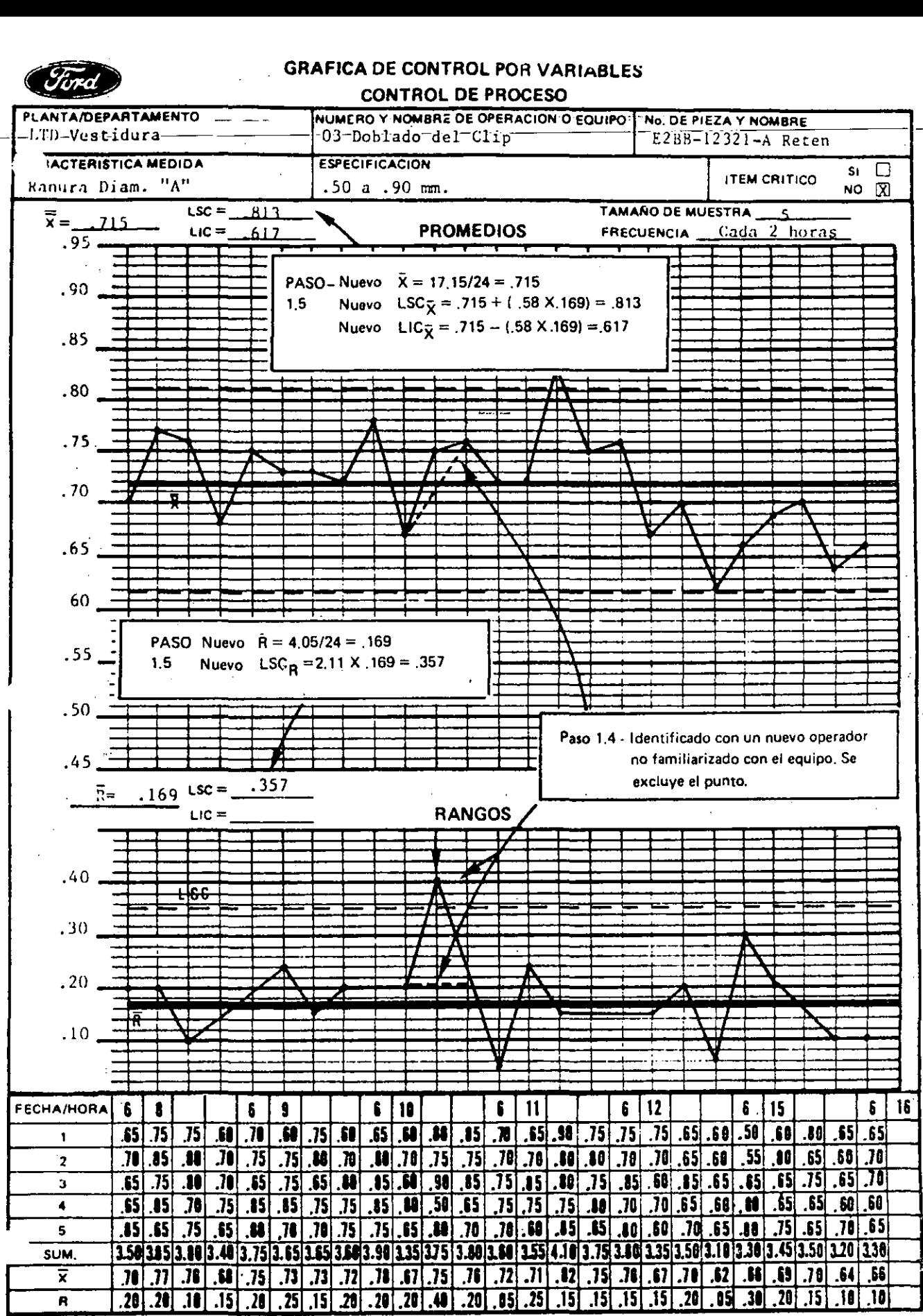

Para tamaños de muestra inferiores a siete nó se determina el límite de control inferior para rangos. .

PASO 2 - Analice el Conjunto de Datos en la Gráfica de Promedios ( $\tilde{X}$ ).

Una vez concluído el análisis de la gráfica de rangos, proceda al análisis de la gráfica de promedios. Los pasos para dicho análisis son iguales a los ya descritos para la gráfica de rangos.

2.1. Puntos fuera de los Límites de Control

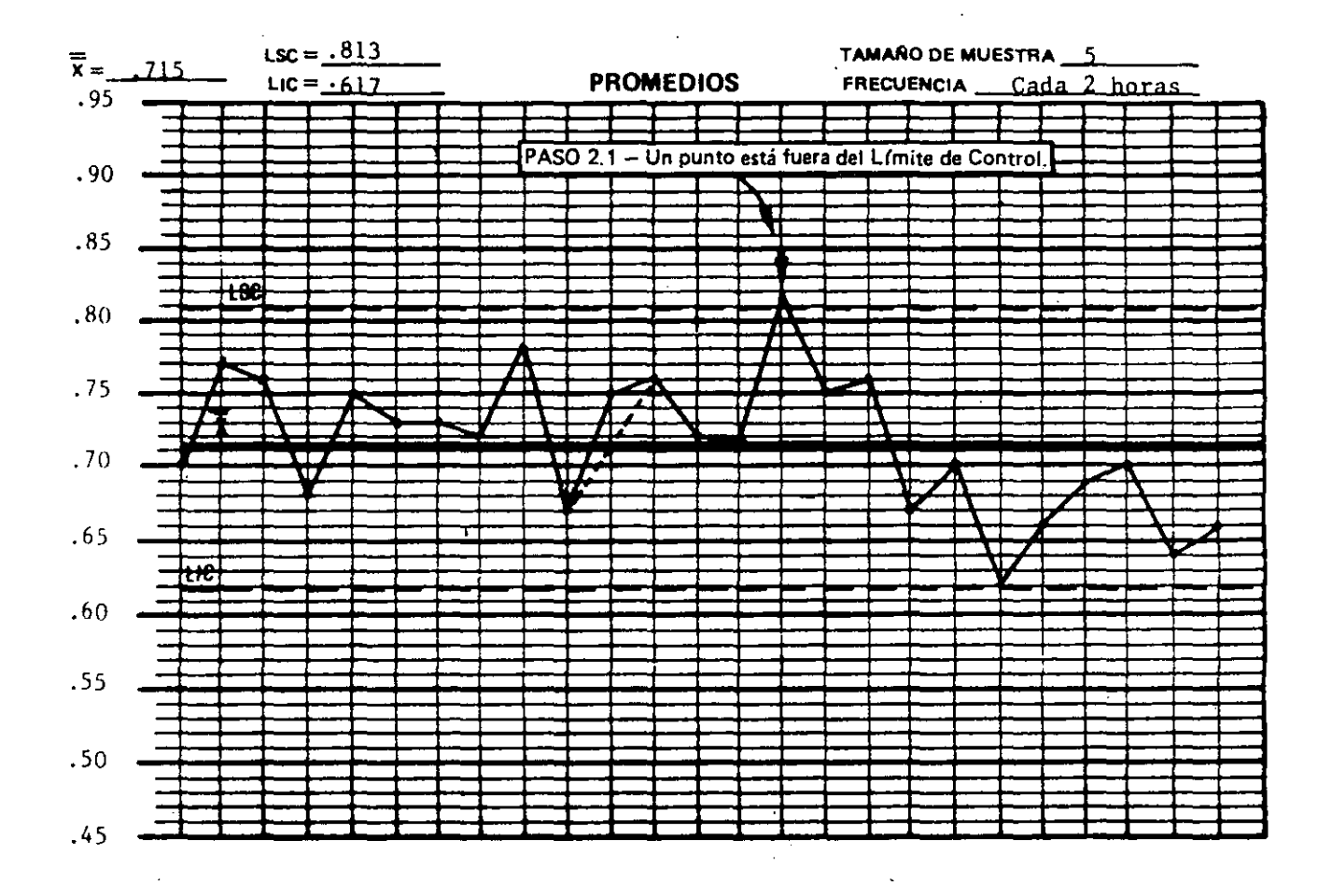

#### Adhesión (Gráfica  $\tilde{X}$ )  $2.2.$

 $\sqrt{2}$ 

- 16 de 25 puntos se encuentran en los tercios exteriores, por lo cual existe una adhesión a los límites de control; posible falta de control en el proceso.

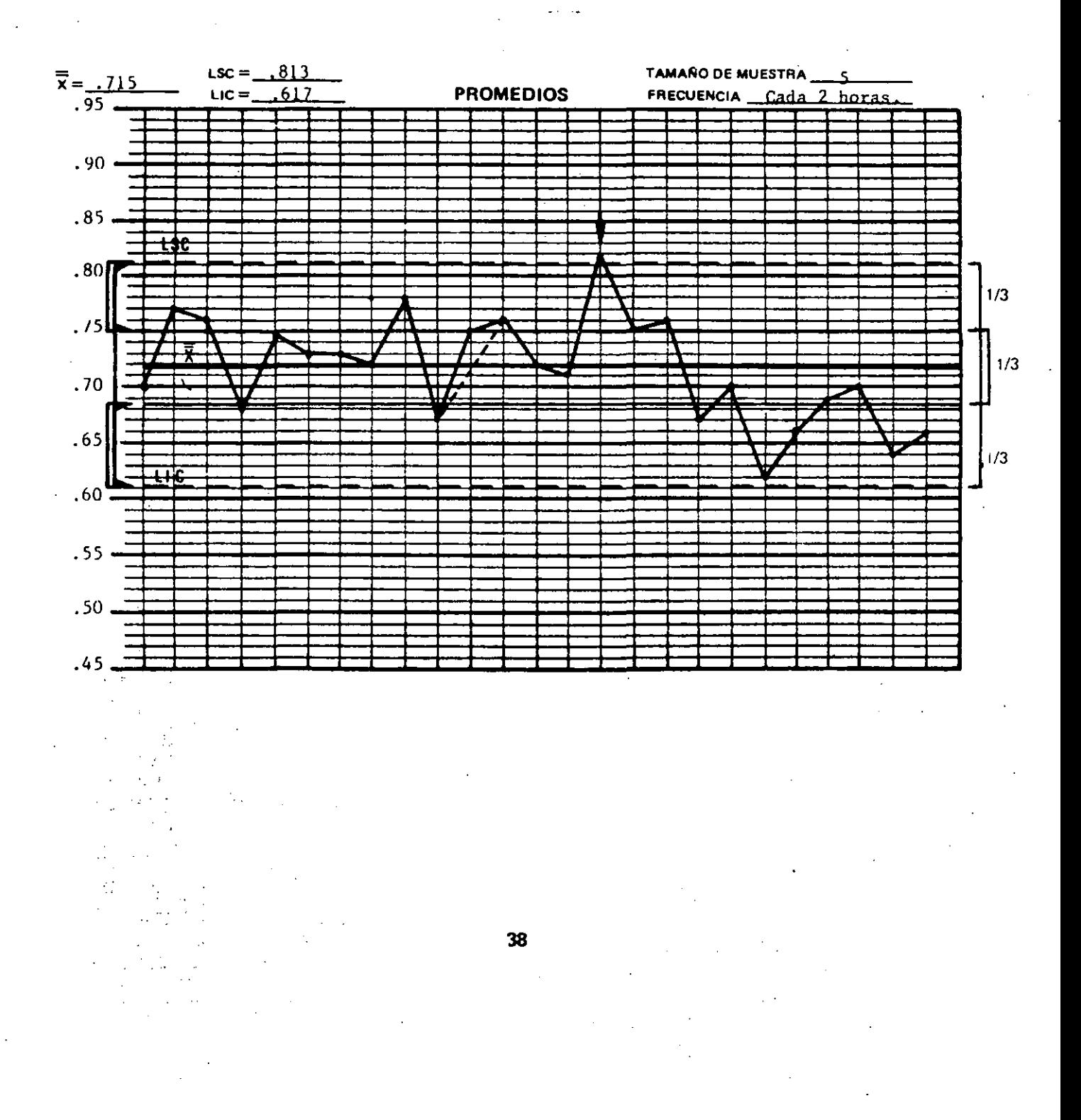

Series (Gráfica  $\bar{X}$ )  $23.$ 

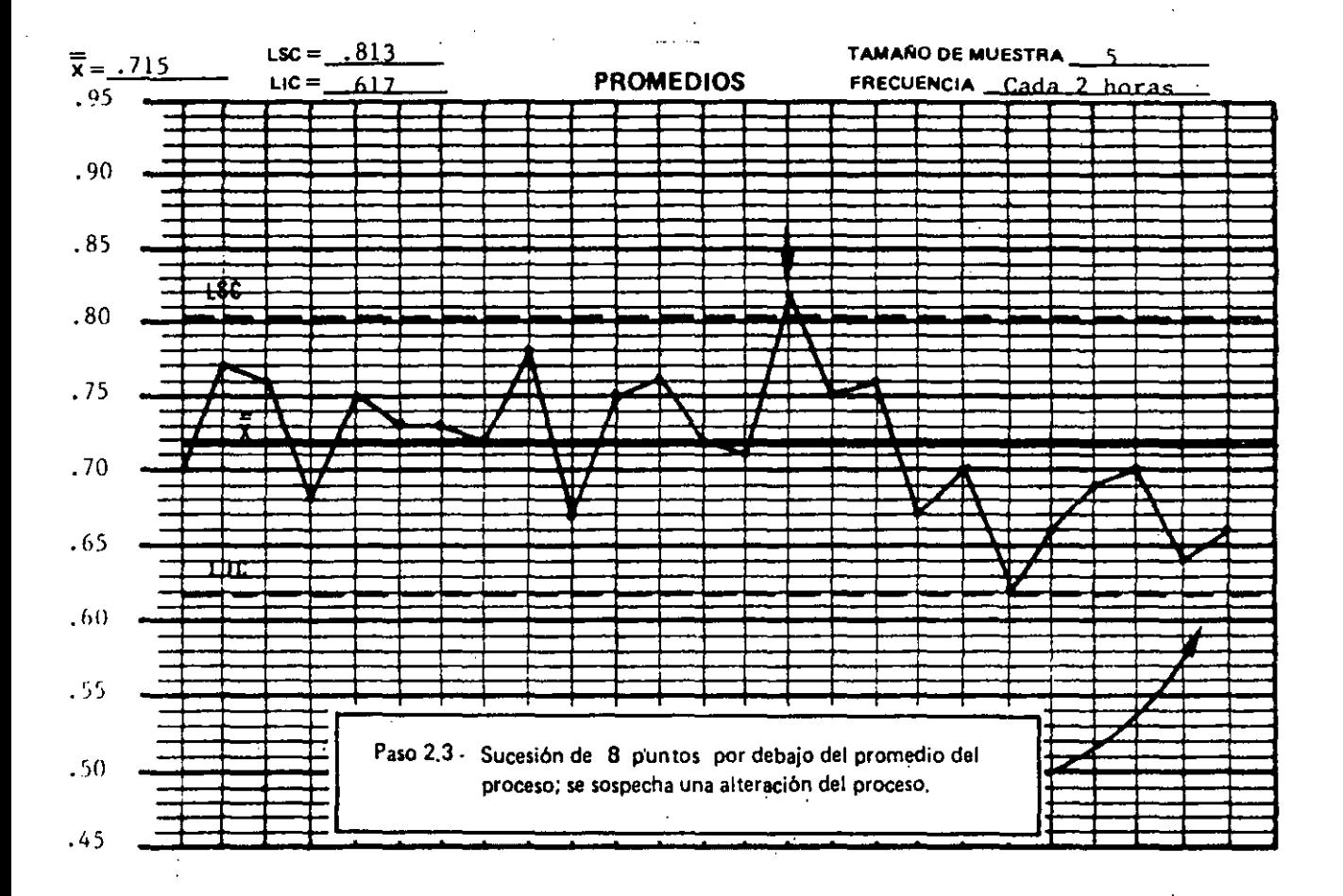

#### 2.4. Identifique y corrija las Causas Especiales (Gráfica  $\bar{X}$ )

Efectúe el análisis de la operación del proceso para determinar las causas ante cada indicación de falta de control proveniente de la gráfica de promedios; corrija la condición y tome las acciones que le permitan prevenir su repetición. La gráfi- . ca de control es muy útil como guía para determinar cuándo se inició un problema y cuánto tiempo lleva. Es muy importante la rapidez con la que se analice el problema para minimizar la producción de piezas que estén fuera de control.

### 2.5. Recalcule los Límites de Control (Gráfica  $\overline{X}$ )

Una vez identificadas y corregidas las causas especiales de variación, debe eliminar todos los puntos fuera de control para los cuales se encontraron las causas; recalcule y grafique el promedio del proceso  $(\bar{X})$  y sus límites de control. Confirme que todos los puntos estén bajo control cuando se les compare con los nuevos 1 Imites, repitiendo la secuencia de identificación, corrección y recálculo si fuera necesario.

### 2.6. Extienda los Limites de Control para un Control Cotidiano

Una vez que se ha logrado mantener nuestro proceso dentro de control; es decir, cuando los datos se encuentren contenidos en forma consistente dentro de los 1 imites de control, es necesario extender dichos 1 Imites para cubrir períodos futuros. Estos límites serán utilizados como referencia para el control contínuo del proceso con el objeto de que el operario  $y$ /o supervisor tomen las acciones necesarias ante cualquier indicación de falta de control en las gráficas X-R.

Un cambio en el tamaño de los subgrupos muestreados afectaría el rango promedio esperado *v* los límites de control en las gráficas de rangos *v* promedios. Esta situación pudiera ocurrir, por ejemplo, si se decide tomar muestras más pequeñas *v* más frecuentemente, de manera que puedan detectarse cambios grandes en el proceso más rápidamente sin aumentar el número total del muestreo por dla. Para ajustar las líneas centrales y los límites de control para un nuevo tamaño de los subgrupos muestreados debe proceder como sigue:

1. Estime la desviación estándar del proceso (la estimación se indica como  $\sigma$ ). Con base en el tamaño de la muestra anterior calcule:

 $\hat{\sigma} = \overline{R}/ d_2$ 

donde Res el promedio de los rangos de los subgrupos (en los periodos en que los rangos estuvieron dentro de control) y d $2$  es una constante que se modifica en función del tamaño de la muestra, como se indica en la tabla siguiente:

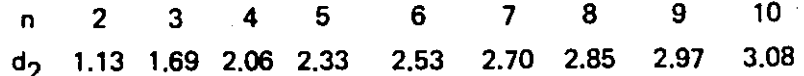

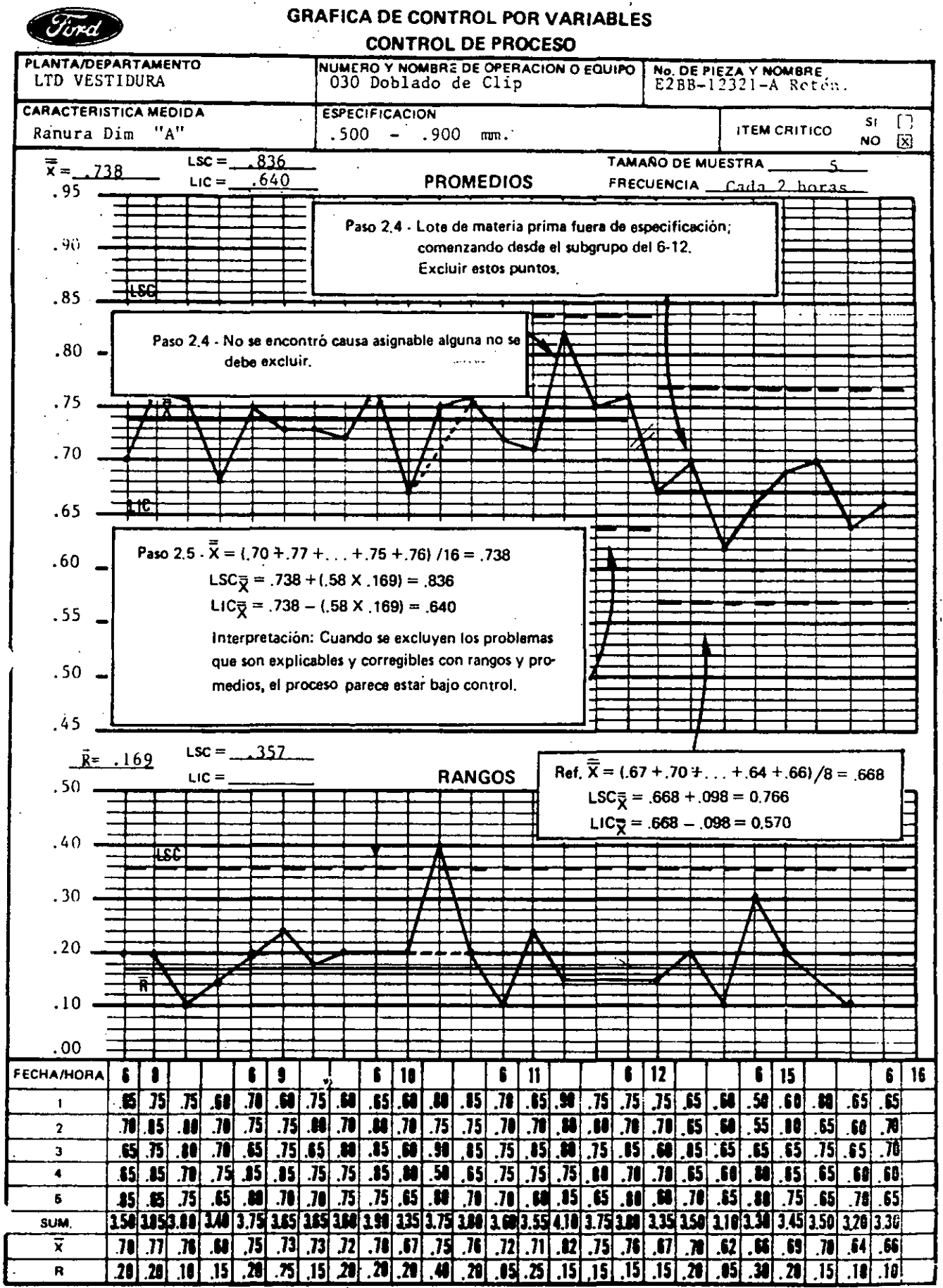

Para tamaños de muestra inferiores a siete no se determina el límite de control inferior para rangos.

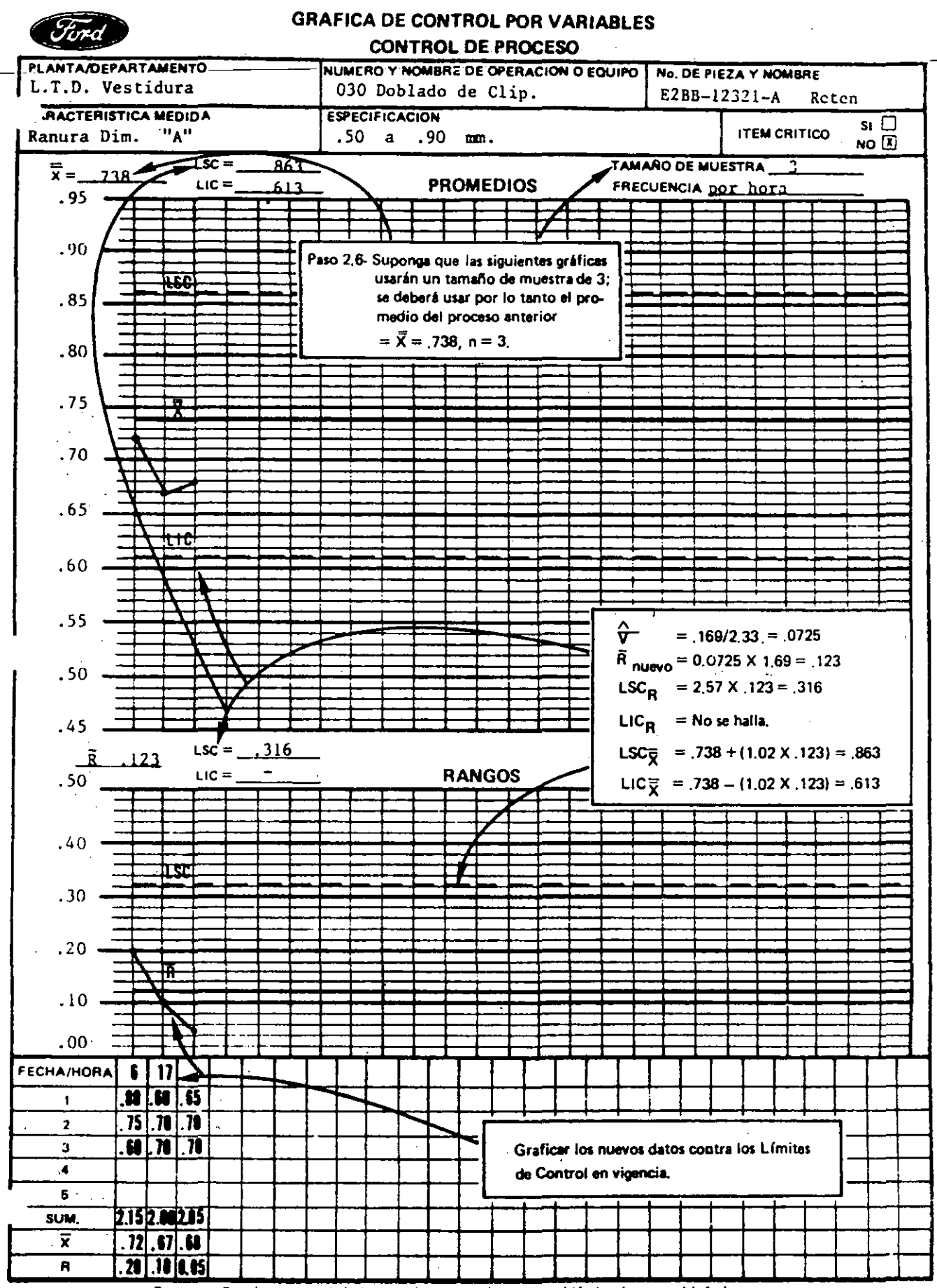

Para tamaños de muestra inferiores a siete no se determina el límite de control inferior para rangos.

2. Con base en los factores tabulados d<sub>2</sub>, D<sub>3</sub>, D<sub>4</sub> y A<sub>2</sub> correspondientes al nuevo tamaño de muestra, calcule el nuevo rango promedio y los límites de control:

$$
\overline{R}_{nuevo} = \hat{\sigma} d_2
$$
\n
$$
LSC_R = D_4 \overline{R}_{nuevo}
$$
\n
$$
LIC_R = D_3 R_{nuevo}
$$
\n
$$
LSC_{\overline{X}} = \overline{X} + A_2 \overline{R}_{nuevo}
$$
\n
$$
LIC_{\overline{X}} = \overline{X} - A_2 \overline{R}_{nuevo}
$$

Marque estos nuevos límites de control en las gráficas como base para el control contínuo del proceso.

NOTA: Se deberá usar el promedio  $(\overline{X})$  del proceso anterior.

## 3.1.3. Interpretación de la Habilidad del Proceso

Una vez que se ha determinado si el proceso está en control estadístico (puntos dentro de los límites de control o puntos distribuídos sin tendencias) la siguiente pregunta será si el proceso es HABIL; esto es ¿cumple con las especificaciones de Ingeniería en forma consistente? La siguiente figura muestra el concepto de un proceso hábil

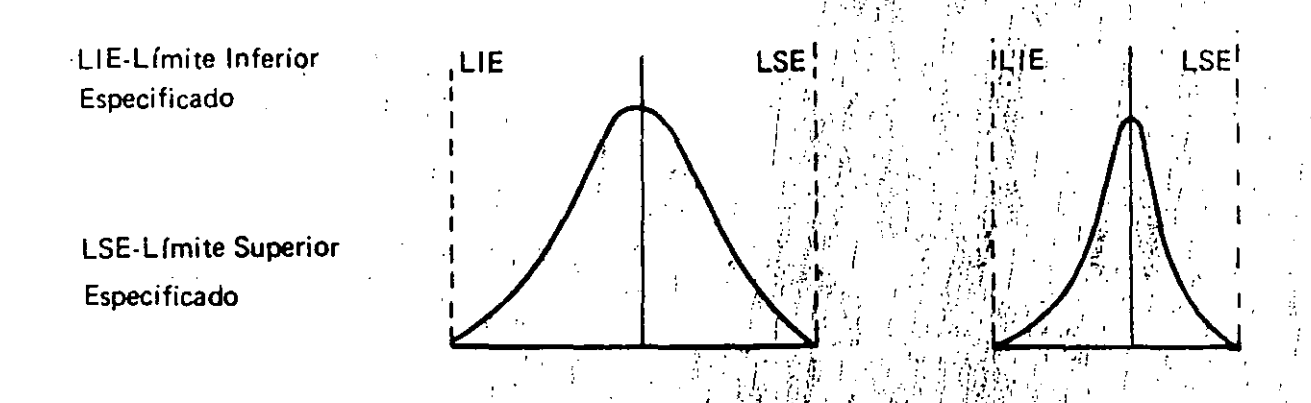

Si la habilidad no es aceptable, entonces un cambio importante debe ser hecho para mejorar el sistema. Dado que la habilidad refleja una variación de causas comunes (ya que las causas especiales fueron corregidas para mantener el proceso bajo control), la falta de dicha habilidad en un proceso casi siempre se debe a fallas en el sistema. A continuación se muestran dos procesos iguales.

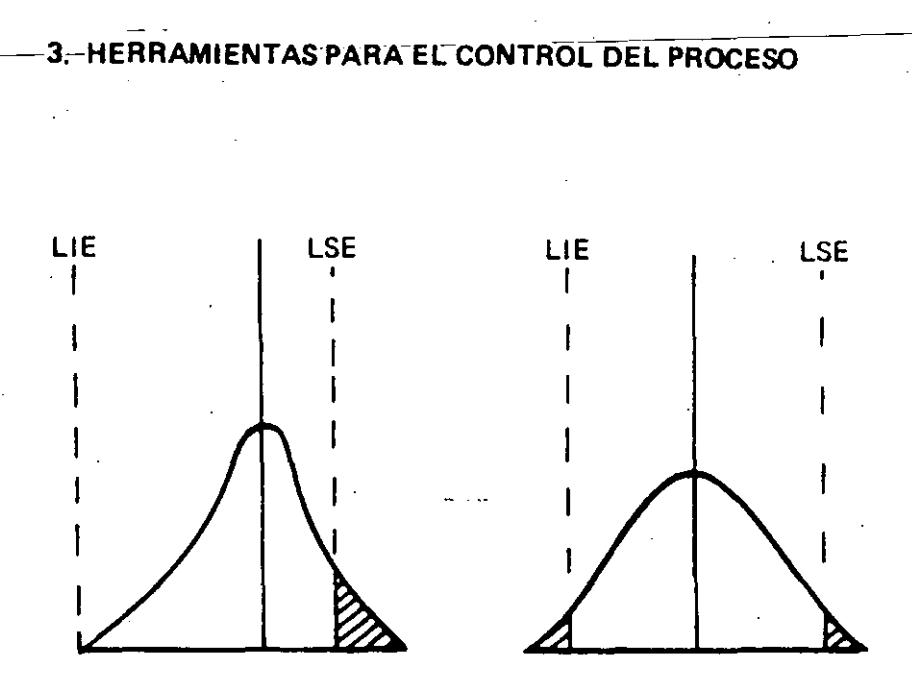

El procedimiento para evaluar la habilidad del proceso comienza después de que el problema de control en las gráficas  $\overline{X}$  y R ha sido resuelto (causas especiales para evitar su repetición) y el control continuo de las gráficas refleja que el-proceso está en control estadístico en 25 ó más subgrupos.

A continuación se describe la secuencia para determinar la habilidad del proceso.

PASO 1 - Calcule la desviación estándar del proceso.

Dado que la variación en el proceso de una pieza a otra se refleja en el rango del subgrupo, la estimación de la desviación estándar  $\hat{\sigma}$  (se lee sigma testada), está basada en el promedio de rangos  $(\overline{R})$  calculado en la gráfica de control mediante la siguiente fórmula:

$$
\hat{\sigma} = \frac{\overline{R}}{d_{2}}
$$

donde R es el promedio de rangos de los subgrupos (para periodos en que el rango se encuentra en control) y d $_2$  es una constante que cambia en función del tamaño de la muestra, como se indica en la tabla siguiente: ~

2 3 4 5 6 Tamallo de la muestra (n) d<sub>2</sub> 1.13 1.69 2.06 2.33 2.53

Para el ejemplo en estudio:

 $\vec{R} = .169$ 

 $n = 5$  $d_2$  = 2.33  $\hat{a} = \bar{A} = .169 = .0725$ 2 2.33  $\bar{\bar{X}} = 0.738$  $LIE = .500$  $LSE = .900$ 

### PASO 2 - Calcule la Habilidad del Proceso

La habilidad de un proceso es descrita en términos de la distancia que hay entre el promedio del proceso  $(\overline{X})$  y los límites de especificación, para esto definiremos dicha distancia en unidades que llamaremos Z.

Cuando la tolerancia de la especificación es unilateral, es decir hacia un solo lado:

$$
Z = \frac{\mathsf{LE} - \overline{X}}{\hat{\sigma}}
$$

donde:

 $LE =$  $\overline{X}$  =  $\hat{a}$  = Límite especificado Promedio del Proceso y Desviación estándar del proceso.

Para tolerancias bilaterales, es decir hacia ambos lados:

$$
Z_{s} = \underbrace{LSE - \bar{X}}_{\bar{\theta}} \qquad Z_{\parallel} = \underbrace{\bar{X} - LIE}_{\bar{\theta}}
$$

donde:

LSE = Límite superior de especificación  $LIE =$  $\frac{z_s}{z_1}$  =  $z_1^-$ Límite inferior de especificación Z superior Z inferior

Z es usada en conjunto con la tabla de distribución normal para estimar la fracción de piezas que estarán fuera de especificación (una vez que el proceso está bajo control es· tadístico).

Para una tolerancia unilateral (busque el valor de Z a lo largo de los bordes delata· bla de distribución normal). Los dlgitos de unidades y decenas están colocados a lo largo de la columna izquierda y el de las centenas a lo largo del renglón superior.

El número que corresponde a la intersección de estas columnas y renglones, lo llamaremos  $P<sub>z</sub>$  y representa la fracción de piezas fuera de especificación. Por ejeplo, para Z= 1.56; la intersección de la columna en 1.5 y el renglón x.x6 nos dará  $P_7$ = 0.0594 (ver tabla de área bajo la curva normal en el apéndice).

Para una tolerancia bilateral, calcule las fracciones fuera de los límites superior e inferior por separado y súmelos, por ejemplo, si  $Z_s = 2.21$  y  $Z_l = 2.85$ , el total fuera de especificación será:  $P_{Z_{s}}$  +  $P_{Z_{i}}$  = 0.0136 + 0.0022 = 0.0158 en términos de porcentaje ·(multiplique por 100), el 1.58% de piezas está fuera de especificación.

Para el ejemplo en estudio:

$$
\overline{X} = 0.738
$$

 $\hat{a} = 0.0725$ 

 $LSE = 0.900$ 

 $LIE = 0.500$ 

Como este proceso tiene tolerancias bilaterales:

$$
Z_{\rm s} = \underbrace{LSE - \overline{X}}_{6} = \underbrace{.900 - .738}_{.0725} = \underbrace{.162}_{.0725} = 2.23
$$

$$
Z_1 = \frac{\overline{X} - \text{LIE}}{\hat{\sigma}} = \frac{.738 - .500}{.0725} = \frac{.238}{.0725} = 3.28
$$

Las fracciones fuera de especificación serán:

 $P_{Z_a}$  = 0.0129 (valor encontrado en la tabla)  $P_{Z_1} = 0.0005$  (valor encontrado en la tabla) P <sub>total</sub> = 0.0134 •

en términos de porcentaje 1.34%

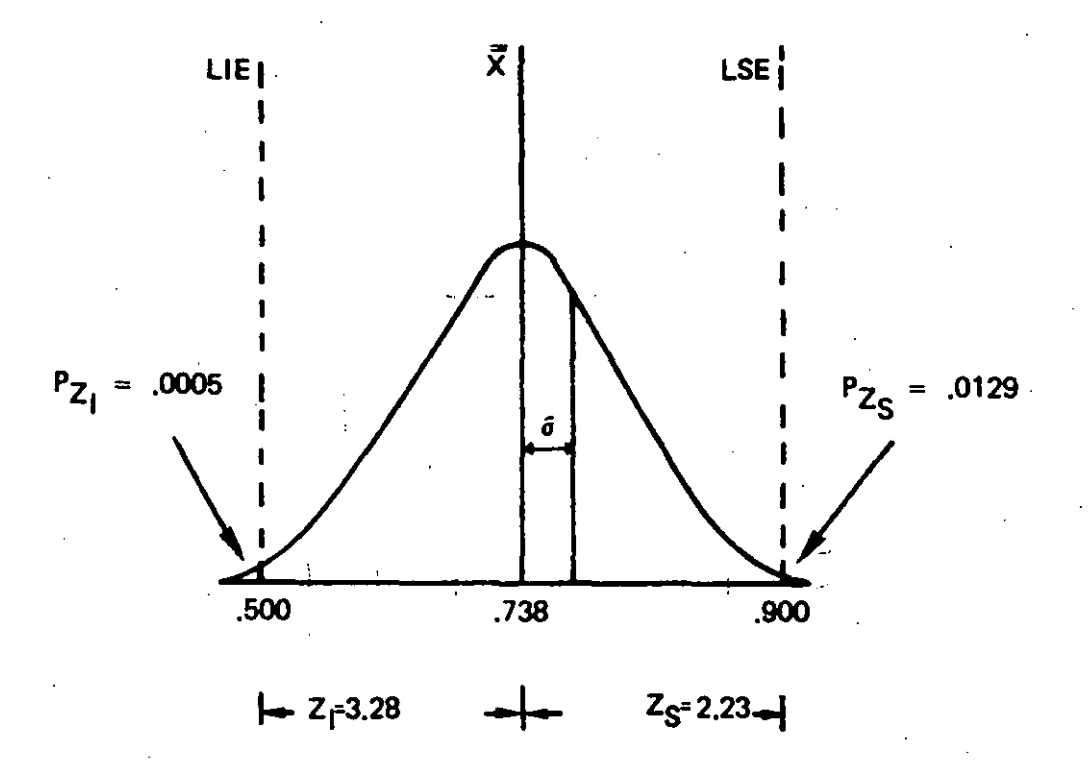

Tomando en consideración que un proceso puede considerarse hábil cuando el 99.73% de las observaciones están dentro de la especificación para± 3 *o* y 99.996% para ± 4 *o* . Este proceso no es hábil para ± 3 *a* ni para ± 4 *a* , ya que sólo el 100%  $- 1.34\% = 98.66$ ., se encuentra dentro de especificaciones.

Otra forma de evaluar la habilidad en los procesos es a través de los parámetros  $C_P$  y  $C_{PK}$ .

El parámetro C<sub>p</sub> muestra la habilidad potencial que tiene el proceso para cumplir con las especificaciones del diseño.

El parámetro  $C_{\mathbf{p}\mathbf{k}}$  muestra la habilidad real que tiene el proceso.

El parámetro C<sub>p</sub> está definido como la comparación entre la variación actual del proceso y la variación permitida por especificación.

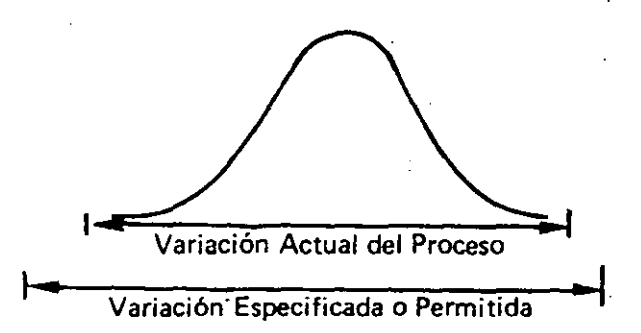

Así entonces la habilidad potencial del proceso queda definida como:

Cp ~. Variación Especificada-o Permitida Variación· Actual del Proceso

$$
C_p = \frac{LSE - LIE}{6d}
$$

 $W = LSE - LIE$ 

$$
C_p = \frac{W}{6 \hat{\sigma}}
$$

Donde:

 $W = LSE - LIE$ 

LSE = Límite Superior Especificado

 $LIE = Limite Inferior Especificado$ 

Así un valor de C<sub>p</sub> = 1.00 para ± 3  $\sigma$  y C<sub>p</sub> = 1.33 para ± 4  $\sigma$  son los requerimien. tos mínimos para·decir que un proceso es potencialmente hábil.

Cualquier valor menor que 1 del índice Cp implica que el proceso no es potencial· mente hábil.

Es deseable conocer cuál es el potencial de habilidad del proceso, pero también es necesario evaluar la habilidad real del proceso lo cual es posible a través del parámetro  $C_{PK}$  y puede calcularse en dos formas;

1) A través del parámetro Z definido en la sección anterior

 $C_{PK} = Z \min$ 3

- 2) A través del parámetro Cp y se obtiene en la forma siguiente:
	- a) Definir el punto medio de la especificación

$$
M = \underbrace{LSE + LIE}_{2}
$$

LSE = Límite Superior Especificado

LIE = Límite Inferior Especificado

b) Definir la. diferencia entre el punto medio de la especificación y el promedio del proceso.

$$
D = |M - \overline{X}|
$$

M = Punto Medio Especificado

*X* = Promedio del Proceso

NOTA: Se deben considerar valores absolutos 1 1

e) Definir el índice de localización k

 $k = 2D$ w Donde:  $W = LSE - LIE$ 

d) Finalmente C<sub>PK</sub> quedará definido como:

 $C_{\text{DK}} = C_{\text{p}} (1 - K)$ 

Para considerar que un proceso es realmente hábil debemos tener como mínimo  $C_{\text{PK}}$  > 1.00 para ± 3  $\sigma$  y  $C_{\text{PK}}$  > 1.33 para ± 4  $\sigma$ .

Así; para el ejemplo que veníamos manejando:

$$
C_{\rho} = \frac{LSE - LIE}{6\hat{\sigma}} = \frac{0.900 - 0.500}{6 (0.0725)} = 0.919
$$

 $C_p = 0.919$  es menor que 1, por lo que el proceso potencialmente no es hábil.

Por lo tanto ya no sería necesario evaluar la habilidad real pero como ejercicio vamos a desarrollarlo:

$$
C_{PK} = \frac{Z \text{ min}}{3}
$$

 $Z_S = 2.23$   $Z_I = 3.28$ 

Por lo tanto Zmin = 2.23

$$
C_{PK} = \frac{2.23}{3} = 0.743
$$

Como  $C_{PK}$  = 0.743 es menor que 1, por lo tanto este proceso no es realmente hábil ni para ± 3 *a* ni para ± 4 *a* •

Calculando ahora el C<sub>PK</sub> por el otro método tenemos:

a)  $M = LSE + LSI$ 2  $M = .900 + .500 = 0.7$ 2  $M = 0.7$ 

b) 
$$
D = IM \cdot \bar{X}i
$$
  
 $D = 10.7 - 0.738i$   
 $D = 0.038$ 

c) 
$$
K = \frac{2}{W}
$$
  
K = 2(0.038)

 $0.400$  $K = 0.19$ 

d)  $C_{PK} = C_{P}(1-K)$ 

 $C_{PK} = 0.919(1 - 0.19)$ 

 $C_{PK} = 0.744$ 

La conclusión es similar a la del método donde usamos el parámetro Z ya que los valores son casi iguales.

A continuación se muestra un diagrama de flujo que indica los pasos a seguir para el cálculo de la habilidad de un proceso qua sa encuentra en control estadfstico:

## CALCULO DE LA HABILIDAD DEL PROCESO

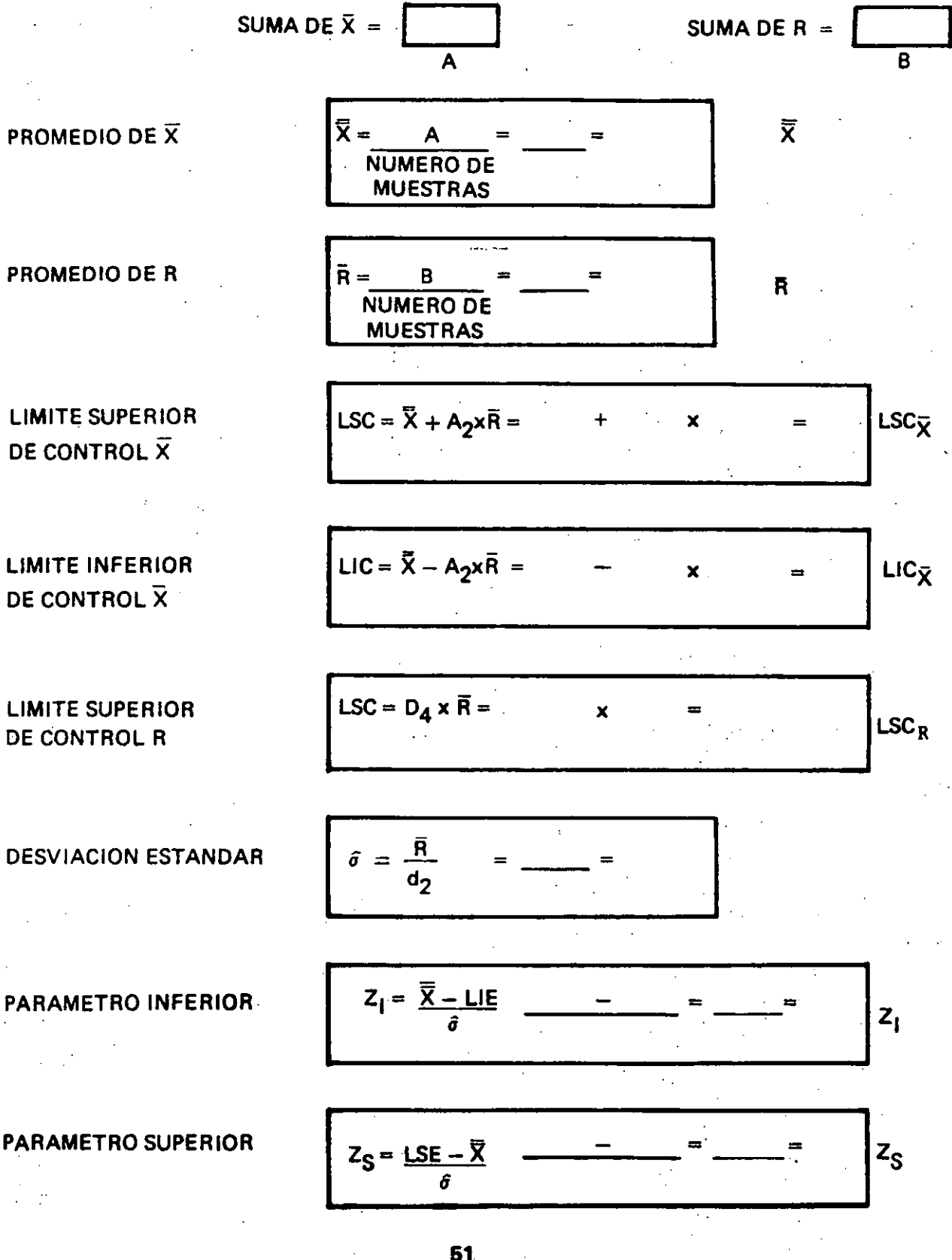

**CALCULO DEL PORCENTAJE DEFECTUOSO** 

 $P_Z = P_{Z1} + P_{ZS}$ 

(Ver Tabla)

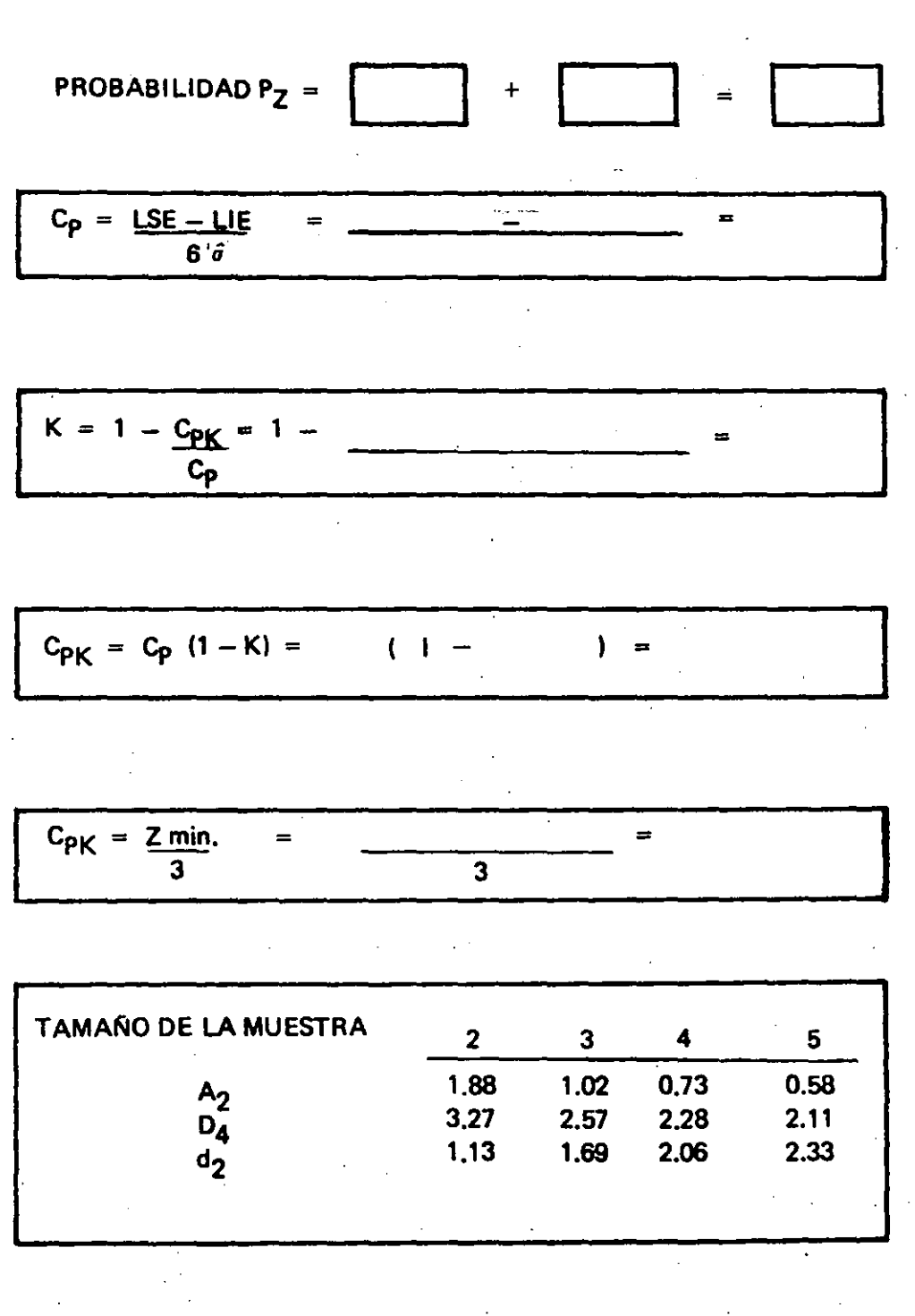

## PASO 3 - Evalue la Habilidad del Proceso.

En este punto el proceso estA bajo control estadístico *v* su habilidad ha sido calculada, el próximo paso es evaluar la habilidad del proceso v decidir si es aceptable o no.

Es necesario recordar que el objetivo fundamental de nuestras acciones es el constante mejoramiento en la habilidad del proceso durante su desarrollo; pero se deben establecer las prioriaades para dar atención al proceso. Esta es una decisión que generalmente implica repercusiones económicas, sin embargo las circunstancias varían de un caso a otro, dependiendo de la naturaleza del proceso en particular *v* de la habilidad de o\_tros procesos que también deberán ser sometidos a una acción de mejoramiento inmediato.

Mientras cada una de estas decisiones es resuelta individualmente, es útil usar pautas más amplias para establecer prioridades v facilitar la consistencia de los esfuerzos para el mejoramiento.

Por ejemplo, en el Q-101 se especifica que para estudios del Potencial del Proceso que afecte las características significativas del producto deberá cumplir con una habilidad de  $\pm$  4  $\hat{\sigma}$  (99.99%) y para procesos estables  $\pm$  3  $\hat{\sigma}$  (99.73%); ésto está dirigido a asegurar un nivel mínimo de rendimiento que sea consistente con las características del producto.

Cuando existe un criterio de habilidad, la regla para decidir se simplifica; los procesos que fallan en cumplir con el criterio requieren de una acción inmediata. En estas situaciones, existe un grupo limitado de opciones disponibles:

- Seleccionar el producto *v* desechar o reparar cualquier pieza que no cumpla con las especificaciones (una propuesta costosa *v* no confiable que tolera un derroche continuo), o
- Requerir que las tolerancias de las especificaciones sean alteradas *v* sean consistentes con la habilidad del proceso actual (una acción administrativa que no mejorará directamente el producto v que sería aprobada solamente si las características del diseño no estuvieran comprometidas), o
- Mejorar la habilidad del proceso mediante la reducción de la variación de las causas comunes.

#### PASO 4 - Corrija la Habilidad del Proceso

A partir del momento en que las causas especiales que afectan el control del proceso han sido eliminadas (es conveniente recordar que esto es necesario para mantener el proceso en control estadístico) los problemas que hacen que la habilidad del mismo sea inaceptable son generalmente debido a causas comunes por fallas del sistema. Las acciones deben ser dirigidas hacia las factores del proceso que generan su variabilidad, tales como la habilidad inherente de la máquina, consistencia en la calidad de los materiales

utilizados, los métodos básicos de operación del proceso o las condiciones ambientales de trabajo. Como regla general, la falta de habilidad de un proceso por causas relaciona· das con los sistemas van más allá de las posibilidades de corrección por parte de los ope· radares o supervisores. Frecuentemente requieren la ayuda del grupo gerencial para efectuar los cambios necesarios en la aprobación del recurso y proveer de la coordina· ción necesaria para mejorar la habilidad. Los intentos para corregir las fallas del sistema con acciones locales independientes no tendrán éxito.

### PASO 5 - Grafique y Analice el Proceso Modificado

Una vez tomadas las acciones correctivas en el sistema, sus efectos deben hacerse visi· bies en las gráficas de control, especialmente en la reducción de los valores de los ran. gos. Las gráficas en este caso son una forma de verificar la efectividad de las acciones tomadas.

En la medida que se implementen cambios en el proceso, debe realizarse un seguimiento cuidadoso a través de las gráficas de control. El período de cambio puede generar nuevos problemas potenciales en otras operaciones que pueden encubrir el efecto real del cambio del sistema.

### 3.2. GRAFICAS DE MEDIANAS

Las gráficas de mediana son alternantes a las X-R para control de procesos con datos medidos, éstas proporcionan conclusiones similares pero tienen varias ventajas especi· ficas:

- Las gráficas de medianas son fáciles de usar y no requieren cálculos día con día . Estas pueden incrementar o iniciar la aceptación a nivel planta (operario) del uso de las gráficas de control.
- Dado que los valores individuales (al igual que las medianas) son graficados, la gráfica de medianas muestra la dispersión del proceso y ofrece un panorama continuo de las variaciones del proceso.
- Dado que una misma gráfica .muestra tanto la mediana como la dispersión, ésta puede ser usada para comparar los comportamientos de diferentes procesos o del mismo en etapas sucesivas:

Las instrucciones para el uso de las gráficas de medianas son similares a las de las gráficas  $\overline{X}$ -R excepto por:

### PASO 1 - Obtención de Datos (ver pág. 21)

Las excepciones se muestran a continuación:

- Generalmente las gráficas de medianas se emplean con un tamaño de muestras de subgrupo de 10 ó menos. Los tamaños de muestra nones son más convenientes.
- Sólo una gráfica es usada. Establezca la escala de manera que: a) incluya el límite superior especificado, o b) que incluya de 1 1/2 a 2 veces la diferencia entre el va-. los mayor y menor de las lecturas individuales. El calibrador usado deberá dividir la tolerancia del producto en al menos 20 divisiones y, las escalas de la gráfica deben de ser congruentes con el calibrador.
- Grafique las mediciones individuales para cada subgrupo en 1 ínea vertical. Circule la mediana de cada subgrupo (número central; si el tamaño de muestra es par, la mediana será la media de los 2 puntos centrales).

Como ayuda para la interpretación de tendencias, una las medianas de los subgrupos con una línea sólida.

Registre la mediana de cada subgrupo  $(\tilde{X})$  y el rango (R) en la tabla de datos.

### PASO 2 - Cálculo de los Límites de Control (ver pág.24)

Las excepciones se muestran a continuación:

- Encuentre el promedio de las medianas de los subgrupos y dibújelos como la línea central en la gráfica. Regfstrelo como X.
- Encuentre el promedio de los rangos; reg fstrelo como R .
- Calcule los límites de control superior e inferior para rangos y medianas (LSCR, LIC<sub>R</sub>, LSC $\widetilde{\mathsf{x}}$  y LIC $\widetilde{\mathsf{x}}$ ).

LSC<sub>R</sub> = D<sub>4</sub>R LIC $_{\mathsf{R}}$  = D<sub>3</sub>R

donde: D<sub>4</sub>, D<sub>3</sub> y  $\overline{A}_2$  son constantes que varían de acuerdo a los tamaños·de muestra. Los valores para los tamaños de muestra de 2 a 10 se muestran en la siguiente tabla:

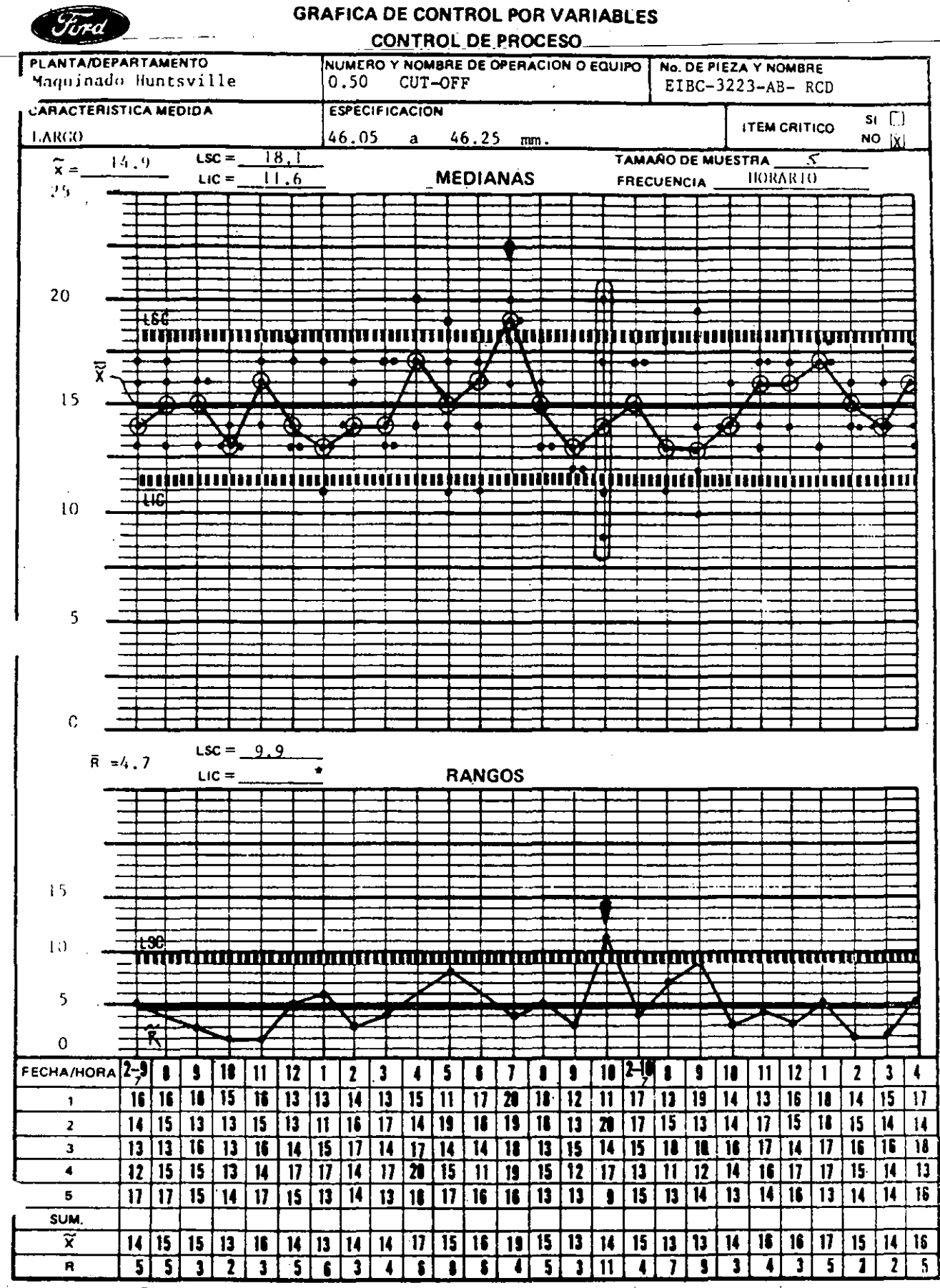

Para tamaños de muestra inferiores a siete no se determina el límite de control inferior para rangos

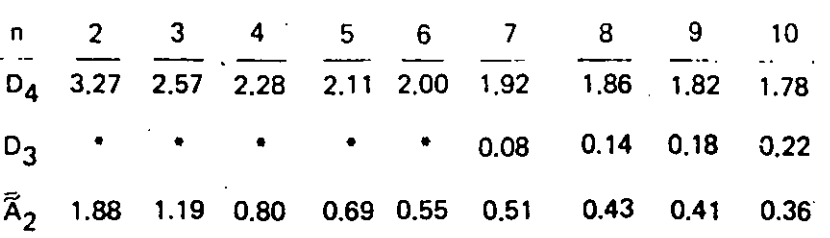

No hay límites inferiores de control para rangos en tamaños de muestra menores a 7.

Grafique los límites de control para las medianas en la gráfica.

PASO 3 - Interpretación del Control del Proceso (ver pág. 27).

Las excepciones se muestran a continuación:

Compare el LSC<sub>R</sub> y el LIC<sub>R</sub> con cada rango calculado. Alternativamente marque el filo de una tarjeta cualquiera con los límites de control para R y compare estas: marcas con la distancia entre el valor mayor y menor en cada subgrupo de la gráfi. ca X. Enmarque aquellos subgrupos con-rangos excesivos.

Marque cualquier mediana de subgrupos que esté fuera de los límites de control de medianas y observe la dispersión de medianas dentro de los límites de control (2/3 de los puntos dentro del tercio medio de los 1 Imites) o la existencia de patro. nes o tendencias.

• Tome acciones correctivas para las causas especiales que afecten a los rangos o medianas.

PASO 4 - Interpretación de la Habilidad del Proceso (ver pág. 43).

las excepciones se muestran a continuación:

• Estime la desviación estándar del proceso,

 $\bar{\sigma} = \bar{R}/d2$ 

donde: R es el promedio de los rangos de las muestras (para períodos con los rangos bajo control) y  $d_2$  es una constante que varía de acuerdo al tamaño de la muestra mostrada abajo para tamaños de muestra de 2 a 1 O.

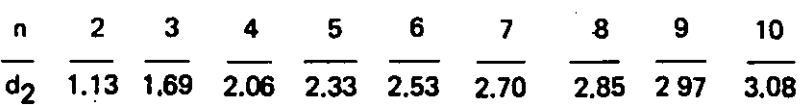

Ejemplo de Control de Proceso:

- Solamente se usa la gráfica de Medianas.
- La línea central es el promedio de las medianas de los subgrupos del periódo de estudio anterior. Los límites de control están basados en los rangos del periódo de estudio anterior.
- Los datos son marcados directamente en la gráfica.
- Las medidas son circuladas y comparadas con los límites de control.

Una tarjeta marcada con el LSC<sub>R</sub> es usada para verificar los rangos de cada subgrupo.

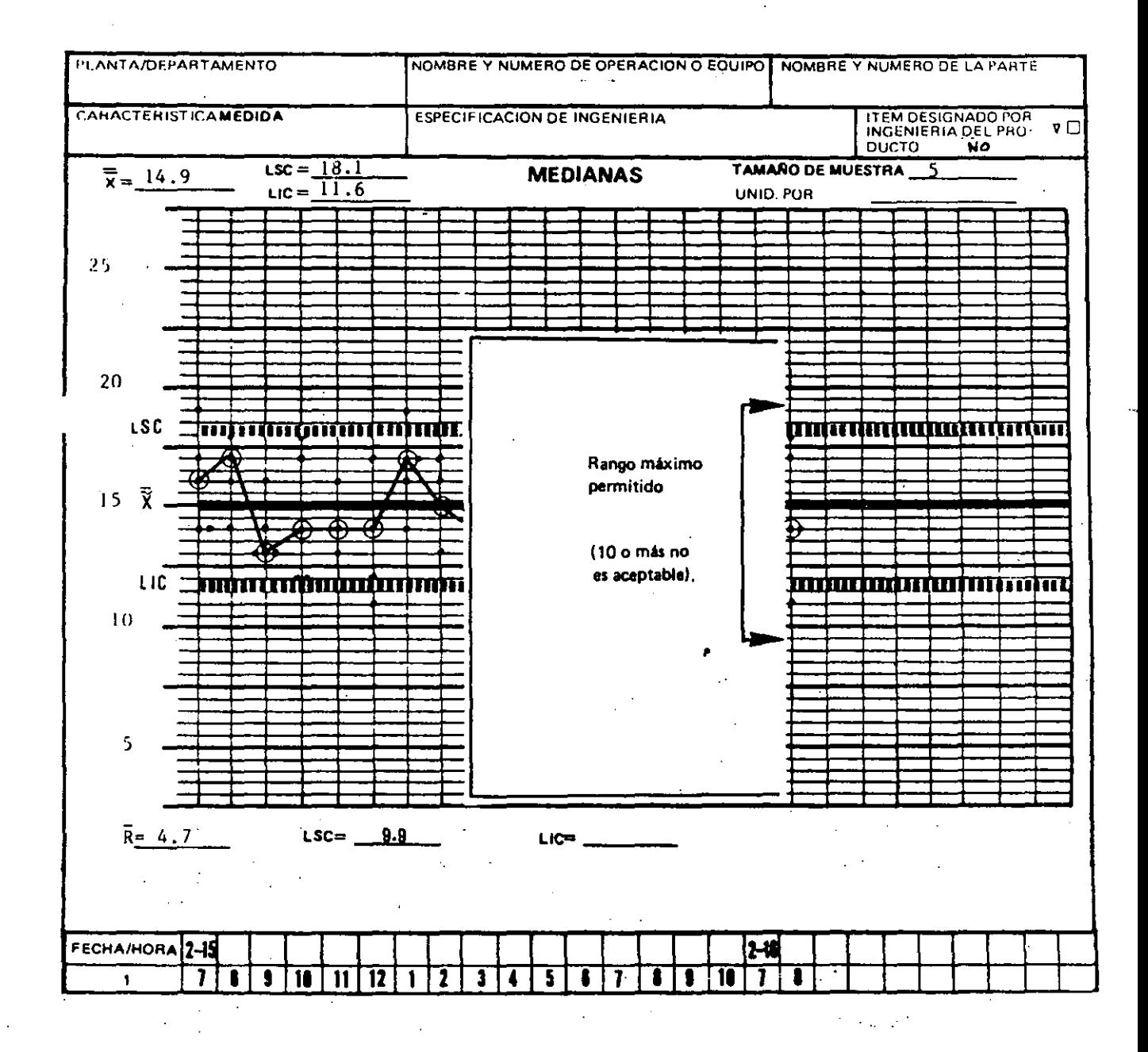

•

Si el proceso tiene una distribución normal, el estimado de la desviación estándar puede ser usado directamente en la determinación de la habilidad del proceso, siempre y cuando los rangos y las medianas estén bajo control estadístico.

NOTA: Para control continuo del proceso donde los límites de control están hasados en datos anteriores, el proceso de elaboración de la gráfica puede ser simplificado como sigue:

- Una sola gráfica es usada con las escalas establecidas con las mismas divisiones que el calibrador usado (al menos 20 divisiones entre los límites especificados del producto), y con la línea central y los limites de control para medianas ya registrados.
- Una tarjeta (posible de plástico) es usada, marcada con los lfmites de control para los rangos.
- El operador marca la gráfica con cada lectura individual, pero los valores numéricos no necesitan ser registrados.
- Para cada subgrupo, el operador compara la tarjeta de rangos con las marcas mayores y menores del subgrupo; cualquier subgrupo con un rango fuera de los límites de la tarjeta se enmarca.

..

- El operador identifica la mediana de cada subgrupo y la circula; cualquier mediana fuera de los límites de control se identifica con una marca.
- Para rangos o medianas fuera de los limites de control, el operador toma acciones apropiadas para ajustar o corregir el proceso, o notifica a su supervisor.

### 3.3. GRAFICAS POR LECTURAS INDIVIDUALES

En algunos casos, es necesario que los controles de proceso estén basados en lecturas individuales, en -vez de un subgrupo. Esto sucedería cuando las mediciones son muy costosas (ej. pruebas destructivas), o cuando la característica a medir en cualquier punto en el tiempo es relativamente homogénea (ej. el PH de una solución qu (mica). En estos casos, gráficas de control para lecturas individuales pueden ser construídas como se describe a continuación, se deben tomar en cuenta cuatro precauciones:

Las gráficas por lecturas individuales no son tan sensibles a los cambios en los procesos como las gráfixas  $\widetilde{X}$  y R.

- Las gráficas por lecturas individuales deben ser interpretadas cuidadosamente si la distribución del proceso no es simétrica.
- Las gráficas por lecturas individuales no segregan la repetibilidad pieza a pieza del proceso. Por esta razón, en muchas aplicaciones es más conveniente usar una gráfi· ca  $X$  y R con tamaños pequeños de muestra para subgrupos (2 a 4) aunque esto requiera de un período mayor entre subgrupos.
- Debido a que solamente existe un individuo por subgrupo, los valores de X y *a*  pueden tener una variabilidad substancial (aún si el proceso es estable) hasta que el número de subgrupo sea 100 ó mayor·.

Los detalles de instrucción para las gráficas por lecturas individuales son de alguna forma similares a aquellos para las gráficas  $\bar{X}$  y R; las excepciones se muestran a continuación:

## PASO 1 - Obtención de Datos (ver pág. 21)

las excepciones se muestran a continuación:

- Las lecturas individuales (X) son registradas de izquierda a derecha en la gráfica.
- Calcule el rango móvil (R) entre individuos. Es generalmente mejor registrar ia di· ferencia entre cada par sucesivo de lecturas (ej. Diferencia entre la la. y 2a. lectu· ra, la segunda y tercera, etc.). Habrá un ranqo menos que el número de lecturas individuales (25 lecturas dan 24 rangos). En algunos casos el rango puede estar basado en un grupo móvil mayor (ej. de tres o de cuatro) o en un 'subgrupo fijo (ej. todas las lecturas tomadas en un solo turno). Observe que aunque las mediciones son muestreadas individualmente, es el número de lecturas agrupadas para formar el rango móvil (ej. 2, 3 ó 4) el que determina el tamaño de muestra nominal (n).
- Seleccione las escalas para la gráfica de individuos  $(X)$  igual al mayor de; a) la tolerancia especificada más una tolerancia para lecturas fuera de especificación o, b) 1 1/2 a 2 veces la diferencia entre las lecturas individuales mayores y menores. El espaciamiento de escala para la gráfica de rangos (R) debe ser igual a la de la gráfi.  $ca(X)$ .

### PASO 2 - Cálculo de los Límites de Control (ver pág. 24)

Las excepciones se muestran a continuación:

- Calcule y grafique el promedio del proceso (X) y calcule el promedio del rango  $(R)$ ; observe que hay un valor de rangos  $(R)$  menor que el número de lecturas individuales (X).
- Calcule los límites de control.

LSC<sub>R</sub> = D<sub>4</sub> R  
LIC<sub>R</sub> = D<sub>3</sub> R  
LIC<sub>X</sub> = 
$$
\bar{X}
$$
 - E<sub>2</sub> R
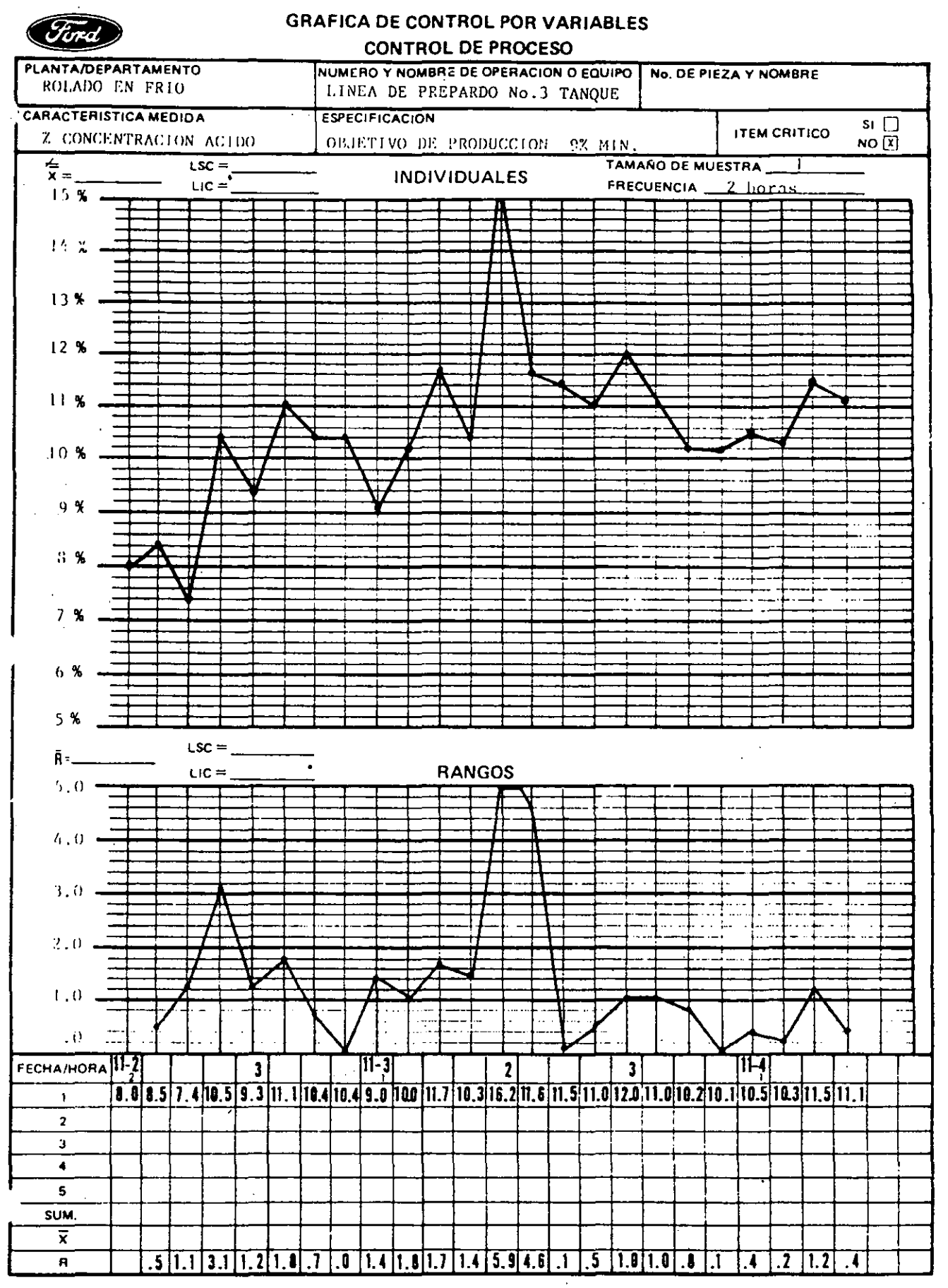

donde:  $\overline{R}$  es el promedio del rango móvil,  $\overline{X}$  es el promedio del proceso y D<sub>4</sub>, D<sub>3</sub> y E<sub>2</sub> son constantes que varían de acuerdo al tamaño de la muestra usado para **agrupar los rangos móviles como se muestra en la tabla siguiente:** 

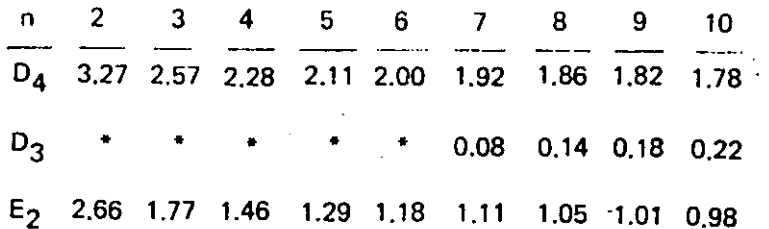

• No hay limite inferior de control para rangos para tamaños de muestra menores a 7.

## PASO 3 - Interpretación del Control del Proceso (ver pág. 27)

Las excepciones se muestran a continuación:

• Revisar la gráfica de rangos para puntos fuera dé los límites de control como signo **de la existencia de causas especiales. Note que tos rangos sucesivos están correla**cionados, debido a que tienen un punto en común y debido a esto, se debe tener· cuidado al interpretar tendencias.

..

• Las gráficas por lecturas individuales pueden ser analizadas para puntos fuera de los 1 imites de control, dispersión de puntos dentro de los 1 Imites de control y para tendencias o patrones. Cabe hacer notar que si la distribución del proceso no es simétrica, las reglas mostradas anteriormente para gráficas  $\bar{x}$  podrán dar señales de causas especiales sin que éstas existan.

#### PASO 4 - Interpretación de la Habilidad del Proceso (ver pág. 43)

Las excepciones se muestran a continuación:

Al igual que en las gráficas  $\bar{X}$ -R, la desviación estándar del proceso puede ser esti-. mada a partir de:

 $\hat{\sigma} = \overline{R}/d_2$ 

donde:  $\overline{R}$  es el promedio de los rangos móviles y d<sub>2</sub> es una constante que varía de acuerdo al tamaño de la muestra como se puede observar en la tabla siguiente:

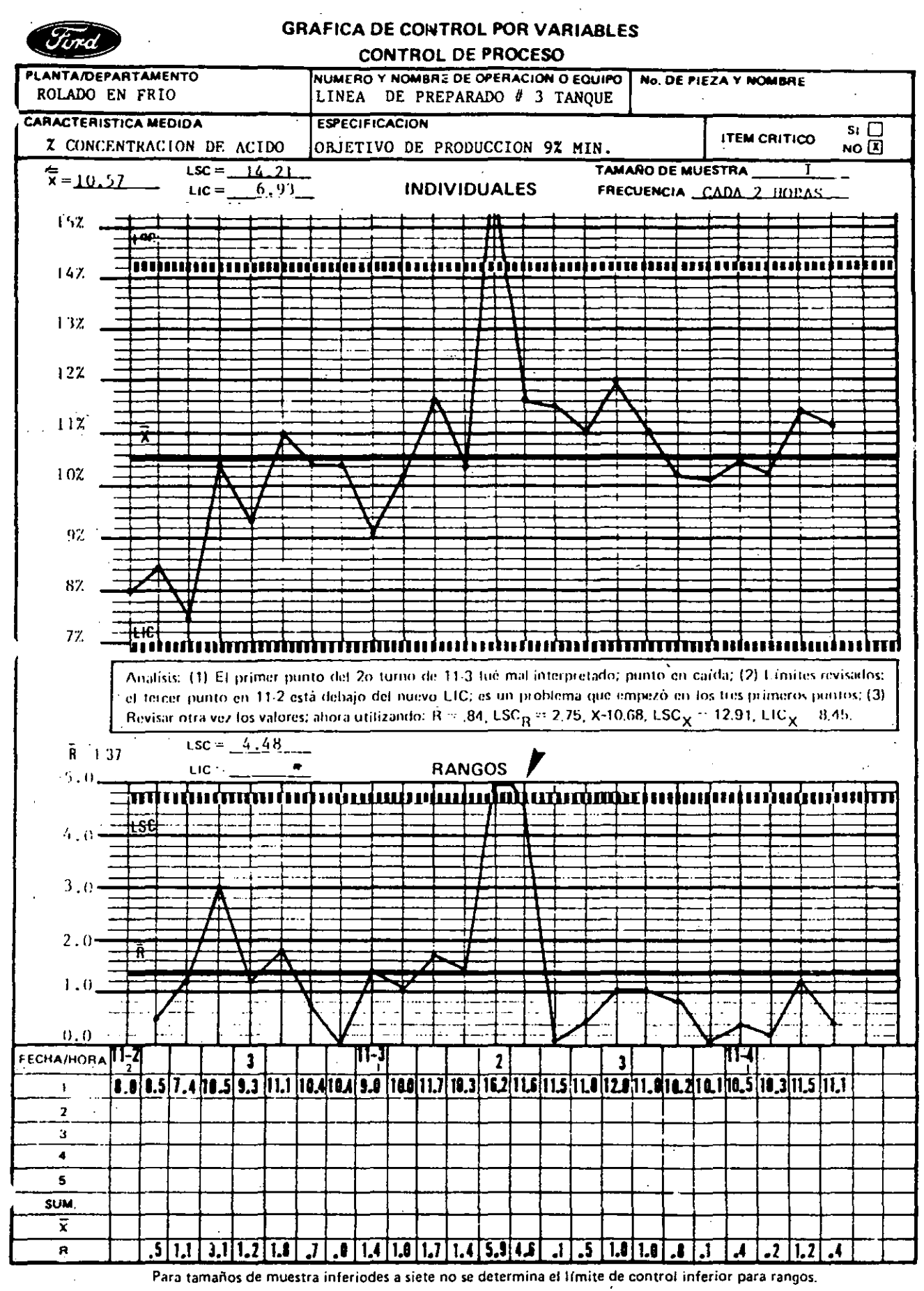

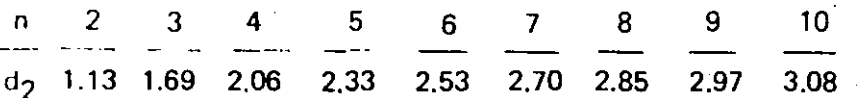

Si el proceso presenta distribución normal, este estimado puede ser usado directamente en la determinación de la habilidad del proceso siempre y cuando el proce· so se encuentre en control estadístico.

## 3.4. GRAFICAS DE CONTROL POR ATRIBUTOS

- Son potencialmente aplicables a cualquier proceso.
- Los datos están a menudo disponibles.
- Son rápidos y simples de obtener.
- Son frecuentemente usados en los informes a la Gerencia.
- Pueden ayudar a dar prioridad a las áreas con problemas.
- Son fáciles de interpretar.

#### Tipos de Gráficas de Control por Atributos

p np e u

A pesar de que las gráficas de control por variables  $(X,R)$  son las más conocidas, se han desarrollado versiones para el caso de atributos. Los datos por atributos tienen sólo dos posibilidades (conforma/no conforma, pasa/no pasa, OK/NO OK, presente/ausente) pero pueden ser contados para registro y análisis. Como ejemplo se puede mencionar la presencia de una etiqueta requerida, la instalación de los tomillos especificados, la presencia de salpicaduras de soldadura o la continuidad de un circuito eléctrico. Las gráficas de control por atributos son importantes por las siguientes razones:

- 1) Las operaciones medidas por atributos existen en cualquier proceso de manufactu- · ra o ensamble, por lo que estas técnicas de análisis son muy útiles.
- 2) Los datos por atriputos están disponibles en múltiples situaciones siempre que exista inspección, listados de reparaciones, material seleccionado o rechazado, etc.

En estos casos, no se requiere gasto adicional de búsqueda de datos sólo el trabajo de incorporarlos *a* la gráfica de control.

- 3) Cuando se requiere obtener datos, la información por atributos es generalmente rápida y barata de obtener y con medios simples (pasa/no pasa) no necesita de personal especializado.
- 4) Muchos de -los datos presentados a la gerencia en forma de resúmenes es del tipo de atributos y se puede beneficiar con el análisis de gráficas de control. Ejemplos: Desarrollo del departamento en cuanto al número de unidades "OK de primera vuelta" (First Run Capability), índices de desecho (scrap), auditorías de calidad y rechazo de materiales.
- 5) Al introducir las gráficas de control en las Plantas, es importante dar prioridad a las áreas con problemas y utilizarlas donde más se necesiten. El uso de las gráficas de control por atributos en ·las áreas claves de control de calidad indicarían cuáles son los procesos que requieren un análisis más detallado -incluyendo la posibilidad de utilizar gráficas de control por variables.
- 6) Finalmente, las gráficas de control por atributos son más fáciles de construir e inpretar que las gráficas por variables.

Los criterios de aceptación al utilizar gráficas de control por atributos deben estar claramente definidos y el procedimiento para decidir si esos criterios se están alcanzando es producir resultados consistentes a través del tiempo. Este procedimiento consiste en definir operacional mente lo que se desea medir. Una definición operacional consiste en:

10. Un criterio que se aplica a un objeto o a un grupo.

2o. Una prueba del objeto o del grupo y

3o. Una decisión, si o no: El objeto o el grupo alcanza o no el criterio.

Si por ejemplo, queremos medir a través de una gráfica por atributos si la superficie de los vehículos está o no libre de suciedad, necesitaremos definir claramente qué es suciedad y requeriremos probar si los inspectores están de acuerdo o no con esa definición. Una vez que está definida operacionalmente la especificación, cuando se esté midiendo en la gráfica de control si la superficie de los veh (culos está o no libre de suciedad, podrá decidirse fácilmente si se alcanza o no el criterio en la superficie revisada.

Las próximas cuatro subsecciones cubren los fundamentos de las principales formas de· gráficas de control por atributos:

#### 3<sup>-</sup>HERRAMIENTAS PARA EL CONTROL DEL PROCESO

- La gráfica p para Porcentaje de Unidades Defectuosas (para tamaños de muestras no necesariamente constantes).
- La gráfica np para Número de Unidades Defectuosas (para tamaños de muestras constantes).
- La gráfica e para Número de Defectos (para tamaños de muestras constantes).
- La gráfica u para Número de Defectos por Unidad (para tamaños de muestras no necesariamente constantes).

La presentación de la gráfica p aqút expuesta, es mucho más amplia que las otras, dado que se introducen los conceptos principales. Las restantes subsecciones se concentran en los factores que las diferencian de la primera.

#### 3.4.1. Gráfica p para Porcentaje de Unidades Defectuosas

La gráfica p mide la fracción defectuosa o sea las piezas defectuosas en el proceso. Se puede referir a muestras de 75 piezas, tomada dos veces por día; 100% de la producción durante una hora, etc. Se basa en la evaluación de una característica (¿se instaló la pieza requerida?) o de muchas caracterfsticas (lse encontró algo mal al wrificar la instalación eléctrica?). Es importante que cada componente o vehfculo verificado se registre como aceptable o defectuoso (aunque una pieza tenga varios defectos espec fficos se registrará sólo una wz como defectuosa).

A continuación se indican los pasos básicos para la construcción y aplicación de la gráfica p.

# 3.4. GRAFICAS DE CONTROL POR **ATRIBUTOS**

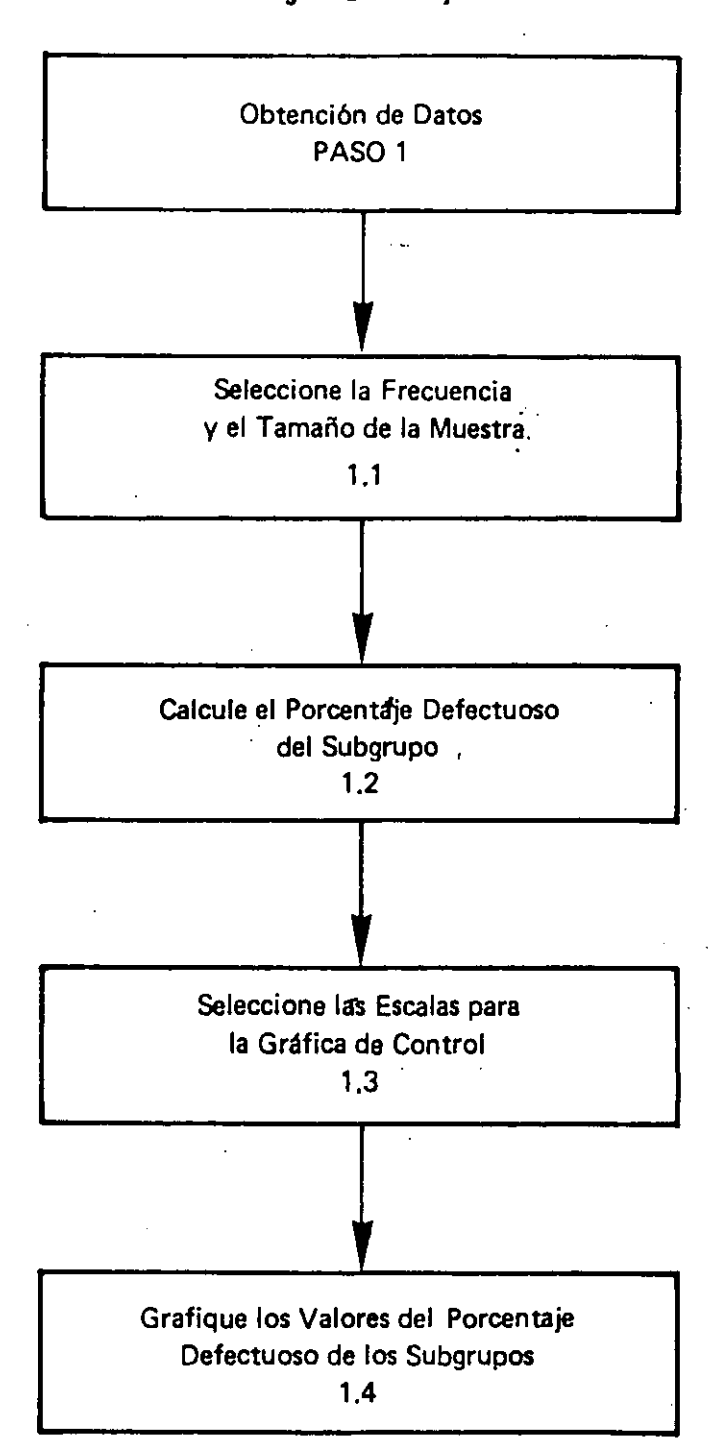

Diagrama de Flujo

# 3.4. GRAFICAS DE CONTROL POR ATRIBUTOS

## Diagrama de Flujo

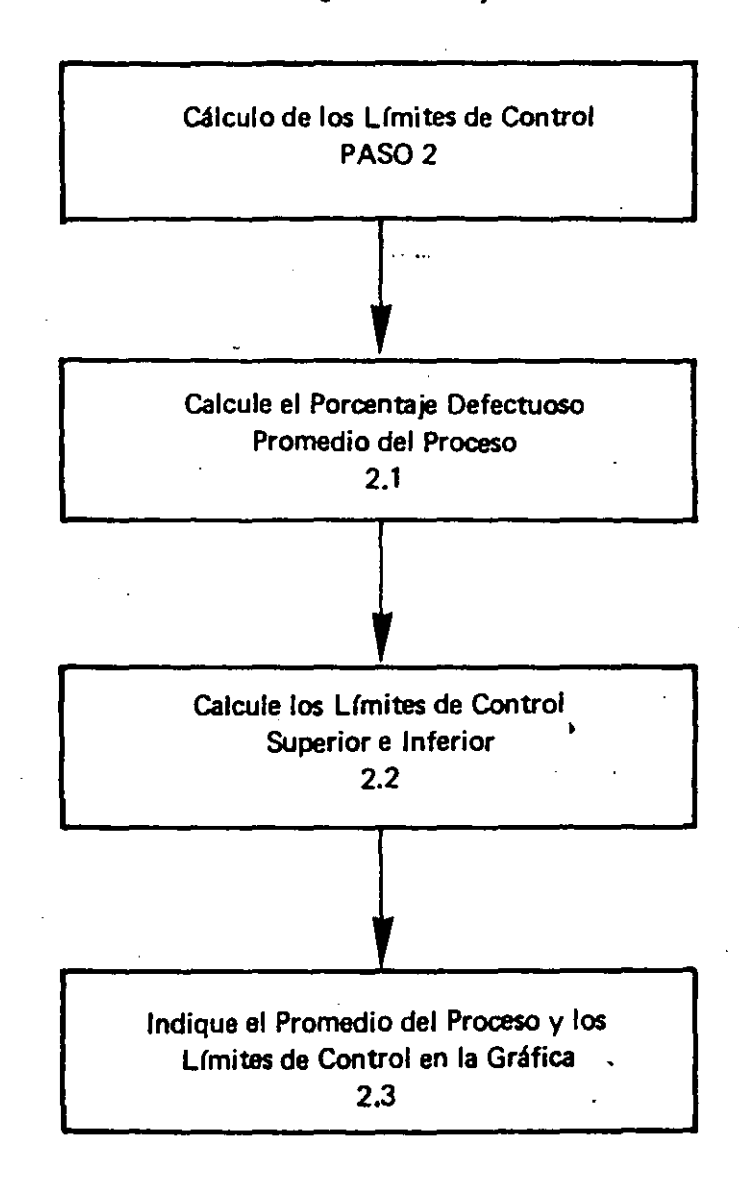

68

Å

## 3.4. GRAFICAS DE CONTROL POR ATRIBUTOS

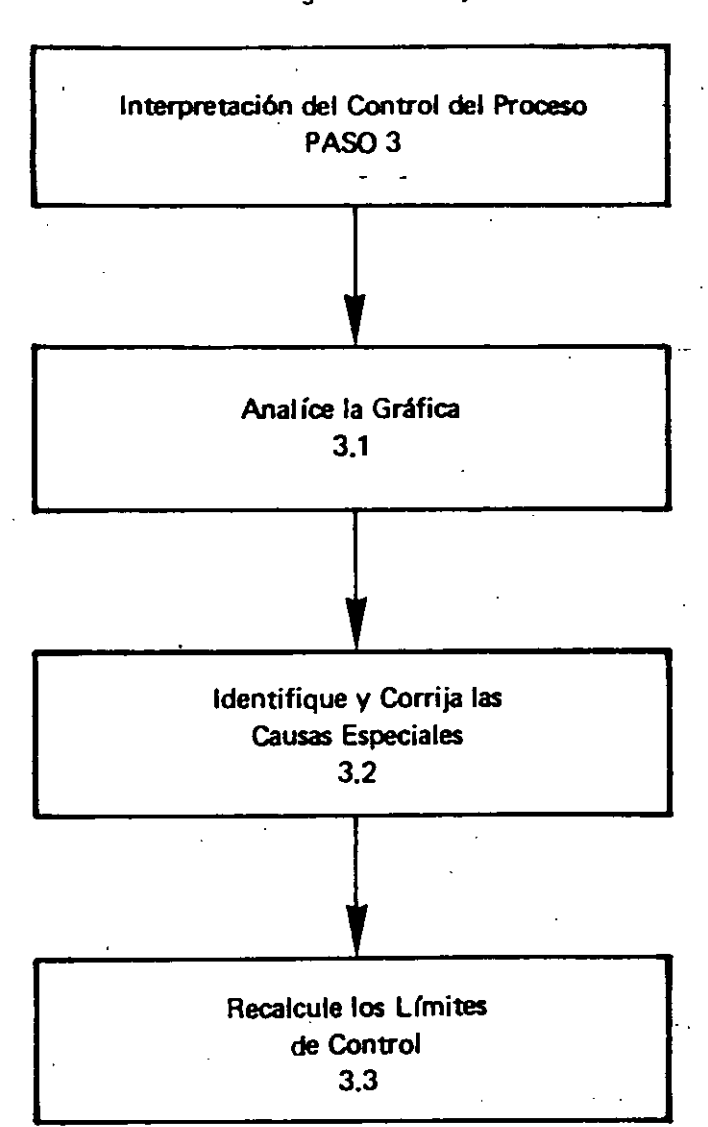

Diagrama de Flujo

# 3.4. GRAFICAS DE CONTROL POR ATRIBUTOS

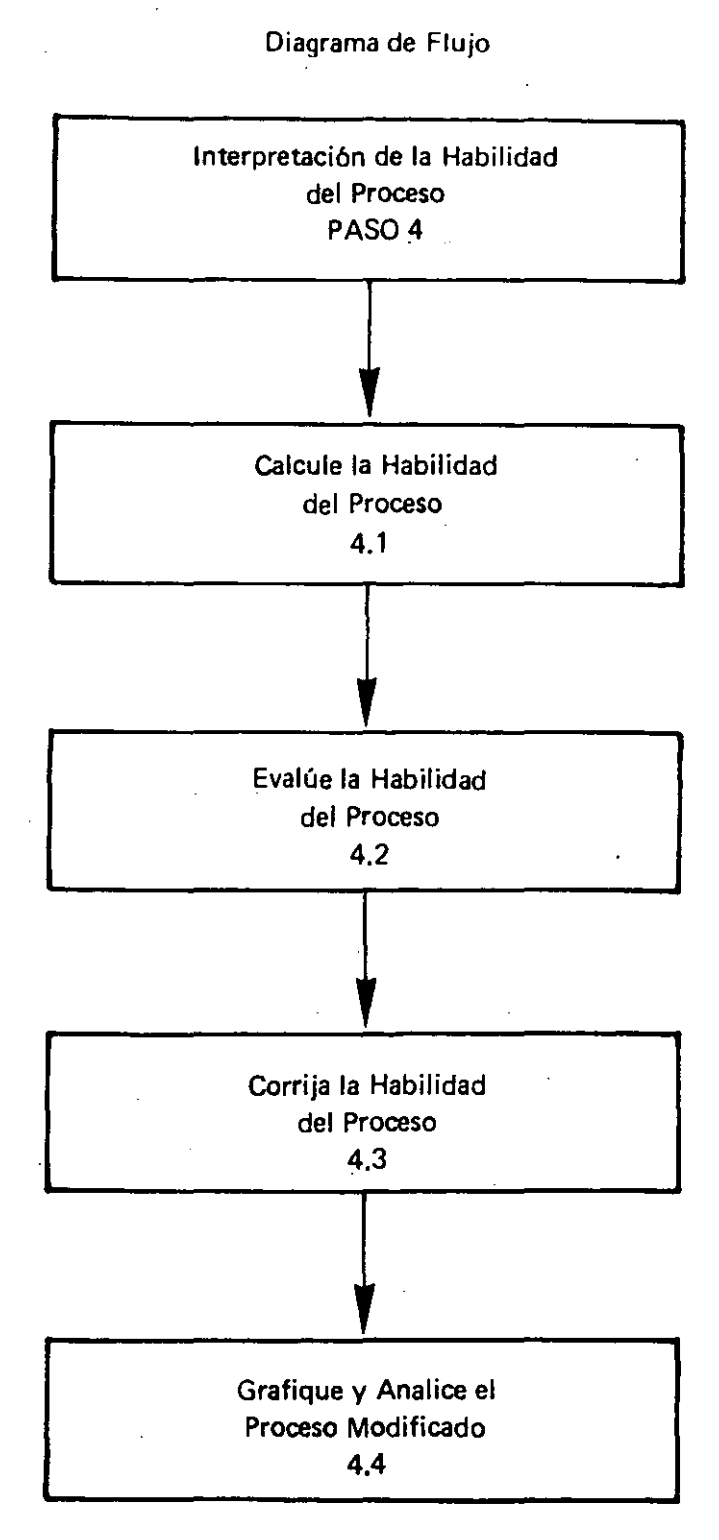

#### PASO 1 - Obtanción de Datos

#### 1.1. Seleccione la Frecuencia y el Tamaño de la Muestra

Es muy importante establecer la frecuencia de los subgrupos (horaria, diaria, semanal) y la cantidad a controlar (del 100% a una muestra). Los intervalos cortos entre tomas de muestras permitirán una rápida retroalimentación al proceso ante la presencia de problemas. Los tamaños de muestra grandes permiten evaluai:iones más estables del desarrollo del proceso y son más sensibles a pequeños cambios en el promedio del mismo. Los tamaños de muestra son generalmente iguales entre periodos pero no tiene porqué darse esta situación. Si son iguales, mejor (dentro de más o menos el 25% del promedio).

#### 1.2. Calcule el Porcentaje Oefectuoso (p) del Subgrupo

Registre la siquiente información para cada subgruoo:

El número de partes inspeccionadas  $-$  n El número de partes defectuosas<sup>1</sup> - np

A partir de estos datos, calcule la fracción defectuosa definida de la forma siguiente:  $p = np \over n$ .

Estos datos deben registrarse en la forma 301h para al menos 10 y preferiblemente 25 o más subgrupos, como base de un análisis inicial. Cuando se dispone de da-. tos históricos recientes, éstos podrán utilizarse para acelerar la fase inicial del estudio.

## 1.3. Seleccione las Escalas para las Gráficas de Control

La fracción o porcentaje defectuoso debe indicarse en la eséala vertical de la gráfica y los subgrupos (horas, dlas, etc.) en la escala horizontal. La escala vertical debe extenderse desde cero hasta alrededor de 1 1/2 a 2 veces el valor máximo de la fracción defectuosa medida durante la etapa inicial del estudio.

## 1.4 Grafique los Valores del Porcentaje Defectuoso de los Subgrupos

Grafique los valores de p de cada subgrupo. Es útil unir los puntos graficados con líneas para visualizar mejor los oatrones o tendencias.

A medida que grafique los puntos, anal ícelos brevemente para evaluar si son razonables. Si hay algún punto substancialmente más alto o más bajo que los otros, confirme que los cálculos sean correctos.

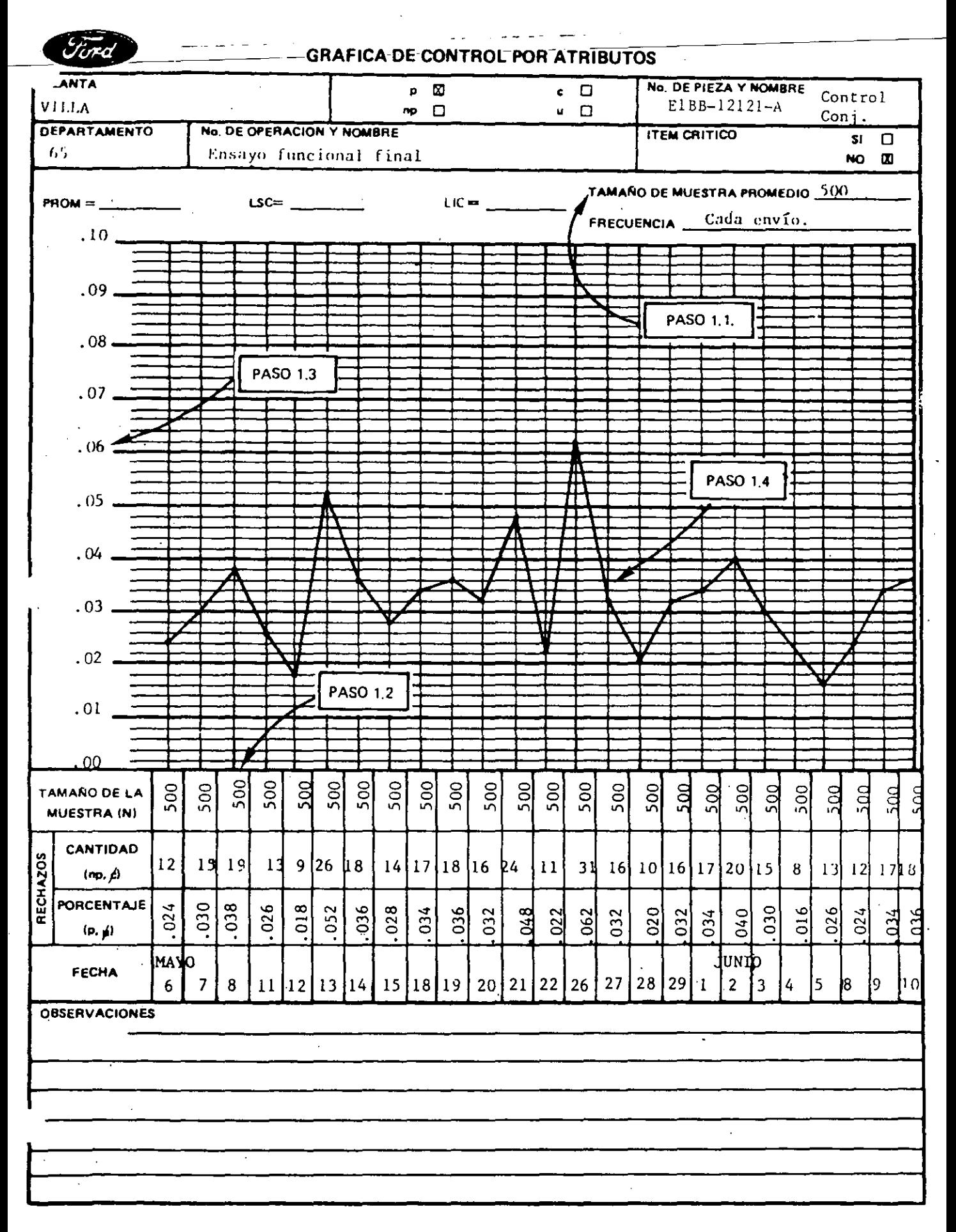

## PASO 2 ·Cálculo de los Limites de Control

## 2.1 Calcule el Porcentaje Defectuoso Promedio del Proceso (p)

Calculo el porcentaje defectuoso promedio para los k subgrupos del período en estudio:

$$
\overline{p} = \frac{np_1 + np_2 + \ldots + np_k}{n_1 + n_2 + \ldots + n_k}
$$

donde np<sub>1</sub>, np<sub>2</sub>, ... son los números de partes defectuosas y n<sub>1</sub>, n<sub>2</sub>, ... son el número de partes inspeccionadas en cada subgrupo.

#### 2.2 Calcule los Lfmites de Control Superior e Inferior (LSC, LIC)

Los limites de control se establecen a partir del promedio del proceso más o menos una tolerancia para la variación promedio esperada, en función del tamaño de muestra. Calcule los 1 fmites de control superior e interior para los k subgrupos del perfodo en estudio en base a las fórmulas siguientes:

LSC<sub>p</sub> = 
$$
\bar{p}
$$
 +3 $\sqrt{\frac{\bar{p}(1-\bar{p})}{\sqrt{\bar{n}}}}$   
LIC<sub>p</sub> =  $\bar{p}$  -3 $\sqrt{\frac{\bar{p}(1-\bar{p})}{\sqrt{\bar{n}}}}$ 

donde n es el tamaño de muestra promedio.

NOTA: Cuando  $\bar{p}$  es pequeño y/o  $\bar{n}$  es pequeño, el límite de control inferior puede resultar negativo. En estos casos no existe 1 rmite de control inferior dado que aunque el valor de  $p = 0$ , para un subgrupo en particular, este valor estará dentro de la variación aleatoria posible.

#### 2.3 Indique el Promedio del Proceso y los LÍmites de Control en la Gráfica

Indique el promedio del proceso (p) con una línea horizontal continua.

Indique los límites de control (LSC, LIC) con Üneas horizontales discontinuas.

NOTA: El cálculo de los lfmites de control. indicado previamente tiene validez cuando los tamaños de muestras son iguales (como en el caso de un muestreo controlado) o cuando los tamaños de los subgrupos no varfan en más o menos el 25% con respecto a la muestra promedio (tfpico de condiciones reales de producción

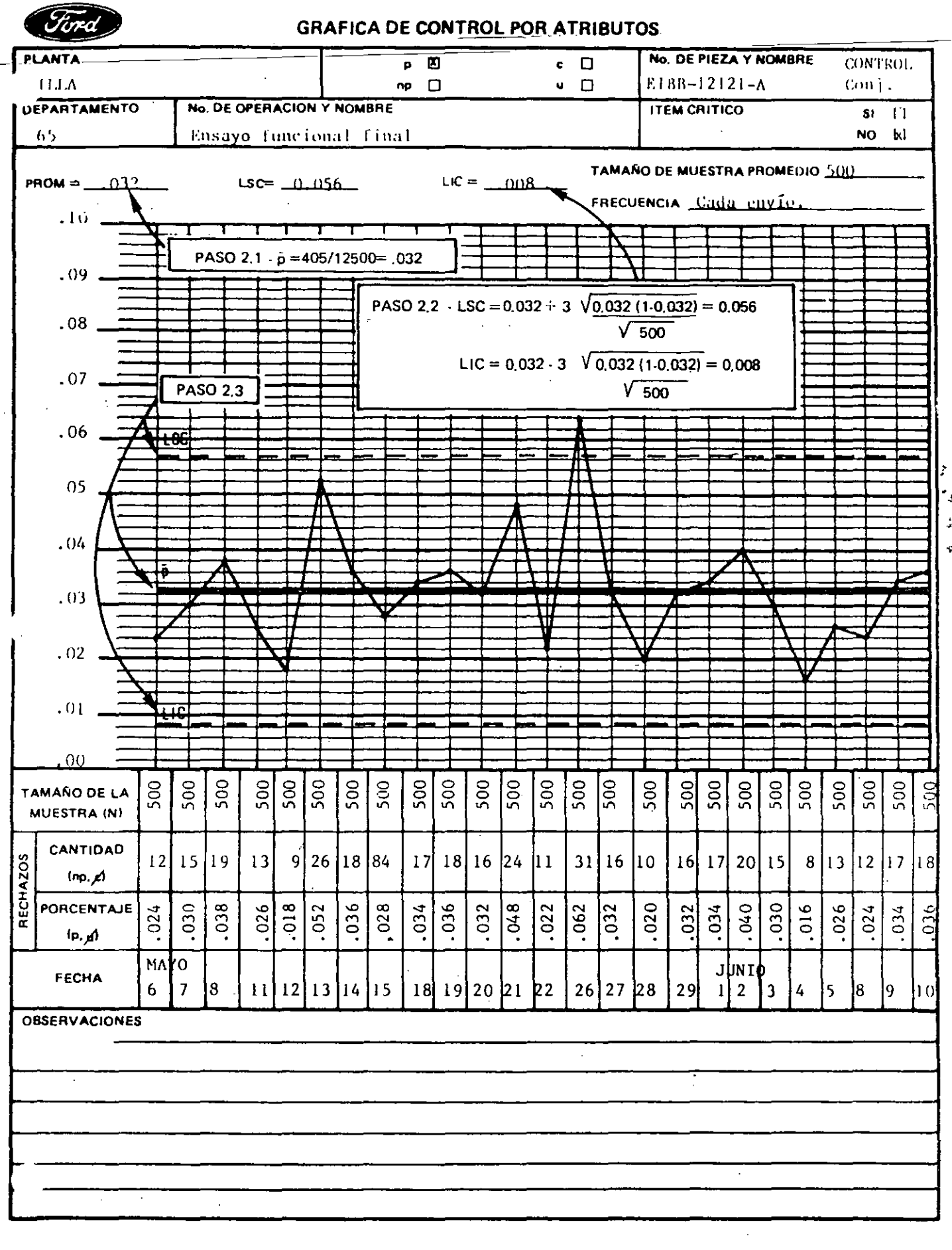

bajo condiciones relativamente estables). Cuando el tamaño de un subgrupo varía más que esa cantidad, podrá ser necesario el cálculo de nuevos 1 imites de control para el subgrupo en particular.

El procedimiento para determinar los nuevos 1 imites de control es el siguiente:

- Determine cuáles son los subgrupos que varían más del 25% con respecto al promedio.
- Si los puntos graficados para cualquiera de estos subgrupos están cerca del límite de control establecido, recalcule los límites precisos para ese/esos subgrupos como sigue:

LSC<sub>p</sub> o LIC<sub>p</sub> = 
$$
\overline{p}
$$
 ± 3 $\sqrt{\frac{\overline{p}(1-\overline{p})}{\sqrt{n}}}$ 

donde n es el tamaño de muestra de ese subgrupo en particular.

Si el nuevo límite de control modifica la condición de rechazo o aceptación (debido al menor tamaño de muestra el punto resulta aceptable o debido al mayor ta· maño de muestra resulta inaceptable) modifique el límite en la gráfica en caso contrario, no lo altere

NOTA: Cualquier procedimiento para el manejo de los límites de control variables será incómodo y llevará a confusión entre la gente que trate de interpretar las gráficas. Es mejor,' donde sea posible, estructurar el plan de obtención de datos de manera que puedan usarse tamaños de muestra constantes.

#### PASO 3 - Interpretación del Control del Proceso

Objetivo: Identificar la información relevante que indique cuándo el proceso no está operando en forma consistente. Si está fuera de control, tomar las acciones correspon· dientes.

## 3.1 Analice la Gráfica

1) Puntos fuera de los Límites de Control. La presencia de uno o más puntos fuera de los 1 imites de control es evidencia de falta de estabilidad en ese o esos puntos. Dado que la posibilidad de que existan puntos fuera de los límites de control en. procesos estables donde sólo se manifieste la variación debido a causas comunes

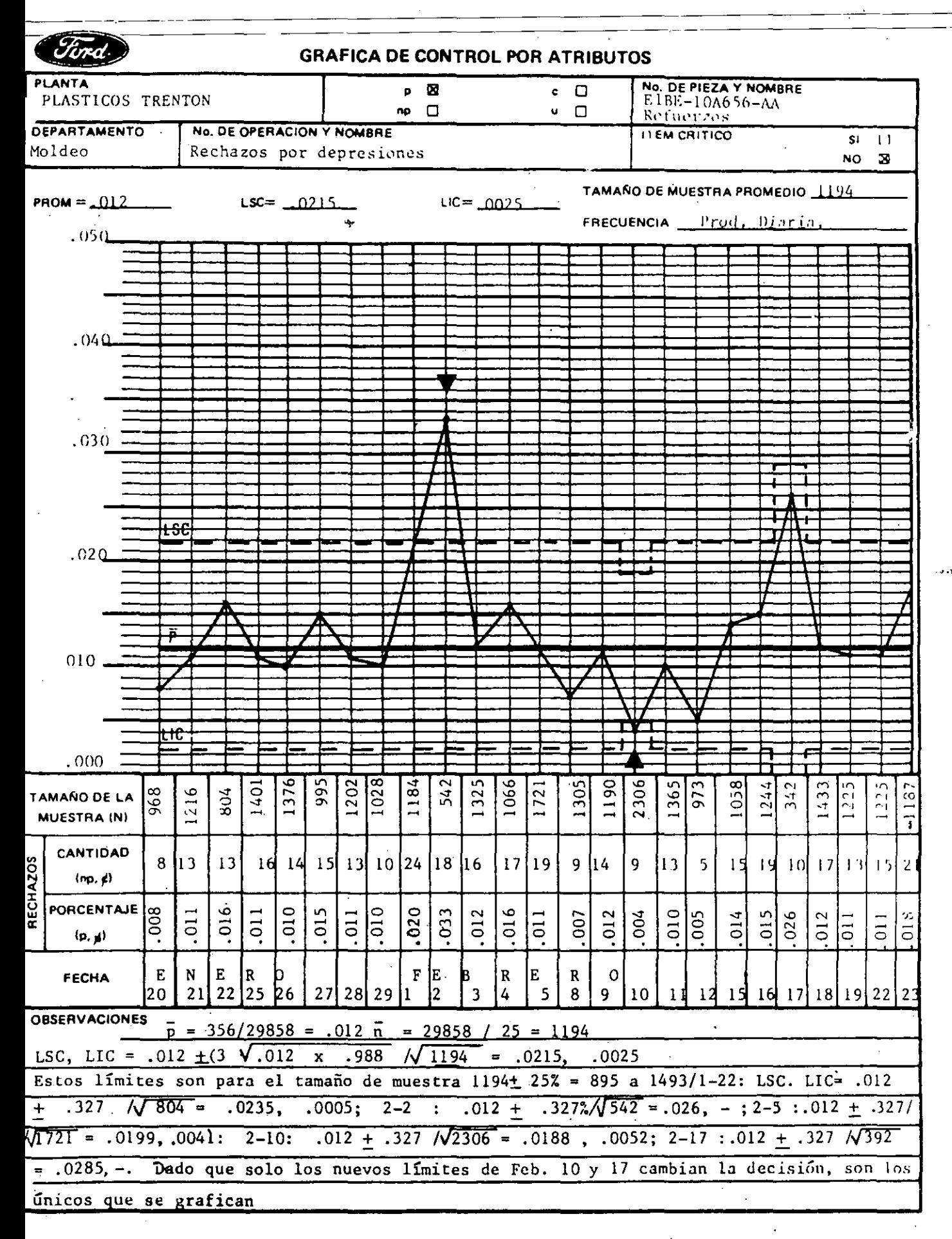

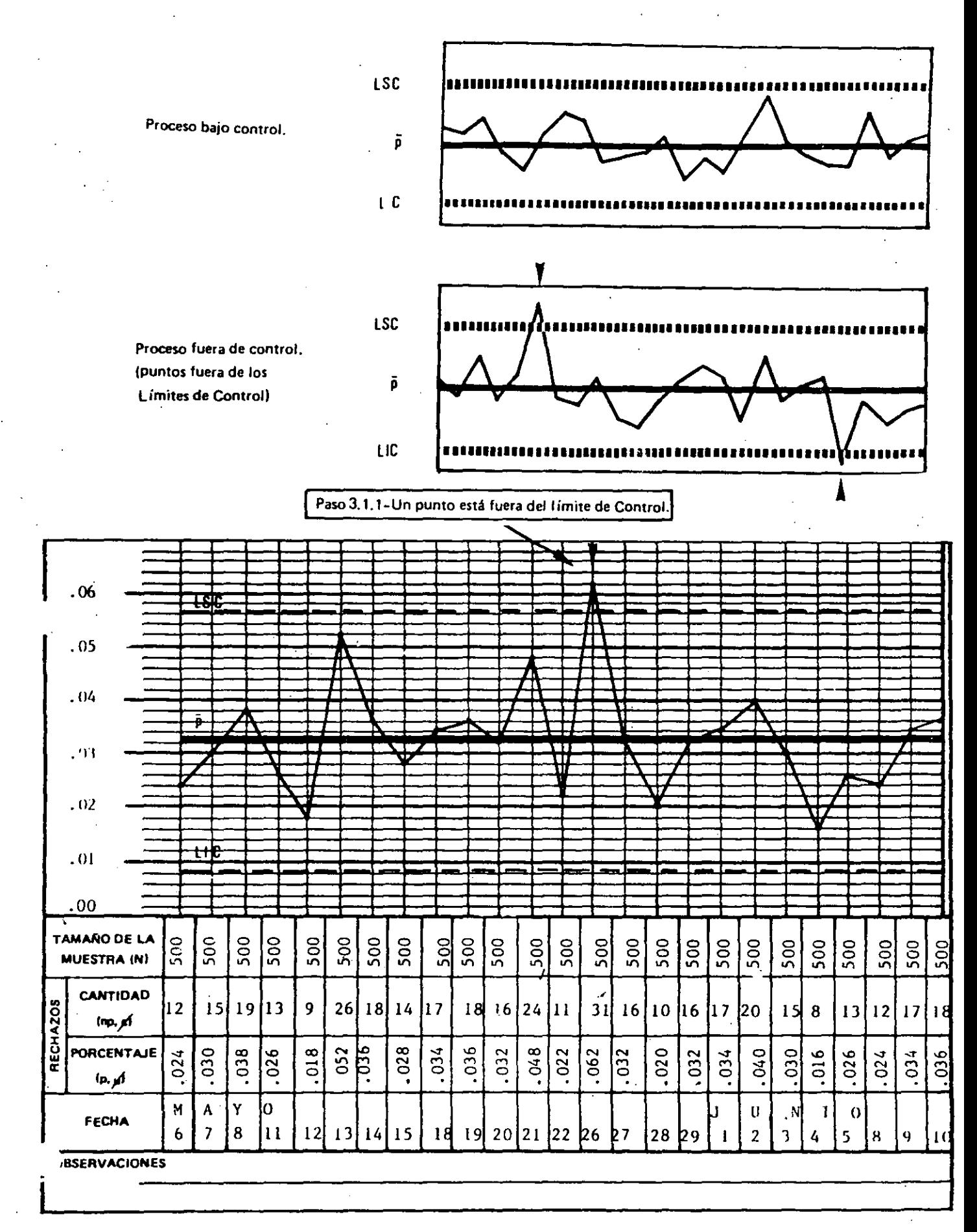

es muy remota, se presupone que dichos puntos han sido consecuencia de causas especiales. La causa especial puede ser favorable o desfavorable; sin embargo am· bas requieren una investiaación inmediata. Esta es la regla de decisión primaria para tomar acción con las gráficas de control. Todos los puntos que excedan los lími tes de control deben ser marcados.

----------- --------------- --

Un punto por encima del límite de control superior (mayor fracción defectuosa) puede ser una indicación de que:

- El 1 imite de control ha sido mal calculado o el punto mal graficado.
- El desarrollo del proceso ha empeorado, ya sea en ese momento o como parte de una tendencia.
- El sistema de medición ha sido modificado (inspector; calibrador, etc.)

Un punto por debajo del.l ímite de controlinferior {menor fracción defectuosa) puede ser una indicación de que:

- El 1 ímite de control ha sido mal calculado o el punto mal graficado.
- El desarrollo del proceso ha mejorado (esta condición debe estudiarse con el fin de que las mejoras obtenidas puedan ser incorporadas en forma permanente y . estable).
- El sistema de medición fué modificado.

## 2) Adhesión a las Lineas de Control

Cuando en las gráficas de control los puntos graficados se agrupan junto a la línea central o junto a las líneas de control, hablamos de adhesión.

Para evaluar y poder decidir si hay o no adhesión a la línea central, proceda de la siguiente manera: Divida la distancia que hay entre el LSC y el LIC en tres partes iguales como se muestra en la figura.

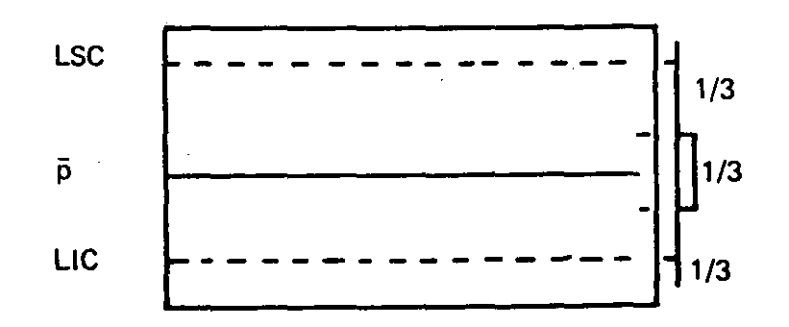

Si una cantidad substancialmente mayor a 2/3 de los puntos graficados, se encuentran concentrados dentro del tercio medio, existe adhesión a la línea central.

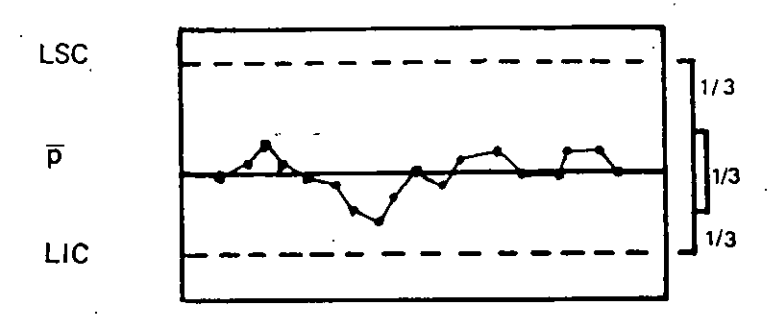

El proceso muestra adhesión a la Unea Central (puntos demasiado cerca del promedio del proceso).

Si existe adhesión a la 1 fnea central tiene que verificar lo siguiente;

- Los límites de control han sido mal calculados o los puntos mal graficados.
- Suelen haberse mezclado en el subgrupo un tipo diferente de datos o datos de  $\overline{\phantom{a}}$ factores diferentes (máquinas, materiales, mano de obra diferente).
- Los datos han sido alterados.

Paso 3.1.2. Alrededor de 2/3 de los puntos están dentro de la mitad del tercio de los Límites de Control. (17 de 25 entre .0245 y .0403), por lo tanto en este caso, no existe adhesion.

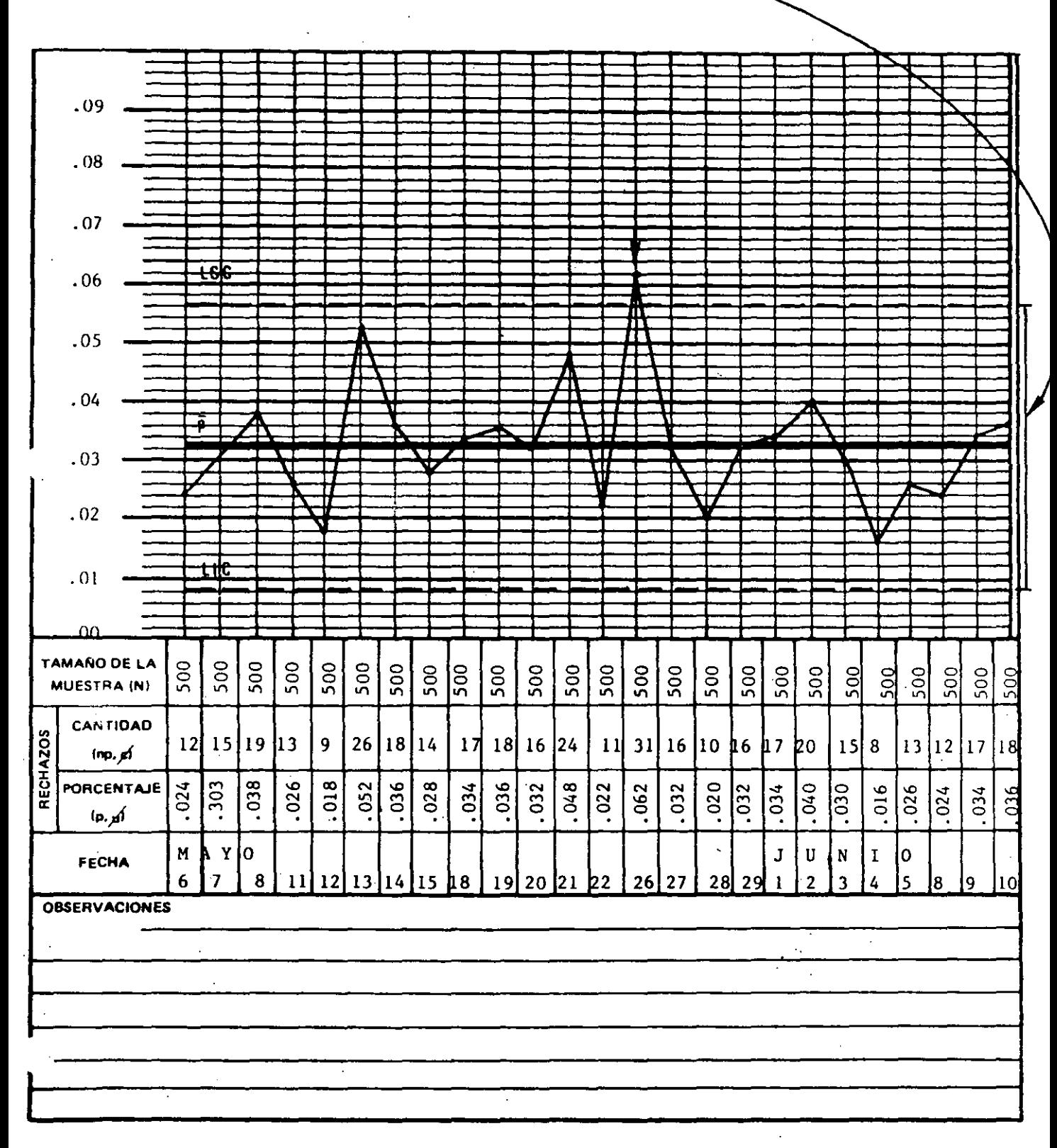

Si una cantidad substancialmente mayor a 1/3 de los puntos graficados se encuentra dentro de los 'tercios exteriores existe adhesión a las lineas de control.

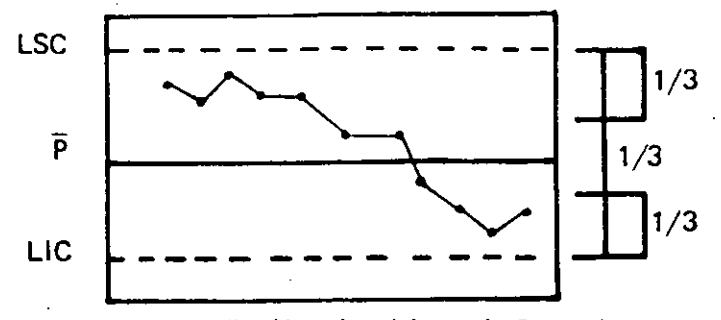

Proceso con adhesión a las Lineas de Control

Cuando esta situación se presenta, verifique lo siguiente:

- Los límites de control han sido mal calculados o los puntos mal graficados.
- Suelen haberse mezclado en el subgrupo un tipo diferente de datos o datos de factores diferentes (máquinas, materiales, mano de obra diferentes).

#### 3) Series

Una serie es una sucesión de puntos que indican la iniciación de una tendencia o desplazamiento del proceso.

Cuando 7 ó más puntos consecutivos se alinean hacia un lado del promedio, la serie recibe el nombre de corrida.

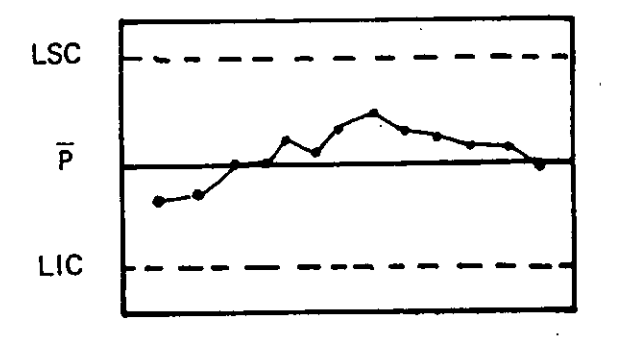

Proceso fuera de Control (larga sucesión de puntos por encima del promedio)

Una serie por encima del promedio del proceso puede significar:

- El desarrollo del proceso ha desmejorado y puede estar aún empeorando.
- El sistema de medición fué modificado.

Una serie por debajo del promedio del proceso puede indicar que:

- El desarrollo del proceso ha mejorado (deberán estudiarse las causas para incorporar los cambios definitivamente).
- El sistema de medición ha sido modificado.
- Si 7 ó más intervalos consecutivos se presentan con valores crecientes o decrecientes, la serie recibe el nombre de tendencia.

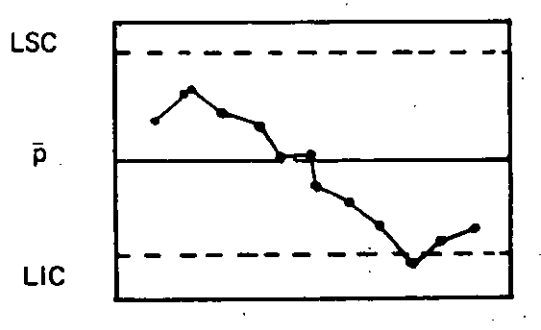

Proceso Fuera de Control (tendencia descendente)

## 3.2. Identifique y Corrija las Causas Especiales

Cuando a través del análisis de los datos identifique una condición de falta de control, debe estudiar el proceso para determinar la causa. La acción correctiva deberá ser tal que evite la repetición del problema.

Las investigaciones de las condiciones fuera de control involucran el estudio oportuno -en tiempo- de los cambios ocurridos en el proceso (si los hubo), que expliquen la causa de dicha condición.

#### 3.3. Recalcule los límites de Control

Una vez identificadas y correqidas las causas especiales de variación, debe eliminar todos los puntos fuera de control para los cuales se encontraron las causas; recalcule y grafique el promedio del proceso (p) y sus límites de control. Debe confirmar que todos los puntos están bajo control cuando se les compare con los nuevos límites y repetir la secuencia de identificación, corrección y recálculo si fuera necesario.

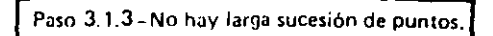

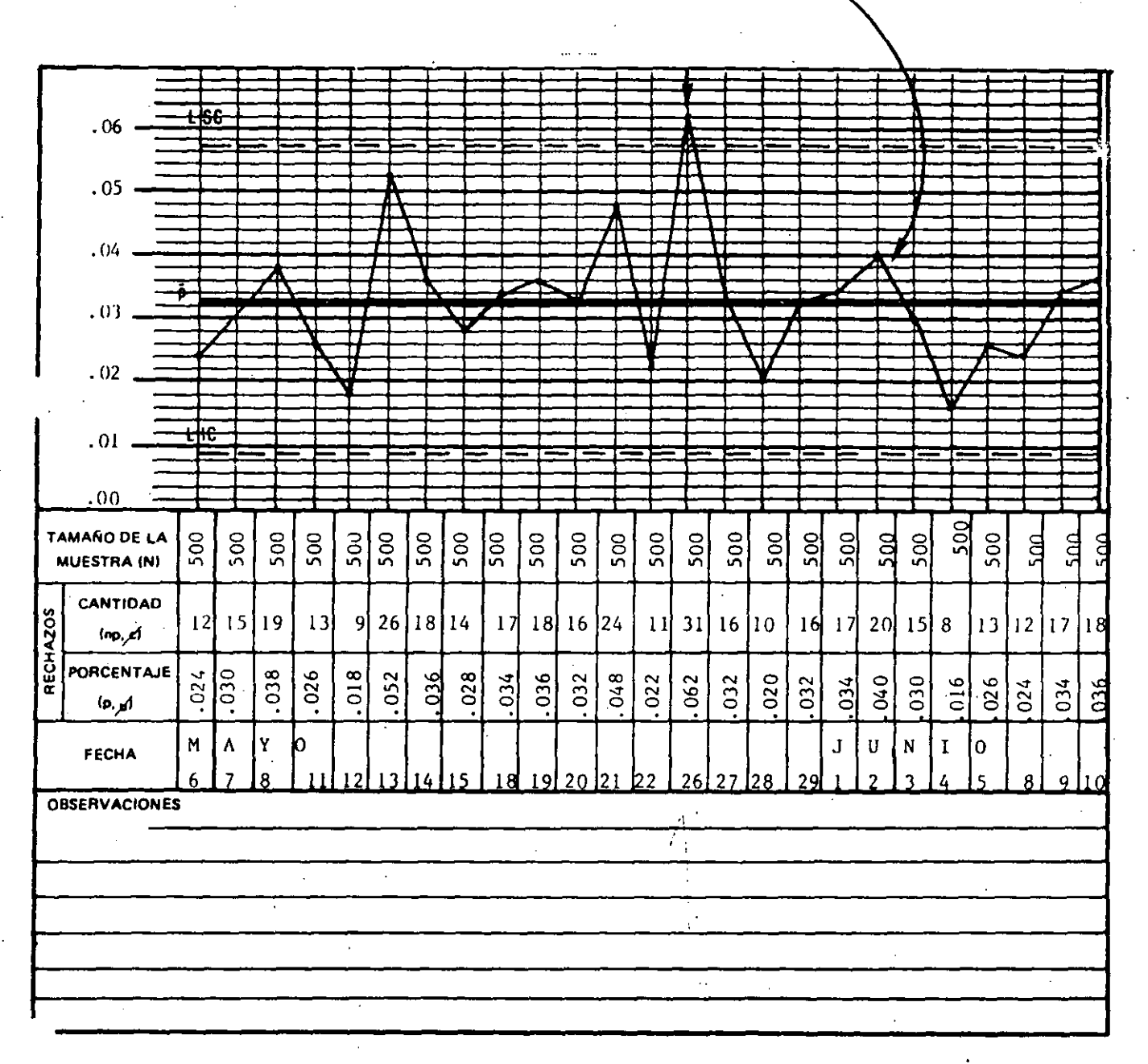

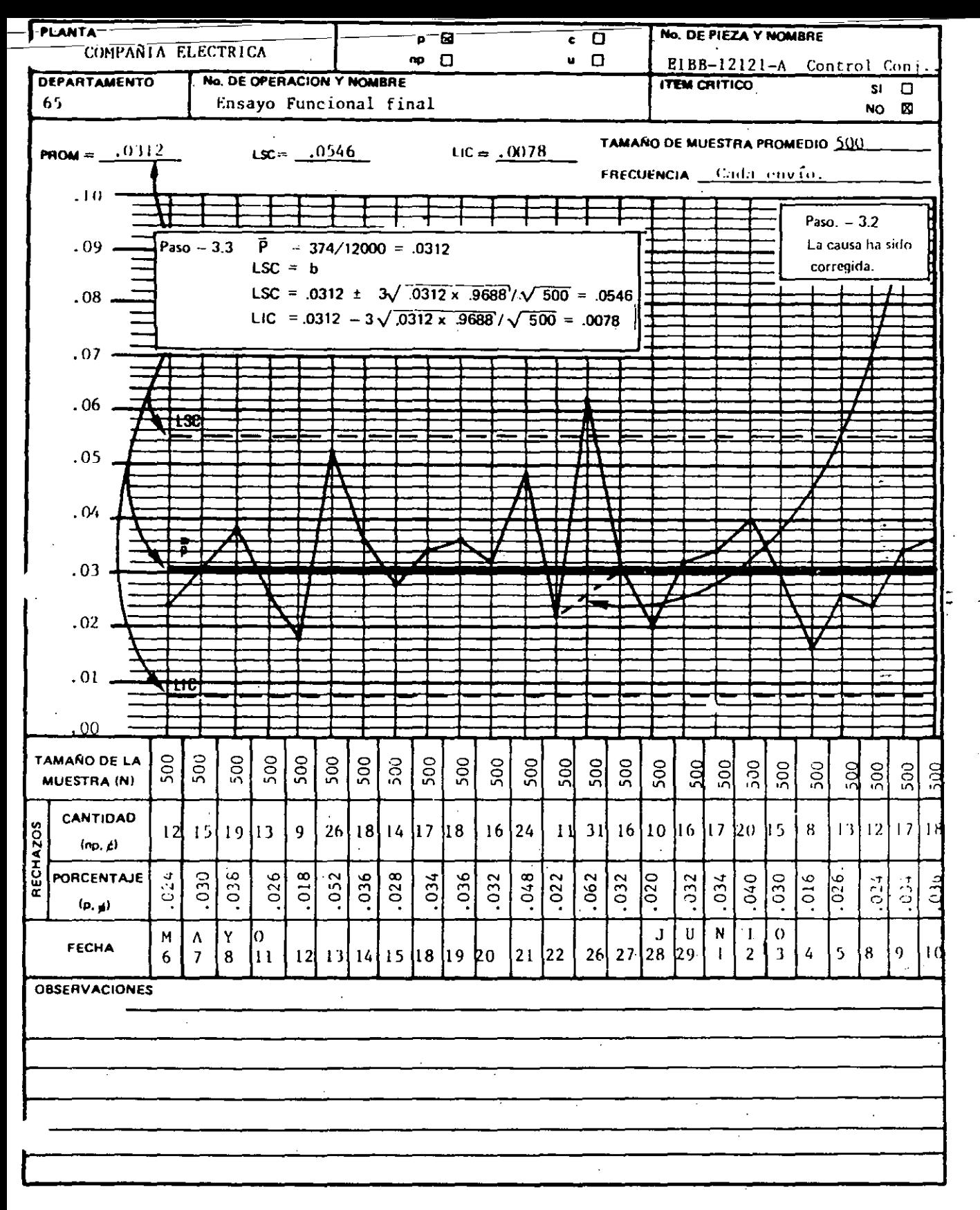

Los límites de control una vez que los datos históricos muestren un desarrollo consistente dentro de dichos límites, se transforman en límites de control de referencia para futuros análisis.

## PASO 4 - Interpretación de la Habilidad del Proceso

Una vez corregidos los problemas que afectan al control del proceso (las causas especia· les fueron identificadas, analizadas, corregidas para prevenir su repetición) la gráfica de control reflejará la habilidad del proceso.

#### 4.1 Cálcula la Habilidad del Proceso

Para la gráfica p, la habilidad del proceso se refleja a través del promedio de los subgrupos, calculando en base a todos los puntos que están bajo control. Esto puede ser expresado también como el porcentaje que está dentro de especificaciones (  $1 - \tilde{p}$ ).

del ejemplo  $\bar{p} = 0.0312 = 3.12%$ 

 $(1 - \bar{p}) = 1.0000 - 0.0312 = .9688 = 96.88%$ 

por lo que la habilidad de este proceso es igual a 96.88% es decir, es capaz de producir el 96.88%de piezas OK. •

Sin embargo, este valor (96.88% ) no nos dice nada si no lo comparamos contra un valor objetivo o 1 fmite.

Para Ford un proceso es hábil a  $\pm$  3  $\sigma$  si  $(1 - \bar{p})$  > 99.73%

Y es hábil a ± 4 *a* si:

 $(1 - \bar{p})$  > 99.994%

Por lo que en este ejemplo, este proceso (96.88%de piezas OK) no es hábil ni a ± 3 *a* (99.73%) ni a ± 4 *a* (99.994% ).

- Para una estimación preliminar de la habilidad del proceso, utilice datos históricos, pero excluya los puntos asociados con causas especiales (puntos fuera de control).
- Para un estudio formal de habilidad del proceso deberán buscarse nuevos datos durante 25 periodos o más de acuerdo a las condiciones del proceso, en los que todos los puntos se encuentran bajo control. El promedio del proceso p, en este caso, es la mejor estimación de la habilidad actual del proceso.

# 4.2. Evalúe la Habilidad del Proceso

- La habilidad del proceso refleja su desarrollo actual y lo que se puede esperar del mismo en la medida en que continúe bajo control y no se produzcan cambios quo modifiquen su habilidad. La proporción defectuosa entre periodos variará dentro de los límites de control y, a menos que se modifique el proceso o que existan condiciones fuera de control por causas especiales, el promedio permanecerá es. table.
- La habilidad del proceso (no los valores individuales de los subgrupos), en un pro. blema determinado, debe ser evaluado en función de lo que esperamos obtener; si tenemos presente que las mejoras que hagamos al proceso deben ser interminables, será necesario realizar nuevos análisis del proceso y tomar las correspondientes ac. ciones correctivas.

## 4.3. Corrija la Habilidad del Proceso

Una vez que el proceso está bajo control estad lstico, el nivel promedio de defectos re· flejará las causas del sistema que afectan la habilidad del proceso.

Los tipos de análisis llevados a cabo en el diagnóstico de la causa especial no serán efec· tivos en el diagnóstico de las fallas del sistema.

Es necesario generar soluciones a largo plazo para corregir las fuentes de defectos crónicos.

## 4.4. Grafique y Analice el Proceso Modificado

Una vez adoptadas las acciones correctivas sobre 185 fallas del sistema, sus efectos deben manifestarse en las gráficas de control; éstas se transforman en un medio para verificar la efectividad de dichas acciones.

Al implementar· cambios en el proceso debe hacerse un seguimiento cuidadoso de los datos registrados en la gráfica de control. Los per lodos de cambio pueden ser un pro. blema para otras operaciones, generando nuevos problemas que pueden encubrir el efecto real del cambio en el sistema.

Luego de que cualquier causa especial de variación que aparezca durante el período de cambio haya sido identificada y corregida, el proceso estará bajo control estadístico con un nuevo promedio del proceso (p). Si este nuevo promedio que refleja un rendimiento controlado es aceptable, será usado como base para los límites de control. Si no. fuera aceptable, la investigación y corrección de fallas del sistema, continuará.

## PASO 4 - Interpretación de la Habilidad del Proceso

n

La habilidad del proceso es np, la cual representa el promedio de piezas defectuosas en una muestra de tamaño fijo n. Esto también puede ser expresado como porcentaje aprobado de piezas:  $n - \overline{np} \times 100$ .

#### 3.4.3. Gráfica e para Número de Defectos

La gráfica e mide el número de defectos (discrepancias) en un lote. inspeccionado (a diferencia del número de unidades discrepantes de las gráFICas np). La gráfica C requiere tamaños de muestra o tamaños de material inspeccionado constantes. Esta gráfica se aplica principalmente en dos tipos de situaciones:

- 1) Donde las discrepancias se distribuyen a través de un flujo más o menos continuo del producto (defectos en un rollo de vinilo de "X" metros, burbujas en un parabrisas o puntos con aislante delgado en un conductor), y donde se pueda expresar el promedio o la relación de defectos (ejemplo: número de defectos por cada 100 metros cuadrados de tela).
- 21 Donde los defectos provenientes de diferentes fuentes (lineas, operaciones) puedan encontrarse en una unidad inspeccionada (los defectos en una estación de inspección de linea donde cada veh lculo o componente puede tener uno o más de· fectos potenciales dentro de un patrón de variación muy amplio).

La forma de elaborar una gráfica c es similar a la gráfica p, con las siguientes excepciones:

#### PASO 1 - Obtención de Datos

- Los tamaños de muestra inspeccionadas (número de unidades, drea de tela, longi· tud de un cable, etc.) deben ser constantes, de manera que los valores graficados de e reflejen los cambios en el desarrollo de la calidad (e: representa la ocurrencia de defectos).
- Registre y grafique el número de defectos de cada subgrupo (e).

#### PASO 2 - Cálculo de los Límites de Control

Calcule el número de defectos promedio del Proceso (C):

$$
\bar{c} = \frac{c_1 + c_2 + \ldots + c_k}{k}
$$

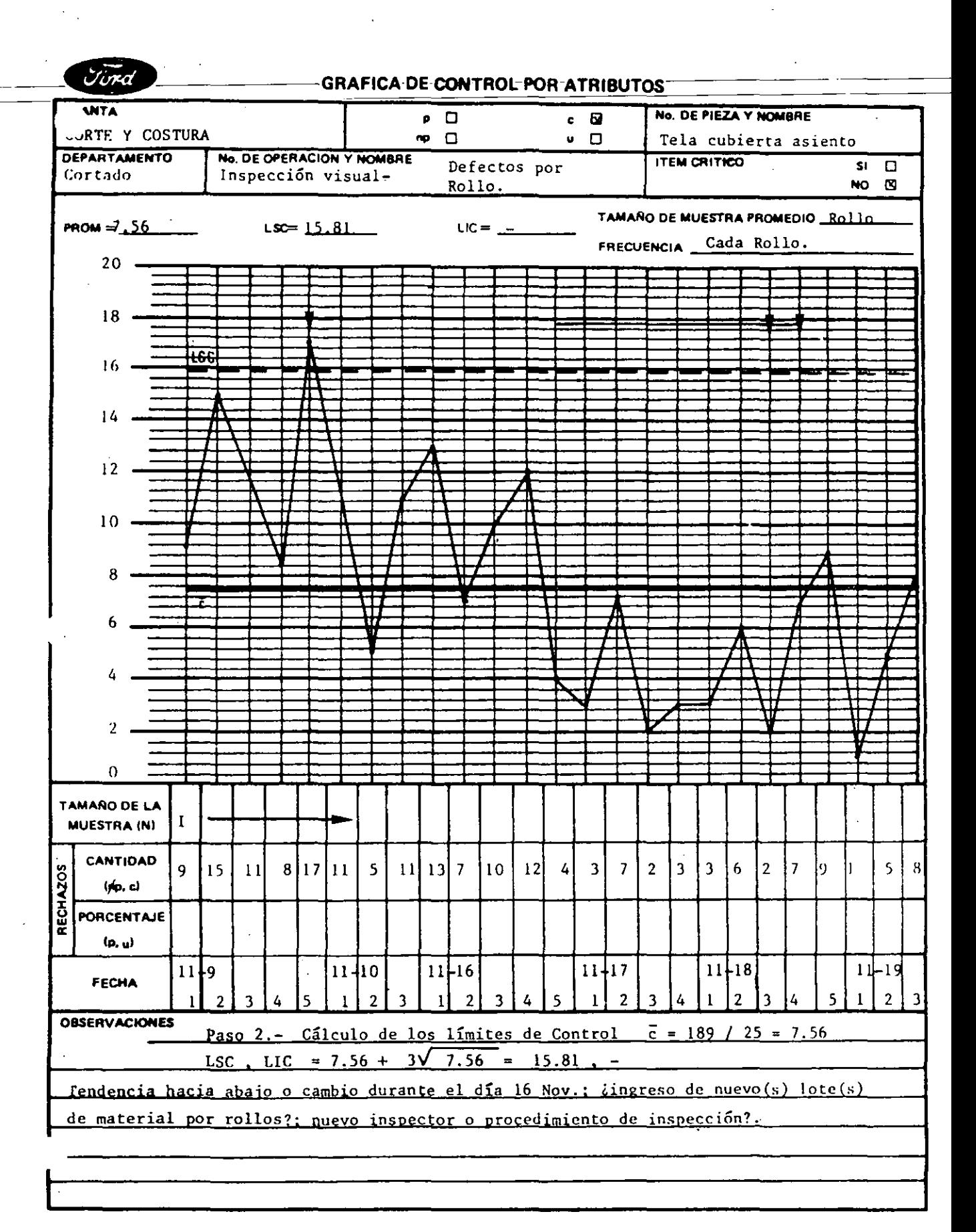

donde  $c_1, c_2, \ldots$  representan la cantidad de defectos en cada uno de los k subgrupos.

Calcule los Límites de Control (LSC<sub>c</sub>, LIC<sub>c</sub>)

 $LSC_c = \vec{c} + 3 \sqrt{\vec{c}}$ LIC<sub>c</sub> =  $\overline{c}$  - 3  $\sqrt{\overline{c}}$ 

#### PASO 3 - interpretación del Control del Proceso

La interpretación del Control del Proceso en una gráfica e es igual a la descrita en la gráfiCa p.

#### PASO 4- Interpretación de la Habilidad del Proceso

La Habilidad del Proceso es  $\bar{c}$ , el número promedio de defectos en una muestra de tamaño fijo, n,

#### 3.4.4. Gráfica u para Cantidad de Defectos por Unidad

La gráfica u mide la cantidad de defectos (discrepancias) por unidad de inspección en subgrupos cuyos tamaños pueden ser variables. Es similar a la gráfica e, con la diferencia de que la cantidad de defectos se expresa sobre una base unitaria. Las gráficas e y u son adecuadas para las mismas situaciones, pero deberá utilizarse la gráfica u si (a) la muestra incluye más de una unidad o si (b) el tamaño de muestra varía entre subgrupos. Las instrucciones para elaboración de la gráfica u son similares a las de la gráfica p, con las siguientes excepciones:

#### PASO 1 - Obtención de Datos

- El tamaño de la muestra puede variar entre subgrupos. El cáléulo de los 1 Imites de control se simplifica en la madida en que la variación de los subgrupos no exceda el 25%del tamaño de la muestra promedio.
- Registre y grafique los defectos por unidad de cada subgrupo (u):

 $u = c$ n

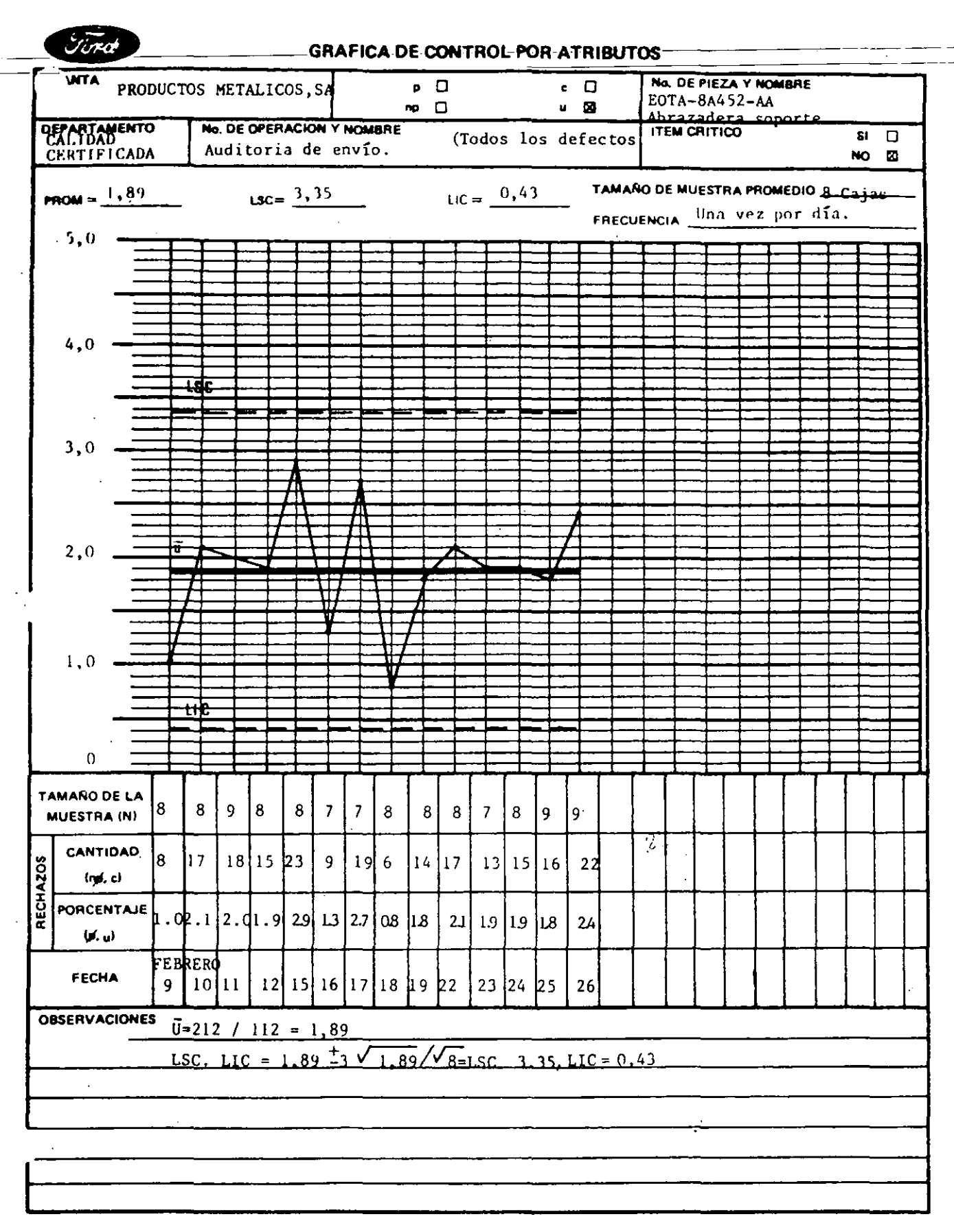

donde e es la cantidad de defectos encontrados y n es el tamaño de muestra (número de unidades inspeccionadas) del subgrupo. Registre los valores de e y n en la forma 301h.

## PASO 2 - Cálculo de los Límites de Control

Calcule la cantidad de defectos promedio por unided del proceso (ü).

 $\bar{u} = c_1 + c_2 + ... + c_k$  $n_1 + n_2 + ... + n_k$ 

> donde  $c_1, c_2, \ldots$  y  $n_1, n_2, \ldots$  representan las cantidades de defectos y tamaño de muestra de cada uno de los k subgrupos respectivamente.

Calcule los límites de control (LSC<sub>u</sub>, LIC<sub>u</sub>)

$$
LSC_{\mathbf{u}} = \bar{\mathbf{u}} + 3\sqrt{\frac{\bar{\mathbf{u}}}{\bar{\mathbf{n}}}}
$$
 
$$
LIC_{\mathbf{u}} = \bar{\mathbf{u}} - 3\sqrt{\frac{\bar{\mathbf{u}}}{\bar{\mathbf{n}}}}
$$

donde ñ es el tamaño de muestra promedio.

NOTA: Cuando el tamaño de un subgrupo excede en 25% por encima o por debajo del tamaño de la muestra promedio y el punto graficado correspondiente está cerca del 1 Imite de control del proceso, deberán recalcularse los 1 Imites de control como sigue:

LSC<sub>u</sub> 
$$
\delta
$$
 LIC<sub>u</sub> =  $\bar{u} \pm 3 \sqrt{\frac{\bar{u}}{n}}$ 

donde  $\bar{u}$  es el promedio del proceso y n el tamaño de muestra (cantidad de unidades de inspección) del subgrupo considerado.

#### PASO 3 - interpretación del Control del Proceso

La interpretación del Control del Proceso en una gráfica u es igual a la descrita en las gráficas p.

## PASO 4 - Interpretación de la Habilidad del Proceso

La habilidad del Proceso es u, el número promedio de defectos por unidad.

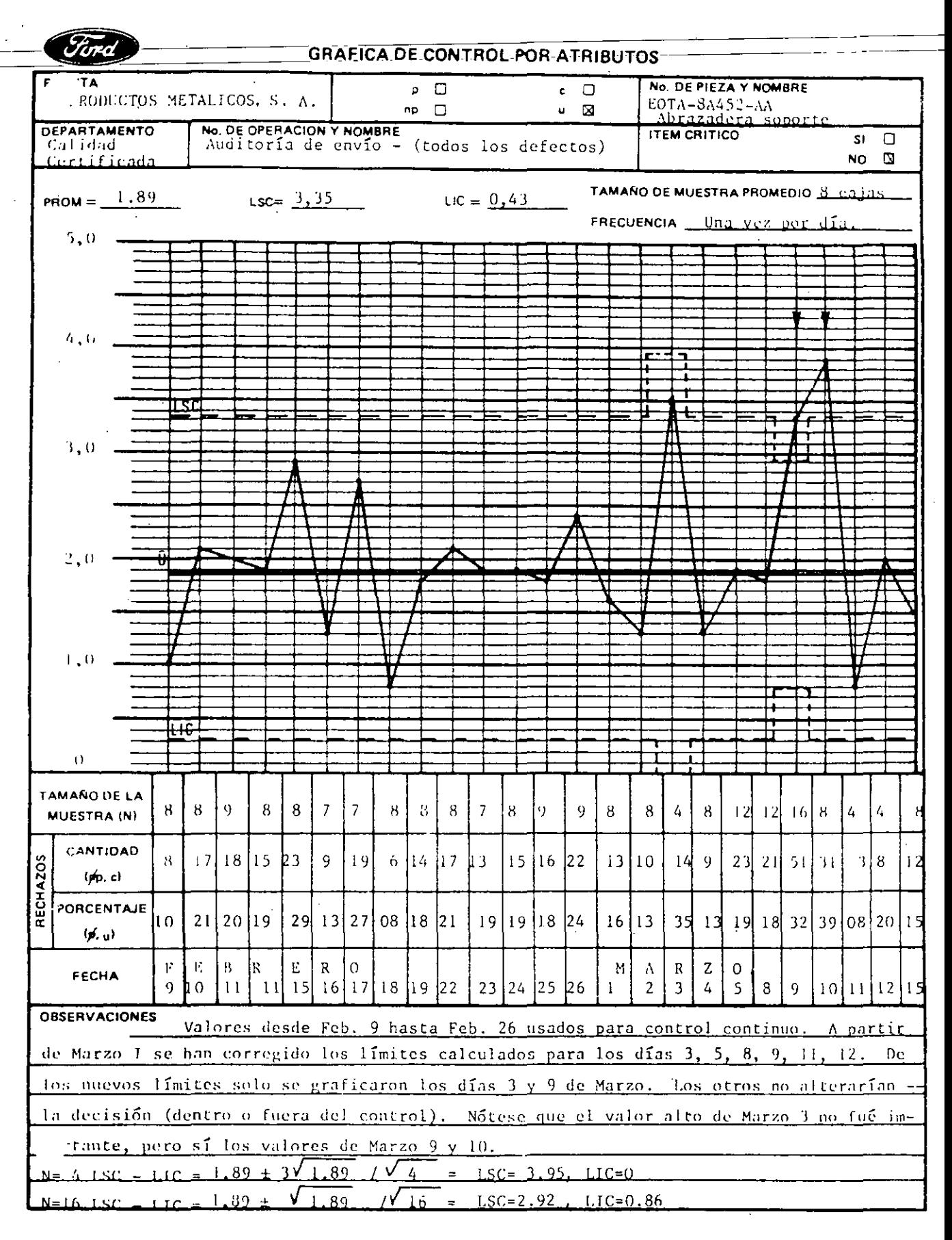

## 4. HERRAMIENTAS BASICAS PARA EL ANALISIS DE PROBLEMAS

## 4. 1. Diagrama de Pareto

No todos los problemas a los que nos enfrentamos tienen la misma importancia. Algu~ nos son más importantes que otros, la prueba la tenemos cuando decimos que no es PO· sible resolver todos nuestros problemas al mismo tiempo; debemos asignar prioridades y resolver primero los más importantes.

En nuestro trabajo cotidiano se nos presentan una serie de problemas que requieren solución; si deseamos saber cuál es el\_ pr.oblema más importante, podemos elaborar un DIAGRAMA DE PARETO.

Veamos un ejemplo. En la siguiente tabla se muestran los datos sobre los defectos encontrados en la prueba de pasos de agua.

## REGISTRO DE DEFECTOS

Fecha: Enero 24, 1983 Número Inspeccionado (N): 2165

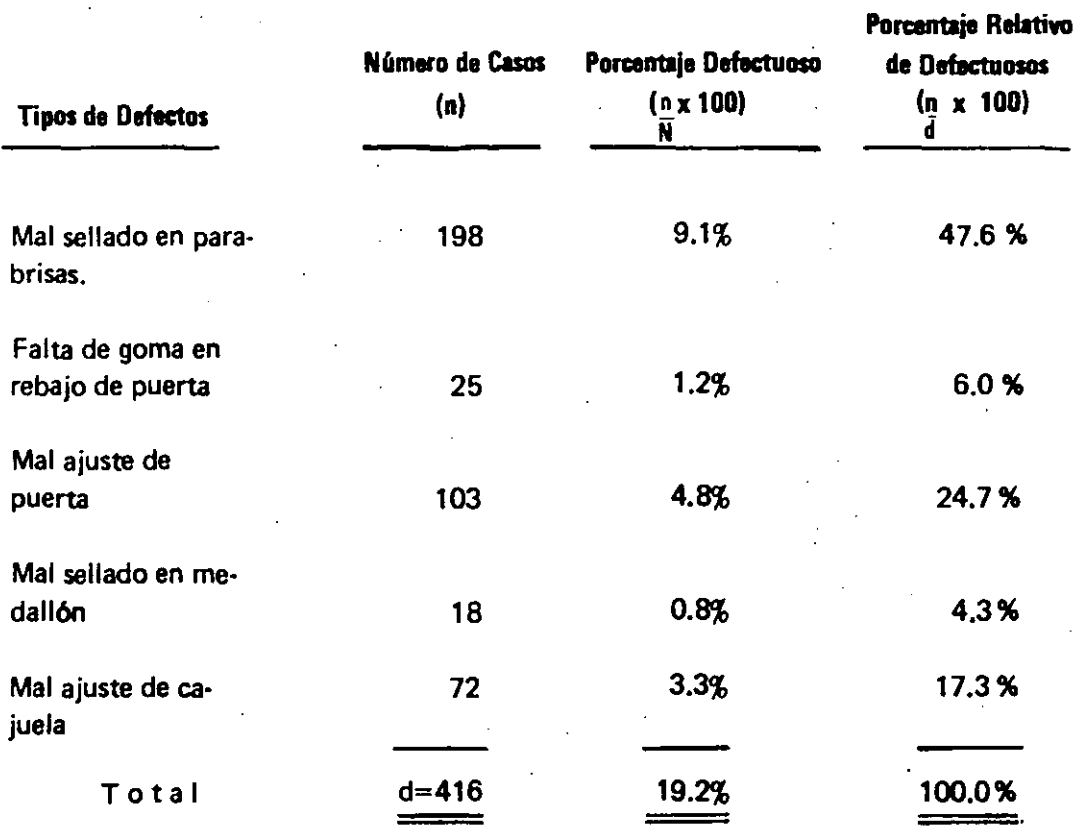

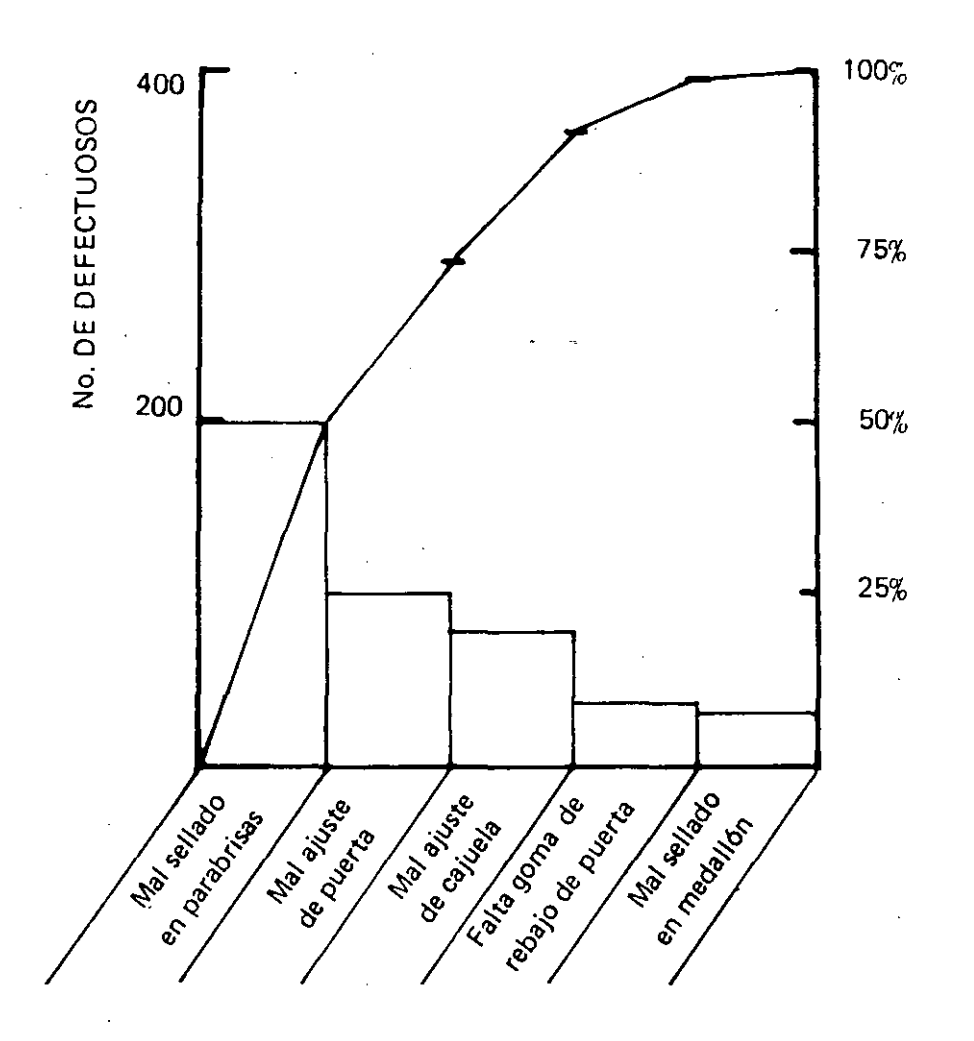

Cada barra representa un tipo diferente de defecto. El eje horizontal indica el defecto comenzando con el principal en la izquierda hasta el menor en importancia a la derecha. El eje vertical representa el grado del defecto en términos de porcentaje. Este es un Diagrama de Pareto.

En todo fenómeno que resulte de la intervención de varias causas o factores, ordenados en una lista de mayor o menor según la magnitud de su contribución, se encontrará que un . pequeño número de causas de la lista, contribuyen a la mayor parte del efecto, mientras que la mayor parte de las causas restantes contribuye solamente a una pequeña parte del efecto.

Un diagrama de Pareto, indica qué problema debemos resolver primero en términos de su contribución al problema. En este ejemplo, el mal sellado en parabrisas es el problema más importante, puesto que forma la barra más alta y contribuye con el 48% del efecto. El siguiente tipo de defecto en importancia (la segunda barra más alta), es el mal ajuste de puertas, el cual contribuye con el 25%del efecto.

### 4. HERRAMIENTAS BASICAS PARA.EL ANALISIS DE PROBLEMAS

#### 4.1.1. Elaboración de un Diagrama de Pareto

A continuación se describen los pasos para elaborar un diagrama de Pareto:

- PASO 1 Elabore la lista de los defectos, productos dañados, etc., que formarán parte del diagrama de pareto.
- PASO 2 Decida el período de tiempo que ilustrará en su gráfica. En otras palabras, de qué momento a qué momento cubrirá. No hay un período de tiempo preestablecido, de modo que es natural que el período varíe según la situación.
- PASO 3 Obtenga el número de casos (frecuencia de ocurrencia) para cada artículo o defecto para el periodo considerado. El total de cada articulo estará representado por la longitud de la barra.
- PASO 4 Calcule el porcentaje defectuoso mediante la siguiente fórmula:

% defectuoso =  $n \times 100$ N

Donde n = Número de casos por defecto (frecuencia de· ocurrencia).

N = Tamaño de la muestra (total de casos).

El porcentaje defectuoso nos dá información sobre la mejora que se puede obtener al solucionar un problema, en términos de porcentaje absoluto.

PASO 5- Calcule el Porcentaje Relativo de Defectuosos. Este porcentaje nos dá información de cuánto se puede mejorar al solucionar un problema dentro de la "dimensión critica"; para el ejemplo: Luz de cortes la no funciona, contribuye con un 37.39% a la dimensión critica "fallas eléctricas". El cálculo del porcentaje relativo se efectúa de la siguiente forma:

% Relative = 
$$
\frac{n \times 100}{d}
$$

Donde n = Número de casos por defecto.

d = Número de casos defectuosos de la dimensión critica considerada.

## 4. HERRAMIENTAS BASICAS PARA EL ANALISIS DE PROBLEMAS

PASO 6 - Calcule el Porcentaje Relativo Acumulado. Este porcentaje nos dá información de los defectos considerados en nuestra dimensión critica. Se calcula sumando el porcentaje relativo de defectuosos. Para el ejemplo, al llegar al problema de "claxon no funciona" se cubre el 80.86% de nuestra dimensión critica.

# Registro de Defectos

Dimensión Critica: Fallas Eléctricas % Def. =  $43 \times 100 = 8.6$ Paso 2 Paso 4 500 Periodo: De Enero 15, 1983 A Enero 16, 1983 Número Inspeccionado:  $N = 500$ Porcentaje Porcentaje Número de. Porcentaje Relativo de Relativo lista de Defectos Casos (n) Defectuoso Defectuosos Acumulado - Luz de cortesía no funciona 43 8.6% 37.39% 37,39% - Luz de frenos no funciona 30 6.0% 26.08% 63.47%  $-$  Claxon no opera 20  $-$  4.0% 17.39% 80.86% Paso 6  $-$  Luz de tablero  $37. 39+26.08 = 63.47$ de instrumentos 10 2.0% 8.69% 89.55%  $-$  Alternador no opera  $9$  1.8% 7.82% 97.37%  $3^{0.6\%}$ 2.60% 99.90% -Otros  $d = 115$  23.0% 99.90% TOTAL 1 Paso 1 Paso 3 Paso 5 | %Rel, =  $3 \times 100 = 2.60$ 

> PASO  $7-$  Trace los ejes horizontal y vertical en un papel para gráficas y marque en el eje vertical la escala que representará el número de defectuosos y el porciento.

115

**PASO 8** - En el eje horizontal, anote primero el defecto o artículo más importante y asl sucesivamente, de modo que el artfculo defectuoso principal quede en el extremo izquierdo.
## 4. HERRAMIENTAS BASICAS PARA EL ANALISISDE PROBLEMAS

- PASO 9- Trace las barras. El alto de la barra representa el número de casos o frecuencia de ocurrencia de un defecto o un art lculo y debe corresponder al valor indicado en el eje vertical. Haga las barras del mismo ancho de tal manera que cada una quede en contacto con la siguiente. En caso de dejar espacio entre barras, estos deben ser siempre iguales. Trace los porcentajes relativos acumulados, cal· culadas en el registro de defectos.
- PASO 10 Ponga títulos a la gráfica y anote en forma breve el origen de los datos en que se basó para hacerla.

## 4.1.2. Interpretación de un Diagrama de Pareto

El objeto de analizar un diagrama de Pareto es identificar cuáles son los princi· pales problemas que afectan nuestro proceso y en qué medida, y en función de esto, establecer un orden de importancia. Esto. nos permitirá tener un me· jor aprovechamiento de nuestros recursos al.solucionar los problemas más im. portantes.

## 4.2. Diagrama Causa-Efecto

El Diagrama de lshikawa es una de las técnicas de análisis de causa-efecto para la solución de problemas; de ahl que se le llame también Diagrama de Causa y Efecto. Por su forma, recibe el nombre de espina de pescado o esqueleto de pescado, en el cual la espina dorsal o central constituye el camino que nos lleva a la cabeza de pescado, que es donde colocamos el problema, defecto o situación que queremos analizar y las espinas (o flechas) que la rodean, indican las causas y subcausas que contribuyen al defecto, problemas o situación (proceso).

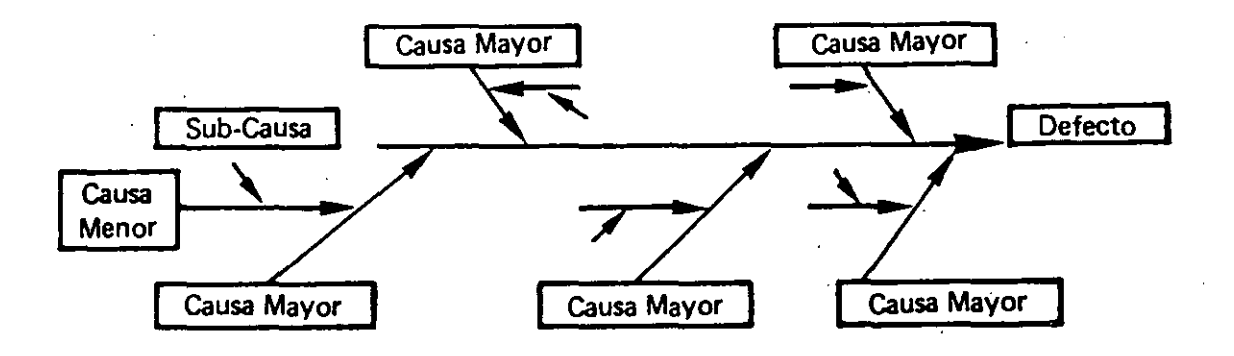

Comúnmente, el diagrama causa-efecto permite analizar los factores que intervienen en la calidad de un producto, a través de una relación causa-efecto. Los factores, que pueden considerarse para dicho análisis se ilustran a continuación:

## 4. HERRAMIENTAS BASICAS PARA EL ANALISIS DE PROBLEMAS

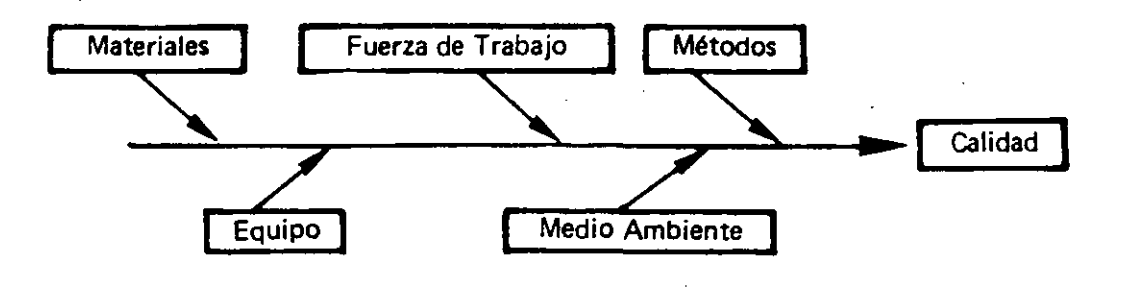

## 4.2.1. Importancia de un Diagrama Causa-Efecto

Los diagramas causa-efecto se trazan para ilustrar con claridau las diversas causas que afectan un resultado, clasificándolas y relacionándolas. Un buen diagrama causa-efecto es el que logra el objetivo de encontrar la causa de la dispersión. El uso de los diagramas causa-efecto proporcionan muchos beneficios algunos de ellos se mencionan a continuación.

## 4.2.1.1. Un Diagrama Causa·Efecto Enseña

Tome todas las ideas posibles al hacer el diagrama. Pregunte a todos: "¿Cuál es la causa de la dispersión?", "¿A qué se debe este resultado?". Toda persona que analice un problema a través de un diagrama causa-efecto adquiere nuevos conocimientos; también puede aprenderse mucho con el sólo hecho de estudiar un problema ya analizado por otros.

### 4.2.1.2. Un Diagrama Causa-Efecto es una Guía para la Discusión

Una discusión no puede tener un fin cuando los que la sostienen se desvían del tema. Cuando un diagrama causa-efecto sirve de foco para la discusión, todo el mundo conocerá del tema y sabrá qué tan avanzado se encuentra. Se evitan las desviaciones del tema y las repeticiones de las quejas y sus motivos. Se llega más pronto a la conclusión sobre la acción a tomar.

## 4.2.1.3. Un Diagrama Causa-Efecto Muestra el Nivel Tecnológico

Si un diagrama causa-efecto puede trazarse en su totalidad, significa que las personas que lo elaboraron conocen bastante acerca del proceso de producción. Por otra parte, entre más se conozca el proceso de producción, más fácilmente se analizará un problema.

## 4. HERRAMIENTAS BASICAS PARA EL ANALISIS DE PROBLEMAS

## 4.2.1.4. Un Diagrama de Causa-Efecto Puede Utilizarse Para Analizar Cualquier Problema

Debido a que esta clase de diagramas ilustra la relación entre las causas *y* el efecto de una manera racional, puede ser utilizado para analizar problemas de calidad v productividad, seguridad, desempeño del personal, etc.

## 4.2.2. Elaboración de un Diagrama Causa-Efecto

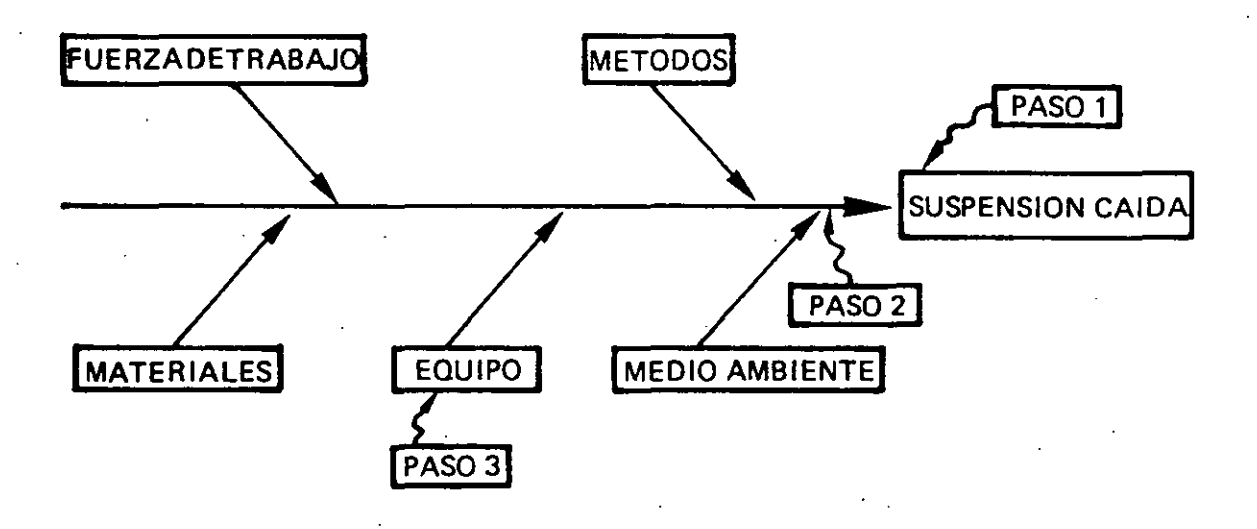

Los factores relacionados con problemas de calidad en las plantas son innumerables. El diagrama causa-efecto nos ayuda a clarificar las causas de la dispersión y a organizar sus relaciones. A continuación se describen los pasos para elaborar un diagrama causa-efecto.

PASO 1 - Decida la característica de calidad que desee mejorar y controlar.

- PASO 2- Trace una flecha gruesa dirigida hacia la derecha y escriba la característica de calidad a controlar.
- PASO 3 Anote los factores principales que puedan estar causando el defecto usando para esto flechas-rama dirigidas hacia la flecha principal. Se recomienda agrupar los factores principales que causen la dispersión en los siguientes grupos: La materia prima (materiales). Equipo (máquinas, herramientas), Medio Ambiente (condiciones climatológicas). Métodos de Trabajo (proceso) y Fuerza de Trabajo (operarios, inspectores).

## *4:* HERRAMIENTAS BASICAS PARA EL ANALISIS DE PROBLEMAS

- PASO 4 Sobre cada uno de los factores-rama, anote los factores detallados que pudieran considerarse como causas. Estos se verán como varitas. Y dentro de cada una de estas últimas, anote factores aún más detallados, haciendo las varas más pequeñas.
- PASO 5 Para finalizar debe verificar que todos los motivos que puedan causar la dispersión estén incluidos en el diagrama. En caso de que así séa y de que las relaciones causa-efecto estén ilustradas en forma adecuada, el diagrama estará completo.

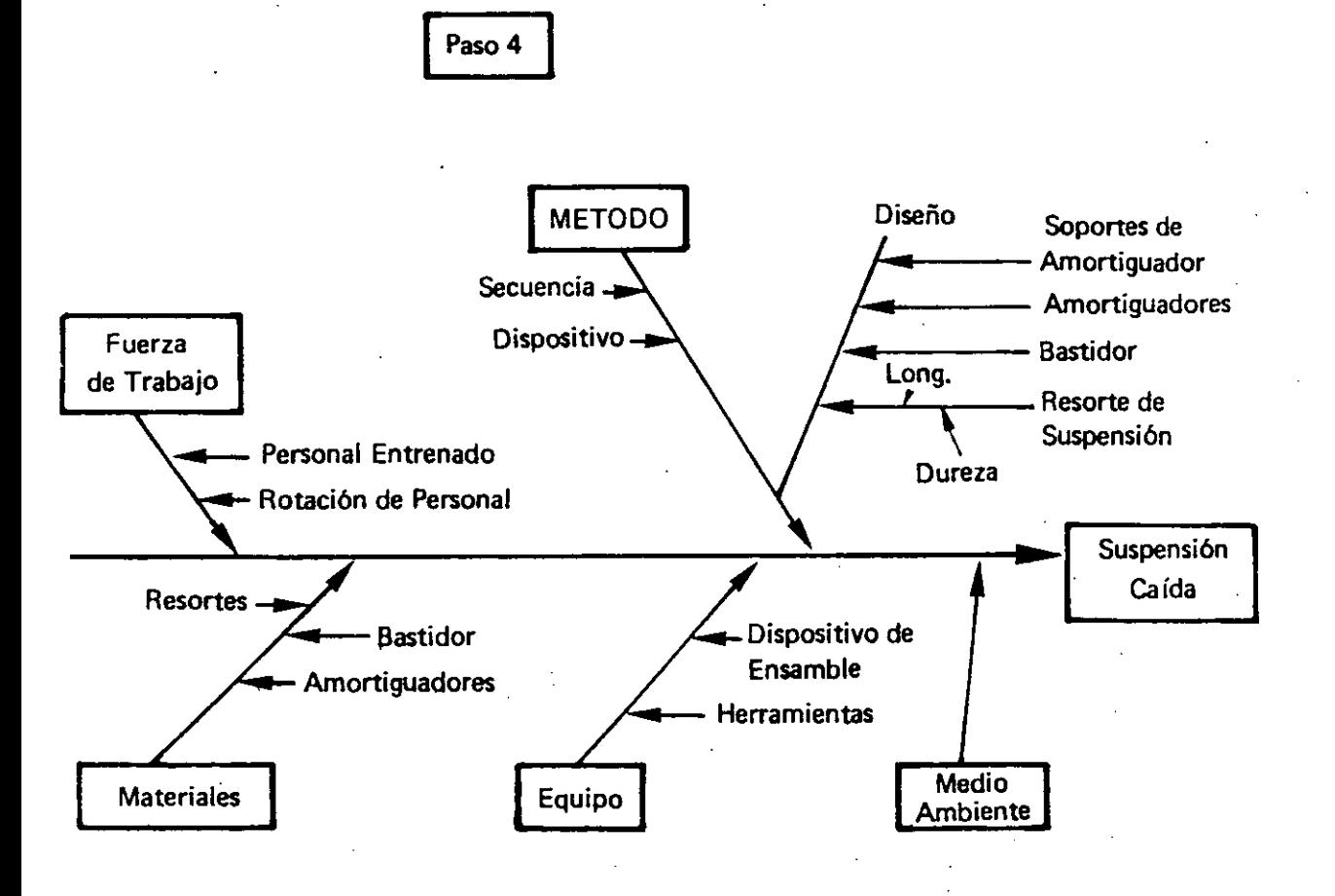

## 4.2.3. Interpretación de un Diagrama Causa-Efecto

El objetivo fundamental de un diagrama causa-efecto, como ya se dijo, es detectar las causas de la dispersión en las características de calidad y en qué medida la afectan. En algunos casos, una causa suele derivarse de numerosos elementos complejos y si no se tiene el suficiente cuidado al relacionarlos y clasificarlos, el diagrama causa-efecto puede resultar demasiado complicado, como el que se muestra en la figura siguiente:

## 4. HERRAMIENTAS BASICAS PARA EL ANALISIS DE PROBLEMAS

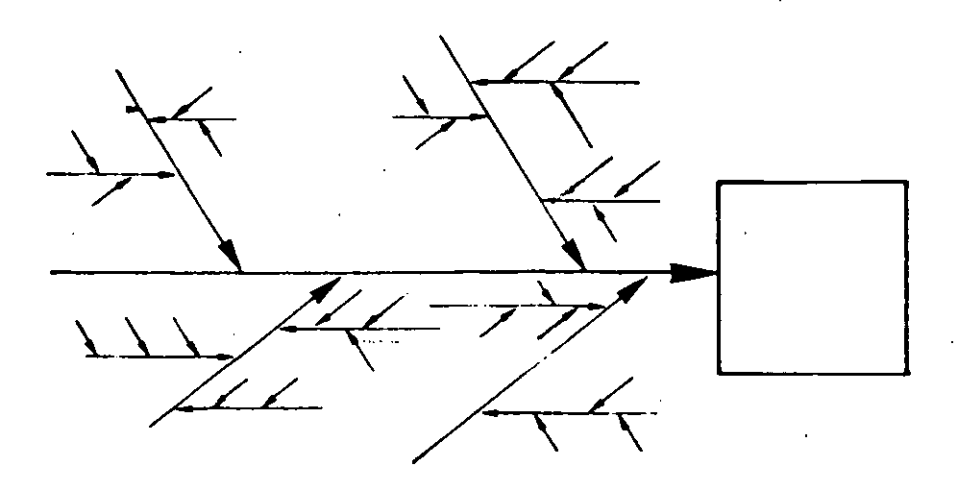

Asimismo, si un diagrama sólo reúne cinco o seis causas, aún teniendo una forma correcta, no podrá considerarse como un diagrama satisfactorio.

Una vez que determine la causa más probable de un problema, verifíquela en el campo. Si ésa no fué la causa real, revise detalladamente su análisis (y de ser necesario, reconstrúyalo) y repita el proceso de verificación hasta que solucione el problema.

Durante este proceso, es conveniente tomar en cuenta lo siguiente:

- No tome alguna acción hasta estar seguro de que ésa es la causa más proba· ble de la dispersión. Puede suceder que una de las causas de la dispersión que hemos detectado sea el equipo; sin embargo, como se ha visto, las máquinas tienen una variación natural en su funcionamiento y si realizamos algún ajuste, es posible que estemos encubriendo la causa verdadera.
- No tome acciones sobre varias causas al mismo tiempo. Cuando se han de· tectado las posibles causas de la dispersión es importante tomar acciones de una a la vez, ésto nos pennitirá conocer exactamente cuál de ellas provoca la mayor dispersión y en qué medida; de otra forma, cuando el problema se presente nuevamente, no sabremos cuál fué la causa verdadera y, por lo tanto, no podremos solucionarlo rápidamente.

Asf pues, tanto el Diagrama de Pareto como el Diagrama de lshikawa son mé· todos simples, fáciles de entender y efectivos. Simplifican grandemente el aná· lisis y mejoran la solución de cada problema; además, ayudan a visualizar mejor las situaciones problemáticas y, por sus mismas características, facilitan el que las entiendan otras personas que no están directamente relacionadas con ellas.

 $\ddot{\phantom{0}}$ 

#### $5.1.$ **FORMULAS Y TABLAS**

 $\ddot{\phantom{0}}$ 

## 5.1.1. Gráficas  $\overline{X}$  - R.

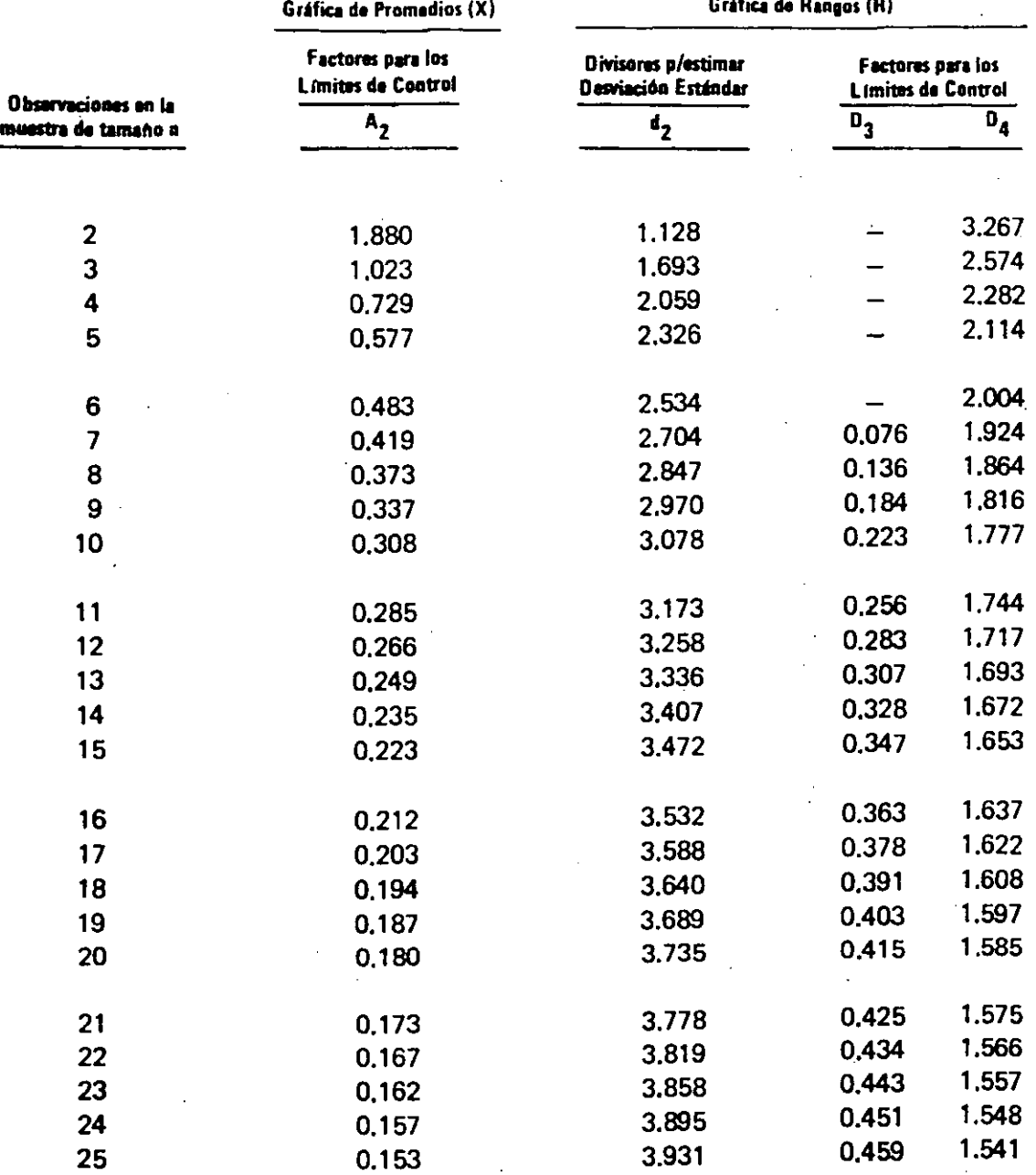

LSC<sub>$$
\bar{X}
$$</sub>, LIC $\bar{X} = \bar{X} \pm A_2 \bar{R}$   
\nLSC <sub>$\bar{R}$</sub>  = D <sub>$4\bar{R}$</sub>   
\nLIC <sub>$\bar{R}$</sub>  = D <sub>$3\bar{R}$</sub>   
\n $\hat{\sigma} = \bar{R}/d_2$ 

## 5.1.2. Gráficas de Medianas y Lecturas Individuales

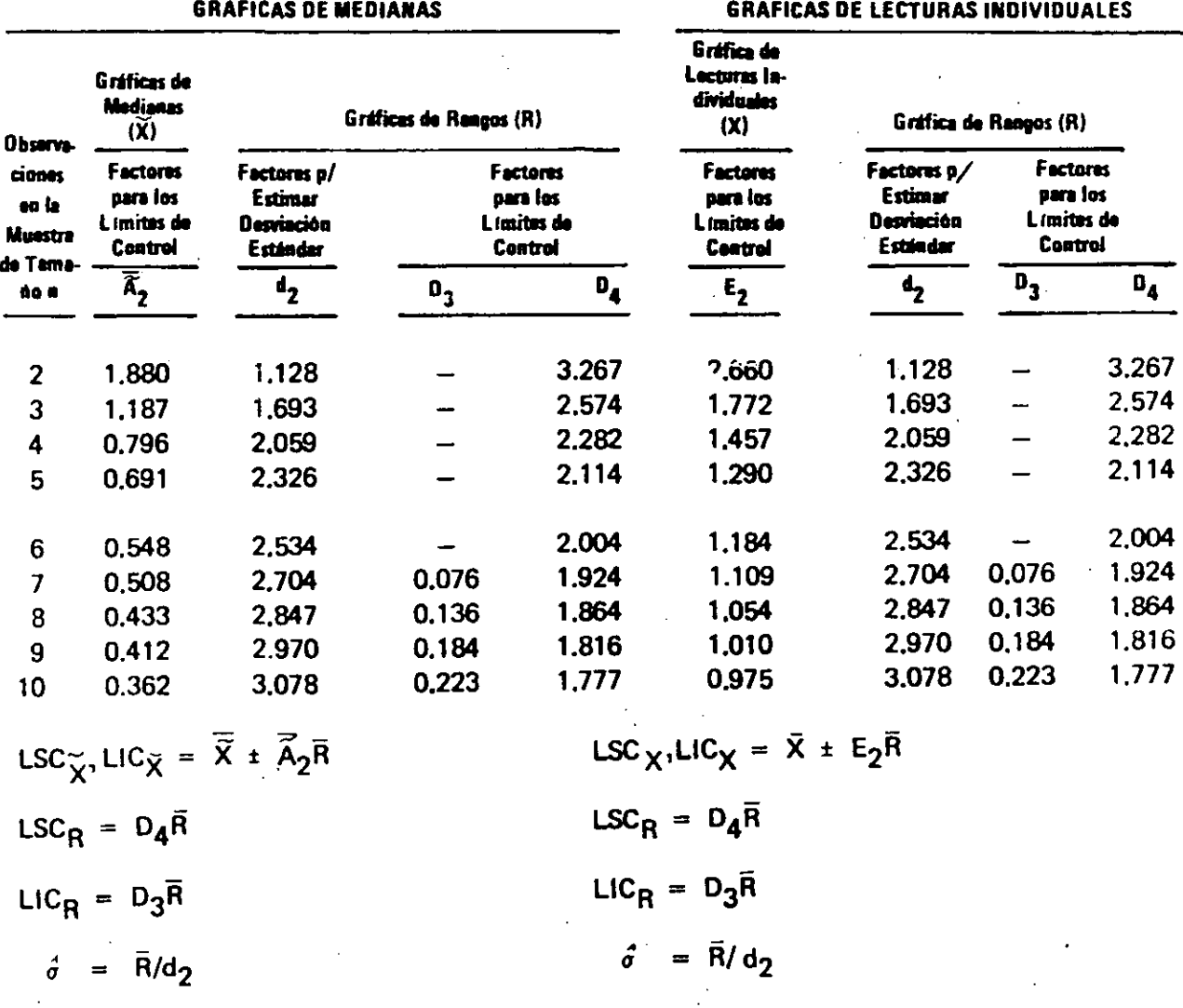

106

## 5.1.3. Gráficas por Atributos

Gráfica p para Proporción Defectuosa y muestra de tamaño no necesariamente constante:

constant:

\n
$$
\text{LSC}_{\mathbf{p}} \text{LIC}_{\mathbf{p}} = \vec{p} \pm 3 \sqrt{\frac{\vec{p}(1-\vec{p})}{\sqrt{\vec{n}}}}
$$

Gráfica np para Cantidad de Defectuosos y muestras de tamaño constante:

$$
LSC_{np}, \, LIC_{np} = \overline{np} \pm 3\sqrt{\overline{np} \, (1 - \overline{np}/n)}
$$

Gráfica e para Cantidad de Defectos y muestras de tamaño constante:

LSC<sub>c</sub>, LIC<sub>c</sub> = 
$$
\bar{c} \pm 3 \sqrt{\bar{c}}
$$

Gráfica u para Cantidad de Defectos por Unidad y muestras de tamaño no ne· cesariamente constante:

$$
LSC_{\mathbf{u'}}\ \text{LIC}_{\mathbf{u}} = \overline{\mathbf{u}} + 3 \sqrt{\frac{\overline{\mathbf{u}}}{\overline{\mathbf{n}}}}
$$

## 5.1.4. Araa Bajo la Curva Normal

 $P_Z$  = Proporción da! resultado del proceso fuera del límite especificado. (Para un proceso que está bajo control estad fstico y normalmente distribuido).

## AREA BAJO LA CURVA NORMAL

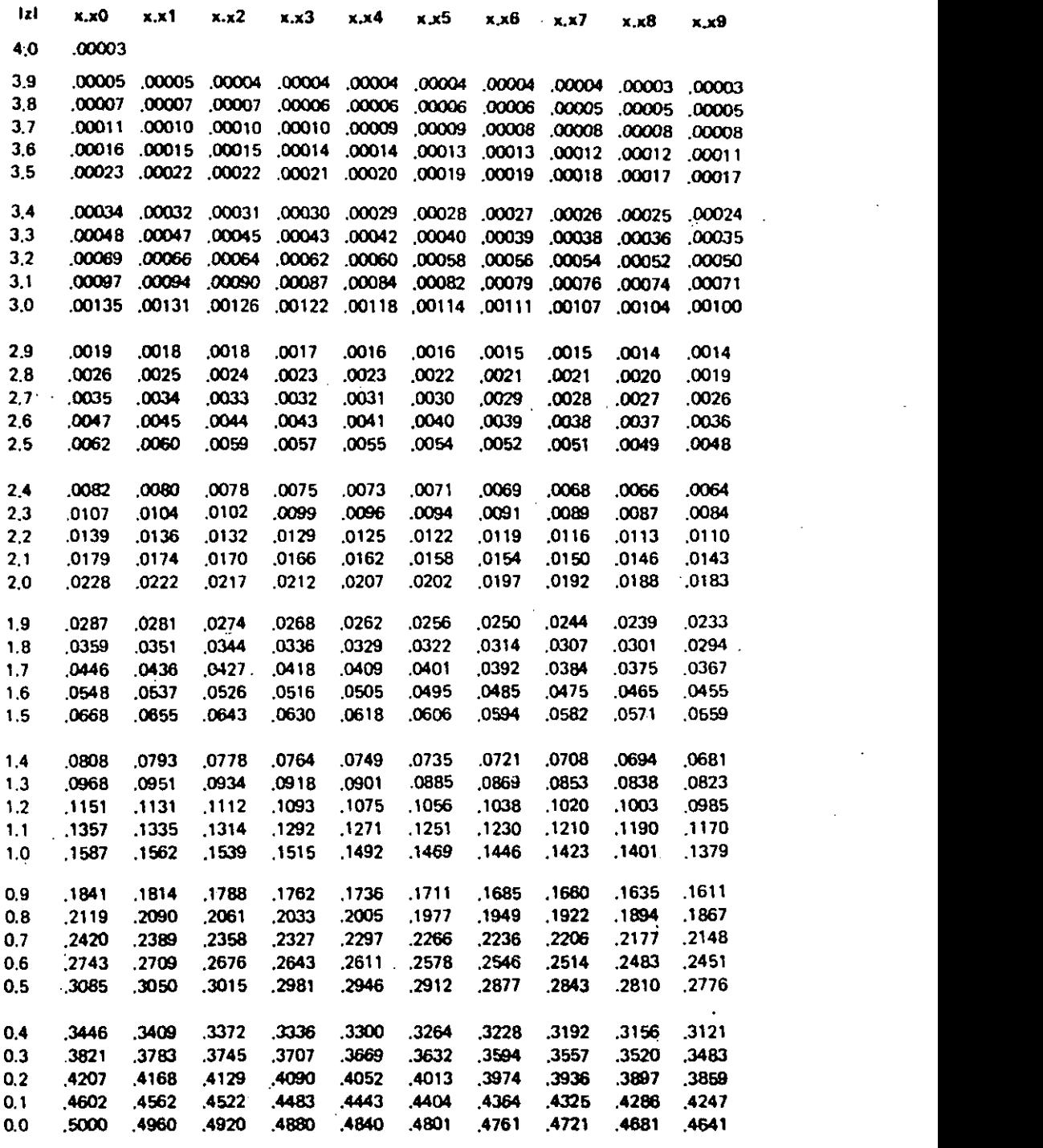

108

## 5.2<del>. G</del>LOSARIO DE TERMINOS Y SIMBOLOS

## 5.2. l. Términos Utilizados en esta Gula

Atributos  $-$  Son datos cualitativos que pueden ser contados para su registro y análisis .. Como ejemplo se pueden tener características tales como la presencia o no de una etiqueta y la instalación o no de todos los tornillos requeridos. Otros ejemplos pueden ser caracter isticas que son medibles (que pueden ser tratadas como variables), pero donde los resultados son registrados con un simple sí o no cumple, tales como la aceptación de un diámetro de flecha cuando se mide con un calibrador pasa/no pasa. Cartas p, np, e y u son usadas para atributos.

Causa Común - Es una fuente de variación que siempre está presente; es parte de la variación normal inherente al proceso mismo. Su origen puede usualmente ser rastreado hasta un elemento del sistema, el cual sólc la Gerencia puede corregir.

Causa Especial - Es una fuente de variación que es intermitente, impredecible, inestable; algunas veces llamada causa asignable. Está señalada por un punto fuera de los limites de control, o por tendencias u otros patrones de puntos no casuales dentro de los 1 imites de control.

Consecutivas - Son piezas producidas sucesivamente, son la base para seleccionar las muestras en los subgrupos.

Control Estadístico  $-$  Es la condición que describe un proceso en el cual todas las causas especiales de variación han sido eliminadas y sólarnente perma· necen las causas comunes; ésto se evidencia en la gráfica de control por la ausencia de puntos fuera de los límites de control y por la ausencia de patrones no casuales o tendencias dentro de los limites de control.

Desviación Estándar - Es una medida de la dispersión de la producción del proceso o de la dispersión de una muestra estad lstica tomada del proceso (p.e. de promedios de subgrupos); se denota por la letra griega *a* (SIGMA).

Discrepancias - Son ocurrencias específicas de una condición, las cuales no cumplen especificaciones u otro estándar de inspección; algunas veces llamados defectos. Una· parte individual discrepante puede tener más de una discrepancia (p.e, una puerta puede tener diferentes abolladas; una prueba funcio· nal de un carburador puede revelar un gran número de discrepancias). las gráficas e y u se utilizan para analizar sistemas que producen discrepancias.

Distribución  $-$  Es la forma de describir los resultados de un sistema de variación por causas comunes, en la cual el comportamiento de los valores individuales no es predecible pero cuyos resultados como conjunto tienen un patrón que puede ser descrito por su ubicación.

Distribución Binominal - Es una distribución de probabilidades para atributos que se aplica en el caso de unidades defectuosas y sobre la cual se basan las gráficas p y np.

Distribución Normal - Es una distribución por variables, simétrica y con forma de campana que subyace en las gráficas de control por variables. Cuando los datos se distribuyen normalmente, alrededor del 68.26%de las mediciones individuales estarán comprendidos entre más y menos una desviación estándar de la media; alrededor del 95.44% entre más y menos dos desviaciones estándar, y alrededor del 99.73% entre más y menos tres desviaciones estándar de la media. Estos porcentajes son la base para los 1 Imites de control y el análisis de las gráficas de control (dado que los promedios de los subgrupos se distribuyen normalmente a pesar de que no se distribuya asf la población), y para la toma de decisiones sobre habilidad (dado que los resultados de muchos procesos industriales siguen la distribución normal estándar en el Apéndice 5.1.3.

Distribución de Poisson  $-$  Es una distribución de probabilidades para atributos que se aplica a los defectos *y* que subyace en las gráficas e y u.

Especificación - Es el requerimiento de Ingeniería que permite juzgar·la aceptabilidad de una caracterfstica en particular. Se selecciona de acuerdo a los requerimientos funcionales del producto o del cliente, una especificación puede ser consistente o no con la habilidad demostrada del proceso (si no lo es, seguramente partes fuera de especificación serán fabricadas). Una especificación no debe ser confundida con un limite de control.

Estabilidad - Es la ausencia de causas especiales de variación o sea, la propiedad de estar bajo control estad fstico.

Estadístico - Es un valor basado o calculado con los datos de un muestreo (p. e. rangos o promedios de subgrupos, usado para hacer análisis sobre el proceso que produjo los datos).

Estratificación  $-$  Es la selección de muestras de manera que cada subgrupo contenga'datos provenientes de dos o más flujos de proceso con diferentes caracter ísticas de desarrollo.

1

Fallas Localizadas - Es una fuente de variación asociada al operador; máquina, etc., que puede ser solucionada por el operador mismo, el supervisor o personal de servicio de la planta. Es una condición asociada a la forma en que el proceso es operado, más que al diseño y construcción del mismo y se identifica generalmente con una causa especial de variación en la gráfica de control.

Las fallas localizadas constituyen el 15% aproximadamente de los problemas de calidad de manufactura.

Fallas del Sistema - Es una fuente de generación de variación que es caracterlstica de varias operaciones, máquinas, etc., constante a través del tiempo y que requiere de la acción de la gerencia para su corrección. Es una condición asociada al diseño y construcción del proceso, más que a la forma en que es operado; siendo ésta última una parte de las causas comunes de variación. Las fallas del sistema constituyen el 85% aproximadamente de los problemas de calidad de manufactura (ver fallas localizadas).

Flujo de Proceso - Es el flujo de resultados a través de un conjunto de estaciones y condiciones de proceso. Un flujo de proceso se divide -se transforma en varios flujos de proceso- cuando hay elementos de proceso paralelos (ejemplo, husillos múltiples, matrices de múltiples cavidades, varios operadores haciendo la misma operación, varios lotes de materia prima diferente).

Gráfica de Control - Es una representación gráfica de una característica de un proceso, mostrando valores graficados de algún estad fstico obtenido de esa característica, y uno o dos límites de control. Tiene dos usos básicos: como un juicio para determinar si el proceso estuvo dentro de control, y como una ayuda para lograr y mantener el control estad fstico.

Habilidad - Puede ser determinada sólamente después de que el proceso esté en control estadístico. Cuando el promedio del proceso calculado tomando como base las lecturas individuales $± 3$  desviaciones estándar esté localizado dentro de los 1 fmites especificados (datos por variables), o cuando al menos el • 99.73% de los resultados individuales obtenidos estén dentro de especificación (datos por atributos) se dice que el proceso es hábil. Sin embargo, los esfuer· zos para mejorar la habilidad deben de continuar, siguiendo el concepto de operación hacia una mejoría continua de la calidad y la productividad.

Lectura Individual - Es la medición de una sola característica.

Límite de Control -' Es una lfnea (o líneas) de una gráfica de control usada como base para juzgar el siginificado de la variación de subgrupo a subgrupo. La variación fuera del 1 fmite de control es evidencia que causas especiales están afectando al proceso. Los 1 fmites de control son calculados a partir de los datos del proceso y no deben ser confundidos con los 1 fmites especificados por Ingeniería.

Línea Central - Es la línea que representa el valor promedio o mediana de las mediciones indicadas en una gráfica de control. Generalmente se indica con una línea continua.

Media - Es el promedio de los valores de un grupo de mediciones.

 $$ tá ordenado de menor a mayor. Si la cantidad de valores es par, por conven· ción la mediana es el promedio de los dos valores centrales. Es una medida de posición en una distribución y se utiliza como línea central en las gráficas de medianas. Las medianas son identificadas a través de un tilde  $(\sim)$  sobre el símbolo de los valores individuales:  $\widetilde{X}$  es la mediana de un subgrupo:  $\widetilde{\overline{X}}$  es la mediana del proceso y R es la mediana del rango.

Muestra - Es uno o más eventos o mediciones individuales seleccionados de la producción de un proceso.

Muestra Aleatoria - Muestras elegidas de manera tal que cualquier ítem resul· tante del proceso tiene igual probabilidad de ser elegido, sin importar ningún tipo de ordenamiento existente como la secuencia de producción.

Partes Discrepantes - Son aquellas que no cumplen con una especificación u otro estándar de inspección; algunas veces llamadas partes defectuosas. Gráficas p y np son utilizadas para analizar sistemas que producen partes discrepantes.

Proceso - Es la combinación de mano de obra, máquinas y equipo, materia prima, métodos y medio ambiente que producen un producto dado o servicio.

Promedio - Es la suma de los valores de las mediciones dividida por la cantidad (tamaño de muestra) de mediciones y se indica con una barra sobre el símbolo de los valores que son promediados: p.e.,  $\overline{X}$  es el promedio de los valores de X de un subgrupo;  $\overline{X}$  es el promedio de los subgrupos;  $\overline{p}$  es el promedio de los valores p de todos los subgrupos.

Rango - Es la diferencia entre el mayor y menor valor de un subgrupo. El rango esperado se incrementa con el tamaño de la muestra y con la desviación estándar de acuerdo a la relación  $\hat{\sigma} = \bar{R}/d_{2}$ .

Series - Sucesión de puntos que presentan una característica particular, tal como puntos por encima del promedio del proceso o puntos de valor decreciente. Cuando sólo se presentan causas comunes de variación se puede predecir el comportamiento de series típicas dentro de ciertos límites. El alejamiento de este patrón de comportamiento aleatorio es evidencia de la existencia de causas especiales de variación.

Sigma  $\langle \sigma \rangle$  - Es la letra griega utilizada para designar la desviación estándar.

Sistema de Control de Procesos - Es un método para administrar la operación de un proceso basado en la retroalimentación, que incluye la obtención de in· formación del proceso y sus resultados, y la utilización de dicha información para modificarlo o ajustarlo según necesidad. El uso de técnicas estad lsticas tales como las gráficas de control en la interpretación de la información del proceso, es la clave parajun sistema de control de proceso exitoso.

Subgrupo - Es una cantidad de valores muestrales elegidos de manera de ser representativos del proceso, en un periodo o momento en el tiempo en parti· cular, y que se analizan en conjunto (ver subgrupo racional).

Subgrupos Racionales - Son subgrupos elegidos de manera de que la variación dentro de los mismos sea la menor posible resultante del proceso (representa la variación por causas comunes), de manera tal que cualquier cambio en el desarrollo del proceso (causas especiales) aparecerá como diferencia entre los subgrupos. Los subgrupos racionales son generalmente determinados en base a piezas consecutivas, a pesar de que a veces se utilizan muestras aleatorias o estratificadas en forma intencional.

Variables - Son aquellas características de una parte que pueden ser medidas. Como ejemplos se tiene la longitud en mil (metros, la resistencia en ohms, es· fuerzo de cierre de una puerta en kilogramos y el par de apriete de un tornillo en Newton-metro. (Ver también Atributos).

## 5.2.2. Slmbolos Utilizados en esta Gura

*-a* 

- $A_2$  Es un factor de multiplicación de R utilizado para calcular los límites de control de la gráfica de promedios y tabulado en el apéndice 5.1.1.
- $\vec{A}_2$  Es un factor de multiplicación de R usado para calcular los límites de control de la gráfica de medianas.
- $e$  = Es la cantidad de defectos en muestras de tamaño constante n. La gráfica c se describe en la Sección 3.2.3.
- e Es la cantidad de defectos promedio en muestras de tamaño constante n.
- $C_p$  Indice de habilidad potencial del proceso.
- Indice de localización.
- $C_{PK}$  Indice de habilidad real del proceso.
- $d_2$  = Es un divisor de R utilizado para estimar la desviación estándar del proceso y tabulado en el Apéndice 5.1 .1.
- Son factores de multiplicación de R, utilizados para calcular los limites de  $D_{3r}$  – control inferior y superior de la gráfica de rangos y tabulados en el Apéndice  $D_{\bf A}$ 5.1.1.
- $E_2$  Es un factor de multiplicación de  $\overline{R}$  usado para calcular los límites de control para la gráfica de lecturas individuales.
- $k = E$ s la cantidad de subgrupos utilizados para calcular los límites de control.
- LIC  $-$  Es el límite inferior de control: LIC<sub>R</sub>, LIC<sub>R</sub>, LIC<sub>D</sub>, etc., son respectivamente los Hmites de control inferior de los promedios, rangos, proporción defectuosa, etc.
- LIE  $-$  Es el límite inferior especificado.
- n Es la cantidad de mediciones en un subgrupo o sea, el tamaño de muestra del subgrupo.
- $\vec{n}$  = Es el promedio del tamaño de muestra de los subgrupos.
- np  $-$  Es la cantidad de itemes defectuosos en una muestra de tamaño n. La gráfica np se describe en la Sección 3.2.2.
- np Es la cantidad promedio de itemes defectuosos en muestras de tamaño constante n.
- p Es la proporcion de unidades defectuosas en una muestra. La gráfica p se describe en la Sección 3.2.1.
- $\overline{p}$ Es el promedio de los porcentajes de unidades defectuosas en una serie de muestras (ponderado por tamaño de muestra).
- $P_{7}$ El porcentaje de piezas fuera de un limite especificado; Z o más unidádes de desViación estándar fuera del promedio del proceso.
- R Es el rango del subgrupo (valor mayor menos valor menor). La gráfica R se describe en la Sección 3.1.
- $\ddot{\mathbf{R}}$ Es el rango promedio en una serie de subgrupos de tamaño constante.
- LE Es el límite unilateral de tolerancia especificado.
- u Es la cantidad de defectos por unidad en una muestra que puede contener más de una unidad. La gráfica u se describe en la Sección 3,2.4.
- $\frac{5. \text{ APENDICE}}{5. \text{ APENDICE}}$ <br>  $\frac{1}{10}$   $\frac{1}{5}$   $\frac{1}{10}$   $\frac{1}{10}$   $\frac{1}{10}$   $\frac{1}{10}$   $\frac{1}{10}$   $\frac{1}{10}$   $\frac{1}{10}$   $\frac{1}{10}$   $\frac{1}{10}$   $\frac{1}{10}$   $\frac{1}{10}$   $\frac{1}{10}$   $\frac{1}{10}$   $\frac{1}{10}$   $\frac{1}{10}$   $\frac{1}{10}$ . nen necesariamente el mismo tamaño.
	- LSC Es el límite superior de control, LSC $_{\overline{X}}$ , LSC<sub>R</sub>, LSC<sub>D</sub>, etc. son repectivamente los limites superiores de control de los promedios, rangos, proporción defec**tuosa, cte.**
	- $LSE Es$ el límite superior de tolerancia especificado.
	- X Es un valor individual, en el cual se basa la estad istica de otro subgrupo.
	- $\bar{\mathbf{x}}$ Es el promedio de los valores de un subgrupo. La gráfica  $\overline{X}$  se describe en la Sección 3.1.1.
	- $\bar{\mathbf{x}}$ Es el promedio de los promedios de los subgrupos (ponderado por el tamaño de muestra si fuera necesario). Es el promedio medido del proceso.
	- x Es la mediana de los valores de un subgrupo,
	- $\overline{\widetilde{\mathsf{x}}}$ Es el promedio de las medianas de los subgrupos. Es la mediana estimada del proceso.

z Es la habilidad del proceso expresada en el número de unidades de desviación estándar del promedio del proceso a un limite especificado; Zmin. es la distancia al 1 Imite especificado más cercano.

o

(sigma) - Es la desviación estándar del proceso.

 $\hat{\sigma}$ Es la estimación de la desviación estándar del proceso.

 $\sigma_{\rm Y}$ ,  $\sigma_{\rm R}$ ,  $\sigma_{\rm D}$ , etc. Son respectivamente la desviación estándar de la distribución de los promedios de los subgrupos ( $\sigma$  / $\sqrt{n}$ ), la desviación estándar de la distribución de los rangos de los subgrupos, la desviación están· dar de la distribución de la proporción defectuosa, etc.

#### 5.3. **REFERENCIAS**

**1)** Charbonneau, Harvey C. and Webster, Gordon **L.,** *Industrial Ouality Control,*  Prentice **Hall,** lnc., 1978.

P

2) Deming, W, Edwards, *Quality, Productivity and Competitive Position,* 1982:

**115** 

## 5. APENDICE

- 3) · Ouncan, Acheson J., *Ouality Control and Industrial Statistics,.* Richard L>. lrwin, lnc., cuarta edición 1974,
- 4) Grant, Eugene L. and Leavenworth, Richard S., *Statistical Ouality Control,*  McGraw Hill, lnc., quinta edición, 1980.
- 5) lshikawa, Kaom, *Guide to Quality Control,* Asian Productivity Organization, edición revisada, 1976.
- 6) Juran, J. N., Gryna, Frank.M. and.Bingham, R. S., Jr., *Qua/ity Control Handbook,* McGraw-Hill, lnc., tercera edición, 1979.
- 7) Ott, Ellia R., *Process Quality Control*, McGraw-Hill, Inc., 1975.
- 8) Siegel, James C., *Managing with Statistical Methods,* Manutacturing Staff, Ford Motor Company, 1982.

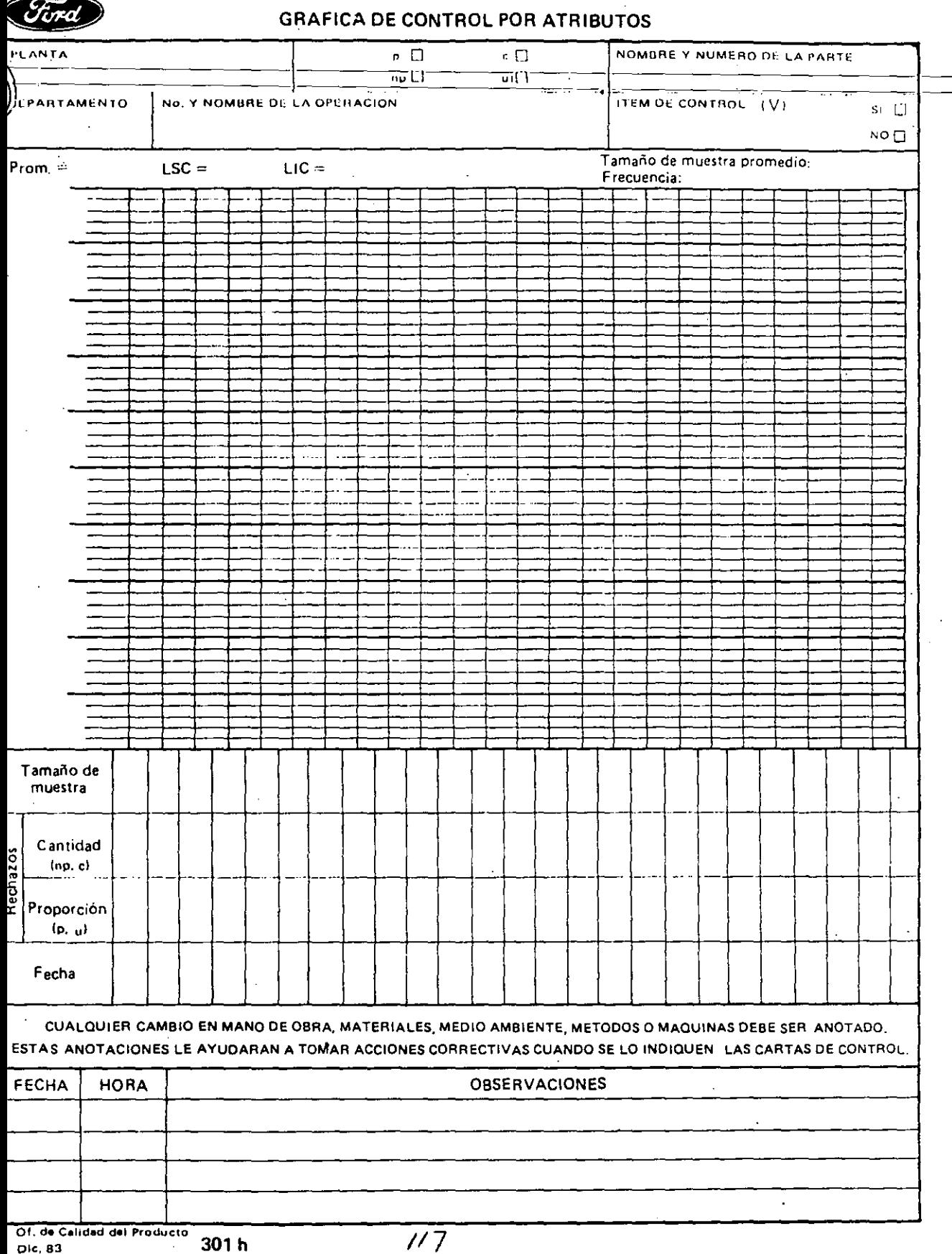

Dic. 83

75

 $\bar{z}$ 

 $\prime\prime$  /

 $\mathbb{R}^2$ 

 $\overline{a}$ 

 $\bar{z}$ 

## FORMIH AS PARA CRAFICAS DE C

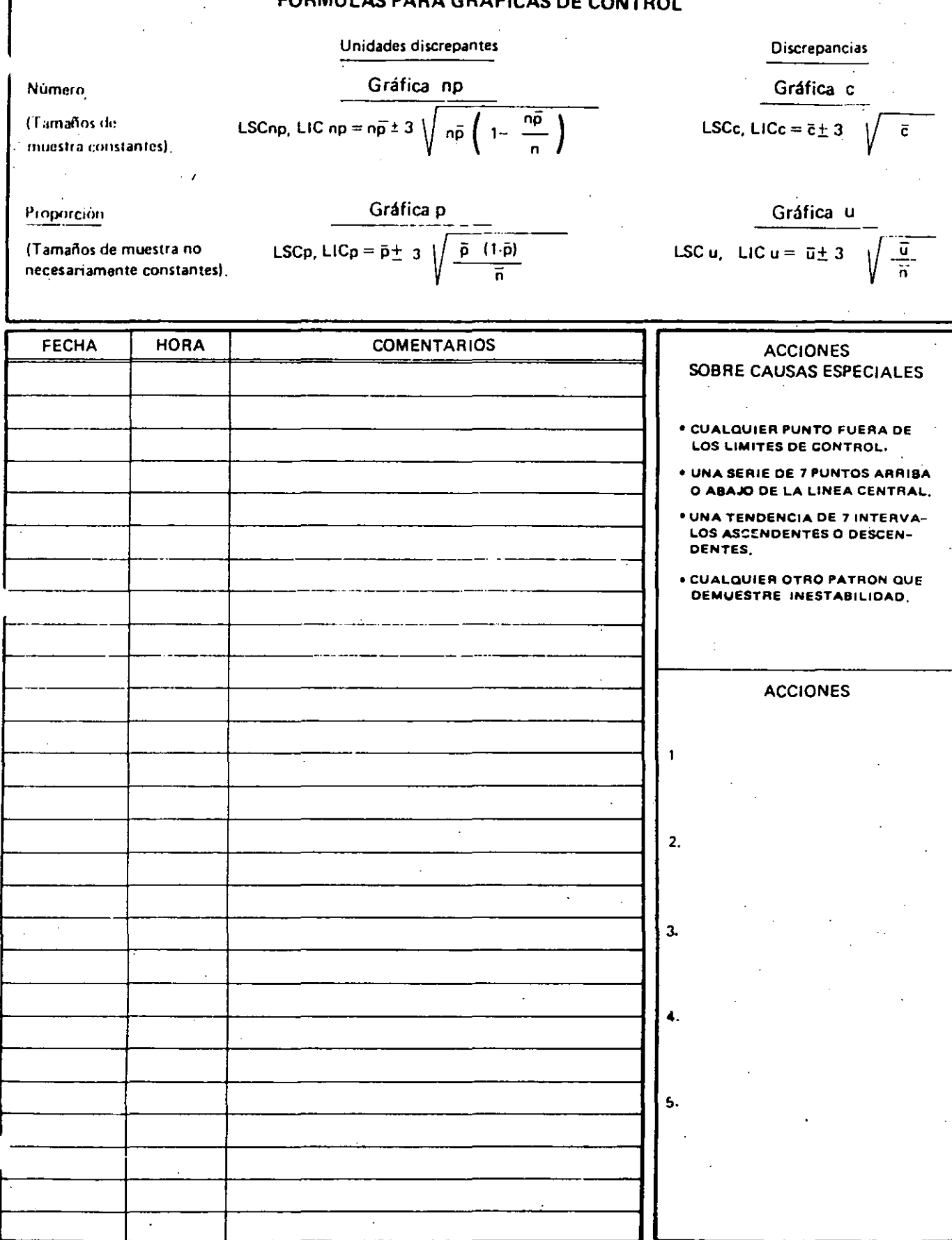

Of, de Calidad del Producto<br>Dic, 83

Ä  $\mathbf{\mathbf{I}}$  $\mathcal{I}$ 

 $\ddot{\cdot}$ 

301 h (reverso)

 $\overline{18}$ 

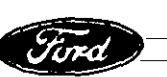

## DIAGRAMA DE PARETO

DESCRIPCION DEL PROBLEMA: \_

PLANTA:

**FRECUENCIA:** 

DEPARTAMENTO: \_\_\_\_

FECHA:

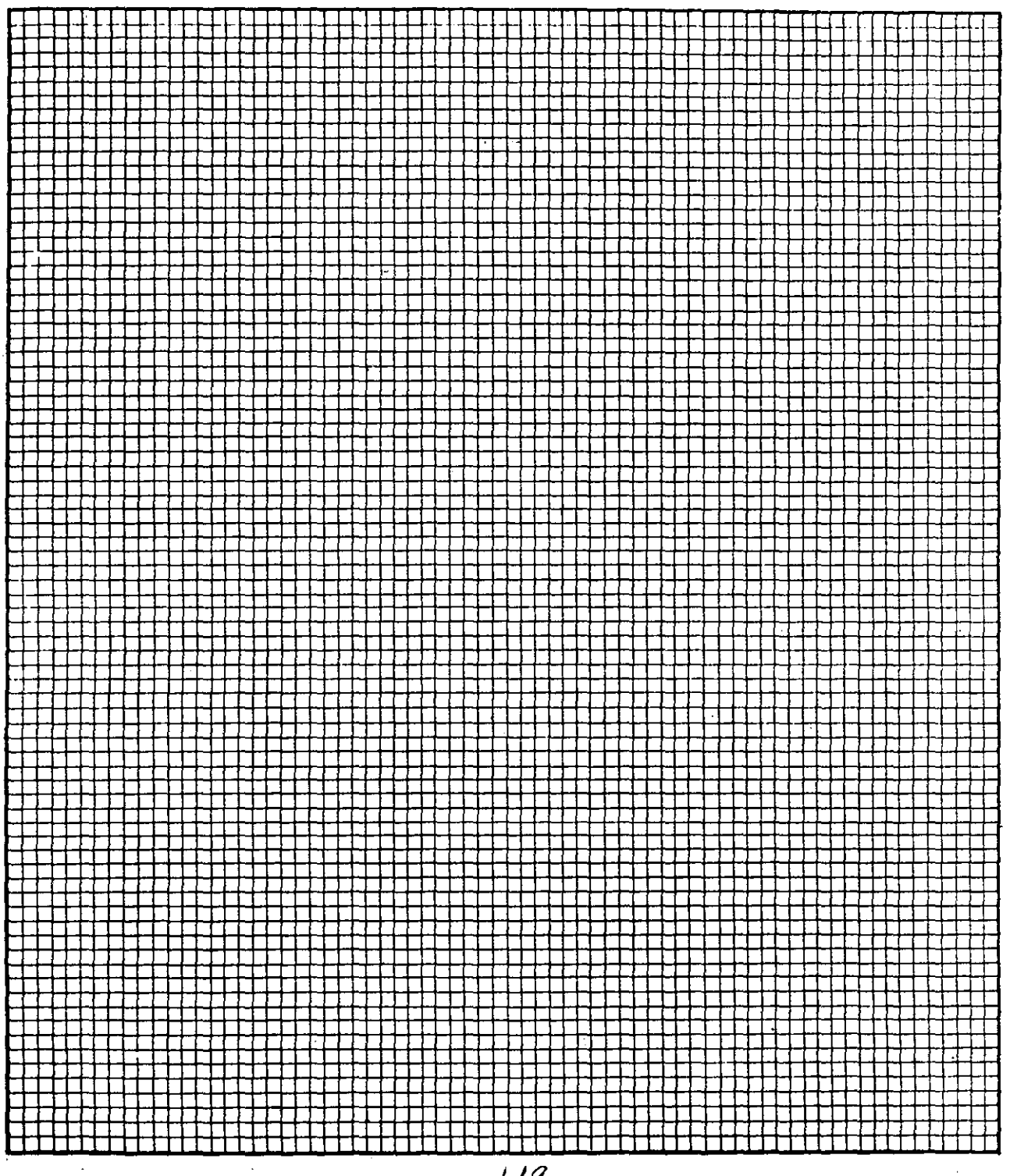

 $119$ 

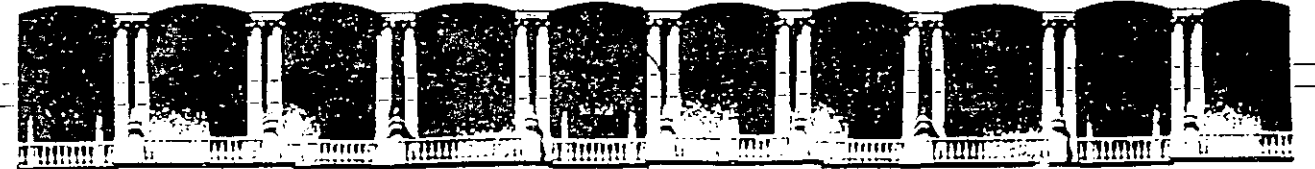

## FACULTAD DE INGENIERIA U.N.A.M.<br>DIVISION DE EDUCACION CONTINUA **EDUCACION CONTINUA**

## C U R S O S A B I E R T O S

## CONTROL ESTADISTICO DE CALIDAD EN PROCESOS INDUSTRIALES

## MUESTREO DE INSPECCION PARA ATRIBUTOS

ING,. K. ISHIKAWA

/

JUNIO, 1994.

 $\mathcal{L}$ 

Palacio de Minería Calle de Tacuba 5 Primer piso Deleg. Cuauhtémoc 06000 México, D.F. APDO. Postal M-2285 Telefonos: 51243955 512-5121 521·7335 521-1987 Fax 510-0573 521-4020 AL 26

/

# **CAPITULO** 12 .

# Inspección por muestreo

## 12.1 ¿Qué es la Inspección por muestreo?

Cuando vamos a comprar algo, habitualmente examinamos cierta cantidad de artículos y ponderamos su calidad antes de decidir si efectuamos o no la compra. Reflexionemos un instante sobre ello. Al juzgar los artículos que hemos escogido, en realidad estamos examinando muestras; y posiblemente compremos el producto sólo si todas las muestras son de buena calidad. Por otra parte, llegado el momento de tomar la decisión, tal vez transijamos y compremos el artículo aunque las muestras incluyan algunos productos defectuosos. Esto se puede denominar inspección por muestreo. Pero la inspección por muestreo que vamos a considerar ahora es muy distinta. La diferencia es importante, de manera que ruego al lector que la tenga presenté. El hecho de seleccionar varias muestras de una gran cantidad de artículos y luego examinarlas con el fin de decidir si el loic es aceplable o no puede idenlificarse aparentemente con el método de la inspección por muestreo en uso desde hace mucho tiempo. Sin embargo, existe una gran diferencia. Debemos considerar. la cantidad de productos defec· tuosos que puede haber en un conjunto y la fracción defectuosa que juzgamos aceptable; después, tras determinar la cantidad adecuada de muestras a extraer y el nivel de aceptación o rechazo, se lleva' a cabo la inspección por muestreo. Esta se efectúa entonces sobre bases estadísticas, lo que es fundamental. Las siguientes inspecciones por muestreo se realizan-de conformidad con este concepto.

 $\cdot$  .

## 12.2 Problemas da la Inspección total

En general, una inspección de calidad completa de todos y cada uno de los· productos (denominada "inspección total") resulta imposible. Pero es necesario inspeccionar minuciosa· mente características de calidad que, debido a su inestabilidad, dan lugar a la aparición de defectos, así como puntos vitales para la vida del producto que pueden lnspecclonarse a un costo razonable. No cometa el erior de llevar a cabo una inspección total inadecuada sobre demasiadas características de calidad (es decir, sobre muchos rubros de inspección diferentes), para despachar o recibir los productos sobre esa base. La consecuencia de ello· será la presentación de quejas tanto dentro como fuera de la empresa.

 $\cdot$  .  $\cdot$  .

Cuando hay una cantidad limitada de inspectores, tener que inspeccionar aunque sólo sea un rubro más obligará a acortar el tiempo disponible para la inspección de cada caracterfstica; o bien a descartar algún otro rubro de inspección importante.<sup>\*</sup>

Para evitar los problemas mencionados de la inspección total, es preciso determinar exactamente cuántas caracterfsticas se inspeccionarán y qué método de inspección habrá de utilizarse. Además, la meta para la garantía de calidad de productos aceptados se debe fijar en el 100% y se debe controlar su cumplimiento. Cabe recordar que, aunque las inspecciones totales se repitan una y otra vez, nadie está exento de omitir ocasionalmente algunos rubros. La inspección racional exige tener conocimiento de la inspección por muestreo (en términos de costo de la inspección y garantía de calidad).

## 12.3 Situaciones en que es necesaria la inspección por muestreo

- 1. Pruebas destructivas: situación en la. que es imposible efectuar la inspección sin destruir química o físicamente el producto.
- *i.* Inspección de productos de gran longitud: una bobina de alambre de cobre, una película fotográfica, un rollo de papel, los textiles, un carrete de hilo, etc., son difíciles de desenrollar para su inspección.
- 3. Inspección de grandes cantidades: las tuercas, los tornillos, los bulones, etc., que se fabrican en grandes cantidades y a alta velocidad.

. La inspección por muestreo se utiliza a menudo también en las siguientes situaciones:

- *4.* Cuando se desea bajar los costos de inspección. '
- 5. Cuando se desea incentivar al fabricante y/o al comprador.
- *6.* Cuando hay muchos rubros o áreas a inspeccionar.

## 12.4 Calidad del lote

Supongamos un lote de 1.000 ( $N = 1.000$ ) y una fracción defectuosa del 5 por ciento ( $p =$ 5%). Inspeccionamos 10 muestras ( $n = 10$ ). ¿Cuál será el resultado?

Colocamos 1.000 bolillas de acero en una caja, como en la figura 12.1, y las mezclamos. La cantidad de bolillas defectuosas para este lote es 50, y están pintadas de rojo. Extraemos 10 bolillas al azar. Reponemos las 10 y volvemos a extraer 10 bolifias; repetimos la operación 100 veces. En la tabla 12.1 aparecen los resultados. Aunque hay 50 bolillas rojas entre las 1.000, al extraer *n* = 10 por vez y repetir la operación no sacamos una bolilla roja en 59 pruebas de las 100. Si un lote se considerase inaceptable por hallar una bolilla roja entre 10, en 59 oportunidades de las 100 el lote se juzgaría aceptable.

-<br>-<br>-

\* En el Japón, la mayoría de las empresas aplica el sistema de autoinspección. Según este sistema, son los trabajadores de la fábrica, no los inspectores, quienes inspeccionan la mayor parte de las características de calidad. De modo que en ese país el porcentaje de inspectores con relación a los trabajadores es apenas del 1 al5%. ·

**QUÍA DE CONTROL DE CALIDAD** 

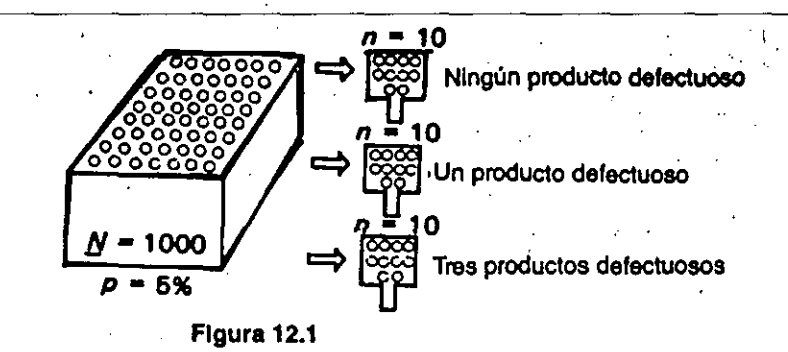

•

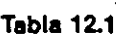

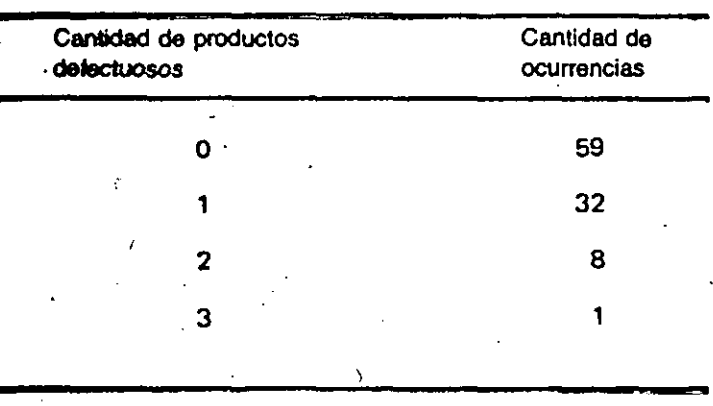

Aumentemos ahora el tamaño de nuestra muestra a 30 ( $n = 30$ ). Con el mismo método, **llegamos a Jos** resultados que se indican en la tabla 12.2 y la figura 12.2. En otras palabras, aun

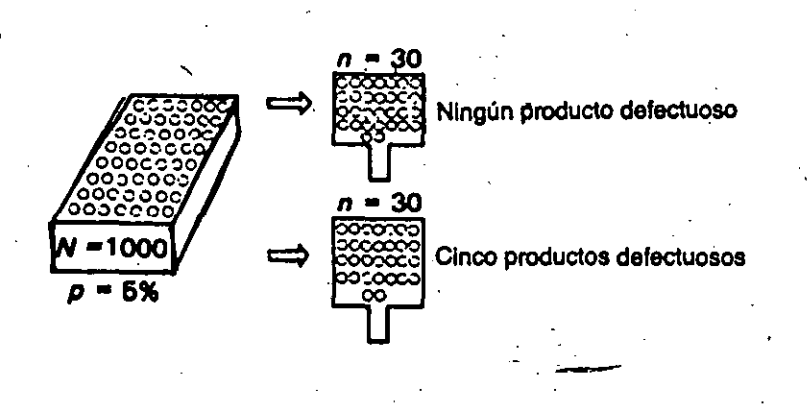

**Flgura12.2** 

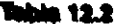

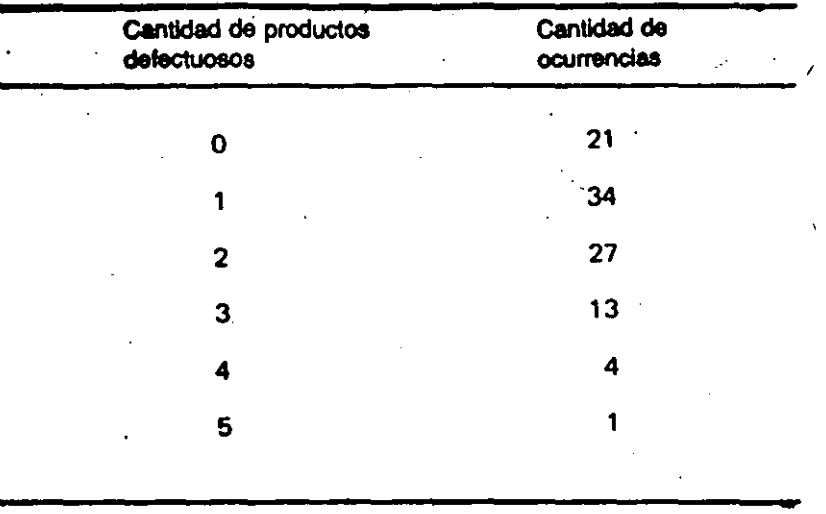

cuando  $p = 5\%$ , el lote se aceptá 21 veces de 100. Siguiendo con el experimento, aumentamos el tamaño de la muestra a 100 ( $n = 100$ ). Los resultados aparecen en la tabla 12.3.

**Tabla 12.3** 

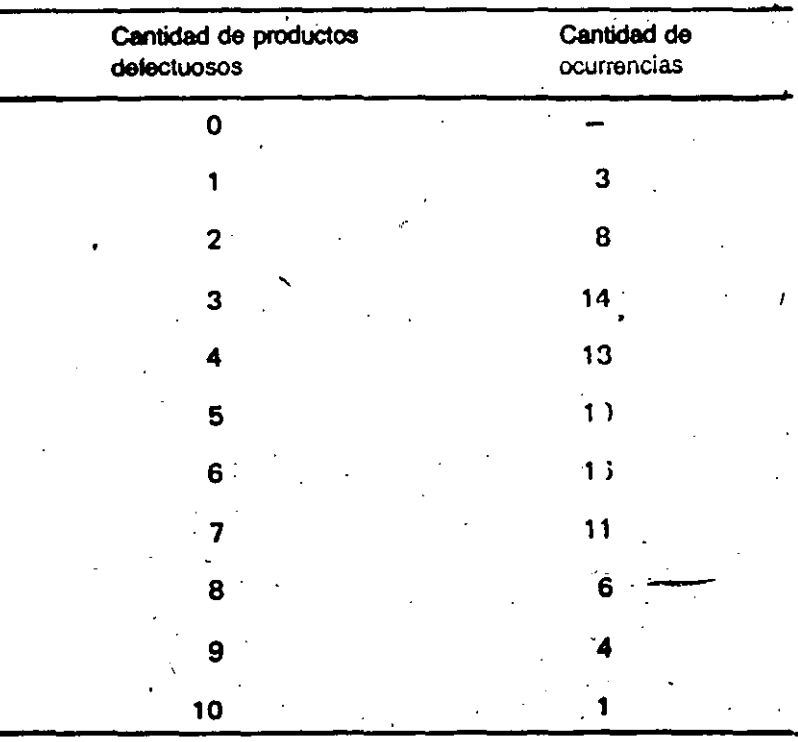

 $~\cdot$ : . .  $\overline{1}$ 

 $\prime$  .

 $\sqrt{2}$ emos ahora que cuando  $N = -1,000, p = -5\%$  y el tamaño de la muestra es  $n = -100$ , casi no-

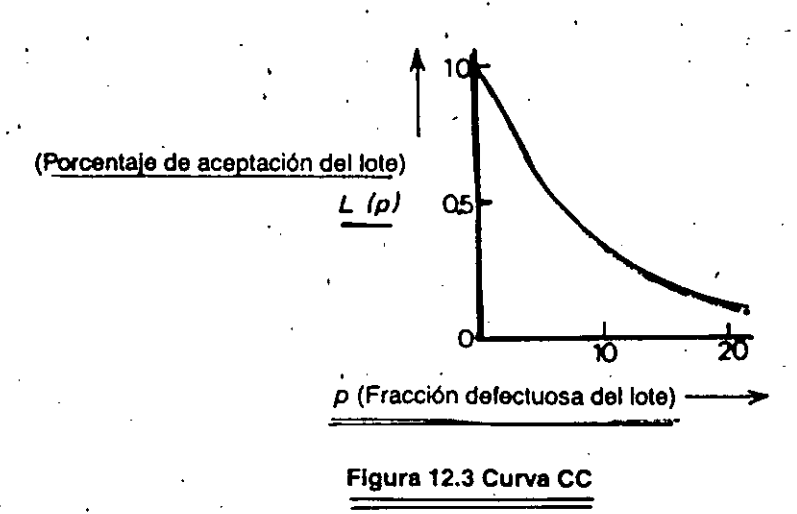

hay posibilidades de que se acepte el lote sobre la base de inspecciones en las que no se encontró ninguna bolilla roja.

Observamos también que el máximo de bolillas rojas (productos defectuosos) queencontramos fue 5 en el caso en que el tamaño de la muestra era  $n = 100$ . Esto demuestra que $\sim$ podemos estimar en *S* por ciento la fracción defectuosa del lote. '

Como se ha visto, la cantidad de veces que aparecen productos defectuosos depende del tamaño de la muestra. Cuando  $n = 10$ , la inspección por muestreo carece de sentido. Se debe tener presente este principio al efectuar inspecciones por muestreo. En otros términos, hay que tener en cuenta lo que se denomina la curva de características de funcionamiento. Como vemos en la figura 12.3, cuando  $N = 1,000$ ,  $n = 10$  y el número de aceptación'  $c = 0$ , la tasa a la cual se acepta el lote variará de acuerdo con  $p$  (fracción defectuosa). Esto se puede demostrar experimentalmente.

## 12.5 Curvas OC (de características de funcionamiento) y muestreo de aceptación

Si efectuamos una inspección con valores de  $n = 100$  (tamaño de la muestra) y  $c = 2$ (cantidad admisible de productos defectuosos), ¿cuál será el porcentaje de aceptación (o probabilidad de aceptación) de un Jote con 2 por ciento de productos defectuosos? Suponiendo que el lote está compuesto por más de l, 000 piezas y que la fracción defectuosa es pequeña, la probabilidad de aceptación puede determinarse utilizando la distribución de Poisson. Se aceptará el lote si la cantidad de productos defectuosos que aparezcan en muestras escogidas al azar es cero, uno o dos.

La probabilidad de aceptación será:

Probabilidad de aceptación  $=$  porcentaje de veces sin productos defectuosos entre las muestras + porcentaje de veces con un producto defectuoso entre las muestras + porcentaje de veces con dos productos defectuosos entre las muestras.

## **INSPECCIÓN POR MUESTREO**

De este modo, la inspección por muestreo efectuada con la condición  $n = 100$  y  $c = 2$  reveló que la probabilidad de aceptación de un lote con 2 por ciento de productos defectuosos es 0,68 (resulta aceptado 68 veces de 100). Una curva de caracterfsticas de funcionamiento, o curvade .. características de la inspección por muestreo o curva característica de inspección, es un gráfico que indica la probabilidad de aceptación de lotes con una fracción defectuosa que va de 0 por ciento a 100 por ciento. El porcentaje defectuoso del lote aparece,en el eje horizontal y la probabilidad de aceptación del lote en el vertical (ver figura 12.4).

· ..  $\cdot$  .

'·.

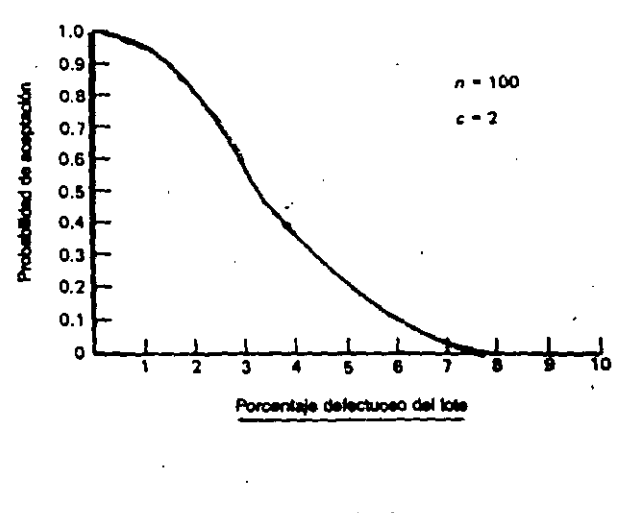

Figura 12.4

Veamos qué significa la curva OC. A continuación se incluyen algunas abreviaturas tomadas de la JIS Z 9002:

 $P<sub>0</sub>$ Hmite superior para la fracción defectuosa aceptable de un lote.

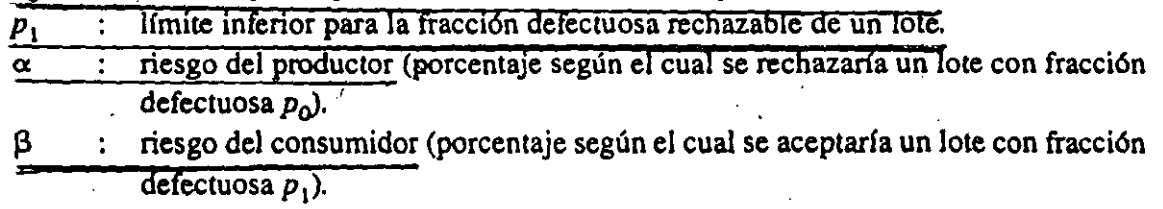

*p0* es la fracción defectuosa de un lote producido con el equipo, Jos trabajadores, los materiales y los métodos actuales, cuya aceptación el productor requiere de Jos consumidores y que éstos, por su parte, consideran razonable.

 $p_1$  es la fracción defectuosa de un lote que los consumidores desearían rechazar por mala calidad y que el productor no desearla distribuir.

Sin embargo, en las inspecciones por muestreo a veces se rechazan lotes aceptables o se aceptan lotes imperfectos. La primera situación se denomina riesgo del productor:  $(\alpha)$ ; la segunda, riesgo del consumidor ( $\beta$ ). En general,  $\alpha = 0.05$  y  $\beta = 0.10$ .

 $\ddot{\phantom{0}}$ 

GUÍA DE CONTROL DE CALIDAD

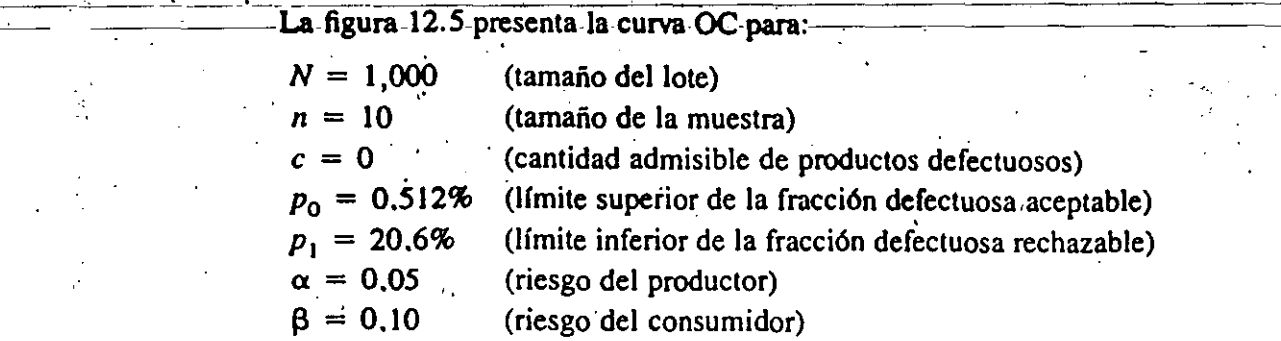

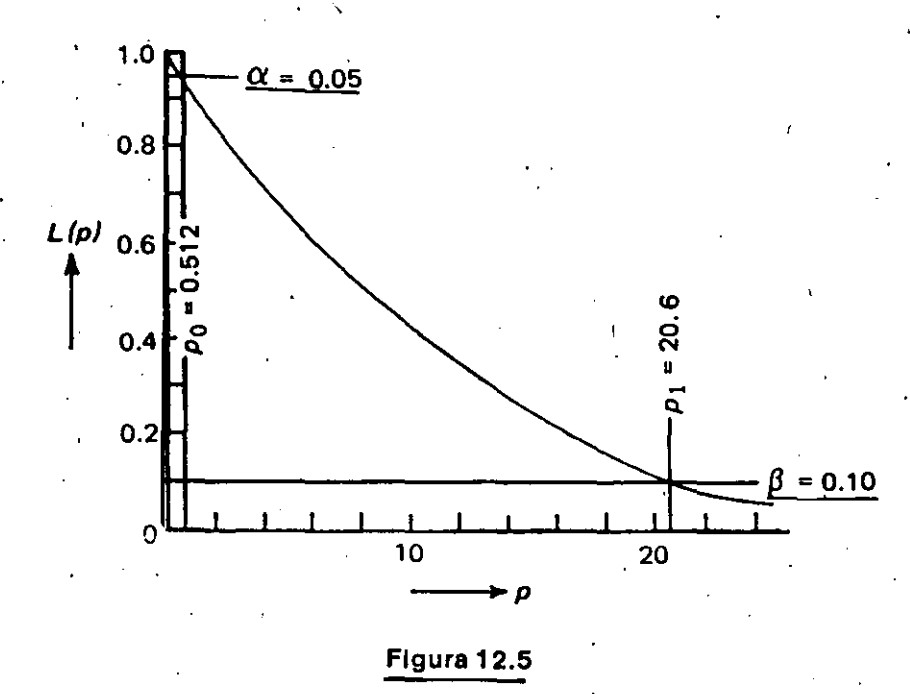

Como surge de lo anterior, al llevar a cabo inspecciones por muestreo es necesario considerar p<sub>0</sub> y p<sub>1</sub> y támbién determinar *n* y *c.*, Como se requieren algunos cálculos complicados, generalmente se emplea una tabla de inspección por muestreo como la 12.4.

## *( 1) Inspección normal por múestreo simple por atributos en casos de productos defectuosos*  (JJS Z 9002)

Las inspecciones por muestreo basadas en las curvas de características de funcionamiento no están concebidas siquiera para incluir la elección de los lotes que habrán de rechazarse, puesto que esta clase de inspección tiene por objeto determinar si un lote es aceptable o no.

 $\ldots$  .  $\ldots$  .

...

..

,. Tabla 12.4 Tabla de Inspección normal por muestreo simple por atributos ( $\alpha = 0.05$ ,  $\beta = 0.10$ )

La letra fina =  $n$ , letra negrita =  $c$ 

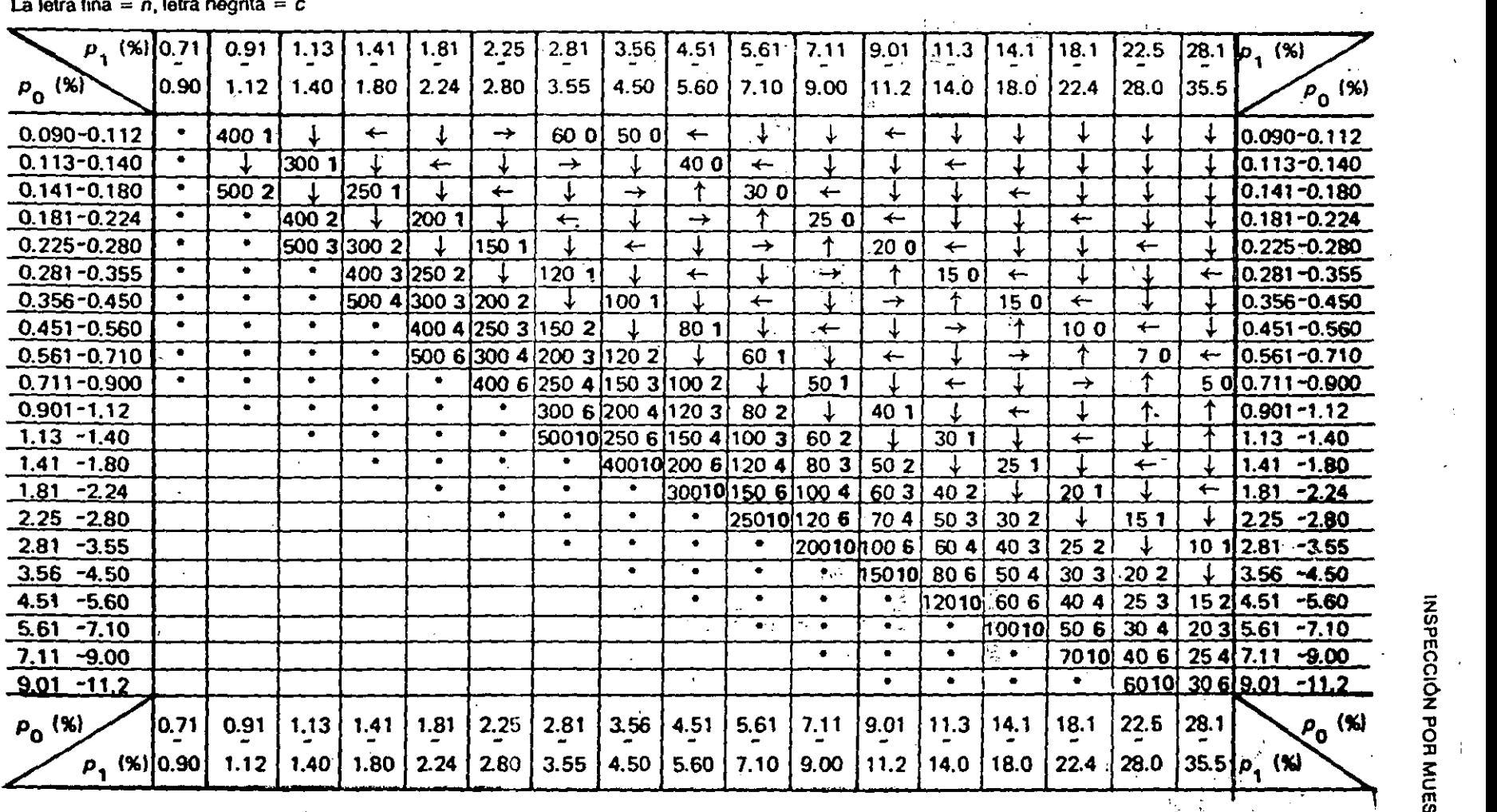

1 Use la primera columna de n, c en la dirección de la flecha. No hay métodos de muestreo para las columnas en blanco.

 $\cdot$  1 *'{*  .,

' " .. ,j

 $\overline{2}$ 

## **GUÍA DE CONTROL DE CALIDAD**

Ejemplo: En la fabricación de remaches, supongamos que deseamos aceptar lotes cuya fracción defectuosa es  $p_0 = 2\%$  a base de la inspección del diámetro del remache. Queremos rechazar los que presenten $p_1 = 12\%$ . ¿Cómo determinar la cantidad de muestras a extraer (n) y la cantidad admisible de productos defectuosos (c) utilizando la inspección normal por muestreo simple (JIS Z 9002)?

Observaciones: En la tabla 12.4, la columna donde se interceptan  $p_0 = 2\%$  y  $p_1 = 12\%$ muestra los valores  $n = 40$  y  $c = 2$ .

Pero aquí hay un elemento a considerar. Dados los valores asignados a  $p_0$  y  $p_1$ , la tabla nos indicará el tamaño de la muestra y el número de aceptación sin tomar en cuenta el tamaño del lote. Tenga presentes los siguientes factores:

- Cuando el proceso de producción se halla bajo control: si el proceso está bien  $\boldsymbol{a}$ controlado, trate de que los lotes sean grandes, puesto que así reducirá la cantidad total de inspecciones.
- $b$  Cuando el proceso de producción no se halla bajo control: si la situación es muy inestable, conviene que los lotes sean pequeños.
- $c$  Cuando existe poca información acerca del proceso de producción: efectúe primero la inspección con lotes pequeños y, a medida que adquiera más información, aumente el tamaño de los lotes.

## Factores a tener en cuenta en la determinación de  $p_0$  y  $p_1$ :

Por lo general,  $p_0 y p_1$  se fijan mediante un acuerdo entre productores y consumidores. Pero es importante fijar los valores de  $p_0$  y  $p_1$  tomando en cuenta la pérdida generada por el rechazo de lotes buenos o por la aceptación de lotes malos que están vinculados al nivel de garantía de calidad, gastos de inspección y el tamaño de los lotes. Si  $p_0 = p_1$ , debe efectuarse una inspección total. Por lo tanto, en general se recomienda que  $p_1/p_0 = 4 \sim 10$ .

## (2) Norma militar norteamericana (MIL-STD-105D)

La Norma militar norteamericana fue elaborada para poder efectuar inspecciones económicas de bienes adquiridos por las fuerzas armadas. Se la utilizó por primera vez en agosto de 1950 y fue luego objeto de numerosas, revisiones, desde la MIL-STD-105A (septiembre de 1950) hasta la MIL-STD-105D (abril de 1963), como se la designa a la fecha. Muchas inspecciones por muestreo utilizan hoy la MIL-STD-105D, pero hay quienes vacilan en recurrir a ella. El espacio disponible no nos permite entrar aquí en más detalles sobre este problema, pero lo esencial es lo siguiente:

- La norma favorece al consumidor.  $\overline{a}$
- $b$  Los procedimientos para ajustar el rigor de la inspección son demasiado complicados e incómodos.
- A veces resultan estrictas las condiciones para pasar a una inspección reducida.
- d El riesgo del consumidor con una inspección reducida es muy elevado.

**INSPECCIÓN POR MUESTREO** 

Estos problemas probablemente den lugar a una nueva revisión de la norma MIL-STD-105D. La MIL-STD-105D es una inspección por muestreo ajustada; su característica consiste en que el rigor de la inspección se ajusta según la calidad de los productos presentados a la inspección y los incentivos para aplicar al proveedor el sistema de control de calidad total. Con este fin se fija el límite de calidad de acuerdo con el nivel de calidad aceptable (AQL).

El AQL es el límite superior del porcentaje defectuoso que es aceptable por considerarlo satisfactorio en términos del promedio del proceso de producción. La severidad de la inspección se clasifica como normal, reducida o rigurosa, y se la expresa sobre una curva OC como en la figura 12.6 y la tabla  $12.5$ .

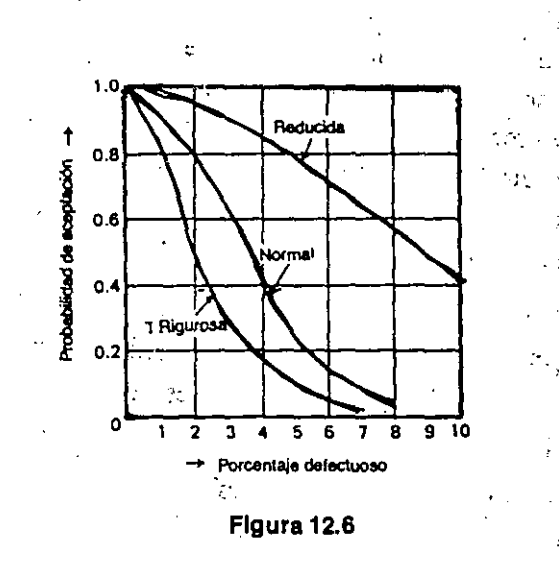

**Tabia 12.5** 

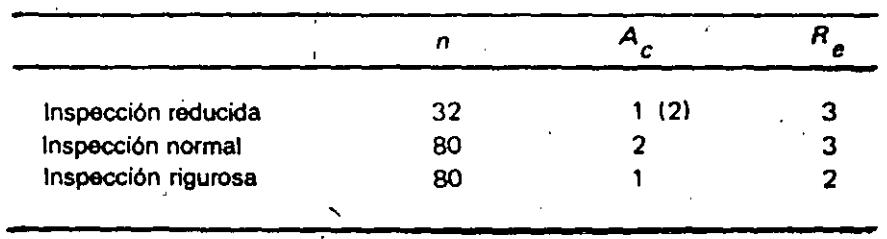

cantidad de muestras

 $AOL=1%$ 

número de aceptación

 $R_{\bullet}$ número de rechazo

Por lo general hay tres niveles de inspección, que pueden llegar a cuatro en casos especiales. Esos niveles no guardan relación alguna con la severidad. Cuanto más bajo es el nivel de inspección, más pequeño es el tamaño de la muestra y menor el costo de la inspección. Empero, a medida que aumentan el riesgo del productor y el riesgo del consumidor deben aplicarse las siguientes reglas:

## (2) Aspectos problemáticos de las inspecciones por muestreo

Veamos algunos elementos básicos. Para mayor detalle se aconseja consultar las obras de referencia corrientes sobre control de calidad.

a) Puesto que en una inspección por muestreo se toma como muestra parte de un todo, la decisión a que se arribe mediante este método se aplica a la totalidad del lote.

b) El muestreo debe efectuarse al azar, regla que es menester respetar estrictamente. La prueba de que las muestras son representativas del lote es que han sido escogidas al azar. Para lograr este objetivo, utilice dados o una tabla de números al azar.

c) La decisión relativa a la totalidad del lote se basará en los resultados del examen de la muestra. Por lo tanto, si se rechaza un lote, admita que esc lote ya ha sido rechazado y nunca vuelva a examinar el mismo lote. Si sólo desea buenos productos, debe inspeccionar todas las unidades de todos los lotes rechazados. Jamás se debe repetir un muestreo simple devolviendo una muestra y extrayendo otra; de cualquier forma, las posibilidades de aceptación o rechazo seguirán siendo las mismas.

A título de referencia se incluyen aquí ejemplos de tablas de muestreo que presentan valores similares:

MIL-STD-105D (AQL 4%, nivel de inspección II, inspección normal,  $N = 281 \sim 500$ ); MIL Table II-A (MIL- STD-105D, inspección normal, muestreo simple)

 $n = 50$ ,  $Ac = 5$ ,  $Re = 6$ 

MIL Table III-A\* (inspección normal muestreo doble)

 $n_1 = 32$ ,  $Ac = 2$ ,  $Re = 5$ .  $n_2 = 32$ ,  $Ac = 6$ ,  $Re = 7$  $(n_1 8 + n_2 = 64)$ 

MIL Table IV-A\* (inspección normal muestreo múltiple).

 $n_1 = 13$ ,  $Ac_1 =$   $Re_1 = 4$  $n_2 = 13$ ,  $Ac_2 = 1$ ,  $Re_2 = 5$ <br>  $n_3 = 13$ ,  $Ac_3 = 2$ ,  $Re_3 = 6$  $n_4 = 13$ ,  $Ac_4 = 3$ ,  $Re_4 = 7$  $n_5 = 13$ ,  $Ac_5 = 5$ ,  $Re_5 = 8$  $n_6 = 13$ ,  $Ac_6 = 7$ ,  $Re_6 = 9$  $n_7 = 13$ ,  $Ac_7 = 9$ ,  $Re_7 = 10$  $(n_1 + n_2 + n_3 + n_4 + n_5 + n_6 + n_7 = 91)$ 

d) La composición del lote reviste importancia crucial, ya que la aceptación o rechazo del lote depende de las muestras que de él se extraen. Recuerde al respecto el principio de la estratificación y trate de mantener juntos los lotes que corresponden a los mismos materiales, máquinas, áreas, fechas de fabricación, etc.

Cuando las inspecciones por muestreo resultan erróneas o arrojan resultados insatisfactorios, la causa a menudo radica en los factores b) o d).

132

<sup>\*</sup> Estas tablas no se proporcionan.

•

Naturalmente, existe la posibilidad de que haya productos defectuosos en lotes aceptados. Qué hacer en tal situación ha sido objeto de prolongados debates. Si en la muestra aparecen productos defectuosos es menester descartarlos. Pero oquite en la práctica que se restituyen al lote aceptado productos aparecidos en la muestra que se sabe que son defectuosós; Nunca hay que proceder así. También hay que descartar, en cuanto aparezca, cualquier producto defectuoso provenienie de un lote que ha sido aceptado y que se está utilizando.

Debemos decidir ahora las medidas a adoptar con los productos defectuosos.

- $a$ ) :: Devuelva todos los productos defectuosos al proveedor o fabricante.
- b) Pida indemnización al proveedor o fabricante.
- $c)$  'Destruya los productos defectuosos y consígnelos como pérdida para su empresa.
- d) Haga reparar los productos defectuosos en su propia planta o por el proveedor o fabricante.
- $e$ )  $\overline{\phantom{a}}$  Si se descubren productos defectuosos, inspeccione todas las unidades del lote.

Los elementos antes enunciados deben ser objeto de estipulaciones claras en los contratos comerciales, puesto que es probable que se planteen en el momento de la inspección. Pese a su importancia, es frecuente omitirlos totalmente.

Las condiciones de la inspección por muestreo  $-p_0$ ,  $p_1$ ,  $\alpha$ ,  $\beta$ , AOQL (nivel de la calidad media de salida), LTPD (porcentaje defectuoso en el lote), nivel de inspección y método de inspección-- no pueden modificarse a voluntad. Ello debe estar claramente establecido en las normas de la empresa, al igual que los procedimientos de revisión de esas condiciónes.

A menudo se cambia también el tamaño de la muestra debido a la escasez de mano de obra, de tiempo, de inspectores, etc. Sin embargo, como la inspección por muestreo es un método basado tanto en la economía como en la garantía de calidad, nunca se deben violar en modo alguno sus principios.

Si la inspección por muestreo se lleva a cabo con eficiencia, garantizará económicamente la calidad del producto.<sup>5</sup>

- a) Es 'más económica gue una inspección al 100%.
- b) . Se puede garantizar la calidad del producto aun en el caso de pruebas destructivas.
- $c$ ) Requiere pocos inspectores.  $\mathbb{R}^n$
- *d)*  La mano de obra que se necesitaría para efectuar una inspección al 100% puede emplearse para mejorar la calidad y reducir la cantidad de productos defectuosos.
- e) Se disminuye la cantidad de productos defectuosos resultantes de la inspección  $(ravas; etc.).$
- j) Debido al tamaño reducido de la muestra, se puede realizar una inspección atenta y minuciosa.
- g) Los inspectores adquieren mayor esmero y responsabilidad.
- *h)*  Como se rechazan los lotes que contienen productos impeñectos, el aspecto producción es objeto de mayor cuidado.
- i) Muchos de los rubros de inspección importantes pueden ser inspeccionados minuciosamente.
- *j)*  Se reducen las posibilidades de cometer omisiones en la inspección.
- *k)*  Pocos inspectores pueden examinar muchos lotes.